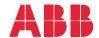

ABB DRIVES FOR WATER

# ACQ580 Pump control program Firmware manual

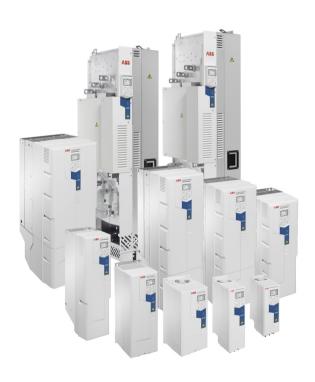

Related documents are listed on page 15.

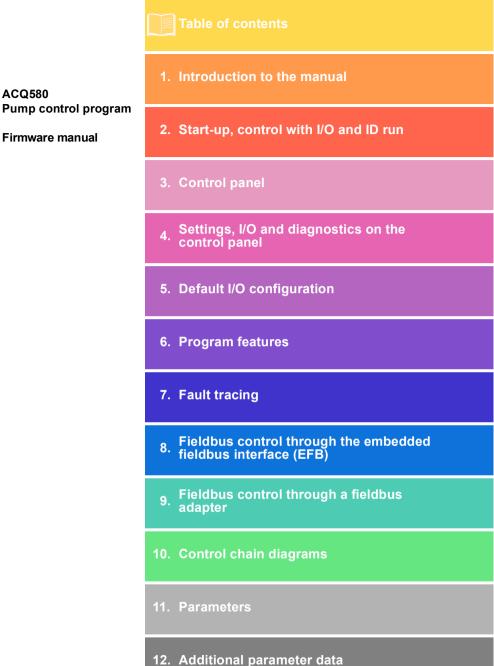

**ACQ580** 

Firmware manual

EFFECTIVE: 2020-09-14

| 1. Introduction to the manual                                                                                                    |                                                    |
|----------------------------------------------------------------------------------------------------|----------------------------------------------------|
| Contents of this chapter  Applicability  Safety instructions  Target audience  Purpose of the manual  Contents of this manual  Related documents  Cybersecurity disclaimer                                                            | 13<br>13<br>14<br>14<br>14<br>15                   |
| 2. Start-up, control with I/O and ID run                                                                                                    |                                                    |
| Contents of this chapter                                                                                                    | 22                                                 |
| panel                                                                                                    | 28<br>29                                           |
| 3. Control panel                                                                                                    |                                                    |
| Contents of this chapter  Removing and reinstalling the control panel  Layout of the control panel  Layout of the control panel display  Home view displays  IPC and Level control additional Home view displays  Keys  Key shortcuts | 35<br>36<br>37<br>40<br>41<br>42                   |
| 4. Settings, I/O and diagnostics on the control panel                                                                                                    |                                                    |
| Contents of this chapter Primary settings Assistants Start, stop, reference Motor Pump features PID control Multipump control Ramps Limits                                                                                            | 46<br>47<br>49<br>51<br>53<br>55<br>57<br>60<br>61 |
| Fieldbus                                                                                                    |                                                    |

| Security                                                          | 67    |
|-------------------------------------------------------------------|-------|
| Advanced functions                                                | 68    |
| Clock, region, display                                            | 70    |
| Reset to defaults                                                 | 72    |
| I/O menu                                                          | 74    |
| Diagnostics menu                                                  | 76    |
| System info menu                                                  |       |
| Energy efficiency menu                                            |       |
| Backups menu                                                      |       |
| Options menu                                                      |       |
| Options monta                                                     | 0     |
| 5. Default I/O configuration                                      |       |
| Contents of this chapter                                          | 83    |
| Water default                                                     |       |
| vvalei deiault                                                    | 04    |
| 6. Program features                                               |       |
| What this chapter contains                                        | 97    |
| Local control vs. external control                                |       |
| Local control                                                     |       |
|                                                                   |       |
| External control                                                  |       |
| Operating modes of the drive                                      |       |
| Drive configuration and programming                               |       |
| Configuring via default configurations                            |       |
| Configuring via menus                                             |       |
| Configuring via parameters                                        |       |
| Adaptive programming                                              |       |
| Control interfaces                                                |       |
| Programmable analog inputs                                        |       |
| Programmable analog outputs                                       | 95    |
| Programmable digital inputs and outputs                           | 95    |
| Programmable frequency input and output                           | 95    |
| Programmable relay outputs                                        |       |
| Programmable I/O extensions                                       |       |
| Fieldbus control                                                  |       |
| Control of a line supply unit (LSU)                               |       |
| Pump control features                                             | gc    |
| Intelligent pump control (IPC)                                    |       |
| IPC master autochange                                             |       |
| Application example: IPC system with three drives and three pumps | . 106 |
| Single pump control (PFC/SPFC)                                    |       |
| Level control                                                     |       |
|                                                                   |       |
| Soft pipe fill                                                    |       |
| Sensorless flow calculation                                       |       |
| Pump cleaning                                                     |       |
| Dry pump protection                                               |       |
| Pump inlet and outlet protection                                  |       |
| Ramps – Quick ramps                                               |       |
| Automatic fault resets                                            |       |
| External events                                                   | . 131 |

| Constant speeds/frequencies                    |       |
|------------------------------------------------|-------|
| Critical speeds/frequencies                    |       |
| Timed functions                                | . 133 |
| Ramps                                          | 135   |
| Overview                                       | 135   |
| Functionality                                  | 135   |
| Process PID control (PID/Loop controller)      |       |
| Limits                                         |       |
| Limits overview                                |       |
| Interlocks                                     |       |
| Overview                                       |       |
| Configuration                                  |       |
| Wiring connections                             |       |
| Functionality                                  |       |
| Run permissives                                |       |
| Overview                                       |       |
| Configuration                                  |       |
| Wiring connections                             |       |
|                                                |       |
| Functionality                                  | 144   |
|                                                |       |
| Motor control                                  |       |
| Frequency control mode                         |       |
| Scalar motor control                           |       |
| Speed control mode                             |       |
| Vector motor control                           |       |
| Autophasing                                    |       |
| Motor types                                    |       |
| Motor identification                           |       |
| U/f ratio                                      |       |
| Flux braking                                   | 149   |
| Start methods – DC magnetization               | 150   |
| Switching frequency                            |       |
| Motor thermal protection                       | 152   |
| Motor overload protection                      | 159   |
| Speed control performance figures              |       |
| Torque control performance figures             | 161   |
| Motor potentiometer                            |       |
| DC voltage control                             |       |
| Overvoltage control                            | 167   |
| Undervoltage control (power loss ride-through) | 167   |
| Voltage control and trip limits                |       |
| Brake chopper                                  |       |
| Supervisory                                    |       |
| Signal supervision                             |       |
| User load curve (Condition monitoring)         |       |
| Energy efficiency                              |       |
| Energy optimization                            | 175   |
| Energy saving calculators                      |       |
|                                                |       |
| Load analyzer                                  |       |
| User parameter sets                            |       |
| System safety and protections                  | 1/6   |

| Fixed/Standard protections                                                                                      |                |
|----------------------------------------------------------------------------------------------------|----------------|
| Programmable protection functions                                                                               |                |
| Emergency stop                                                                                                  |                |
| Diagnostics                                                                                                    |                |
| Diagnostics menu                                                                                                | . 181          |
| Miscellaneous                                                                                                   | . 182          |
| Backup and restore                                                                                              | . 182          |
| Data storage parameters                                                                                         |                |
| Parameter checksum calculation                                                                                  | . 183          |
| User lock                                                                                                    |                |
| Sine filter support                                                                                             | . 185          |
| 7. Fault tracing                                                                                                |                |
| What this chapter contains                                                                                      | . 187          |
| Safety                                                                                                    | . 187          |
| Indications                                                                                                    | . 187          |
| Warnings and faults                                                                                             | . 187          |
| Pure events                                                                                                    |                |
| Editable messages                                                                                               | . 188          |
| Warning/fault history                                                                                           | . 188          |
| Event log                                                                                                    | . 188          |
| Viewing warning/fault information                                                                               |                |
| QR code generation for mobile service application                                                               | . 189          |
| Warning messages                                                                                                |                |
| Fault messages                                                                                                  | . 204          |
| Auxiliary codes for the LSU supply unit warnings                                                                | . 218          |
| Auxiliary codes for the LSU supply unit faults                                                                  | . 220          |
| 8. Fieldbus control through the embedded fieldbus interface (EFB)                                               | )              |
| What this chapter contains                                                                                      | . 223          |
| System overview                                                                                                 |                |
| Connecting the drive to the fieldbus                                                                            |                |
| Setting up the embedded fieldbus interface                                                                      |                |
| Setting the drive control parameters                                                                            |                |
| Basics of the embedded fieldbus interface                                                                       |                |
| Control word and Status word                                                                                    |                |
| References                                                                                                    |                |
| Actual values                                                                                                   |                |
| Data input/outputs                                                                                              |                |
| Register addressing                                                                                             |                |
| About the control profiles                                                                                      |                |
| Control Word                                                                                                    |                |
| Control Word for the ABB Drives profile                                                                         |                |
| Control Word for the DCU Profile                                                                                |                |
| Status Word                                                                                                    |                |
| Status Word for the ABB Drives profile                                                                          |                |
|                                                                                                    | 77.7           |
| Status Word for the DCLI Profile                                                                                |                |
| Status Word for the DCU Profile                                                                                 | . 238          |
| Status Word for the DCU Profile  State transition diagrams  State transition diagram for the ABB Drives profile | . 238<br>. 240 |

| References                                                                   | 243 |
|------------------------------------------------------------------------------|-----|
| References for the ABB Drives profile and DCU Profile                        |     |
| Actual values                                                                |     |
| Modbus holding register addresses                                            |     |
| Modbus holding register addresses for the ABB Drives profile and DCU Profile |     |
| Modbus function codes                                                        |     |
| Exception codes                                                              | 247 |
| Coils (0xxxx reference set)                                                  |     |
| Discrete inputs (1xxxx reference set)                                        |     |
| Error code registers (holding registers 400090400100)                        | 252 |
| 9. Fieldbus control through a fieldbus adapter                               |     |
| What this chapter contains                                                   | 253 |
| System overview                                                              |     |
| Basics of the fieldbus control interface                                     |     |
| Control word and Status word                                                 |     |
| References                                                                   |     |
| Actual values                                                                |     |
| Contents of the fieldbus Control word (ABB Drives profile)                   |     |
| The state diagram                                                            |     |
| Setting up the drive for fieldbus control                                    |     |
| Parameter setting example: FPBA (PROFIBUS DP) with ABB Drives profile        |     |
| Parameter setting example: FPBA (PROFIBUS DP) with PROFIdrive profile        | 264 |
| Automatic drive configuration for fieldbus control                           | 266 |
| 10. Control chain diagrams                                                   |     |
| Contents of this chapter                                                     | 267 |
| Frequency reference selection                                                |     |
| Frequency reference modification                                             | 269 |
| Speed reference source selection II                                          |     |
| Speed reference ramping and shaping                                          |     |
| Speed error calculation                                                      |     |
| Speed feedback                                                               |     |
| Speed controller  Torque limitation                                          |     |
| PID flow calculation                                                         |     |
| PID setpoint compensation                                                    |     |
| Process PID setpoint and feedback source selection                           |     |
| Process PID controller                                                       | 279 |
| External PID setpoint and feedback source selection                          |     |
| External PID controller                                                      |     |
| Direction lock                                                               | 282 |
| 11. Parameters                                                               |     |
| What this chapter contains                                                   |     |
| Terms and abbreviations                                                      | 285 |

| Summary of parameter groups             | 286 |
|-----------------------------------------|-----|
| Parameter listing                       | 288 |
| 01 Actual values                        | 288 |
| 03 Input references                     | 292 |
| 04 Warnings and faults                  | 293 |
| 05 Diagnostics                          | 295 |
| 06 Control and status words             | 298 |
| 07 System info                          | 307 |
| 10 Standard DI, RO                      | 309 |
| 11 Standard DIO, FI, FO                 | 319 |
| 12 Standard Al                          | 320 |
| 13 Standard AO                          | 325 |
| 15 I/O extension module                 | 331 |
| 19 Operation mode                       | 341 |
| 20 Start/stop/direction                 | 342 |
| 21 Start/stop mode                      | 353 |
| 22 Speed reference selection            | 362 |
| 23 Speed reference ramp                 | 370 |
| 24 Speed reference conditioning         |     |
| 25 Speed control                        |     |
| 28 Frequency reference chain            |     |
| 30 Limits                               | 384 |
| 31 Fault functions                      | 392 |
| 32 Supervision                          | 403 |
| 34 Timed functions                      |     |
| 35 Motor thermal protection             | 418 |
| 36 Load analyzer                        |     |
| 37 User load curve                      |     |
| 40 Process PID set 1                    |     |
| 41 Process PID set 2                    |     |
| 43 Brake chopper                        |     |
| 45 Energy efficiency                    | 457 |
| 46 Monitoring/scaling settings          | 462 |
| 47 Data storage                         | 465 |
| 49 Panel port communication             | 466 |
| 50 Fieldbus adapter (FBA)               | 467 |
| 51 FBA A settings                       | 471 |
| 52 FBA A data in                        | 473 |
| 53 FBA A data out                       | 473 |
| 58 Embedded fieldbus                    |     |
| 60 DDCS communication                   |     |
| 61 D2D and DDCS transmit data           |     |
| 62 D2D and DDCS receive data            |     |
| 71 External PID1                        | 482 |
| 76 Multipump configuration              | 484 |
| 77 Multipump maintenance and monitoring |     |
| 80 Flow calculation                     | 499 |
| 81 Sensor settings                      | 503 |
| 82 Pump protections                     | 505 |
| 83 Pump cleaning                        |     |
| 94 LSU control                          | 511 |
| · · · · · · · · · · · · · · · · · · ·   | U 1 |

| 95 HW configuration 96 System 97 Motor control 98 User motor parameters 99 Motor data  Differences in the default values between 50 Hz and 60 Hz supply frequency settings Parameters supported by Modbus legacy compatibility | . 516<br>. 527<br>. 532<br>. 533<br>. 540 |
|----------------------------------------------------------------------------------------------------|-------------------------------------------|
| Parameters supported by Modbus legacy compatibility                                                                                                    | . 342                                     |
| 12. Additional parameter data                                                                                                    |                                           |
| What this chapter contains  Terms and abbreviations  Fieldbus addresses  Parameter groups 19  Parameter groups 1099                                                                                                    | . 545<br>. 546<br>. 547                   |
| Further information                                                                                                    |                                           |
| Product and service inquiries                                                                                                    | . 585                                     |

### Introduction to the manual

#### Contents of this chapter

The chapter describes applicability, target audience and purpose of this manual. It also describes the contents of this manual and refers to a list of related manuals for more information

#### **Applicability**

The manual applies to the ACQ580 pump control program (version 2.12 and later).

To check the firmware version of the control program in use, see system information (select Menu > System info > Drive) or parameter 07.05 Firmware version on the control panel.

For ACQ580-31 and ACQ580-34, to check the ISU firmware version in use, select Menu > Options > Select drive > QCON-21 and then select Menu > System info > Drive, or see parameters 07.106 LSU loading package name and 07.107 LSU loading package version on the control panel.

#### Safety instructions

Follow all safety instructions.

- Read the complete safety instructions in the Hardware manual of the drive before you install, commission, or use the drive.
- Read the firmware function-specific warnings and notes before changing parameter values. These warnings and notes are included in the parameter descriptions presented in chapter *Parameters* on page 187.

#### Target audience

The reader is expected to know the fundamentals of electricity, wiring, electrical components and electrical schematic symbols.

The manual is written for readers worldwide. Both SI and imperial units are shown. Special US instructions for installations in the United States are given.

#### Purpose of the manual

This manual provides information needed for designing, commissioning, or operating the drive system.

#### Contents of this manual

This manual consists of the following chapters:

- Introduction to the manual (this chapter) describes applicability, target audience, purpose and contents of this manual. At the end, it lists terms and abbreviations.
- Start-up, control with I/O and ID run (page 21) describes how to start up the drive
  as well as how to start, change the direction of the motor rotation and adjust the
  motor speed through the I/O interface.
- Control panel (page 35) contains instructions for removing and reinstalling the
  assistant control panel and briefly describes its display, keys, key shortcuts and
  home view displays.
- Settings, I/O and diagnostics on the control panel (page 45) describes the simplified settings and diagnostic functions provided on the assistant control panel.
- Default I/O configuration (page 83) contains the connection diagram of the Water default configuration together with a connection diagram. The predefined default configuration will save the user time when configuring the drive.
- Program features (page 87) describes program features with lists of related user settings, actual signals, and fault and warning messages.
- Fieldbus control through the embedded fieldbus interface (EFB) (page 223)
  describes the communication to and from a fieldbus network using the drive
  embedded fieldbus interface with the Modbus RTU protocol.
- Fieldbus control through a fieldbus adapter (page 253) describes the communication to and from a fieldbus network using an optional fieldbus adapter module.
- Fault tracing (page 187) lists the warning and fault messages with possible causes and remedies.
- Control chain diagrams (page 267) describes the parameter structure within the drive.
- Parameters (page 187) describes the parameters used to program the drive.

- Additional parameter data (page 545) contains further information on the parameters.
- Further information (inside of the back cover, page 585) describes how to make product and service inquiries, get information on product training, provide feedback on ABB Drives manuals and find documents on the Internet.

#### Related documents

You can find manuals and other product documents in PDF format on the Internet. See section Document library on the Internet on the inside of the back cover. For manuals not available in the Document library, contact your local ABB representative.

| Drive manuals and guides                                                                     | Code (English)  |
|----------------------------------------------------------------------------------------------|-----------------|
| Drive/converter/inverter safety instructions                                                 | 3AXD50000037978 |
| ACQ580 pump control program firmware manual                                                  | 3AXD50000035867 |
| ACQ580-01 (0.75 to 250 kW, 1.0 to 350 hp) hardware manual                                    | 3AXD50000044862 |
| ACQ580-04 hardware manual                                                                    | 3AXD50000048677 |
| ACQ580-07 hardware manual                                                                    | 3AXD50000045817 |
| ACQ580-31 hardware manual                                                                    | 3AXD50000045935 |
| ACQ580-34 hardware manual                                                                    | 3AXD50000420025 |
| ACQ580-01 quick installation and start-up guide for frames R1 to R5                          | 3AXD50000044864 |
| ACQ580-01 quick installation and start-up guide for frames R6 to R9                          | 3AXD50000037301 |
| ACQ580-01 US quick installation and start-up guide                                           | 3AXD50000049128 |
| Quick start-up guide for ACQ580 pump control program                                         | 3AXD50000048773 |
| ACQ580-31 quick installation guide                                                           | 3AXD50000049859 |
| ACQ580-34 quick installation guide                                                           | 3AXD50000424634 |
| Adaptive programming application guide                                                       | 3AXD50000028574 |
| ACx-AP-x assistant control panels user's manual                                              | 3AUA0000085685  |
|                                                                                              |                 |
| Option manuals and guides                                                                    |                 |
| CPTC-02 ATEX-certified thermistor protection module, Ex II (2) GD (+L537+Q971) user's manual | 3AXD50000030058 |
| CDPI-01 communication adapter module user's manual                                           | 3AXD50000009929 |
| FCAN-01 CANopen adapter module user's manual                                                 | 3AFE68615500    |
| FDNA-01 DeviceNet™ adapter module user's manual                                              | 3AFE68573360    |
| FEIP-21 Ethernet/IP adapter module user's manual                                             | 3AXD50000158621 |
| FENA-01/-11/-21 Ethernet adapter module user's manual                                        | 3AUA0000093568  |
| FMBT-21 Modbus/TCP adapter module user's manual                                              | 3AXD50000158607 |
| FPBA-01 PROFIBUS DP adapter module user's manual                                             | 3AFE68573271    |
| FPNO-21 PROFINET adapter module user's manual                                                | 3AXD50000158614 |
| FSCA-01 RS-485 adapter module user's manual                                                  | 3AUA0000109533  |

| ı |                                                                                                    |                 |
|---|----------------------------------------------------------------------------------------------------|-----------------|
|   | Flange mounting kit installation supplement                                                                                                    | 3AXD50000019100 |
|   | Flange mounting kit quick installation guide for ACX580-01 frames R1 to R3                                                                      | 3AXD50000119172 |
|   | Flange mounting kit quick installation guide for ACS580-01, ACH580-01 and ACQ580-01 frames R4 to R5                                             | 3AXD50000287093 |
|   | Flange mounting kit quick installation guide for ACS880-01 and ACX580-01 frames R6 to R9                                                        | 3AXD50000019099 |
|   | Flange mounting kit quick installation guide for ACS880-11, ACS880-31, ACH580-31 and ACQ580-31 frame R3                                         | 3AXD50000181506 |
|   | Flange mounting kit quick installation guide for ACS880-11, ACS880-31, ACH580-31 and ACQ580-31 frames R6 and R8                                 | 3AXD50000133611 |
|   | ACS580, ACH580 and ACQ580 drive module frames R3, R5 to R9 for cabinet installation (options +P940 and +P944 supplement                         | 3AXD50000210305 |
|   | Main switch and EMC C1 filter options (+F278, +F316, +E223) installation supplement for ACS580-01, ACH580-01 and ACQ580-01 IP55 frames R1 to R5 | 3AXD50000155132 |
|   | Common mode filter kit for frames R7 and R8 (option +E208) installation guide                                                                   | 3XD50000015179  |
|   | UK gland plate (+H358) installation guide for ACS880-<br>11, ACS880-31, ACH580-31and ACQ580-31                                                  | 3AXD50000110711 |
|   | UL Type 12 hood quick installation guide for ACS580-<br>01, ACH580-01 and ACQ580-01 frames R1 to R9                                             | 3AXD50000196067 |
|   |                                                                                                    |                 |

#### Tool and maintenance manuals and guides

| Drive composer PC tool user's manual                   | 3AUA0000094606 |  |
|--------------------------------------------------------|----------------|--|
| Converter module capacitor reforming instructions      | 3BFE64059629   |  |
| NETA-21 remote monitoring tool user's manual           | 3AUA0000096939 |  |
| NETA-21 remote monitoring tool installation and start- | 3AUA0000096881 |  |
| up quide                                               |                |  |

The codes below open online listings of the manuals applicable to the products.

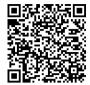

ACQ580-01 manuals

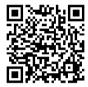

ACQ580-04 manuals

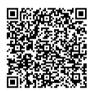

ACQ580-07 manuals

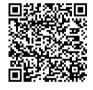

ACQ580-31 manuals

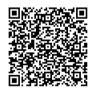

ACQ580-34 manuals

Categorization by frame (size)

The ACQ580 is manufactured in several frames (frame sizes), which are denoted as RN, where N is an integer. Some information which only concern certain frames are marked with the symbol of the frame (RN).

The frame is marked on the type designation label attached to the drive, see chapter Operation principle and hardware description, section Type designation label in the Hardware manual of the drive.

#### Terms and abbreviations

| Term/abbreviation  | Explanation                                                                                                    |
|--------------------|----------------------------------------------------------------------------------------------------|
| ACx-AP-x           | Assistant control panel, advanced operator keypad for communication                                                                                                    |
|                    | with the drive.                                                                                                    |
|                    | The default assistant control panel for the ACQ580 is ACH-AP-H (Hand-Off-Auto control panel).                                                                                                    |
| Al                 | Analog input; interface for analog input signals                                                                                                    |
| AO                 | Analog output; interface for analog output signals                                                                                                    |
| Brake chopper      | Conducts the surplus energy from the intermediate circuit of the drive to the brake resistor when necessary. The chopper operates when the DC link voltage exceeds a certain maximum limit. The voltage rise is typically caused by deceleration (braking) of a high inertia motor. |
| Brake resistor     | Dissipates the drive surplus braking energy conducted by the brake chopper to heat. Essential part of the brake circuit. See chapter <i>Brake chopper</i> in the <i>Hardware manual</i> of the drive.                                                                               |
| Control board      | Circuit board in which the control program runs.                                                                                                    |
| CCA-01             | Cold configuration adapter                                                                                                    |
| CDPI-01            | Communication adapter module                                                                                                    |
| CHDI-01            | Optional 115/230 V digital input extension module                                                                                                    |
| CMOD-01            | Optional multifunction extension module (external 24 V AC/DC and digital I/O extension)                                                                                                    |
| CMOD-02            | Optional multifunction extension module (external 24 V AC/DC and isolated PTC interface)                                                                                                    |
| CPTC-02            | Optional multifunction extension module (external 24 V and ATEX certified PTC interface)                                                                                                    |
| CRC                | Cyclic redundancy check. The IPC checks the parameter group validity in terms of CRC.                                                                                                    |
| DC link            | DC circuit between rectifier and inverter                                                                                                    |
| DC link capacitors | Energy storage which stabilizes the intermediate circuit DC voltage                                                                                                    |
| DDCS               | Distributed drives communication system; a protocol used in communication between ABB drive equipment, used for ACQ580-31 and ACQ580-34 drives.                                                                                                    |
| DI                 | Digital input; interface for digital input signals                                                                                                    |
| DO                 | Digital output; interface for digital output signals                                                                                                    |
| DPMP-01            | Mounting platform for ACx-AP control panel (flange mounting)                                                                                                    |
| DPMP-02/03         | Mounting platform for ACx-AP control panel (surface mounting)                                                                                                    |
| Drive              | Frequency converter for controlling AC motors                                                                                                    |
| EFB                | Embedded fieldbus                                                                                                    |
| FBA                | Fieldbus adapter                                                                                                    |
| FCAN-01            | Optional CANopen adapter module                                                                                                    |
| FDNA-01            | Optional DeviceNet adapter module                                                                                                    |
| FEIP-21            | Optional Ethernet/IP adapter module                                                                                                    |

| Term/abbreviation                        | Explanation                                                                                                    |
|------------------------------------------|----------------------------------------------------------------------------------------------------|
| FENA-21                                  | Optional Ethernet adapter module for EtherNet/IP, Modbus TCP and PROFINET IO protocols                                                                                                    |
| FMBA-01                                  | Optional Modbus RTU adapter module                                                                                                    |
| FMBT-21                                  | Optional Modbus/TCP adapter module                                                                                                    |
| FPBA-01                                  | Optional PROFIBUS DP adapter module                                                                                                    |
| FPNO-21                                  | Optional PROFINET adapter module                                                                                                    |
| Frame (size)                             | Refers to drive physical size, for example, R1 and R2. The type designation label attached to the drive shows the frame of the drive, see chapter Operation principle and hardware description, section Type designation label in the Hardware manual of the drive.                                                                      |
| FSCA-01                                  | Optional RSA-485 adapter module                                                                                                    |
| ID run                                   | Motor identification run. During the identification run, the drive will identify the characteristics of the motor for optimum motor control.                                                                                                    |
| IGBT                                     | Insulated gate bipolar transistor                                                                                                    |
| Intermediate circuit                     | See DC link.                                                                                                    |
| Inverter                                 | Converts direct current and voltage to alternating current and voltage.                                                                                                    |
| I/O                                      | Input/Output                                                                                                    |
| IPC                                      | Intelligent pump control                                                                                                    |
| LSW                                      | Least significant word                                                                                                    |
| NETA-21                                  | Remote monitoring tool                                                                                                    |
| Network control                          | With fieldbus protocols based on the Common Industrial Protocol (CIP <sup>TM</sup> ), such as DeviceNet and Ethernet/IP, denotes the control of the drive using the Net Ctrl and Net Ref objects of the ODVA AC/DC Drive Profile. For more information, see <a href="https://www.odva.org">www.odva.org</a> , and the following manuals: |
|                                          | • FDNA-01 DeviceNet adapter module user's manual (3AFE68573360 [English]), and                                                                                                    |
|                                          | FENA-01/-11/-21 Ethernet adapter module user's manual<br>(3AUA0000093568 [English])                                                                                                    |
|                                          | FEIP-21 Ethernet/IP adapter module user's manual<br>(3AXD50000158621 [English]).                                                                                                    |
| Parameter                                | User-adjustable operation instruction to the drive, or signal measured or calculated by the drive                                                                                                    |
| PFC                                      | Single pump control. One drive controls multiple pumps with motors.                                                                                                    |
| PID/Loop controller                      | Proportional-integral-derivative controller, also known as closed loop controller. Drive speed control is based on PID algorithm.                                                                                                    |
| PLC                                      | Programmable logic controller                                                                                                    |
| PROFIBUS,<br>PROFIBUS DP,<br>PROFINET IO | Registered trademarks of PI - PROFIBUS & PROFINET International                                                                                                    |
| PTC                                      | Positive temperature coefficient, thermistor whose resistance is dependent on temperature.                                                                                                    |

| Term/abbreviation | Explanation                                                                                                  |
|-------------------|----------------------------------------------------------------------------------------------------|
| R1, R2 R11        | Frame (size)                                                                                                 |
| RO                | Relay output; interface for a digital output signal. Implemented with a relay.                               |
| Rectifier         | Converts alternating current and voltage to direct current and voltage.                                      |
| SPFC              | Soft pump control. One drive controls multiple pumps with motors.                                            |
| STO               | Safe torque off. See chapter <i>The Safe torque off function</i> in the <i>Hardware manual</i> of the drive. |

#### Cybersecurity disclaimer

This product is designed to be connected to and to communicate information and data via a network interface. It is Customer's sole responsibility to provide and continuously ensure a secure connection between the product and Customer network or any other network (as the case may be). Customer shall establish and maintain any appropriate measures (such as but not limited to the installation of firewalls, application of authentication measures, encryption of data, installation of anti-virus programs, etc) to protect the product, the network, its system and the interface against any kind of security breaches, unauthorized access, interference, intrusion, leakage and/or theft of data or information. ABB and its affiliates are not liable for damages and/or losses related to such security breaches, any unauthorized access, interference, intrusion, leakage and/or theft of data or information.

### Start-up, control with I/O and **ID** run

#### Contents of this chapter

The chapter describes how to:

- perform the start-up
- · start, stop, change the direction of the motor rotation and adjust the speed of the motor through the I/O interface
- perform an Identification run (ID run) for the drive.

#### How to start up the drive

Note: Automatic selection of supply voltage is not supported in ACQ580-31 and ACQ580-34. You must select the supply voltage manually using parameter 95.01 Supply voltage. Follow the instructions below.

How to start up the drive using the First start assistant on the Hand-Off-Auto control panel

|         | Safety                                                                                                    |                                          |  |  |
|---------|----------------------------------------------------------------------------------------------------|------------------------------------------|--|--|
|         | Do not start-up the drive unless you are a qualified electrician.                                                                                                    |                                          |  |  |
| <u></u> | Read and obey the instructions in chapter <i>Safety instructions</i> at the beginning of the                                                                                                    |                                          |  |  |
|         | rdware manual of the drive. Ignoring the instructions                                                                                                    | can cause physical injury or death, or   |  |  |
| dar     | mage to the equipment.                                                                                                    |                                          |  |  |
|         | Check the installation. See chapter <i>Installation che</i> drive.                                                                                                    | cklist in the Hardware manual of the     |  |  |
|         | Make sure there is no active start on (DI1 in configuration). The drive will start up automoment command is on and the drive is in the extern                                                                                                    | atically at power-up if the external run |  |  |
|         | Check that the starting of the motor does not cause                                                                                                    | e any danger.                            |  |  |
|         | De-couple the driven machine if                                                                                                    |                                          |  |  |
|         | there is a risk of damage in case of an incorrect of                                                                                                    | direction of rotation, or                |  |  |
|         | <ul> <li>a Normal ID run is required during the drive star<br/>than 20% or the machinery is not able to withstar<br/>the ID run.</li> </ul>                                                                                                    |                                          |  |  |
|         | Hints on using the assistan                                                                                                    | t control panel                          |  |  |
|         | The two commands at the bottom of the display (Options and Menu in the figure on the right), show the functions of the two softkeys and located below the display. The commands assigned to the softkeys vary depending on the context.  Use keys , , , and to move the cursor and/or change values depending on the active view.  Key shows a context-sensitive help page.  For more information, see ACx-AP-x assistant control panels user's manual (3AUA0000085685 [English]). |                                          |  |  |
|         | 1 – First start assistant guided settings:                                                                                                    |                                          |  |  |
|         | Language, date and time, and mo                                                                                                    | otor nominal values                      |  |  |
|         | Have the motor or pump name plate data at hand. Power up the drive.                                                                                                    |                                          |  |  |

| The First start assistant guides you through the first start-up.  The assistant begins automatically. Wait until the control panel enters the view shown on the right. Select the language you want to use by highlighting it (if not already highlighted) and pressing (OK).                                                                                                    | English<br>Deutsch<br>Suomi<br>Français<br>Italiano<br>Svenska<br>Español | OK >   |
|----------------------------------------------------------------------------------------------------|---------------------------------------------------------------------------|--------|
| ACQ580-31 and ACQ580-34 drives: Select the supply voltage with parameter 95.01 Supply voltage:  In the First start assistant menu, select Exit and press (Next).  In the Home view, press (Menu) to enter the Main menu.                                                                                                    | Off♦                                                                      | 0.0 Hz |
| <ul> <li>In the Main menu, go to Parameters &gt;         Complete list &gt; 95 HW configuration by selecting the correct row and pressing (Select) repeatedly.</li> <li>Select parameter 95.01 Supply voltage and press (Edit).</li> <li>Select supply voltage 380415 or 440480 using keys A and Press (Save).</li> <li>Go back to the Main menu by pressing (Back) repeatedly.</li> <li>In the Main menu, select First start assistant and press (Select) to enter the First start assistant menu.</li> <li>Continue with the following steps for commissioning the ACQ580.</li> </ul> | <b>Cancel</b> 12:09                                                       | Save   |
| Select <b>Start set-up</b> and press (Next).                                                                                                    | Off                                                                       | 0.0 Hz |
|                                                                                                    | 12:09                                                                     | Next   |
|                                                                                                    |                                                                           |        |

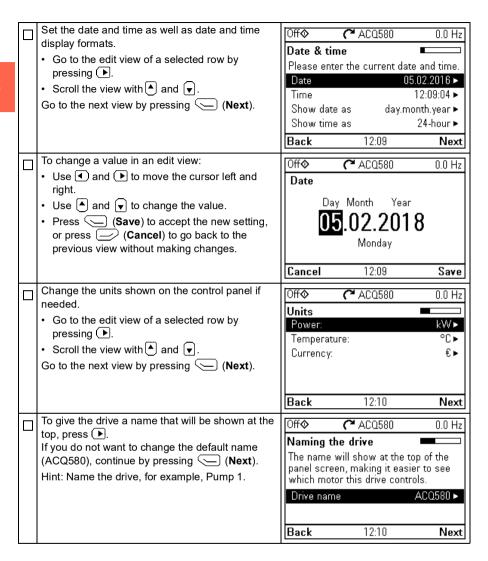

stored in the control panel. To restore a backup, go to Menu > Backups.

12:10

Next

Backup Not now

Back

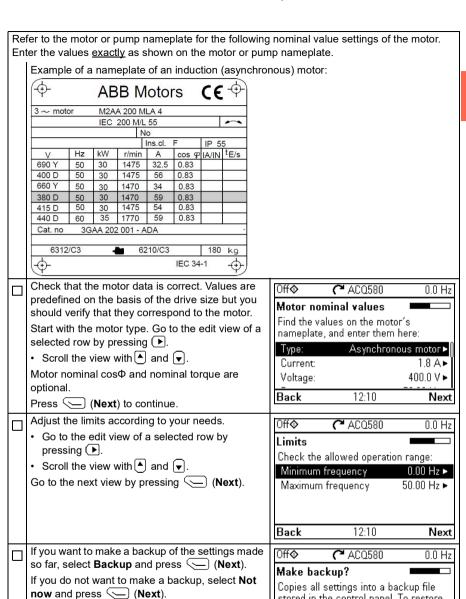

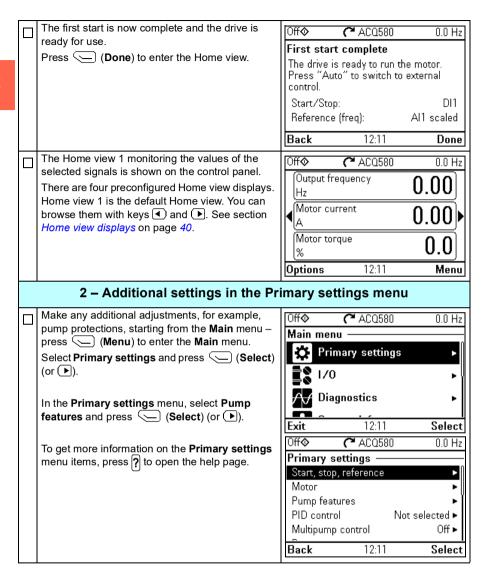

#### 3 - Hand/Off/Auto operation

The drive can be in remote control or local control, and in local control there are additionally two different modes.

Remote control: Drive is controlled from the I/O or the fieldbus

· Top row of the view shows Auto.

Local control: Drive is controlled from the control panel.

- · Top row of the view shows Off, that is, the drive is in the Off mode. Drive is stopped.
- · Top row of the view shows Hand, that is, the drive is in the Hand mode. Drive is running. The initial reference in the Hand mode is copied from the drive reference.

Symbol ♦ on the top row indicates that you can change the reference with (\*) and (\*).

The following diagram shows the state transitions when you press the Hand, Off or Auto button:

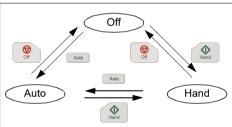

Note: If fault 7081 Control panel loss is active and the drive is powered down, the mode changes to Auto when power is reapplied.

| eration                           |           |             |
|-----------------------------------|-----------|-------------|
| Auto き                            | ACQ580    | 30.0 Hz     |
| Output freque<br>Hz               | ncy       | 30.00       |
| <b>√</b> Motor current<br>A       |           | 0.46        |
| Motor torque<br>%                 |           | 8.9         |
| Options                           | 12:30     | Menu        |
|                                   | ACQ580    | 0.0 Hz      |
| Output freque                     |           | 0.00        |
| ◀ <mark>Motor current</mark><br>A | :         | <u>0.00</u> |
| Motor torque<br>%                 |           | 0.0         |
| Options                           | 12:37     | Menu        |
| <b>)</b>                          | ACQ580    | \$30.0 Hz   |
| Output freque<br>Hz               |           | 30.00       |
| ◀Motor current<br>A               | :         | 0.46        |
| Motor torque<br>%                 |           | 8.8         |
| Reference                         | 12:38     | Menu        |
| Off $\Diamond$                    | ACQ580    | 0.0 Hz      |
| Aux                               | ult 7     | 0 0000      |
| Control pane                      | l loss    | 12:41:43    |
| Control panel l                   | oss fault |             |
| Hide                              | 12:42     | Reset       |
|                                   |           |             |

#### How to control the drive through the I/O interface

The table below describes how to operate the drive through the digital and analog inputs when:

- the motor start-up is performed, and
- the default parameter settings of the Water default configurations are in use.

#### Preliminary settings

If you need to change the direction of rotation, check that limits allow reverse direction: Check parameter group 30 Limits and make sure that the minimum limit has a negative value and the maximum limit has a positive value.

Default settings only allow forward direction.

Note: Efficient pump cleaning can require reverse speed.

Make sure that the control connections are wired according to the connection diagram given for the Water default.

Make sure that the drive is in external control. To switch to external control, press key

See section Water default on page 84.

In external control, the control panel display shows text **Auto** at the top left

#### Starting and controlling the speed of the motor

Start by switching digital input DI1 on.

The arrow starts rotating. It is dotted until the setpoint

Regulate the drive output frequency (motor speed) by adjusting voltage of analog input Al1.

Note: If the drive will not start, check that the start interlock 1 (parameter 20.41) is active (1). For the Water default, the start interlock 1 is connected to DI4 by default.

| Auto (j.                    | ACQ580 | 22.5 H | Ηz |
|-----------------------------|--------|--------|----|
| Output freque<br>Hz         | ncy    | 7.03   |    |
| <b>√</b> Motor current<br>A | :      | 0.41   | •  |
| Motor torque<br>%           |        | -0.1   |    |
| Options                     | 12:13  | Mer    | ıu |

#### Stopping the motor

Switch digital input DI1 off. The arrow stops rotating.

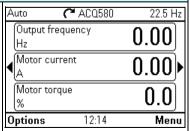

#### How to perform the ID run

The drive automatically estimates motor characteristics using Standstill ID run when the drive is started for the first time in vector control and after any motor parameter (group 99 Motor data) is changed. This is valid when

- parameter 99.13 ID run requested selection is Standstill and
- parameter 99.04 Motor control mode selection is Vector.

In most applications there is no need to perform a separate ID run. The ID run should be selected manually if:

- vector control mode is used (parameter 99.04 Motor control mode is set to Vector), and
- permanent magnet motor (PM) is used (parameter 99.03 Motor type is set to Permanent magnet motor), or
- synchronous reluctance motor (SynRM) is used (parameter 99.03 Motor type is set to SynRM), or
- · drive operates near zero speed references, or
- · operation at torque range above the motor nominal torque, over a wide speed range is needed.

Do the ID run with the ID run assistant by selecting Menu > Primary settings > Motor > ID run (see page 30).

Note: If motor parameters (99 Motor data) are changed after the ID run, it must be repeated.

Note: If you have already parameterized your application using the scalar motor control mode (99.04 Motor control mode is set to Scalar) and you need to change motor control mode to Vector.

change the control mode to vector with the Control mode assistant (go to Menu > Primary settings > Motor > Control mode) and follow the instructions. The ID run assistant then guides you through the ID run.

or

- set parameter 99.04 Motor control mode to Vector, and
  - for I/O controlled drive, check parameters in groups 22 Speed reference selection, 23 Speed reference ramp, 12 Standard AI, 30 Limits and 46 Monitoring/scaling settings.

#### ID run procedure with the ID Run assistant

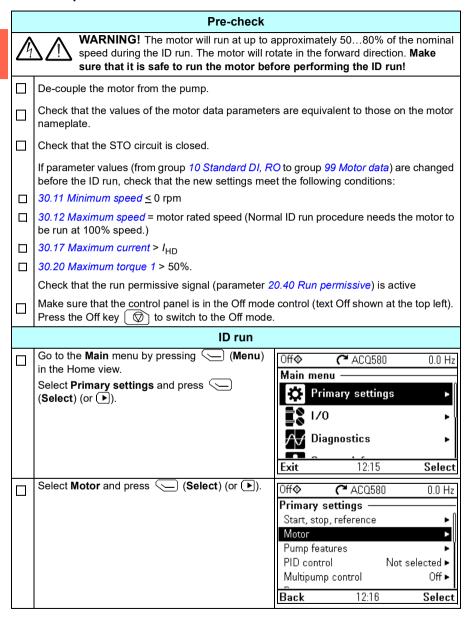

| If the control modes is scalar, select <b>Control</b> mode and press (Select) (or ) and | Off <b>�</b>                  | C ACQ580                                                                   | 0.0 Hz                                |
|-----------------------------------------------------------------------------------------|-------------------------------|----------------------------------------------------------------------------|---------------------------------------|
| continue to the next step.                                                              | Motor —                       | al values                                                                  |                                       |
|                                                                                         | Control                       |                                                                            | Scalar                                |
|                                                                                         | Start mod                     |                                                                            | rt (Normal)                           |
|                                                                                         | Phase ord                     |                                                                            | UVW                                   |
|                                                                                         | Switching                     | frequency                                                                  | 4 kHz ►                               |
|                                                                                         | Back                          | 12:16                                                                      | Select                                |
| Select <b>Vector control</b> and press (Select) (or ()).                                | Off <b></b>                   | <b>(~</b> ACQ580                                                           | 0.0 Hz                                |
| (o. <u></u> ).                                                                          | Control m                     |                                                                            |                                       |
|                                                                                         | mode. If yo                   | ings depend on tl<br>ou change the mo<br>Il help you to adju               | ode, the                              |
|                                                                                         | Vector co                     |                                                                            |                                       |
|                                                                                         | Back                          | 12:16                                                                      | Select                                |
| Warning message <b>Identification run</b> is shown                                      | Off <b>�</b>                  | <b>(~</b> ACQ580                                                           | 0.0 rpm                               |
| for a moment.                                                                           | نے <sub>Au</sub><br>Identific | arning AFF6<br>x code: 0000 000<br><b>ation run</b><br>ntification run abo | 12:17:09                              |
|                                                                                         | Hide                          | 12:17                                                                      | How to fix                            |
| Check the motor speed limits. The following must                                        | Off <b></b>                   | <b>(~</b> ACQ580                                                           | 0.0 rpm                               |
| be true:  • Minimum speed ≤ 0 rpm                                                       | Check mo                      | otor limits                                                                |                                       |
| <ul> <li>Maximum speed = motor rated speed.</li> </ul>                                  |                               | or limits apply to<br>ljust the values if                                  |                                       |
|                                                                                         | Minimum                       | speed                                                                      | 0.00 rpm ►                            |
|                                                                                         | Maximum                       | •                                                                          | 00.00 rpm ►                           |
|                                                                                         | Maximum                       |                                                                            | 3.24 A ►                              |
|                                                                                         | Back                          | 12:20                                                                      | Next                                  |
| Check the motor current as well as torque limits. The following must be true:           | Off <b></b>                   | <b>(~</b> ACQ580                                                           | 0.0 rpm                               |
| Maximum current > I <sub>HD</sub>                                                       |                               | otor limits                                                                |                                       |
| • Maximum torque > 50%.                                                                 |                               | or limits apply to<br>ljust the values if                                  |                                       |
|                                                                                         | Maximum<br>Maximum<br>Minimum | current                                                                    | 00.00 rpm ►<br>3.24 A ►<br>-300.0 % ► |
|                                                                                         | Back                          | 12:21                                                                      | Next                                  |

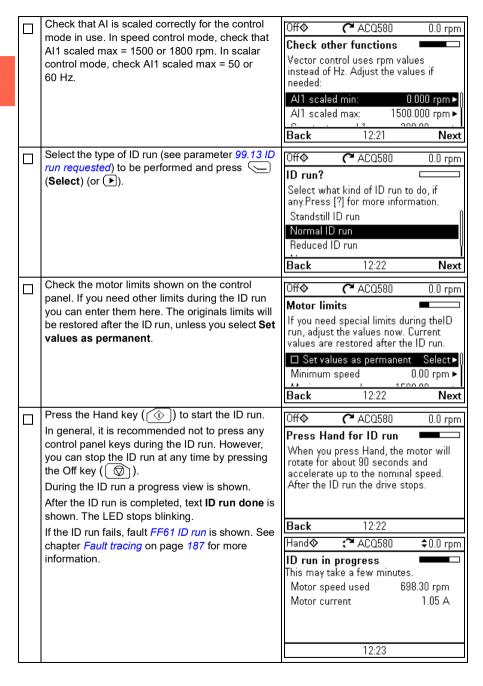

| After the ID was in a small test to the area in the same | l.                 |                 |            |
|----------------------------------------------------------|--------------------|-----------------|------------|
|                                                          | Off 🔷 🕜            | <b>™</b> ACQ580 | 0.0 rpm    |
| on row <b>ID run</b> .                                   | Motor —            |                 |            |
|                                                          | <b>X</b> Nominal v | alues           | N N        |
|                                                          | X Control ma       | ode             | Vector     |
|                                                          | <b>X</b> ID run    |                 | Done       |
|                                                          | Start mode:        | Flying start (  | Automatic) |
|                                                          | Phase order:       |                 | UVW        |
|                                                          | Back               | 12:25           | Select     |
|                                                          | Duok               | 12.20           | 501000     |

## **Control panel**

#### Contents of this chapter

This chapter contains instructions for removing and reinstalling the assistant control panel ACH-AP-H or ACH-AP-W and briefly describes its display, keys and key shortcuts. For more information, see ACx-AP-x assistant control panels user's manual (3AUA0000085685 [English]).

#### Removing and reinstalling the control panel

To remove the control panel, press the retaining clip at the top (1a) and pull it forward from the top edge (1b).

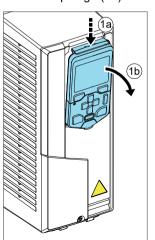

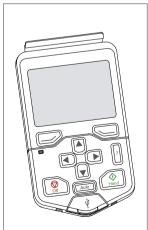

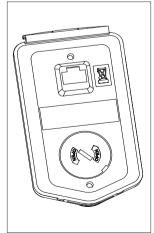

To reinstall the control panel, put the bottom of the container in position (1a), press the retaining clip at the top (1b) and push the control panel in at the top edge (1c).

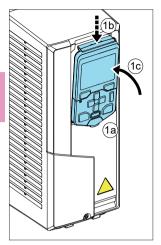

### Layout of the control panel

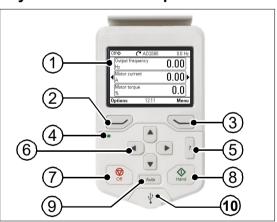

| 1 | Layout of the control panel display                                                                             |
|---|----------------------------------------------------------------------------------------------------|
| 2 | Left softkey                                                                                                    |
| 3 | Right softkey                                                                                                   |
| 4 | Status LED, see chapter Maintenance and hardware diagnostics, section LEDs in the Hardware manual of the drive. |
| 5 | Help                                                                                                    |

| 6  | The arrow keys                                |
|----|-----------------------------------------------|
| 7  | Off (see Hand, Off and Auto)                  |
| 8  | Hand (see <i>Hand</i> , <i>Off and Auto</i> ) |
| 9  | Auto (see Hand, Off and Auto)                 |
| 10 | USB connector                                 |

# Layout of the control panel display

In most views, the following elements are shown on the display:

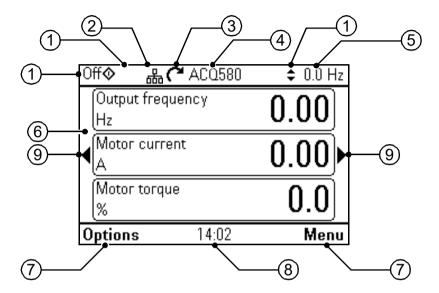

- Control location and related icons: Indicates how the drive is controlled:
  - No text: The drive is in local control, but controlled from another device. The icons in the top pane indicate which actions are allowed:

| Text/Icons | Starting from this control panel |             | Giving reference from this control panel |
|------------|----------------------------------|-------------|------------------------------------------|
|            | Not allowed                      | Not allowed | Not allowed                              |

Local: The drive is in local control, and controlled from this control panel. The icons in the top pane indicate which actions are allowed:

| Text/Ico | ons            |          | Starting from this control panel | Stopping from this control panel | Giving reference from this control panel |
|----------|----------------|----------|----------------------------------|----------------------------------|------------------------------------------|
| Off      | <b>\lambda</b> | <b>‡</b> | Allowed                          | Drive is stopped                 | Not allowed                              |
| Hand     | <b></b>        | <b>‡</b> | Allowed                          | Allowed                          | Allowed                                  |

External: The drive is in external control, ie, controlled through I/O or fieldbus.
 The icons in the top pane indicate which actions are allowed with the control panel:

| Text/Icons | Starting from this control panel | Stopping from this control panel | Giving reference from this control panel |
|------------|----------------------------------|----------------------------------|------------------------------------------|
| Auto       | Allowed 1)                       | Allowed 1)                       | Not allowed                              |
| Auto 🚖     | Not allowed                      | Allowed                          | Allowed                                  |

This action can be Not allowed by changing parameters 19.18 HAND/OFF disable source and 19.19 HAND/OFF disable action.

- Panel bus: Indicates that there are more than one drive connected to this panel.
   To switch to another drive, go to Options > Select drive.
- 3. **Status icon**: Indicates the status of the drive and the motor. The direction of the arrow indicates forward (clockwise) or reverse (counter-clockwise) rotation.

| Status icon                                                                          | Animation | Drive status                                                                                            |
|--------------------------------------------------------------------------------------|-----------|----------------------------------------------------------------------------------------------------|
| C                                                                                    | -         | Stopped                                                                                                 |
| R                                                                                    | -         | Stopped, start inhibited                                                                                |
| C↔K                                                                                  | Blinking  | Stopped, start command given but start inhibited. See <b>Menu &gt; Diagnostics</b> on the control panel |
| <b>%</b>                                                                             | Blinking  | Faulted                                                                                                 |
| <b>C</b> +→                                                                          | Blinking  | Running, at reference, but the reference value is 0                                                     |
| (S+K)                                                                                | Rotating  | Running, not at reference                                                                               |
| G<br>→J                                                                              | Rotating  | Running, at reference                                                                                   |
| ∭                                                                                    | -         | Pre-heating (motor heating) active                                                                      |
| $\mathbf{Z}_{\!\!\!\!\!\!\!\!\!\!\!\!\!\!\!\!\!\!\!\!\!\!\!\!\!\!\!\!\!\!\!\!\!\!\!$ | -         | PID sleep mode active                                                                                   |

- Drive name: If a name has been given, it is displayed in the top pane. By default, it is "ACQ580". You can change the name on the control panel by selecting Menu > Primary settings > Clock, region, display (see page 70).
- 5. **Reference value**: Speed, frequency, etc. is shown with its unit. For information on changing the reference value in the **Primary settings** menu (see page 53).
- Content area: The actual content of the view is displayed in this area. The
  content varies from view to view. The example view on page 37 is the main view
  of the control panel which is called the Home view.
- 7. **Softkey selections**: Displays the functions of the softkeys ( and ) in a given context.

- 8. Clock: The clock displays the current time. You can change the time and time format on the control panel by selecting Menu > Primary settings > Clock, region, display (see page 70).
- 9. Side arrows: When side arrows are visible, you can browse other Home views with the arrow keys (◀) and ▶).

You can adjust the display contrast and back light functionality on the control panel by selecting Menu > Primary settings > Clock, region, display (see page 70).

# Home view displays

There are four different preconfigured basic Home view displays. In addition, there are six preconfigured IPC Home views and seven preconfigured Level control Home views (see section *IPC and Level control additional Home view displays* on page 41).

Home view 1 is the default Home view. You can browse them with the arrow keys (◀) and ♠). To edit Home views, press the Option softkey (♠), see section *Options menu* on page *81*.

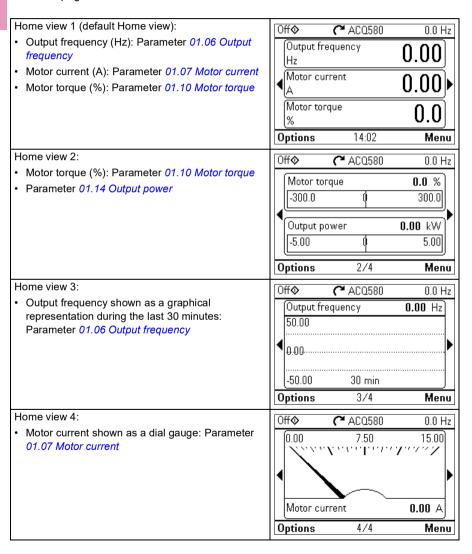

## IPC and Level control additional Home view displays

There are six preconfigured IPC Home views and seven preconfigured Level control Home views, of which the first six are the same as IPC home views. You can browse them with the arrow keys ( and ). To edit Home views, press the Option softkey ( ), see section Options menu on page 81.

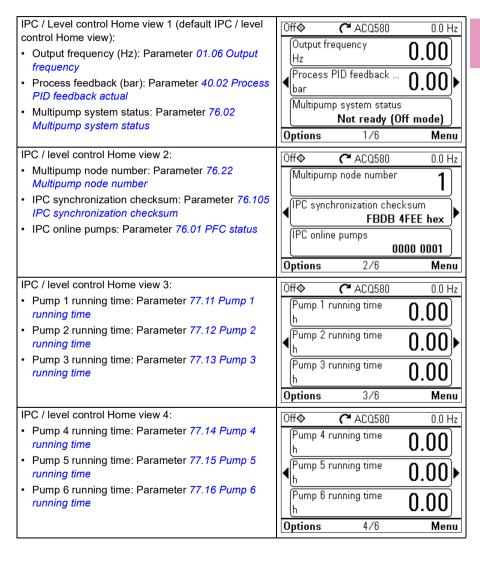

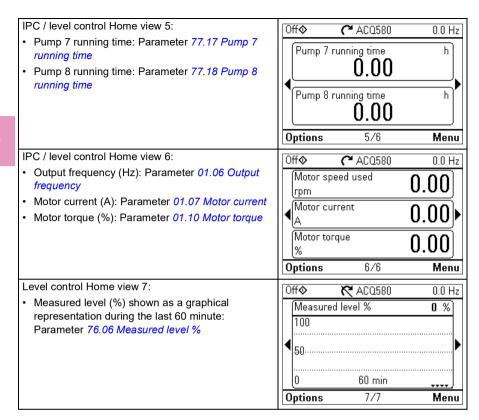

# **Keys**

The keys of the control panel are described below.

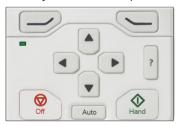

# Left softkey

The left softkey ( ) is usually used for exiting and canceling. Its function in a given situation is shown by the softkey selection in the bottom left corner of the display.

Holding down exits each view in turn until you are back in the Home view. This function does not work in special screens.

## Right softkey

The right softkey () is usually used for selecting, accepting and confirming. The function of the right softkey in a given situation is shown by the softkey selection in the bottom right corner of the display.

## The arrow kevs

The up and down arrow keys ( and ) are used to highlight selections in menus and selection lists, to scroll up and down on text pages, and to adjust values when, for example, setting the time, entering a passcode or changing a parameter value.

The left and right arrow keys ( ) and ( ) are used to move the cursor left and right in parameter editing and to move forward and backward in assistants. In menus. • and function the same way as and , respectively.

### Help

The help key (?) opens a help page. The help page is context-sensitive, in other words, the content of the page is relevant to the menu or view in question.

## Hand, Off and Auto

The ACQ580 can be in local or external control. The local control has two modes: Hand and Off. See also the diagram in section Local control vs. external control on page 87.

Hand key ( \( \bar{\psi} \):

- In local control / Off mode: Starts the drive. The drive will switch to the Hand mode
- · In external control: Switches the drive to local control / Hand mode, keeping it runnina.

Off key ( ):

Stops the drive and switches to the Off mode.

Auto key ( Auto

· In local control: The drive will switch to external control.

# **Key shortcuts**

The table below lists key shortcuts and combinations. Simultaneous key presses are indicated by the plus sign (+).

| Shortcut | Available in | Effect                                                                                                    |
|----------|--------------|----------------------------------------------------------------------------------------------------|
| + *      | any view     | Save a screenshot. Up to fifteen images may be stored in the control panel memory.  To transfer images to PC, connect the assistant control panel to PC with a USB cable and the panel will mount itself as an MTP (media transfer protocol) device. Pictures are stored in the screen shots folder.  For more instructions, see ACx-AP-x assistant control panels user's manual (3AUA0000085685 [English]). |

| Shortcut                | Available in                                            | Effect                                                                         |
|-------------------------|---------------------------------------------------------|--------------------------------------------------------------------------------|
| + ♠, + ▼                | any view                                                | Adjust backlight brightness.                                                   |
| <b>→ →</b> , <b>→ →</b> | any view                                                | Adjust display contrast.                                                       |
| ▲ or ▼                  | Home view                                               | Adjust reference.                                                              |
| <b>▲</b> + <b>▼</b>     | parameter edit views                                    | Revert an editable parameter to its default value.                             |
| 4+                      | view showing a list<br>of selections for a<br>parameter | Show/hide selection index numbers.                                             |
| (keep down)             | any view                                                | Return to the Home view by pressing down the key until the Home view is shown. |

# Settings, I/O and diagnostics on the control panel

# Contents of this chapter

This chapter provides detailed information about the Primary settings, I/O, Diagnostics, System info, Energy efficiency and Backups menus using the control panel.

To get to these menus from the Home view, first select **Menu** to go the **Main** menu, and in the Main menu, select the menu you want.

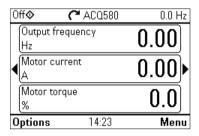

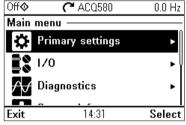

# **Primary settings**

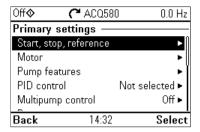

To go the **Primary settings** menu from the Home view, select **Menu > Primary** settings.

After using the guided settings with the first start assistant, you may want to select another default configuration by selecting Start, stop, reference > Basic operations set-up and Start, stop, reference > Basic control set-up and following the set-up assistants to configure process and control settings.

The **Primary settings** menu enables you to adjust and define additional settings used in the drive.

With the **Primary settings** menu, you can also adjust settings related to the motor, pump functionalities, fieldbus communication, PID, fault functions, advanced functions and clock, region and display. In addition, you can reset the fault and event logs, control panel Home view, parameters not related to hardware, fieldbus settings, motor data and ID run results, all parameters, end user texts as well as reset everything to factory defaults.

Note that the **Primary settings** menu enables you to program the majority of the drive functionality or features: more advanced configuration is done via the parameters: Select Menu > Parameters. For more information on the different parameters, see chapter *Parameters* on page 283.

In the **Setting** menu, the \( \bar{\Lambda}\) symbol indicates multiple connected signals/parameters.

The X symbol indicates that the setting provides an assistant when modifying the parameters. When using an assistant make sure that all the set values are saved by completing the assistant.

To get more information on **Primary settings** menu items, press the **?** key to open the help page.

The sections below provide detailed information about the contents of the different submenus available in the Primary settings menu.

#### Assistants

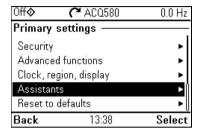

The Assistants submenu includes a variety of assistants that can be used to configure the drive.

The table below provides detailed information about the available setting items in the Assistants submenu.

| Menu item                | Description                                         | Corresponding parameter |
|--------------------------|-----------------------------------------------------|-------------------------|
| XFirst start assistant   | Runs the same First start assistant that is used to |                         |
|                          | commission the drive.                               |                         |
| <b>X</b> Basic operation | Equipment type?                                     |                         |
| setup                    | Blower                                              |                         |
|                          | • Ramps                                             |                         |
|                          | Control setup                                       |                         |
|                          | Pump                                                |                         |
|                          | Submersible/turbine                                 |                         |
|                          | Quick ramp stage 1                                  |                         |
|                          | Quick ramp stage 2                                  |                         |
|                          | Normal ramp stage 3                                 |                         |
|                          | Control setup                                       |                         |
|                          | Other                                               |                         |
|                          | • Ramps                                             |                         |
|                          | Control setup                                       |                         |

| Menu item                    | Description                                                                                                    | Corresponding parameter                 |
|------------------------------|----------------------------------------------------------------------------------------------------|-----------------------------------------|
| <b>X</b> Basic control setup | How do you control?                                                                                                    |                                         |
|                              | <u>SCADA</u>                                                                                                    |                                         |
|                              | Reference (Al1) scaling                                                                                                    |                                         |
|                              | Relay outputs                                                                                                    |                                         |
|                              | "Start interlock signal"                                                                                                    |                                         |
|                              | "Run permissive signal"                                                                                                    |                                         |
|                              | Direct control via I/O (Water default configuration)                                                                         |                                         |
|                              | Reference (Al1) scaling                                                                                                    |                                         |
|                              | Relay outputs                                                                                                    |                                         |
|                              | "Start interlock signal"                                                                                                    |                                         |
|                              | "Run permissive signal"                                                                                                    |                                         |
|                              | Direct control via fieldbus comm.                                                                                            |                                         |
|                              | Communication settings                                                                                                    |                                         |
|                              | PID control, single motor                                                                                                    |                                         |
|                              | Feedback (Al2) scaling                                                                                                    |                                         |
|                              | Setpoint source                                                                                                    |                                         |
|                              | Constant setpoint                                                                                                    |                                         |
| Xnominal values              | Enter the motor's nominal values from the motor's nameplate.                                                                 | 99.03 Motor type<br>99.12 Motor nominal |
|                              | Selects whether to use scalar or vector control mode.                                                                        | torque                                  |
|                              | For information on scalar control mode, see section                                                                          |                                         |
|                              | Scalar motor control on page 145.                                                                                            |                                         |
|                              | For information on vector control mode, see                                                                                  |                                         |
| V.5                          | section Vector motor control on page 146                                                                                     | 00.4045                                 |
| ∦ID run                      | Perform the Identification run described in section<br>How to perform the ID run (page 29).                                  | 99.13 ID run requested                  |
| <b>X</b> PID assistant       | Configures secondary control location to use PID control.                                                                    |                                         |
|                              | <u>Feedback:</u> Al2. Adjust the scaling of Al2 signal for feedback, if required.                                            |                                         |
|                              | Setpoint: Select a constant value, control panel or Al1. If you selected Al2, adjust the scaling of Al1 signal for setpoint. |                                         |
|                              | Start/stop: DI                                                                                                    |                                         |
| Security                     | See section Security (page 67).                                                                                              |                                         |
| <b>X</b> Control mode        | Selects whether to use scalar or vector control                                                                              | 99.04 Motor control mode                |
|                              | mode.                                                                                                    | mode                                    |
|                              | For information on scalar control mode, see section                                                                          |                                         |
|                              | Scalar motor control on page 145.                                                                                            |                                         |
|                              | ·                                                                                                    |                                         |
|                              | For information on vector control mode, see section <i>Vector motor control</i> on page <i>146</i> .                         |                                         |

| Menu item                         | Description                                                                                                    | Corresponding parameter        |
|-----------------------------------|----------------------------------------------------------------------------------------------------|--------------------------------|
| <b>X</b> Synchronization settings | Runs the Synchronization settings assistant.                                                                       | 96.20 Time sync primary source |
| XSet HQ curve points              | Runs the assistant for HQ performance curve for flow calculation.                                                  | 80.13 Flow feedback function   |
|                                   | <b>Note</b> : This menu item is only visible if the parameter <i>80.13</i> value has been set to <i>HQ curve</i> . |                                |
| XSet PQ curve points              | Runs the assistant for PQ performance curve for flow calculation.                                                  | 80.13 Flow feedback function   |
|                                   | <b>Note</b> : This menu item is only visible if the parameter 80.13 value has been set to PQ curve.                |                                |

## Start, stop, reference

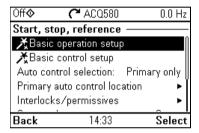

Use the **Start**, **stop**, **reference** submenu to set up start/stop commands, reference, and related features, such as constant speeds or run permissions.

The table below provides detailed information about the available setting items in the Start, stop, reference submenu.

| Menu item                | Description         | Corresponding parameter |
|--------------------------|---------------------|-------------------------|
| <b>X</b> Basic operation | Equipment type?     |                         |
| setup                    | Blower              |                         |
|                          | Ramps               |                         |
|                          | Control setup       |                         |
|                          | Pump                |                         |
|                          | Submersible/turbine |                         |
|                          | Quick ramp stage 1  |                         |
|                          | Quick ramp stage 2  |                         |
|                          | Normal ramp stage 3 |                         |
|                          | Control setup       |                         |
|                          | Other               |                         |
|                          | Ramps               |                         |
|                          | Control setup       |                         |

| Menu item                    | Description                                                                                          | Corresponding parameter                            |
|------------------------------|----------------------------------------------------------------------------------------------------|----------------------------------------------------|
| <b>≭</b> Basic control setup | How do you control?                                                                                  |                                                    |
|                              | <u>SCADA</u>                                                                                         |                                                    |
|                              | Reference (Al1) scaling                                                                              |                                                    |
|                              | Relay outputs                                                                                        |                                                    |
|                              | "Start interlock signal"                                                                             |                                                    |
|                              | "Run permissive signal"                                                                              |                                                    |
|                              | Direct control via I/O (Water default configuration)                                                 |                                                    |
|                              | Reference (AI1) scaling                                                                              |                                                    |
|                              | Relay outputs                                                                                        |                                                    |
|                              | "Start interlock signal"                                                                             |                                                    |
|                              | "Run permissive signal"                                                                              |                                                    |
|                              | Direct control via fieldbus comm.                                                                    |                                                    |
|                              | Communication settings                                                                               |                                                    |
|                              | PID control, single motor                                                                            |                                                    |
|                              | Feedback (Al2) scaling                                                                               |                                                    |
|                              | Setpoint source                                                                                      |                                                    |
|                              | Constant setpoint                                                                                    |                                                    |
|                              | Hand mode                                                                                            |                                                    |
| Auto control                 | Where the drive gets the signal to switch between                                                    | 19.11 Ext1/Ext2                                    |
| selection:                   | control locations (Ext1 and Ext2).                                                                   | selection                                          |
| Primary auto control         | Settings for the primary remote control location,                                                    | 12.17 AI1 min<br>12.18 AI1 max                     |
| location                     | Ext1. Enabling Ext1 gives a second set of start/stop/reference sources for remote control.           | 12.10 ATT IIIax                                    |
| Secondary auto               | Settings for the secondary remote control location,                                                  | 19.11 Ext1/Ext2                                    |
| control location             | Ext2. These settings include reference source,                                                       | selection                                          |
|                              | start, stop, direction and command sources for                                                       | 28.15 Ext2 frequency ref1 or                       |
|                              | Ext2.                                                                                                | 22.18 Ext2 speed ref1                              |
|                              | By default, Ext2 is set to <b>Off</b> .                                                              | 12.17 Al1 min                                      |
|                              |                                                                                                    | 12.18 AI1 max<br>12.27 AI2 min                     |
|                              |                                                                                                    | 12.28 AI2 max                                      |
|                              |                                                                                                    | 20.06 Ext2 commands                                |
|                              |                                                                                                    | 20.08 Ext2 in1 source<br>20.09 Ext2 in2 source     |
|                              |                                                                                                    | 20.09 Ext2 III2 Source                             |
| Interlocks/permissive        | Settings to prevent the drive from running or                                                        | 20.40 Run permissive                               |
| s                            | starting when a specific digital input is low.                                                       | 20.41 Start interlock 1                            |
|                              | You can enter a custom text to use instead of "Run                                                   | 20.42 Start interlock 2<br>20.43 Start interlock 3 |
|                              | permissive", "Start interlock 1", "Start interlock 2",                                               | 20.44 Start interlock 4                            |
|                              | "Start interlock 3" and "Start interlock 4".                                                         | 20.45 Start interlock stop mode                    |
| Stop mode:                   | See section <i>Interlocks</i> on page <i>141</i> .  Sets how the drive stops the motor: with ramp or | 21.03 Stop mode                                    |
| Stop mode.                   | coast stop.                                                                                          | 21.00 Stop mode                                    |
| <u> </u>                     | I                                                                                                    | l                                                  |

| Menu item                                 | Description                                                                                                    | Corresponding parameter                                                                                                    |
|-------------------------------------------|----------------------------------------------------------------------------------------------------|----------------------------------------------------------------------------------------------------|
| Constant speeds /<br>Constant frequencies | These settings are for using a constant value as the reference. By default, <b>constant freq/speed 1</b> is activated by DI3.  See section <i>Constant speeds/frequencies</i> on page 131.        | 28.21 Constant frequency function or 22.21 Constant speed function 28.26 Constant frequency 1 28.27 Constant frequency 2 28.28 Constant frequency 3 22.26 Constant speed 1 22.27 Constant speed 2 22.28 Constant speed 3 |
| Start mode:                               | Sets how the drive starts the motor.  Automatic  Ramp start (normal)  Ramp start with torque boost  Automatic + boost  Constant time pre-magnetization  Flying start  Flying start + torque boost | 21.01 Start mode<br>21.02 Magnetization<br>time                                                                                                    |
| Start delay:                              | Sets how the drive starts the motor.                                                                                                    | 21.22 Start delay                                                                                                    |

#### Motor

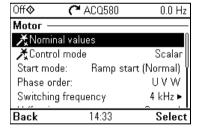

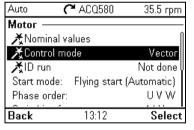

Use the **Motor** submenu to adjust motor-related settings, such as nominal values, control mode or thermal protection.

Note that settings that are visible depend on other selections, for example, vector or scalar control mode, used motor type or selected start mode.

Three assistants are available: Control mode, Nominal value and ID run (for vector control mode only).

The table below provides detailed information about the available setting items in the Motor submenu.

| Menu item           | Description                                                                                                    | Corresponding parameter                                                        |
|---------------------|----------------------------------------------------------------------------------------------------|--------------------------------------------------------------------------------|
| ⊀Nominal values     | Enter the motor's nominal values from the motor's nameplate.                                                                                                    | 99.03 Motor type<br>99.12 Motor nominal<br>torque                              |
| *Control mode       | Selects whether to use scalar or vector control mode.                                                                                                    | 99.04 Motor control<br>mode                                                    |
|                     | For information on scalar control mode, see section<br>Scalar motor control on page 145.                                                                                                    |                                                                                |
|                     | For information on vector control mode, see section <i>Vector motor control</i> on page <i>146</i> .                                                                                                    |                                                                                |
| Start mode:         | Sets how the drive starts the motor (for example, pre-magnetize or not).  • Automatic                                                                                                    | 21 Start/stop mode<br>21.02 Magnetization<br>time                              |
|                     | <ul><li>Ramp start (normal)</li><li>Ramp start with torque boost</li><li>Automatic + boost</li></ul>                                                                                                    |                                                                                |
|                     | Constant time pre-magnetization     Flying start                                                                                                    |                                                                                |
| Phase order:        | Flying start + torque boost  If the forward direction of the motor is wrong, change this setting to fix the direction instead of changing the phase order on the motor cable.                                                                                                    | 99.16 Motor phase order                                                        |
| Switching frequency | Sets the target and lowest allowed switching frequencies. For more information, see section <i>Switching frequency</i> on page <i>152</i> .                                                                                                    | 97.01 Switching<br>frequency reference<br>97.02 Minimum<br>switching frequency |
| U/f ratio:          | The form of voltage to frequency ratio below field weakening point. For more information, see section <i>U/f ratio</i> on page <i>148</i> .                                                                                                    | 97.20 U/F ratio                                                                |
| IR compensation:    | Sets how much to boost voltage at zero speed. Increase this for higher break-away torque. For more information, see section <i>IR compensation for scalar motor control</i> on page 145.                                                                                                  | 97.13 IR compensation                                                          |
| Pre-heating         | Settings for motor preheating. The drive can prevent condensation in a stopped motor by feeding it a fixed current (% of motor nominal current). Use in humid or cold conditions to prevent condensation. For more information, see section Start methods – DC magnetization on page 150. | 21.14 Pre-heating input<br>source<br>21.16 Pre-heating<br>current              |

| Menu item                    | Description                                                                                                    | Corresponding parameter                                                                                                    |
|------------------------------|----------------------------------------------------------------------------------------------------|----------------------------------------------------------------------------------------------------|
| Thermal protection estimated | The settings in this submenu are meant to protect the motor from overheating by automatically triggering a fault or warning above a certain temperature.                                                                                                    | 35 Motor thermal<br>protection                                                                                                    |
|                              | By default, motor thermal estimate protection is on. We recommend checking the values for the protection to function properly.                                                                                                    |                                                                                                    |
|                              | For more information, see section <i>Motor thermal protection</i> on page <i>152</i> .                                                                                                    |                                                                                                    |
| Thermal protection measured  | The settings in this submenu are meant to protect the motor with a thermal measurement from overheating by automatically triggering a fault or warning above a certain temperature.                                                                                                    | 35 Motor thermal protection                                                                                                    |
|                              | For more information, see section <i>Motor thermal protection</i> on page <i>152</i> .                                                                                                    |                                                                                                    |
| Stall protection             | The settings in this submenu are meant to protect the motor in a stall situation. You can adjust the supervision limits (current, frequency and time) and choose how the drive reacts to a motor stall condition. For more information, see section <i>Stall protection (parameters 31.2431.28)</i> on page 179. | 31.24 Stall function<br>31.25 Stall current limit<br>31.26 Stall speed limit<br>31.27 Stall frequency<br>limit<br>31.28 Stall time |

# Pump features

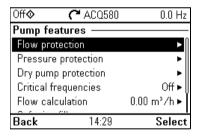

Use the **Pump features** submenu to adjust pump-related settings, such as pump protection functionalities, soft pipe fill or pump cleaning configurations.

The table below provides detailed information about the available setting items in the Pump features submenu.

| Menu item       | Description                                                | Corresponding parameter                                |
|-----------------|------------------------------------------------------------|--------------------------------------------------------|
| Flow protection | Configures the maximum and minimum values for              | 80.15 Maximum flow                                     |
|                 | the flow and flow protection.                              | 80.16 Minimum flow<br>80.17 Maximum flow<br>protection |
|                 | 80.18 Minimum flow<br>protection<br>80.19 Flow check delay |                                                        |

| Menu item                      | Description                                                                                                    | Corresponding parameter                                                                                                    |
|--------------------------------|----------------------------------------------------------------------------------------------------|----------------------------------------------------------------------------------------------------|
| Pressure protection            | Configures settings for protection of the pump from too high or low pressure.                                                                                                    | 81.10 Inlet pressure source 81.11 Outlet pressure source 82.30 Outlet minimum pressure protection 82.31 Outlet minimum pressure warning level 82.35 Outlet maximum pressure protection 82.37 Outlet maximum pressure warning level 82.40 Inlet minimum pressure protection 82.41 Inlet minimum pressure warning level 82.45 Pressure check delay |
| Dry pump protection            | Configures settings for dry pump protection. Dry pump protection function ensures that the water pump is not running without water and protects the pump from damaging.                                                   | 82.20 Dry run protection<br>82.21 Dry run source                                                                                                    |
| Critical<br>speeds/frequencies | Enables or disables the critical frequencies function.  Determines whether the specified ranges are effective in both rotating directions or not.  See also section <i>Critical speeds/frequencies</i> on page 132.       | 28.51 Critical frequency function 28.52 Critical frequency 1 low 28.53 Critical frequency 1 high 28.54 Critical frequency 2 low 28.55 Critical frequency 2 high 28.56 Critical frequency 3 low 28.57 Critical frequency 3 high                                                                                                    |
| Flow calculation               | Configures the settings for sensor based or sensorless flow calculation functionality. Flow calculation measures the amount of water flowing based on the sensor feedback or without sensor based on the pump curve data. | 80.12 Flow feedback 2<br>source<br>80.13 Flow feedback<br>function<br>80.14 Flow feedback<br>multiplier                                                                                                    |
| Soft pipe fill                 | Configures settings for filling the pipeline with a gentle approach. This helps to avoid sudden pressure peaks and reduces the risk of water hammer which can cause damage to the water pipes.                            | 40.14 Set 1 setpoint<br>scaling<br>40.28 Set 1 setpoint<br>increase time<br>40.29 Set 1 setpoint<br>decrease time<br>82.25 Soft pipe fill<br>supervision                                                                                                    |

| Menu item     | Description                                                                                                    | Corresponding parameter                                                                                                    |
|---------------|----------------------------------------------------------------------------------------------------|----------------------------------------------------------------------------------------------------|
| Pump cleaning | Configures the adjustments for pump cleaning functionality. Pump cleaning makes it possible to clean the pumps automatically when needed. This function reduces downtime and lowers manual cleaning costs. It also lowers pump's total running costs due to higher pump average operating efficiency. | 83.11 Pump cleaning triggers 83.16 Cycles in cleaning program 83.20 Cleaning speed step 83.25 Time to cleaning speed 83.26 Time to zero-speed 83.27 Cleaning on time 83.28 Cleaning off time |

#### PID control

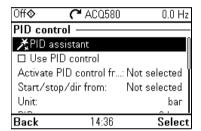

The PID submenu contains settings and actual values for the process PID controller. PID is only used in remote control.

See also section Process PID control (PID/Loop controller) on page 137.

The table below provides detailed information about the available setting items in the PID submenu.

| Menu item                 | Description                                                                                                    | Corresponding parameter          |
|---------------------------|----------------------------------------------------------------------------------------------------|----------------------------------|
| XPID assistant            | Configures secondary control location to use PID control.                                                                           |                                  |
|                           | Feedback: Al2. Adjust the scaling of Al2 signal for feedback, if required.                                                          |                                  |
|                           | <u>Setpoint:</u> Select a constant value, control panel or Al1. If you selected Al2, adjust the scaling of Al1 signal for setpoint. |                                  |
|                           | Start/stop: DI                                                                                                    |                                  |
| Use PID control:          | Select if PID control is used or not.                                                                                               | 40.07 Process PID operation mode |
| Activate PID control from | Sets where the drive gets the signal to switch between control locations (Ext1 and Ext2)                                            | 19.11 Ext1/Ext2<br>selection     |

| Menu item            | Description                                                                                           | Corresponding parameter                        |
|----------------------|----------------------------------------------------------------------------------------------------|------------------------------------------------|
| Start/stop/dir from: | Selects the source for start, stop and direction.                                                     | 20.01 Ext1 commands                            |
| '                    |                                                                                                    | 20.02 Ext1 start trigger                       |
|                      |                                                                                                    | type                                           |
|                      |                                                                                                    | 20.03 Ext1 in1 source                          |
|                      |                                                                                                    | 20.04 Ext1 in2 source<br>20.05 Ext1 in3 source |
|                      |                                                                                                    | 20.06 Ext2 commands                            |
|                      |                                                                                                    | 20.07 Ext2 start trigger                       |
|                      |                                                                                                    | type                                           |
|                      |                                                                                                    | 20.08 Ext2 in1 source                          |
|                      |                                                                                                    | 20.09 Ext2 in2 source                          |
|                      |                                                                                                    | 20.10 Ext2 in3 source                          |
| Unit:                | PID unit 1 (PID customer unit). Sets the text shown as the unit for setpoint, feedback and deviation. |                                                |
| PID status:          | View process PID status.                                                                              | 40.06 Process PID                              |
| i ib status.         | view process i ib status.                                                                             | status word                                    |
| Feedback:            | View or configure process PID feedback, ie, the measured value.                                       | 40.02 Process PID feedback actual              |
|                      | induction value.                                                                                      | 40.08 Set 1 feedback 1                         |
|                      |                                                                                                    | source                                         |
|                      |                                                                                                    | 40.11 Set 1 feedback filter time               |
| Setpoint:            | View or configure the process PID setpoint, ie, the                                                   | 40.03 Process PID                              |
|                      | target process value.                                                                                 | setpoint actual 40.16 Set 1 setpoint 1         |
|                      | You can also use a constant setpoint value instead                                                    | source                                         |
|                      | of (or in addition to) an external setpoint source.                                                   | 40.26 Set 1 setpoint min                       |
|                      | When a constant setpoint is active, it overrides the                                                  | 40.27 Set 1 setpoint                           |
|                      | normal setpoint.                                                                                      | max .                                          |
| Tuning               | The <b>Tuning</b> submenu contains settings for gain,                                                 | 40.04 Process PID deviation actual             |
|                      | integration time and derivation time.                                                                 | 40.32 Set 1 gain                               |
|                      | 1. Make sure it is safe to start the motor and run the                                                | 40.33 Set 1 integration                        |
|                      | actual process.                                                                                       | time                                           |
|                      | 2. Start the motor in remote control.                                                                 | 40.34 Set 1 derivation time                    |
|                      | 3. Change setpoint by a small amount.                                                                 | 40.35 Set 1 derivation                         |
|                      | 4. Watch how feedback reacts.                                                                         | filter time                                    |
|                      | 5. Adjust gain/integration/derivation.                                                                |                                                |
|                      | 6. Repeat steps 3-5 until feedback reacts as                                                          |                                                |
|                      | desired.                                                                                              |                                                |
| Increase output:     | Select whether deviation means "feedback minus setpoint" or "setpoint minus feedback":                | 40.31 Set 1 deviation inversion                |
|                      | ·                                                                                                    |                                                |
|                      | Feedback < Setpoint: Drive increases motor                                                            |                                                |
|                      | speed when feedback signal is below setpoint.                                                         |                                                |
|                      | Examples: Supply fan or pump.                                                                         |                                                |
|                      | <ul> <li>Feedback &gt; Setpoint: Drive increases motor</li> </ul>                                     |                                                |
|                      | speed when feedback signal is greater than                                                            |                                                |
|                      | setpoint. Example: Cooling tower.                                                                     |                                                |

| Menu item      | Description                                                                                                    | Corresponding parameter                                                                                                    |
|----------------|----------------------------------------------------------------------------------------------------|----------------------------------------------------------------------------------------------------|
| Output         | View the process PID output or set its range.                                                                                                    | 40.01 Process PID<br>output actual<br>40.36 Set 1 output min<br>40.37 Set 1 output max                                                                                                    |
| Sleep function | The sleep function can be used to save energy by stopping the motor during low demand. By default, sleep function is disabled. If enabled, the motor automatically stops when demand is low, and starts again when deviation grows too large. This saves energy when rotating the motor at low speeds would be useless.  See section Sleep and boost functions for process PID control on page 137. | 40.43 Set 1 sleep level<br>40.44 Set 1 sleep delay<br>40.45 Set 1 sleep boost<br>time<br>40.46 Set 1 sleep boost<br>step<br>40.47 Set 1 wake-up<br>deviation<br>40.48 Set 1 wake-up<br>delay |

## Multipump control

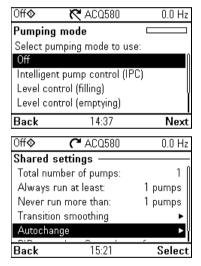

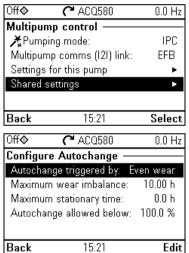

Multipump (IPC, intelligent pump control) systems allows up to 8 drives to be connected to each other. This menu contains programming assistants for load sharing, balancing the run time between the pumps and keeping each pump running optimally.

If the active pumps cannot meet the demand, the system automatically starts or stops pumps one by one. Pump order can be set by the efficiency class of each pump (e.g. pumps with high efficiency are primarily used) or in order to balance the runtime (pumps which run the least, start first). This saves energy and extends the pump life time.

See also section Pump control features on page 99.

The table below provides detailed information about the available setting items in the Multipump control submenu.

| Menu item                                                        | Description                                                  | Corresponding parameter                            |
|------------------------------------------------------------------|--------------------------------------------------------------|----------------------------------------------------|
| ≵Pumping mode                                                    | Selects the pumping mode.  • Off                             | 76.21 Multipump configuration                      |
|                                                                  | <ul> <li>Intelligent pump control (IPC)</li> </ul>           |                                                    |
|                                                                  | Level control (filling) (LC)                                 |                                                    |
|                                                                  | Level control (emptying) (LC)                                |                                                    |
|                                                                  | Single pump control (PC)                                     |                                                    |
|                                                                  | Soft pump control (SPC)                                      |                                                    |
| For intelligent pump<br>control (IPC) and<br>level control (LC): | Node number:                                                 | 76.22 Multipump node number                        |
| Pump node number                                                 |                                                              |                                                    |
| For intelligent pump<br>control (IPC) and<br>level control (LC): | Selects if EFB or FBMA-01 via FBA is used for communication. | 76.24 IPC<br>communication port                    |
| I2I configuration /<br>Multipump comms<br>(I2I) link             |                                                              |                                                    |
| For intelligent pump                                             | Drive name                                                   | 70.00 14 1/2                                       |
| control (IPC) and level control (LC):                            | Node number                                                  | 76.22 Multipump node<br>number                     |
| Settings for this                                                | Can be master                                                | 76.23 Master enable                                |
| pump                                                             | Prefer this pump                                             | 76.77 Pump priority                                |
| For intelligent pump                                             | XSynchronization settings                                    |                                                    |
| control (IPC) and                                                | Total number of pumps                                        | 76.25 Number of motors<br>76.53 LC efficient speed |
| level control (LC):                                              | Efficient speed                                              | 76.26 Min number of                                |
| Shared settings                                                  | Always run at least: 1 pumps (for IPC)                       | motors allowed                                     |
|                                                                  | Never run more than: 8 pumps (for IPC)                       | 76.27 Max number of motors allowed                 |
|                                                                  | Start/stop from: (for level control)                         |                                                    |
|                                                                  | Level feedback (for level control)                           |                                                    |
|                                                                  | Measured level                                               | 76.05 Measured level                               |
|                                                                  | Measured level %                                             | 76.06 Measured level %                             |
|                                                                  | Level source                                                 | 76.51 LC level source<br>76.52 LC level unit       |
|                                                                  | Al1 scaling                                                  | 70.32 LO IEVEI UIIIL                               |
|                                                                  | Al2 scaling                                                  |                                                    |
|                                                                  | Level unit                                                   |                                                    |

| Menu item            | Description                                                      | Corresponding parameter                        |
|----------------------|------------------------------------------------------------------|------------------------------------------------|
| For intelligent pump | Start/stop speeds (for IPC) /                                    |                                                |
| control (IPC) and    | Start/stop levels (for level control)                            |                                                |
| level control (LC):  | Start 2nd pump at:                                               | 76.30 Start point 1                            |
| Shared settings      |                                                                  | <br>76.36 Start point 7                        |
|                      | Start xth pump at: (as an example x = 4 = Total number of pumps) | 76.41 Stop point 1                             |
|                      | Stop xth pump at:                                                | 76.47 Stop point 7                             |
|                      | Stop Xtii puilip at.                                             |                                                |
|                      | <br>Otan 4.4 managa at                                           |                                                |
|                      | Stop 1st pump at:                                                | 76.55 Start delay                              |
|                      | Run full speed at: (for level control)                           | 76.56 Stop delay                               |
|                      | Maximum time between levels: (for level control)                 |                                                |
|                      | Transition smoothing (for IPC)                                   | 76.70 PFC Autochange<br>76.72 Maximum wear     |
|                      | Ignore demand spikes under                                       | imbalance                                      |
|                      | Ignore demand dips under                                         | 76.76 Max stationary                           |
|                      | Autochange                                                       | time                                           |
|                      | Autochange triggered by: Even wear                               | 76.73 Autochange level                         |
|                      | Maximum wear imbalance: 10.00 h                                  |                                                |
|                      | Maximum stationary time: 0.0 h                                   |                                                |
|                      | Autochange only below: 45 Hz (for IPC)                           |                                                |
|                      | PID control (for IPC)                                            |                                                |
|                      | See PID control submenu on page 55.                              |                                                |
| For single pump      | Number of motors:                                                | 76.25 Number of motors                         |
| control (PC):        | Include drive motor                                              | 76.59 PFC contactor                            |
| Configure pump       |                                                                  | delay                                          |
| control I/O          | Contactor delay                                                  | 10.24 RO1 source<br>10.27 RO2 source           |
| 33.11.51.17.5        | Configure RO:s                                                   | 10.30 RO3 source                               |
|                      | PC2 is controlled by:                                            | 15.07 RO4 source                               |
|                      |                                                                  | 15.10 RO5 source                               |
|                      | PC6 is controlled by:                                            | 15.13 RO6 source                               |
|                      | Configure interlocks                                             | 76.81 PFC 1 interlock                          |
|                      | PC1 is interlocked by:                                           | 76.82 PFC 2 interlock                          |
|                      |                                                                  | 76.83 PFC 3 interlock                          |
|                      | PC6 is interlocked by                                            | 76.84 PFC 4 interlock                          |
|                      | Check I/O configuration                                          | 76.85 PFC 5 interlock<br>76.86 PFC 6 interlock |
|                      | See I/O menu on page 74.                                         | . s.ss i i o o monoun                          |

| Menu item                                     | Description                             | Corresponding parameter       |
|-----------------------------------------------|-----------------------------------------|-------------------------------|
|                                               | PC Start, stop, reference               |                               |
| (SPC):                                        | Secondary auto control location         |                               |
| Configure pump                                | Start/stop from:                        |                               |
| control                                       | Reference from:                         |                               |
|                                               | Configure Process PID:                  |                               |
|                                               | See PID control submenu on page 55.     |                               |
|                                               | Aux motors started at:                  |                               |
|                                               | Aux motors stopped at:                  |                               |
|                                               | Start delay:                            | 76.55 Start delay             |
|                                               | Stop delay:                             | 76.56 Stop delay              |
| For single pump                               | Autochange triggered by:                | 76.70 PFC Autochange          |
| control (PC) and for soft pump control (SPC): | Fixed interval: (for fixed interval)    | 76.71 PFC Autochange interval |
|                                               | Maximum wear imbalance: (for even wear) | 76.72 Maximum wear            |
|                                               | Autochange allowed below:               | imbalance                     |
| Configure Autochange                          |                                         |                               |

## Ramps

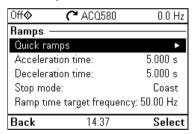

Use the Ramps submenu to set up acceleration and deceleration settings.

See also section Ramps on page 135.

Note: To set ramps, you also have to specify parameter 46.01 Speed scaling (in speed control mode) or 46.02 Frequency scaling (in frequency control mode).

The table below provides detailed information about the available setting items in the Ramps submenu.

| Menu item                   | Description                                                                                                    | Corresponding parameter                                                                                                    |
|-----------------------------|----------------------------------------------------------------------------------------------------|----------------------------------------------------------------------------------------------------|
| Quick ramps                 | The quick ramp function allows you to use two additional ramp sets to accelerate or decelerate the pump.  See also section <i>Ramps – Quick ramps</i> on page 128. | 82.01 Quick ramp accel. mode 82.05 1st quick ramp accel. time 82.06 Final quick ramp decel. time 82.07 1st quick ramp accel. limit 82.10 2nd quick ramp accel. time 82.11 2nd quick ramp decel. time 82.12 2nd quick ramp decel. time 82.12 2nd quick ramp accel. limit |
| Acceleration time:          | This is the time between standstill and "scaling speed" when using the default ramps (set 1).                                                                      | 23.12 Acceleration time<br>1<br>28.72 Freq acceleration<br>time 1                                                                                                    |
| Deceleration time:          | This is the time between standstill and "scaling speed" when using the default ramps (set 1).                                                                      | 23.13 Deceleration time<br>1<br>28.73 Freq deceleration<br>time 1                                                                                                    |
| Stop mode:                  | Sets how the drive stops the motor.                                                                                                    | 21.03 Stop mode                                                                                                    |
| Ramp time target frequency: | Sets the maximum frequency for acceleration = the initial frequency for deceleration. For scalar control mode.                                                     | 46.02 Frequency scaling                                                                                                    |
| Ramp time target speed:     | Sets the maximum speed for acceleration = the initial speed for deceleration. For vector control mode                                                              | 46.01 Speed scaling                                                                                                    |

#### Limits

| Off <b>�</b> | <b>(~</b> ACQ580 | 0.0 Hz   |
|--------------|------------------|----------|
| Limits —     |                  |          |
| Minimum f    | requency:        | 0.00 Hz  |
| Maximum t    | frequency:       | 50.00 Hz |
| Maximum      | current:         | 2.92 A   |
|              |                  |          |
|              |                  |          |
| Back         | 14:37            | Fdit     |
| Dack         | 14.37            | Euit     |

Use the Limits submenu to set the allowed operating range. This function is intended to protect the motor, connected hardware and mechanics. The drive stays within these limits, no matter what reference value it gets. See section Fieldbus on page 62.

See also section *Limits* on page 140.

Note: These limit parameters have no effect on ramps.

The table below provides detailed information about the available setting items in the Limits submenu.

| Menu item          |                                                                    | Corresponding parameter   |
|--------------------|--------------------------------------------------------------------|---------------------------|
| Minimum frequency: | Sets the minimum operating frequency. Affects scalar control only. | 30.13 Minimum frequency   |
| Maximum frequency: | poto the maximum operating mediation, miceta                       | 30.14 Maximum frequency   |
| Minimum speed:     | Sets the minimum operating speed. Affects vector control only.     | 30.11 Minimum speed       |
| Maximum speed:     | Sets the maximum operating speed. Affects vector control only.     | 30.12 Maximum speed       |
| Minimum torque:    | Sets the minimum operating torque. Affects vector control only.    | 30.19 Minimum torque 1    |
| Maximum torque:    | Sets the maximum operating torque. Affects vector control only.    | 30.20 Maximum torque<br>1 |
| Maximum current:   | Sets the maximum output current.                                   | 30.17 Maximum current     |

# Fieldbus

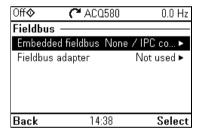

Use the Fieldbus menu to set up and view communication through embedded fieldbus or fieldbus adapter.

#### Embedded fieldbus

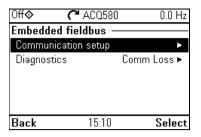

| O <b>H⊘</b> | <b>(~</b> ACQ580 | 0.0 Hz       |
|-------------|------------------|--------------|
| Communi     | cation setup     |              |
| EFB selec   | tion:            | Not selected |
|             |                  |              |
|             |                  |              |
|             |                  |              |
|             |                  |              |
| Back        | 15:11            | Edit         |

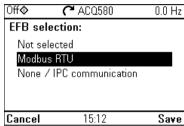

Use the settings in the **Embedded fieldbus** submenu to use the drive with the Modbus RTU protocol.

You can also configure all the embedded fieldbus related settings via the parameters (parameter group 58 Embedded fieldbus), but the purpose of the Embedded fieldbus submenu is to make the protocol configurations easier.

See also chapter Fieldbus control through a fieldbus adapter on page 223.

The table below provides detailed information about the available setting items in the Embedded fieldbus submenu. Note that some of the items only become active once you have enabled embedded fieldbus.

| Menu item              | Description                                                                                                    | Corresponding parameter                                                                                                    |
|------------------------|----------------------------------------------------------------------------------------------------|----------------------------------------------------------------------------------------------------|
| EFB selection          | Select the protocol you want to use.                                                                                                    | 58.01 Protocol enable                                                                                                    |
| Communication<br>setup | To set up communication between the drive and the fieldbus master, define these settings and then select Apply settings to embedded fieldbus module. | 58 Embedded fieldbus<br>58.03 Node address<br>(Station ID)<br>58.04 Baud rate<br>Modbus RTU: 58.05<br>Parity<br>Modbus RTU: 58.25<br>Control profile<br>58.15 Communication<br>loss mode<br>58.16 Communication<br>loss time<br>58.06 Communication |

| Menu item   | Description                                                                                                    | Corresponding parameter                                                                                            |
|-------------|----------------------------------------------------------------------------------------------------|----------------------------------------------------------------------------------------------------|
| Diagnostics | Diagnose embedded fieldbus communication, such as status, load of communication and message counters.                                                                   | 58.07 Communication diagnostics                                                                                    |
|             | <ul> <li>Actual status:</li> <li>Status value:</li> <li>EFB data from client</li> <li>View what the drive EFB receives from the fieldbus master (PLC/SCADA).</li> </ul> | 58.08 Received packets<br>58.11 UART errors<br>58.12 CRC errors<br>58.18 EFB control word<br>03.09 EFB reference 1 |
|             | EFB data to client     View what the drive EFB sends to the fieldbus master (PLC/SCADA).                                                                                | 58.09 Transmitted<br>packets<br>58.19 EFB status word                                                              |

## Fieldbus adapter

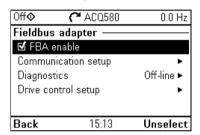

Use the settings in the Fieldbus adapter submenu to use the drive with the following fieldbus protocols, shown with the optional fieldbus adapter module required:

- CANopen: FCAN-01 adapter
- DeviceNet: FDNA-01 adapter
- Ethernet/IP: FEIP-21 adapter, FENA-21 adapter
- ModbusTCP: FMBT-21 adapter, FENA-21 adapter
- PROFIBUS-DB: FBPA-01 adapter
- PROFINET IO: FPNO-21 adapter, FENA-21 adapter
- Ethernet/IP: FENA-21 adapter

Check the supported fieldbus modules with your ABB representative.

You can also configure all the fieldbus related settings via the parameters (parameter groups 50 Fieldbus adapter (FBA), 51 FBA A settings, 52 FBA A data in, 53 FBA A data out, 58 Embedded fieldbus, but the purpose of the Fieldbus adapter submenu is to make the protocol configurations easier.

See also chapter Fieldbus control through a fieldbus adapter on page 253.

The table below provides detailed information about the available setting items in the Fieldbus adapter submenu. Note that some of the items only became active once you have enabled fieldbus.

| Menu item           | Description                                                                                                    | Corresponding parameter                                                                                                    |
|---------------------|----------------------------------------------------------------------------------------------------|----------------------------------------------------------------------------------------------------|
| Fieldbus adapter    | FBA enable: Select this if you want to use the drive with a fieldbus adapter.                                                                                                    | 50.01 FBA A enable                                                                                                    |
| Communication setup | Select the module (protocol).  To set up communication between the drive and the fieldbus master, define these settings and then select Apply settings to fieldbus module.                 | 51.01 FBA A type<br>58.01 Protocol enable<br>51 FBA A settings<br>51.01 FBA A type<br>51.02 FBA A Par2<br>51.27 FBA A par refresh<br>51.31 D2FBA A comm<br>status<br>50.13 FBA A control<br>word<br>50.16 FBA A status                                                                                                    |
| Diagnostics         | Diagnose fieldbus communication, such as status, load of communication and message counters.  Information on FBAA data from master and to master.                                          | word<br>51.27 FBA A par refresh                                                                                                    |
| Drive control setup | Sets how a fieldbus master can control this drive, and how the drive reacts if the fieldbus communication fails.  Define these settings and then select Apply settings to fieldbus module. | 20.01 Ext1 commands 19.11 Ext1/Ext2 selection 22.11 Ext1 speed ref1 28.11 Ext1 frequency ref1 22.41 Speed ref safe 28.41 Frequency ref safe 50.03 FBA A comm loss t out 46.01 Speed scaling 46.02 Frequency scaling 23.12 Acceleration time 1 28.73 Freq acceleration time 1 28.73 Freq deceleration time 1 51.27 FBA A par refresh |

# **Fault functions**

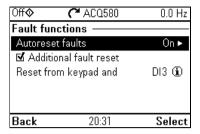

The Fault functions submenu contains settings for resetting faults automatically or manually.

| Menu item                              | Description                                                                                                    | Corresponding parameter                                                                               |
|----------------------------------------|----------------------------------------------------------------------------------------------------|----------------------------------------------------------------------------------------------------|
| Autoreset faults                       | Reset faults automatically. For more information, see section <i>Sleep and boost functions for process PID control</i> on page 137.                                  | 31.12 Autoreset<br>selection<br>31.14 Number of trials<br>31.15 Total trials time<br>31.16 Delay time |
| Additional fault reset                 | You can reset an active fault via I/O: a rising pulse in the selected input means reset.                                                                             | 31.11 Fault reset selection                                                                           |
|                                        | A fault can be reset from the fieldbus even if <b>Reset faults manually</b> is unselected.                                                                           |                                                                                                    |
| Reset from keypad and                  | Define from where you want to reset faults manually. Note that this submenu is active only if you have selected to reset faults manually.                            | 31.11 Fault reset selection                                                                           |
| If EFB communication fails:            | Define action to be taken if EFB communication fails.                                                                                                    | 58.14 Communication loss action                                                                       |
| If EFB communication under monitoring: | Define which message types reset the timeout counter for detecting an EFB communication loss.                                                                        | 58.15 Communication loss mode                                                                         |
| Ignore EFB failures shorter than:      | Define a timeout for EFB communication. If a communication break lasts longer than the timeout, the action specified in <i>If EFB communication fails:</i> is taken. | 58.16 Communication<br>loss time                                                                      |

## Security

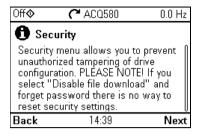

The Security submenu is a protected menu that you can open with the user pass code. The menu lets you prevent actions and functionalities with the user lock. You can also change the user lock pass code.

See also section *User lock* on page 184.

| Menu item                            | Description                                                                                                    | Corresponding parameter                                                                |
|--------------------------------------|----------------------------------------------------------------------------------------------------|----------------------------------------------------------------------------------------|
| Unlock this menu /<br>Lock this menu | You have to enter the user passcode to unlock the menu. The default passcode is "10000000". While you have the user lock open, warning A6B0 User lock is open is active.                       | 96.02 Pass code                                                                        |
|                                      | After making your changes in the menu, select row Lock this menu and press <b>Select</b> .                                                                                                    |                                                                                        |
| Lock all parameters                  |                                                                                                    | 96.102 User lock                                                                       |
| Disable backup and restore           |                                                                                                    | functionality                                                                          |
| Disable OEM access level             |                                                                                                    |                                                                                        |
| Disable ABB access level             |                                                                                                    |                                                                                        |
| Disable file download                |                                                                                                    |                                                                                        |
| ★Change security     passcode        | <b>Note:</b> You must change the default user pass code to maintain a high level of cybersecurity. Store the code in a safe place — ABB CANNOT UNLOCK THE DRIVE ONCE YOU CHANGE THE PASS CODE. | 96.02 Pass code<br>96.100 Change user<br>pass code<br>96.101 Confirm user<br>pass code |
|                                      | Enter first the new passcode and then re-enter the new passcode to confirm it.                                                                                                    | pacc couc                                                                              |

#### **Advanced functions**

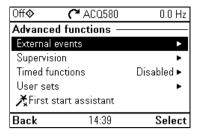

The Advanced functions submenu contains settings for advanced functions, such as triggering or resetting custom faults via I/O, signal supervision, using the drive with timed functions, or switching between several entire sets of settings. In addition you can run the First start assistant from this submenu.

The table below provides detailed information about the available setting items in the Advanced functions submenu.

| Menu item       | Description                                                                                                    | Corresponding parameter                                                                                                    |
|-----------------|----------------------------------------------------------------------------------------------------|----------------------------------------------------------------------------------------------------|
| External events | Enables you to define custom faults or warnings you can trigger via digital input. The texts of these messages are customizable.  For more information, see section <i>External events</i> on page 131. | 31.01 External event 1 source 31.02 External event 1 type 31.03 External event 2 source 31.04 External event 2 type 31.05 External event 3 source 31.06 External event 3 type 31.07 External event 4 source 31.08 External event 4 type 31.09 External event 5 source 31.10 External event 5 type |

| Menu item       | Description                                                                                                    | Corresponding parameter                                                                                                    |
|-----------------|----------------------------------------------------------------------------------------------------|----------------------------------------------------------------------------------------------------|
| Supervision     | You can select three signals to be supervised. If a signal is outside predefined limits a fault or warning is generated. For complete settings, see group 32 Supervision on page 403.  For more information, see section Signal supervision on page 173. | 32.01 Supervision status 32.05 Supervision 1 function 32.06 Supervision 1 action 32.07 Supervision 1 signal 32.09 Supervision 1 low 32.10 Supervision 1 low 32.10 Supervision 1 high 32.11 Supervision 1 hysteresis 32.25 Supervision 3 function 32.26 Supervision 3 action 32.27 Supervision 3 signal 32.29 Supervision 3 low 32.30 Supervision 3 high 32.31 Supervision 3 hysteresis |
| Timed functions | Enables using the drive with timed functions. For complete settings, see group 34 Timed functions on page 410.  For more information, see section Timed functions on page 133.                                                                           | 34.100 Timed function 1 34.101 Timed function 2 34.102 Timed function 3 34.111 Boost time activation source 34.112 Boost time duration 34.11 Timed functions enable 34.11 Timer 1 configuration 34.12 Timer 1 start time 34.13 Timer 1 duration 34.44 Timer 12 configuration 34.45 Timer 12 start time 34.46 Timer 12 duration                                                         |
| User sets       | This submenu enables you to save four sets of settings for easy switching.  For more information about user sets, see section Data storage parameters on page 183.                                                                                       | 96.11 User set satus 96.10 User set status 96.12 User set I/O mode in1 96.13 User set I/O mode in2                                                                                                    |

| Menu item                    | Description                                                                                                    | Corresponding parameter |
|------------------------------|----------------------------------------------------------------------------------------------------|-------------------------|
| Confirmation for<br>HAND/OFF | Selects if you want to add confirmation for Hand and Off buttons so that they need to be pressed twice within five seconds to operate. The control panel shows a message about pressing twice after the first press. |                         |
|                              | This selection can be used to prevent accidental Hand and Off button presses.                                                                                                    |                         |
|                              | If Hand and/or Off buttons are disabled with parameters 19.18 HAND/OFF disable source and 19.19 HAND/OFF disable action, this setting has no effect.                                                                 |                         |

## Clock, region, display

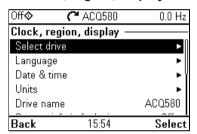

The Clock, region, display submenu contains settings for language, date and time, display (such as brightness) and settings for changing how information is displayed on screen.

The table below provides detailed information about the available setting items in the Clock, region, display submenu.

| Menu item    | Description                                                                                                    | Corresponding parameter |
|--------------|----------------------------------------------------------------------------------------------------|-------------------------|
| Select drive | If more than one drive is connected to this control panel, select the drive to be controlled here.  To see the other drives, set <i>Panel bus</i> to <i>On</i> and enable networking in the parameters of each drive.                     |                         |
| Language     | Change the language used on the control panel screen. Note that the language is loaded from the drive so this takes some time.                                                                                                    | 96.01 Language          |
|              | Available languages vary depending on the drive firmware language package installed: Standard language package, European language package or Asian language package. Parameter 07.10 Language file set shows the language package in use. |                         |
| Date & time  | Set the time and date, and their formats.                                                                                                    |                         |

| Menu item                  | Description                                                                                                    | Corresponding parameter |
|----------------------------|----------------------------------------------------------------------------------------------------|-------------------------|
| Units                      | Select the units used for power, temperature,                                                                                                    | 96.16 Unit selection    |
|                            | torque and currency.                                                                                                    |                         |
| Drive name                 | The drive name defined in this setting is shown in<br>the PC tool and at the status bar at the top of the<br>control panel screen while using the drive. If more<br>than one drives are connected to the control panel, |                         |
|                            | the drive names make it easy to identify each drive. It also identifies any backups you create for this drive.                                                                                                    |                         |
| Contact info in fault view | Define a fixed text that is shown during any fault (for example, who to contact in case of a fault).                                                                                                    |                         |
|                            | If a fault occurs, this information appears on the control panel screen (in addition to the fault-specific information).                                                                                                |                         |
| Edit texts                 | Set the drive name, adjust currency unit and PID unit, and edit Start interlocks 14, Run permissive, Signal supervisions 13, External faults 13, Contact info.                                                          |                         |
| Display settings           | Adjust the brightness, contrast and display power save delay of the control panel screen or to invert white and black.                                                                                                  |                         |
| Show in lists              | Show or hide the numeric IDs of:                                                                                                    |                         |
|                            | parameters and groups                                                                                                    |                         |
|                            | option list items                                                                                                    |                         |
|                            | • bits                                                                                                    |                         |
|                            | <ul> <li>devices in Options &gt; Select drive</li> </ul>                                                                                                    |                         |
| Edit Home view             | Select the parameters displayed in the Home view, with display style, decimals, name, unit, minimum and maximum.                                                                                                    |                         |
| Show inhibit pop-up        | Enables or disables pop-up views showing information on inhibits, for example, when you try to start the drive but it is prevented.                                                                                     |                         |

## Reset to defaults

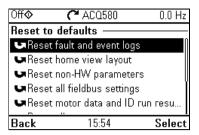

The **Reset to defaults** submenu enables you to reset parameters and other settings.

| Menu item                           | Description                                                                                                    | Corresponding parameter                                              |
|-------------------------------------|----------------------------------------------------------------------------------------------------|----------------------------------------------------------------------|
| Reset fault and event logs          | Clears all events from the drive's fault and event logs.                                                                                                    | 96.51 Clear fault and event logger                                   |
| Reset home view layout              | Restores the home view layout back to show the values of the default parameters defined by the selected control macro.                                                                                                    | 96.06 Parameter<br>restore, selection Reset<br>home view             |
| Reset non-HW parameters             | Restores all editable parameter values to default values, except  motor data and ID run results  I/O extension module settings  end user texts, such as customized warnings and faults, and the drive name  control panel/PC communication settings  fieldbus adapter settings  parameter 95.01 Supply voltage  parameters 95.20 HW options word 1 and 95.21 HW options word 2  user lock configuration parameters 96.10096.102. | 96.06 Parameter restore, selection Restore defaults                  |
| Reset all fieldbus settings         | Restores all fieldbus and communication related settings to default values.  Note: Fieldbus, control panel and PC tool communication are interrupted during the restore.                                                                                                    | 96.06 Parameter<br>restore, selection Reset<br>all fieldbus settings |
| Reset motor data and ID run results | Restores all motor nominal values and motor ID run results to default values.                                                                                                    | 96.06 Parameter restore, selection Reset motor data                  |

| Menu item                     | Description                                                                                                    | Corresponding parameter                                    |
|-------------------------------|----------------------------------------------------------------------------------------------------|------------------------------------------------------------|
| Reset all parameters          | Restores all editable parameter values to default values, except                                                                                         | 96.06 Parameter restore, selection Clear all               |
|                               | <ul> <li>end user texts, such as customized warnings<br/>and faults, and the drive name</li> </ul>                                                       |                                                            |
|                               | control panel/PC communication settings                                                                                                    |                                                            |
|                               | • parameter 95.01 Supply voltage                                                                                                    |                                                            |
|                               | <ul> <li>differentiated defaults implemented by<br/>parameters 95.20 HW options word 1 and 95.21<br/>HW options word 2 and the differentiated</li> </ul> |                                                            |
|                               | defaults implemented by them                                                                                                    |                                                            |
|                               | • user lock configuration parameters 96.10096.102                                                                                                    |                                                            |
|                               | <ul> <li>group 49 Panel port communication parameters.</li> </ul>                                                                                        |                                                            |
| Reset end user texts          | Restores all end user texts to default values, including the drive name, contact info, customized fault and warning texts, PID unit and currency unit.   | 96.06 Parameter restore, selection Reset end user texts    |
|                               | <b>Note:</b> PID unit is reset only if it is user editable text, that is, parameter 40.79 Set 1 units is set to User text.                               |                                                            |
| Reset first start             | Resets the first start assistant so that at the next                                                                                                    |                                                            |
| assistant                     | time drive is powered on the first start assistant is shown.                                                                                             |                                                            |
| Reset all to factory defaults | Restores all drive parameters and settings back to initial factory values, except                                                                        | 96.06 Parameter restore, selection All to factory defaults |
|                               | <ul> <li>parameters 95.20 HW options word 1 and 95.21<br/>HW options word 2 and the differentiated<br/>defaults implemented by them.</li> </ul>          | ,                                                          |

## I/O menu

| Off <b>�</b> | <b>~</b> ACQ580 | 0.0 Hz     |
|--------------|-----------------|------------|
| 1/0          |                 |            |
| DI1: 1       | Sta             | art/stop ► |
| DI2: 0       | V               | lot used ► |
| DI3: 0       | Used in severa  | l places ► |
| DI4: 0       | N               | lot used ► |
| DI5: 1       | N               | lot used ► |
| D10 -        |                 | I          |
| Back         | 15:54           | Select     |

To go the I/O menu from the Home view, select Menu > I/O.

Use the **I/O** menu to make sure that the actual I/O wiring matches the I/O use in the control program. It answers the questions:

- · What is each input being used for?
- · What is the meaning of each output?

You can configure, add and remove use of inputs and outputs.

In the **I/O** menu, each row provides the following information:

- Terminal name and number
- · Electrical status
- · Logical meaning of the drive

Each row also provides a submenu that provides further information on the menu item and lets you make changes to the I/O connections.

The table below provides detailed information about the contents of the different submenus available in the **I/O** menu.

| Menu item     | Description                                                                                                    |  |
|---------------|----------------------------------------------------------------------------------------------------|--|
| DI1           | This submenu lists the functions that use DI1 as input.                                                                             |  |
| DI2           | This submenu lists the functions that use DI2 as input.                                                                             |  |
| DI3           | This submenu lists the functions that use DI3 as input.                                                                             |  |
| DI4           | This submenu lists the functions that use DI4 as input.                                                                             |  |
| DI5           | This submenu lists the functions that use DI5 as input.                                                                             |  |
| DI6           | This submenu lists the functions that use DI6 or FI as input. The connector can be used as either digital input or frequency input. |  |
| Al1           | This submenu lists the functions that use Al1 as input.                                                                             |  |
| Al2           | This submenu lists the functions that use Al2 as input.                                                                             |  |
| RO1           | This submenu lists what information goes into relay output 1.                                                                       |  |
| RO2           | This submenu lists what information goes into relay output 2.                                                                       |  |
| RO3           | This submenu lists what information goes into relay output 3.                                                                       |  |
| AO1           | This submenu lists what information goes into AO1.                                                                                  |  |
| AO2           | This submenu lists what information goes into AO2.                                                                                  |  |
| I/O extension | This submenu has the following submenus:                                                                                            |  |
| RO4           | This submenu lists what information goes into relay output 4.                                                                       |  |

| Menu item | Description                                                     |  |
|-----------|-----------------------------------------------------------------|--|
| RO5       | This submenu lists what information goes into relay output 5.   |  |
| RO6       | This submenu lists what information goes into relay output 6.   |  |
| RO7       | This submenu lists what information goes into relay output 7.   |  |
| DO1       | This submenu lists what information goes into digital output 1. |  |

# Diagnostics menu

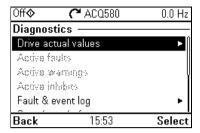

To go the Diagnostics menu from the Home view, select Menu > Diagnostics.

The Diagnostics menu provides you with diagnostic information, such as faults and warnings, and helps you to resolve potential problems. Use the menu to make sure that the drive setup is functioning correctly.

To clear the fault and event logger, select Menu > Primary settings > Reset to defaults > Reset fault and event logs, or set parameter 96.51 Clear fault and event logger to value Reset.

The table below provides detailed information about the contents of the different views available in the **Diagnostics** menu.

| Menu item           | Description                                                                                                    |  |
|---------------------|----------------------------------------------------------------------------------------------------|--|
| Drive actual values | Shows actual values: 01.01 Motor speed used, 01.06 Output frequency, 01.07 Motor current, 01.10 Motor torque, 01.11 DC voltage, 01.13 Output voltage, 01.14 Output power, 06.01 Main control word, 06.11 Main status word, 19.01 Actual operation mode, 05.01 On-time counter, 05.02 Run-time counter, 05.04 Fan on-time counter, 05.10 Control board temperature, 05.11 Inverter temperature, 35.01 Motor estimated temperature, 35.02 Measured temperature 1, 35.03 Measured temperature 2, 40.01 Process PID output actual, 40.02 Process PID feedback actual, 40.03 Process PID setpoint actual, 40.04 Process PID deviation actual, 40.07 Process PID operation mode. |  |
| Active faults       | This view shows the currently active faults and provides instructions on how to fix and reset them.                                                                                                    |  |
| Active warnings     | This view shows the currently active warnings and provides instructions on how to fix them.                                                                                                    |  |
| Active inhibits     | This view shows up to five simultaneous active start inhibits and how to fix them.                                                                                                    |  |
| Fault & event log   | This view lists the faults, warnings and other events that have occurred in the drive.                                                                                                    |  |
|                     | Press <b>Details</b> to see, for each stored fault, the fault code, time and values of nine parameters (actual signals and status words) stored at the time of the fault. The values of the parameters for the latest fault are in parameters 05.8005.89.                                                                                                    |  |

| Menu item                      | Description                                                                                                    |  |
|--------------------------------|----------------------------------------------------------------------------------------------------|--|
| Start, stop, reference summary | This view shows where the drive is currently taking its start and stop commands and reference. The view is updated in real time.                                                                                               |  |
|                                | If the drive is not starting or stopping as expected, or runs at an undesired speed, use this view to find out where the control comes from.                                                                                   |  |
| Limit status                   | This view describes any limits currently affecting operation.                                                                                                    |  |
|                                | If the drive is running at undesired speed, use this view to find out if any limitations are active.                                                                                                    |  |
| Load profile                   | This view shows results of the load analyzer. Amplitude loggers show load distribution diagrams: how much of the drive's running time was spent at each load level. The peak value logger lists maximum momentary load levels. |  |
| Communication status           | This view provides status information and sent and received data from fieldbus for troubleshooting.                                                                                                    |  |
| Motor summary                  | This view provides motor information: nominal values, control mode and whether ID run has been completed.                                                                                                    |  |

# System info menu

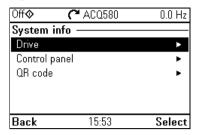

To go the **System info** menu from the Home view, select **Menu > System info**.

The System info menu shows information of the drive and the control panel. In problem situations you can also request the drive to generate a QR code for ABB service, so they can better assist you.

The table below provides detailed information about the available setting items in the System info menu.

| Menu item     | Description                                                                                                    | Corresponding parameter           |
|---------------|----------------------------------------------------------------------------------------------------|-----------------------------------|
| Drive         | Panel bus id:                                                                                                    |                                   |
|               | Serial number:                                                                                                    |                                   |
|               | Manufacturing date:                                                                                                    |                                   |
|               | Product name:                                                                                                    |                                   |
|               | Product type:                                                                                                    |                                   |
|               | LP version:                                                                                                    | 07.07 Loading package             |
|               | Backup version:                                                                                                    | version<br>07.05 Firmware version |
|               | FW version:                                                                                                    | or.oor innware version            |
|               | <b>Note:</b> If no data was loaded in the factory, some information (for example, serial number) will not appear in the drive information.                                                                                                    |                                   |
| Control panel | Product type:                                                                                                    |                                   |
|               | HW version:                                                                                                    |                                   |
|               | FW version:                                                                                                    |                                   |
|               | Serial number:                                                                                                    |                                   |
|               | Manufacturing date:                                                                                                    |                                   |
| QR code       | The drive generates a QR code (or a series of QR codes), which contains drive identification data, information on the latest events, and values of status and counter parameters. You can read the QR code with a mobile device containing the ABB application, which then sends the QR code to ABB for analysis. |                                   |

# **Energy efficiency menu**

| Off <b>�</b> | <b>(~</b> ACQ580 | 0.0 Hz       |
|--------------|------------------|--------------|
| Energy e     | efficiency —     |              |
| Total end    | ergy saved       | 0.0 kWh ►    |
| Used, la:    | st hour          | 0.00 kWh ►   |
| Used, la:    | st day           | 0.00 kWh ►   |
| Used, la:    | st month         | 0.00 kWh ▶ \ |
| Used, to     | tal              | 0.0 kWh ►    |
|              |                  |              |
| Back         | 15:53            | Select       |

To go the Energy efficiency menu from the Home view, select Menu > Energy efficiency.

Use the **Energy efficiency** menu to view energy and power values, view and change settings of the load analyzer (= amplitude and peak value loggers), for example, view graphical representation of the two amplitude loggers, as well as and change energy calculation settings.

See also sections Energy efficiency on page 175 and Load analyzer on page 176.

The table below provides detailed information about the available setting items in the Energy efficiency menu.

| Menu item          | Description                                                                                                    | Corresponding parameter                                                |
|--------------------|----------------------------------------------------------------------------------------------------|------------------------------------------------------------------------|
| Total energy saved | Energy saved in kWh compared to direct-on-line motor connection.  Corresponding money saved.                                                        | 45.04 Saved energy<br>45.07 Saved amount<br>45.10 Total saved CO2      |
|                    | Corresponding CO <sub>2</sub> saved.                                                                                                    |                                                                        |
| Used, last hour    | Energy used during the last hour (the last 60 minutes).                                                                                             | 45.26 Hourly total<br>energy (resettable)                              |
|                    | Average power during the last hour (value of 45.26 divided by one hour).                                                                            |                                                                        |
| Used, last day     | Energy used during the previous day (between midnight of the previous day and midnight of the present day).                                         | 45.30 Last day total<br>energy                                         |
|                    | Average power during the last day (value of 45.30 divided by 24 hours).                                                                             |                                                                        |
| Used, last month   | Energy used during the previous month (between midnight of the first day or the previous month and midnight of the first day of the present month). | 45.35 Last month total<br>energy                                       |
|                    | Average power during the last month (value of 45.30 divided by 732 hours).                                                                          |                                                                        |
| Used, total        | All-time total used energy                                                                                                    | 01.54 Cumulative                                                       |
|                    | Resettable total used energy                                                                                                    | inverter energy<br>01.58 Cumulative<br>inverter energy<br>(resettable) |

| Menu item            | Description                                                                                                    | Corresponding parameter                                                                                                    |
|----------------------|----------------------------------------------------------------------------------------------------|----------------------------------------------------------------------------------------------------|
| Peak power           | Hourly peak power (during the last 60 minutes) Time of the hourly peak power Daily peak power (during the previous day) Time of the daily peak power Monthly peak power (during the previous month) Time of the monthly peak power Date of the monthly peak power All-time peak power Time of all time peak power Date of all time peak power | 45.24 Hourly peak power value 45.25 Hourly peak power time 45.27 Daily peak power value (resettable) 45.28 Daily peak power time 45.31 Monthly peak power value (resettable) 45.33 Monthly peak power time 45.32 Monthly peak power date 45.36 Lifetime peak power value 45.38 Lifetime peak power time 45.37 Lifetime peak power time |
| Load profile         | Amplitude logger 1 (graphical representation) Amplitude logger 2 (graphical representation) Amplitude loggers show load distribution diagrams: how much of the drive's running time was spent at each load level. Load profile configuration  Peak value logger The peak value logger lists maximum momentary load levels.                    |                                                                                                    |
| Calculation settings | Energy optimizer Energy tariff 1 Energy tariff 2 Tariff selection CO <sub>2</sub> conversion Comparison power Reset saved energy counters Reset total used counter                                                                                                    | 45.11 Energy optimizer (Disable or Enable) 45.12 Energy tariff 1 45.13 Energy tariff 2 45.14 Tariff selection 45.18 CO2 conversion factor 45.19 Comparison power 45.21 Energy calculations reset Enter 0 to 01.58 Inverter kWh counter (resettable)                                                                                    |

# Backups menu

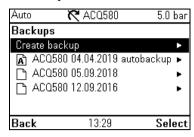

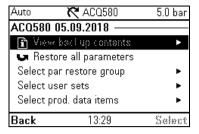

To go to the **Backups** menu from the Home view, select **Backups**.

For backups and restores, see section Backup and restore on page 182.

# **Options menu**

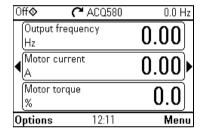

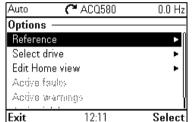

To go to the **Options** menu, press the **Options** softkey () in any of the Home view displays. The table below provides information about the different options available in the **Options** menu.

| Menu item        | Description                                                                 | Description                     |
|------------------|-----------------------------------------------------------------------------|---------------------------------|
| Reference        | You can change the reference, which is visible on the top right corner of   |                                 |
|                  | the panel displays.                                                         |                                 |
| Direction change | Alters the sign of active reference between positive and negative.          |                                 |
|                  | Absolute value of reference is not changed.                                 |                                 |
| Select drive     | You can select a drive that you want to monitor or control from the list of |                                 |
|                  | drives showing the drives connected on the                                  | e panel bus. You can also clear |
|                  | the list of drives.                                                         |                                 |

| Menu item       | Description                                                                       | Description                                                                                                    |  |
|-----------------|-----------------------------------------------------------------------------------|----------------------------------------------------------------------------------------------------|--|
| Edit Home view  | <ul><li>to the Home view you want<br/>which of the current parameter(s)</li></ul> | plays. Scroll with the arrow keys ( and to edit. Select the display slot, that is, ) you want to edit (Home views show one arameter and how you want to display it. |  |
|                 | Auto ACQ580 8 Output frequency Hz                                                 | 00<br>00                                                                                                    |  |
|                 | Motor current   0.00                                                              |                                                                                                    |  |
|                 | Auto C ACQ580 8  Display slot — Motor ct                                          | 81.1 °C<br><br>urrent ()                                                                                                    |  |
|                 |                                                                                   | meric<br>2                                                                                                    |  |
|                 | Min: 0                                                                            | 0.00 A                                                                                                    |  |
|                 | <b>Done</b> 13:57                                                                 | Edit                                                                                                    |  |
| Active faults   | Shows the active faults.                                                          |                                                                                                    |  |
| Active warnings | Shows the active warnings.                                                        | Shows the active warnings.                                                                                                    |  |
| Active inhibits | Shows the active inhibits.                                                        | Shows the active inhibits.                                                                                                    |  |

# **Default I/O configuration**

# Contents of this chapter

This chapter describes the intended use, operation and default control connections of the application.

#### Water default

This is the default configuration of control connections for water and waste water applications.

#### Default control connections for the Water default

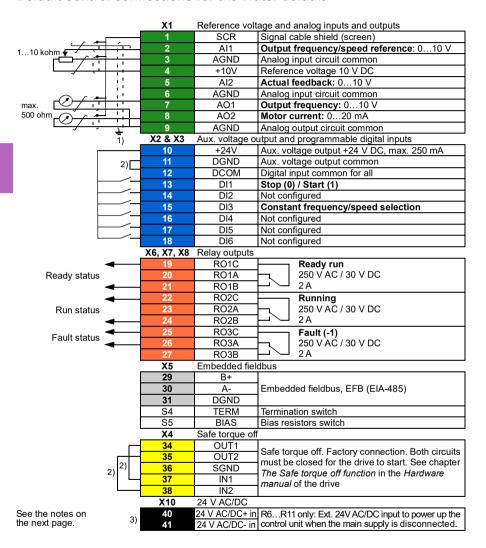

#### Terminal sizes:

R1...R5: 0.2...2.5 mm<sup>2</sup> (24...14 AWG): Terminals +24V, DGND, DCOM, B+, A-, DGND, Fxt 24V 0.14...1.5 mm<sup>2</sup> (26...16 AWG): Terminals DI. AI. AO. AGND. RO. STO

R6...R11:0.14...2.5 mm<sup>2</sup>: All terminals

Tightening torques: 0.5...0.6 N·m (0.4 lbf·ft)

#### Notes:

- 1) Ground the outer shield of the cable 360 degrees under the grounding clamp on the grounding shelf for the control cables.
- <sup>2)</sup> Connected with jumpers at the factory.
- 3) Only frames R6...R11 have terminals 40 and 41 for external 24 V AC/DC input.

#### Input signals

- Analog frequency reference (Al1)
- Start/stop selection (DI1)
- Constant speed/frequency selection (DI3)

#### **Output signals**

- Analog output AO1: Output frequency
- Analog output AO2: Motor current
- Relay output 1: Ready run
- Relay output 2: Running
- Relay output 3: Fault (-1)

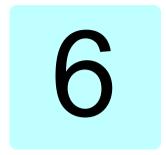

# Program features

## What this chapter contains

This chapter describes some of the more important functions within the control program, how to use them and how to program them to operate. It also explains the control locations and operating modes.

#### Local control vs. external control

The ACQ580 has two main control locations: external and local. In local control there are two different modes: Off and Hand.

In the Off mode, the drive is stopped. In the Hand mode, the drive is running. The initial reference in the Hand mode is copied from the drive reference.

The following diagram shows the state transitions when you press the Hand, Off or Auto button:

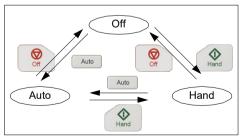

The control location can also be selected in the PC tool.

Note: If fault 7081 Control panel loss is active and the drive is powered down, the mode changes to Auto when power is reapplied.

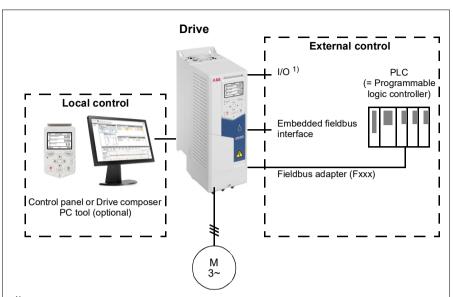

1) Extra inputs/outputs can be added by installing an optional I/O extension module (CMOD-01, CMOD-02, CHDI-01 or CPTC-02) in drive slot.

#### Local control

When the drive is in local control, control commands are given through

- the control panel keypad
- a PC equipped with Drive composer PC tool.

Speed control mode is available in vector motor control mode; frequency mode is available when scalar motor control mode is used.

Local control is mainly used during commissioning and maintenance. The control panel always overrides the external control signal sources when used in local control. Changing the control location to local can be prevented by parameter 19.18 HAND/OFF disable source.

The user can select with parameter 49.05 Communication loss action how the drive reacts to a control panel or PC tool communication loss. (The parameter has no effect in external control.)

#### External control

When the drive is in external control, control commands are given through

- the I/O terminals (digital and analog inputs), or optional I/O extension modules
- · the fieldbus interface (via the embedded fieldbus interface or an optional fieldbus adapter module).

Two external control locations, EXT1 and EXT2, are available. The user can select the sources of the start and stop commands separately for each location by setting parameters 20.01 Ext1 commands...20.09 Ext2 in2 source. The operating mode can be selected separately for each location, which enables guick switching between different operating modes, for example, speed and process PID control. Selection between EXT1 and EXT2 is done via any binary source such as a digital input or fieldbus control word (parameter 19.11 Ext1/Ext2 selection). The source of reference is selectable for each operating mode separately.

#### Communication fail functionality

The communication fail functionality ensures continuous process without interruptions. If there is a communication loss, the drive automatically changes the control location from EXT1 to EXT2. This enables process to be controlled, for example, with the drive PID controller. When the original control location recovers. the drive automatically switches control back to the communication network (EXT1).

#### Settings

 Parameters 19.11 Ext1/Ext2 selection (page 341); 20.01 Ext1 commands...20.09 Ext2 in2 source (page 342).

# Operating modes of the drive

The drive can operate in several operating modes with different types of reference. The mode is selectable for each control location (Local, EXT1 and EXT2) in parameter group 19 Operation mode. An overview of the different reference types and control chains is shown below.

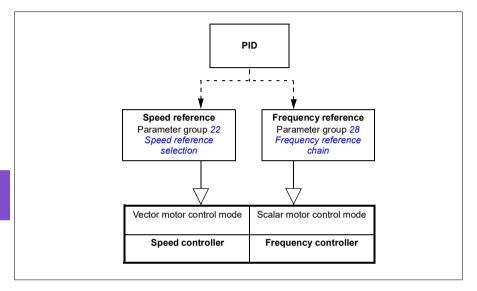

# Drive configuration and programming

The drive control program performs the main control functions, including speed and frequency control, drive logic (start/stop), I/O, feedback, communication and protection functions. Control program functions are configured and programmed with parameters.

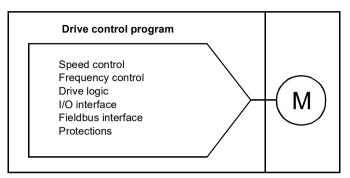

## Configuring via default configurations

Default configurations are predefined I/O configurations. See chapter Default I/O configuration (page 83).

## Configuring via menus

The drive can be configured using the **Primary settings** and other menus on the control panel. They effectively change parameters but they guide you with assistants, and you do not have to know the parameter names and numbers. See chapter Settings, I/O and diagnostics on the control panel (page 45).

## Configuring via parameters

Parameters configure all of the standard drive operations and can be set via

- the control panel, as described in chapter *Control panel* (see page 35)
- the Drive composer PC tool, as described in Drive composer user's manual (3AUA0000094606 [English]), or
- the fieldbus interface, as described in chapters Fieldbus control through the embedded fieldbus interface (EFB) (see page 223) and Fieldbus control through a fieldbus adapter (see page 253).

All parameter settings are stored automatically to the permanent memory of the drive. However, if an external +24 V DC power supply is used for the drive control unit, it is highly recommended to force a save by using parameter 96.07 Parameter save manually before powering down the control unit after any parameter changes have been made.

If necessary, the default parameter values can be restored by parameter 96.06 Parameter restore

#### Adaptive programming

Conventionally, the user can control the operation of the drive by parameters. However, the standard parameters have a fixed set of choices or a setting range. To further customize the operation of the drive, an adaptive program can be constructed out of a set of function blocks.

The Drive composer PC tool (available separately) has an Adaptive programming feature with a graphical user interface for building the custom program. The function blocks include the usual arithmetic and logical functions, as well as, for example, selection, comparison and timer blocks.

The physical inputs, drive status information, actual values, constants and parameters can be used as the input for the program. The output of the program can be used, for example, as a start signal, external event or reference, or connected to the drive outputs. See the table below for a listing of the available inputs and outputs.

If you connect the output of the adaptive program to a selection parameter that is a pointer parameter, the selection parameter will be write-protected.

#### **Example:**

If parameter 31.01 External event 1 source is connected to an adaptive programming block output, the parameter value is shown as Adaptive program on a control panel or PC tool. The parameter is write-protected (= the selection cannot be changed).

The status of the adaptive program is shown by parameter 07.30 Adaptive program status. The adaptive program can be disabled by 96.70 Disable adaptive program.

For more information, see the Adaptive programming application guide (3AXD50000028574 [English].

| Inputs available to the adaptive program |                                |  |  |  |
|------------------------------------------|--------------------------------|--|--|--|
| Input                                    | Source                         |  |  |  |
| 1/0                                      | ·                              |  |  |  |
| DI1                                      | 10.02 DI delayed status, bit 0 |  |  |  |
| DI2                                      | 10.02 DI delayed status, bit 1 |  |  |  |
| DI3                                      | 10.02 DI delayed status, bit 2 |  |  |  |
| DI4                                      | 10.02 DI delayed status, bit 3 |  |  |  |
| DI5                                      | 10.02 DI delayed status, bit 4 |  |  |  |
| DI6                                      | 10.02 DI delayed status, bit 5 |  |  |  |
| Al1                                      | 12.11 Al1 actual value         |  |  |  |
| Al2                                      | 12.21 AI2 actual value         |  |  |  |
| Actual signals                           | ·                              |  |  |  |
| Motor speed                              | 01.01 Motor speed used         |  |  |  |
| Output frequency                         | 01.06 Output frequency         |  |  |  |
| Motor current                            | 01.07 Motor current            |  |  |  |
| Motor torque                             | 01.10 Motor torque             |  |  |  |
| Motor shaft power                        | 01.17 Motor shaft power        |  |  |  |

| Inputs available to the adaptive program |                                   |  |  |  |
|------------------------------------------|-----------------------------------|--|--|--|
| Input                                    | Source                            |  |  |  |
| Status                                   |                                   |  |  |  |
| Enabled                                  | 06.16 Drive status word 1, bit 0  |  |  |  |
| Inhibited                                | 06.16 Drive status word 1, bit 1  |  |  |  |
| Ready to start                           | 06.16 Drive status word 1, bit 3  |  |  |  |
| Tripped                                  | 06.11 Main status word, bit 3     |  |  |  |
| At setpoint                              | 06.11 Main status word, bit 8     |  |  |  |
| Limiting                                 | 06.16 Drive status word 1, bit 7  |  |  |  |
| Ext1 active                              | 06.16 Drive status word 1, bit 10 |  |  |  |
| Ext2 active                              | 06.16 Drive status word 1, bit 11 |  |  |  |
| Data storage                             |                                   |  |  |  |
| Data storage 1 real32                    | 47.01 Data storage 1 real32       |  |  |  |
| Data storage 2 real32                    | 47.02 Data storage 2 real32       |  |  |  |
| Data storage 3 real32                    | 47.03 Data storage 3 real32       |  |  |  |
| Data storage 4 real32                    | 47.04 Data storage 4 real32       |  |  |  |

| Output                                           | Target                        | Target |  |  |
|--------------------------------------------------|-------------------------------|--------|--|--|
| 1/0                                              | 1 - 3                         |        |  |  |
| RO1                                              | 10.24 RO1 source              |        |  |  |
| RO2                                              | 10.27 RO2 source              |        |  |  |
| RO3                                              | 10.30 RO3 source              |        |  |  |
| AO1                                              | 13.12 AO1 source              |        |  |  |
| AO2                                              | 13.22 AO2 source              |        |  |  |
| Start control                                    |                               |        |  |  |
| Ext1/Ext2 selection                              | 19.11 Ext1/Ext2 selection     |        |  |  |
| Ext1 in1 cmd                                     | 20.03 Ext1 in1 source         |        |  |  |
| Ext1 in2 cmd                                     | 20.04 Ext1 in2 source         |        |  |  |
| Ext2 in1 cmd                                     | 20.08 Ext2 in1 source         |        |  |  |
| Ext2 in2 cmd                                     | 20.09 Ext2 in2 source         |        |  |  |
| Fault reset                                      | 31.11 Fault reset selection   |        |  |  |
| Speed control                                    | <u> </u>                      |        |  |  |
| Ext1 speed reference                             | 22.11 Ext1 speed ref1         |        |  |  |
| Speed proportional gain                          | 25.02 Speed proportional gain |        |  |  |
| Speed integration time                           | 25.03 Speed integration time  |        |  |  |
| Acceleration time 1                              | 23.12 Acceleration time 1     |        |  |  |
| Deceleration time 1                              | 23.13 Deceleration time 1     |        |  |  |
| Frequency control                                | <u> </u>                      |        |  |  |
| Ext1 frequency reference                         | 28.11 Ext1 frequency ref1     |        |  |  |
| Events                                           | ·                             |        |  |  |
| External event 1                                 | 31.01 External event 1 source |        |  |  |
| External event 2                                 | 31.03 External event 2 source |        |  |  |
| External event 3                                 | 31.05 External event 3 source |        |  |  |
| External event 4                                 | 31.07 External event 4 source |        |  |  |
| External event 5                                 | 31.09 External event 5 source |        |  |  |
| Data Storage                                     |                               |        |  |  |
| Data storage 1 real32                            | 47.01 Data storage 1 real32   |        |  |  |
| Data storage 2 real32                            | 47.02 Data storage 2 real32   |        |  |  |
| ata storage 3 real32 47.03 Data storage 3 real32 |                               |        |  |  |

| Outputs available to the adaptive program |                                    |  |  |  |
|-------------------------------------------|------------------------------------|--|--|--|
| Output                                    | Target                             |  |  |  |
| Data storage 4 real32                     | 47.04 Data storage 4 real32        |  |  |  |
| Process PID                               |                                    |  |  |  |
| Set 1 setpoint 1                          | 40.16 Set 1 setpoint 1 source      |  |  |  |
| Set 1 setpoint 2                          | 40.17 Set 1 setpoint 2 source      |  |  |  |
| Set 1 feedback 1                          | 40.08 Set 1 feedback 1 source      |  |  |  |
| Set 1 feedback 2                          | 40.09 Set 1 feedback 2 source      |  |  |  |
| Set 1 gain                                | 40.32 Set 1 gain                   |  |  |  |
| Set 1 integration time                    | 40.33 Set 1 integration time       |  |  |  |
| Set 1 tracking mode                       | 40.49 Set 1 tracking mode          |  |  |  |
| Set 1 track reference                     | 40.50 Set 1 tracking ref selection |  |  |  |

#### Adaptive program fault and aux code formats

The format of the aux code:

| Bits 24-31: State number | Bits 16-23: block number | Bits 0-15: error code |
|--------------------------|--------------------------|-----------------------|
|                          |                          |                       |

If the state number is zero but the block number has a value, the fault is related to a function block in the base program. If both state number and block number are zero, the fault is a generic fault that is not related to a specific block.

See fault 64A6 Adaptive program on page 209.

#### Sequence program

An adaptive program can contain base program and sequence program parts. Base program is run continuously when adaptive program is in running mode. The functionality of the base program is programmed using function blocks and system inputs and outputs.

Sequence program is a state machine. This means that only one state of the sequence program is run at a time. You can create a sequence program by adding states and programming the state programs using the same program elements as in the base program. You can program state transitions by adding state transition outputs to the state programs. The state transition rules are programmed using function blocks.

The number of the active state of the sequence program is shown by parameter 07.31 AP sequence state.

#### Control interfaces

## Programmable analog inputs

The control unit has two programmable analog inputs. Each of the inputs can be independently set as a voltage (0/2...10 V) or current (0/4...20 mA) input with parameters. Each input can be filtered, inverted and scaled.

#### Settinas

Parameter group 12 Standard AI (page 320).

## Programmable analog outputs

The control unit has two current (0...20 mA) analog outputs. Analog output 1 can be set as a voltage (0/2...10 V) or current (0/4...20 mA) output with a parameter. Analog output 2 always uses current. Each output can be filtered, inverted and scaled.

#### Settings

Parameter group 13 Standard AO (page 325).

## Programmable digital inputs and outputs

The control unit has six digital inputs.

Digital input DI5 can be used as a frequency input.

Digital input DI6 can be used as a thermistor input.

Six digital inputs can be added by using a CHDI-01 115/230 V digital input extension module and one digital output by using a CMOD-01 multifunction extension module.

#### Settinas

 Parameter groups 10 Standard DI, RO (page 309) and 11 Standard DIO, FI, FO (page 319).

# Programmable frequency input and output

Digital input DI5 can be configured as a frequency input.

A frequency output can be implemented with a CMOD-01 multifunction extension module.

#### Settings

 Parameter groups 10 Standard DI, RO (page 309) and 11 Standard DIO, FI, FO (page 319).

# Programmable relay outputs

The control unit has three relay outputs. The signal to be indicated by the outputs can be selected by parameters.

Two relay outputs can be added by using a CMOD-01 multifunction extension module or a CHDI-01 115/230 V digital input extension module.

#### Settings

Parameter group 10 Standard DI, RO (page 309).

## Programmable I/O extensions

Inputs and outputs can be added by using a CMOD-01 or CMOD-02 multifunction extension module or a CHDI-01 115/230 V digital input extension module. The module is mounted on option slot 2 of the control unit.

The table below shows the number of I/O on the control unit as well as optional CMOD-01, CMOD-02 and a CHDI-01 modules.

| Location     | Digital inputs<br>(DI) | Digital<br>outputs<br>(DO) | Analog<br>inputs<br>(AI) | Analog<br>outputs<br>(AO) | Relay outputs<br>(RO)    |
|--------------|------------------------|----------------------------|--------------------------|---------------------------|--------------------------|
| Control unit | 6                      | -                          | 2                        | 2                         | 3                        |
| CMOD-01      | -                      | 1                          | -                        | -                         | 2                        |
| CMOD-02      | -                      | -                          | -                        | -                         | 1 (non-<br>configurable) |
| CHDI-01      | 6 (115/230 V)          | -                          | -                        | -                         | 2                        |

The I/O extension module can be activated and configured using parameter group 15.

The CMOD-02 offers, in addition to the relay output (non-configurable), a +24VDC/AC input and a thermistor input.

**Note:** The configuration parameter group contains parameters that display the values of the inputs on the extension module. These parameters are the only way of utilizing the inputs on an I/O extension module as signal sources. To connect to an input, choose the setting *Other* in the source selector parameter, then specify the appropriate value parameter (and bit, for digital signals) in group 15.

**Note:** With the CHDI, you can use up to six additional digital inputs. The CHDI does in no way affect the fixed digital inputs on the control board.

## Settings

Parameter group 15 I/O extension module (page 331).

#### Fieldbus control

The drive can be connected to several different automation systems through its fieldbus interfaces. See chapters *Fieldbus control through the embedded fieldbus interface (EFB)* (page 223) and *Fieldbus control through a fieldbus adapter* (page 253).

#### Settings

- Parameter groups 50 Fieldbus adapter (FBA) (page 467), 51 FBA A settings (page 471), 52 FBA A data in (page 473), and 53 FBA A data out (page 473) and 58 Embedded fieldbus (page 474).
- Control of a line supply unit (LSU)

#### Overview

This feature is only supported for ACQ580-31 and ACQ580-34 drives.

ACQ580-31 and ACQ580-34 drives consist of one line supply unit (LSU) and one inverter unit (INU). The control units of the supply unit and the inverter unit are connected by an internal communication bus.

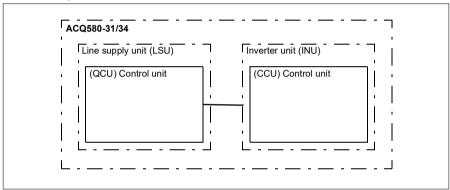

The supply unit can be controlled through the inverter unit. For example, the inverter unit can send a control word and references to the supply unit, enabling the control of both units from the interfaces of one control program.

It is possible to send a DC voltage and/or reactive power reference to the supply unit (if there is enough capacity) from the inverter parameter group 94 LSU control. A supply unit sends actual signals to the inverter unit which are visible in parameter group 01 Actual values.

## Settings

- Parameters in groups:
  - 01 Actual values (page 288): 01.102...01.164
  - 05 Diagnostics (page 295): 05.111...05.121
  - 06 Control and status words (page 298): 06.36...06.39, 06.116...06.118
  - 07 System info (page 307): 07.106...07.107
  - 30 Limits (page 384): 30.101...30.149
  - 31 Fault functions (page 392): 31.120...31.121
  - 96 System (page 516): 96.108 LSU control board boot.
- Parameter groups 60 DDCS communication (page 481), 61 D2D and DDCS transmit data (page 481) and 62 D2D and DDCS receive data (page 482).

# **Pump control features**

Note: ABB recommends reading the pump manufacturer's instructions for optimal performance.

## Intelligent pump control (IPC)

Multipump/fan systems consist of several pumps or fans, each connected to a separate drive. This arrangement enables a high flexibility in load sharing, balancing the run time between the pumps or fans and keeping each pump or fan running optimally. If the active pumps or fans cannot meet the demand, the system automatically starts pumps or fans one by one. Similarly, if the demand decreases. the system automatically stops pumps or fans one by one in order to keep the remaining pumps or fans running at optimal efficiency.

The IPC system at first increases the first, or lead, pump's speed. If this is not sufficient, the IPC will start lag pump(s) in sequence to meet the process demand. While starting a new pump, the speed of the already running pumps is reduced to allow smooth flow of liquid.

The order of the pumps or fans used can be defined to balance the run time better (pumps or fans that have run the least, start first) or can be set by the efficiency class of each pump or fan (for example, pumps or fans with high efficiency are primarily used).

**Note**: Node numbers of the drives must be sequential starting from 1.

Multipump/fan systems achieve high levels of up-time and reliability, if one pump or fan fails or requires maintenance, other pumps or fans can take over the operation. Efficiency, continuous operation and easy maintenance are reasons why multipump/fan systems can be found in a variety of different applications in the HVAC and W/WW industries.

In the IPC system one drive at a time acts as a master and you can use up to seven follower drives. With a moving master strategy each of the drives in the team can be selected to be eligible as master. The master drive controls the whole multi-pumpsystem and has the following tasks:

- activating and deactivating the follower drives
- regulating the systems speed with its internal PID loop control according to an internal set-point
- processing the I/O signals (set-point and feedback signals).

The IPC system can be enabled using primary settings or parameter 76.21 Multipump configuration.

In an IPC system, the drives communicates through inverter-to-inverter link on embedded fieldbus. Each drive in the system requires a run command for the IPC logic to function and use the drive if needed. By default in Auto mode this is done by using DI1. Note that settings for setpoint and actual value are not copied through the inverter-to-inverter link. These signals must be externally sent to each drive to ensure a redundant system.

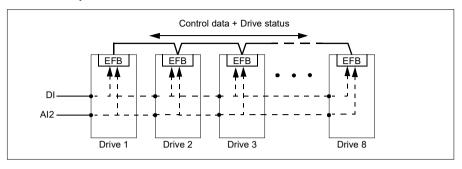

#### Starting the IPC system

The IPC system starts operation when the drive receives a start command from external control location EXT2 (parameter 20.08 Ext2 in1 source). The start command indicates that the pump is available to the IPC system. However, the system sends the actual start command to the follower drives based on the required output of the system.

If all drives in the system receive a start command simultaneously, then, by default, the drive with the least run time and that is ready to run, will start as the master drive. See parameter 76.22 Multipump node number (page 488). For optimal energy operation, you can combine the PID sleep function with IPC system. For information on PID sleep function, see Sleep and boost functions for process PID control (page 137).

**Note:** The IPC system is not active on external control location EXT1.

#### Smooth pump transitions

The figure below shows the smooth pump transitions with different ramp times.

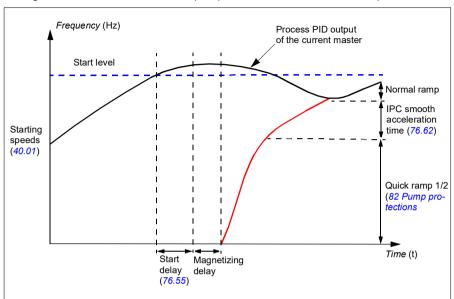

The timing diagram of smooth pump transitions shows the pump starting steps. In this case, the process PID output of the current master has exceeded the start level (76.30...76.36).

- 1. The IPC system starts a new pump after the start delay time (76.55 Start delay) is elapsed.
- 2. After the motor is magnetized and starts rotating, the new pump accelerates using quick ramp 1 and 2 to reach productive zone (see section Ramps - Quick ramps on page 128).

**Note:** This operation is effective only when quick ramp mode is enabled with parameter 82.01 Quick ramp accel. mode.

The new pump then accelerates to the master speed along IPC smooth ramp time defined with parameter 76.62 IPC smooth acceleration time.

- 3. When a new pump is accelerating, the other pumps decelerate to maintain the stable output of the system, shown as Normal ramp in the diagram.
- 4. After the new pump reaches the speed of the current master pump, the new pump becomes the new master.
- 5. The new master and all the remaining pumps will start to follow the master drive speed defined by the process PID of the master drive.

#### **Pump priorities**

The pumps are prioritized based on energy efficiency and process demand.

- High more energy efficient pumps
- Normal less energy efficient pumps
- Low pumps which do not run unless process demands

You can select the pump priority with parameter 76.77 Pump priority. The IPC system prefers high priority pumps over normal and low priority pumps. You can limit the time a pump is not run with parameter 76.76 Max stationary time, so that even the low priority pumps are exercised often enough to keep them in operational condition. Pressure-maintenance pumps (Jockey pumps) should be controlled separately to provide the necessary control.

#### Master-follower change principle

- 1. The master controls the process until the follower has reached the setpoint. There is no master follower change if the setpoint is not achieved.
- This allows, for example, the pump cleaning function for the follower pump at start-up without confusing the system.
- Max stationary time is followed (if that is set).
   This has high priority because it makes sure the pump is kept in good condition and it just does not stay inoperative.
- After checking the max stationary time, the pump priorities are followed.This makes sure the pumps with high priority are operated the most often.
- 4. If none of the above conditions are set, the system tries to balance the operation time between all the pumps.

#### Automatic parameter synchronization

Automatic parameter synchronization feature reduces the number of configuration steps in the IPC system.

The synchronized parameter groups are selected with parameter 76.102 IPC synchronization settings. In addition, there are some drive dependent parameters that are not synchronized, like 76.22 Multipump node number. To enable synchronization of a parameter group between two or more drives, the group synchronization must be enabled in all the drives.

The synchronization process uses two mechanisms to make sure that the parameter groups are synchronized. When a parameter value is changed in a drive, it broadcasts the changed parameter value to inverter-to-inverter (I2I) link. From the inverter-to-inverter (I2I) link, all the drives that have the synchronization enabled, reads the value and set their own parameter value.

In addition, the drive periodically broadcast the group CRC (cyclic redundancy check) to the inverter-to-inverter (I2I) link along with the time stamp of the last edit time of the group. From this information, the drives can conclude if the group is synchronized and which drive has the latest parameter values. If there is a CRC mismatch, the drives request the parameter values from the parameter group and from the drive with the latest values

You can monitor changes in the drive configuration with Parameter checksum calculation, see section Parameter checksum calculation on page 183.

#### IPC master autochange

An IPC system consists of several pumps (drives) but has only one active master pump. The master pump controls the IPC system by starting and stopping the follower pumps when necessary, and by sending the reference to all follower pumps over the IPC network.

Usually the pump that was started first is the first active master. If multiple drives are started at the same time, the pump with the smallest node number will be the active master. The autochange feature is used to transfer this master status on the IPC system to the next pump in the specified sequence. This way the autochange will also affect the start order of the follower pumps.

Note: Node numbers of the drives must be sequential starting from 1.

Autochange can be triggered in several ways. The trigger is selected with parameter 76.70 PFC Autochange. These triggers include digital inputs, timed functions, fixed intervals of time, when all pumps are stopped or whenever wear logic determines it is time to change the master. Even when this trigger is active, PID feedback must be at the set point and pump speed must be below parameter 76.73 Autochange level before autochange can occur.

If autochange is not possible because of the above reasons, the system will remember the request and will perform autochange when all the requirements have been fulfilled.

Autochange can be done using two possible sequences: either with even wear or fixed sequence.

For IPC, the default value for parameter 76.70 PFC Autochange is Even wear. If the parameter value is *Not selected* or *Selected*, the system will automatically select Even wear.

If the 76.70 PFC Autochange value is other than Not selected, Selected or Even wear, the fixed sequence will be used. The fixed interval time can be specified with parameter 76.71 PFC Autochange interval.

Even wear is the default value after selecting IPC configuration. With even wear, the master status is transferred to a follower pump fulfilling the necessary requirements. These requirements include (from the highest to the lowest priority):

- maximum stationary time (parameter 76.76)
- pump priority (parameter 76.77)
- maximum wear imbalance (parameter 76.72)
- run time (parameters 77.10...77.18)
- node number (parameter 76.22).

Fixed sequence transfers the master status to the next node number. For example, if pump 1 is the master and the start order is 1-2-3-4, then after autochange pump 2 will be the master and the start order becomes 2-3-4-1. If the next master pump is not running when autochange is triggered, it will be started and master status will be transferred to that pump when it has completed start up ramping.

Note that fixed sequence autochange requires that one pump can be started or that all pumps (the number of pumps equals the maximum pump count) are running before autochange can be done. For example, if you have 8 pumps and the maximum has been set to 3, and 3 pumps are running, autochange will not occur until the third pump is stopped, because otherwise the start order would not be correct (it is not possible to exceed the maximum number of pumps). However, in this example, if the maximum has been set to 8 and all 8 pumps are running, autochange will occur.

If you do not want some specific pump to be a master (for example if the pump does not have process feedback connected), set parameter 76.23 *Master enable* for that pump to *False*. This way the pump will be bypassed when transferring master status during the autochange.

The master enable parameter can also be connected to other bit sources, for example supervision, to prevent the pump from being a master after some event has occurred (if for example AI was broken).

If the running master loses its ability to be the master, the system tries to recover from this as fast as possible by selecting the new master and starting new pumps if needed.

The IPC system communicates via the I2I bus connected to EFB by sending reference, status, run time and other system information between the pumps. If there is a communication loss between pumps when using fixed sequence, the pump with the lowest node number becomes the new master for a network segment that did not yet have an active master. With even wear, the next master selection is based on the even wear logic. When pumps can again communicate with each other, the master pump with the lowest node number remains the master while the active master from the other network segment releases the master status after some delay.

If a pump does not see any other pumps, it will wait for the time defined in parameter 40.33 Set 1 integration time before it starts pumping. If the system is at setpoint when

the time has passed, the single pump will not start in order to not interfere with the system.

## Pump cleaning and autochange

Pump cleaning can affect the autochange functionality. If the next master in sequence is performing pump cleaning when autochange is triggered, it will be bypassed and the next pump after it becomes the active master.

Also, the master does not stop a pump that is performing pump cleaning during autochange, but waits until pump cleaning has finished. If the active master is triggered to start pump cleaning, it does the autochange automatically. If the next master pump is configured to trigger pump cleaning at every start and autochange is triggered when that pump is not running, the currently active master will wait until pump cleaning has been completed before the master status is changed.

## Settings

- Parameter group 76 Multipump configuration (page 484)
- Parameter group 77 Multipump maintenance and monitoring (page 497).

## Application example: IPC system with three drives and three pumps

In this example three drives with three pumps are connected to work in cooperation. The example simulates how the pressure sensor controls the system. The external pressure sensor needs to be connected to the system and it will send the information to the drive, which controls the operation of the pump as well as the follower drives.

The individual pumps can be tested in Hand mode (local control) which gives the ability to set the speed from the control panel. The drives can be started and stopped via Hand and Off buttons on the control panel.

To operate the IPC system, the system needs to be operated in Auto mode (remote control) and with PID closed loop control. PID setpoint is set as constant setpoint and the pressure transmitter used as process feedback is wired to analog input 2.

To start the system, the following digital inputs are used: DI1 Enable start of the system (Start / Stop) and DI2 Run Permission (dry pump sensor connection).

#### Notes:

- If any run permissive or interlock is not satisfied (see parameters 20.40 Run permissive ... 20.44 Start interlock 4) the drive will not be allowed to run.
- IPC system requires that all the drives are programmed with same firmware version. Different firmware version generates an IPC version error fault because internal checksum will have mismatch.

#### Wiring diagram

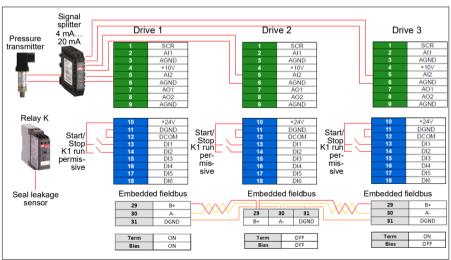

**Note:** If a current signal is used, use a signal splitter to connect the sensor signal to all drives that may take on the master role.

Voltage signal can also be used for sensor feedback. This allows chaining the sensor signal. The distance should be a consideration on the signal type.

## Quick steps - Programming summary

Start up all three drives normally (see section How to start up the drive on page 22).

#### Configure IPC in the first drive

By setting up the first drive you can replicate the drive parameters using the synchronization feature under *Select Shared settings* below. This speeds up the commissioning process and helps to avoid mistakes.

#### Menu > Primary settings > Pump features

- Select Multipump control
- Select and edit Pumping mode: Intelligent pump control (IPC)
- Press Next
  - Edit Node number: (This number must be unique for each drive in the IPC system. In this example, we are using 1 for the first drive, 2 for the second drive and 3 for the third drive.)
  - Press Next
- · Select Settings for this pump
  - Edit **Drive name:** (Keep the default name or give a unique name.)
  - Edit **Node number**: (Enter Node number if not already given above.)
  - Select Can be master. (In this example all three drives can act as a
    master. Redundant operation requires moving master. If this is not selected,
    the drive can only operate as a follower.)
  - Edit Prefer this pump: Medium. (The pumps can be prioritized based on energy efficiency and process demand: High - more energy efficient pumps, Medium - less energy efficient pumps, Low - pumps which do not run unless process demands. Similar pumps are recommended to be used in booster applications.)
  - Press Back
- Select Shared settings
  - Select Synchronization settings
    - Edit Do you want to allow synchronization of settings with other drives?: Yes. (Synchronization will save significant amount of time for the total system configuration. It also ensures that values within selected parameter groups are equal and copied according to last changed parameter.)
    - Press Next
    - Edit Select settings to copy between all drives:
    - Select ☑ Al settings
    - Select ☑ PID settings
    - Select IPC shared settings

- Press Next
- Edit Total number of pumps: 3
- Edit Always run at least:1 pump
- Edit Never more than: 3 pumps (These three pieces of information are synchronized over the inverter-to-inverter link between all drives.)
- Select Start/stop speeds (Define when a pump should be started or stopped by the system in order to meet the demand, keeping the target pressure. Example values:

Edit Start 2nd pump at: 48 Hz Edit Start 3rd pump at: 48 Hz Edit Stop 3rd pump at: 25 Hz • Edit Stop 2nd pump at: 25 Hz

> If the first pump cannot keep the pressure and exceeds 48 Hz, the second pump will be activated. If the demand is still rising and both pumps exceed 48 Hz the third pump will be activated.

> If the demand declines and the three activated pumps fall under 25 Hz, the third pump will be deactivated. If the demand is still too low and the remaining two pumps fall below 25 Hz, the second pump will be deactivated.

These values **must** be defined according to the system. In many applications the start and stop speeds fall in narrow ranges, for example, 25...30 Hz and 40...45 Hz.

- Press Back
- Select Transition smoothing
  - Edit **Ignore demand spikes under:** 2.00 s (The spike time describes how long the output frequency needs to exceed the start point Hz setting, in this case, 48 Hz until the IPC starts the next drive.)
  - Edit Ignore demand dips under: 3.00 s (The dip time describes how long the frequency needs to stay below 25 Hz until the IPC stops one drive. This smooths the IPC behavior and avoids unnecessary starts and stops of the drives.)
  - Press Back
- Select Autochange. This function ensures, that the run time of all drives in the system is balanced.
  - Edit Maximum wear imbalance: 12 h. (This specifies the maximum difference in the running time between the drives in an IPC system.)
  - Edit **Maximum stationary time:** 0.0 h. (This makes sure the pump get exercised frequently. This protects especially low prioritized pump from pump blockages. Value 0.0 h disables the parameter.)

- Edit Autochange only below: 100%. (This specifies the maximum speed when pump change is allowed. Value 100% allows a pump change action whenever it is needed.)
- · Press Back
- Select PID control (Secondary reference, EXT2)
- Select Use PID control
- Edit Activate PID control from: Always active
- Edit Start/stop/dir from: DI Start/stop
- · Edit Unit: bar
- View PID status: 0 hex
- Select Feedback
  - Actual value: 0.0 bar
     Edit Source: Al2 scaled
  - Select Al2 scaling
    - Edit Range: 4...20 mA
    - Edit Scaled min: 0.000 bar
    - Edit Scaled max: 6.000 bar
    - Press Back
  - Edit filter time: 0.000 s
  - Press Back
- Select Setpoint
  - Actual value: 0.0 bar
  - Edit Source: Constant setpoint
- Select Constant setpoints
  - Edit Constant setpoint 1: 4.00 bar
  - Edit Constant setpoint 2: 0.00 bar
  - Edit **Minimum**: 0.00 bar
  - Edit Maximum: 6.00 bar
  - Press Back
- Select Tuning
  - Deviation actual value: 0.00 bar
  - Edit Gain: 1.00
  - Edit Derivation time: 0.000 s
  - Edit Derivation filter time: 0.0 s
  - Press Back
- Edit Increase output: Feedback < Setpoint (Used when filling booster pump or tank. "Feedback > Setpoint" is used, for example, when emptying a tank.)

- Select Output:
  - Actual value: 0.00 Fdit Minimum: 0.00
  - Edit **Maximum:** 50.00 (US:60.00) (Hz) or 100.0 (%)
  - Press Back
- Select and edit Sleep function: Off
- Press Back repeatedly to get to Primary settings.

### Configure the rest of the drives

After starting up and configuring IPC of the first drive in the system, you can then start-up the rest of the drives (see section How to start up the drive on page 22).

Then configure each of these drive as follows.

#### Menu > Primary settings > Pump features

- Select Multipump control
- Select **Pumping mode**: Intelligent pump control (IPC)
- Press Next
  - Edit **Node number**: (The rest of the drives, in this example 2...3.)
  - Press Next
- Select Communication link source
  - Select FFB or FBA
  - Press Next
- Select Settings for this pump
  - Edit **Drive name:** (Give a unique name.)
  - Edit **Node number**: (Enter Node number if not already given above.)
  - Select 

     Can be master
  - Edit Prefer this pump: Medium
  - Press Back
- Select Shared settings
  - Select Synchronization settings
  - Edit Do you want to allow synchronization of settings with other drives?: Yes.
  - Press Next
  - Edit Select settings to copy between all drives:
  - Select Al settings
  - Select ✓ PID settings
  - Select **☑** IPC shared settings
  - Press Back repeatedly to get to Primary settings.

Now all the above parameter settings are copied to this drive and the system is ready to run.

#### Settings

- Menu > Primary settings > Multipump Control (IPC)
- Parameter group 01 Actual values (page 288)
- Parameter group 40 Process PID set 1 (page 437)
- Parameter groups 76 Multipump configuration (page 484) and 77 Multipump maintenance and monitoring (page 497).

### Single pump control (PFC/SPFC)

The Single pump control (PFC) is used in pump systems consisting of one drive and multiple pumps. The drive controls the speed of one of the pumps and in addition connects (and disconnects) the other pumps directly to the supply network through contactors.

The PFC control logic switches auxiliary motors on and off as required by the capacity changes of the process. In a pump application, for example, the drive controls the motor of the first pump, varying the motor speed to control the output of the pump. This pump is the speed regulated pump. When the demand (represented by the process PID reference) exceeds the capacity of the first pump (a user defined speed/frequency limit), the PFC logic automatically starts an auxiliary pump. The logic also reduces the speed of the first pump, controlled by the drive, to account for the addition to the total system output by the auxiliary pump. Then, as before, the PID controller adjusts the speed/frequency of the first pump in such a way that the system output meets the process needs. If the demand continues to increase, the PFC logic adds further auxiliary pumps, in a similar manner as just described.

As the demand drops, making the speed of the first pump fall below a minimum limit (user defined as a speed/frequency limit), the PFC logic automatically stops an auxiliary pump. The PFC logic also increases the speed of the drive controlled pump to account for the missing output of the stopped auxiliary pump.

The Single pump control (PFC) is supported in external control location EXT2 only.

### **Example:** Three-pump constant pressure water supply application

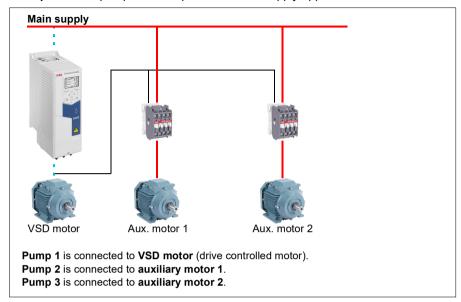

| Flow consumption vs. pump status |        |        |        |
|----------------------------------|--------|--------|--------|
| Consumption                      | Pump 1 | Pump 2 | Pump 3 |
| Low                              | VSD    | Off    | Off    |
| $\downarrow$                     | VSD    | DOL    | Off    |
| High                             | VSD    | DOL    | DOL    |
| $\downarrow$                     | VSD    | DOL    | Off    |
| Low                              | VSD    | Off    | Off    |

**VSD** = Controlled by drive, tuning the output speed according to PID control.

**DOL** = Direct On Line. Pump is running at fixed motor nominal speed.

Off = Off-line. Pump stops.

### Soft pump control (SPFC)

The Soft pump control (SPFC) logic is a variant of the PFC logic for pump and alternation applications where lower pressure peaks are desirable when a new auxiliary motor is to be started. The SPFC logic is an easy way to implement soft starting of direct on line (auxiliary) motors.

The main difference between traditional PFC and SPFC logic is how the SPFC logic connects auxiliary motors on-line. When the criteria for starting a new motor is fulfilled (see above) the SPFC logic disconnects the drive controlled motor from the drive and immediately connects that motor to the supply network in a flying start, that is, while the motor is still coasting. The drive then connects to the next pump unit to be started and starts controlling the speed of that one, while the previously controlled unit is now connected directly on line through a contactor.

Further (auxiliary) motors are started in a similar manner. The motor stopping routine is the same as for the normal PFC routine.

In some cases SPFC makes it possible to soften the start-up current while connecting auxiliary motors on-line. Lower pressure peaks on the pipelines and pumps may be achieved as a result.

**Example:** Three-pump constant pressure water supply application

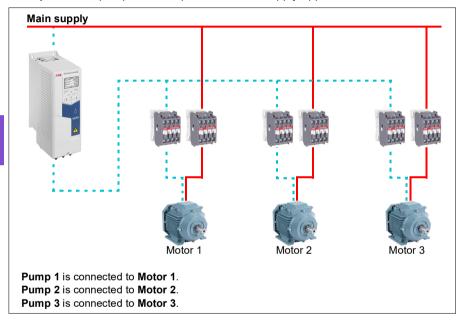

|  | Flow consumption and pump status |        |        |        |
|--|----------------------------------|--------|--------|--------|
|  | Consumption                      | Pump 1 | Pump 2 | Pump 3 |
|  | Low                              | VSD    | Off    | Off    |
|  | $\downarrow$                     | DOL    | VSD    | Off    |
|  | High                             | DOL    | DOL    | VSD    |
|  | $\downarrow$                     | DOL    | Off    | VSD    |
|  | Low                              | Off    | Off    | VSD    |
|  | $\downarrow$                     | VSD    | Off    | DOL    |
|  | High                             | DOL    | VSD    | DOL    |
|  | $\downarrow$                     | DOL    | VSD    | Off    |
|  | Low                              | Off    | VSD    | Off    |
|  | $\downarrow$                     | VSD    | DOL    | Off    |
|  | High                             | DOL    | DOL    | VSD    |

VSD = Controlled by drive, tuning the output speed according to PID control.

**DOL** = Direct On Line. Pump is running at fixed motor nominal speed.

**Off** = Off-line. Pump stops.

#### Autochange

Automatic rotation of the start order, or Autochange functionality, serves two main purposes in many PFC type setups. One is to keep the run times of the pumps equal over time to even their wear. The other is to prevent any pump from standing still for too long, which would clog up the unit. In some cases it is desirable to rotate the start order only when all units are stopped, for example, to minimize the impact on the process.

The Autochange can also be triggered by the Timed function (see page 133).

There are three modes of autochange according to what kind of PFC and SPFC together with auxiliary circuit are implemented.

### 1. Autochange PFC with auxiliary motors only

**Example:** Three-pump constant pressure water supply application.

Two pumps fulfill the flow consumption for long term running, and the third pump is reserved for shifting. In this mode, only two auxiliary motors, pump 2 and pump 3, shift working.

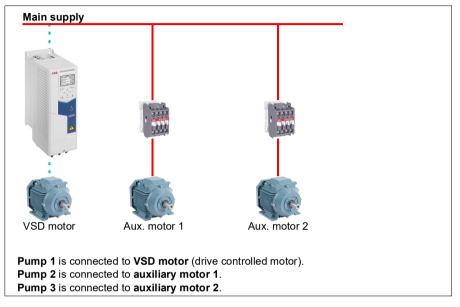

| Flow consumption and pump status |        |        |        |
|----------------------------------|--------|--------|--------|
| Consumption                      | Pump 1 | Pump 2 | Pump 3 |
| Low                              | VSD    | Off    | Off    |
| Normal                           | VSD    | DOL    | Off    |
| $\downarrow$                     | VSD    | Off    | DOL    |
| ↓                                | VSD    | DOL    | Off    |
| Normal                           | VSD    | Off    | DOL    |

**VSD** = Controlled by drive, tuning the output speed according to PID control.

**DOL** = Direct On Line. Pump is running at fixed motor nominal speed.

Off = Off-line. Pump stops.

### 2. Autochange PFC with all motors

**Example:** Three-pump constant pressure water supply application

Two pumps fulfill the flow consumption for long term running, and the third pump is reserved for shifting. Because all motors will be shifted for autochange routine. special auxiliary circuit is needed, which is the same as for the SPFC system.

In this mode, the VSD motor will move to the next pump one by one, but the auxiliary motor will always be put on-line in DOL mode. However, three pumps are shifted overall

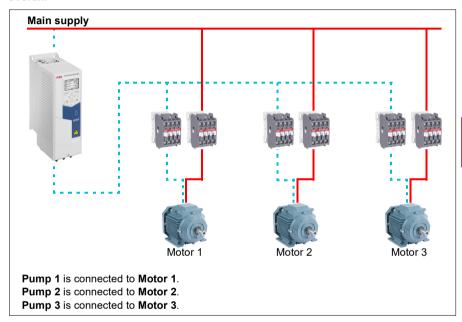

|  | Flow consumption and pump status |        |        |        |
|--|----------------------------------|--------|--------|--------|
|  | Consumption                      | Pump 1 | Pump 2 | Pump 3 |
|  | Low                              | VSD    | Off    | Off    |
|  | Normal                           | VSD    | DOL    | Off    |
|  | $\downarrow$                     | Off    | VSD    | DOL    |
|  | $\downarrow$                     | DOL    | Off    | VSD    |
|  | Normal                           | VSD    | DOL    | Off    |

**VSD** = Controlled by drive, tuning the output speed according to PID control.

**DOL** = Direct On Line. Pump is running at fixed motor nominal speed.

**Off** = Off-line. Pump stops.

### 3. Autochange with SPFC

Auxiliary motor is meaningless in SPFC. So it does not matter if you select All motors or Aux motor only.

**Example:** Three-pump constant pressure water supply application

Two pumps fulfills the flow consumption for long term running, and the third pump is reserved for shifting.

SPFC system supports autochange naturally. No extra component is needed as long as SPFC is already working there. In this mode, all the pumps are always started by the drive as they are in SPFC normal operation.

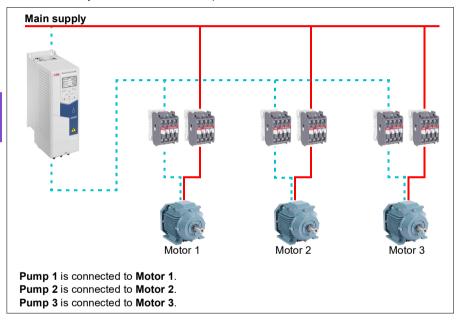

|   | Flow consumption and pump status |        |        |        |
|---|----------------------------------|--------|--------|--------|
|   | Consumption                      | Pump 1 | Pump 2 | Pump 3 |
|   | Low                              | VSD    | Off    | Off    |
|   | Normal                           | DOL    | VSD    | Off    |
| , | $\downarrow$                     | Off    | DOL    | VSD    |
|   | $\downarrow$                     | VSD    | Off    | DOL    |
|   | Normal                           | DOL    | VSD    | Off    |

**VSD** = Controlled by drive, tuning the output speed according to PID control.

**DOL** = Direct On Line. Pump is running at fixed motor nominal speed.

Off = Off-line. Pump stops.

#### Interlock

There is an option to define interlock signals for each motor in the PFC system. When the interlock signal of a motor is available, the motor participates in the PFC starting sequence. If the signal is Interlocked, the motor is excluded. This feature can be used for informing the PFC logic that a motor is not available (for example, due to maintenance or manual direct-on-line starting).

### Settings

- Parameter group 10 Standard DI, RO (page 309)
- Parameter group 40 Process PID set 1 (page 437)
- Parameter groups 76 Multipump configuration (page 484) and 77 Multipump maintenance and monitoring (page 497).

#### Level control

The Level control function can be used to control the water level in tank filling or emptying application. The function supports up to eight pumps. The function can be enabled by setting parameter 76.21 Multipump configuration to Level control -Emptying or Level control - Filling.

The figure below represents a waste water pumping system in emptying mode. The system has varying water level and the pumps will start and stop based on measured level.

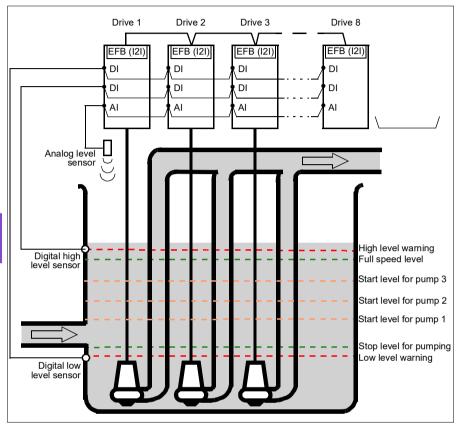

The first pump (master) will start when the actual level is above the start point 1. More pumps will start and stop based on the rising (emptying) or falling (filling) water levels of individual pumps. In case of a pump failure or if drive is disconnected for maintenance, the system continues operation with the remaining pumps and drives.

The digital high level and low level sensors can be used to generate a warning or fault when the water level in the container raises or falls to the abnormal operation area. The analog level sensor connected to an analog input measures the water level.

#### Settinas

Parameter group 76 Multipump configuration (page 484).

### Soft pipe fill

The Soft pipe fill function can be used to fill an empty pipe softly. The function can avoid sudden charge of water and rise in pressure in a closed valve or a nozzle at the end of the pump system.

The figure below illustrates the operation of the Soft pipe fill function.

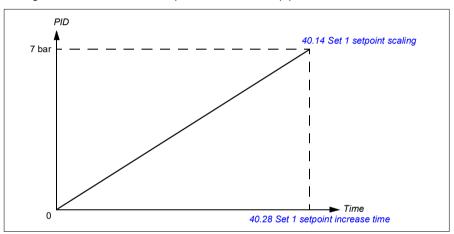

If the pumping system is leaking or is damaged then the setpoint will not reach in time. To detect such a condition, you can enable soft pipe fill supervision to generate a warning or a fault. The time is calculated with the last reference change in parameter 40.03 Process PID setpoint actual.

#### Settings

- Menu Primary settings Pump features Soft pipe fill
- Parameter groups 40 Process PID set 1 (page 437) and 82 Pump protections (page 505).

#### Sensorless flow calculation

The flow calculation function provides a reasonably accurate (typically ±3...6%) calculation of the flow without the installation of a separate flow meter. The flow is calculated on the basis of parameter data such as pump inlet and outlet diameters, pressure at pump inlet and outlet, height difference of pressure sensors, and pump characteristics.

The user can either define a HQ (head/flow) or PQ (power/flow) performance curve that is used as the basis for the calculation. It is also possible to use differential pressure based flow feedback. Flow calculation method is selected in Primary settings or with parameter 80.13 Flow feedback function.

The figure below shows the HQ performance curve of the pump for the flow calculation function.

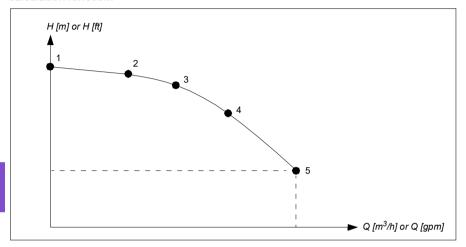

The figure below shows the PQ performance curve of the pump for the flow calculation function.

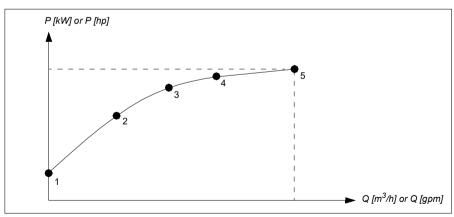

The flow calculated based on HQ or PQ curve is scaled according to the actual speed of the pump. Scaling reference speed is set in parameter 80.21 Flow pump nominal speed.

To increase the flow calculation accuracy, a correction factor can be entered to parameter 80.14 Flow feedback multiplier.

#### Notes:

- The flow calculation function cannot be used for invoicing purposes.
- The flow calculation function cannot be used outside the normal operating range of the pump.
- · Head point H1 in HQ curve must be defined at zero flow.
- Head points in HQ curve are expected to be in descending order (H1 > H2 > H3 > H4 > H5).
- Power point P1 in PQ curve must be defined at zero flow.
- Power points in PQ curve are expected to be in ascending order (P1 < P2 < P3 <</li> P4 < P5).

Parameter group 80 Flow calculation (page 499) defines the HQ/PQ or differential pressure based flow feedback and 81 Sensor settings (page 503) defines pump inlet and outlet selection for HQ calculation.

### Settings

Parameter group 80 Flow calculation (page 499) and 81 Sensor settings (page *503*).

### Pump cleaning

The pump cleaning function is mainly used in wastewater applications to prevent solid particles from being stuck on the pump impellers or in the piping. This function consists of a programmable sequence of forward and reverse rotations of the pump to shake off and remove any residue or rags on the impeller or piping.

The Pump cleaning function prevents:

- blockages and decreases the need of manual cleaning
- · increases the lifetime of the pump, pipes and impellers, and
- · improves energy efficiency of the system.

### Pump cleaning sequence

The drive starts cleaning with a pulse in the opposite direction of the running direction. The speed step size is same for both positive and negative directions.

The pump cleaning sequence can have several positive and negative direction speed steps in one cleaning sequence.

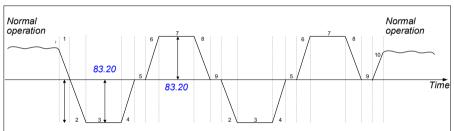

The time from zero speed to 83.20 Cleaning speed step is considered as Time to zero speed.

| Sequence | Parameter                    | Sequence | Parameter                    |
|----------|------------------------------|----------|------------------------------|
| 1        | 83.26 Time to zero-speed     | 6        | 83.25 Time to cleaning speed |
| 2        | 83.25 Time to cleaning speed | 7        | 83.27 Cleaning on time       |
| 3        | 83.27 Cleaning on time       | 8        | 83.26 Time to zero-speed     |
| 4        | 83.26 Time to zero-speed     | 9        | 83.28 Cleaning off time      |
| 5        | 83.28 Cleaning off time      | 10       | 83.25 Time to cleaning speed |

When the negative speed is not allowed, the drive ignores phases 1...4.

**Note:** Cleaning in a negative direction requires negative minimum speed/frequency in parameter 30.11 Minimum speed / 30.13 Minimum frequency.

- 1. The pump system meets the triggering conditions defined by parameter 83.10 Pump cleaning action. At these conditions, normal operation stops and the drive uses the target time defined in parameter 83.26 Time to zero-speed to reach zero speed.
- 2. Acceleration for cleaning is defined by parameter 83.25 Time to cleaning speed.
- 3. The pump runs at cleaning speed for the time defined by parameter 83.27 Cleaning on time.
- 4. The pump decelerates to zero-speed. Target time is defined by parameter 83.26 Time to zero-speed.
- 5. The pump is stopped until parameter 83.28 Cleaning off time is elapsed.
- 6. The pump accelerates the pump speed to positive direction. See parameter 83.25 Time to cleaning speed.
- 7. The pump runs at the positive cleaning speed. See parameter 83.27 Cleaning on time.
- 8. The pump decreases the pump speed back to zero defined by parameter 83.26 Time to zero-speed.
- 9. The drive waits until the parameter 83.28 Cleaning off time is elapsed. A new cleaning sequence starts or normal operation starts.
- 10. The pump starts following speed/frequency reference of the active control location. During acceleration to speed/frequency, the drive follows pump cleaning acceleration time 83.25 Time to cleaning speed.

The drive automatically determines the fastest ramp during the pump cleaning and used to protect the pump.

Note: Quick ramps are not used in pump cleaning.

The cleaning sequence starts based on the selected triggering conditions. The cleaning sequence follows the diagram on page 124. You can start the sequence in these conditions:

- on every start and stop
- based on the monitoring pump condition (for example, supervision 1...3; underload and overload curve, see group 37 User load curve on page 433)
- based on time interval (for example, at every 10 hours)
- manually (for example, DI4 to DI6, defined by parameter 83.12 Manually force cleaning)
- through fieldbus, using parameter 83.12 Manually force cleaning. Set the parameter to a value of 1 (a 2 s pulse) from the fieldbus to start a cleaning cycle from an overriding controller.

### Cleaning count monitoring

The cleaning count monitoring function calculates the number of cleaning cycles inside a user-defined monitoring window. Too frequent cleaning attempts may indicate a pump problem (such as blockage) that the pump cleaning function cannot solve alone but it requires manual inspection and cleaning. The following figures describes the operation of cleaning count monitoring.

For example, set the cleaning count time to one hour. The pump cleaning function trips on a fault if it detects too frequent cleaning cycles. The drive completes three pump cleaning cycles. The drive continuous its operation as long as the time interval between three cleanings are over the user defined value (one hour).

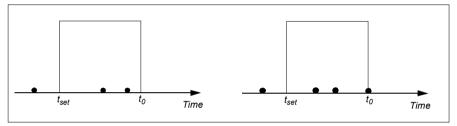

The third pump cleaning cycle starts within the preset count time (one hour) and the pump cleaning function trips on a fault and the pump is stopped without performing the third cleaning cycle. After reseting fault, the drive starts with the third pump cleaning cycle.

If the parameter 83.35 Cleaning count fault is set to No action, supervision is not executed. If you change the parameter 83.35 Cleaning count fault to Warning or Fault, the pump cleaning count starts from zero.

When the pump cleaning function is active and maximum number of cycles per time unit is reached, the drive displays a warning which appears in the event log.

#### Settings

- Menu Primary settings Pump cleaning
- Parameter group 83 Pump cleaning (page 509).

### Dry pump protection

The Dry pump protection function can be used to protect the pump from getting dry.

The figure below illustrates the operation of dry pump protection function.

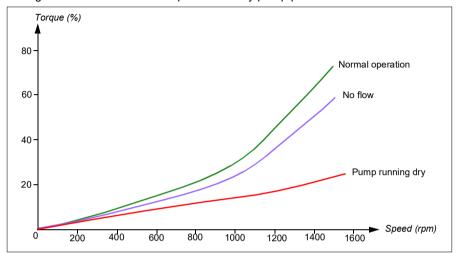

The dry pump can be detected using the underload curve, low level mechanical switch and pressure sensor.

- **Underload curve** Detects the pump maybe getting dry and generates a warning or fault.
- Low/high level mechanical switch Indicates the water level in the pump system through a digital input and generates a warning or fault.
- Pressure sensor Connected to Supervision 1...3 through an analog input. The output of supervision indicates the pump inlet getting dry and generates a warning or fault.

#### Settings

- Menu -> Primary settings -> Pump features -> Dry pump protection
- Parameter group 82 Pump protections (page 505).

### Pump inlet and outlet protection

The Pump inlet and outlet protection function monitors pump inlet and outlet pressure and takes the user defined actions in case the pressure is outside the normal range.

The inlet and outlet minimum pressure protection function can first generate a warning when the pump pressure is below minimum pressure warning level for pressure check delay time. If the pressure continues to fall below the minimum pressure fault level, a fault is generated.

The outlet maximum pressure protection function can first generate a warning when the pump outlet pressure is above maximum pressure warning level for pressure check delay time. If the pressure continues to rise above the maximum pressure fault level, a fault is generated.

### **Settings**

- Menu -> Primary settings -> Pump features -> Pressure protection
- Parameter group 81 Sensor settings (page 503) and 82 Pump protections (page 505).

### Ramps – Quick ramps

The quick ramp function allows use of two additional ramp sets to accelerate or decelerate the pump. The following figure illustrates the acceleration in a quick ramp mode when both additional ramp sets are used.

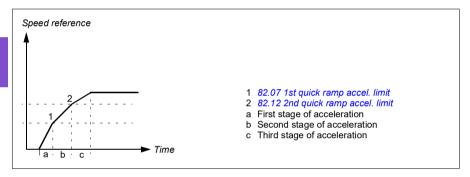

In submersible (a.k.a borehole) pumps, the mechanical wearing of bearings can be reduced by ramping the pump quickly to a certain speed.

For ramps in general, see section *Ramps* on page 135.

**Note:** ABB recommends reading the pump manufacturer's instructions for safe operation and optimal performance.

Quick ramps are enabled for acceleration with parameters 82.01 Quick ramp accel. mode. Quick ramps for deceleration are enabled with parameter 82.02 Quick ramp decel. mode. Both acceleration and deceleration can use either 1 quick ramp or 2 quick ramps. Parameter 82.02 Quick ramp decel. mode can also use the value Follow accel. limits, which will use the same configuration (mode and limits) for both deceleration and acceleration.

Also if parameter 21.03 Stop mode is selected to be Coast, then Quick ramp 1 decel. and Quick ramp 2 decel. are not used because the drive is stopped by coasting.

Starting with software version 2.12 (released in spring 2020), two quick ramp modes are available:

- Legacy mode is compatible with software before version 2.12.
- Updated functionality allows more control over the quick ramp feature.

#### Legacy mode

Legacy mode can be used by specifying legacy mode selections for parameter 82.01 Quick ramp accel. mode or parameter 82.02 Quick ramp decel. mode. The legacy mode selections use parameters 46.01 Speed scaling and 46.02 Frequency scaling for Quick ramp 1, Quick ramp 2, and Operational quick ramp definitions.

Note: If either acceleration or deceleration is using updated functionality quick ramp(s) instead of legacy mode, both will use the updated functionality quick ramp mode.

The following example describes the first, second and third stage of acceleration in quick ramp legacy mode.

- The first stage of acceleration (a) is to lift the impeller so that the fluid protects the bearings and sealings. Otherwise, the pump can get damaged. For example, 0 to 25/30 Hz with ramp time of 1 second.
- The second stage of acceleration (b) is optional. The pump produces a valid flow in this region, so the reasonable acceleration rate is requested to overcome the static head and limit the turbidity. The effective inside region is 25/30 to 43/45 Hz and the ramp times typically are between 10 to 45 seconds.
  - Note: Acceleration time is proportional to full speed range. This means that if quick ramp 2 is configured from 20 to 40 Hz, set time is 30 seconds and the full speed is 60 Hz, the actual acceleration time from 20 to 40 Hz is 10 seconds. The full speed value is defined by parameter 46.01 Speed scaling or 46.02 Frequency scaling.
- The third stage of acceleration (c) is a normal ramp. The pump provides a reasonable flow rate. The drive uses normal ramp times, for example, 60 seconds.

#### Example:

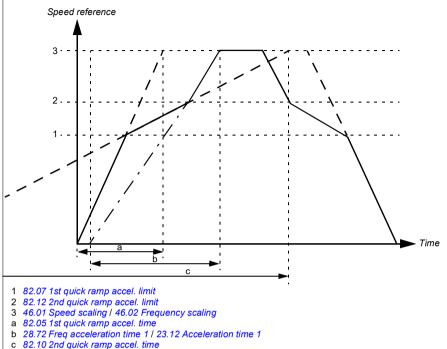

### **Updated functionality**

Updated functionality can be used by specifying other than legacy mode selections for parameter 82.01 Quick ramp accel. mode or parameter 82.02 Quick ramp decel. mode.

With updated functionality, ramps are handled by separate operational ramp acceleration/deceleration time parameters:

- 82.14 Oper. quick ramp accel. time (3rd)
- 82.15 Oper. quick ramp decel. time (1st).

If any quick ramp function (acceleration or deceleration) is selected, both acceleration and deceleration are based on the quick ramp parameters 82.14 and 82.15. Normal acceleration/deceleration values from the frequency/speed chain are ignored. The final ramp is calculated from the last active quick ramp limit.

The acceleration rate is defined as the time to accelerate from zero speed to the speed value defined by parameter 46.01 Speed scaling or 46.02 Frequency scaling. This acceleration rate is effective from zero to speed/frequency defined by parameter 82.07 Final quick ramp decel. limit.

### Settings

- Menu > Primary settings > Ramps > Quick ramps
- Pump protections Quick ramps: Parameter group 82 Pump protections (page 505).

#### **Automatic fault resets**

The drive can automatically reset itself after overcurrent, overvoltage, undervoltage and external faults. The user can also specify a fault that is automatically reset.

By default, automatic resets are off and must be specifically activated by the user.

WARNING! Before you activate the function, make sure that no dangerous situations can occur. The function resets the drive automatically and continues operation after a fault.

#### Settinas

- Menu > Primary settings > Advanced functions > Autoreset faults
- Parameters 31.12...31.16 (page 394).

#### External events

Five different event signals from the process can be connected to selectable inputs to generate trips and warnings for the driven equipment. When the signal is lost, an external event (fault, warning, or a mere log entry) is generated. The contents of the messages can be edited on the control panel.

### Settings

- Menu > Primary settings > Advanced functions > External events
- Parameters 31.01...31.10 (page 392).

### Constant speeds/frequencies

Constant speeds and frequencies are predefined references that can be quickly activated, for example, through digital inputs. It is possible to define up to 7 speeds for speed control and 7 constant frequencies for frequency control.

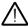

**WARNING:** Speeds and frequencies override the normal reference irrespective of where the reference is coming from.

### Settings

- Menu > Primary settings > Start, stop, reference > Constant speeds
- Menu > Primary settings > Start, stop, reference > Constant frequencies
- Parameter groups 22 Speed reference selection (page 362) and 28 Frequency reference chain (page 377).

### Critical speeds/frequencies

Critical speeds (sometimes called "skip speeds") can be predefined for applications where it is necessary to avoid certain motor speeds or speed ranges because of, for example, mechanical resonance problems.

The critical speeds function prevents the reference from dwelling within a critical band for extended times. When a changing reference (22.87 Speed reference act 7) enters a critical range, the output of the function (22.01 Speed ref unlimited) freezes until the reference exits the range. Any instant change in the output is smoothed out by the ramping function further in the reference chain.

When the drive is limiting the allowed output speeds/frequencies, it limits to the absolutely lowest critical speed (critical speed low or critical frequency low) when accelerating from standstill, unless the speed reference is over the upper critical speed/ frequency limit.

The function is also available for scalar motor control with a frequency reference. The input of the function is shown by 28.96 Frequency ref act 7, the output by 28.97 Frequency ref unlimited.

### Example for critical speeds:

A pump has vibrations in the range of 540...690 rpm and 1380...1560 rpm. To make the drive avoid these speed ranges,

- enable the critical speeds function by turning on bit 0 of parameter 22.51 Critical speed function, and
- set the critical speed ranges as in the figure below.

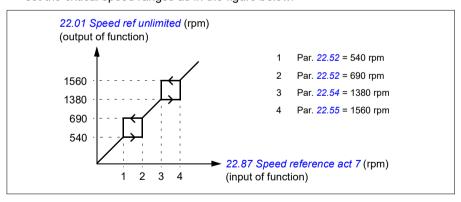

### Example for critical frequencies:

A pump has vibrations in the range of 18...23 Hz and 46...52 Hz. To make the drive avoid these frequency ranges,

- enable the critical frequencies function by turning on bit 0 of parameter 28.51 Critical frequency function, and
- set the critical frequency ranges as in the figure below.

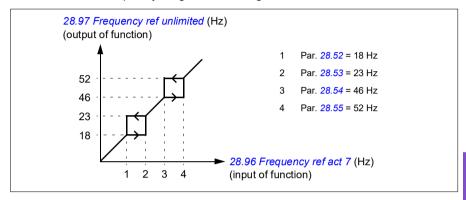

### Settings

- Menu > Primary settings > Start, stop, reference > Constant speeds
- Menu > Primary settings > Start, stop, reference > Constant frequencies
- Critical speeds: parameters 22.51...22.57 (page 367)
- Critical frequencies: parameters 28.51...28.57 (page 382).

#### **Timed functions**

The base entity of the timed functions is called a timer. A timer can be active based on time of the day, day of the week and season of the year. In addition to these time related parameters, the timer activation can be influenced by so called days of exception (configurable as holiday or workday). For example, 25.12. (Dec 25th) can be defined as holiday in many countries. A timer can be set to be active or inactive during the days of exception.

Several timers can be connected to a timed function with the OR function. Thus if any of the timers connected to a timed function is active, the timed function is also active. The timed function is then in turn controlling normal drive functions like starting the drive, choosing the right speed or right setpoint for the PID loop controller.

In many cases where a pump or other equipment is controlled with a timed function, it is often required that there is a possibility to override the time program for a short while. The overriding functionality is called boost. The boost is directly affecting selected timed function(s) and switches it (them) on for a predefined time. The boost mode is typically activated through a digital input and its operation time is set in parameters.

A diagram illustrating the relations of the timed functions entities is shown below.

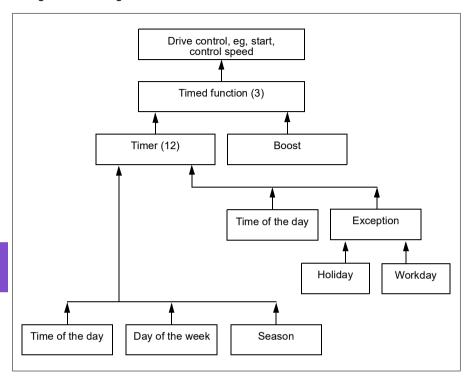

### **Settings**

- Menu > Primary settings > Advanced functions > Timed functions
- Parameter group 34 Timed functions (page 410).

## Ramps

#### Overview

Ramps refer to acceleration and deceleration times. The ramps function adjusts the rate of how fast or slow a drive changes the motor speed with respect to the commanded speed. Ramps should be configured based on the specific application requirements.

Additional quick ramps are provided for starting submersible pumps. See section Ramps - Quick ramps on page 128.

### **Functionality**

Acceleration ramps are recommended for all applications. The acceleration ramp is the amount of time required for the drive to ramp up the motor from 0 Hz to the ramp time target frequency setting. The Ramp time target frequency setting is located under Menu > Primary Settings > Ramps.

The deceleration ramp is the amount of time required for the drive to ramp down from the ramp time target frequency to 0 Hz. The most typical settings of ramp time target frequency are 50 Hz outside of North America and 60 Hz for North America. Note that the ramps function is always active during operation and not just used for starting and stopping modes.

If the stop mode is set to coast, it will cause the drive to ignore the deceleration ramp while stopping. In this scenario, the drive will no longer be controlling the speed of the motor once the run command is removed. The figure below shows a ramp curve for 90-second acceleration and no deceleration.

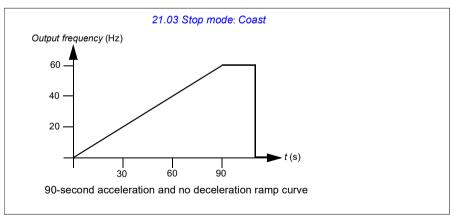

In pump applications, the stop mode is typically set to ramp and the deceleration ramp is used while stopping. Ramping a pump motor to a stop helps prevent issues 6

such as water hammer and assist in closing the check valve. The figure below shows a ramp curve for 30-second acceleration and deceleration.

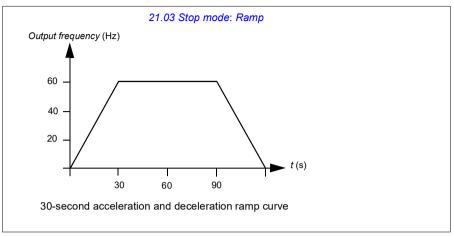

If the acceleration time is too short, the drive may trip out on overcurrent. If the deceleration ramp is set to stop too quickly, the drive may trip out on overvoltage. These scenarios are unlikely in most applications due to the internal current and voltage limiting features built into the drive. However, the desired ramps times will not be achieved in such circumstances.

Each application and motor is unique. As a general guideline for pumps, ramp times are often set between 30 and 90 seconds. Typically a larger drive/motor has a longer ramp time. However, certain applications or pump types require a much faster or slower ramp time.

#### Settings

- Menu > Primary settings > Ramps
- Speed reference ramping: Parameters 23.12...23.13 and 46.01 (pages 370 and 462)
- Frequency reference ramping: Parameters 28.72...28.73 and 46.02 (pages 383 and 462)
- Motor potentiometer: Parameter 22.75 (page 369)
- Emergency stop ("Off3" mode): Parameter 23.23 Emergency stop time (page 371).

# Process PID control (PID/Loop controller)

There are two built-in process PID controllers (PID set 1 and PID set 2) in the drive. The controller can be used to control process variables such as pressure or flow in the pipe or fluid level in the container.

In process PID control, a process reference (setpoint) is connected to the drive instead of a speed reference. An actual value (process feedback) is also brought back to the drive. The process PID control adjusts the drive speed in order to keep the measured process quantity (actual value) at the desired level (setpoint). This means that user does not need to set a frequency/speed/torque reference to the drive but the drive adjust its operation according to the process PID.

The simplified block diagram below illustrates the process PID control. For more detailed block diagrams, see pages 277 and 279.

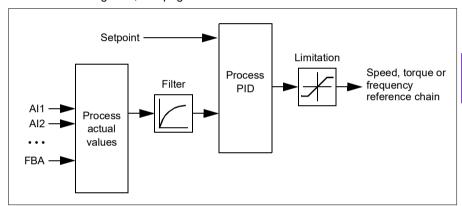

The drive contains two complete sets of process PID controller settings that can be alternated whenever necessary; see parameter 40.57 PID set1/set2 selection.

Note: Process PID control is only available in external control location EXT2; see section Local control vs. external control (page 87).

### Sleep and boost functions for process PID control

The sleep function is suitable for PID control applications where the consumption varies, such as clean water pumping systems. When used, it stops the pump completely during low demand, instead of running the pump slowly below its efficient operating range. The following example visualizes the operation of the function.

**Example:** The drive controls a pressure boost pump. The water consumption falls at night. As a consequence, the process PID controller decreases the motor speed. However, due to natural losses in the pipes and the low efficiency of the centrifugal pump at low speeds, the motor would never stop rotating. The sleep function detects the slow rotation and stops the unnecessary pumping after the sleep delay has passed. The drive shifts into sleep mode, still monitoring the pressure. The pumping

resumes when the pressure falls under the predefined minimum level and the wakeup delay has passed.

The user can extend the PID sleep time by the boost functionality. The boost functionality increases the process setpoint for a predetermined time before the drive enters the sleep mode.

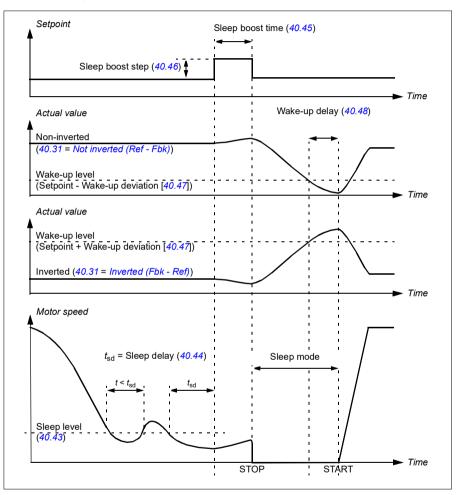

### Tracking

In tracking mode, the PID block output is set directly to the value of parameter 40.50 (or 41.50) Set 1 tracking ref selection. The internal I term of the PID controller is set so that no transient is allowed to pass on to the output, so when the tracking mode is left, normal process control operation can be resumed without a significant bump.

### Settings

• Parameter groups 40 Process PID set 1 (page 437) and 41 Process PID set 2 (page 453).

### Limits

#### Limits overview

The drive has multiple limits that can be set to prevent the drive from causing damage to the motor or the pump system. Limits can be applied to the minimum and maximum frequency, speed, or torque and the maximum current. Frequency limits are used in scalar motor control mode, while speed limits are used in vector motor control mode.

Setting a minimum speed/frequency may be used to prevent a pump or motor from overheating. Running a certain pump or motor type at too slow a speed will decrease its ability to cool itself. Equipment that runs warmer, or lacks proper lubrication, will likely have a shorter lifespan. Consult the equipment manufacturer for minimum speed/frequency settings.

Setting a maximum speed/frequency may be used to prevent excessive mechanical stress. Mechanical stress at levels above the equipment's design will likely shorten the lifespan of the equipment. Consult the equipment manufacturer to determine the maximum safe speed/frequency.

The maximum current setting will prevent steady-state operation above a specific current operation. Note that this setting is unrelated to the motor overload protection, which is configured based on actual motor current information entered into the drive.

### Settings

- Menu > Primary Settings > Limits
- Parameter group 30 Limits.

### Interlocks

#### Overview

Interlocks provide a way to prevent the drive from running when an input is not satisfied. The interlock feature of the drive is often used to wire safeties back to the drive. ABB does not recommend wiring interlocks in series with each other, unless there are more than four interlocks. Wiring interlocks separately allows for faster system troubleshooting, as the drive provides quick identification on which individual interlock is no longer satisfied. Monitoring the status of each interlock is available over fieldbus communications.

Interlocks typically are wired to the drive's digital inputs (DI), DI1 through DI6. Certain fieldbus communications can also be used to control interlocks, although typically not recommended for most applications.

### Configuration

You can configure interlocks either in the **Primary settings** menu, or via parameter group 20 Start/stop/direction in the Parameters menu. ABB recommends configuration via the **Primary settings** menu (**Menu > Primary settings > Start**, stop, reference > Interlocks/permissives).

Interlocks are configurable for normally open or normally closed functionality.

For example, in the **Primary settings**, selecting an interlock for DI4 high indicates that digital input 4 must be closed, or logic 1, to allow the drive to run. A setting of DI4 low indicates the digital input must be open, or logic 0, to allow the drive to run. If the interlock is not in a logic state that will allow the drive to run, the interlock is unsatisfied. If the interlock is in a logic state that will allow the drive to run, the interlock is satisfied.

An unsatisfied interlock is indicated on the drive control panel display via a flashing green LED light, and a flashing warning on the display. You can set up the drive to indicate an unsatisfied interlock in one of two methods (Menu > Primary settings > Start, stop, reference > Interlocks/permissives > Interlock warning condition). This setting applies to all the interlocks.

- Indicate a warning, whenever an interlock is unsatisfied, regardless of a run command.
- Indicate a warning, whenever an interlock is unsatisfied and a run command is present.

You can configure the drive for either coast or ramp to a stop, when the interlock changes to an unsatisfied state (Menu > Primary settings > Start, stop, reference > Interlocks/permissives > Interlock stop mode).

### Wiring connections

Interlocks function in both Auto and Hand control modes. ABB recommends that the system interlocks are wired directly to the drive, and not to an external PLC/SCADA.

Failure to wire the interlock(s) directly to the drive can inadvertently allow Hand mode operation, when an interlock is not satisfied.

### Functionality

The drive allows predefined descriptive text and label text (free text) to be independently associated with each of the four different interlocks. The control panel display will display that specific text when the interlock becomes unsatisfied.

You configure (select) the predefined descriptive text in **Menu > Primary settings > Start, stop, reference > Interlocks/Permissives > Descriptive text**.

You configure (edit) the label text in Menu > Primary settings > Start, stop, reference > Interlocks/Permissives > Label text.

### Settings and diagnostics

- Menu > Primary settings > Start, stop, reference > Interlocks/Permissives
- Parameter 20.41 Start interlock 1 (page 350)
- Warnings AFEE Start interlock 1, AFEF Start interlock 2, AFF0 Start interlock 3, and AFF1 Start interlock 4.

# Run permissives

#### Overview

The run permissive function provides a way to prevent the drive from outputting to a motor when an input is not satisfied. This function is used to support applications that require the drive to first trigger an external event before the drive starts to ramp the motor. Run permissive is often used in conjunction with an end-switch wired back to the drive. Monitoring the status of the run permissive is available over fieldbus communications.

Run permissive is different from start interlock:

- A run permissive makes the drive enter a run state but does not provide an output to the motor.
- An unsatisfied run permissive input will only indicate a warning on the control panel display if a start command is also provided. No warning will be provided if the start command is not present. Start interlock is configurable to acknowledge, or ignore, the start command status when determining if a warning must be indicated.

The run permissive is typically wired to one of the drive's digital inputs (DI), DI1 through DI6. DI2 is most commonly used. Certain fieldbus communications can also be used to control run permissive, although typically not recommended for most applications.

## Configuration

You can configure run permissive either in the **Primary settings** menu, or via parameter group 20 Start/stop/direction in the Parameters menu. ABB recommends configuration via the Primary settings menu (Menu > Primary settings > Start, stop, reference > Interlocks/permissives). Run permissive is configurable for normally open or normally closed functionality.

## Wiring connections

The run permissive functions in both Auto and Hand control modes. ABB recommends that any system permissive is wired directly to the drive and not to an external PLC/SCADA.

Failure to wire the permissive directly to the drive can inadvertently allow Hand mode operation when a permissive is not satisfied.

### Functionality

The drive allows predefined Descriptive text, and Label text (free text), to be associated with the Run permissive. The control panel will display that specific text when the permissive becomes unsatisfied.

- You configure (select) the predefined descriptive text in Menu > Primary settings
   Start, stop, reference > Interlocks/Permissives > Descriptive text.
- You configure (edit) the label text in Menu > Primary settings > Start, stop, reference > Interlocks/Permissives > Label text.

Run permissive features include the following:

- With no run command issued and run permissive not satisfied, no warning is displayed.
- With a start command issued and run permissive not satisfied, the drive displays
  a warning that the run permissive is missing, the status LED will flash green, and
  the control panel's direction arrow is dashed and rotating. The drive remains in
  running mode, but does not output to the motor until run permissive is satisfied.
- During normal operation of the motor, if run permissive changes state, the drive will coast to stop and display a warning that run permissive is keeping the drive from outputting to the motor.
- Relay settings that are not affected by run permissive input not being satisfied include: Ready run, Enabled, Started and Running. Relay settings that are affected by run permissive include: Warning and Fault/Warning.

#### Settings and diagnostics

- Menu > Primary settings > Start, stop, reference > Interlocks/permissives
- Parameter 20.40 Run permissive (page 350)
- Warning AFED Run permissive.

### Application example 1: Valve opening

The Run permissive function is used in valve control to prevent the pump from running until the valve is opened. Sequence of operation:

- 1. Drive receives start command, either via Hand or Auto source.
- 2. Drive verifies safeties are satisfied and valve position has not yet been satisfied.
- Drive activates a relay output that was programmed to Valve opening (could have also been programmed to Started or Running). This relay allows power to the actuator.
- Once the valve is opened, run permissive is satisfied and the drive outputs to the motor

## Motor control

#### Frequency control mode

The motor follows a frequency reference given to the drive. Frequency control is available in both local and external control. It is supported in scalar motor control only.

Frequency control uses frequency reference chain. Select frequency reference with parameters in group 28 Frequency reference chain on page 377.

#### Scalar motor control

Scalar motor control is the default motor control method. In scalar control mode, the drive is controlled with a frequency reference. However, the excellent performance of vector control is not achieved in scalar control.

It is recommended to activate scalar motor control mode in the following situations:

- If the exact nominal motor values are not available or the drive needs to run different motor after the commissioning phase
- If a short commissioning time is needed or no ID run is wanted
- In multimotor systems: 1) if the load is not equally shared between the motors, 2) if the motors are of different sizes, or 3) if the motors are going to be changed after motor identification (ID run)
- If the nominal current of the motor is less than 1/6 of the nominal output current of the drive
- If the drive is used without a motor connected (for example, for test purposes)
- If the drive is equipped with a sine filter.

In scalar control, some standard features are not available.

See also section Operating modes of the drive (page 90).

#### IR compensation for scalar motor control

R compensation (also known as voltage boost) is available only when the motor control mode is scalar. When IR compensation is activated, the drive gives an extra voltage boost to the motor at low speeds. IR compensation is useful in applications. such as positive displacement pumps, that require a high break-away torque.

In vector control, no IR compensation is possible or needed as it is applied automatically.

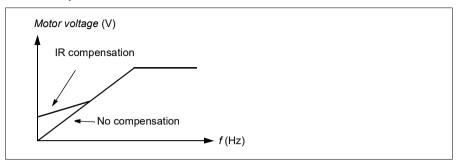

#### Settings

- Menu > Primary settings > Motor > IR compensation
- Parameters 97.13 IR compensation (page 530), 97.94 IR comp max frequency (page 531) and 99.04 Motor control mode (page 534)
- Parameter group 28 Frequency reference chain (page 377).

## Speed control mode

The motor follows a speed reference given to the drive. This mode can be used with estimated speed used as feedback.

Speed control mode is available in both local and external control. It is supported in vector motor control only.

Speed control uses speed reference chain. Select speed reference with parameters in group 22 Speed reference selection on page 362.

#### Vector motor control

Vector control is the motor control mode that is intended for applications where high control accuracy is needed. It offers better control over whole speed range, in particular in applications where slow speed with high torque is needed. It requires an identification run at startup. Vector control cannot be used in all applications, for example, when sine filters are being used or there are multiple motors connected to single drive.

The switching of the output semiconductors is controlled to achieve the required stator flux and motor torque. The reference value for the torque controller comes from the speed controller.

Stator flux is calculated by integrating the motor voltage in vector space. Rotor flux can be calculated from stator flux and the motor model. Motor torque is produced by controlling current 90 degrees from the rotor flux. By utilizing the identified motor

model, the rotor flux estimate is improved. Actual motor shaft speed is not needed for the motor control

### **Settings**

- Menu > Primary settings > Motor > Control mode
- Parameters 99.04 Motor control mode (page 534) and 99.13 ID run requested (page 536)

## Autophasing

Autophasing is an automatic measurement routine to determine the angular position of the magnetic flux of a permanent magnet synchronous motor. The motor control requires the absolute position of the rotor flux in order to control motor torque accurately.

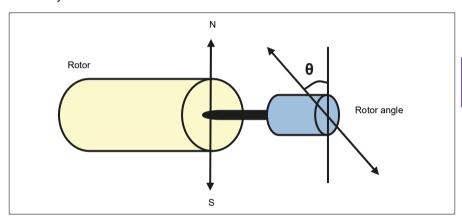

The autophasing routine is performed with permanent magnet synchronous motors to determine the rotor angle at every start.

Note: The motor always turns when it is started as the shaft is turned towards the remanence flux.

Two autophasing modes are available, see parameter 21.13 Autophasing mode (page 357).

If the autophasing routine fails, the drive trips an autophasing fault (3385) Autophasing, page 206).

#### Settings and diagnostics

- Parameters: 21.13 Autophasing mode (page 357), 99.13 ID run requested (page 536)
- Fault 3385 Autophasing on page 206.

## Motor types

The drive supports asynchronous AC induction, permanent magnet (PM) and synchronous reluctance motors (SynRM).

#### Motor identification

The performance of vector control is based on an accurate motor model determined during the motor start-up.

A motor identification magnetization is automatically performed the first time the start command is given. During this first start-up, the motor is magnetized at zero speed for several seconds and the motor and motor cable resistance are measured to allow the motor model to be created. This identification method is suitable for most applications.

In demanding applications a separate Identification run (ID run) can be performed.

## Settings

- Menu > Primary settings > Motor > Control mode > Vector control
- Parameter 99.13 ID run requested (page 536).

### U/f ratio

The *U*/f function is only available in scalar motor control mode, which uses frequency control.

The function has two modes: linear and squared.

In linear mode, the ratio of voltage to frequency is constant below the field weakening point. This is used in constant torque applications where it may be necessary to produce torque at or near the rated torque of the motor throughout the frequency range

In squared mode (default), the ratio of the voltage to frequency increases as the square of the frequency below the field weakening point. This is typically used in centrifugal pump applications. For these applications, the torque required follows the square relationship with frequency. Therefore, if the voltage is varied using the square relationship, the motor operates at improved efficiency and lower noise levels in these applications. Thus using squared mode saves energy.

The *U*/f function cannot be used with energy optimization; if parameter 45.11 Energy optimizer is set to Enable, parameter 97.20 *U*/F ratio is ignored.

- Menu > Primary settings > Motor > U/f ratio
- Parameter 97.20 U/F ratio (page 531).

## Flux braking

The drive can provide greater deceleration by raising the level of magnetization in the motor. By increasing the motor flux, the energy generated by the motor during braking can be converted to motor thermal energy.

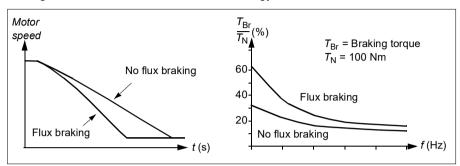

The drive monitors the motor status continuously, also during flux braking. Therefore, flux braking can be used both for stopping the motor and for changing the speed. The other benefits of flux braking are:

- The braking starts immediately after a stop command is given. The function does not need to wait for the flux reduction before it can start the braking.
- The cooling of the induction motor is efficient. The stator current of the motor increases during flux braking, not the rotor current. The stator cools much more efficiently than the rotor.
- Flux braking can be used with induction motors and permanent magnet synchronous motors.

Two braking power levels are available:

- Moderate braking provides faster deceleration compared to a situation where flux braking is disabled. The flux level of the motor is limited to prevent excessive heating of the motor.
- Full braking exploits almost all available current to convert the mechanical braking energy to motor thermal energy. Braking time is shorter compared to moderate braking. In cyclic use, motor heating may be significant.

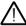

**WARNING:** The motor needs to be rated to absorb the thermal energy generated by flux braking.

- Menu > Primary settings > Motor > Flux braking
- Parameter 97.05 Flux braking (page 528).

## Start methods – DC magnetization

The drive has different magnetization functions for different phases of motor start/rotation/stop: pre-heating (motor heating), pre-magnetization, DC hold and post-magnetization.

## Pre-heating (Motor heating)

The pre-heating function keeps the motor warm and prevents condensation inside the motor by feeding it with DC current when the drive has been stopped. The heating can only be on when the drive is in the stopped state, and starting the drive stops the heating.

When pre-heating is activated and the stop command is given, pre-heating starts immediately if the drive is running below the zero speed limit (see bit 0 in parameter 06.19 Speed control status word). If the drive is running above the zero speed limit, pre-heating is delayed by the time defined by parameter 21.15 Pre-heating time delay to prevent excessive current.

The function can be defined to be always active when the drive is stopped or it can be activated by a digital input, fieldbus, timed function or supervision function. For example, with the help of signal supervision function, the heating can be activated by a thermal measurement signal from the motor.

The pre-heating current fed to the motor can be defined as 0...30% of the nominal motor current.

#### Notes:

- In applications where the motor keeps rotating for a long time after the modulation is stopped, it is recommended to use ramp stop with pre-heating to prevent a sudden pull at the rotor when the pre-heating is activated.
- The heating function requires that the STO circuit is closed or not triggered open.
- The heating function requires that the drive is not faulted.
- The heating function is allowed even if Run permissive signal is missing.
- The heating function is allowed even if one or more Start interlock signals are missing.
- Pre-heating uses DC hold to produce current.

#### Settings

- Menu > Primary settings > Motor > Pre-heating
- Parameters 21.14 Pre-heating input source, 21.15 Pre-heating time delay and 21.16 Pre-heating current (page 358).

#### Pre-magnetization

Pre-magnetization refers to DC magnetization of the motor before start. Depending on the selected start mode (21.01 Start mode or 21.19 Scalar start mode), pre-magnetization can be applied to guarantee the highest possible breakaway torque,

up to 200% of the nominal torque of the motor. By adjusting the pre-magnetization time (21.02 Magnetization time), it is possible to synchronize the motor start and, for example, the release of a mechanical brake.

#### Settings

• Parameters 21.01 Start mode, 21.19 Scalar start mode, 21.02 Magnetization time

#### DC hold

The function makes it possible to lock the rotor at (near) zero speed in the middle of normal operation. DC hold is activated by parameter 21.08 DC current control. When both the reference and motor speed drop below a certain level (parameter 21.09 DC hold speed), the drive will stop generating sinusoidal current and start to inject DC into the motor. The current is set by parameter 21.10 DC current reference. When the reference exceeds parameter 21.09 DC hold speed, normal drive operation continues.

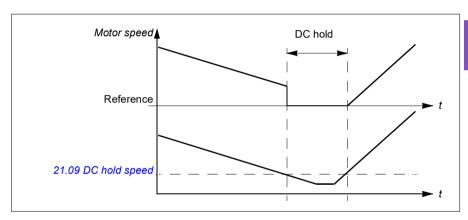

#### Settinas

Parameters 21.08 DC current control and 21.09 DC hold speed.

#### DC brake

This function enables DC injection braking after modulation has stopped for a certain period (21.11 Post magnetization time). DC injection braking can be used to quickly stop the motor without using a mechanical brake. DC brake is activated by parameter 21.08 DC current control. The DC braking current is set by parameter 21.10 DC current reference.

#### Post-magnetization

The function keeps the motor magnetized for a certain period (parameter 21.11 Post magnetization time) after stopping. This is to prevent the machinery from moving under load, for example, before a mechanical brake can be applied. Postmagnetization is activated by parameter 21.08 DC current control. The magnetization current is set by parameter 21.10 DC current reference.

**Note:** Post-magnetization is only available when ramp stop is selected (see parameter *21.03 Stop mode*).

#### Settings

 Parameters 21.03 Stop mode (page 354), 21.08 DC current control and 21.11 Post magnetization time.

## Switching frequency

The drive has two switching frequencies: reference switching frequency and minimum switching frequency. The drive tries to keep the highest allowed switching frequency (= reference switching frequency) if thermally possible, and then adjusts dynamically between the reference and minimum switching frequencies depending on the drive temperature. When the drive reaches the minimum switching frequency (= lowest allowed switching frequency), it starts to limit output current as the heating up continues.

For derating, see chapter *Technical data*, section *Switching frequency derating* in the *Hardware manual* of the drive.

**Example 1:** If you need to fix the switching frequency to a certain value as with some external filters, for example, with EMC C1 filters (see the *Hardware manual* of the drive), set both the reference and the minimum switching frequency to this value and the drive will retain this switching frequency.

**Example 2:** If the reference switching frequency is set to 12 kHz and the minimum switching frequency is set to the smallest available value, the drive maintains the highest possible switching frequency to reduce motor noise and only when the drive heats it will decrease the switching frequency. This is useful, for example, in applications where low noise is necessary but higher noise can be tolerated when the full output current is needed.

#### Settings

- Menu > Primary settings > Motor > Switching frequency
- Parameters 97.01 Switching frequency reference and 97.02 Minimum switching frequency (page 513).

# Motor thermal protection

The control program features two separate motor temperature monitoring functions. The temperature data sources and warning/trip limits can be set up independently for each function.

The motor temperature can be monitored using

- the motor thermal protection model (estimated temperature derived internally inside the drive), or
- sensors installed in the windings. This will result in a more accurate motor model.

#### Motor thermal protection model

The drive calculates the temperature of the motor on the basis of the following assumptions:

- 1. When power is applied to the drive for the first time, the motor is assumed to be at ambient temperature (defined by parameter 35.50 Motor ambient temperature). After this, when power is applied to the drive, the motor is assumed to be at the estimated temperature.
- 2. Motor temperature is calculated using the user-adjustable motor thermal time and motor load curve. The load curve should be adjusted in case the ambient temperature exceeds 30 °C.

Note: The motor thermal model can be used when only one motor is connected to the drive.

#### Insulation

WARNING! IEC 60664 requires double or reinforced insulation between live parts and the surface of accessible parts of electrical equipment which are either non-conductive or conductive but not connected to the protective earth.

To fulfil this requirement, connect a thermistor to the drive's control terminals using any of these alternatives:

- Separate the thermistor from live parts of the motor with double reinforced insulation.
- Protect all circuits connected to the drive's digital and analog inputs. Protect against contact, and insulate from other low voltage circuits with basic insulation (rated for the same voltage level as the drive's main circuit).
- · Use an external thermistor relay. The relay insulation must be rated for the same voltage level as the drive's main circuit.

When CMOD-02 multifunction module is used, it provides sufficient insulation.

#### Temperature monitoring using PTC sensors

PTC sensors are connected through a CMOD-02 multifunction module (see chapter Optional I/O extension modules, section CMOD-02 multifunction extension module

# (external 24 V AC/DC and isolated PTC interface) in the Hardware manual of the drive).

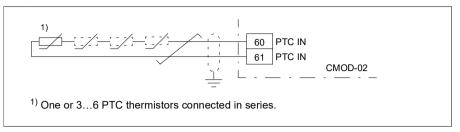

The resistance of the PTC sensor increases when its temperature rises. The increasing resistance of the sensor decreases the voltage at the input, and eventually its state switches from 1 to 0, indicating overtemperature.

1...3 PTC sensors can be connected in series to an analog input and an analog output. The analog output feeds a constant excitation current of 1.6 mA through the sensor. The sensor resistance increases as the motor temperature rises, as does the voltage over the sensor. The temperature measurement function calculates the resistance of the sensor and generates an indication if overtemperature is detected.

For wiring of the sensor, see the Hardware Manual of the drive.

The figure below shows typical PTC sensor resistance values as a function of temperature.

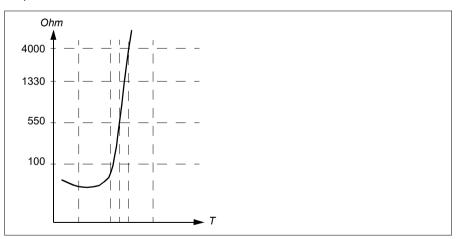

An isolated PTC sensor can also be connected directly to digital input DI6. At the motor end, the cable shield should be grounded through a capacitor. If this is not possible, leave the shield unconnected.

See section *Insulation* on page 153.

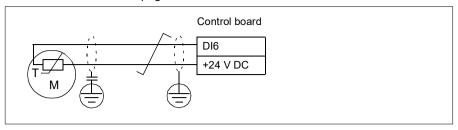

For wiring of the sensor, see the *Hardware manual* of the drive.

## Temperature monitoring using Pt100 sensors

1...3 Pt100 sensors can be connected in series to an analog input and an analog output.

The analog output feeds a constant excitation current of 9.1 mA through the sensor. The sensor resistance increases as the motor temperature rises, as does the voltage over the sensor. The temperature measurement function reads the voltage through the analog input and converts it into degrees Celsius.

It is possible to adjust the motor temperature supervision limits and select how the drive reacts when overtemperature is detected.

See section *Insulation* on page 153.

For the wiring of the sensor, see Al1 and Al2 as Pt100, Pt1000, Ni1000, KTY83 and KTY84 sensor inputs (X1) on page 158.

## Temperature monitoring using Pt1000 sensors

1...3 Pt1000 sensors can be connected in series to an analog input and an analog output.

The analog output feeds a constant excitation current of 0.1 mA through the sensor. The sensor resistance increases as the motor temperature rises, as does the voltage over the sensor. The temperature measurement function reads the voltage through the analog input and converts it into degrees Celsius.

See section Insulation on page 153.

For the wiring of the sensor, see Al1 and Al2 as Pt100, Pt1000, Ni1000, KTY83 and KTY84 sensor inputs (X1) on page 158.

## Temperature monitoring using Ni1000 sensors

One Ni1000 sensor can be connected to an analog input and an analog output on the control unit.

The analog output feeds a constant excitation current of 9.1 mA through the sensor. The sensor resistance increases as the motor temperature rises, as does the voltage over the sensor. Resistance at 100 degrees Celsius is 1618 ohm, and the rate of change is 6180 ppm / degrees Celsius. The temperature measurement function reads the voltage through the analog input and converts it into degrees Celsius.

See section *Insulation* on page 153.

For the wiring of the sensor, see section Al1 and Al2 as Pt100, Pt1000, Ni1000, KTY83 and KTY84 sensor inputs (X1) on page 158.

## Temperature monitoring using KTY84 sensors

One KTY84 sensor can be connected to an analog input and an analog output on the control unit.

The analog output feeds a constant excitation current of 2.0 mA through the sensor. The sensor resistance increases as the motor temperature rises, as does the voltage over the sensor. The temperature measurement function reads the voltage through the analog input and converts it into degrees Celsius.

The figure and table on page 157 show typical KTY84 sensor resistance values as a function of the motor operating temperature.

See section *Insulation* on page 153.

For the wiring of the sensor, see section Al1 and Al2 as Pt100, Pt1000, Ni1000, KTY83 and KTY84 sensor inputs (X1) on page 158.

#### Temperature monitoring using KTY83 sensors

One KTY83 sensor can be connected to an analog input and an analog output on the control unit.

The analog output feeds a constant excitation current of 1.0 mA through the sensor. The sensor resistance increases as the motor temperature rises, as does the voltage over the sensor. The temperature measurement function reads the voltage through the analog input and converts it into degrees Celsius.

The figure and table below show typical KTY83 sensor resistance values as a function of the motor operating temperature.

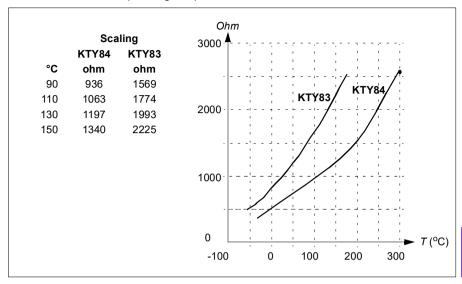

It is possible to adjust the motor temperature supervision limits and select how the drive reacts when overtemperature is detected.

See section Insulation on page 153.

For the wiring of the sensor, see section Al1 and Al2 as Pt100, Pt1000, Ni1000, KTY83 and KTY84 sensor inputs (X1) on page 158.

## Al1 and Al2 as Pt100, Pt1000, Ni1000, KTY83 and KTY84 sensor inputs (X1)

One, two or three Pt100 sensors; one, two or three Pt1000 sensors; or one Ni1000, KTY83 or KTY84 sensor for motor temperature measurement can be connected between an analog input and output as shown below. Do not connect both ends of the cable shields directly to ground. If a capacitor cannot be used at one end, leave that end of the shield unconnected.

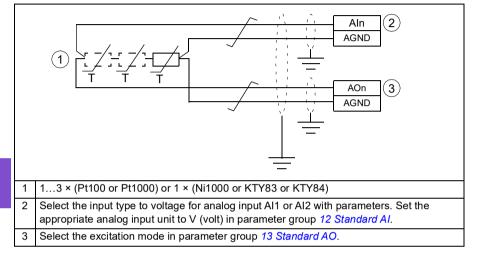

WARNING! As the inputs pictured above are not insulated according to IEC 60664, the connection of the motor temperature sensor requires double or reinforced insulation between motor live parts and the sensor. If the assembly does not fulfill the requirement, the I/O board terminals must be protected against contact and must not be connected to other equipment or the temperature sensor must be isolated from the I/O terminals.

## Temperature monitoring using thermistor relavs

A normally closed or a normally open thermistor relay can be connected to digital input DI6.

See section *Insulation* on page 153.

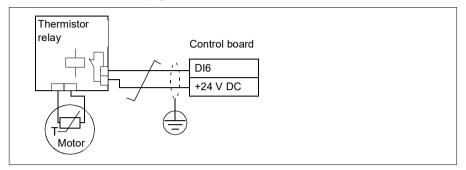

#### Settings

- Menu > Primary settings > Motor > Thermal protection estimated
- Menu > Primary settings > Motor > Thermal protection measured
- Parameter group 35 Motor thermal protection (page 418).

## Motor overload protection

This section describes motor overload protection without using motor thermal protection model, either with estimated or measured temperature. For protection with the motor thermal protection model, see section *Motor thermal protection* on page 152.

Motor overload protection is required and specified by multiple standards including the US National Electric Code (NEC), UL 508C and the common UL\IEC 61800-5-1 standard in conjunction with IEC 60947-4-1. The standards allow for motor overload protection without external temperature sensors.

The protection feature allows the user to specify the class of operation in the same manner as the overload relays are specified in standards IEC 60947-4-1 and NEMA ICS 2.

Motor overload protection requires that you specify a motor current tripping level. This is defined by a curve using parameters 35.51 Motor load curve, 35.52 Zero speed load and 35.53 Break point. The tripping level is the motor current at which the overload protection will ultimately trip if the motor current remains at this level continuously.

The motor overload class (class of operation), parameter 35.57 Motor overload class, is given as the time required for the overload relay to trip when operating at 7.2 times the tripping level in the case of IEC 60947-4-1 and 6 times the tripping level in the case of NEMA ICS 2. The standards also specify the time to trip for current levels

between the tripping level and the 6 times tripping level. The drive satisfies the IEC standard and NEMA standard trip times.

Using class 20 satisfies the UL 508C requirements.

The motor overload algorithm monitors the squared ratio (motor current / tripping level)<sup>2</sup> and accumulates this over time. This is sometimes referred to as I<sup>2</sup>t protection. The accumulated value is shown with parameter 35.05 Motor overload level.

You can define with parameter 35.56 Motor overload action that when 35.05 Motor overload level reaches 88%, a motor overload warning will be generated, and when it reaches 100%, the drive will trip on the motor overload fault. The rate at which this internal value is increased depends on the actual current, tripping level current and overload class selected.

Parameters 35.51 Motor load curve, 35.52 Zero speed load and 35.53 Break point serve a dual purpose. They determine the load curve for temperature estimate when using motor thermal protection model as well as specify the overload tripping level.

Motor overload protection fulfills standard IEC/EN 61800-5-1 ed. 2.1 requirements for thermal memory retention and speed sensitivity. The motor overload state is retained over power down. Speed dependency is set by parameters 35.51 Motor load curve, 35.52 Zero speed load and 35.53 Break point.

- Parameters common to motor thermal protection and motor overload protection: 35.51 Motor load curve (page 428), 35.52 Zero speed load (page 428) and 35.53 Break point (page 428).
- Parameters specific to motor overload protection: 35.05 Motor overload level (page 419), 35.56 Motor overload action (page 430) and 35.57 Motor overload class (page 430).

# Speed control performance figures

The table below shows typical performance figures for speed control.

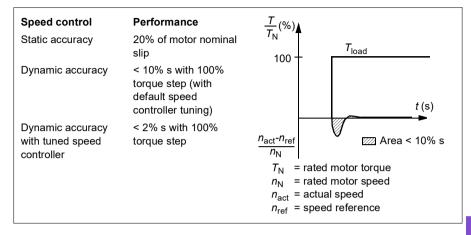

## Torque control performance figures

The drive can perform precise torque control in vector control mode without any speed feedback from the motor shaft. The table below shows typical performance figures for vector control.

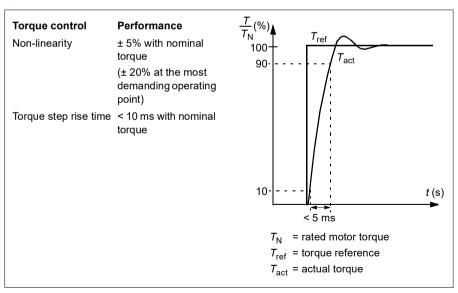

## Motor potentiometer

The Motor potentiometer is, in effect, a counter whose value can be adjusted up and down using two digital signals selected by parameters 22.73 Motor potentiometer up source and 22.74 Motor potentiometer down source.

When the Motor potentiometer is enabled by 22.71 Motor potentiometer function, the counter assumes the value set by 22.72 Motor potentiometer initial value. Depending on the mode selected in 22.71, the counter value is either retained or reset over a power cycle.

The change rate is defined in 22.75 Motor potentiometer ramp time as the time it would take for the value to change from the minimum (22.76 Motor potentiometer min value) to the maximum (22.77 Motor potentiometer max value) or vice versa. If the up and down signals are simultaneously on, the counter value does not change.

The output of the Motor potentiometer is shown by 22.80 Motor potentiometer ref act, which can directly be set as the reference source in the main selector parameters, or used as an input by other source selector parameters, both in scalar and vector control.

The following example shows the behavior of the Motor potentiometer counter value.

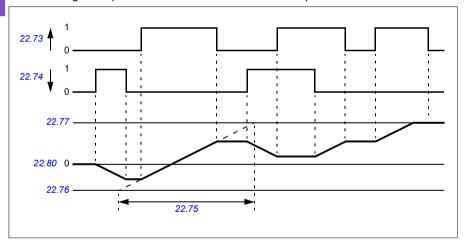

Parameters 22.73 Motor potentiometer up source and 22.74 Motor potentiometer down source control speed or frequency from zero to maximum speed or frequency.

The running direction can be changed with parameter 20.04 Ext1 in 2 source. See the following example.

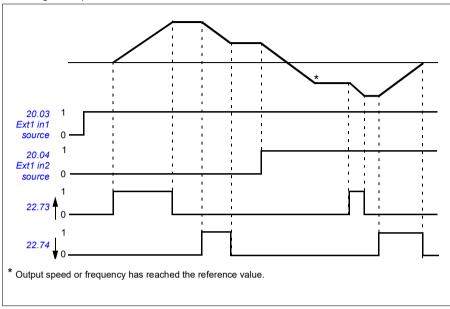

## Settings

 Parameters 22.71 Motor potentiometer function...22.80 22.80 Motor potentiometer ref act (page 368).

# Speed controller autotune

You can adjust the speed controller of the drive automatically with the autotune function. Autotuning is based on an estimation of the mechanical time constant (inertia) of the motor and machine.

The autotune routine will run the motor through a series of acceleration/deceleration cycles. The number of cycles can be adjusted by parameter 25.40 Auto tune repeat times. Higher values will produce more accurate results, especially if the difference between initial and maximum speeds is small.

The maximum torque reference used during autotuning will be the initial torque (i.e. torque when the routine is activated) plus the value of parameter 25.38 Auto tune torque step, unless limited by the maximum torque limit (parameter group 30 Limits) or the nominal motor torque (99 Motor data). The calculated maximum speed during the routine is the initial speed (ie.speed when the routine is activated) + the value of parameter 25.39 Auto tune speed step, unless limited by parameter 30.12 Maximum speed or 99.09 Motor nominal speed.

The diagram below shows the behavior of speed and torque during the autotune routine. In this example, parameter *25.40 Auto tune repeat times* is set to 2.

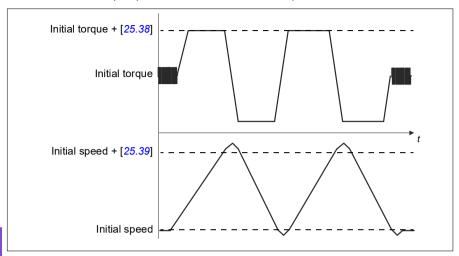

#### Notes

- If the drive cannot produce the requested braking power during the routine, the
  results will be based on the acceleration stages only, and will not be as accurate
  as with full braking power.
- The motor will exceed the calculated maximum speed slightly at the end of each acceleration stage.

## Before activating the autotune routine

The prerequisites for performing the autotune routine are the following:

- · The motor identification run (ID run) has been successfully completed
- Speed and torque limits (parameter group 30 Limits) have been set
- The speed feedback has been monitored for noise, vibrations and other disturbances caused by the mechanics of the system, and speed error filtering (24 Speed reference conditioning) and zero speed (parameters 21.06 and 21.07) have been set to eliminate these disturbances.
- The drive has been started and is running in speed control mode.

After these conditions have been fulfilled, autotuning can be activated by parameter 25.33 Speed controller auto tune (or the signal source selected by it).

#### Autotune modes

Autotuning can be performed in three different ways depending on the setting of parameter 25.34 Auto tune control preset. Selections Smooth, Normal and Tight define how the drive torque reference should react to a speed reference step after

tuning. The selection Smooth will produce a slow but robust response: Tight will produce a fast response but possibly too high gain values for some applications. The figure below shows speed responses at a speed reference step (typically 1...20%).

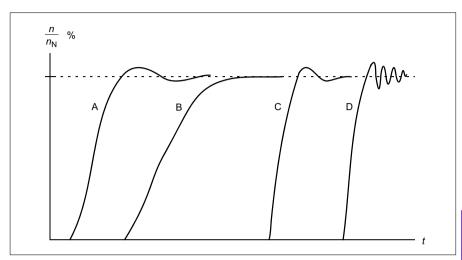

- A: Undercompensated
- B: Normally tuned (autotuning)
- C: Normally tuned (manually). Better dynamic performance than with B
- D: Overcompensated speed controller

#### Autotune results

At the end of a successful autotune routine, its results are automatically transferred into the following parameters:

- 25.02 Speed proportional gain (proportional gain of the speed controller)
- 25.03 Speed integration time (integration time of the speed controller)
- 25.37 Mechanical time constant (mechanical time constant of the motor and machine).

Nevertheless, it is still possible to manually adjust the controller gain, integration time and derivation time.

The figure below is a simplified block diagram of the speed controller. The controller output is the reference for the torque controller.

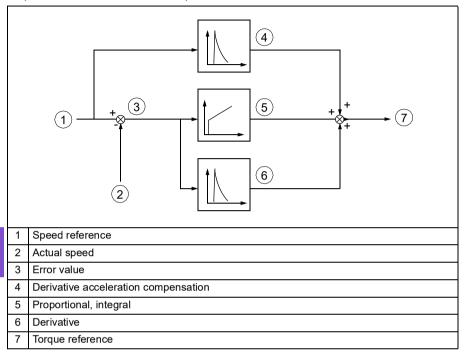

# Warning indications

A warning message, *AF90 Speed controller autotuning*, will be generated if the autotune routine does not complete successfully. See chapter *Fault tracing* on page 187 for further information.

- Parameters 25.33 Speed controller auto tune...25.40 Auto tune repeat times
- Event: AF90 Speed controller autotuning.

# DC voltage control

## Overvoltage control

Overvoltage control of the intermediate DC link is typically needed when the motor is in generating mode. The motor can generate when it decelerates or when the load overhauls the motor shaft, causing the shaft to turn faster than the applied speed or frequency. To prevent the DC voltage from exceeding the overvoltage control limit. the overvoltage controller automatically decreases the generating torque when the limit is reached. The overvoltage controller also increases any programmed deceleration times if the limit is reached; to achieve shorter deceleration times, a brake chopper and resistor may be required.

## Undervoltage control (power loss ride-through)

If the incoming supply voltage is cut off, the drive will continue to operate by utilizing the kinetic energy of the rotating motor. The drive will be fully operational as long as the motor rotates and generates energy to the drive. The drive can continue operation after the break if the main contactor (if present) remained closed.

Note: Units equipped with a main contactor must be equipped with a hold circuit (for example, UPS) to keep the contactor control circuit closed during a short supply break.

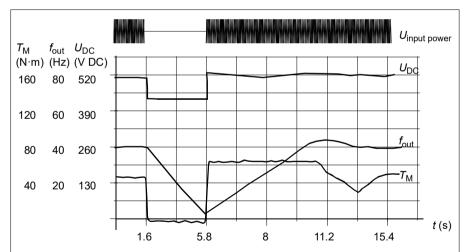

 $U_{\rm DC}$  = Intermediate circuit voltage of the drive,  $f_{\rm out}$  = Output frequency of the drive,  $T_{\rm M}$  = Motor torque

Loss of supply voltage at nominal load ( $f_{\rm out}$  = 40 Hz). The intermediate circuit DC voltage drops to the minimum limit. The controller keeps the voltage steady as long as the input power is switched off. The drive runs the motor in generator mode. The motor speed falls but the drive is operational as long as the motor has enough kinetic energy.

## Implementing the undervoltage control (power loss ride-through)

Implement the undervoltage control function as follows:

- Check that the undervoltage control function of the drive is enabled with parameter 30.31 Undervoltage control.
- Parameter 21.01 Start mode must be set to Automatic (in vector mode) or parameter 21.19 Scalar start mode to Automatic (in scalar mode) to make flying start (starting into a rotating motor) possible.

If the installation is equipped with a main contactor, prevent its tripping at the input power break. For example, use a time delay relay (hold) in the contactor control circuit.

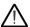

WARNING! Make sure that the flying restart of the motor will not cause any danger. If you are in doubt, do not implement the undervoltage control function.

#### Automatic restart

It is possible to restart the drive automatically after a short (max. 10 seconds) power supply failure by using the Automatic restart function, provided that the drive is allowed to run for 10 seconds without the cooling fans operating.

When enabled, the function takes the following actions upon a supply failure to a successful restart:

- The undervoltage fault is suppressed (but a warning is generated).
- Modulation and cooling is stopped to conserve any remaining energy.
- DC circuit pre-charging is enabled.

If the DC voltage is restored before the expiration of the period defined by parameter 21.18 Auto restart time and the start signal is still on, normal operation will continue. However, if the DC voltage remains too low at that point, the drive trips on a fault, 3220 DC link undervoltage.

If parameter 21.34 Force auto restart is set to Enable, the drive never trips on the undervoltage fault and the start signal is on forever. When the DC voltage is restored, the normal operation continues.

WARNING! Before you activate the function, make sure that no dangerous situations can occur. The function restarts the drive automatically and continues operation after a supply break.

# Voltage control and trip limits

The control and trip limits of the intermediate DC voltage regulator are relative to the supply voltage as well as drive/inverter type. The DC voltage  $(U_{DC})$  is approximately 1.41 times the line-to-line supply voltage, and is displayed by parameter 01.11 DC voltage.

The system calculates the necessary drive DC limits from parameters 95.01 Supply voltage and 95.02 Adaptive voltage limits).

## DC voltage levels for drive types -01 and -04

The following table shows the values of selected DC voltage levels. Note that the absolute voltages vary according to the drive/inverter type and AC supply voltage range.

Adaptive voltage limit enabled by parameter 95.02 Adaptive voltage limits

| DC voltage level [V]                                                 | 95.01 Supply voltage               |                                    |                                      |  |  |
|----------------------------------------------------------------------|------------------------------------|------------------------------------|--------------------------------------|--|--|
| See 95.01 Supply voltage.                                            | AC supply voltage range [V] 380415 | AC supply voltage range [V] 440480 | Automatic /<br>Not selected          |  |  |
| Overvoltage fault limit                                              | 842                                | 842                                | 842                                  |  |  |
| Overvoltage control limit                                            | 779                                | 779                                | 779                                  |  |  |
| Internal brake chopper start limit                                   | 779                                | 779                                | 779                                  |  |  |
| Internal brake chopper stop limit                                    | 759                                | 759                                | 759                                  |  |  |
| Overvoltage warning limit                                            | 745                                | 745                                | 745                                  |  |  |
| Undervoltage warning limit                                           | 0.85×1.41×par 95.03<br>value       | 0.85×1.41×par 95.03<br>value       | 0.85×1.41×par 95.03<br>value         |  |  |
| Undervoltage control limit                                           | 0.78×1.41×par 95.03<br>value       | 0.78×1.41×par 95.03<br>value       | 0.78×1.41×par 95.03<br>value         |  |  |
| Charging relay closing limit / charging deactivation                 | 0.78×1.41×par 95.03<br>value       | 0.78×1.41×par 95.03<br>value       | 0.78×1.41×par 95. <i>03</i><br>value |  |  |
| Charging relay opening limit / charging activation                   | 0.73×1.41×par 95.03<br>value       | 0.73×1.41 ×par 95.03<br>value      | 0.73×1.41 ×par<br>95.03 value        |  |  |
| DC voltage at upper bound of supply voltage range ( $U_{ m DCmax}$ ) | 560                                | 648 (variable)                     |                                      |  |  |
| DC voltage at lower bound of supply voltage range $(U_{\rm DCmin})$  | 513                                | 594                                | (variable)                           |  |  |
| Standby limit <sup>3)</sup>                                          | 0.73×1.41×par 95.03<br>value       | 0.3×1.41×par 95.03<br>value        | 0.73×1.41×par 95.03<br>value         |  |  |

Note: Parameter 95.03 Estimated AC supply voltage is the estimated AC supply voltage while powering up the drive and it will not be continuously updated during run time.

# Adaptive voltage limit disabled by parameter 95.02 Adaptive voltage limits

|                                                                                 | 95.01 Supply Voltage   |                                |                             |                        |  |  |  |
|---------------------------------------------------------------------------------|------------------------|--------------------------------|-----------------------------|------------------------|--|--|--|
| DC voltage level [V]<br>See 95.01 Supply                                        | AC supply voltage      | AC supply                      | Automatic /<br>Not selected |                        |  |  |  |
| voltage.                                                                        | range [V AC]<br>380415 | voltage range<br>[V AC] 440480 | if 95.03<br>< 456 V AC      | if 95.03<br>> 456 V AC |  |  |  |
| Overvoltage fault limit                                                         | 842                    | 842                            | 842                         | 842                    |  |  |  |
| Overvoltage control limit                                                       | 779                    | 779                            | 779                         | 779                    |  |  |  |
| Internal brake chopper start limit                                              | 779                    | 779                            | 779                         | 779                    |  |  |  |
| Internal brake chopper stop limit                                               | 759                    | 759                            | 759                         | 759                    |  |  |  |
| Overvoltage warning limit                                                       | 745                    | 745                            | 745                         | 745                    |  |  |  |
| Undervoltage warning limit                                                      | 0.85×1.35×380 = 436    | 0.85×1.35×440 = 504            | 0.85×1.35×380 =<br>436      | 0.85×1.35×440 = 505    |  |  |  |
| Undervoltage control limit                                                      | 0.78×1.35×380 = 400    | 0.78×1.35×440 = 463            | 0.78×1.35×380 =<br>400      | 0.78×1.35×440 =<br>463 |  |  |  |
| Charging relay closing limit / charging deactivation                            | 0.78×1.35×380 = 400    | 0.78×1.35×440 = 463            | 0.78×1.35×380 =<br>400      | 0.78×1.35×440 =<br>463 |  |  |  |
| Charging relay opening limit / charging activation                              | 0.73×1.35x380 = 374    | 0.73×1.35x440 = 433            | 0.73×1.35x380 =<br>374      | 0.73×1.35x440 =<br>433 |  |  |  |
| DC voltage at upper bound of supply voltage range ( <i>U</i> <sub>DCmax</sub> ) | supply voltage 560     |                                | 648 (variable)              |                        |  |  |  |
| DC voltage at lower bound of supply voltage range ( $U_{\rm DCmin}$ )           | 513                    | 594                            | (variable)                  | (variable)             |  |  |  |
| Standby limit                                                                   | 0.73×1.35×380 =<br>374 | 0.73×1.35×440 =<br>433         | 0.73×1.35×380 =<br>374      | 0.73×1.35×440 =<br>433 |  |  |  |
| Undervoltage fault limit 1)                                                     | 0.73×1.35×380 =<br>374 | 0.73×1.35×440 =<br>433         | 0.73×1.35×380 =<br>374      | 0.73×1.35×440 =<br>433 |  |  |  |

<sup>1)</sup> See section *Triggering the undervoltage fault* on page 172.

## DC voltage levels for drive types --31/34

All levels are relative to the supply voltage range selected in parameter 95.01 Supply voltage. The following table shows the values of selected DC voltage levels in volts and in percent of  $U_{DCmax}$  (the DC voltage at the upper bound of the supply voltage range).

| Level [V DC (% of U <sub>DCmax</sub> )]                                | Supply voltage range [V AC] (see 95.01 Supply voltage) |           |           |           |            |            |
|------------------------------------------------------------------------|--------------------------------------------------------|-----------|-----------|-----------|------------|------------|
|                                                                        | 208240                                                 | 380415    | 440480    | 500       | 525600     | 660690     |
| Overvoltage fault limit                                                | 489/440*                                               | 800       | 878       | 880       | 1113       | 1218       |
| Overvoltage control limit                                              | 405 (125)                                              | 700 (125) | 810 (125) | 810 (120) | 1013 (125) | 1167 (125) |
| Internal brake chopper at 100% pulse width                             | 403 (124)                                              | 697 (124) | 806 (124) | 806 (119) | 1008 (124) | 1159 (124) |
| Internal brake chopper at 0% pulse width                               | 375 (116)                                              | 648 (116) | 749 (116) | 780 (116) | 936 (116)  | 1077 (116) |
| Overvoltage warning limit                                              | 373 (115)                                              | 644 (115) | 745 (115) | 776 (115) | 932 (115)  | 1071 (115) |
| U <sub>DCmax</sub> = DC voltage at upper bound of supply voltage range | 324 (100)                                              | 560 (100) | 648 (100) | 675 (100) | 810 (100)  | 932 (100)  |
| DC voltage at lower bound of supply voltage range                      | 281                                                    | 513       | 594       | 675       | 709        | 891        |
| Undervoltage control and warning limit                                 | 239 (85)                                               | 436 (85)  | 505 (85)  | 574 (85)  | 602 (85)   | 757 (85)   |
| Charging activation/standby limit                                      | 225 (80)                                               | 410 (80)  | 475 (80)  | 540 (80)  | 567 (80)   | 713 (80)   |
| Undervoltage fault limit                                               | 168 (60)                                               | 308 (60)  | 356 (60)  | 405 (60)  | 425 (60)   | 535 (60)   |

<sup>\*489</sup> V with frames R1...R3, 440 V with frames R4...R8.

## Triggering the undervoltage warning

The undervoltage warning A3A2 is triggered if one of below conditions is active:

- If the DC link voltage goes below the undervoltage warning limit when the drive is not modulating.
- If the DC link voltage goes below the standby limit when the drive is modulating, and auto restart is enabled (that is, parameter 21.18 Auto restart time > 0.0 s). The warning will continue to appear if the actual DC link voltage is continuously below the standby limit and until the auto restart time has elapsed. The drive control board must be externally powered by 24 VDC to have this functionality, otherwise the control board may be switched off if the voltage goes below the hardware limit.

## Triggering the undervoltage fault

The undervoltage fault *3220* is triggered if the drive is modulating and one of the below conditions is active:

- If the DC link voltage goes below the undervoltage trip limit and auto restart is not enabled (that is, parameter 21.18 Auto restart time = 0.0 s).
- If the DC link voltage goes below the undervoltage trip limit and auto restart is
  enabled (that is, parameter 21.18 Auto restart time > 0.0 s), then undervoltage trip
  will occur if only the DC link voltage is continuously below the undervoltage trip
  limit and after auto restart time has elapsed. Control board of the drive must be
  externally powered by 24 VDC source to have this functionality. Otherwise the
  control board may be switched off, just showing an undervoltage warning.

## Settings

- Parameters 01.11 DC voltage (page 288), 30.30 Overvoltage control (page 388), 30.31 Undervoltage control (page 388), 95.01 Supply voltage (page 513) and 95.02 Adaptive voltage limits (page 513).
- Warning A3A2 DC link undervoltage (page 191) and fault 3220 DC link undervoltage (page 206).

## Brake chopper

A brake chopper can be used to handle the energy generated by a decelerating motor. When the DC voltage rises high enough, the chopper connects the DC circuit to an external brake resistor. The chopper operates on the pulse width modulation principle.

The internal brake choppers in the drive (in frames R1...R3) start conducting when the DC link voltage reaches approximately  $1.15 \times U_{\rm DCmax}$ . 100% maximum pulse width is reached at approximately  $1.2 \times U_{\rm DCmax}$ . ( $U_{\rm DCmax}$  is the DC voltage corresponding to the maximum of the AC supply voltage range.) For information on external brake choppers, refer to their documentation.

**Note:** Overvoltage control needs to be disabled for the chopper to operate.

- Parameter 01.11 DC voltage (page 288)
- Parameter group 43 Brake chopper (page 456).

# Supervisory

## Signal supervision

Six signals can be selected to be supervised by this function. Whenever a supervised signal exceeds or falls below predefined limits, a bit in 32.01 Supervision status is activated, and a warning or fault generated.

The supervised signal is low-pass filtered.

#### Settinas

Parameter group 32 Supervision (page 403).

## User load curve (Condition monitoring)

The User load curve provides a supervisory function that monitors an input signal as a function of frequency or speed, and load. It shows the status of the monitored signal and can give a warning or fault based on the violation of a user defined profile.

The user load curve consists of an overload and an underload curve, or just one of them. Each curve is formed by five points that represent the monitored signal as a function of frequency or speed.

In the example below, the user load curve is constructed from the motor nominal torque to which a 10% margin is added and subtracted. The margin curves define a working envelope for the motor so that excursions outside the envelope can be supervised, timed and detected.

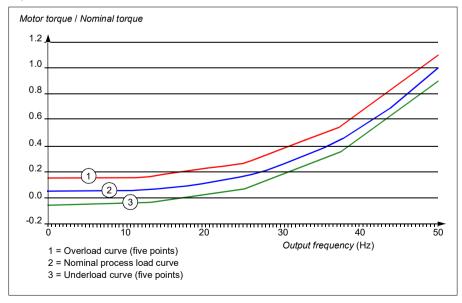

An overload warning and/or fault can be set to occur if the monitored signal stays continuously over the overload curve for a defined time. An underload warning and/or fault can be set to occur if the monitored signal stays continuously under the underload for a defined time.

Overload can be, for example, used to monitor for a stuck pump or dirty impeller.

Underload can be, for example, used to monitor for load dropping and for a blockage in pump inlet (suction side).

The load curve can be used as a trigger for the pump cleaning function. (Underload = blocked inlet on the pump, Overload = blockage in the pump impeller or output of the pump).

The user load curve can also, over a longer time period, be used to demonstrate when the efficiency of a pump system may be dropping so it can be used along with a maintenance trigger.

## Settings

Parameter group 37 User load curve (page 433).

# **Energy efficiency**

## **Energy optimization**

The function optimizes the motor flux so that total energy consumption and motor noise level are reduced when the drive operates below the nominal load. The total efficiency (motor and drive) can be improved by 1...20% depending on load torque and speed. Energy optimization is enabled by default.

Note: With permanent magnet and synchronous reluctance motors, energy optimization is always enabled.

#### Settinas

- Menu > Energy efficiency
- Parameter 45.11 Energy optimizer (page 459).

## **Energy saving calculators**

This feature consists of the following functionalities:

- An energy optimizer that adjusts the motor flux in such a way that the total system efficiency is maximized
- · A counter that monitors used and saved energy by the motor and displays them in kWh, currency or volume of CO<sub>2</sub> emissions, and
- A load analyzer showing the load profile of the drive (see separate section on page 176).

In addition, there are counters that show energy consumption in kWh of the current and previous hour as well as the current and previous day.

The amount of energy that has passed through the drive (in either direction) is counted and shown as full GWh. MWh and kWh. The cumulative energy is also shown as full kWh. All these counters are resettable.

Note: The accuracy of the energy savings calculation is directly dependent on the accuracy of the reference motor power given in parameter 45.19 Comparison power.

- Menu > Energy efficiency
- Parameter group 45 Energy efficiency (page 457)
- Parameters 01.50 Current hour kWh, 01.51 Previous hour kWh, 01.52 Current day kWh and 01.53 Previous day kWh (on page 289)
- Parameters 01.55 Inverter GWh counter (resettable), 01.56 Inverter MWh counter (resettable), 01.57 Inverter kWh counter (resettable) and 01.58 Cumulative inverter energy (resettable) (on page 290).

## Load analyzer

#### Peak value logger

The user can select a signal to be monitored by a peak value logger. The logger records the peak value of the signal along with the time the peak occurred, as well as motor current, DC voltage and motor speed at the time of the peak. The peak value is sampled at 2 ms intervals.

#### **Amplitude loggers**

The control program has two amplitude loggers.

For amplitude logger 2, the user can select a signal to be sampled at 200 ms intervals, and specify a value that corresponds to 100%. The collected samples are sorted into 10 read-only parameters according to their amplitude. Each parameter represents an amplitude range 10 age points wide, and displays the age of the collected samples that have fallen within that range.

You can view this graphically with the assistant control panel or the Drive composer PC tool.

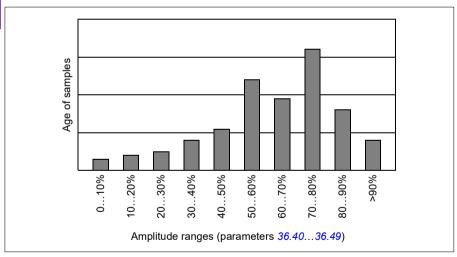

Amplitude logger 1 is fixed to monitor motor current, and cannot be reset. With amplitude logger 1, 100% corresponds to the maximum output current of the drive  $(I_{max})$ , which is listed in the *Hardware manual* of the drive. The measured current is logged continuously. The distribution of samples is shown by parameters 36.20...36.29.

- Menu > Diagnostics > Load profile
- Parameter group 36 Load analyzer (page 430).

# User parameter sets

The drive supports four user parameter sets that can be saved to the permanent memory and recalled using drive parameters. It is possible to use digital inputs to switch between user parameter sets.

A user parameter set contains all editable values in parameter groups 10...99 except

- forced I/O values such as parameters 10.03 DI force selection and 10.04 DI forced data
- I/O extension module settings (group 15)
- data storage parameters (group 47)
- fieldbus communication enable parameter (50.01 FBA A enable)
- other fieldbus communication settings (groups 51...53 and 58)
- some hardware settings in group 95 HW configuration (for example parameter 95.01 Supply voltage)
- user set selection parameters 96.11...96.13.

As the motor settings are included in the user parameter sets, make sure the settings correspond to the motor used in the application before recalling a user set. In an application where different motors are used with the drive, the motor ID run needs to be performed with each motor and the results saved to different user sets. The appropriate set can then be recalled when the motor is switched.

If no parameter sets have been saved, attempting to load a set will create all sets from the currently active parameter settings.

Switching between sets is only possible with the drive stopped.

- Menu > Primary settings > Advanced functions > User sets
- Parameters 96.10...96.13 (page 520).

# System safety and protections

## Fixed/Standard protections

#### Overcurrent

If the output current exceeds the internal overcurrent limit, the IGBTs are shut down immediately to protect the drive.

#### DC overvoltage

See section Overvoltage control on page 167.

#### DC undervoltage

See section *Undervoltage control* (power loss ride-through) on page 167.

#### **Drive temperature**

If the temperature rises high enough, the drive first starts to limit the switching frequency and then the current to protect itself. If it is still keeps heating up, for example, because of a fan failure, an overtemperature fault is generated.

#### Short circuit

In case of a short circuit, the IGBTs are shut down immediately to protect the drive.

# **Programmable protection functions**

## Motor phase loss detection (parameter 31.19)

The parameter selects how the drive reacts whenever a motor phase loss is detected.

#### Supply phase loss detection (parameter 31.21)

The parameter selects how the drive reacts whenever a supply phase loss is detected.

#### Safe torque off detection (parameter 31.22)

The drive monitors the status of the Safe torque off input, and this parameter selects which indications are given when the signals are lost. (The parameter does not affect the operation of the Safe torque off function itself.) For more information on the Safe torque off function, see chapter Planning the electrical installation, section Implementing the Safe torque off function in the Hardware manual of the drive.

#### Swapped supply and motor cabling (parameter 31.23)

The drive can detect if the supply and motor cables have accidentally been swapped (for example, if the supply is connected to the motor connection of the drive). The parameter selects if a fault is generated or not.

### Stall protection (parameters 31.24...31.28)

The drive protects the motor in a stall situation. It is possible to adjust the supervision limits (current, frequency and time) and choose how the drive reacts to a motor stall condition.

## Overspeed protection (parameter 31.30...31.31)

The user can set overspeed and overfrequency limits by specifying a margin that is added to the currently-used maximum and minimum speed or frequency limits.

#### Local control loss detection (parameter 49.05)

The parameter selects how the drive reacts to a control panel or PC tool communication break.

#### Al supervision (parameters 12.03...12.04)

The parameters select how the drive reacts when an analog input signal moves out of the minimum and/or maximum limits specified for the input. This can be due to broken I/O wiring or sensor.

## **Emergency stop**

The emergency stop signal is connected to the input selected by parameter 21.05 Emergency stop source. An emergency stop can also be generated through fieldbus (parameter 06.01 Main control word, bits 0...2).

The mode of the emergency stop is selected by parameter 21.04 Emergency stop mode. The following modes are available:

- Off1: Stop along the standard deceleration ramp defined for the particular reference type in use
- Off2: Stop by coasting
- Off3: Stop by the emergency stop ramp defined by parameter 23.23 Emergency stop time.

With Off1 or Off3 emergency stop modes, the ramp-down of the motor speed can be supervised by parameters 31.32 Emergency ramp supervision and 31.33 Emergency ramp supervision delay.

#### Notes:

- The installer of the equipment is responsible for installing the emergency stop devices and all additional devices needed for the emergency stop function to fulfill the required emergency stop categories. For more information, contact your local ABB representative.
- After an emergency stop signal is detected, the emergency stop function cannot be canceled even though the signal is canceled.
- If the minimum (or maximum) torque limit is set to 0%, the emergency stop function may not be able to stop the drive.

# Settings

• Parameters 21.04 Emergency stop mode (page 354), 21.05 Emergency stop source (page 354), 23.23 Emergency stop time (page 371), 31.32 Emergency ramp supervision (page 400) and 31.33 Emergency ramp supervision delay (page 401).

### **Diagnostics**

#### Diagnostics menu

The **Diagnostics** menu provides quick information about active faults, warnings and inhibits in the drive and how to fix and reset them. It also helps you to find out why the drive is not starting, stopping or running at the desired speed.

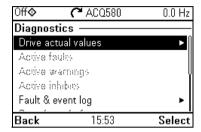

- **Drive actual values**
- Active faults: Use this view to see currently active faults and how to fix and reset them.
- Active warnings: Use this view to see currently active warnings and how to fix them.
- Active inhibits: Use this view to see the active inhibits and how to fix them. In addition, in the Clock, region, display menu you can disable (enabled by default) pop-up views showing information on inhibits when you try to start the drive but it is prevented.
- Fault and event log: Shows lists faults and other events.
- Start/stop/reference summary: Use this view to find out where the control comes from if the drive is not starting or stopping as expected, or runs at an undesired speed.
- Limit status: Use this view to find out whether any limitations are active if the drive is running at undesired speed.
- Communication status: Use this view to find out status information and sent and received data from fieldbus.
- Motor summary: Use this view to find out motor nominal values, control mode and whether ID run has been completed.

#### Settings

- Menu > Diagnostics
- Menu > Primary settings > Clock, region, display > Show inhibit pop-up.

### **Miscellaneous**

#### Backup and restore

You can make backups of the settings manually to the assistant control panel. The assistant control panel also keeps one automatic backup. You can restore a backup to another drive, or a new drive replacing a faulty one. You can make backups and restore on the control panel or with the Drive composer PC tool.

#### **Backup**

#### Manual backup

Make a backup when necessary, for example, after you have started up the drive or when you want to copy the settings to another drive.

Parameter changes from fieldbus interfaces are ignored unless you have forced parameter saving with parameter 96.07 Parameter save manually.

#### Automatic backup

The assistant control panel has a dedicated space for one automatic backup. An automatic backup is created two hours after the last parameter change. After completing the backup, the control panel waits for 24 hours before checking if there are additional parameter changes. If there are, it creates a new backup overwriting the previous one when two hours have passed after the latest change.

You cannot adjust the delay time or disable the automatic backup function.

Parameter changes from fieldbus interfaces are ignored unless you have forced parameter saving with parameter 96.07 Parameter save manually.

#### Restore

The backups are shown on the control panel. Automatic backups are marked with icon 🖍 and manual backups with 🗋. To restore a backup, select it and press 🕩. In the following display you can view backup contents and restore all parameters or select a subset to be restored.

**Note:** To restore a backup, the drive has to be in Local control.

Note: There is a risk of removing the QR code menu entry permanently if a backup from a drive with an old firmware or old control panel firmware is restored to a drive with a new firmware from October 2014 or later

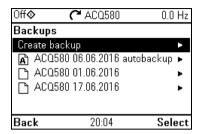

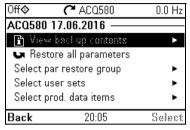

#### Settings

- Menu > Backups
- Parameter 96.07 Parameter save manually (page 518).

#### Data storage parameters

Twelve (eight 32-bit, four 16-bit) parameters are reserved for data storage. These parameters are unconnected by default and can be used for linking, testing and commissioning purposes. They can be written to and read from using other parameters' source or target selections.

### Settings

Parameter group 47 Data storage (page 465).

#### Parameter checksum calculation

Two parameter checksums, A and B, can be calculated from a set of parameters to monitor changes in the drive configuration. The sets are different for checksums A and B. Each of these checksum is compared to the corresponding reference checksum; in case of a mismatch, an event (a pure event, warning or fault) is generated. The calculated checksum can be set as the new reference checksum.

The set of parameters for checksum A does not include fieldbus settings.

The parameters included in the checksum A calculation are user editable parameters in parameter groups 10...13, 15, 19...25, 28, 30...32, 34...37, 40...41, 43, 45...46, 70...74, 76, 80, 94...99.

The set of parameters for checksum B does not include

- · fieldbus settings
- motor data settings
- energy data settings.

The parameters included in the checksum B calculation are user editable parameters in parameter groups 10...13, 15, 19...25, 28, 30...32, 34, 35...37, 40...41, 43, 46, 70...74. 76. 80. 94...97.

#### Settinas

Parameters 96.54...96.69, 96.71...96.72 (page 522).

#### User lock

For improved cybersecurity, it is highly recommended that you set a master pass code to prevent, for example, the changing of parameter values and/or the loading of firmware and other files.

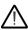

WARNING! ABB will not be liable for damages or losses caused by the failure to activate the user lock using a new pass code. See Cybersecurity disclaimer (page 20).

- To activate the user lock for the first time:
- Enter the default pass code, 10000000, into 96.02 Pass code. This will make parameters 96.100...96.102 visible.
- Enter a new pass code into 96.100 Change user pass code. Always use eight digits; if using Drive composer PC tool, finish with Enter.
- Confirm the new pass code in 96.101 Confirm user pass code.

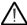

WARNING! Store the pass code in a safe place – even ABB cannot open the user lock if the pass code is lost.

- In 96.102 User lock functionality, define the actions that you want to prevent (we recommend you select all the actions unless otherwise required by the application).
- Enter an invalid pass code into 96.02 Pass code.
- Activate 96.08 Control board boot, or cycle the power to the drive.
- Check that parameters 96.100...96.102 are hidden. If they are not, enter another random pass code into 96.02.

To reopen the lock, enter your pass code into 96.02 Pass code. This will again make parameters 96,100...96,102 visible.

#### Settings

Parameters 96.02 (page 518) and 96.100...96.102 (page 525).

#### Sine filter support

With a sine filter connected to the output of the drive, the drive must use scalar motor control mode, and limit the switching and output frequencies to

- prevent the drive from operating at filter resonance frequencies, and
- · protect the filter from overheating.

When using ABB sine filters (available separately), this is done automatically when you switch bit 1 of 95.15 Special HW settings on.

Contact your local ABB representative before connecting a sine filter from another manufacturer.

#### **Settings**

• Parameter 95.15 Special HW settings (page 513).

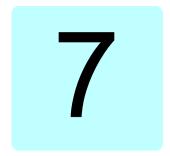

# Fault tracing

### What this chapter contains

The chapter lists the warning and fault messages including possible causes and corrective actions. The causes of most warnings and faults can be identified and corrected using the information in this chapter. If not, contact an ABB service representative. If you have a possibility to use the Drive composer PC tool, send the Support package created by the Drive composer to the ABB service representative.

Warnings and faults are listed below in separate tables. Each table is sorted by warning/fault code.

### Safety

WARNING! Only qualified electricians are allowed to service the drive. Read the instructions in chapter Safety instructions at the beginning of the Hardware manual of the drive before working on the drive.

### Indications

### Warnings and faults

Warnings and faults indicate an abnormal drive status. The codes and names of active warnings and faults are displayed on the control panel of the drive as well as in the Drive composer PC tool. Only the codes of warnings and faults are available over fieldbus.

Warnings do not need to be reset; they stop showing when the cause of the warning ceases. Warnings do not trip the drive and it will continue to operate the motor.

Faults latch inside the drive and cause the drive to trip, and the motor stops. After the cause of a fault has been removed, the fault can be reset from the control panel or from a selectable source (parameter 31.11 Fault reset selection) such as the digital inputs of the drive. Reseting the fault creates an event 64FF Fault reset. After the reset, the drive can be restarted.

Note that some faults require a reboot of the control unit either by switching the power off and on, or using parameter 96.08 Control board boot – this is mentioned in the fault listing wherever appropriate.

#### Pure events

In addition to warnings and faults, there are pure events that are only recorded in the event log of the drive. The codes of these events are included in the *Warning messages* table on page 190.

#### Editable messages

For external events, the action (fault or warning), name and the message text can be edited. To specify external events, select **Menu > Primary settings > Advanced functions > External events**.

Contact information can also be included and the text edited. To specify contact information, select **Menu > Primary settings > Clock, region, display > Contact info view**.

### Warning/fault history

### Event log

All indications are stored in the event log with a time stamp and other information. The event log stores information on

- the last 8 fault recordings, that is, faults that tripped the drive or fault resets
- the last 10 warnings or pure events that occurred.

See section Viewing warning/fault information on page 189.

To clear the fault and event logger, select **Menu > Primary settings > Reset to defaults > Reset fault and event logs**, or set parameter 96.51 Clear fault and event logger to value Clear.

#### **Auxiliary codes**

Some events generate an auxiliary code that often helps in pinpointing the problem. On the control panel, the auxiliary code is stored as part of the details of the event; in the Drive composer PC tool, the auxiliary code is shown in the event listing.

#### Viewing warning/fault information

The drive is able to store a list of the active faults actually causing the drive to trip at the present time. The drive also stores a list of faults and warnings that have previously occurred.

For each stored fault, the control panel shows the fault code, time and values of nine parameters (actual signals and status words) stored at the time of the fault. The values of the parameters for the latest fault are in parameters 05.80...05.89.

For active faults and warnings, see

- Menu > Diagnostics > Active faults
- Menu > Diagnostics > Active warnings
- parameters in group 04 Warnings and faults (page 293).

For previously occurred faults and warnings, see

- Menu > Diagnostics > Fault & event log
- parameters in group 04 Warnings and faults (page 293).

The event log can also be accessed (and reset) using the Drive composer PC tool. See Drive composer PC tool user's manual (3AUA0000094606 [English]).

### QR code generation for mobile service application

A QR code (or a series of QR codes) can be generated by the drive for display on the control panel. The QR code contains drive identification data, information on the latest events, and values of status and counter parameters. The code can be read with a mobile device containing the ABB service application, which then sends the data to ABB for analysis. For more information on the application, contact your local ABB service representative.

To generate the QR code, select **Menu > System info > QR code**.

Note: If a control panel which does not support QR code generation (version older than v.6.4x) is used, the **QR code** menu entry will disappear totally and will not be available any longer either with control panels supporting the QR code generation.

Note: There is a risk of removing the QR code menu permanently if a backup from a drive with an old firmware or old panel firmware is restored to a drive with a new firmware from October 2014 or later.

## Warning messages

Note: The list also contains events that only appear in the Event log.

| Code (hex) | Warning / Aux. code | Cause                                                                                                    | What to do                                                                                                    |
|------------|---------------------|----------------------------------------------------------------------------------------------------|----------------------------------------------------------------------------------------------------|
| A2B1       | Overcurrent         | Output current has exceeded internal fault limit. In addition to an actual overcurrent situation, this warning may also be caused by an earth fault or supply phase loss. | Check motor load. Check acceleration times in parameter group 23 Speed reference ramp (speed control) or 28 Frequency reference chain (frequency control). Also check parameters 46.01 Speed scaling, 46.02 Frequency scaling and 46.03 Torque scaling. Check motor and motor cable (including phasing and delta/star connection). Check for an earth fault in motor or motor cables by measuring the insulation resistances of motor and motor cable. See chapter Electrical installation, section Checking the insulation of the assembly in the Hardware manual of the drive. Check there are no contactors opening and closing in motor cable. Check that the start-up data in parameter group 99 Motor data corresponds to the motor rating plate. Check that there are no power factor correction capacitors or surge absorbers in motor cable. |
| A2B3       | Earth leakage       | Drive has detected load<br>unbalance typically due to<br>earth fault in motor or motor<br>cable.                                                                          | Check there are no power factor correction capacitors or surge absorbers in motor cable.  Check for an earth fault in motor or motor cables by measuring the insulation resistances of motor and motor cable. See chapter Electrical installation, section Checking the insulation of the assembly in the Hardware manual of the drive. If an earth fault is found, fix or change the motor cable and/or motor. If no earth fault can be detected, contact your local ABB representative.                                                                                                    |
| A2B4       | Short circuit       | Short-circuit in motor cable(s) or motor.                                                                                                    | Check motor and motor cable for cabling errors. Check motor and motor cable (including phasing and delta/star connection). Check for an earth fault in motor or motor cables by measuring the insulation resistances of motor and motor cable. See chapter Electrical installation, section Checking the insulation of the assembly in the Hardware manual of the drive. Check there are no power factor correction capacitors or surge absorbers in motor cable.                                                                                                    |

| Code<br>(hex) | Warning / Aux. code                            | Cause                                                                                                    | What to do                                                                                                    |
|---------------|------------------------------------------------|----------------------------------------------------------------------------------------------------|----------------------------------------------------------------------------------------------------|
| A2BA          | IGBT overload                                  | Excessive IGBT junction to case temperature. This warning protects the IGBT(s) and can be activated by a short circuit in the motor cable. | Check motor cable. Check ambient conditions. Check air flow and fan operation. Check heatsink fins for dust pick-up. Check motor power against drive power.                                                  |
| A3A1          | DC link overvoltage                            | Intermediate circuit DC voltage too high (when the drive is stopped).                                                                      | Check the supply voltage setting (parameter 95.01 Supply voltage). Note that the wrong setting of the parameter                                                                                              |
| A3A2          | DC link undervoltage                           | Intermediate circuit DC voltage too low (when the drive is stopped).                                                                       | may cause the motor to rush uncontrollably, or may overload the brake chopper or resistor.  Check the supply voltage.                                                                                        |
| A3AA          | DC not charged                                 | The voltage of the intermediate DC circuit has not yet risen to operating level.                                                           | If the problem persists, contact your local ABB representative.                                                                                                    |
| A490          | Incorrect temperature sensor setup             | Temperature cannot be supervised due to incorrect adapter setup.                                                                           | Check the settings of temperature source parameters 35.11 and 35.21.                                                                                                    |
| A491          | External temperature 1 (Editable message text) | Measured temperature 1 has exceeded warning limit.                                                                                         | Check the value of parameter 35.02  Measured temperature 1.  Check the cooling of the motor (or other equipment whose temperature is being measured).  Check the value of 35.13 Temperature 1 warning limit. |
| A492          | External temperature 2 (Editable message text) | Measured temperature 2 has exceeded warning limit.                                                                                         | Check the value of parameter 35.03  Measured temperature 2.  Check the cooling of the motor (or other equipment whose temperature is being measured).  Check the value of 35.23 Temperature 2 warning limit. |
| A4A0          | Control board temperature                      | Control board temperature is too high.                                                                                                    | Check the auxiliary code. See actions for each code below.                                                                                                    |
|               | (none)                                         | Temperature above warning limit                                                                                                    | Check ambient conditions. Check air flow and fan operation. Check heatsink fins for dust pick-up.                                                                                                    |
|               | 0001                                           | Thermistor broken                                                                                                    | Contact an ABB service representative for control board replacement.                                                                                                    |
| A4A1          | IGBT overtemperature                           | Estimated drive IGBT temperature is excessive.                                                                                             | Check ambient conditions. Check air flow and fan operation. Check heatsink fins for dust pick-up. Check motor power against drive power.                                                                     |

| Code  |                                                                              |                                                                                                    |                                                                                                    |
|-------|------------------------------------------------------------------------------|----------------------------------------------------------------------------------------------------|----------------------------------------------------------------------------------------------------|
| (hex) | Warning / Aux. code                                                          | Cause                                                                                                | What to do                                                                                                    |
| A4A9  | Cooling                                                                      | Drive module temperature is excessive.                                                               | Check ambient temperature. If it exceeds 40 °C/104 °F (IP21 frames R4R9) or if it exceeds 50 °C /122 °F (IP21 frames R1R9), ensure that load current does not exceed derated load capacity of the drive. For all P55 frames, check the derating temperatures. See chapter <i>Technical data</i> , section <i>Derating</i> in the <i>Hardware manual</i> of the drive. Check drive module cooling air flow and fan operation.  Check inside of cabinet and heatsink of drive module for dust pick-up. Clean whenever necessary. |
| A4B0  | Excess temperature                                                           | Power unit module temperature is excessive.                                                          | Check ambient conditions. Check air flow and fan operation. Check heatsink fins for dust pick-up. Check motor power against drive power. Check the auxiliary code.                                                                                                    |
|       | FA                                                                           | Ambient temperature                                                                                  |                                                                                                    |
| A4B1  | Excess temperature difference                                                | High temperature difference between the IGBTs of different phases.                                   | Check the motor cabling. Check cooling of drive module(s).                                                                                                    |
| A4F6  | IGBT temperature                                                             | Drive IGBT temperature is excessive.                                                                 | Check ambient conditions. Check air flow and fan operation. Check heatsink fins for dust pick-up. Check motor power against drive power.                                                                                                    |
| A581  | Fan                                                                          | Cooling fan feedback missing.                                                                        | Check the auxiliary code to identify the fan. Code 0 denotes main fan 1. Other codes (format XYZ): "X" specifies state code (1: ID run, 2: normal). "Y" = 0, "Z" specifies the index of the fan (1: Main fan 1, 2: Main fan 2, 3: Main fan 3). Check fan operation and connection. Replace fan if faulty.                                                                                                    |
| A582  | Auxiliary fan missing                                                        | An auxiliary cooling fan (IP55 internal fan) is stuck or disconnected.                               | Check the auxiliary code. Check the auxiliary fan and connection. Replace faulty fan. Make sure the front cover of the drive is in place and tightened. If the commissioning of the drive requires that the cover is off, set parameter 31.36 Aux fan fault function temporarily to value No action within two minutes from power-up.                                                                                                    |
| A5A0  | Safe torque off<br>Programmable warning:<br>31.22 STO indication<br>run/stop | Safe torque off function is active, ie, safety circuit signal(s) connected to connector STO is lost. | Check safety circuit connections. For more information, chapter <i>The Safe torque off function</i> in the <i>Hardware manual</i> of the drive and description of parameter 31.22 STO indication run/stop (page 396).  Check the value of parameter 95.04 Control board supply.                                                                                                    |

| Code<br>(hex) | Warning / Aux. code                                                 | Cause                                                                                                    | What to do                                                                                                    |
|---------------|---------------------------------------------------------------------|----------------------------------------------------------------------------------------------------|----------------------------------------------------------------------------------------------------|
| A5EA          |                                                                     | Check the auxiliary code. They depend on the control unit type.                                                |                                                                                                    |
|               |                                                                     | Frames R1R5                                                                                                    | Contact your local ABB representative.                                                                                                    |
|               | 0000 0001                                                           | IGBT temperature                                                                                               |                                                                                                    |
|               | 0000 0003                                                           | Board temperature                                                                                              |                                                                                                    |
|               | 0000 0006                                                           | Power supply temperature                                                                                       |                                                                                                    |
|               |                                                                     | Frames R6R11 and ACx580-31 frame R3                                                                            | Contact your local ABB representative.                                                                                                    |
|               | 0000 0001                                                           | U-phase IGBT                                                                                                   |                                                                                                    |
|               | 0000 0002                                                           | V-phase IGBT                                                                                                   |                                                                                                    |
|               | 0000 0003                                                           | W-phase IGBT                                                                                                   |                                                                                                    |
|               | 0000 0004                                                           | Board temperature                                                                                              |                                                                                                    |
|               | 0000 0005                                                           | Brake chopper                                                                                                  |                                                                                                    |
|               | 0000 0006                                                           | Air inlet (TEMP3)                                                                                              |                                                                                                    |
|               | 0000 0007                                                           | Power supply temperature                                                                                       |                                                                                                    |
|               | 0000 0008                                                           | du/dt (TEMP2)                                                                                                  |                                                                                                    |
|               | 0000 0009                                                           | TEMP1                                                                                                    |                                                                                                    |
|               | FAh =1111 1010                                                      | Ambient temperature                                                                                            |                                                                                                    |
| A5EB          | PU board powerfail                                                  | Power unit power supply failure.                                                                               | Contact your local ABB representative.                                                                                                    |
| A5ED          | Measurement circuit ADC                                             | Measurement circuit fault.                                                                                     | Contact your local ABB representative.                                                                                                    |
| A5EE          | Measurement circuit DFF                                             | Measurement circuit fault.                                                                                     | Contact your local ABB representative.                                                                                                    |
| A5EF          | PU state feedback                                                   | State feedback from output phases does not match control signals.                                              | Contact your local ABB representative.                                                                                                    |
| A5F0          | Charging feedback                                                   | Charging feedback signal missing.                                                                              | Check the feedback signal coming from the charging system.                                                                                                    |
| A682          | Flash erase speed<br>exceeded                                       | The flash memory (in the memory unit) has been erased too frequently, compromising the lifetime of the memory. | Avoid forcing unnecessary parameter saves by parameter 96.07 or cyclic parameter writes (such as user logger triggering through parameters). Check the auxiliary code (format XYYY YZZZ). "X" specifies the source of warning (1: generic flash erase supervision). "ZZZ" specifies the flash subsector number that generated the warning. |
| A686          | Checksum mismatch<br>Programmable warning:<br>96.54 Checksum action | The calculated parameter checksum does not match any enabled reference checksum.                               | Check that all necessary approved (reference) checksums (96.7196.72) are enabled in 96.55 Checksum control word.  Check the parameter configuration. Using 96.55 Checksum control word, enable a checksum parameter and copy the actual checksum into that parameter.                                                                      |

| Code<br>(hex) | Warning / Aux. code          | Cause                                                                                                    | What to do                                                                                                    |
|---------------|------------------------------|----------------------------------------------------------------------------------------------------|----------------------------------------------------------------------------------------------------|
| A687          | Checksum configuration       | An action has been defined for a parameter checksum mismatch but the feature has not been configured.          | Contact your local ABB representative for configuring the feature, or disable the feature in 96.54 Checksum action.                                                                                                    |
| A6A4          | Motor nominal value          | The motor parameters are set incorrectly.                                                                      | Check the auxiliary code. See actions for each code below.                                                                                                    |
|               |                              | The drive is not dimensioned correctly.                                                                        |                                                                                                    |
|               | 0001                         | Slip frequency is too small.                                                                                   | Check the settings of the motor                                                                                                    |
|               | 0002                         | Synchronous and nominal speeds differ too much.                                                                | configuration parameters in groups 98 and 99.  Check that the drive is sized correctly for                                                                                                    |
|               | 0003                         | Nominal speed is higher than synchronous speed with 1 pole pair.                                               | the motor.                                                                                                    |
|               | 0004                         | Nominal current is outside limits                                                                              |                                                                                                    |
|               | 0005                         | Nominal voltage is outside limits.                                                                             |                                                                                                    |
|               | 0006                         | Nominal power is higher than apparent power.                                                                   |                                                                                                    |
|               | 0007                         | Nominal power not consistent with nominal speed and torque.                                                    |                                                                                                    |
| A6A5          | No motor data                | Parameters in group 99 have not been set.                                                                      | Check that all the required parameters in group 99 have been set.  Note: It is normal for this warning to appear during the start-up and continue until the motor data is entered.                                                                                                    |
| A6A6          | Voltage category unselected  | The voltage category has not been defined.                                                                     | Set voltage category in parameter 95.01 Supply voltage.                                                                                                    |
| A6A7          | System time not set          | System time is not set. Timed functions cannot be used and fault log dates are not correct.                    | Set the system time manually or connect the control panel to the drive to synchronize the clock. If basic control panel is used, synchronize the clock through the EFB or a fieldbus module. Set parameter 34.10 Timed functions enable to Disabled to disable the timed functions if they are not used. |
| A6B0          | User lock is open            | The user lock is open, ie, user lock configuration parameters 96.10096.102 are visible.                        | Close the user lock by entering an invalid pass code in parameter 96.02 Pass code. See section Parameter checksum calculation (page 183).                                                                                                    |
| A6B1          | User pass code not confirmed | A new user pass code has been entered in parameter 96.100 but not confirmed in 96.101.                         | Confirm the new pass code by entering the same code in 96.101. To cancel, close the user lock without confirming the new code. See section Parameter checksum calculation (page 183).                                                                                                    |
| A6D1          | FBAA parameter conflict      | The drive does not have a functionality requested by a PLC, or requested functionality has not been activated. | Check PLC programming. Check settings of parameter group 50 Fieldbus adapter (FBA).                                                                                                    |

| Code<br>(hex) | Warning / Aux. code                                    | Cause                                                                                                    | What to do                                                                                                    |
|---------------|--------------------------------------------------------|----------------------------------------------------------------------------------------------------|----------------------------------------------------------------------------------------------------|
| A6E5          | Al parametrization                                     | The current/voltage hardware setting of an analog input does not correspond to parameter settings.               | Check the event log for an auxiliary code. The code identifies the analog input whose settings are in conflict.  Adjust either the hardware setting (on the drive control unit) or parameter 12.15/12.25.  Note: Control board reboot (either by cycling the power or through parameter 96.08 Control board boot) is required to validate any changes in the hardware settings. |
| A6E6          | ULC configuration                                      | User load curve configuration error.                                                                             | Check the auxiliary code. See actions for each code below.                                                                                                    |
|               | 0000                                                   | Speed points inconsistent.                                                                                       | Check that each speed point (parameters 37.1137.15) has a higher value than the previous point.                                                                                                    |
|               | 0001                                                   | Frequency points inconsistent.                                                                                   | Check that each frequency point (37.2037.16) has a higher value than the previous point.                                                                                                    |
|               | 0002                                                   | Underload point above overload point.                                                                            | Check that each overload point (37.3137.35) has a higher value than                                                                                                    |
|               | 0003                                                   | Overload point below underload point.                                                                            | the corresponding underload point (37.2137.25).                                                                                                    |
| A6E7          | IPC configuration warning                              | IPC configuration error.                                                                                         | Check the auxiliary code. See actions for each code below.                                                                                                    |
|               | 0001                                                   | IPC incorrectly configured for EFB.                                                                              | Check that if parameter 76.21 Multipump configuration is set to IPC, Level control - Emptying or Level control - Filling, parameter 58.01 Protocol enable is set to None / IPC communication.  Check that if 58.01 Protocol enable is set                                                                                                    |
|               |                                                        |                                                                                                    | to None / IPC communication, 76.21<br>Multipump configuration is set to IPC,<br>Level control - Emptying or Level control<br>- Filling, and 76.24 IPC communication<br>port is set to EFB.                                                                                                    |
|               | 0002                                                   | IPC incorrectly configured for FBA.                                                                              | Check that if parameter 76.21 Multipump configuration is set to none of IPC, Level control - Emptying or Level control - Filling, parameter 50.01 FBA A enable is set to Disable.                                                                                                    |
| A780          | Motor stall Programmable warning: 31.24 Stall function | Motor is operating in stall<br>region because of, for<br>example, excessive load or<br>insufficient motor power. | Check motor load and drive ratings. Check fault function parameters.                                                                                                    |
| A783          | Motor overload                                         | Motor current is too high.                                                                                       | Check for overloaded motor.  Adjust the parameters used for the motor overload function (35.5135.53) and 35.5535.56.                                                                                                    |

| Code  | Manusia at A                        | 0                                                                                                    | Miles de de                                                                                                    |
|-------|-------------------------------------|----------------------------------------------------------------------------------------------------|----------------------------------------------------------------------------------------------------|
| (hex) | Warning / Aux. code                 | Cause                                                                                                    | What to do                                                                                                    |
| A784  | Motor disconnect                    | All three output phases are disconnected from motor.                                                           | Check that switches between drive and motor are closed. Check that all cables between drive and motor are connected and secured. If no issue was detected and drive output was actually connected to motor, contact ABB.                                                                                                    |
| A792  | Brake resistor wiring               | Brake resistor short circuit or brake chopper control fault. For drive frames R6 or larger.                    | Check brake chopper and brake resistor connection. Ensure brake resistor is not damaged.                                                                                                    |
| A793  | BR excess<br>temperature            | Brake resistor temperature has exceeded warning limit defined by parameter 43.12 Brake resistor warning limit. | Stop drive. Let resistor cool down. Check resistor overload protection function settings (parameter group 43 Brake chopper). Check warning limit setting, parameter 43.12 Brake resistor warning limit. Check that the resistor has been dimensioned correctly. Check that braking cycle meets allowed limits.                                                                                                    |
| A794  | BR data                             | Brake resistor data has not been given.                                                                        | One or more of the resistor data settings (parameters 43.0843.10) is incorrect. The parameter is specified by the auxiliary code.                                                                                                    |
|       | 0000 0001                           | Resistance value too low.                                                                                      | Check value of 43.10 Brake resistance.                                                                                                    |
|       | 0000 0002                           | Thermal time constant not given.                                                                               | Check value of 43.08 Brake resistor thermal tc.                                                                                                    |
|       | 0000 0003                           | Maximum continuous power not given.                                                                            | Check value of 43.09 Brake resistor<br>Pmax cont.                                                                                                    |
| A79C  | BC IGBT excess temperature          | Brake chopper IGBT temperature has exceeded internal warning limit.                                            | Let chopper cool down. Check for excessive ambient temperature. Check for cooling fan failure. Check for obstructions in the air flow. Check the dimensioning and cooling of the cabinet. Check resistor overload protection function settings (parameters 43.0643.10). Check minimum allowed resistor value for the chopper being used. Check that braking cycle meets allowed limits. Check that drive supply AC voltage is not excessive. |
| A7AB  | Extension I/O configuration failure | Installed extension module is not the same as configured.                                                      | Check that the installed extension module (shown by parameter 15.02 Detected extension module) is the same as selected by parameter 15.01 Extension module type.                                                                                                    |

| Code<br>(hex) | Warning / Aux. code                                                           | Cause                                                                                                    | What to do                                                                                                    |
|---------------|-------------------------------------------------------------------------------|----------------------------------------------------------------------------------------------------|----------------------------------------------------------------------------------------------------|
| A7C1          | FBA A communication<br>Programmable warning:<br>50.02 FBA A comm loss<br>func | Cyclical communication<br>between drive and fieldbus<br>adapter module A or between<br>PLC and fieldbus adapter<br>module A is lost.                                           | Check status of fieldbus communication. See user documentation of fieldbus interface. Check settings of parameter groups 50 Fieldbus adapter (FBA), 51 FBA A settings, 52 FBA A data in and 53 FBA A data out. Check cable connections. Check if communication master is able to communicate. |
| A7CE          | EFB comm loss<br>Programmable warning:<br>58.14 Communication loss<br>action  | Communication break in embedded fieldbus (EFB) communication.                                                                                                    | Check the status of the fieldbus master (online/offline/error etc.). Check cable connections to the EIA-485/X5 terminals 29, 30 and 31 on the control unit.                                                                                                    |
| A7EE          | Panel loss<br>Programmable warning:<br>49.05 Communication loss<br>action     | Control panel or PC tool selected as active control location for drive has ceased communicating.                                                                               | Check PC tool or control panel connection. Check control panel connector. Check mounting platform if being used. Disconnect and reconnect the control panel.                                                                                                    |
| A88F          | Cooling fan                                                                   | Maintenance timer limit exceeded.                                                                                                    | Consider changing the cooling fan. Parameter 05.04 Fan on-time counter shows the running time of the cooling fan.                                                                                                    |
| A8A0          | Al supervision<br>Programmable warning:<br>12.03 Al supervision<br>function   | An analog signal is outside the limits specified for the analog input.                                                                                                    | Check signal level at the analog input. Check the wiring connected to the input. Check the minimum and maximum limits of the input in parameter group 12 Standard AI.                                                                                                    |
| A8A1          | RO life warning                                                               | The relay has changed states more than the recommended number of times.                                                                                                    | Change the control board or stop using the relay output. Check the auxiliary code, which identifies the relay output.                                                                                                    |
|               | 0001                                                                          | Relay output 1                                                                                                    | Change the control board or stop using relay output 1.                                                                                                    |
|               | 0002                                                                          | Relay output 2                                                                                                    | Change the control board or stop using relay output 2.                                                                                                    |
|               | 0003                                                                          | Relay output 3                                                                                                    | Change the control board or stop using relay output 3.                                                                                                    |
| A8A2          | RO toggle warning                                                             | The relay output is changing states faster than recommended, for example, if a fast changing frequency signal is connected to it. The relay lifetime will be exceeded shortly. | Replace the signal connected to the relay output source with a less frequently changing signal.  Check the auxiliary code, which identifies the relay output source parameter.                                                                                                    |
| _             | 0001                                                                          | Relay output 1                                                                                                    | Select a different signal with parameter 10.24 RO1 source.                                                                                                    |
|               | 0002                                                                          | Relay output 2                                                                                                    | Select a different signal with parameter 10.27 RO2 source.                                                                                                    |
|               | 0003                                                                          | Relay output 3                                                                                                    | Select a different signal with parameter 10.30 RO3 source.                                                                                                    |

| Code<br>(hex) | Warning / Aux. code                                                                                                    | Cause                                                      | What to do                                                                                                    |
|---------------|----------------------------------------------------------------------------------------------------|------------------------------------------------------------|----------------------------------------------------------------------------------------------------|
| A8B0          | ABB Signal supervision 1 (Editable message text) Programmable warning: 32.06 Supervision 1 action                          | Warning generated by the signal supervision function 1.    | Check the source of the warning (parameter 32.07 Supervision 1 signal).                                                                                                    |
| A8B1          | ABB Signal<br>supervision 2<br>(Editable message text)<br>Programmable warning:<br>32.16 Supervision 2 action              | Warning generated by the signal supervision function 2.    | Check the source of the warning (parameter 32.17 Supervision 2 signal).                                                                                                    |
| A8B2          | ABB Signal supervision 3 (Editable message text) Programmable warning: 32.26 Supervision 3 action                          | Warning generated by the signal supervision function 3.    | Check the source of the warning (parameter 32.27 Supervision 3 signal).                                                                                                    |
| A8B3          | ABB Signal supervision 4 (Editable message text) Programmable warning: 32.36 Supervision 4 action                          | Warning generated by the signal supervision function 4.    | Check the source of the warning (parameter 32.37 Supervision 4 signal).                                                                                                    |
| A8B4          | ABB Signal<br>supervision 5<br>(Editable message text)<br>Programmable warning:<br>32.46 Supervision 5 action              | Warning generated by the signal supervision function 5.    | Check the source of the warning (parameter 32.47 Supervision 5 signal).                                                                                                    |
| A8B5          | ABB Signal<br>supervision 6<br>(Editable message text)<br>Programmable warning:<br>32.56 Supervision 6 action              | Warning generated by the signal supervision function 6.    | Check the source of the warning (parameter 32.57 Supervision 6 signal).                                                                                                    |
| A8BE          | ULC overload warning<br>Programmable fault:<br>37.03 ULC overload<br>actions                                               | Selected signal has exceeded the user overload curve.      | Check for any operating conditions increasing the monitored signal (for example, the loading of the motor if the torque or current is being monitored). Check the definition of the load curve (parameter group 37 User load curve). |
| A8BF          | ULC underload<br>warning<br>Programmable fault:<br>37.04 ULC underload<br>actions                                          | Selected signal has fallen below the user underload curve. | Check for any operating conditions decreasing the monitored signal (for example, loss of load if the torque or current is being monitored).  Check the definition of the load curve (parameter group 37 User load curve).            |
| A981          | External warning 1 (Editable message text) Programmable warning: 31.01 External event 1 source 31.02 External event 1 type | Fault in external device 1.                                | Check the external device. Check setting of parameter 31.01 External event 1 source.                                                                                                    |
| A982          | External warning 2 (Editable message text) Programmable warning: 31.03 External event 2 source 31.04 External event 2 type | Fault in external device 2.                                | Check the external device. Check setting of parameter 31.03 External event 2 source.                                                                                                    |

| Code<br>(hex) | Warning / Aux. code                                                                                                    | Cause                                                                                                    | What to do                                                                                                    |
|---------------|----------------------------------------------------------------------------------------------------|----------------------------------------------------------------------------------------------------|----------------------------------------------------------------------------------------------------|
| A983          | External warning 3 (Editable message text) Programmable warning: 31.05 External event 3 source 31.06 External event 3 type | Fault in external device 3.                                                                                                    | Check the external device. Check setting of parameter 31.05 External event 3 source.                                                                                                    |
| A984          | External warning 4 (Editable message text) Programmable warning: 31.07 External event 4 source 31.08 External event 4 type | Fault in external device 4.                                                                                                    | Check the external device. Check setting of parameter 31.07 External event 4 source.                                                                                                    |
| A985          | External warning 5 (Editable message text) Programmable warning: 31.09 External event 5 source 31.10 External event 5 type | Fault in external device 5.                                                                                                    | Check the external device. Check setting of parameter 31.09 External event 5 source.                                                                                                    |
| AF80          | INU-LSU comm loss<br>Programmable warning:<br>60.79 INU-LSU comm loss<br>function                                          | DDCS (fiber optic) communication between converters (for example, the inverter unit and the supply unit) is lost. Note that the inverter unit will continue operating based on the status information that was last received from the other converter. | Only for ACQ580-31 and ACQ580-34. Check status of other converter (parameters 06.36 and 06.39). Check settings of parameter group 60 DDCS communication. Check the corresponding settings in the control program of the other converter. Check cable connections. If necessary, replace cables.                                                                                   |
| AF85          | Line side unit warning                                                                                                    | The supply unit (or other converter) has generated a warning.                                                                                                    | Only for ACQ580-31 and ACQ580-34. The auxiliary code specifies the original warning code in the supply unit control program. You can find the most common auxiliary codes in section Auxiliary codes for the LSU supply unit warnings on page 218.  For full information, chapter Fault tracing in ACS880 IGBT supply control program firmware manual (3AUA0000131562 [English]). |
| AF88          | Season configuration warning                                                                                               | You have configured a season which starts before the previous season.                                                                                                    | Configure the seasons with increasing start dates, see parameters 34.60 Season 1 start date34.63 Season 4 start date.                                                                                                    |
| AF90          | Speed controller autotuning                                                                                                | The speed controller autotune routine did not complete successfully.                                                                                                    | Check the auxiliary code. See actions for each code below.                                                                                                    |
|               | 0000                                                                                                    | Drive was stopped before the autotune was complete.                                                                                                    | Start the drive and repeat autotune until successful.                                                                                                    |
|               | 0001                                                                                                    | The drive was started and it was not ready to follow the autotune command.                                                                                                    | Make sure the prerequisites of the autotune run are fulfilled. See section Before activating the autotune routine (page 164).                                                                                                    |

| Code<br>(hex) | Warning / Aux. code           | Cause                                                                                  | What to do                                                                                                    |
|---------------|-------------------------------|----------------------------------------------------------------------------------------|----------------------------------------------------------------------------------------------------|
|               | 0002                          | Required torque reference could not be reached before the drive reached maximum speed. | Decrease the torque step (parameter 25.38) or increase the speed step (parameter 25.39).                            |
|               | 0003                          | Motor could not accelerate/ to maximum speed.                                          | Increase the torque step (parameter 25.38) or decrease the speed step (parameter 25.39).                            |
|               | 0004                          | Motor could not decelerate to minimum speed.                                           | Increase the torque step (parameter 25.38) or decrease the speed step (parameter 25.39).                            |
|               | 0005                          | Motor could not decelerate with full autotune torque.                                  | Decrease the torque step (parameter 25.38) or the speed step (parameter 25.39).                                     |
|               | 0006                          | Autotune could not write a parameter.                                                  | Run the drive one more time.                                                                                        |
|               | 0007                          | Drive was ramping down when the autotune was activated.                                | Run the drive to the set point and start the autotune one more time.                                                |
|               | 0008                          | Drive was ramping up when the autotune was activated.                                  | Wait until the drive reaches the set point and start autotune.                                                      |
|               | 0009                          | Drive was running outside of autotune speed limits during the autotune activation.     | Check the limits, set the correct setpoint and repeat the autotune.                                                 |
| AFAA          | Autoreset                     | A fault is about to be autoreset.                                                      | Informative warning. See the settings in parameter group 31 Fault functions.                                        |
| AFE1          | Emergency stop (off2)         | Drive has received an emergency stop (mode selection off2) command.                    | Check that it is safe to continue operation. Then return emergency stop push button to normal position. Restart     |
| AFE2          | Emergency stop (off1 or off3) | Drive has received an emergency stop (mode selection off1 or off3) command.            | drive. If the emergency stop was unintentional, check the source selected by parameter 21.05 Emergency stop source. |
| AFE9          | Start delay                   | The start delay is active and the drive will start the motor after a predefined delay. | Informative warning. See parameter 21.22 Start delay.                                                               |
| AFED          | Run permissive                | Run permissive is keeping the drive from running the motor.                            | Check the setting of (and source selected by) parameter 20.40 Run permissive.                                       |
| AFEE          | Start interlock 1             | Start interlock 1 is keeping the drive from starting.                                  | Check the signal source selected for parameter 20.41 Start interlock 1.                                             |
| AFEF          | Start interlock 2             | Start interlock 2 is keeping the drive from starting.                                  | Check the signal source selected for parameter 20.42 Start interlock 2.                                             |
| AFF0          | Start interlock 3             | Start interlock 3 is keeping the drive from starting.                                  | Check the signal source selected for parameter 20.43 Start interlock 3.                                             |
| AFF1          | Start interlock 4             | Start interlock 4 is keeping the drive from starting.                                  | Check the signal source selected for parameter 20.44 Start interlock 4.                                             |
| AFF6          | Identification run            | Motor ID run will occur at next start.                                                 | Informative warning.                                                                                                |

| Code<br>(hex) | Warning / Aux. code                                                         | Cause                                                                                                    | What to do                                                                                                    |
|---------------|-----------------------------------------------------------------------------|----------------------------------------------------------------------------------------------------|----------------------------------------------------------------------------------------------------|
| AFF8          | Motor heating active                                                        | Pre-heating is being performed                                                                                                    | Informative warning.  Motor pre-heating is active. Current specified by parameter 21.16 Pre-heating current is being passed through the motor.                                                                                                 |
| B5A0          | STO event<br>Programmable event:<br>31.22 STO indication<br>run/stop        | Safe torque off function is active, ie, safety circuit signal(s) connected to connector STO is lost.                                           | Informative warning. Check safety circuit connections. For more information, see chapter <i>The Safe torque off function</i> in the <i>Hardware manual</i> of the drive and description of parameter 31.22 STO indication run/stop (page 396). |
| B681          | Hand mode selected                                                          | The drive was placed in Hand mode.                                                                                                    | Informative event. Check the control panel to ensure that the current control location is correct.                                                                                                    |
| B682          | Off mode selected                                                           | The drive was placed in Off mode.                                                                                                    | Informative event. Check the control panel to ensure that the current control location is correct.                                                                                                    |
| B683          | Auto mode selected                                                          | The drive was placed in Auto mode.                                                                                                    | Informative event. Check the control panel to ensure that the current control location is correct.                                                                                                    |
| B686          | Checksum mismatch<br>Programmable event:<br>96.54 Checksum action           | The calculated parameter checksum does not match any enabled reference checksum.                                                               | See A686 Checksum mismatch (page 193).                                                                                                    |
| D501          | No more available<br>PFC motors                                             | No more PFC motors can be started because they can be interlocked or in the Hand mode.                                                         | Check that there are no interlocked PFC motors, see parameters: 76.8176.84. If all motors are in use, the PFC system is not adequately dimensioned to handle the demand.                                                                       |
| D502          | All motors interlocked                                                      | All the motors in the PFC system are interlocked.                                                                                              | Check that there are no interlocked PFC motors, see parameters 76.8176.84.                                                                                                    |
| D503          | VSD controlled PFC motor interlocked                                        | The motor connected to the drive is interlocked (unavailable).                                                                                 | Motor connected to the drive is interlocked and thus cannot be started. Remove the corresponding interlock to start the drive controlled PFC motor. See parameters 76.8176.84.                                                                 |
| D505          | Max cleaning warning<br>Programmable warning:<br>83.35 Cleaning count fault | Maximum number of cleanings are reached in defined time. The Pump cleaning is unable to clean the pump and hence, manual cleaning is required. | Check the pump for blockages. Clean the pump manually if needed. Check parameters 83.35 Cleaning count fault to 83.37 Maximum cleaning count.                                                                                                  |
| D506          | Pump cleaning not possible                                                  | Pump cleaning cannot be started. The drive needs to be in remote control and start signal is activated.                                        | Change control location to Auto.                                                                                                    |
| D507          | Pump cleaning<br>needed                                                     | Dirt detection indicates that the pump needs cleaning but automatic pump cleaning is not allowed.                                              | Perform pump cleaning manually. Start pump cleaning by changing parameter 83.12 Manually force cleaning to Start cleaning now.                                                                                                    |

| Code<br>(hex) | Warning / Aux. code                                                                                | Cause                                                                                                    | What to do                                                                                                    |
|---------------|----------------------------------------------------------------------------------------------------|----------------------------------------------------------------------------------------------------|----------------------------------------------------------------------------------------------------|
| D508          | High level<br>Programmable warning:<br>76.93 LC high level action                                  | Water level is reached the high level limit. Level control is unable to control the level for the following reasons:  running out of pumping capacity.  analog feedback sensor failure. | Check analog level sensor. Check that all the pumps are operating normally. Check parameters 76.91 LC high level switch and 76.93 LC high level action.                                                             |
| D509          | Low level<br>Programmable warning:<br>76.92 LC low level action                                    | Water level is reached the low level limit. Level control is unable to control the level for the following reasons:  running out of pumping capacity.  analog feedback sensor failure.  | Check analog level sensor. Check that all the pumps are operating normally. Check parameters 76.90 LC low level switch and 76.92 LC low level action.                                                               |
| D50A          | Running dry<br>Programmable warning:<br>82.20 Dry run protection                                   | Dry run protection is activated.                                                                                                    | Check the pump inlet for sufficient water level. Check dry run protection settings in parameters 82.20 Dry run protection and 82.21 Dry run source.                                                                 |
| D50B          | Pipe fill-timeout<br>Programmable warning:<br>82.25 Soft pipe fill<br>supervision                  | Soft pipe fill is reached the timeout limit. The PID output is not reached the setpoint after reference ramping is ended and timeout limit is elapsed.                                  | Check the pipe for possible leakage.<br>See parameter 82.25 Soft pipe fill<br>supervision and 82.26 Time-out limit.                                                                                                 |
| D50C          | Maximum flow<br>protection<br>Programmable warning:<br>80.17 Maximum flow<br>protection            | Actual flow is exceeded the defined warning level.                                                                                                    | Check the system for leakages. Check flow protection settings in parameters 80.15 Maximum flow, 80.17 Maximum flow protection and 80.19 Flow check delay.                                                           |
| D50D          | Minimum flow<br>protection<br>Programmable warning:<br>80.18 Minimum flow<br>protection            | Actual flow is below the defined warning level.                                                                                                    | Check that the inlet and outlet valves are open. Check flow protection settings in parameters 80.16 Minimum flow, 80.18 Minimum flow protection and 80.19 Flow check delay.                                         |
| D50E          | Outlet minimum pressure Programmable warning: 82.30 Outlet minimum pressure protection             | Measured outlet pressure is below the defined warning limit.                                                                                                    | Check the pump outlet for leakages. Check the configuration of outlet pressure protection. See parameters 82.30 Outlet minimum pressure protection and 82.31 Outlet minimum pressure warning level.                 |
| D50F          | Outlet maximum<br>pressure<br>Programmable warning:<br>82.35 Outlet maximum<br>pressure protection | Measured outlet pressure is above the defined warning limit.                                                                                                    | Check the pump outlet for blockages or closed valve. Check the configuration of outlet pressure protection. See parameters 82.35 Outlet maximum pressure protection and 82.37 Outlet maximum pressure warning level |

| Code<br>(hex) | Warning / Aux. code                                                                              | Cause                                                       | What to do                                                                                                    |
|---------------|--------------------------------------------------------------------------------------------------|-------------------------------------------------------------|----------------------------------------------------------------------------------------------------|
| D510          | Inlet minimum<br>pressure<br>Programmable warning:<br>82.40 Inlet minimum<br>pressure protection | Measured inlet pressure is below the defined warning level. | Check the pump inlet for blockages or closed valve. Check the configuration of inlet pressure protection. See parameters 82.40 Inlet minimum pressure protection and 82.41 Inlet minimum pressure warning level. |

# Fault messages

| Code<br>(hex) | Fault / Aux. code      | Cause                                                                                                    | What to do                                                                                                    |
|---------------|------------------------|----------------------------------------------------------------------------------------------------|----------------------------------------------------------------------------------------------------|
| 1080          | Backup/Restore timeout | Control panel or PC tool has failed to communicate with the drive when backup was being made or restored.                                                                              | Request backup or restore again.                                                                                                    |
| 1081          | Rating ID fault        | Drive software has not been able to read the rating ID of the drive.                                                                                                    | Reset the fault to make the drive try to reread the rating ID.  If the fault reappears, cycle the power to the drive. You may have to be repeat this. If the fault persists, contact your local ABB representative.                                                                                                    |
| 2281          | Calibration            | Measured offset of output phase current measurement or difference between output phase U2 and W2 current measurement is too great (the values are updated during current calibration). | Try performing the current calibration again (select <i>Current measurement calibration</i> at parameter 99.13 <i>ID run requested</i> ). If the fault persists, contact your local ABB representative.  Auxiliary codes are shown below.                                                                                                    |
|               | 0001                   | Too high offset error in U-phase current.                                                                                                    |                                                                                                    |
|               | 0002                   | Too high offset error in V-phase current.                                                                                                    |                                                                                                    |
|               | 0003                   | Too high offset error in W-phase current.                                                                                                    |                                                                                                    |
|               | 0004                   | Too high gain difference detected between phase current measurements.                                                                                                    |                                                                                                    |
| 2310          | Overcurrent            | Output current has exceeded internal fault limit. In addition to an actual overcurrent situation, this fault may also be caused by an earth fault or supply phase loss.                | Check motor load. Check acceleration times in parameter group 23 Speed reference ramp (speed control) or 28 Frequency reference chain (frequency control). Also check parameters 46.01 Speed scaling, 46.02 Frequency scaling and 46.03 Torque scaling. Check motor and motor cable (including phasing and delta/star connection). Check there are no contactors opening and closing in motor cable. Check that the start-up data in parameter group 99 corresponds to the motor rating plate. Check that there are no power factor correction capacitors or surge absorbers in motor cable. Check for an earth fault in motor or motor cables by measuring the insulation resistances of motor and motor cable. See chapter Electrical installation, section Checking the insulation of the assembly in the Hardware manual of the drive. |

| Code<br>(hex) | Fault / Aux. code                                                           | Cause                                                                                                    | What to do                                                                                                    |
|---------------|-----------------------------------------------------------------------------|----------------------------------------------------------------------------------------------------|----------------------------------------------------------------------------------------------------|
| 2330          | Earth leakage                                                               | Drive has detected load unbalance typically due to earth fault in motor or motor cable.                                                  | Check there are no power factor correction capacitors or surge absorbers in motor cable. Check for an earth fault in motor or motor cables by measuring the insulation resistances of motor and motor cable. Try running the motor in scalar control mode if allowed. (See parameter 99.04 Motor control mode.) If no earth fault can be detected, contact your local ABB representative.                                                                                                    |
| 2340          | Short circuit                                                               | Short-circuit in motor cable(s) or motor.                                                                                                | Check motor and motor cable for cabling errors. Check there are no power factor correction capacitors or surge absorbers in motor cable. Cycle the power to the drive. Auxiliary codes are shown below.                                                                                                    |
|               | 0080                                                                        | State feedback from output phases does not match control signals. For frames R6 and R7.                                                  |                                                                                                    |
| 2381          | IGBT overload                                                               | Excessive IGBT junction to case temperature. This fault protects the IGBT(s) and can be activated by a short circuit in the motor cable. | Check motor cable. Check ambient conditions. Check air flow and fan operation. Check heatsink fins for dust pick-up. Check motor power against drive power.                                                                                                    |
| 3130          | Input phase loss Programmable fault: 31.21 Supply phase loss                | Intermediate circuit DC voltage is oscillating due to missing input power line phase or blown fuse.                                      | Check input power line fuses. Check for loose power cable connections. Check for input power supply imbalance.                                                                                                    |
| 3181          | Wiring or earth fault<br>Programmable fault: 31.23<br>Wiring or earth fault | Incorrect input power and motor cable connection (ie. input power cable is connected to drive motor connection).                         | Check input power connections.                                                                                                    |
| 3210          | DC link overvoltage                                                         | Excessive intermediate circuit DC voltage.                                                                                               | Check that overvoltage control is on (parameter 30.30 Overvoltage control). Check that the supply voltage matches the nominal input voltage of the drive. Check the supply line for static or transient overvoltage. Check brake chopper and resistor (if present). Check deceleration time. Use coast-to-stop function (if applicable). Retrofit drive with brake chopper and brake resistor. Check that the brake resistor is dimensioned properly and the resistance is between acceptable range for the drive. |

| Code<br>(hex) | Fault / Aux. code                                                  | Cause                                                                                                    | What to do                                                                                                    |
|---------------|--------------------------------------------------------------------|----------------------------------------------------------------------------------------------------|----------------------------------------------------------------------------------------------------|
| 3220          | DC link undervoltage                                               | Intermediate circuit DC voltage is not sufficient because of a missing supply phase, blown fuse or fault in the rectifier bridge. | Check supply cabling, fuses and switchgear.                                                                                                    |
| 3385          | Autophasing                                                        | Autophasing routine (see section <i>Autophasing</i> on page 147) has failed.                                                      | Try other autophasing modes (see parameter 21.13 Autophasing mode) if possible. Check that the motor ID run has been successfully completed. Check that the motor is not already turning when the autophasing routine starts. Check the setting of parameter 99.03 Motor type is Permanent magnet motor.                                                                                                    |
| 3381          | Output phase loss<br>Programmable fault: 31.19<br>Motor phase loss | Motor circuit fault due to missing motor connection (all three phases are not connected).                                         | Connect motor cable.                                                                                                    |
| 4110          | Control board temperature                                          | Control board temperature is too high.                                                                                            | Check proper cooling of the drive. Check the auxiliary cooling fan.                                                                                                    |
| 4210          | IGBT overtemperature                                               | Estimated drive IGBT temperature is excessive.                                                                                    | Check ambient conditions. Check air flow and fan operation. Check heatsink fins for dust pick-up. Check motor power against drive power.                                                                                                    |
| 4290          | Cooling                                                            | Drive module temperature is excessive.                                                                                            | Check ambient temperature. If it exceeds 40 °C/104 °F (IP21 frames R4R9) or if it exceeds 50 °C /122 °F (IP21 frames R1R9), ensure that load current does not exceed derated load capacity of drive. For all P55 frames, check the derating temperatures. See chapter <i>Technical data</i> , section <i>Derating</i> in the <i>Hardware manual</i> of the drive. Check drive module cooling air flow and fan operation.  Check inside of cabinet and heatsink of drive module for dust pick-up. Clean whenever necessary. |
| 42F1          | IGBT temperature                                                   | Drive IGBT temperature is excessive.                                                                                              | Check ambient conditions. Check air flow and fan operation. Check heatsink fins for dust pick-up. Check motor power against drive power.                                                                                                    |
| 4310          | Excess temperature                                                 | Power unit module temperature is excessive.                                                                                       | Check ambient conditions. Check air flow and fan operation. Check heatsink fins for dust pick-up. Check motor power against drive power. Check the auxiliary code.                                                                                                    |
|               | FA                                                                 | Ambient temperature                                                                                                    |                                                                                                    |
| 4380          | Excess temperature difference                                      | High temperature difference between the IGBTs of different phases.                                                                | Check the motor cabling. Check cooling of drive module(s).                                                                                                    |

| Code<br>(hex) | Fault / Aux. code          | Cause                                                                                                    | What to do                                                                                                    |
|---------------|----------------------------|----------------------------------------------------------------------------------------------------|----------------------------------------------------------------------------------------------------|
| 4981          | External temperature 1     | Measured temperature 1 has exceeded fault limit.                                                                                                    | Check the value of parameter 35.02  Measured temperature 1.  Check the cooling of the motor (or other equipment whose temperature is being measured).                                                                                                    |
| 4982          | External temperature 2     | Measured temperature 2 has exceeded fault limit.                                                                                                    | Check the value of parameter 35.03  Measured temperature 2.  Check the cooling of the motor (or other equipment whose temperature is being measured).                                                                                                    |
| 4990          | CPTC-02 not found          | CPTC-02 extension module is not detected in option slot 2.                                                                                                    | Power down the drive and check that the module is properly inserted in option slot 2. See also CPTC-02 ATEX-certified thermistor protection module, Ex II (2) GD (+L537+Q971) user's manual (3AXD50000030058 [English]).                                                                                                    |
| 4991          | Safe motor<br>temperature  | The CPTC-02 module indicates overtemperature:  • motor temperature is too high, or  • the thermistor is in short-circuit or disconnected                                                      | Check the cooling of the motor. Check the motor load and drive ratings. Check the wiring of the temperature sensor. Repair wiring if faulty. Measure the resistance of the sensor. Replace the sensor if faulty.                                                                                                    |
| 5080          | Fan                        | Cooling fan feedback missing.                                                                                                    | See <i>A581 Fan</i> (page <i>192</i> ).                                                                                                    |
| 5081          | Auxiliary fan broken       | An auxiliary cooling fan (connected to the fan connectors on the control unit) is stuck or disconnected.                                                                                      | Check the auxiliary code, which identifies the broken fan. Check auxiliary fan(s) and connection(s). Replace fan if faulty. Make sure the front cover of the drive is in place and tightened. If the commissioning of the drive requires that the cover is off, set parameter 31.36 Aux fan fault function temporarily to value No action within two minutes from powerup. Reboot the control unit (using parameter 96.08 Control board boot) or by cycling power. |
|               | 0001                       | ,                                                                                                    |                                                                                                    |
|               | 0002                       | ,                                                                                                    |                                                                                                    |
| 5089          | SMT circuit<br>malfunction | Fault 4991 Safe motor temperature is generated but drive STO is not activated.  Note: If only one STO channel is opened, fault FA81 Safe torque off 1 or FA82 Safe torque off 2 is generated. | Check connection between the relay output of the CPTC-02 module and the STO terminal. Check CPTC-02 module. Replace if faulty. See also CPTC-02 ATEX-certified thermistor protection module, Ex II (2) GD (+L537+Q971) user's manual (3AXD50000030058 [English]).                                                                                                    |
| 5090          | STO hardware failure       | STO hardware diagnostics has detected hardware failure.                                                                                                    | Contact your local ABB representative for hardware replacement.                                                                                                    |

| Code<br>(hex) | Fault / Aux. code                                                       | Cause                                                                                                    | What to do                                                                                                    |
|---------------|-------------------------------------------------------------------------|----------------------------------------------------------------------------------------------------|----------------------------------------------------------------------------------------------------|
| 5091          | Safe torque off<br>Programmable fault: 31.22<br>STO indication run/stop | Safe torque off function is active, ie, safety circuit signal(s) connected to connector STO is broken during start or run.                       | Check safety circuit connections. For more information, see chapter <i>The Safe torque off function</i> in the <i>Hardware manual</i> of the drive and description of parameter 31.22 STO indication run/stop (page 396).  Check the value of parameter 95.04 Control board supply. |
| 5092          | PU logic error                                                          | Power unit memory has cleared.                                                                                                    | Contact your local ABB representative.                                                                                                    |
| 5093          | Rating ID mismatch                                                      | The hardware of the drive does<br>not match the information<br>stored in the memory. This<br>may occur, for example, after a<br>firmware update. | Cycle the power to the drive. You may have to be repeat this.                                                                                                    |
| 5094          | Measurement circuit temperature                                         | Problem with internal temperature measurement of the drive.                                                                                      | Contact your local ABB representative.                                                                                                    |
| 5098          | I/O communication loss                                                  | Internal standard I/O communication failure.                                                                                                    | Try resetting the fault or reboot the drive.                                                                                                    |
| 50A0          | Fan                                                                     | Cooling fan stuck or disconnected.                                                                                                    | Check fan operation and connection.<br>Replace fan if faulty.                                                                                                    |
| 5681          | PU communication                                                        | Communication errors detected between the drive control unit and the power unit.                                                                 | Check the connection between the drive control unit and the power unit. Check the value of parameter 95.04 Control board supply.                                                                                                    |
| 5682          | Power unit lost                                                         | Connection between the drive control unit and the power unit is lost.                                                                            | Check the connection between the control unit and the power unit.                                                                                                    |
| 5691          | Measurement circuit ADC                                                 | Measurement circuit fault.                                                                                                    | Contact your local ABB representative.                                                                                                    |
| 5692          | PU board powerfail                                                      | Power unit power supply failure.                                                                                                    | Contact your local ABB representative.                                                                                                    |
| 5693          | Measurement circuit DFF                                                 | Measurement circuit fault.                                                                                                    | Contact your local ABB representative.                                                                                                    |
| 5697          | Charging feedback                                                       | Charging feedback signal missing.                                                                                                    | Check the feedback signal coming from the charging system.                                                                                                    |
| 5698          | Unknown PU fault                                                        | The power unit logic has generated a fault which is not known by the software.                                                                   | Check the logic and software compatibility.                                                                                                    |
| 5E1A          | Charging circuit failure                                                | Charging circuit is non-<br>operational.                                                                                                    | Only for ACQ580-31. Contact your local ABB representative.                                                                                                    |
| 6181          | FPGA version incompatible                                               | Firmware and FPGA versions are incompatible.                                                                                                    | Reboot the control unit (using parameter 96.08 Control board boot) or by cycling power. If the problem persists, contact your local ABB representative                                                                                                    |
| 6200          | Checksum mismatch<br>Programmable fault: 96.54<br>Checksum action       | The calculated parameter checksum does not match any enabled reference checksum.                                                                 | See A686 Checksum mismatch (page 193).                                                                                                    |
| 6306          | FBAA mapping file                                                       | Fieldbus adapter A mapping file read error.                                                                                                    | Contact your local ABB representative.                                                                                                    |

| Code<br>(hex) | Fault / Aux. code  | Cause                                                                                                    | What to do                                                                                                    |
|---------------|--------------------|----------------------------------------------------------------------------------------------------|----------------------------------------------------------------------------------------------------|
| 6481          | Task overload      | Internal fault.                                                                                                    | Reboot the control unit (using parameter 96.08 Control board boot) or by cycling power. If the problem persists, contact your local ABB representative                                                          |
| 6487          | Stack overflow     | Internal fault.                                                                                                    | Reboot the control unit (using parameter 96.08 Control board boot) or by cycling power. If the problem persists, contact your local ABB representative                                                          |
| 64A1          | Internal file load | File read error.                                                                                                    | Reboot the control unit (using parameter 96.08 Control board boot) or by cycling power. If the problem persists, contact your local ABB representative                                                          |
| 64A4          | Rating ID fault    | Rating ID load error.                                                                                                    | Contact your local ABB representative.                                                                                                    |
| 64A6          | Adaptive program   | Error running the adaptive program.                                                                                                    | Check the auxiliary code (format XXYY ZZZZ).  "XX" specifies the number of the state (00=base program) and "YY" specifies the number of the function block (0000=generic error).  "ZZZZ" indicates the problem. |
|               | 000A               | Program corrupted or block non-existent                                                                                                    | Restore the template program or download the program to the drive.                                                                                                    |
|               | 000C               | Required block input missing                                                                                                    | Check the inputs of the block.                                                                                                    |
|               | 000E               | Program corrupted or block non-existent                                                                                                    | Restore the template program or download the program to the drive.                                                                                                    |
|               | 0011               | Program too large.                                                                                                    | Remove blocks until the error stops.                                                                                                    |
|               | 0012               | Program is empty.                                                                                                    | Correct the program and download it to the drive.                                                                                                    |
|               | 001C               | A non-existing parameter or block is used in the program.                                                                                                    | Edit the program to correct the parameter reference, or to use an existing block.                                                                                                    |
|               | 001D               | Parameter type invalid for selected pin.                                                                                                    | Edit the program to correct the parameter reference.                                                                                                    |
|               | 001E               | Output to parameter failed because the parameter was write-protected.                                                                                          | Check the parameter reference in the program. Check for other sources affecting the target parameter.                                                                                                    |
|               | 0023               | Program file incompatible with                                                                                                    | Adapt the program to current block                                                                                                    |
|               | 0024               | current firmware version.                                                                                                    | library and firmware version.                                                                                                    |
|               | Other              | -                                                                                                    | Contact your local ABB representative, quoting the auxiliary code.                                                                                                    |
| 64B1          | Internal SSW fault | Internal fault.                                                                                                    | Reboot the control unit (using parameter 96.08 Control board boot) or by cycling power. If the problem persists, contact your local ABB representative.                                                         |
| 64B2          | User set fault     | Loading of user parameter set failed because  requested set does not exist  set is not compatible with control program  drive was switched off during loading. | Ensure that a valid user parameter set exists. Reload if uncertain.                                                                                                    |

| Code<br>(hex) | Fault / Aux. code                                                               | Cause                                                                                                    | What to do                                                                                                    |
|---------------|---------------------------------------------------------------------------------|----------------------------------------------------------------------------------------------------|----------------------------------------------------------------------------------------------------|
| 64E1          | Kernel overload                                                                 | Operating system error.                                                                                                    | Reboot the control unit (using parameter 96.08 Control board boot) or by cycling power. If the problem persists, contact your local ABB representative.     |
| 64FF          | Fault reset                                                                     | A fault has been reset from the control panel, Drive composer PC tool, fieldbus or I/O.                                                   | Event. Informative only.                                                                                                    |
| 6581          | Parameter system                                                                | Parameter load or save failed.                                                                                                    | Try forcing a save using parameter 96.07  Parameter save manually. Retry.                                                                                   |
| 6591          | Backup/Restore<br>timeout                                                       | During backup creating or restoring operation a control panel or PC tool has failed to communicate with the drive as part this operation. | Check control panel or PC tool communication and if it is still in backup or restore state.                                                                 |
| 65A1          | FBAA parameter conflict                                                         | The drive does not have a functionality requested by PLC, or requested functionality has not been activated.                              | Check PLC programming. Check settings of parameter groups 50 Fieldbus adapter (FBA) and 51 FBA A settings.                                                  |
| 6681          | EFB comm loss<br>Programmable fault: 58.14<br>Communication loss<br>action      | Communication break in embedded fieldbus (EFB) communication.                                                                             | Check the status of the fieldbus master (online/offline/error etc.). Check cable connections to the EIA-485/X5 terminals 29, 30 and 31 on the control unit. |
| 6682          | EFB config file                                                                 | Embedded fieldbus (EFB) configuration file could not be read.                                                                             | Contact your local ABB representative.                                                                                                    |
| 6683          | EFB invalid parameterization                                                    | Embedded fieldbus (EFB) parameter settings inconsistent or not compatible with selected protocol.                                         | Check the settings in parameter group 58<br>Embedded fieldbus.                                                                                              |
| 6684          | EFB load fault                                                                  | Embedded fieldbus (EFB) protocol firmware could not be loaded.  Version mismatch between EFB protocol firmware and drive firmware.        | Contact your local ABB representative.                                                                                                    |
| 6685          | EFB fault 2                                                                     | Fault reserved for the EFB protocol application.                                                                                          | Check the documentation of the protocol.                                                                                                    |
| 6686          | EFB fault 3                                                                     | Fault reserved for the EFB protocol application.                                                                                          | Check the documentation of the protocol.                                                                                                    |
| 6882          | Text 32-bit table overflow                                                      | Internal fault.                                                                                                    | Reset the fault. Contact your local ABB representative if the fault persists.                                                                               |
| 6885          | Text file overflow                                                              | Internal fault.                                                                                                    | Reset the fault. Contact your local ABB representative if the fault persists.                                                                               |
| 7081          | Control panel loss<br>Programmable fault: 49.05<br>Communication loss<br>action | Control panel or PC tool selected as active control location for drive has ceased communicating.                                          | Check PC tool or control panel connection. Check control panel connector. Disconnect and reconnect the control panel.                                       |
| 7085          | Incompatible option module                                                      | Fieldbus option module not supported.                                                                                                    | Replace the module with a supported type.                                                                                                    |

| Code<br>(hex) | Fault / Aux. code                                          | Cause                                                                                                    | What to do                                                                                                    |
|---------------|------------------------------------------------------------|----------------------------------------------------------------------------------------------------|----------------------------------------------------------------------------------------------------|
| 7086          | Al Overvoltage                                             | An overvoltage has been detected on an analog input. The analog input has temporarily been changed to voltage mode and will be changed back to current mode when the Al signal level is back within acceptable limits. | Check AI signal levels.                                                                                                    |
| 7100          | Excitation current                                         | Excitation current feedback low or missing                                                                                                    |                                                                                                    |
| 7121          | Motor stall<br>Programmable fault: 31.24<br>Stall function | Motor is operating in stall region because of, for example, excessive load or insufficient motor power.                                                                                                    | Check motor load and drive ratings. Check fault function parameters.                                                                                                    |
| 7122          | Motor overload                                             | Motor current is too high.                                                                                                    | Check for overloaded motor. Adjust the parameters used for the motor overload function (35.5135.53) and 35.5535.56.                                                                                                    |
| 7181          | Brake resistor                                             | Brake resistor broken or not connected.                                                                                                    | Check that a brake resistor has been connected. Check the condition of the brake resistor. Check the dimensioning of the brake resistor.                                                                                                    |
| 7183          | BR excess<br>temperature                                   | Brake resistor temperature has exceeded fault limit defined by parameter 43.11 Brake resistor fault limit.                                                                                                    | Stop drive. Let resistor cool down. Check resistor overload protection function settings (parameter group 43 Brake chopper). Check fault limit setting, parameter 43.11 Brake resistor fault limit. Check that braking cycle meets allowed limits.                                                                                  |
| 7184          | Brake resistor wiring                                      | Brake resistor short circuit or brake chopper control fault.                                                                                                    | Check brake chopper and brake resistor connection. Ensure brake resistor is not damaged.                                                                                                    |
| 7191          | BC short circuit                                           | Short circuit in brake chopper IGBT.                                                                                                    | Ensure brake resistor is connected and not damaged. Check the electrical specifications of the brake resistor against chapter Resistor braking in the Hardware manual of the drive. Replace brake chopper (if replaceable).                                                                                                    |
| 7192          | BC IGBT excess temperature                                 | Brake chopper IGBT temperature has exceeded internal fault limit.                                                                                                    | Let chopper cool down. Check for excessive ambient temperature. Check for cooling fan failure. Check for obstructions in the air flow. Check resistor overload protection function settings (parameter group 43 Brake chopper). Check that braking cycle meets allowed limits. Check that drive supply AC voltage is not excessive. |

| Code<br>(hex) | Fault / Aux. code                                                               | Cause                                                                                                    | What to do                                                                                                    |
|---------------|---------------------------------------------------------------------------------|----------------------------------------------------------------------------------------------------|----------------------------------------------------------------------------------------------------|
| 7310          | Overspeed                                                                       | Motor is turning faster than highest allowed speed due to incorrectly set minimum/maximum speed, insufficient braking torque or changes in load when using torque reference.                                                                | Check minimum/maximum speed settings, parameters 30.11 Minimum speed and 30.12 Maximum speed. Check adequacy of motor braking torque. Check applicability of torque control. Check need for brake chopper and resistor(s).                                                                                                    |
| 73B0          | Emergency ramp failed                                                           | Emergency stop did not finish within expected time.                                                                                                    | Check the settings of parameters 31.32 Emergency ramp supervision and 31.33 Emergency ramp supervision delay. Check the predefined ramp times (23.1223.13 for mode Off1, 23.23 for mode Off3).                                                                                                    |
| 73F0          | Overfrequency                                                                   | Maximum allowed output frequency exceeded.                                                                                                    | Check the auxiliary code.                                                                                                    |
|               | 00FA                                                                            | Motor is turning faster than the highest allowed frequency due to incorrectly set minimum/maximum frequency or the motor rushes because of too high supply voltage or incorrect supply voltage selection in parameter 95.01 Supply voltage. | Check minimum/maximum frequency settings, parameters 31.13 Minimum frequency and 31.14 Maximum frequency.  Check used supply voltage and voltage selection parameter 95.01 Supply voltage.                                                                                                    |
|               | Other                                                                           | -                                                                                                    | Contact your local ABB representative, quoting the auxiliary code.                                                                                                    |
| 7510          | FBA A communication<br>Programmable fault: 50.02<br>FBA A comm loss func        | Cyclical communication<br>between drive and fieldbus<br>adapter module A or between<br>PLC and fieldbus adapter<br>module A is lost.                                                                                                    | Check status of fieldbus communication. See user documentation of fieldbus interface. Check settings of parameter groups 50 Fieldbus adapter (FBA), 51 FBA A settings, 52 FBA A data in and 53 FBA A data out. Check cable connections. Check if communication master is able to communicate.                                                     |
| 7580          | INU-LSU comm loss<br>Programmable fault: 60.79<br>INU-LSU comm loss<br>function | DDCS communication<br>between the inverter unit and<br>the supply unit is lost.                                                                                                    | Check status of the supply unit (parameter group 06 Control and status words). Check settings of parameter group 60 DDCS communication. Check the corresponding settings in the control program of the supply unit. Check cable connections. If necessary, replace cables.                                                                        |
| 7583          | Line side unit faulted                                                          | The supply unit connected to the inverter unit has generated a fault.                                                                                                    | The auxiliary code specifies the original fault code in the supply unit control program. You can find the most common auxiliary codes in section Auxiliary codes for the LSU supply unit warnings on page 218.  For full information, see chapter Fault tracing in ACS880 IGBT supply control program firmware manual (3AUA0000131562 [English]). |

| Code<br>(hex) | Fault / Aux. code                                                                                                    | Cause                                                                                                    | What to do                                                                                                    |
|---------------|----------------------------------------------------------------------------------------------------|----------------------------------------------------------------------------------------------------|----------------------------------------------------------------------------------------------------|
| 7584          | LSU charge failed                                                                                                    | The supply unit was not ready<br>(ie. the main contactor/breaker<br>could not be closed) within<br>expected time. | Check settings of parameter 94.10 LSU max charging time. Check that the supply unit is enabled, allowed to start, and can be controlled by the inverter unit (eg. not in local control mode).   |
| 8001          | ULC underload fault                                                                                                    | User load curve: Signal has been too long under the underload curve.                                              | See parameter 37.04 ULC underload actions.                                                                                                    |
| 8002          | ULC overload fault                                                                                                    | User load curve: Signal has been too long over the overload curve.                                                | See parameter 37.03 ULC overload actions.                                                                                                    |
| 80A0          | Al supervision<br>Programmable fault:<br>12.03 Al supervision<br>function                                               | An analog signal is outside the limits specified for the analog input.                                            | Check signal level at the analog input. Check the auxiliary code. Check the wiring connected to the input. Check the minimum and maximum limits of the input in parameter group 12 Standard AI. |
|               | 0001                                                                                                    |                                                                                                    |                                                                                                    |
|               | 0002                                                                                                    |                                                                                                    |                                                                                                    |
|               | 0003                                                                                                    |                                                                                                    |                                                                                                    |
|               | 0004                                                                                                    | Al2GreaterMAX                                                                                                    |                                                                                                    |
| 80B0          | Signal supervision 1<br>(Editable message text)<br>Programmable fault:<br>32.06 Supervision 1 action                    | Fault generated by the signal supervision function 1.                                                             | Check the source of the fault (parameter 32.07 Supervision 1 signal).                                                                                                    |
| 80B1          | Signal supervision 2<br>(Editable message text)<br>Programmable fault:<br>32.16 Supervision 2 action                    | Fault generated by the signal supervision function 2.                                                             | Check the source of the fault (parameter 32.17 Supervision 2 signal).                                                                                                    |
| 80B2          | Signal supervision 3<br>(Editable message text)<br>Programmable fault:<br>32.26 Supervision 3 action                    | Fault generated by the signal supervision function 3.                                                             | Check the source of the fault (parameter 32.27 Supervision 3 signal).                                                                                                    |
| 80B3          | Signal supervision 4<br>(Editable message text)<br>Programmable fault:<br>32.36 Supervision 4 action                    | Fault generated by the signal supervision function 4.                                                             | Check the source of the fault (parameter 32.37 Supervision 4 signal).                                                                                                    |
| 80B4          | Signal supervision 5<br>(Editable message text)<br>Programmable fault:<br>32.46 Supervision 5 action                    | Fault generated by the signal supervision function 5.                                                             | Check the source of the fault (parameter 32.47 Supervision 5 signal).                                                                                                    |
| 80B5          | Signal supervision 6<br>(Editable message text)<br>Programmable fault:,<br>32.56 Supervision 6 action                   | Fault generated by the signal supervision function 6.                                                             | Check the source of the fault (parameter 32.57 Supervision 6 signal).                                                                                                    |
| 9081          | External fault 1 (Editable message text) Programmable fault: 31.01 External event 1 source, 31.02 External event 1 type | Fault in external device 1.                                                                                       | Check the external device. Check setting of parameter 31.01 External event 1 source.                                                                                                    |

| Code<br>(hex) | Fault / Aux. code                                                                                                    | Cause                                                                                                    | What to do                                                                                                    |
|---------------|----------------------------------------------------------------------------------------------------|----------------------------------------------------------------------------------------------------|----------------------------------------------------------------------------------------------------|
| 9082          | External fault 2 (Editable message text) Programmable fault: 31.03 External event 2 source, 31.04 External event 2 type                | Fault in external device 2.                                                                                                    | Check the external device. Check setting of parameter 31.03 External event 2 source.                                                                    |
| 9083          | External fault 3<br>(Editable message text)<br>Programmable fault: 31.05<br>External event 3 source,<br>31.06 External event 3<br>type | Fault in external device 3.                                                                                                    | Check the external device. Check setting of parameter 31.05 External event 3 source.                                                                    |
| 9084          | External fault 4 (Editable message text) Programmable fault: 31.07 External event 4 source, 31.08 External event 4 type                | Fault in external device 4.                                                                                                    | Check the external device. Check setting of parameter 31.07 External event 4 source.                                                                    |
| 9085          | External fault 5<br>(Editable message text)<br>Programmable fault: 31.09<br>External event 5 source,<br>31.10 External event 5<br>type | Fault in external device 5.                                                                                                    | Check the external device. Check setting of parameter 31.09 External event 5 source.                                                                    |
| D401          | Max cleaning fault<br>Programmable fault: 83.35<br>Cleaning count fault                                                                | The maximum number of cleanings are reached in the defined time. The pump cleaning is unable to clean the pump and hence, manual cleaning is required.                                       | Check the pump for blockages. Clean the pump manually if needed. Check parameters 83.35 Cleaning count fault to 83.37 Maximum cleaning count.           |
| D402          | High level<br>Programmable fault: 76.93<br>LC high level action                                                                        | Water level is reached the high level limit. Level control is unable to control the level for the following reasons: • running out of pumping capacity or • analog feedback sensor failure.  | Check the analog level sensor. Check that all pumps are operating normally. Check parameters 76.91 LC high level switch and 76.93 LC high level action. |
| D403          | Low level<br>Programmable fault: 76.92<br>LC low level action                                                                          | Water level is reached the low level limit. Level control is unable to control the level for the following reasons:  • running out of pumping capacity or  • analog feedback sensor failure. | Check the analog level sensor. Check that all pumps are operating normally. Check parameters 76.90 LC low level switch and 76.92 LC low level action.   |
| D404          | Running dry<br>Programmable fault: 82.20<br>Dry run protection                                                                         | Dry run protection is activated.                                                                                                    | Check the pump inlet for sufficient water level. Check dry run protection settings in parameters 82.20 Dry run protection and 82.21 Dry run source.     |
| D405          | Pipe fill-timeout<br>Programmable fault: 82.25<br>Soft pipe fill supervision                                                           | Soft pipe fill has reached timeout limit. The PID output is not reached the setpoint after reference ramping is ended and the timeout limit is elapsed.                                      | Check the pipe for possible leakage.<br>See parameter 82.25 Soft pipe fill<br>supervision and 82.26 Time-out limit.                                     |

| Code<br>(hex) | Fault / Aux. code                                                                                | Cause                                                                 | What to do                                                                                                    |
|---------------|--------------------------------------------------------------------------------------------------|-----------------------------------------------------------------------|----------------------------------------------------------------------------------------------------|
| D406          | Maximum flow<br>protection<br>Programmable fault: 80.17<br>Maximum flow protection               | Actual flow is exceeded the defined fault level.                      | Check the system for leakages. Check flow protection settings in parameters 80.15 Maximum flow, 80.17 Maximum flow protection and 80.19 Flow check delay.                                                                                                    |
| D407          | Minimum flow<br>protection<br>Programmable fault: 80.18<br>Minimum flow protection               | Actual flow is below the defined fault level.                         | Check that the inlet and outlet valves are open. Check flow protection settings in parameters 80.16 Minimum flow, 80.18 Minimum flow protection and 80.19 Flow check delay.                                                                                                    |
| D408          | Outlet minimum<br>pressure<br>Programmable fault: 82.30<br>Outlet minimum pressure<br>protection | The measured outlet pressure is below the defined fault limit.        | Check the pump outlet for leakages. Check the configuration of outlet pressure protection. See parameters 82.30 Outlet minimum pressure protection and 82.32 Outlet minimum pressure fault level.                                                                                                    |
| D409          | Outlet maximum pressure Programmable fault: 82.35 Outlet maximum pressure protection             | The measured outlet pressure is above the defined fault limit.        | Check the pump outlet for blockages or closed valve. Check the configuration of outlet pressure protection. See parameters 82.35 Outlet maximum pressure protection and 82.38 Outlet maximum pressure fault level.                                                                                                    |
| D40A          | Inlet minimum<br>pressure<br>Programmable fault: 82.40<br>Inlet minimum pressure<br>protection   | The measured inlet pressure is below the defined fault level.         | Check the pump inlet for blockages or closed valve. Check the configuration of inlet pressure protection. See parameters 82.40 Inlet minimum pressure protection and 82.42 Inlet minimum pressure fault level.                                                                                                    |
| FA81          | Safe torque off 1                                                                                | Safe torque off function is active, that is, STO circuit 1 is broken. | Check safety circuit connections. For more information, see chapter <i>The Safe torque off function</i> in the <i>Hardware manual</i> of the drive and description of parameter 31.22 STO indication run/stop (page 396).  Check the value of parameter 95.04 Control board supply.                                                                                                    |
| FA82          | Safe torque off 2                                                                                | Safe torque off function is active, that is, STO circuit 2 is broken. |                                                                                                    |
| FF61          | ID run                                                                                           | Motor ID run was not completed successfully.                          | Check the nominal motor values in parameter group 99 Motor data. Check that no external control system is connected to the drive. Cycle the power to the drive (and its control unit, if powered separately). Check that no operation limits prevent the completion of the ID run. Restore parameters to default settings and try again. Check that the motor shaft is not locked. Check the auxiliary code. See actions for each code below. |

| Code<br>(hex) | Fault / Aux. code | Cause                                                                                     | What to do                                                                                                    |
|---------------|-------------------|-------------------------------------------------------------------------------------------|----------------------------------------------------------------------------------------------------|
|               | 0001              | Maximum current limit too low.                                                            | Check settings of parameters 99.06  Motor nominal current and 30.17  Maximum current. Make sure that 30.17 > 99.06.  Check that the drive is dimensioned correctly according to the motor.                                                                          |
|               | 0002              | Maximum speed limit or calculated field weakening point too low.                          | Check settings of parameters  • 30.11 Minimum speed  • 30.12 Maximum speed  • 99.07 Motor nominal voltage  • 99.09 Motor nominal speed.  Make sure that  • 30.12 > (0.55 × 99.09) > (0.50 × synchronous speed)  • 30.11 ≤ 0, and  • supply voltage ≥ (0.66 × 99.07. |
|               | 0003              | Maximum torque limit too low.                                                             | Check settings of parameter 99.12 Motor nominal torque, and the torque limits in group 30 Limits.  Make sure that the maximum torque limit in force is greater than 100%.                                                                                           |
|               | 0004              | Current measurement calibration did not finish within reasonable time                     | Contact your local ABB representative.                                                                                                    |
|               | 00050008          | Internal error.                                                                           | Contact your local ABB representative.                                                                                                    |
|               | 0009              | (Asynchronous motors only) Acceleration did not finish within reasonable time.            | Contact your local ABB representative.                                                                                                    |
|               | 000A              | (Asynchronous motors only) Deceleration did not finish within reasonable time.            | Contact your local ABB representative.                                                                                                    |
|               | 000B              | (Asynchronous motors only) Speed dropped to zero during ID run.                           | Contact your local ABB representative.                                                                                                    |
|               | 000C              | (Permanent magnet motors only) First acceleration did not finish within reasonable time.  | Contact your local ABB representative.                                                                                                    |
|               | 000D              | (Permanent magnet motors only) Second acceleration did not finish within reasonable time. | Contact your local ABB representative.                                                                                                    |
|               | 000E0010          | Internal error.                                                                           | Contact your local ABB representative.                                                                                                    |
|               | 0011              | (Synchronous reluctance motors only) Pulse test error.                                    | Contact your local ABB representative.                                                                                                    |
|               | 0012              | Motor too large for advanced standstill ID run.                                           | Check that the motor and drive sizes are compatible. Contact your local ABB representative.                                                                                                    |

| Code<br>(hex) | Fault / Aux. code        | Cause                                                                           | What to do                                                                                                    |
|---------------|--------------------------|---------------------------------------------------------------------------------|----------------------------------------------------------------------------------------------------|
|               | 0013                     | (Asynchronous motors only)<br>Motor data error.                                 | Check that the motor nominal value settings in the drive are the same as in the motor nameplate.  Contact your local ABB representative. |
| FF63          | STO diagnostics failure. | SW internal malfunction.                                                        | Reboot the control unit (using parameter 96.08 Control board boot) or by cycling power.                                                  |
| FF81          | FB A force trip          | A fault trip command has been received through fieldbus adapter A.              | Check the fault information provided by the PLC.                                                                                         |
| FF8E          | EFB force trip           | A fault trip command has been received through the embedded fieldbus interface. | Check the fault information provided by the PLC.                                                                                         |

## Auxiliary codes for the LSU supply unit warnings

For ACQ580-31 and ACQ580-34 only.

The table below lists the auxiliary codes of AF85 Line side unit warning. For advanced troubleshooting, see chapter Fault tracing in ACS880 IGBT supply control program firmware manual (3AUA0000131562 [English]).

|               | Г                                                                | 1                                                                                                    | I                                                                                                    |
|---------------|------------------------------------------------------------------|----------------------------------------------------------------------------------------------------|----------------------------------------------------------------------------------------------------|
| Code<br>(hex) | Warning / Aux. code                                              | Cause                                                                                                    | What to do                                                                                                    |
| AE01          | Overcurrent                                                      | Line side current has exceeded internal fault limit.                                                                                                    | Check supply voltage. Check that there are no power factor correction capacitors or surge absorbers in supply cable. Check motor load and acceleration times. Check power semiconductors (IGBTs) and current transducers.                                |
| AE02          | Earth leakage<br>Programmable warning:<br>31.120 LSU earth fault | IGBT supply has detected load unbalance.                                                                                                    | Check AC fuses. Check for earth leakages. Check supply cabling. Check power modules. Check there are no power factor correction capacitors or surge absorbers in supply cable. If no earth fault can be detected, contact your local ABB representative. |
| AE09          | DC link overvoltage                                              | Excessive intermediate circuit DC voltage.  Note: This warning can be shown only when the IGBT supply unit is not modulating.                                                                                               | Check that parameter 95.01 Supply voltage is set according to the supply voltage in use.                                                                                                    |
| AE0A          | DC link undervoltage                                             | Intermediate circuit DC voltage is not sufficient due to missing phase in supply voltage, blown fuse or rectifier bridge internal fault.  Note: This warning can be shown only when the IGBT supply unit is not modulating. | Check supply cabling, fuses and switchgear. Check that parameter 95.01 Supply voltage is set according to the supply voltage in use.                                                                                                    |
| AE0B          | DC not charged                                                   | The voltage of the intermediate DC circuit has not yet risen to operating level.                                                                                                    | Check the input voltage setting in parameter 95.01 Supply voltage. Check the input voltage. If the problem persists, contact your local ABB representative.                                                                                              |
| AE14          | Excess temperature                                               | Power unit temperature is excessive.                                                                                                    | Check ambient conditions. Check air flow and fan operation. Check heatsink fins for dust pick-up.                                                                                                    |
| AE16          | IGBT temperature                                                 | IGBT temperature is excessive.                                                                                                    | Check ambient conditions. Check air flow and fan operation. Check heatsink fins for dust pick-up.                                                                                                    |
| AE19          | Measurement circuit temperature                                  | Problem with internal temperature measurement of the drive.                                                                                                    | Contact your local ABB representative.                                                                                                    |

| Code<br>(hex) | Warning / Aux. code         | Cause                                           | What to do                                                                                                    |
|---------------|-----------------------------|-------------------------------------------------|----------------------------------------------------------------------------------------------------|
| AE24          | Voltage category unselected | The supply voltage range has not been defined.  | Define the supply voltage range (parameter 95.01 Supply voltage).                                                                                                    |
| AE56          | INU-LSU comm loss           | The communication to the inverter unit is lost. | Check the settings of parameter group 60 DDCS communication.                                                                                                    |
| AE78          | Fan                         | Cooling fan is stuck or disconnected.           | Check the auxiliary code in the line-side converter program to identify the fan. Check fan operation and connection. If the problem persists, contact your local ABB representative. |
| AE80          | Auxiliary fan missing       | Auxiliary fan is not connected or it is broken. | Contact your local ABB representative.                                                                                                    |
| BE02          | MCB maintenance notice      | Main circuit breaker should be maintained.      | Maintain the main circuit breaker.                                                                                                    |

## Auxiliary codes for the LSU supply unit faults

For ACQ580-31 and ACQ580-34 only.

The table below lists the auxiliary codes of fault 7583 Line side unit faulted. For advanced troubleshooting, see chapter Fault tracing in ACS880 IGBT supply control program firmware manual (3AUA0000131562 [English]).

| Code (hex) | Fault / Aux. code                                                            | Cause                                                                                              | What to do                                                                                                    |
|------------|------------------------------------------------------------------------------|----------------------------------------------------------------------------------------------------|----------------------------------------------------------------------------------------------------|
| 2E00       | Overcurrent                                                                  | Line side current has exceeded internal fault limit.                                               | Check supply voltage. Check that there are no power factor correction capacitors or surge absorbers in supply cable. Check motor load and acceleration times. Check power semiconductors (IGBTs) and current transducers.                                |
| 2E01       | Earth leakage<br>Programmable warning:<br>31.120 LSU earth fault             | IGBT supply unit has detected an earth fault.                                                      | Check AC fuses. Check for earth leakages. Check supply cabling. Check power modules. Check there are no power factor correction capacitors or surge absorbers in supply cable. If no earth fault can be detected, contact your local ABB representative. |
| 2E02       | Short circuit                                                                | IGBT supply unit has detected short circuit.                                                       | Check supply cable. Check there are no power factor correction capacitors or surge absorbers in supply cable. After correcting the cause of the fault, reboot the control unit (using parameter 96.108 LSU control board boot) or by cycling power.      |
| 3E00       | Input phase loss<br>Programmable warning:<br>31.121 LSU supply phase<br>loss | Input phase loss detected by the IGBT bridge.                                                      | Check the AC fuses. Check for input power supply imbalance.                                                                                                    |
| 3E04       | DC link overvoltage                                                          | Excessive intermediate circuit DC voltage.                                                         | Check that parameter 95.01 Supply voltage is set according to the supply voltage in use. Check that parameter 30.30 Overvoltage control is enabled.                                                                                                    |
| 3E05       | DC link undervoltage                                                         | Intermediate circuit DC voltage is not sufficient because of a missing supply phase or blown fuse. | Check supply cabling, fuses and switchgear. Check that parameter 95.01 Supply voltage is set according to the supply voltage in use.                                                                                                    |
| 4E02       | IGBT temperature                                                             | IGBT temperature is excessive.                                                                     | Check ambient conditions. Check air flow and fan operation. Check heatsink fins for dust pick-up.                                                                                                    |

| Code<br>(hex) | Fault / Aux. code               | Cause                                                                                                    | What to do                                                                                                    |
|---------------|---------------------------------|----------------------------------------------------------------------------------------------------|----------------------------------------------------------------------------------------------------|
| 5E05          | Rating ID mismatch              | The hardware of the supply unit does not match the information stored in the memory unit. This may occur eg, after a firmware update or memory unit replacement.     | Cycle the power to the supply unit. If the control unit is externally powered, reboot the control unit (using parameter 96.108 LSU control board boot) or by cycling its power.  If the problem persists, contact your local ABB representative. |
| 5E06          | Main contactor fault            | Control program does not receive main contactor on acknowledgement. Main contactor / main breaker is not functioning properly, or there is a loose / bad connection. | Check main contactor / main breaker control circuit wiring. Contact your local ABB representative.                                                                                                    |
| 5E08          | Power unit lost                 | Connection between the control unit and power unit is lost.                                                                                                    | Contact your local ABB representative.                                                                                                    |
| 5E09          | PU board powerfail              | Power unit power supply failure.                                                                                                    | Contact your local ABB representative.                                                                                                    |
| 5E10          | Charging feedback               | Charging feedback signal missing.                                                                                                    | Check charge contactor control circuit wiring. Contact your local ABB representative.                                                                                                    |
| 5E14          | Measurement circuit temperature | Problem with internal temperature measurement of the drive.                                                                                                    | Contact your local ABB representative.                                                                                                    |
| 7E11          | DDCS controller comm loss       | DDCS communication<br>between supply unit and<br>inverter unit has been lost.                                                                                        | Check the settings of parameter group 60 DDCS communication.                                                                                                    |

# Fieldbus control through the embedded fieldbus interface (EFB)

## What this chapter contains

The chapter describes how the drive can be controlled by external devices over a communication network (fieldbus) using the embedded fieldbus interface.

## System overview

The drive can be connected to an external control system through a communication link using either a fieldbus adapter or the embedded fieldbus interface.

The embedded fieldbus interface supports the Modbus RTU protocol. The drive control program can handle 10 Modbus registers in a 10-millisecond time level. For example, if the drive receives a request to read 20 registers, it will start its response within 22 ms of receiving the request - 20 ms for processing the request and 2 ms overhead for handling the bus. The actual response time depends on other factors as well, such as the baud rate (a parameter setting in the drive).

The drive can be set to receive all of its control information through the fieldbus interface, or the control can be distributed between the embedded fieldbus interface and other available sources, for example, digital and analog inputs.

## Connecting the drive to the fieldbus

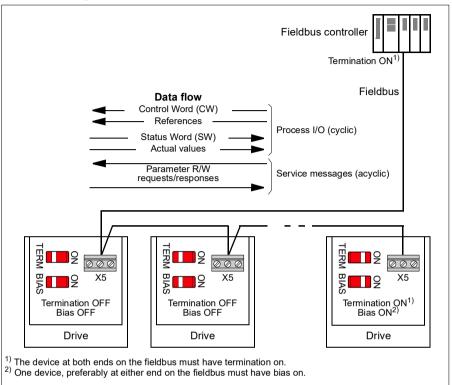

Connect terminal block X5 with B+, A- and DGND terminals on the control unit of the drive to the fieldbus. The connection diagram is shown below.

Use preferably three conductors and a shield for the connection.

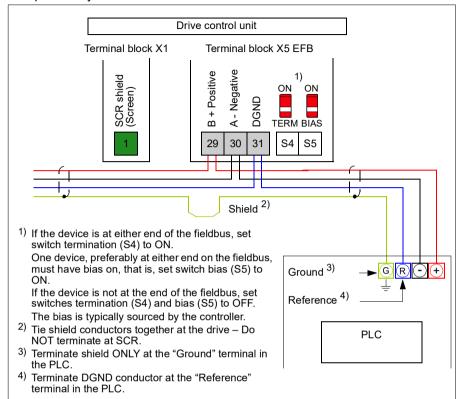

## Setting up the embedded fieldbus interface

Set the drive up for the embedded fieldbus communication with the parameters shown in the table below. The Setting for fieldbus control column gives either the value to use or the default value. The Function/Information column gives a description of the parameter.

| Parame         | eter                           | Setting for fieldbus control                                                                                                    | Function/Information                                                                                                    |  |  |
|----------------|--------------------------------|----------------------------------------------------------------------------------------------------|----------------------------------------------------------------------------------------------------|--|--|
| COMM           | COMMUNICATION INITIALIZATION   |                                                                                                    |                                                                                                    |  |  |
| 58.01          | Protocol enable                | Modbus RTU                                                                                                    | Initializes embedded fieldbus communication.                                                                                                    |  |  |
| EMBED          | DDED MODBUS CO                 | ONFIGURATION                                                                                                    |                                                                                                    |  |  |
| 58.03          | Node address                   | 1 (default)                                                                                                    | Node address. There must be no two nodes with the same node address online.                                                                                                    |  |  |
| 58.04          | Baud rate                      | 19.2 kbps (default)                                                                                                    | Defines the communication speed of the link. Use the same setting as in the master station.                                                                                                    |  |  |
| 58.05          | Parity                         | 8 EVEN 1 (default)                                                                                                    | Selects the parity and stop bit setting. Use the same setting as in the master station.                                                                                                    |  |  |
| 58.14          | Communication loss action      | No action (default)                                                                                                    | Defines the action taken when a communication loss is detected.                                                                                                    |  |  |
| 58.15          | Communication loss mode        | Cw / Ref1 / Ref2<br>(default)                                                                                                    | Enables/disables communication loss monitoring and defines the means for resetting the counter of the communication loss delay.                                                                                                    |  |  |
| 58.16          | Communication loss time        | 30.0 s (default)                                                                                                    | Defines the timeout limit for the communication monitoring.                                                                                                    |  |  |
| 58.17          | Transmit delay                 | 0 ms (default)                                                                                                    | Defines a response delay for the drive.                                                                                                    |  |  |
| 58.25          | Control profile                | ABB Drives<br>(default)                                                                                                    | Selects the control profile used by the drive.<br>See section <i>Basics of the embedded fieldbus interface</i> (page 229).                                                                                                    |  |  |
| 58.26<br>58.27 | EFB ref1 type<br>EFB ref2 type | Speed or<br>frequency (default<br>for 58.26),<br>Transparent,<br>General, Transpar<br>ent (default for<br>58.27) Speed,<br>Frequency | Defines the types of fieldbus references 1 and 2. The scaling for each reference type is defined by parameters 46.0146.03. With the Speed or frequency setting, the type is selected automatically according to the currently active drive control mode. |  |  |
| 58.28<br>58.29 | EFB act1 type<br>EFB act2 type | Speed or<br>frequency (default<br>for 58.28),<br>Transparent<br>(default for 58.29),<br>General, Speed,<br>Frequency                 | Defines the types of actual values 1 and 2. The scaling for each actual value type is defined by parameters 46.0146.03. With the Speed or frequency setting, the type is selected automatically according to the currently active drive control mode.    |  |  |

| Parame         | eter                                                                   | Setting for fieldbus control                                                                                                | Function/Information                                                                                                    |
|----------------|------------------------------------------------------------------------|----------------------------------------------------------------------------------------------------|----------------------------------------------------------------------------------------------------|
| 58.31<br>58.32 | EFB act1<br>transparent<br>source<br>EFB act2<br>transparent<br>source | Not selected                                                                                                    | Defines the source of actual values 1 and 2 when the 58.26 EFB ref1 type (58.27 EFB ref2 type) is set to Transparent.                                                                                                    |
| 58.33          | Addressing<br>mode                                                     | Mode 0 (default)                                                                                                    | Defines the mapping between parameters and holding registers in the 400001465536 (10065535) Modbus register range.                                                                                                    |
| 58.34          | Word order                                                             | LO-HI (default)                                                                                                    | Defines the order of the data words in the Modbus message frame.                                                                                                    |
|                | Data I/O 1<br><br>Data I/O 14                                          | For example, the default settings (I/Os 16 contain the control word, the status word, two references and two actual values) | Defines the address of the drive parameter which the Modbus master accesses when it reads from or writes to the register address corresponding to Modbus In/Out parameters. Select the parameters that you want to read or write through the Modbus I/O words. |
|                |                                                                        | RO/DIO control<br>word, AO1 data<br>storage, AO2 data<br>storage, Feedback<br>data storage,<br>Setpoint data<br>storage     | These settings write the incoming data into storage parameters 10.99 RO/DIO control word, 13.91 AO1 data storage, 13.92 AO2 data storage, 40.91 Feedback data storage or 40.92 Setpoint data storage.                                                          |
| 58.06          | Communication control                                                  | Refresh settings                                                                                                    | Validates the settings of the configuration parameters.                                                                                                    |

The new settings will take effect when the drive is powered up the next time, or when they are validated by parameter 58.06 Communication control (Refresh settings).

## **Setting the drive control parameters**

After the embedded fieldbus interface has been set up, check and adjust the drive control parameters listed in the table below. The Setting for fieldbus control column gives the value or values to use when the embedded fieldbus signal is the desired source or destination for that particular drive control signal. The Function/Information column gives a description of the parameter.

| Parameter Setting for fieldbus control |                  | Function/Information                                                                                                 |
|----------------------------------------|------------------|----------------------------------------------------------------------------------------------------|
| CONTROL COMMAND                        | SOURCE SELECTION |                                                                                                    |
| 20.01 Ext1 Embedded fieldbus           |                  | Selects fieldbus as the source for the start and stop commands when EXT1 is selected as the active control location. |

| Parameter                     | Setting for fieldbus control | Function/Information                                                                                                 |  |  |
|-------------------------------|------------------------------|----------------------------------------------------------------------------------------------------|--|--|
| 20.06 Ext2<br>commands        | Embedded fieldbus            | Selects fieldbus as the source for the start and stop commands when EXT2 is selected as the active control location. |  |  |
| SPEED REFERENCE               | SELECTION                    |                                                                                                    |  |  |
| 22.11 Ext1 speed ref1         | EFB ref1                     | Selects a reference received through the embedded fieldbus interface as speed reference 1.                           |  |  |
| 22.18 Ext2 speed ref1         | EFB ref1                     | Selects a reference received through the embedded fieldbus interface as speed reference 2.                           |  |  |
| FREQUENCY REFERENCE SELECTION |                              |                                                                                                    |  |  |
| 28.11 Ext1 frequency ref1     | EFB ref1                     | Selects a reference received through the embedded fieldbus interface as frequency reference 1.                       |  |  |
| 28.15 Ext2 frequency ref1     | EFB ref1                     | Selects a reference received through the embedded fieldbus interface as frequency reference 2.                       |  |  |

### OTHER SELECTIONS

EFB references can be selected as the source at virtually any signal selector parameter by selecting *Other*, then either 03.09 EFB reference 1 or 03.10 EFB reference 2.

| SYSTEM CONTROL INPUTS         |   |                                                                                                    |  |
|-------------------------------|---|----------------------------------------------------------------------------------------------------|--|
| 96.07 Parameter save manually | ` | Saves parameter value changes (including those made through fieldbus control) to permanent memory. |  |

#### Basics of the embedded fieldbus interface

The cyclic communication between a fieldbus system and the drive consists of 16-bit data words or 32-bit data words (with a transparent control profile).

The diagram below illustrates the operation of the embedded fieldbus interface. The signals transferred in the cyclic communication are explained further below the diagram.

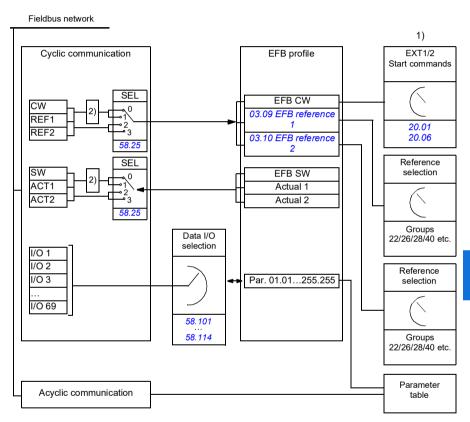

- 1. See also other parameters which can be controlled through fieldbus.
- 2. Data conversion if parameter 58.25 Control profile is set to ABB Drives. See section About the control profiles (page 232).

#### Control word and Status word

The Control Word (CW) is a 16-bit or 32-bit packed boolean word. It is the principal means of controlling the drive from a fieldbus system. The CW is sent by the fieldbus controller to the drive. With drive parameters, the user selects the EFB CW as the source of drive control commands (such as start/stop, emergency stop, selection between external control locations EXT1 and EXT2, or fault reset). The drive switches between its states according to the bit-coded instructions of the CW.

The fieldbus CW is either written to the drive as it is or the data is converted. See section *About the control profiles* (page 232).

The fieldbus Status Word (SW) is a 16-bit or 32-bit packed boolean word. It contains status information from the drive to the fieldbus controller. The drive SW is either written to the fieldbus SW as it is or the data is converted. See section *About the control profiles* (page 232).

#### References

EFB references 1 and 2 are 16-bit or 32-bit signed integers. The contents of each reference word can be used as the source of virtually any signal, such as the speed, frequency or process reference. In embedded fieldbus communication, references 1 and 2 are displayed by 03.09 EFB reference 1 and 03.10 EFB reference 2 respectively. Whether the references are scaled or not depends on the settings of 58.26 EFB ref1 type and 58.27 EFB ref2 type. See section About the control profiles (page 232).

#### Actual values

Fieldbus actual signals (ACT1 and ACT2) are 16-bit or 32-bit signed integers. They convey selected drive parameter values from the drive to the master. Whether the actual values are scaled or not depends on the settings of 58.28 EFB act1 type and 58.29 EFB act2 type. See section About the control profiles (page 232).

## Data input/outputs

Data input/outputs are 16-bit or 32-bit words containing selected drive parameter values. Parameters 58.101 Data I/O 1 ... 58.114 Data I/O 14 define the addresses from which the master either reads data (input) or to which it writes data (output).

## Register addressing

The address field of Modbus requests for accessing holding registers is 16 bits. This allows the Modbus protocol to support addressing of 65536 holding registers.

Historically, Modbus master devices used 5-digit decimal addresses from 40001 to 49999 to represent holding register addresses. The 5-digit decimal addressing limited to 9999 the number of holding registers that could be addressed.

Modern Modbus master devices typically provide a means to access the full range of 65536 Modbus holding registers. One of these methods is to use 6-digit decimal addresses from 400001 to 465536. This manual uses 6-digit decimal addressing to represent Modbus holding register addresses.

Modbus master devices that are limited to the 5-digit decimal addressing may still access registers 400001 to 409999 by using 5-digit decimal addresses 40001 to 49999. Registers 410000-465536 are inaccessible to these masters.

See parameter 58.33 Addressing mode.

Note: Register addresses of 32-bit parameters cannot be accessed by using 5-digit register numbers.

## About the control profiles

A control profile defines the rules for data transfer between the drive and the fieldbus master, for example:

- · if packed boolean words are converted and how
- · if signal values are scaled and how
- how drive register addresses are mapped for the fieldbus master.

You can configure the drive to receive and send messages according to one of the two profiles:

- ABB Drives
- DCU Profile.

For the ABB Drives profile, the embedded fieldbus interface of the drive converts the fieldbus data to and from the native data used in the drive. The DCU Profile involves no data conversion or scaling. The figure below illustrates the effect of the profile selection.

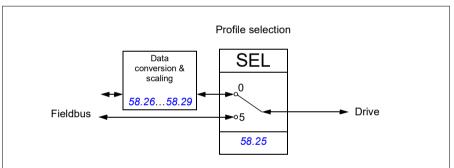

Control profile selection with parameter 58.25 Control profile is:

- (0) ABB Drives
- (5) DCU Profile.

### **Control Word**

## **Control Word for the ABB Drives profile**

The table below shows the contents of the fieldbus Control Word for the ABB Drives control profile. The embedded fieldbus interface converts this word to the form in which it is used in the drive. The upper case boldface text refers to the states shown in State transition diagram for the ABB Drives profile on page 240.

| Bit | Name              | Value | STATE/Description                                                                                                    |
|-----|-------------------|-------|----------------------------------------------------------------------------------------------------|
| 0   | OFF1_             | 1     | Proceed to READY TO OPERATE.                                                                                                    |
|     | CONTROL           | 0     | Stop along currently active deceleration ramp. Proceed to OFF1 ACTIVE; proceed to READY TO SWITCH ON unless other interlocks (OFF2, OFF3) are active.                                      |
| 1   | OFF2_             | 1     | Continue operation (OFF2 inactive).                                                                                                    |
|     | CONTROL           | 0     | Emergency OFF, coast to stop. Proceed to OFF2 ACTIVE, proceed to SWITCH-ON INHIBITED.                                                                                                    |
| 2   | OFF3_             | 1     | Continue operation (OFF3 inactive).                                                                                                    |
|     | CONTROL           | 0     | Emergency stop, stop within time defined by drive parameter. Proceed to <b>OFF3 ACTIVE</b> ; proceed to <b>SWITCH-ON INHIBITED</b> .                                                       |
|     |                   |       | <b>Warning:</b> Ensure that the motor and driven machine can be stopped using this stop mode.                                                                                              |
| 3   | INHIBIT_          | 1     | Proceed to OPERATION ENABLED.                                                                                                    |
|     | OPERATION         |       | <b>Note:</b> Run permissive signal must be active; see the drive documentation. If the drive is set to receive the Run permissive signal from the fieldbus, this bit activates the signal. |
|     |                   | 0     | Inhibit operation. Proceed to OPERATION INHIBITED.                                                                                                    |
| 4   | RAMP_OUT_<br>ZERO | 1     | Normal operation. Proceed to RAMP FUNCTION GENERATOR: OUTPUT ENABLED.                                                                                                    |
|     |                   | 0     | Force Ramp Function Generator output to zero. Drive ramps to stop (current and DC voltage limits in force).                                                                                |
| 5   | RAMP_HOLD         | 1     | Enable ramp function. Proceed to RAMP FUNCTION GENERATOR: ACCELERATOR ENABLED.                                                                                                    |
|     |                   | 0     | Halt ramping (Ramp Function Generator output held).                                                                                                    |
| 6   | RAMP_IN_          | 1     | Normal operation. Proceed to <b>OPERATING</b> .                                                                                                    |
|     | ZERO              |       | <b>Note:</b> This bit is effective only if the fieldbus interface is set as the source for this signal by drive parameters.                                                                |
|     |                   | 0     | Force Ramp Function Generator input to zero.                                                                                                    |
| 7   | RESET             | 0=>1  | Fault reset if an active fault exists. Proceed to <b>SWITCH-ON INHIBITED</b> .                                                                                                    |
|     |                   |       | <b>Note:</b> This bit is effective only if the fieldbus interface is set as the source for this signal by drive parameters.                                                                |
|     |                   | 0     | Continue normal operation.                                                                                                    |

| Bit | Name     | Value | STATE/Description                                                                                                    |
|-----|----------|-------|----------------------------------------------------------------------------------------------------|
| 8   | Reserved |       |                                                                                                    |
| 9   | Reserved |       |                                                                                                    |
| 10  | REMOTE_  | 1     | Fieldbus control d.                                                                                                    |
|     | CMD      | 0     | Control Word <> 0 or Reference <> 0: Retain last Control Word and Reference.                                                |
|     |          |       | Control Word = 0 and Reference = 0: Fieldbus control d. Reference and deceleration/acceleration ramp are locked.            |
| 11  | LOC      | 1     | Select External Control Location EXT2. Effective if the control location is parameterized to be selected from the fieldbus. |
|     |          | 0     | Select External Control Location EXT1. Effective if the control location is parameterized to be selected from the fieldbus. |
| 12  | USER_0   |       | Writable control bits that can be combined with drive logic                                                                 |
| 13  | USER_1   |       | for application-specific functionality.                                                                                     |
| 14  | USER_2   |       |                                                                                                    |
| 15  | USER_3   |       |                                                                                                    |

### Control Word for the DCU Profile

The embedded fieldbus interface writes the fieldbus Control Word as is to the drive Control Word bits 0 to 15. Bits 16 to 32 of the drive Control Word are not in use.

| Bit | Nama     | Value | Ctata/Dagarintian                                                                                                    |  |
|-----|----------|-------|----------------------------------------------------------------------------------------------------|--|
| BIT | Name     | Value | State/Description                                                                                                    |  |
| 0   | 0 STOP   |       | Stop according to the Stop Mode parameter or the stop mode request bits (bits 79).                                          |  |
|     |          | 0     | (no op)                                                                                                    |  |
| 1   | START    | 1     | Start the drive.                                                                                                    |  |
|     |          | 0     | (no op)                                                                                                    |  |
| 2   | REVERSE  | 1     | Reverse direction of motor rotation.                                                                                        |  |
|     |          | 0     | Direction of motor rotation depends on the sign of reference: Positive reference: Forward                                   |  |
|     |          |       | Negative reference: Reverse.                                                                                                |  |
| 3   | Reserved |       |                                                                                                    |  |
| 4   | RESET    | 0=>1  | Fault reset if an active fault exists.                                                                                      |  |
|     |          | 0     | (no op)                                                                                                    |  |
| 5   | 5 EXT2   |       | Select External control location EXT2. Effective if the control location is parameterized to be selected from the fieldbus. |  |
| 0   |          | 0     | Select External control location EXT1. Effective if the control location is parameterized to be selected from the fieldbus. |  |

| Bit                  | Name                       | Value | State/Description                                                                                                    |  |
|----------------------|----------------------------|-------|----------------------------------------------------------------------------------------------------|--|
| 6                    | RUN_DISABLE                |       | Run disable. If the drive is set to receive the run enable signal from the fieldbus, this bit deactivates the signal. |  |
|                      |                            | 0     | Run enable. If the drive is set to receive the run enable signal from the fieldbus, this bit activates the signal.    |  |
| 7                    | STOPMODE_RA                | 1     | Normal ramp stop mode                                                                                                 |  |
|                      | MP                         | 0     | (no op) Default to parameter stop mode if bits 79 are all 0.                                                          |  |
| 8                    | STOPMODE_EM                | 1     | Emergency ramp stop mode.                                                                                             |  |
|                      | ERGENCY_RAM<br>P           | 0     | (no op) Default to parameter stop mode if bits 79 are all 0.                                                          |  |
| 9                    | STOPMODE_CO                | 1     | Coast stop mode.                                                                                                    |  |
|                      | AST                        | 0     | (no op) Default to parameter stop mode if bits 79 are all 0.                                                          |  |
| 10                   | RAMP_PAIR _2               | 1     | (no op)                                                                                                    |  |
|                      |                            | 0     | Select ramp set 1 (Acceleration time 1 / Deceleration time 1).                                                        |  |
| 11 RAMP_OUT_ZER<br>O |                            | 1     | Force Ramp Function Generator output to zero. Drive ramps to stop (current and DC voltage limits in force).           |  |
|                      |                            | 0     | Normal operation.                                                                                                    |  |
| 12                   | 12 RAMP_HOLD               |       | Halt ramping (Ramp Function Generator output held).                                                                   |  |
|                      |                            | 0     | Normal operation.                                                                                                    |  |
| 13                   | RAMP_IN_ZERO               | 1     | Force Ramp Function Generator input to zero.                                                                          |  |
|                      |                            | 0     | Normal operation.                                                                                                    |  |
| 14                   | REQ_LOCAL_LO<br>CK         | 1     | Drive does not switch to local control mode (see parameter19.18 HAND/OFF disable source).                             |  |
|                      |                            | 0     | Drive can switch between local and external control modes.                                                            |  |
| 16                   | FB_LOCAL_CTL               | 1     | Local mode for control from the fieldbus is requested.<br>Steal control from the active source.                       |  |
|                      |                            | 0     | (no op)                                                                                                    |  |
| 17                   | FB_LOCAL_REF               | 1     | Local mode for reference from the fieldbus is requested. Steal reference from the active source.                      |  |
|                      |                            | 0     | (no op)                                                                                                    |  |
| 18                   | Reserved for RUN_DISABLE_1 |       | Not yet implemented.                                                                                                  |  |
| 19                   | Reserved                   |       |                                                                                                    |  |
| 20                   | Reserved                   |       |                                                                                                    |  |
| 21                   | Reserved                   |       |                                                                                                    |  |

| Bit      | Name     | Value | State/Description                                           |
|----------|----------|-------|-------------------------------------------------------------|
| 22       | USER_0   |       | Writable control bits that can be combined with drive logic |
| 23       | USER_1   |       | for application-specific functionality.                     |
| 24       | USER_2   |       |                                                             |
| 25       | USER_3   |       |                                                             |
| 26<br>31 | Reserved |       |                                                             |

### **Status Word**

## Status Word for the ABB Drives profile

The table below shows the fieldbus Status Word for the ABB Drives control profile. The embedded fieldbus interface converts the drive Status Word into this form for the fieldbus. The upper case boldface text refers to the states shown in *State transition* diagram for the ABB Drives profile on page 240.

| Bit     | Name            | Value | STATE/Description                                                                                                    |  |
|---------|-----------------|-------|----------------------------------------------------------------------------------------------------|--|
| 0       | RDY_ON          | 1     | READY TO SWITCH ON.                                                                                                    |  |
|         |                 | 0     | NOT READY TO SWITCH ON.                                                                                                    |  |
| 1       | 1 RDY_RUN       |       | READY TO OPERATE.                                                                                                    |  |
|         |                 | 0     | OFF1 ACTIVE.                                                                                                    |  |
| 2       | RDY_REF         | 1     | OPERATION ENABLED.                                                                                                    |  |
|         |                 | 0     | OPERATION INHIBITED.                                                                                                    |  |
| 3       | TRIPPED         | 1     | FAULT.                                                                                                    |  |
|         |                 | 0     | No fault.                                                                                                    |  |
| 4       | OFF_2_STATUS    | 1     | OFF2 inactive.                                                                                                    |  |
|         |                 | 0     | OFF2 ACTIVE.                                                                                                    |  |
| 5       | OFF_3_STATUS    | 1     | OFF3 inactive.                                                                                                    |  |
|         |                 | 0     | OFF3 ACTIVE.                                                                                                    |  |
| 6       | SWC_ON_         | 1     | SWITCH-ON INHIBITED.                                                                                                    |  |
|         | INHIB           | 0     | -                                                                                                    |  |
| 7 ALARM |                 | 1     | Warning/Alarm.                                                                                                    |  |
|         |                 | 0     | No warning/alarm.                                                                                                    |  |
| 8       | AT_<br>SETPOINT | 1     | <b>OPERATING</b> . Actual value equals Reference (is within tolerance limits, for example, in speed control, speed error is 10% max. of nominal motor speed). |  |
|         |                 | 0     | Actual value differs from Reference (is outside tolerance limits).                                                                                            |  |
| 9       | REMOTE          | 1     | Drive control location: REMOTE (EXT1 or EXT2).                                                                                                    |  |
|         |                 | 0     | Drive control location: LOCAL.                                                                                                    |  |
| 10      | ABOVE_<br>LIMIT | 1     | Actual frequency or speed equals or exceeds supervision limit (set by drive parameter). Valid in both directions of rotation.                                 |  |
|         |                 |       | Set by drive parameters 46.31 Above speed limit and 46.32 Above frequency limit. These parameters are indicated by bit 10 of 06.11 Main status word.          |  |
|         |                 | 0     | Actual frequency or speed within supervision limit.                                                                                                    |  |

| Bit | Name     | Value | STATE/Description                                     |
|-----|----------|-------|-------------------------------------------------------|
| 11  | USER_0   |       | Status bits that can be combined with drive logic for |
| 12  | USER_1   |       | application-specific functionality.                   |
| 13  | USER_2   |       |                                                       |
| 14  | USER_3   |       |                                                       |
| 15  | Reserved |       |                                                       |

#### Status Word for the DCU Profile

The embedded fieldbus interface writes the drive Status Word bits 0 to 15 to the fieldbus Status Word as is.

| Bit | Name         | Value | State/Description                                                                                                    |  |
|-----|--------------|-------|----------------------------------------------------------------------------------------------------|--|
| 0   | READY        | 1     | Drive is ready to receive the start command.                                                                                                    |  |
|     | 0            |       | Drive is not ready.                                                                                                    |  |
| 1   | ENABLED      | 1     | Run permissive and all start interlocks are active.                                                                                               |  |
|     |              | 0     | Run permissive and all start interlocks are not active.                                                                                           |  |
| 2   | STARTED      | 1     | Drive has received start command.                                                                                                    |  |
|     |              | 0     | Drive has not received start command.                                                                                                    |  |
| 3   | RUNNING      | 1     | Drive is modulating.                                                                                                    |  |
|     |              | 0     | Drive is not modulating.                                                                                                    |  |
| 4   | ZERO_SPEED   | 1     | Drive is at zero speed.                                                                                                    |  |
|     |              | 0     | Drive is not at zero speed.                                                                                                    |  |
| 5   | ACCELERATING | 1     | Drive speed is increasing.                                                                                                    |  |
|     |              | 0     | Drive speed is not increasing.                                                                                                    |  |
| 6   | DECELERATING | 1     | Drive speed is decreasing.                                                                                                    |  |
|     |              | 0     | Drive speed is not decreasing.                                                                                                    |  |
| 7   | AT_SETPOINT  | 1     | Drive is at setpoint.                                                                                                    |  |
|     |              | 0     | Drive is not at setpoint.                                                                                                    |  |
| 8   | LIMIT        | 1     | Drive operation is limited.                                                                                                    |  |
|     |              | 0     | Drive operation is not limited.                                                                                                    |  |
| 9   | SUPERVISION  | 1     | Actual value (speed, frequency or torque) is above a limit. Limit is set with parameters 46.31 Above speed limit and 46.32 Above frequency limit. |  |
|     |              | 0     | Actual value (speed, frequency or torque) is within limits.                                                                                       |  |
| 10  | REVERSE_REF  | 1     | Drive reference is in the reverse direction.                                                                                                    |  |
|     |              | 0     | Drive reference is in the forward direction                                                                                                    |  |
| 11  | REVERSE_ACT  | 1     | Drive is running in the reverse direction                                                                                                    |  |
|     |              | 0     | Drive is running in the forward direction                                                                                                    |  |

| Bit      | Name           | Value | State/Description                                               |  |
|----------|----------------|-------|-----------------------------------------------------------------|--|
| 12       | 12 PANEL_LOCAL |       | Control panel/keypad (or PC tool) is in local control mode.     |  |
|          |                | 0     | Control panel/keypad (or PC tool) is not in local control mode. |  |
| 13       | FIELDBUS_LOC   | 1     | Fieldbus is in local control mode.                              |  |
|          | AL             | 0     | Fieldbus is not in local control mode.                          |  |
| 14       | EXT2_ACT       | 1     | External control location EXT2 is active.                       |  |
|          |                | 0     | External control location EXT1 is active.                       |  |
| 15       | FAULT          | 1     | Drive is faulted.                                               |  |
|          |                | 0     | Drive is not faulted.                                           |  |
| 16       | ALARM          | 1     | Warning/Alarm is active.                                        |  |
|          |                | 0     | No warning/alarm.                                               |  |
| 17       | Reserved       |       |                                                                 |  |
| 18       | DIRLOCK        | 1     | Direction lock is ON. (Direction change is locked out.)         |  |
|          |                | 0     | Direction lock is OFF.                                          |  |
| 19       | LOCALLOCK      | 1     | Local mode lock is ON. (Local mode is locked out.)              |  |
|          |                | 0     | Local mode lock is OFF.                                         |  |
| 20       | CTL_MODE       | 1     | Vector motor control mode is active.                            |  |
|          |                | 0     | Scalar motor control mode is active.                            |  |
| 21       | Reserved       |       |                                                                 |  |
| 22       | USER_0         |       | Status bits that can be combined with drive logic for           |  |
| 23       | USER_1         |       | application-specific functionality.                             |  |
| 24       | USER_2         |       |                                                                 |  |
| 25       | USER_3         |       |                                                                 |  |
| 26       | REQ_CTL        | 1     | Control has been granted to this channel.                       |  |
|          |                | 0     | Control has not been granted to this channel.                   |  |
| 27       | REQ_REF1       | 1     | Reference 1 has been requested in this channel.                 |  |
|          |                | 0     | Reference 1 has not been requested in this channel.             |  |
| 28       | REQ_REF2       | 1     | Reference 2 has been requested in this channel.                 |  |
|          |                | 0     | Reference 2 has not been requested in this channel.             |  |
| 29<br>31 | Reserved       | •     |                                                                 |  |

## State transition diagrams

#### State transition diagram for the ABB Drives profile

The diagram below shows the state transitions in the drive when the drive is using the ABB Drives profile and the drive is configured to follow the commands of the control word from the embedded fieldbus interface. The upper case texts refer to the states which are used in the tables representing the fieldbus Control and Status words. See sections Control Word for the ABB Drives profile on page 233 and Status Word for the ABB Drives profile on page 237.

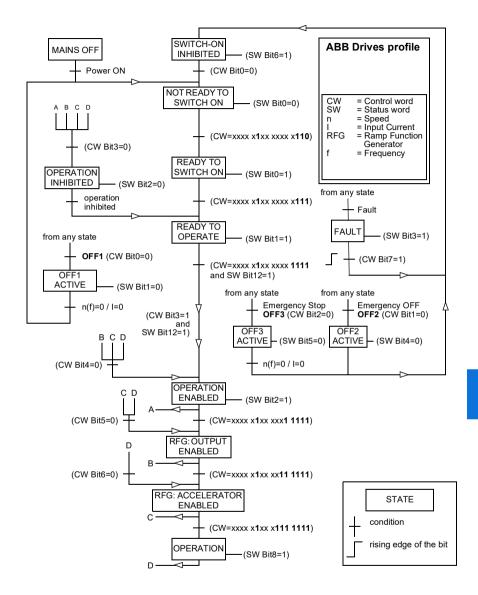

The start and stop sequences are given below.

#### Control word:

#### Start:

- 1142 (476h) -> NOT READY TO SWITCH ON
- If MSW bit 0 = 1 then
  - 1150 (47Eh) -> READY TO SWITCH ON (Stopped)
  - 1151 (47Fh) -> OPERATION (Running)

#### Stop:

- 1143 (477h) = Stop according to 21.03 Stop mode (Preferred)
- 1150 (47Eh) = OFF1 ramp stop (Note: uninterruptable ramp stop)
- 1149 (47Dh) = OFF2 emergency coast to stop
- 1147 (47Bh) = OFF3 emergency ramp stop

#### Fault reset:

Rising edge of MCW bit 7

#### Start after STO:

 If 31.22 STO indication run/stop is not Fault/ Fault, check that 06.18 Start inhibit status word, bit 7 STO = 0 before giving a start command.

#### References

#### References for the ABB Drives profile and DCU Profile

The ABB Drives profile supports the use of two references. EFB reference 1 and EFB reference 2. The references are 16-bit words each containing a sign bit and a 15-bit integer. A negative reference is formed by calculating the two's complement from the corresponding positive reference.

The references are scaled as defined by parameters 46.01...46.04; which scaling is in use depends on the setting of 58.26 EFB ref1 type and 58.27 EFB ref2 type.

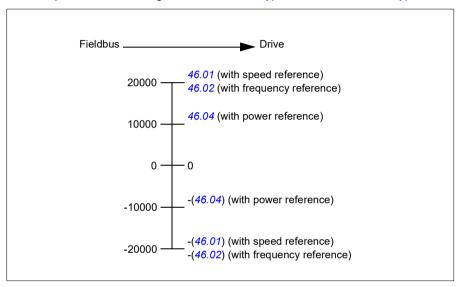

The scaled references are shown by parameters 03.09 EFB reference 1 and 03.10 EFB reference 2.

#### **Actual values**

#### Actual values for the ABB Drives profile and DCU Profile

The ABB Drives profile supports the use of two fieldbus actual values, ACT1 and ACT2. The actual values are 16-bit words each containing a sign bit and a 15-bit integer. A negative value is formed by calculating the two's complement from the corresponding positive value.

The actual values are scaled as defined by parameters 46.01...46.04; which scaling is in use depends on the setting of parameters 58.28 EFB act1 type and 58.29 EFB act2 type.

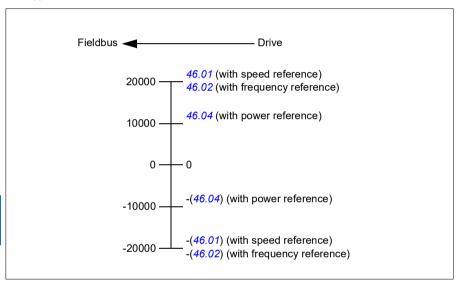

## Modbus holding register addresses

## Modbus holding register addresses for the ABB Drives profile and **DCU Profile**

The table below shows the default Modbus holding register addresses for the drive data with the ABB Drives profile. This profile provides a converted 16-bit access to the drive data

Note: Only the 16 least significant bits of the drive's 32-bit Control and Status Words can be accessed.

Note: Bits 16 through 32 of the DCU Control/Status word are not in use if 16-bit control/status word is used with the DCU Profile.

| Register address | Register data (16-bit words)                                                                                                    |  |
|------------------|----------------------------------------------------------------------------------------------------|--|
| 400001           | Default: Control word (CW 16bit). See sections Control Word for the ABB Drives profile (page 233) and Control Word for the DCU Profile (page 234). |  |
|                  | The selection can be changed using parameter 58.101 Data I/O 1.                                                                                    |  |
| 400002           | Default: Reference 1 (Ref1 16bit).                                                                                                    |  |
|                  | The selection can be changed using parameter 58.102 Data I/O 2.                                                                                    |  |
| 400003           | Default: Reference 2 (Ref2 16bit).                                                                                                    |  |
|                  | The selection can be changed using parameter 58.103 Data I/O 3.                                                                                    |  |
| 400004           | Default: Status Word (SW 16bit). See sections Status Word for the ABB Drives profile (page 237) and Status Word for the DCU Profile (page 238).    |  |
|                  | The selection can be changed using parameter 58.104 Data I/O 4.                                                                                    |  |
| 400005           | Default: Actual value 1 (Act1 16bit).                                                                                                    |  |
|                  | The selection can be changed using parameter 58.105 Data I/O 5.                                                                                    |  |
| 400006           | Actual value 2 (Act2 16bit).                                                                                                    |  |
|                  | The selection can be changed using parameter 58.106 Data I/O 6.                                                                                    |  |
| 400007400014     | Data in/out 714.                                                                                                    |  |
|                  | Selected by parameters 58.107 Data I/O 758.114 Data I/O 14.                                                                                        |  |
| 400015400089     | Unused                                                                                                    |  |
| 400090400100     | Error code access. See section <i>Error code registers (holding registers 400090400100)</i> (page 252).                                            |  |
| 400101465536     | Parameter read/write.                                                                                                    |  |
|                  | Parameters are mapped to register addresses according to parameter 58.33 Addressing mode.                                                          |  |

## **Modbus function codes**

The table below shows the Modbus function codes supported by the embedded fieldbus interface.

| Code | Function name             | Description                                                                                                    |  |
|------|---------------------------|----------------------------------------------------------------------------------------------------|--|
| 01h  | Read Coils                | Reads the 0/1 status of coils (0X references).                                                                                                    |  |
| 02h  | Read Discrete Inputs      | Reads the 0/1 status of discrete inputs (1X references).                                                                                                    |  |
| 03h  | Read Holding Registers    | Reads the binary contents of holding registers (4X references).                                                                                                    |  |
| 05h  | Write Single Coil         | Forces a single coil (0X reference) to 0 or 1.                                                                                                    |  |
| 06h  | Write Single Register     | Writes a single holding register (4X reference).                                                                                                    |  |
| 08h  | Diagnostics               | Provides a series of tests for checking the communication, or for checking various internal error conditions.  Supported subcodes:  Oth Return Query Data: Echo/loopback test.  Oth Restart Comm Option: Restarts and initializes the EFB, clears communications event counters.  Oth Force Listen Only Mode  Oth Clear Counters and Diagnostic Register  Oth Return Bus Message Count  Oth Return Bus Comm. Error Count  Oth Return Bus Exception Error Count  Oth Return Slave Message Count  Oth Return Slave Message Count  The Return Slave NAK (negative acknowledge) Count  The Return Slave Busy Count  The Return Bus Character Overrun Count  The Return Bus Character Overrun Count |  |
| 0Bh  | Get Comm Event<br>Counter | Returns a status word and an event count.                                                                                                    |  |
| 0Fh  | Write Multiple Coils      | Forces a sequence of coils (0X references) to 0 or 1.                                                                                                    |  |
| 10h  | Write Multiple Registers  | Writes the contents of a contiguous block of holding registers (4X references).                                                                                                    |  |
| 16h  | Mask Write Register       | Modifies the contents of a 4X register using a combination of an AND mask, an OR mask, and the register's current contents.                                                                                                    |  |

| Code      | Function name                    | Description                                                                                                    |
|-----------|----------------------------------|----------------------------------------------------------------------------------------------------|
| 17h       | Read/Write Multiple<br>Registers | Writes the contents of a contiguous block of 4X registers, then reads the contents of another group of registers (the same or different than those written) in a server device. |
| 2Bh / 0Eh | Encapsulated Interface           | Supported subcodes:                                                                                                    |
|           | Transport                        | OEh Read Device Identification: Allows reading the identification and other information.                                                                                        |
|           |                                  | Supported ID codes (access type):                                                                                                    |
|           |                                  | 00h: Request to get the basic device identification<br>(stream access)                                                                                                    |
|           |                                  | 04h: Request to get one specific identification<br>object (individual access)                                                                                                   |
|           |                                  | Supported Object IDs:                                                                                                    |
|           |                                  | 00h: Vendor Name ("ABB")                                                                                                    |
|           |                                  | 01h: Product Code (for example, "AQAKx")                                                                                                    |
|           |                                  | 02h: Major Minor Revision (combination of contents<br>of parameters 07.05 Firmware version and 58.02<br>Protocol ID).                                                           |
|           |                                  | 03h: Vendor URL ("www.abb.com")                                                                                                    |
|           |                                  | 04h: Product name: ("ACQ580").                                                                                                    |

## **Exception codes**

The table below shows the Modbus exception codes supported by the embedded fieldbus interface.

| Code | Name             | Description                                                                                                    |
|------|------------------|----------------------------------------------------------------------------------------------------|
| 01h  | ILLEGAL FUNCTION | The function code received in the query is not an allowable action for the server.                                                                                                    |
| 02h  | ILLEGAL ADDRESS  | The data address received in the query is not an allowable address for the server.                                                                                                    |
| 03h  | ILLEGAL VALUE    | The requested quantity of registers is larger than the device can handle. This error does not mean that a value written to the device is outside of the valid range.                   |
| 04h  | DEVICE FAILURE   | An unrecoverable error occurred while the server was attempting to perform the requested action. See section <i>Error code registers (holding registers 400090400100)</i> on page 252. |

## Coils (0xxxx reference set)

Coils are 1-bit read/write values. Control Word bits are exposed with this data type. The table below summarizes the Modbus coils (0xxxx reference set). Note that the references are 1-based index which match the address transmitted on the wire.

| Reference | ABB Drives profile | DCU Profile             |
|-----------|--------------------|-------------------------|
| 000001    | OFF1_CONTROL       | STOP                    |
| 000002    | OFF2_CONTROL       | START                   |
| 000003    | OFF3_CONTROL       | Reserved                |
| 000004    | INHIBIT_OPERATION  | Reserved                |
| 000005    | RAMP_OUT_ZERO      | RESET                   |
| 000006    | RAMP_HOLD          | EXT2                    |
| 000007    | RAMP_IN_ZERO       | RUN_DISABLE             |
| 800000    | RESET              | STOPMODE_RAMP           |
| 000009    | Not for ACQ580     | STOPMODE_EMERGENCY_RAMP |
| 000010    | Not for ACQ580     | STOPMODE_COAST          |
| 000011    | REMOTE_CMD         | Reserved                |
| 000012    | EXT_CTRL_LOC       | RAMP_OUT_ZERO           |
| 000013    | USER_0             | RAMP_HOLD               |
| 000014    | USER_1             | RAMP_IN_ZERO            |
| 000015    | USER_2             | Reserved                |
| 000016    | USER_3             | Reserved                |
| 000017    | Reserved           | FB_LOCAL_CTL            |
| 000018    | Reserved           | FB_LOCAL_REF            |
| 000019    | Reserved           | Reserved                |
| 000020    | Reserved           | Reserved                |
| 000021    | Reserved           | Reserved                |
| 000022    | Reserved           | Reserved                |
| 000023    | Reserved           | USER_0                  |
| 000024    | Reserved           | USER_1                  |
| 000025    | Reserved           | USER_2                  |
| 000026    | Reserved           | USER_3                  |
| 000027    | Reserved           | Reserved                |
| 000028    | Reserved           | Reserved                |
| 000029    | Reserved           | Reserved                |
| 000030    | Reserved           | Reserved                |
| 000031    | Reserved           | Reserved                |
| 000032    | Reserved           | Reserved                |

| u |   |   |
|---|---|---|
| 7 | ۰ | М |
| v | u | У |
|   |   |   |

| Reference | ABB Drives profile                                                              | DCU Profile                                                                     |
|-----------|---------------------------------------------------------------------------------|---------------------------------------------------------------------------------|
| 000033    | Control for relay output RO1<br>(parameter 10.99 RO/DIO control<br>word, bit 0) | Control for relay output RO1<br>(parameter 10.99 RO/DIO control<br>word, bit 0) |
| 000034    | Control for relay output RO2<br>(parameter 10.99 RO/DIO control<br>word, bit 1) | Control for relay output RO2<br>(parameter 10.99 RO/DIO control<br>word, bit 1) |
| 000035    | Control for relay output RO3<br>(parameter 10.99 RO/DIO control<br>word, bit 2) | Control for relay output RO3<br>(parameter 10.99 RO/DIO control<br>word, bit 2) |
| 000036    | Control for relay output RO4<br>(parameter 10.99 RO/DIO control<br>word, bit 3) | Control for relay output RO4<br>(parameter 10.99 RO/DIO control<br>word, bit 3) |
| 000037    | Control for relay output RO5<br>(parameter 10.99 RO/DIO control<br>word, bit 4) | Control for relay output RO5<br>(parameter 10.99 RO/DIO control<br>word, bit 4) |

## **Discrete inputs (1xxxx reference set)**

Discrete inputs are 1-bit read-only values. Status Word bits are exposed with this data type. The table below summarizes the Modbus discrete inputs (1xxxx reference set). Note that the references are 1-based index which match the address transmitted on the wire.

| Reference | ABB Drives profile | DCU Profile    |
|-----------|--------------------|----------------|
| 100001    | RDY_ON             | READY          |
| 100002 I  | RDY_RUN            | D              |
| 100003 I  | RDY_REF            | Reserved       |
| 100004    | TRIPPED            | RUNNING        |
| 100005    | OFF_2_STATUS       | ZERO_SPEED     |
| 100006    | OFF_3_STATUS       | Reserved       |
| 100007    | SWC_ON_INHIB       | Reserved       |
| 100008    | ALARM              | AT_SETPOINT    |
| 100009    | AT_SETPOINT        | LIMIT          |
| 100010 I  | REMOTE             | SUPERVISION    |
| 100011    | ABOVE_LIMIT        | Reserved       |
| 100012    | USER_0             | Reserved       |
| 100013    | USER_1             | PANEL_LOCAL    |
| 100014    | USER_2             | FIELDBUS_LOCAL |
| 100015    | USER_3             | EXT2_ACT       |
| 100016 I  | Reserved           | FAULT          |
| 100017    | Reserved           | ALARM          |
| 100018 I  | Reserved           | Reserved       |
| 100019 I  | Reserved           | Reserved       |
| 100020 I  | Reserved           | Reserved       |
| 100021 I  | Reserved           | CTL_MODE       |
| 100022 I  | Reserved           | Reserved       |
| 100023 I  | Reserved           | USER_0         |
| 100024    | Reserved           | USER_1         |
| 100025 I  | Reserved           | USER_2         |
| 100026 I  | Reserved           | USER_3         |
| 100027    | Reserved           | REQ_CTL        |
| 100028 I  | Reserved           | Reserved       |
| 100029    | Reserved           | Reserved       |
| 100030    | Reserved           | Reserved       |
| 100031 I  | Reserved           | Reserved       |
| 100032 I  | Reserved           | Reserved       |

| u |   |   |
|---|---|---|
| 7 | ۰ | М |
| v | u | У |
|   |   |   |

| Reference | ABB Drives profile                                                                   | DCU Profile                                                                          |
|-----------|--------------------------------------------------------------------------------------|--------------------------------------------------------------------------------------|
| 100033    | Delayed status of digital input<br>DI1 (parameter 10.02 DI<br>delayed status, bit 0) | Delayed status of digital input<br>DI1 (parameter 10.02 DI<br>delayed status, bit 0) |
| 100034    | Delayed status of digital input<br>DI2 (parameter 10.02 DI<br>delayed status, bit 1) | Delayed status of digital input<br>DI2 (parameter 10.02 DI<br>delayed status, bit 1) |
| 100035    | Delayed status of digital input<br>DI3 (parameter 10.02 DI<br>delayed status, bit 2) | Delayed status of digital input<br>DI3 (parameter 10.02 DI<br>delayed status, bit 2) |
| 100036    | Delayed status of digital input<br>DI4 (parameter 10.02 DI<br>delayed status, bit 3) | Delayed status of digital input<br>DI4 (parameter 10.02 DI<br>delayed status, bit 3) |
| 100037    | Delayed status of digital input<br>DI5 (parameter 10.02 DI<br>delayed status, bit 4) | Delayed status of digital input<br>DI5 (parameter 10.02 DI<br>delayed status, bit 4) |
| 100038    | Delayed status of digital input<br>DI6 (parameter 10.02 DI<br>delayed status, bit 5) | Delayed status of digital input<br>DI6 (parameter 10.02 DI<br>delayed status, bit 5) |

## Error code registers (holding registers 400090...400100)

These registers contain information about the last query. The error register is cleared when a query has finished successfully.

| Reference | Name                                  | Description                                                                                                    |
|-----------|---------------------------------------|----------------------------------------------------------------------------------------------------|
| 400090    | Reset Error Registers                 | 1 = Reset internal error registers (9195). 0 = Do nothing.                                                                                                    |
| 400091    | Error Function Code                   | Function code of the failed query.                                                                                                    |
| 400092    | Error Code                            | Set when exception code 04h is generated (see table above).  • 00h No error  • 02h Low/High limit exceeded  • 03h Faulty Index: Unavailable index of an array parameter  • 05h Incorrect Data Type: Value does not match the data type of the parameter  • 65h General Error: Undefined error when handling query |
| 400093    | Failed Register                       | The last register (discrete input, coil, input register or holding register) that failed to be read or written.                                                                                                    |
| 400094    | Last Register Written<br>Successfully | The last register (discrete input, coil, input register or holding register) that was written successfully.                                                                                                    |
| 400095    | Last Register Read<br>Successfully    | The last register (discrete input, coil, input register or holding register) that was read successfully.                                                                                                    |

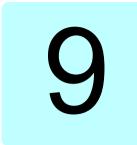

# Fieldbus control through a fieldbus adapter

#### What this chapter contains

This chapter describes how the drive can be controlled by external devices over a communication network (fieldbus) through an optional fieldbus adapter module.

The fieldbus control interface of the drive is described first, followed by a configuration example.

#### System overview

The drive can be connected to an external control system through an optional fieldbus adapter ("fieldbus adapter A" = FBA A) mounted onto the control unit of the drive. The drive can be configured to receive all of its control information through the fieldbus interface, or the control can be distributed between the fieldbus interface and other available sources such as digital and analog inputs, depending on how control locations EXT1 and EXT2 are configured.

Fieldbus adapters are available for various communication systems and protocols, for example:

- CANopen (FCAN-01 adapter)
- DeviceNet<sup>TM</sup> (FDNA-01 adapter)
- EtherNet/IP<sup>TM</sup> (FEIP-21 adapter, FENA-21 adapter)
- Modbus/RTU (FSCA-01 adapter)
- ModbusTCP (FBMT-21 adapter, FENA-21 adapter)
- PROFINET IO (FPNO-21 adapter, FENA-21 adapter)
- PROFIBUS DP (FPBA-01 adapter).

**Note:** The text and examples in this chapter describe the configuration of one fieldbus adapter (FBAA) by parameters 50.01 ...50.18 and parameter groups 51 FBA A settings...53 FBA A data out.

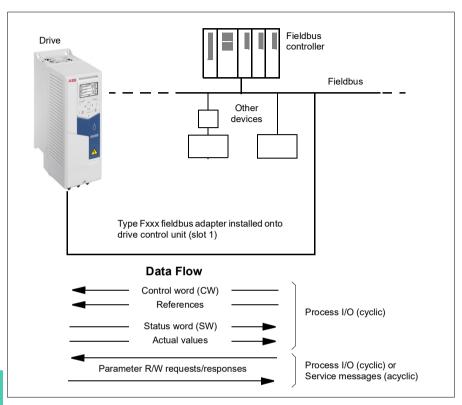

#### Basics of the fieldbus control interface

The cyclic communication between a fieldbus system and the drive consists of 16- or 32-bit input and output data words. The drive is able to support a maximum of 12 data words (16 bits) in each direction.

Data transmitted from the drive to the fieldbus controller is defined by parameters 52.01 FBA A data in1 ... 52.12 FBA A data in12. The data transmitted from the fieldbus controller to the drive is defined by parameters 53.01 FBA A data out1 ... 53.12 FBA A data out12.

#### Control word and Status word

The Control word is the principal means for controlling the drive from a fieldbus system. It is sent by the fieldbus master station to the drive through the adapter module. The drive switches between its states according to the bit-coded instructions in the Control word, and returns status information to the master in the Status word.

For the ABB Drives communication profile, the contents of the Control word and the Status word are detailed on pages 258 and 259, respectively. The drive states are presented in the state diagram (page 260). For other fieldbus-specific communication profiles, see the *User's manual* of the fieldbus adapter.

#### Debugging the network words

If parameter 50.12 FBA A debug mode is set to Fast, the Control word received from the fieldbus is shown by parameter 50.13 FBA A control word, and the Status word transmitted to the fieldbus network by 50.16 FBA A status word. This "raw" data is very useful to determine if the fieldbus master is transmitting the correct data before handing control to the fieldbus network.

#### References

References are 16-bit words containing a sign bit and a 15-bit integer. A negative reference (indicating reversed direction of rotation) is formed by calculating the two's complement from the corresponding positive reference.

ABB drives can receive control information from multiple sources including analog and digital inputs, the drive control panel and a fieldbus adapter module. In order to have the drive controlled through the fieldbus, the module must be defined as the source for control information such as reference. This is done using the source selection parameters in groups 22 Speed reference selection and 28 Frequency reference chain.

#### Debugging the network words

If parameter 50.12 FBA A debug mode is set to Fast, the references received from the fieldbus are displayed by 50.14 FBA A reference 1 and 50.15 FBA A reference 2.

#### Scaling of references

Note: The scalings described below are for the ABB Drives communication profile. Fieldbus-specific communication profiles may use different scalings. For more information, see the User's manual of the fieldbus adapter.

The references are scaled as defined by parameters 46.01...46.04; which scaling is in use depends on the setting of 50.04 FBA A ref1 type and 50.05 FBA A ref2 type.

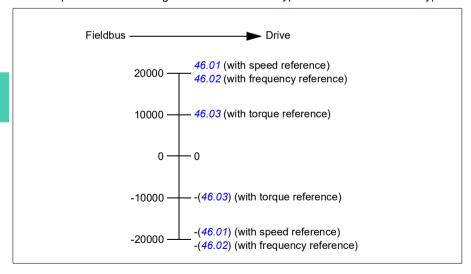

The scaled references are shown by parameters 03.05 FB A reference 1 and 03.06 FB A reference 2.

#### Actual values

**Note:** The scalings described below are for the ABB Drives communication profile. Fieldbus-specific communication profiles may use different scalings. For more information, see the User's manual of the fieldbus adapter.

Actual values are 16-bit words containing information on the operation of the drive. The types of the monitored signals are selected by parameters 50.07 FBA A actual 1 type and 50.08 FBA A actual 2 type.

#### Debugging the network words

If parameter 50.12 FBA A debug mode is set to Fast, the actual values sent to the fieldbus are displayed by 50.17 FBA A actual value 1 and 50.18 FBA A actual value 2.

#### Scaling of actual values

The actual values are scaled as defined by parameters 46.01...46.04; which scaling is in use depends on the setting of parameters 50.07 FBA A actual 1 type and 50.08 FBA A actual 2 type.

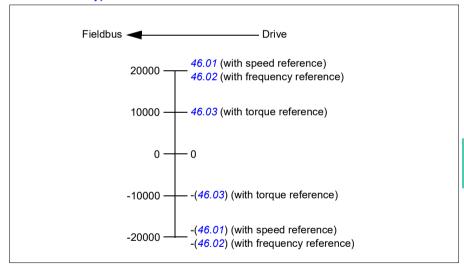

#### Contents of the fieldbus Control word (ABB Drives profile)

The upper case boldface text refers to the states shown in the state diagram (page **260**).

| Bit | Name          | Value | STATE/Description                                                                                                    |  |
|-----|---------------|-------|----------------------------------------------------------------------------------------------------|--|
| 0   | Off1 control  | 1     | Proceed to READY TO OPERATE.                                                                                                    |  |
|     |               | 0     | Stop along currently active deceleration ramp. Proceed to <b>OFF1 ACTIVE</b> ; proceed to <b>READY TO SWITCH ON</b> unless other interlock (OFF2, OFF3) are active.                                                                                                    |  |
| 1   | Off2 control  | 1     | Continue operation (OFF2 inactive).                                                                                                    |  |
|     |               | 0     | Emergency OFF, coast to a stop. Proceed to OFF2 ACTIVE, proceed to SWITCH-ON INHIBITED.                                                                                                    |  |
| 2   | Off3 control  | 1     | Continue operation (OFF3 inactive).                                                                                                    |  |
|     |               | 0     | Emergency stop, stop within time defined by drive parameter. Proceed to OFF3 ACTIVE; proceed to SWITCH-ON INHIBITED.  WARNING: Ensure motor and driven machine can be stopped using this stop mode.                                                                                   |  |
| 3   | Run           | 1     | Proceed to <b>OPERATION ENABLED</b> . <b>Note:</b> Run permissive signal must be active; see the drive documentation. If the drive is set to receive the Run permissive signal from the fieldbus, this bit activates the signal.  See also parameter 06.18 Start inhibit status word. |  |
|     |               | 0     | Inhibit operation. Proceed to OPERATION INHIBITED.                                                                                                    |  |
| 4   | Ramp out zero | 1     | Normal operation. Proceed to RAMP FUNCTION GENERATOR: OUTPUT ENABLED.                                                                                                    |  |
|     |               | 0     | Force Ramp function generator output to zero. The drive will immediately decelerate to zero speed (observing the torque limits).                                                                                                    |  |
| 5   | Ramp hold     | 1     | Enable ramp function.  Proceed to RAMP FUNCTION GENERATOR: ACCELERATOR ENABLED.                                                                                                    |  |
|     |               | 0     | Halt ramping (Ramp Function Generator output held).                                                                                                    |  |
| 6   | Ramp in zero  | 1     | Normal operation. Proceed to <b>OPERATING</b> . <b>Note:</b> This bit is effective only if the fieldbus interface is set as the source for this signal by drive parameters.                                                                                                    |  |
|     |               | 0     | Force Ramp function generator input to zero.                                                                                                    |  |
| 7   | Reset         | 0=>1  | Fault reset if an active fault exists. Proceed to SWITCH-ON INHIBITED.  Note: This bit is effective only if the fieldbus interface is set as the source of the reset signal by drive parameters.                                                                                      |  |
|     |               | 0     | Continue normal operation.                                                                                                    |  |
| 89  | Reserved      |       |                                                                                                    |  |
| 10  | Remote cmd    | 1     | Fieldbus control enabled.                                                                                                    |  |
|     |               | 0     | Control word and reference not getting through to the drive, except for bits 02.                                                                                                    |  |
| 11  | Ext ctrl loc  | 1     | Select External Control Location EXT2. Effective if control location is parameterized to be selected from fieldbus.                                                                                                    |  |
|     |               | 0     | Select External Control Location EXT1. Effective if control location is parameterized to be selected from fieldbus.                                                                                                    |  |
| 12  | User bit 0    | 0     | User configurable                                                                                                    |  |
| 13  | User bit 1    | 1     | 1                                                                                                    |  |
| 14  | User bit 2    | 1     | -                                                                                                    |  |
| -   | COCI DIL Z    | 0     | -                                                                                                    |  |
| 15  | User bit 3    | 1     | †                                                                                                    |  |
|     |               | 0     | 1                                                                                                    |  |
|     |               |       | 1                                                                                                    |  |

#### Contents of the fieldbus Status word (ABB Drives profile)

The upper case boldface text refers to the states shown in the state diagram (page **260**).

| Bit | Name                | Value | STATE/Description                                                  |  |  |
|-----|---------------------|-------|--------------------------------------------------------------------|--|--|
| 0   | Ready to switch     | 1     | READY TO SWITCH ON.                                                |  |  |
|     | ON                  | 0     | NOT READY TO SWITCH ON.                                            |  |  |
| 1   | Ready run           | 1     | READY TO OPERATE.                                                  |  |  |
|     |                     | 0     | OFF1 ACTIVE.                                                       |  |  |
| 2   | Ready ref           | 1     | OPERATION ENABLED.                                                 |  |  |
|     |                     | 0     | OPERATION INHIBITED.                                               |  |  |
|     |                     |       | See also parameter 06.18 Start inhibit status word.                |  |  |
| 3   | Tripped             | 1     | FAULT.                                                             |  |  |
|     |                     | 0     | No fault.                                                          |  |  |
| 4   | Off 2 inactive      | 1     | OFF2 inactive.                                                     |  |  |
|     |                     | 0     | OFF2 ACTIVE.                                                       |  |  |
| 5   | Off 3 inactive      | 1     | OFF3 inactive.                                                     |  |  |
|     |                     | 0     | OFF3 ACTIVE.                                                       |  |  |
| 6   | Switch-on inhibited | 1     | SWITCH-ON INHIBITED.                                               |  |  |
|     |                     | 0     | -                                                                  |  |  |
| 7   | Warning             | 1     | Warning active.                                                    |  |  |
|     |                     | 0     | No warning active.                                                 |  |  |
| 8   | At setpoint         | 1     | OPERATING. Actual value equals reference = is within tolerance     |  |  |
|     |                     |       | limits (see parameters 46.2146.22).                                |  |  |
|     |                     | 0     | Actual value differs from reference = is outside tolerance limits. |  |  |
| 9   | Remote              | 1     | Drive control location: REMOTE (EXT1 or EXT2).                     |  |  |
|     |                     | 0     | Drive control location: LOCAL.                                     |  |  |
| 10  | Above limit         | -     | See bit 10 of 06.17 Drive status word 2.                           |  |  |
| 11  | User bit 0          | -     | See parameter 06.30 MSW bit 11 selection.                          |  |  |
| 12  | User bit 1          | -     | See parameter 06.31 MSW bit 12 selection.                          |  |  |
| 13  | User bit 2          | -     | See parameter 06.32 MSW bit 13 selection.                          |  |  |
| 14  | User bit 3          | -     | See parameter 06.33 MSW bit 14 selection.                          |  |  |
| 15  | Reserved            | •     |                                                                    |  |  |

#### The state diagram

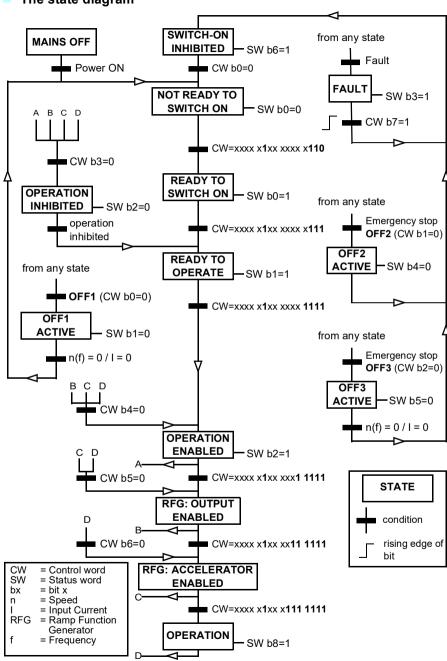

#### Setting up the drive for fieldbus control

- 1. Install the fieldbus adapter module mechanically and electrically according to the instructions given in the *User's manual* of the module.
- 2. Power up the drive.
- 3. Enable the communication between the drive and the fieldbus adapter module with parameter 50.01 FBA A enable.
- 4. With 50.02 FBA A comm loss func, select how the drive should react to a fieldbus communication break.
  - Note: This function monitors both the communication between the fieldbus master and the adapter module and the communication between the adapter module and the drive.
- 5. With 50.03 FBA A comm loss t out, define the time between communication break detection and the selected action.
- 6. Select application-specific values for the rest of the parameters in group 50 Fieldbus adapter (FBA), starting from 50.04. Examples of appropriate values are shown in the tables below.
- 7. Set the fieldbus adapter module configuration parameters in group 51 FBA A settings. As a minimum, set the required node address and the communication profile.
- 8. Define the process data transferred to and from the drive in parameter groups 52 FBA A data in and 53 FBA A data out.
  - Note: Depending on the communication protocol and profile being used, the Control word and Status word may already be configured to be sent/received by the communication system.
- 9. Save the valid parameter values to permanent memory by setting parameter 96.07 Parameter save manually to Save.
- 10. Validate the settings made in parameter groups 51, 52 and 53 by setting parameter 51.27 FBA A par refresh to Configure.
- 11. Configure control locations EXT1 and EXT2 to allow control and reference signals to come from the fieldbus. Examples of appropriate values are shown in the tables below.

Drive parameter

#### Parameter setting example: FPBA (PROFIBUS DP) with ABB Drives profile

This example shows how to configure a basic speed control application that uses the ABB Drives communication profile with PPO Type 2. The start/stop commands and reference are according to the ABB Drives profile, speed control mode.

The reference values sent over the fieldbus have to be scaled within the drive so they have the desired effect. The reference value ±20000 corresponds to the range of speed set in parameter 46.01 Speed scaling (both forward and reverse directions). For example, if 46.01 is set to 480 rpm, then 20000 sent over fieldbus will request 480 rpm.

| Direction | PZD1         | PZD2               | PZD3                     | PZD4 | PZD5     | PZD6           |
|-----------|--------------|--------------------|--------------------------|------|----------|----------------|
| Out       | Control word | Speed reference    | Acc time                 | 1    | Dec time | <del>:</del> 1 |
| In        | Status word  | Speed actual value | e Motor current DC volta |      | ge       |                |

Setting for ACQ580 Description

The table below gives the recommended drive parameter settings.

drives

| 50.01 FBA A enable        | 1 = [slot number]                 | Enables/disables communication between the drive and the fieldbus adapter module.                                 |
|---------------------------|-----------------------------------|----------------------------------------------------------------------------------------------------|
| 50.04 FBA A ref1 type     | 4 = Speed                         | Selects the fieldbus A reference 1 type and scaling.                                                              |
| 50.07 FBA A actual 1 type | <b>0</b> = Speed or frequency     | Selects the actual value type and scaling according to the currently active Ref1 mode defined in parameter 50.04. |
| 51.01 FBA A type          | <b>1</b> = FPBA <sup>1)</sup>     | Displays the type of the fieldbus adapter module.                                                                 |
| 51.02 Node address        | 3 <sup>2)</sup>                   | Defines the PROFIBUS node address of the fieldbus adapter module.                                                 |
| 51.03 Baud rate           | 12000 <sup>1)</sup>               | Displays the current baud rate on the PROFIBUS network in kbit/s.                                                 |
| 51.04 MSG type            | <b>1</b> = PPO2 <sup>1)</sup>     | Displays the telegram type selected by the PLC configuration tool.                                                |
| 51.05 Profile             | 1 = ABB Drives                    | Selects the Control word according to the ABB Drives profile (speed control mode).                                |
| 51.07 RPBA mode           | 0 = Disabled                      | Disables the RPBA emulation mode.                                                                                 |
| 52.01 FBA A data in1      | <b>4</b> = SW 16bit <sup>1)</sup> | Status word                                                                                                    |
| 52.02 FBA data in2        | <b>5</b> = Act1 16bit             | Actual value 1                                                                                                    |
| 52.03 FBA data in3        | 01.07 <sup>2)</sup>               | Motor current                                                                                                    |
| 52.05 FBA data in5        | 01.11 <sup>2)</sup>               | DC voltage                                                                                                    |
| 53.01 FBA data out1       | <b>1</b> = CW 16bit <sup>1)</sup> | Control word                                                                                                    |

|   | -  |   |
|---|----|---|
|   |    | ١ |
| L | ۳. |   |
| H | a  | 7 |
|   |    |   |

| Drive parameter               | Setting for ACQ580 drives | Description                                                                                                 |
|-------------------------------|---------------------------|----------------------------------------------------------------------------------------------------|
| 53.02 FBA data out2           | 2 = Ref1 16bit            | Reference 1 (speed)                                                                                         |
| 53.03 FBA data out3           | 23.12 <sup>2)</sup>       | Acceleration time 1                                                                                         |
| 53.05 FBA data out5           | 23.13 <sup>2)</sup>       | Deceleration time 1                                                                                         |
| 51.27 FBA A par refresh       | 1 = Configure             | Validates the configuration parameter settings.                                                             |
| 20.01 Ext1 commands           | 12 = Fieldbus A           | Selects fieldbus adapter A as the source of the start and stop commands for external control location EXT1. |
| 20.02 Ext1 start trigger type | 1 = Level                 | Selects a level-triggered start signal for external control location EXT1.                                  |
| 22.11 Ext1 speed ref1         | <b>4</b> = FB A ref1      | Selects fieldbus A reference 1 as the source for speed reference 1.                                         |

<sup>1)</sup> Read-only or automatically detected/set

<sup>&</sup>lt;sup>2)</sup> Example

Drive parameter

## Parameter setting example: FPBA (PROFIBUS DP) with PROFIdrive profile

This example shows how to configure a basic speed control application that uses the PROFIdrive communication profile with PPO Type 2. The start/stop commands and reference are according to the PROFIdrive profile, speed control mode.

The reference values sent over the fieldbus have to be scaled within the drive so they have the desired effect. The reference value  $\pm 16384$  (4000h) corresponds to the range of speed set in parameter 46.01 Speed scaling (both forward and reverse directions). For example, if 46.01 is set to 480 rpm, then 4000h sent over fieldbus will request 480 rpm.

| Direction | PZD1         | PZD2               | PZD3                   | PZD4 | PZD5     | PZD6 |
|-----------|--------------|--------------------|------------------------|------|----------|------|
| Out       | Control word | Speed reference    | Acc time               | 1    | Dec time | e 1  |
| In        | Status word  | Speed actual value | e Motor current DC vol |      | DC volta | ige  |

Setting for ACQ580 Description

The table below gives the recommended drive parameter settings.

drives

| 50.01 FBA A enable        | 1 = [slot number]                 | Enables/disables communication between the drive and the fieldbus adapter module.                                 |
|---------------------------|-----------------------------------|----------------------------------------------------------------------------------------------------|
| 50.04 FBA A ref1 type     | 4 = Speed                         | Selects the fieldbus A reference 1 type and scaling.                                                              |
| 50.07 FBA A actual 1 type | <b>0</b> = Speed or frequency     | Selects the actual value type and scaling according to the currently active Ref1 mode defined in parameter 50.04. |
| 51.01 FBA A type          | <b>1</b> = FPBA <sup>1)</sup>     | Displays the type of the fieldbus adapter module.                                                                 |
| 51.02 Node address        | 3 <sup>2)</sup>                   | Defines the PROFIBUS node address of the fieldbus adapter module.                                                 |
| 51.03 Baud rate           | 12000 <sup>1)</sup>               | Displays the current baud rate on the PROFIBUS network in kbit/s.                                                 |
| 51.04 MSG type            | <b>1</b> = PPO2 <sup>1)</sup>     | Displays the telegram type selected by the PLC configuration tool.                                                |
| 51.05 Profile             | 0 = PROFIdrive                    | Selects the Control word according to the PROFIdrive profile (speed control mode).                                |
| 51.07 RPBA mode           | 0 = Disabled                      | Disables the RPBA emulation mode.                                                                                 |
| 52.01 FBA A data in1      | <b>4</b> = SW 16bit <sup>1)</sup> | Status word                                                                                                    |
| 52.02 FBA data in2        | <b>5</b> = Act1 16bit             | Actual value 1                                                                                                    |
| 52.03 FBA data in3        | 01.07 <sup>2)</sup>               | Motor current                                                                                                    |
| 52.05 FBA data in5        | 01.11 <sup>2)</sup>               | DC voltage                                                                                                    |
| 53.01 FBA data out1       | <b>1</b> = CW 16bit <sup>1)</sup> | Control word                                                                                                    |

| Drive parameter               | Setting for ACQ580 drives | Description                                                                                                 |
|-------------------------------|---------------------------|----------------------------------------------------------------------------------------------------|
| 53.02 FBA data out2           | 2 = Ref1 16bit            | Reference 1 (speed)                                                                                         |
| 53.03 FBA data out3           | 23.12 <sup>2)</sup>       | Acceleration time 1                                                                                         |
| 53.05 FBA data out5           | 23.13 <sup>2)</sup>       | Deceleration time 1                                                                                         |
| 51.27 FBA A par refresh       | 1 = Configure             | Validates the configuration parameter settings.                                                             |
| 20.01 Ext1 commands           | 12 = Fieldbus A           | Selects fieldbus adapter A as the source of the start and stop commands for external control location EXT1. |
| 20.02 Ext1 start trigger type | 1 = Level                 | Selects a level-triggered start signal for external control location EXT1.                                  |
| 22.11 Ext1 speed ref1         | <b>4</b> = FB A ref1      | Selects fieldbus A reference 1 as the source for speed reference 1.                                         |

<sup>1)</sup> Read-only or automatically detected/set

The start and stop sequences for the parameter examples above are given below.

#### Control word:

#### Start:

- 1142 (476h) -> NOT READY TO SWITCH ON
- If MSW bit 0 = 1 then
  - 1150 (47Eh) -> READY TO SWITCH ON (Stopped)
  - 1151 (47Fh) -> OPERATION (Running)

#### Stop:

- 1143 (477h) = Stop according to 21.03 Stop mode (Preferred)
- 1150 (47Eh) = OFF1 ramp stop (Note: uninterruptable ramp stop)
- 1149 (47Dh) = OFF2 emergency coast to stop
- 1147 (47Bh) = OFF3 emergency ramp stop

#### Fault reset:

Rising edge of MCW bit 7

#### Start after STO:

If 31.22 STO indication run/stop is not Fault/ Fault, check that 06.18 Start inhibit status word, bit 7 STO = 0 before giving a start command.

<sup>&</sup>lt;sup>2)</sup> Example

### Automatic drive configuration for fieldbus control

The parameters set on module detection are shown in the table below. See also parameters 07.35 Drive configuration and 07.36 Drive configuration 2

| Option  | 50.01 FBA A<br>enable | 50.02 FBA A<br>comm loss<br>func | 51.02 FBA A<br>Par2 | 51.04 FBA A<br>Par4 | 51.05 FBA A<br>Par5 | 51.06 FBA A<br>Par6 |
|---------|-----------------------|----------------------------------|---------------------|---------------------|---------------------|---------------------|
| FENA-21 | 1 (Enable)            | 0 (No action)                    | 11                  | 0                   | -                   | -                   |
| FPBA-01 | 1 (Enable)            | 0 (No action)                    | -                   | -                   | 1                   | -                   |
| FCAN-01 | 1 (Enable)            | 0 (No action)                    | -                   | -                   | 0                   | -                   |
| FSCA-01 | 1 (Enable)            | 0 (No action)                    | -                   | -                   | -                   | 10                  |
| FEIP-21 | 1 (Enable)            | 0 (No action)                    | 100                 | 0                   | -                   | -                   |
| FMBT-21 | 1 (Enable)            | 0 (No action)                    | 0                   | 0                   | -                   | -                   |
| FPNO-21 | 1 (Enable)            | 0 (No action)                    | 11                  | 0                   | -                   | -                   |
| FDNA-01 | 1 (Enable)            | 0 (No action)                    | -                   | -                   | -                   | -                   |

| Option  | 51.07 FBA A<br>Par7 | 51.21 FBA A<br>Par21 | 51.23 FBA A<br>Par23 | 51.24 FBA A<br>Par24 | 52.01 FBA<br>data in1 | 52.02 FBA<br>data in2 |
|---------|---------------------|----------------------|----------------------|----------------------|-----------------------|-----------------------|
| FENA-21 | -                   | -                    | -                    | -                    | 4                     | 5                     |
| FPBA-01 | -                   | -                    | -                    | -                    | 4                     | 5                     |
| FCAN-01 | -                   | -                    | -                    | -                    | -                     | -                     |
| FSCA-01 | 1                   | -                    | -                    | -                    | -                     |                       |
| FEIP-21 | -                   | -                    | 128                  | 128                  | -                     | -                     |
| FMBT-21 | -                   | 1                    | -                    | -                    | -                     | -                     |
| FPNO-21 | -                   | -                    | -                    | -                    | 4                     | 5                     |
| FDNA-01 | -                   | -                    | -                    | -                    | -                     | -                     |

| Option  | 53.01 FBA<br>data out1 | 53.02 FBA<br>data out2 |
|---------|------------------------|------------------------|
| FENA-21 | 1                      | 2                      |
| FPBA-01 | 1                      | 2                      |
| FCAN-01 | -                      | -                      |
| FSCA-01 |                        |                        |
| FEIP-21 | -                      | -                      |
| FMBT-21 | -                      | -                      |
| FPNO-21 | 1                      | 2                      |
| FDNA-01 | -                      | -                      |

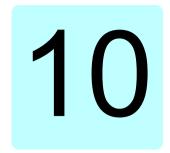

# **Control chain diagrams**

#### Contents of this chapter

The chapter presents the reference chains of the drive. The control chain diagrams can be used to trace how parameters interact and where parameters have an effect within the drive parameter system.

For a more general diagram, see section Operating modes of the drive (page 90).

### Frequency reference selection

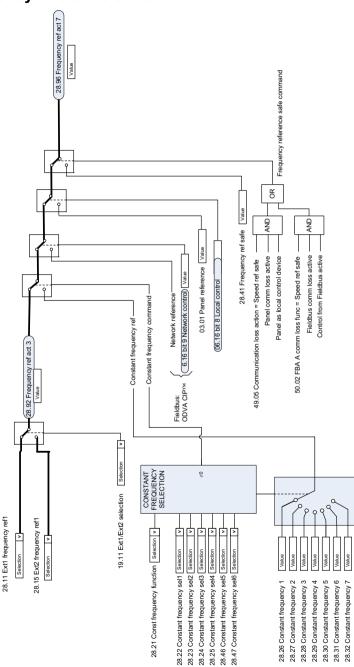

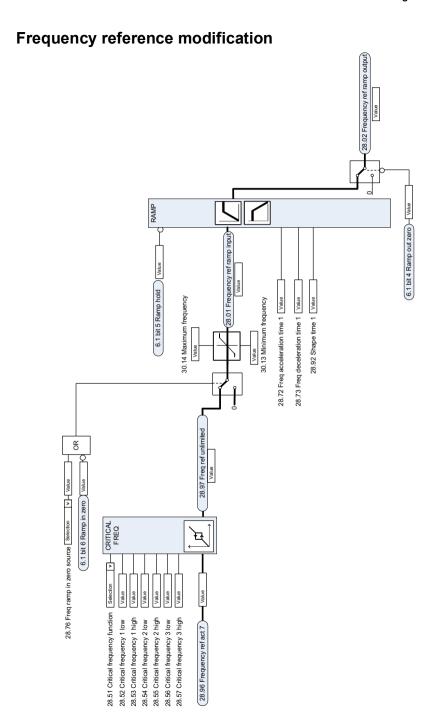

### Speed reference source selection II

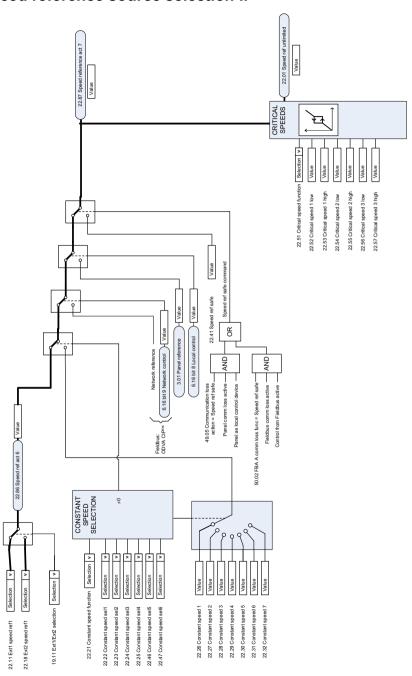

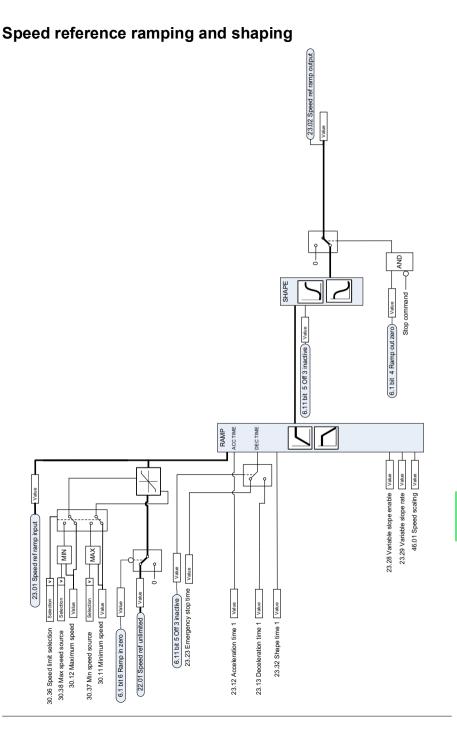

## **Speed error calculation**

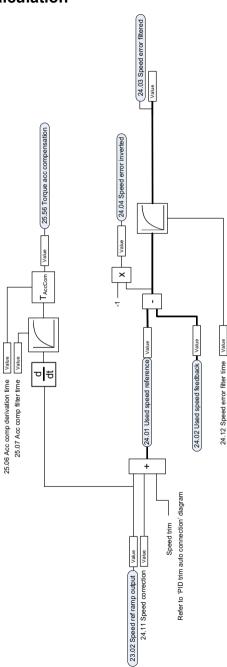

### Speed feedback

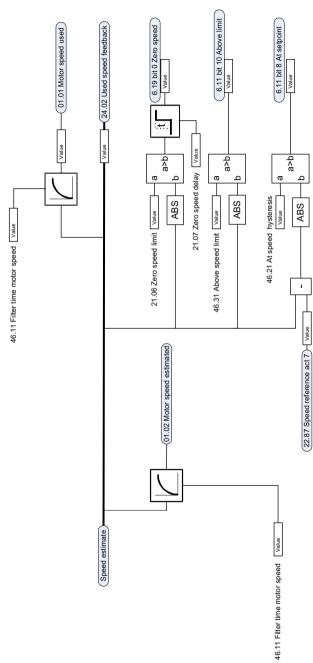

### Speed controller

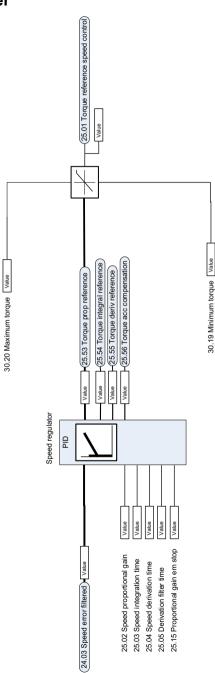

### **Torque limitation**

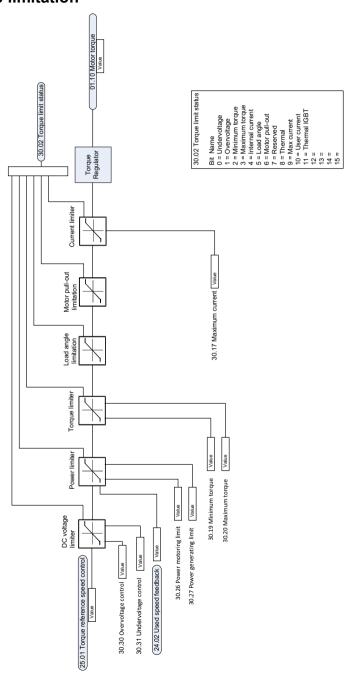

### PID flow calculation

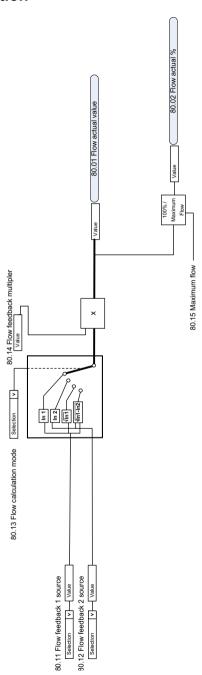

### PID setpoint compensation

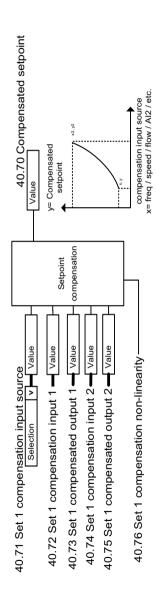

### Process PID setpoint and feedback source selection

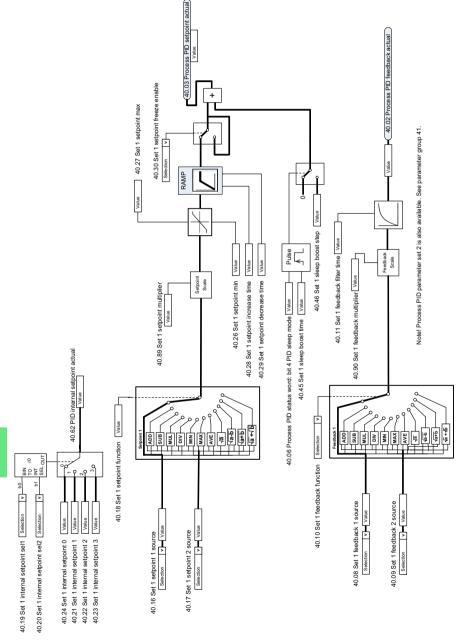

### **Process PID controller**

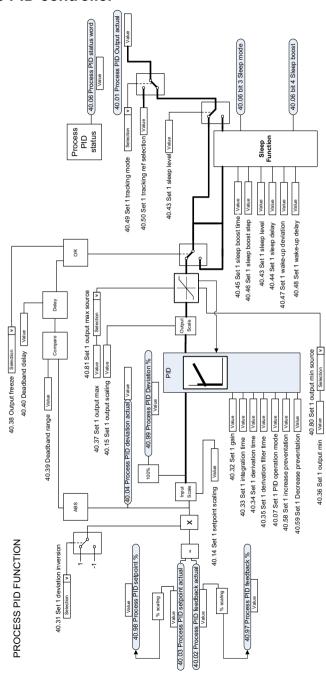

### External PID setpoint and feedback source selection

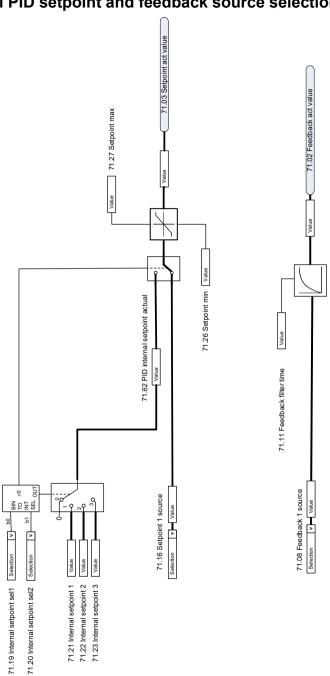

### **External PID controller**

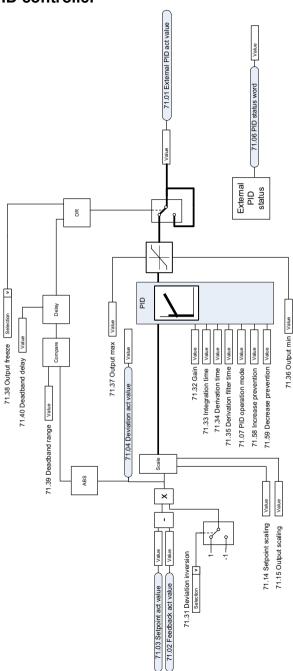

### **Direction lock**

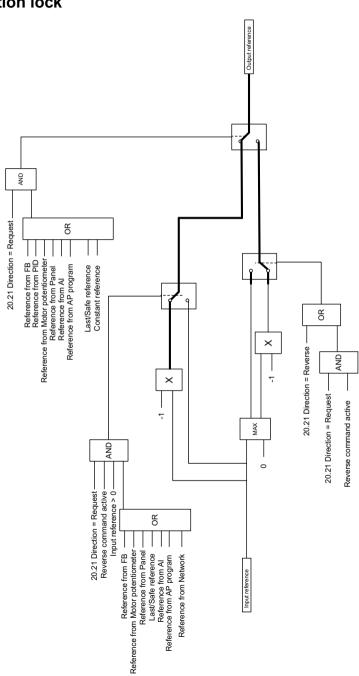

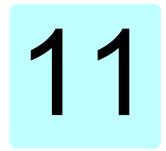

# **Parameters**

### What this chapter contains

The chapter describes the parameters, including actual signals, of the control program. At the end of the chapter, on page *540*, there is a separate list of the parameters whose default values are different between 50 Hz and 60 Hz supply frequency settings.

### Terms and abbreviations

| Term               | Definition                                                                                                    |
|--------------------|----------------------------------------------------------------------------------------------------|
| Actual signal      | Type of <i>parameter</i> that is the result of a measurement or calculation by the drive, or contains status information. Most actual signals are readonly, but some (especially counter-type actual signals) can be reset.                                                                                                    |
| Def                | (In the following table, shown on the same row as the parameter name) The default value of a <i>parameter</i> when used in the default configuration. For information on other macro-specific parameter values, see chapter <i>Default I/O configuration</i> .                                                                                                    |
| FbEq16             | (In the following table, shown on the same row as the parameter range, or for each selection)  16-bit fieldbus equivalent: The scaling between the value shown on the control panel and the integer used in communication when a 16-bit value is selected for transmission to an external system.  A dash (-) indicates that the parameter is not accessible in 16-bit format. The corresponding 32-bit scalings are listed in chapter Additional parameter data (page 545).  Note: Any scaled value that exceeds 32767 will be clamped at 32767 when reading with a 16 bit system. |
| Other              | The value is taken from another parameter.  Choosing "Other" displays a parameter list in which the user can specify the source parameter.                                                                                                    |
| Other [bit]        | The value is taken from a specific bit in another parameter.  Choosing "Other" displays a parameter list in which the user can specify the source parameter and bit.                                                                                                    |
| Parameter          | Either a user-adjustable operating instruction for the drive, or an actual signal.                                                                                                    |
| p.u.               | Per unit                                                                                                    |
| [parameter number] | Value of the parameter                                                                                                    |

## **Summary of parameter groups**

| Group                           | Group Contents                                                                                                    |     |
|---------------------------------|----------------------------------------------------------------------------------------------------|-----|
| 01 Actual values                | Basic signals for monitoring the drive.                                                                                                    | 288 |
| 03 Input references             | Values of references received from various sources.                                                                                                    |     |
| 04 Warnings and faults          | Information on warnings and faults that occurred last.                                                                                                    | 293 |
| 05 Diagnostics                  | Various run-time-type counters and measurements related to drive maintenance.                                                                                          |     |
| 06 Control and status words     | Drive control and status words.                                                                                                    | 298 |
| 07 System info                  | Drive hardware and firmware information.                                                                                                    | 307 |
| 10 Standard DI, RO              | Configuration of digital inputs and relay outputs.                                                                                                    | 309 |
| 11 Standard DIO, FI, FO         | Configuration of the frequency input.                                                                                                    | 319 |
| 12 Standard Al                  | Configuration of standard analog inputs.                                                                                                    | 320 |
| 13 Standard AO                  | Configuration of standard analog outputs.                                                                                                    | 325 |
| 15 I/O extension module         | Configuration of the I/O extension module installed in slot 2.                                                                                                    | 331 |
| 19 Operation mode               | Selection of local and external control location sources and operating modes.                                                                                          |     |
| 20 Start/stop/direction         | Start/stop/direction and run/start enable signal source selection; positive/negative reference enable signal source selection.                                         | 342 |
| 21 Start/stop mode              | Start and stop modes; emergency stop mode and signal source selection; DC magnetization settings.                                                                      |     |
| 22 Speed reference selection    | Speed reference selection; Motor potentiometer settings.                                                                                                    | 362 |
| 23 Speed reference ramp         | Speed reference ramp settings (programming of the acceleration and deceleration rates for the drive).                                                                  |     |
| 24 Speed reference conditioning | Speed error calculation; speed error window control configuration; speed error step.                                                                                   |     |
| 25 Speed control                | Speed controller settings.                                                                                                    |     |
| 28 Frequency reference chain    | Settings for the frequency reference chain.                                                                                                    |     |
| 30 Limits                       | Drive operation limits.                                                                                                    |     |
| 31 Fault functions              | Configuration of external events; selection of behavior of the drive upon fault situations.                                                                            |     |
| 32 Supervision                  | Configuration of signal supervision functions 16.                                                                                                    |     |
| 34 Timed functions              | Configuration of the timed functions.                                                                                                    |     |
| 35 Motor thermal protection     | Motor thermal protection settings such as temperature measurement configuration, load curve definition and motor fan control configuration; motor overload protection. |     |
| 36 Load analyzer                | Peak value and amplitude logger settings.                                                                                                    |     |
| 37 User load curve              | Settings for user load curve.                                                                                                    | 433 |
| 40 Process PID set 1            | Parameter values for process PID control.                                                                                                    | 437 |
| 41 Process PID set 2            | A second set of parameter values for process PID control.                                                                                                    | 453 |
| 43 Brake chopper                | Settings for the internal brake chopper.                                                                                                    | 456 |
| 45 Energy efficiency            | Settings for the energy saving calculators as well as peak and energy loggers.                                                                                         |     |
| 46 Monitoring/scaling settings  | Speed supervision settings; actual signal filtering; general scaling settings.                                                                                         |     |
| 47 Data storage                 | Data storage parameters that can be written to and read from using other parameters' source and target settings.                                                       | 465 |

| Group                                   | Contents                                                                                                    |     |
|-----------------------------------------|----------------------------------------------------------------------------------------------------|-----|
| 49 Panel port communication             | Communication settings for the control panel port on the drive.                                                                                                    |     |
| 50 Fieldbus adapter (FBA)               | Fieldbus communication configuration.                                                                                                    |     |
| 51 FBA A settings                       | Fieldbus adapter A configuration.                                                                                                    |     |
| 52 FBA A data in                        | Selection of data to be transferred from drive to fieldbus controller through fieldbus adapter A.                                                                                    | 473 |
| 53 FBA A data out                       | Selection of data to be transferred from fieldbus controller to drive through fieldbus adapter A.                                                                                    | 473 |
| 58 Embedded fieldbus                    | Configuration of the embedded fieldbus (EFB) interface.                                                                                                    | 474 |
| 60 DDCS communication                   | DCS communication configuration.                                                                                                    | 481 |
| 61 D2D and DDCS transmit data           | Defines the data sent to the DDCS link.                                                                                                    |     |
| 62 D2D and DDCS receive data            | Defines the data sent to the DDCS link.                                                                                                    |     |
| 71 External PID1                        | Configuration of external PID.                                                                                                    | 482 |
| 76 Multipump configuration              | PFC (Pump and fan control), multipump and autochange configuration parameters.                                                                                                    |     |
| 77 Multipump maintenance and monitoring | PFC (Pump and fan control) and multipump maintenance and monitoring parameters.                                                                                                    |     |
| 80 Flow calculation                     | Actual flow calculation.                                                                                                    |     |
| 81 Sensor settings                      | Sensor settings for inlet and outlet pressure protection function.                                                                                                    |     |
| 82 Pump protections                     | Settings for quick ramp functions as well as pump protection functions soft pipe fill and dry pump protection.                                                                       |     |
| 83 Pump cleaning                        | Settings for the pump cleaning sequence.                                                                                                    |     |
| 94 LSU control                          | Control of the supply unit of the drive, such as DC voltage and reactive power reference.                                                                                            |     |
| 95 HW configuration                     | Various hardware-related settings.                                                                                                    |     |
| 96 System                               | Language selection; access levels; macro selection; parameter save and restore; control unit reboot; user parameter sets; unit selection; parameter checksum calculation; user lock. |     |
| 97 Motor control                        | Switching frequency; slip gain; voltage reserve; flux braking; anticogging (signal injection); IR compensation.                                                                      |     |
| 98 User motor parameters                | Motor values supplied by the user that are used in the motor model.                                                                                                    |     |
| 99 Motor data                           | Motor configuration settings.                                                                                                    | 533 |

| а | Σı |  |
|---|----|--|
| ш | ш  |  |

| No.    | Name/Value                   | Description                                                                                                    | Def/FbEq16        |
|--------|------------------------------|----------------------------------------------------------------------------------------------------|-------------------|
| 01 Act | ual values                   | Basic signals for monitoring the drive. All parameters in this group are read-only unless otherwise noted.  Note: Values of these actual signals are filtered with the filter time defined in group 46 Monitoring/scaling settings. The selection lists for parameters in other groups mean the raw value of the actual signal instead. For example, if a selection is "Output frequency" it does not point to the value of parameter 01.06 Output frequency but to the raw value. |                   |
| 01.01  | Motor speed used             | Estimated motor speed. A filter time constant for this signal can be defined by parameter 46.11 Filter time motor speed.                                                                                                    | -                 |
|        | -30000.00<br>30000.00 rpm    | Estimated motor speed.                                                                                                    | See par.<br>46.01 |
| 01.02  | Motor speed estimated        | Estimated motor speed in rpm. A filter time constant for this signal can be defined by parameter 46.11 Filter time motor speed.                                                                                                    | -                 |
|        | -30000.00<br>30000.00 rpm    | Estimated motor speed.                                                                                                    | See par.<br>46.01 |
| 01.03  | Motor speed %                | Motor speed in percent of the synchronous motor speed.                                                                                                    | -                 |
|        | -1000.00<br>1000.00%         |                                                                                                    |                   |
| 01.06  | Output frequency             | Estimated drive output frequency in Hz. A filter time constant for this signal can be defined by parameter 46.12 Filter time output frequency.                                                                                                    | -                 |
|        | -500.00500.00<br>Hz          | Estimated output frequency.                                                                                                    | See par.<br>46.02 |
| 01.07  | Motor current                | ent Measured (absolute) motor current in A.                                                                                                    |                   |
|        | 0.0030000.00 A               | Motor current.                                                                                                    | See par.<br>46.05 |
| 01.08  | Motor current % of motor nom | Motor current (drive output current) in percent of the nominal motor current.                                                                                                    | -                 |
|        | 0.01000.0%                   | Motor current.                                                                                                    | 1 = 1%            |
| 01.09  | Motor current % of drive nom | Motor current (drive output current) in percent of the nominal drive current.                                                                                                    | -                 |
|        | 0.01000.0%                   | Motor current.                                                                                                    | 1 = 1%            |
| 01.10  | Motor torque                 | Motor torque in percent of the nominal motor torque. See also parameter 01.30 Nominal torque scale.  A filter time constant for this signal can be defined by parameter 46.13 Filter time motor torque.                                                                                                    | -                 |
|        | -1600.01600.0%               | Motor torque.                                                                                                    | See par.<br>46.03 |
| 01.11  | DC voltage                   | Measured DC link voltage.                                                                                                    | -                 |
|        | 0.002000.00 V                | DC link voltage.                                                                                                    | 10 = 1 V          |
| 01.13  | Output voltage               | Calculated motor voltage in V AC.                                                                                                    | -                 |
|        | 02000 V                      | Motor voltage.                                                                                                    | 1 = 1 V           |

| No.                 | Name/Value                     | Description                                                                                                    | Def/FbEq16        |
|---------------------|--------------------------------|----------------------------------------------------------------------------------------------------|-------------------|
| 01.14               | Output power                   | Drive output power. The unit is selected by parameter 96.16 Unit selection. A filter time constant for this signal can be defined by parameter 46.14 Filter time power.                                                                                                    | -                 |
|                     | -32768.00<br>32767.00 kW       | Output power.                                                                                                    | See par.<br>46.04 |
| 01.15               | Output power % of motor nom    | Output power in percent of the nominal motor power.                                                                                                    | -                 |
|                     | -300.00 300.00%                | Output power.                                                                                                    | 10 = 1%           |
| 01.17               | Motor shaft power              | Estimated mechanical power at motor shaft.                                                                                                    | -                 |
|                     | -32768.00<br>32767.00 kW or hp | Motor shaft power.                                                                                                    | 1 = 1 unit        |
| 01.18               | Inverter GWh<br>counter        | Amount of energy that has passed through the drive (in either direction) in full gigawatt-hours. The minimum value is zero.                                                                                                    | -                 |
|                     | 065535 GWh                     | Energy in GWh.                                                                                                    | 1 = 1 GWh         |
| 01.19               | Inverter MWh<br>counter        | Amount of energy that has passed through the drive (in either direction) in full megawatt-hours. Whenever the counter rolls over, 01.18 Inverter GWh counter is incremented. The minimum value is zero.                                                                                                    | -                 |
|                     | 01000 MWh                      | Energy in MWh.                                                                                                    | 1 = 1 MWh         |
| 01.20               | Inverter kWh<br>counter        | Amount of energy that has passed through the drive (in either direction) in full kilowatt-hours. Whenever the counter rolls over, 01.19 Inverter MWh counter is incremented. The minimum value is zero.                                                                                                    | -                 |
|                     | 01000 kWh                      | Energy in kWh.                                                                                                    | 10 = 1 kWh        |
| 01.24 Flux actual % |                                | Used flux reference in percent of nominal flux of motor.                                                                                                    | -                 |
|                     | 0200%                          | Flux reference.                                                                                                    | 1 = 1%            |
| 01.30               | Nominal torque<br>scale        | Torque that corresponds to 100% of nominal motor torque. The unit is selected by parameter 96.16 Unit selection.  Note: This value is copied from parameter 99.12 Motor nominal torque if entered. Otherwise the value is calculated from other motor data.                                                     | -                 |
|                     | 0.0004000000<br>N·m or lb·ft   | Nominal torque.                                                                                                    | 1 = 100 unit      |
| 01.31               | Ambient<br>temperature         | Ambient temperature of the drive. Only for drive frames R6 or larger.                                                                                                    | -                 |
|                     | 40.0120.0 °C or °F             | Temperature.                                                                                                    | 1 = 1 unit        |
| 01.50               | Current hour kWh               | Current hour energy consumption. This is the energy of the last 60 minutes (not necessarily continuous) the drive has been running, not the energy of a calendar hour.  If the power is cycled, after the drive is again up and running, the parameter value is set to the value it had before the power cycle. | -                 |
|                     | 0.001000000.00<br>kWh          | Energy.                                                                                                    | -                 |

11

| No.                      | Name/Value                                 | Description                                                                                                    | Def/FbEq16        |
|--------------------------|--------------------------------------------|----------------------------------------------------------------------------------------------------|-------------------|
| 01.58                    | Cumulative inverter<br>energy (resettable) | Amount of energy that has passed through the drive (in either direction) in full kilowatt-hours. The minimum value is zero. You can reset the value by setting it to zero or by pressing the Reset softkey for 3 seconds. Resetting any of parameters 01.5501.58 resets all of them. | -                 |
|                          | -200000000.0<br>200000000.0 kWh            | Energy in kWh.                                                                                                    | 10 = 1 kWh        |
| 01.61                    | Abs motor speed used                       | Absolute value of parameter 01.01 Motor speed used.                                                                                                    | -                 |
|                          | 0.00 30000.00<br>rpm                       | Estimated motor speed.                                                                                                    | See par.<br>46.01 |
| 01.62                    | Abs motor<br>speed %                       | Absolute value of parameter 01.03 Motor speed %.                                                                                                    | -                 |
|                          | 0.00 1000.00%                              | Estimated motor speed.                                                                                                    | 10 = 1%           |
| 01.63                    | Abs output frequency                       | Absolute value of parameter 01.06 Output frequency.                                                                                                    | -                 |
|                          | 0.00500.00 Hz                              | Estimated output frequency.                                                                                                    | See par.<br>46.02 |
| 01.64                    | Abs motor torque                           | Absolute value of parameter 01.10 Motor torque.                                                                                                    | -                 |
| 0.01600.0% Motor torque. |                                            | Motor torque.                                                                                                    | See par.<br>46.03 |
| 01.65                    | Abs output power                           | Absolute value of parameter 01.14 Output power.                                                                                                    | -                 |
|                          | 0.00 32767.00<br>kW                        | Output power.                                                                                                    | 1 = 1 kW          |
| 01.66                    | Abs output power % motor nom               | Absolute value of parameter 01.15 Output power % of motor nom.                                                                                                    | -                 |
|                          | 0.00 300.00%                               | Output power.                                                                                                    | 10 = 1%           |
| 01.67                    | Abs output power % drive nom               | Absolute value of output power % of drive nominal.                                                                                                    | -                 |
|                          | 0.00 300.00%                               | Output power.                                                                                                    | 10 = 1%           |
| 01.68                    | Abs motor shaft power                      | Absolute value of parameter 01.17 Motor shaft power.                                                                                                    | -                 |
|                          | 0.00 32767.00<br>kW or hp                  | Motor shaft power.                                                                                                    | 1 = 1 unit        |
| 01.102                   | Line current                               | (Only visible for ACQ580-31 and ACQ580-34). Estimated line current flowing through the supply unit.                                                                                                    | -                 |
|                          | 0.00 30000.00 A                            | Estimated line current.                                                                                                    | See par.<br>46.05 |
| 01.104                   | Active current                             | (Only visible for ACQ580-31 and ACQ580-34). Estimated active current flowing through the supply unit.                                                                                                    | -                 |
|                          | -30000.00<br>30000.00 A                    | Estimated active current.                                                                                                    | See par.<br>46.05 |
| 01.106                   | Reactive current                           | (Only visible for ACQ580-31 and ACQ580-34). Estimated reactive current flowing through the supply unit.                                                                                                    | -                 |
|                          | -30000.00<br>30000.00 A                    | Estimated reactive current.                                                                                                    | See par.<br>46.05 |

| No.                | Name/Value                                                                                                    | Description                                                                                            | Def/FbEq16        |
|--------------------|----------------------------------------------------------------------------------------------------|----------------------------------------------------------------------------------------------------|-------------------|
| 01.108             | Grid frequency                                                                                                    | (Only visible for ACQ580-31 and ACQ580-34). Estimated frequency of the power supply network.           | -                 |
|                    | 0.00 100.00 Hz                                                                                                    | Estimated supply frequency.                                                                            | See par.<br>46.02 |
| 01.109             | Grid voltage                                                                                                    | (Only visible for ACQ580-31 and ACQ580-34). Estimated voltage of the power supply network.             | -                 |
|                    | 0.00 2000.00 V                                                                                                    | Estimated supply voltage.                                                                              | 10 = 1 V          |
| 01.110             | 1.110 Grid apparent (Only visible for ACQ580-31 and ACQ580-34).  Estimated apparent power being transferred through the supply unit.      |                                                                                                    | -                 |
|                    | -30000.00<br>30000.00 kVA                                                                                                    | Estimated apparent power.                                                                              | See par.<br>46.04 |
| 01.112 Grid power  |                                                                                                    | (Only visible for ACQ580-31 and ACQ580-34). Estimated power being transferred through the supply unit. | -                 |
|                    | -30000.00<br>30000.00 kW                                                                                                    | Estimated supply power.                                                                                | See par.<br>46.04 |
| 01.114             | 1.114 Grid reactive power (Only visible for ACQ580-31 and ACQ580-34). Estimated reactive power being transferred through the supply unit. |                                                                                                    | -                 |
|                    | -30000.00<br>30000.00 kvar                                                                                                    | Estimated reactive power.                                                                              | 10 = 1 kvar       |
| 01.116 LSU cos Phi |                                                                                                    | (Only visible for ACQ580-31 and ACQ580-34). Power factor of the supply unit.                           | -                 |
|                    | -1.00 1.00                                                                                                    | Power factor.                                                                                          | 100 = 1           |
| 01.164             | LSU nominal power                                                                                                    | (Only visible for ACQ580-31 and ACQ580-34). Nominal power of the supply unit.                          | -                 |
|                    | 030000 kW                                                                                                    | Nominal power.                                                                                         | 1 = 1 kW          |

| 03 Input references |                         | Values of references received from various sources.  All parameters in this group are read-only unless otherwise noted. |        |
|---------------------|-------------------------|----------------------------------------------------------------------------------------------------|--------|
| 03.01               | Panel reference         | Reference 1 given from the control panel or PC tool.                                                                    | -      |
|                     | -100000.00<br>100000.00 | Control panel or PC tool reference.                                                                                     | 1 = 10 |
| 03.02               | Panel reference remote  | Reference 2 given from the control panel or PC tool.                                                                    | -      |
|                     | -100000.00<br>100000.00 | Control panel or PC tool reference.                                                                                     | 1 = 10 |
| 03.05               | FB A reference 1        | Reference 1 received through fieldbus adapter A. See also chapter <i>Fieldbus control through a fieldbus adapter</i> .  | -      |
|                     | -100000.00<br>100000.00 | Reference 1 from fieldbus adapter A.                                                                                    | 1 = 10 |
| 03.06               | FB A reference 2        | Reference 2 received through fieldbus adapter A.                                                                        | -      |
|                     | -100000.00<br>100000.00 | Reference 2 from fieldbus adapter A.                                                                                    | 1 = 10 |

1 = 1

| No.        | Name/Value            | Name/Value Description                                                                                                    |        |  |  |
|------------|-----------------------|----------------------------------------------------------------------------------------------------|--------|--|--|
| 03.09      | EFB reference 1       | Scaled reference 1 received through the embedded fieldbus interface.                                                                                                    | -      |  |  |
|            | -30000.00<br>30000.00 | Scaled reference 1 received through the embedded fieldbus interface.                                                                                                    | 1 = 10 |  |  |
| 03.10      | EFB reference 2       | Scaled reference 2 received through the embedded fieldbus interface.                                                                                                    | -      |  |  |
|            | -30000.00<br>30000.00 | Scaled reference 2 received through the embedded fieldbus interface.                                                                                                    | 1 = 10 |  |  |
| 04 Wa      | rnings and faults     | Information on warnings and faults that occurred last.  For explanations of individual warning and fault codes, see chapter Fault tracing.  All parameters in this group are read-only unless otherwise noted.  Fault and event logs can be cleared with parameter 96.51 Clear fault and event logger. |        |  |  |
| 04.01      | Tripping fault        | Code of the 1st active fault (the fault that caused the current trip).                                                                                                    | -      |  |  |
|            | 0000hFFFFh            | 1st active fault.                                                                                                    | 1 = 1  |  |  |
| 04.02      | Active fault 2        | Code of the 2nd active fault.                                                                                                    | -      |  |  |
| 0000hFFFFh |                       | 2nd active fault.                                                                                                    | 1 = 1  |  |  |
| 04.03      | Active fault 3        | Code of the 3rd active fault.                                                                                                    | -      |  |  |
|            | 0000hFFFFh            | 3rd active fault.                                                                                                    | 1 = 1  |  |  |
| 04.06      | Active warning 1      | Code of the 1st active warning.                                                                                                    | -      |  |  |
|            | 0000hFFFFh            | 1st active warning.                                                                                                    | 1 = 1  |  |  |
| 04.07      | Active warning 2      | Code of the 2nd active warning.                                                                                                    | -      |  |  |
|            | 0000hFFFFh            | 2nd active warning.                                                                                                    | 1 = 1  |  |  |
| 04.08      | Active warning 3      | Code of the 3rd active warning.                                                                                                    | -      |  |  |
|            | 0000hFFFFh            | 3rd active warning.                                                                                                    | 1 = 1  |  |  |
| 04.11      | Latest fault          | Code of the 1st stored (non-active) fault.                                                                                                    | -      |  |  |
|            | 0000hFFFFh            | 1st stored fault.                                                                                                    | 1 = 1  |  |  |
| 04.12      | 2nd latest fault      | Code of the 2nd stored (non-active) fault.                                                                                                    | -      |  |  |
|            | 0000hFFFFh            | 2nd stored fault.                                                                                                    | 1 = 1  |  |  |
| 04.13      | 3rd latest fault      | Code of the 3rd stored (non-active) fault.                                                                                                    | -      |  |  |
|            | 0000hFFFFh            | 3rd stored fault.                                                                                                    | 1 = 1  |  |  |
| 04.16      | Latest warning        | Code of the 1st stored (non-active) warning.                                                                                                    | -      |  |  |
|            | 0000hFFFFh            | 1st stored warning.                                                                                                    | 1 = 1  |  |  |
| 04.17      | 2nd latest warning    | Code of the 2nd stored (non-active) warning.                                                                                                    | -      |  |  |
|            | 0000hFFFFh            | 2nd stored warning.                                                                                                    | 1 = 1  |  |  |
| 04.18      | 3rd latest warning    | Code of the 3rd stored (non-active) warning.                                                                                                    | -      |  |  |

0000h...FFFFh

3rd stored warning.

ш

| No.   | Name/Value               | ne/Value Description                                                                                                    |       |
|-------|--------------------------|----------------------------------------------------------------------------------------------------|-------|
| 04.71 | Event word 1 bit 15 code | Selects the hexadecimal code of an event (warning, fault or pure event) whose status is shown as bit 15 of 04.40 Event word 1. The events are listed in chapter Fault tracing (page 187).  Default fault 2330 Earth leakage. | 2330h |
|       | 0000hFFFFh               | Code of event.                                                                                                    | 1 = 1 |

| 05 Dia | gnostics                  | Various run-time-type counters and measurements related to drive maintenance.  All parameters in this group are read-only unless otherwise noted.            |            |
|--------|---------------------------|----------------------------------------------------------------------------------------------------|------------|
| 05.01  | On-time counter           | On-time counter. The counter runs when the drive is powered.                                                                                                 | -          |
|        | 065535 d                  | On-time counter.                                                                                                    | 1 = 1 d    |
| 05.02  | Run-time counter          | Motor run-time counter in full days. The counter runs when the inverter modulates.                                                                           | -          |
|        | 065535 d                  | Motor run-time counter.                                                                                                    | 1 = 1 d    |
| 05.03  | Hours run                 | Corresponding parameter to 05.02 Run-time counter in hours, that is, 24 * 05.02 value + fractional part of a day.                                            | -          |
|        | 0.0<br>429496729.5 h      | Hours.                                                                                                    | 1 = 1 h    |
| 05.04  | Fan on-time<br>counter    | Running time of the drive cooling fan. Can be reset from the control panel by pressing the Reset softkey for 3 seconds.                                      | -          |
|        | 065535 d                  | Cooling fan run-time counter.                                                                                                    | 1 = 1 d    |
| 05.08  | Cabinet<br>temperature    | (Only visible for ACQ580-07 cabinet drives). Temperature inside the cabinet. Activated by bit 6 of parameter 95.21 HW options word 2.                        | -          |
|        | -40 120 °C or °F          | Temperature inside the cabinet in degrees Celsius or Fahrenheit.                                                                                             | 1 = 1 unit |
| 05.10  | Control board temperature | Measured temperature of the control board.                                                                                                    | -          |
|        | -100 300 °C or<br>°F      | Control board temperature in degrees Celsius or Fahrenheit.                                                                                                  | 1 = 1 unit |
| 05.11  | Inverter<br>temperature   | Estimated drive temperature in percent of fault limit. The fault limit varies according to the type of the drive.  0.0% = 0 °C (32 °F)  100.0% = Fault limit | -          |
|        | -40.0160.0%               | Drive temperature in percent.                                                                                                    | 1 = 1%     |

ш

| No. Name/Value                                |                                                      | Description                                                                                                    |          |  |  |
|-----------------------------------------------|------------------------------------------------------|----------------------------------------------------------------------------------------------------|----------|--|--|
| 05.81                                         | Output frequency at fault                            | Copy of parameter 01.06 Output frequency at the occurrence of the latest fault.                                                                                        | -        |  |  |
|                                               | -500.00500.00<br>Hz                                  | Estimated output frequency.                                                                                                    | 1 = 1 Hz |  |  |
| 05.82 DC voltage at fault                     |                                                      | Copy of parameter 01.11 DC voltage at the occurrence of the latest fault.                                                                                              | -        |  |  |
|                                               | 0.002000.00 V                                        | DC link voltage.                                                                                                    | 10 = 1 V |  |  |
| 05.83                                         | Motor current at fault                               | Copy of parameter 01.07 Motor current at the occurrence of the latest fault.                                                                                           | -        |  |  |
|                                               | 0.0030000.00 A                                       | Motor current.                                                                                                    | 1 = 1 A  |  |  |
| 05.84                                         | Motor torque at fault                                | Copy of parameter 01.10 Motor torque at the occurrence of the latest fault.                                                                                            | -        |  |  |
|                                               | -1600.01600.0%                                       | Motor torque.                                                                                                    | 1 = 1 %  |  |  |
| 05.85                                         | Main status word at fault                            | Copy of parameter 06.11 Main status word at the occurrence of the latest fault.                                                                                        | -        |  |  |
|                                               | 0000hFFFFh                                           | Main status word.                                                                                                    | 1 = 1    |  |  |
| 05.86                                         | DI delayed status<br>at fault                        |                                                                                                    |          |  |  |
|                                               | 0000hFFFFh                                           | Delayed status for digital inputs.                                                                                                    | 1 = 1    |  |  |
| 05.87 Inverter temperature at fault -40160 °C |                                                      | Copy of parameter 05.11 Inverter temperature at the occurrence of the latest fault.                                                                                    | -        |  |  |
|                                               |                                                      | Drive temperature in °C.                                                                                                    | 1 = 1    |  |  |
| 05.88                                         | Reference used at fault                              | Copy of parameter 28.01 Frequency ref ramp input (in scalar control mode) or 23.01 Speed ref ramp input (in speed control mode) at the occurrence of the latest fault. | -        |  |  |
|                                               | -500.00<br>500.00 Hz or<br>-30000.00<br>30000.00 rpm | Frequency or speed reference.                                                                                                    | 1 = 1    |  |  |
| 05.89                                         | Hand-off-auto<br>status word at fault                | Copy of parameter 06.22 Hand-off-auto status word at the occurrence of the latest fault.                                                                               | -        |  |  |
|                                               | 0000hFFFFh                                           | ACQ580 specific status word.                                                                                                    | 1 = 1    |  |  |
| 05.111                                        | Line converter<br>temperature                        | ( , , , , , , , , , , , , , , , , , , ,                                                                                                    |          |  |  |
|                                               | -40.0 160.0%                                         | Supply unit temperature in percent.                                                                                                    | 1 = 1%   |  |  |
| 05.121                                        | MCB closing counter                                  | (Only visible for ACQ580-31 and ACQ580-34). Counts the closures of the main circuit breaker of the supply unit.                                                        | -        |  |  |
|                                               | 04294967295                                          | Count of closures of main circuit breaker.                                                                                                    | 1 = 1    |  |  |

| ۰ |
|---|

| No.   | Name/Value       | Descr                              | ription                                                                                                    | Def/FbEq16 |
|-------|------------------|------------------------------------|----------------------------------------------------------------------------------------------------|------------|
| 06.11 | Main status word | For the related pages This p Note: | status word of the drive. e status word bit descriptions see page 259. The d control word and state diagram are presented on 258 and 260 respectively. arameter is read-only. When using fieldbus control, this parameter value is e same as the Status word value that the drive sends to C. For the exact value, see 50.12 FBA A debug mode. | -          |
|       |                  | Bit                                | Name                                                                                                    |            |
|       |                  | 0                                  | Ready to switch ON                                                                                                    |            |
|       |                  | 1                                  | Ready run                                                                                                    |            |
|       |                  | 2                                  | Ready ref                                                                                                    |            |
|       |                  | 3                                  | Tripped                                                                                                    |            |
|       |                  | 4                                  | Off 2 inactive                                                                                                    |            |
|       |                  | 5                                  | Off 3 inactive                                                                                                    |            |
|       |                  | 6                                  | Switch-on inhibited                                                                                                    |            |
|       |                  | 7                                  | Warning                                                                                                    |            |
|       |                  | 8                                  | At setpoint                                                                                                    |            |
|       |                  | 9                                  | Remote                                                                                                    |            |
|       |                  | 10                                 | Above limit                                                                                                    |            |
|       |                  | 11                                 | User bit 0                                                                                                    |            |
|       |                  | 12                                 | User bit 1                                                                                                    |            |
|       |                  | 13                                 | User bit 2                                                                                                    |            |
|       |                  | 14                                 | User bit 3                                                                                                    |            |
|       |                  | 15                                 | Reserved                                                                                                    |            |
|       |                  |                                    |                                                                                                    |            |
| ·     | 0000hFFFFh       | Main                               | status word.                                                                                                    | 1 = 1      |

No.

Name/Value

Description

Def/FbEa16

| No.   | Name/V    | alue              | Descriptio  | n                                                                                                    | Def/FbEq16 |
|-------|-----------|-------------------|-------------|----------------------------------------------------------------------------------------------------|------------|
| 06.17 | Drive sta | atus word 2       | Drive statu | s word 2.                                                                                                    | -          |
|       |           |                   | This param  | neter is read-only.                                                                                                    |            |
|       | Bit       | Name              |             | Description                                                                                                    |            |
|       | 0         | Identification    | on run done | 1 = Motor identification (ID) run has been performe                                                                                                    | ed         |
|       | 1         | Magnetize         | d           | 1 = The motor has been magnetized                                                                                                    |            |
|       | 2         | Reserved          |             |                                                                                                    |            |
|       | 3         | Speed con         | trol        | 1 = Speed control mode active                                                                                                    |            |
|       | 4         | Reserved          |             |                                                                                                    |            |
|       | 5         | Last speed active |             | 1 = A "safe" reference is applied by functions such as parameters 49.05 and 50.02  1 = A "last speed" reference is applied by functions such as parameters 49.05 and 50.02 |            |
|       | 6         |                   |             |                                                                                                    |            |
|       | 7         | Reserved          |             |                                                                                                    |            |
|       | 8         | Emergency         | stop failed | 1 = Emergency stop failed (see parameters 31.32 and 31.33)                                                                                                    |            |
|       | 9         | Reserved          |             |                                                                                                    |            |
|       | 10        | Above limit       | İ           | 1 = Actual speed or frequency equals or exceeds I (defined by parameters 46.3146.32). Valid in bot rotation.                                                               |            |
|       | 1112      | Reserved          |             |                                                                                                    |            |
|       | 13        | Start delay       | active      | 1 = Start delay (par. 21.22) active                                                                                                    |            |
|       | 1415      | Reserved          |             |                                                                                                    |            |
|       | 0000h     |                   | Drive statu |                                                                                                    | 1 = 1      |

| lo.   | Name             | Value                 | Description                                                  | on                                                                                                    | Def/FbEq1    |  |
|-------|------------------|-----------------------|--------------------------------------------------------------|----------------------------------------------------------------------------------------------------|--------------|--|
| 06.18 | Start ir<br>word | nhibit status         | inhibiting s The condit the start co inhibiting c See also p | t status word. This word specifies the source of the ignal that is preventing the drive from starting. ions marked with an asterisk (*) only require that purmand is cycled. In all other instances, the ondition must be removed first. arameter 06.16 Drive status word 1, bit 1. neter is read-only. | -            |  |
|       | Bit              | Name                  |                                                              | Description                                                                                                    |              |  |
|       | 0                | Not ready             | run                                                          | 1 = DC voltage is missing or drive has not been pa<br>correctly. Check the parameters in groups 95 and                                                                                                    |              |  |
|       | 1                | Ctrl locatio          | n changed                                                    | * 1 = Control location has changed                                                                                                    |              |  |
|       | 2                | SSW inhib             | it                                                           | 1 = Control program is keeping itself in inhibited st                                                                                                    | ate          |  |
|       | 3                | Fault reset           |                                                              | * 1 = A fault has been reset                                                                                                    |              |  |
|       | 4                | Start interle         | ocked                                                        | 1 = Start interlocked                                                                                                    |              |  |
|       | 5                | Run permi             | ssive                                                        | 1 = Run permissive signal missing                                                                                                    |              |  |
|       | 6                | Reserved              |                                                              |                                                                                                    |              |  |
|       | 7                | STO                   |                                                              | 1 = Safe torque off function active                                                                                                    |              |  |
|       | 8                | Current ca<br>ended   | libration                                                    | * 1 = Current calibration routine has finished                                                                                                    |              |  |
|       | 9                | ID run end            | ed                                                           | * 1 = Motor identification run has finished                                                                                                    |              |  |
|       | 10               | Reserved              |                                                              |                                                                                                    |              |  |
|       | 11               | Em Off1               |                                                              | 1 = Emergency stop signal (mode off1)                                                                                                    |              |  |
|       | 12               | Em Off2               |                                                              | 1 = Emergency stop signal (mode off2)<br>1 = Emergency stop signal (mode off3)                                                                                                    |              |  |
|       | 13               | Em Off3               |                                                              |                                                                                                    |              |  |
|       | 14               | Auto reset            | inhibit                                                      | 1 = The autoreset function is inhibiting operation                                                                                                    |              |  |
|       | 15               | Reserved              |                                                              |                                                                                                    |              |  |
|       | 0000h            | FFFFh                 | Start inhihi                                                 | t status word.                                                                                                    | 1 = 1        |  |
| 6.19  |                  |                       |                                                              |                                                                                                    | 1 - 1        |  |
| 5.19  | status           | control<br>word       |                                                              | trol status word.<br>neter is read-only.                                                                                                    | -            |  |
|       | Bit              | Name                  |                                                              | Description                                                                                                    |              |  |
|       | 0                | Zero speed            | t                                                            | 1 = Drive has been running below zero speed limit (par. 21.06 for a time defined by parameter 21.07 Zero speed delay                                                                                                    |              |  |
|       | 1                | Forward               |                                                              | 1 = Drive is running in forward direction above ze (par. 21.06)                                                                                                    | ro speed lin |  |
|       | 2                | Reverse               |                                                              | 1 = Drive is running in reverse direction above ze (par. 21.06)                                                                                                    | ro speed lim |  |
|       | 36               | Reserved              |                                                              |                                                                                                    |              |  |
|       | 7                | Any consta<br>request | nt speed                                                     | 1 = A constant speed or frequency has been sele 06.20                                                                                                    | cted; see pa |  |
|       | 815              | Reserved              |                                                              |                                                                                                    |              |  |

Speed control status word.

| lo.  | Name                                | /Value                | Descri                       | ption                                                                                                    |                                            | Def/FbEq16 |
|------|-------------------------------------|-----------------------|------------------------------|----------------------------------------------------------------------------------------------------|--------------------------------------------|------------|
| 6.20 | status word const<br>paran<br>Const |                       | constant<br>parame<br>Consta | ant speed/frequency status word. Indicates which ant speed or frequency is active (if any). See also neter 06.19 Speed control status word, bit 7, and section ant speeds/frequencies (page 181). harameter is read-only. |                                            | -          |
|      | Bit                                 | Name                  |                              |                                                                                                    | Description                                |            |
|      | 0                                   | Constant s            | peed 1                       |                                                                                                    | 1 = Constant speed or frequency 1 selected |            |
|      | 1                                   | Constant s            |                              |                                                                                                    | 1 = Constant speed or frequency 2 selected |            |
|      | 2                                   | Constant s            | peed 3                       |                                                                                                    | 1 = Constant speed or frequency 3 selected |            |
|      | 3                                   | Constant s            | peed 4                       |                                                                                                    | 1 = Constant speed or frequency 4 selected |            |
|      | 4                                   | Constant s            | peed 5                       |                                                                                                    | 1 = Constant speed or frequency 5 selected |            |
|      | 5                                   | Constant s            | peed 6                       |                                                                                                    | 1 = Constant speed or frequency 6 selected |            |
|      | 6                                   | Constant s            | Constant speed 7             |                                                                                                    | 1 = Constant speed or frequency 7 selected |            |
|      | 715                                 | 715 Reserved          |                              |                                                                                                    | •                                          |            |
| 6.21 |                                     |                       |                              | ant speed/frequency status word.                                                                                                    |                                            | 1 = 1      |
|      |                                     |                       | This pa                      | arame                                                                                                    | ter is read-only.                          |            |
|      | Bit                                 | Name                  |                              | Desc                                                                                                    | ription                                    |            |
|      | 0                                   | DC hold ac            | tive                         | 1 = D                                                                                                    | C hold is active                           |            |
|      | 1                                   | Post-magn active      | etizing                      | 1 = Post-magnetizing is active                                                                                                    |                                            |            |
|      | 2                                   | Motor pre-l<br>active | Motor pre-heating active     |                                                                                                    | 1 = Motor pre-heating is active            |            |
|      | 3                                   | PM smooth active      | n start                      | 1 = P                                                                                                    | M smooth start active                      |            |
|      | 415                                 | Reserved              |                              |                                                                                                    |                                            |            |
|      |                                     | •                     |                              |                                                                                                    |                                            |            |
|      | 00006                               | FFFFh                 | Drivo                        | tatue                                                                                                    | word 1.                                    | 1 = 1      |

1

2

True

Reserved

1

1

1 = 1

| No.   | Name/Value           | Description                                                                                                    | Def/FbEq16 |
|-------|----------------------|----------------------------------------------------------------------------------------------------|------------|
|       | Run permissive       | Bit 5 of 06.18 Start inhibit status word status word (see page 302).                                                                                                    | 3          |
|       | Other [bit]          | Source selection (see <i>Terms and abbreviations</i> on page 285).                                                                                                    | -          |
| 06.32 | MSW bit 13 selection | Selects a binary source whose status is transmitted as bit 13 (User bit 2) of 06.11 Main status word.                                                                                                    | False      |
|       | False                | 0.                                                                                                    | 0          |
|       | True                 | 1.                                                                                                    | 1          |
|       | Other [bit]          | Source selection (see <i>Terms and abbreviations</i> on page 285).                                                                                                    | -          |
| 06.33 | MSW bit 14 selection | Selects a binary source whose status is transmitted as bit 14 (User bit 3) of 06.11 Main status word.                                                                                                    | False      |
|       | False                | 0.                                                                                                    | 0          |
|       | True                 | 1.                                                                                                    | 1          |
|       | Other [bit]          | Source selection (see <i>Terms and abbreviations</i> on page 285).                                                                                                    | -          |
| 06.36 | LSU Status word      | (Only visible for ACQ580-31 and ACQ580-34). Shows the status of the supply unit. See also section Control of a line supply unit (LSU) (page 97), and parameter group 60 DDCS communication. This parameter is read-only. | -          |

| Bit  | Name                     | Description                                            |
|------|--------------------------|--------------------------------------------------------|
| 0    | Ready on                 | 1 = Ready to switch on                                 |
| 1    | Ready run                | 1 = Ready to operate, DC link charged                  |
| 2    | Ready ref                | 1 = Operation enabled                                  |
| 3    | Tripped                  | 1 = A fault is active                                  |
| 46   | Reserved                 |                                                        |
| 7    | Warning                  | 1 = A warning is active                                |
| 8    | Modulating               | 1 = The supply unit is modulating                      |
| 9    | Remote                   | 1 = Remote control (EXT1 or EXT2)<br>0 = Local control |
| 10   | Net ok                   | 1 = Supply network voltage OK                          |
| 1112 | Reserved                 |                                                        |
| 13   | Charging or<br>ready run | 1 = Bit 1 or bit 14 active                             |
| 14   | Charging                 | 1 = Charging circuit is active                         |
|      |                          | 0 = Charging circuit is not active                     |
| 15   | Reserved                 |                                                        |

Supply unit status word. 0000h...FFFFh

Drive status word 1.

| lo.            | Name/Value De                   |                                                                                                    | Description                                                                                                    | Def/FbEq16       |
|----------------|---------------------------------|----------------------------------------------------------------------------------------------------|----------------------------------------------------------------------------------------------------|------------------|
| 06.39          | machine LSU CW Sh               |                                                                                                    | (Only visible for ACQ580-31 and ACQ580-34). Shows the control word sent to the supply unit from the INU-LSU (inverter unit/supply unit) state machine. This parameter is read-only.                                                                                                    | -                |
|                | Bit                             | Name                                                                                                    | Description                                                                                                    |                  |
|                | 0                               | ON/OFF                                                                                                    | 1 = Start charging<br>0 = Open main contactor (switch power off)                                                                                                    |                  |
|                | 1                               | OFF 2                                                                                                    | 0 = Emergency stop (Off2)                                                                                                    |                  |
|                | 2                               | OFF 3                                                                                                    | 0 = Emergency stop (Off3)                                                                                                    |                  |
|                | 3                               | START                                                                                                    | 1 = Start modulating<br>0 = Stop modulating                                                                                                    |                  |
|                | 46                              | Reserved                                                                                                    |                                                                                                    |                  |
|                | 7                               | RESET                                                                                                    | 0 -> 1 = Reset an active fault. A fresh start command is require                                                                                                    | red after reset. |
|                | 815                             | Reserved                                                                                                    |                                                                                                    |                  |
|                | 0000hFFFFh                      |                                                                                                    | Supply unit control word.                                                                                                    | 1 = 1            |
|                | LSU driv                        |                                                                                                    | (Only visible for ACQ580-31 and ACQ580-34).                                                                                                    |                  |
| 06.116         | word 1                          |                                                                                                    | Drive status word 1 received from the supply unit. See also section Control of a line supply unit (LSU) (page 97),                                                                                                    |                  |
| <i>)</i> 6.116 |                                 |                                                                                                    | 11 7                                                                                                    |                  |
| <i>)</i> 6.116 |                                 |                                                                                                    | See also section Control of a line supply unit (LSU) (page 97), and parameter group 60 DDCS communication.                                                                                                    |                  |
| <i>)</i> 6.116 | word 1                          |                                                                                                    | See also section Control of a line supply unit (LSU) (page 97), and parameter group 60 DDCS communication.  This parameter is read-only.                                                                                                    |                  |
| 06.116         | word 1                          | Name                                                                                                    | See also section Control of a line supply unit (LSU) (page 97), and parameter group 60 DDCS communication.  This parameter is read-only.  Description                                                                                                    | is word 1)       |
| 96.116         | word 1  Bit 0                   | Name<br>Enabled                                                                                                    | See also section Control of a line supply unit (LSU) (page 97), and parameter group 60 DDCS communication.  This parameter is read-only.  Description  1 = Run enable and start enable signals are present                                                                                                    | is word 1)       |
| 6.116          | <b>Bit</b> 0 1                  | Name Enabled Inhibited Operation allowed                                                                                                    | See also section Control of a line supply unit (LSU) (page 97), and parameter group 60 DDCS communication.  This parameter is read-only.  Description  1 = Run enable and start enable signals are present  1 = Start inhibited (see bit 1 of parameter 06.16 Drive statu                                                                                                    | is word 1)       |
| 16.116         | Bit 0 1 2                       | Name Enabled Inhibited Operation allowed                                                                                                    | See also section Control of a line supply unit (LSU) (page 97), and parameter group 60 DDCS communication.  This parameter is read-only.  Description  1 = Run enable and start enable signals are present  1 = Start inhibited (see bit 1 of parameter 06.16 Drive statude 1 = Drive is ready to operate                                                                                                    | is word 1)       |
| 16.116         | Bit 0 1 2 3                     | Name Enabled Inhibited Operation allowed Ready to sta                                                                                          | See also section Control of a line supply unit (LSU) (page 97), and parameter group 60 DDCS communication.  This parameter is read-only.  Description  1 = Run enable and start enable signals are present  1 = Start inhibited (see bit 1 of parameter 06.16 Drive statu)  1 = Drive is ready to operate  art 1 = Drive is ready to receive a start command                                                                                                    | is word 1)       |
| 96.116         | Bit 0 1 2 3 4                   | Name Enabled Inhibited Operation allowed Ready to sta Running                                                                                  | See also section Control of a line supply unit (LSU) (page 97), and parameter group 60 DDCS communication.  This parameter is read-only.  Description  1 = Run enable and start enable signals are present  1 = Start inhibited (see bit 1 of parameter 06.16 Drive statu)  1 = Drive is ready to operate  art 1 = Drive is ready to receive a start command  1 = Drive is ready to follow given reference                                                                                                    | is word 1)       |
| 96.116         | Bit 0 1 2 3 4 5                 | Name Enabled Inhibited Operation allowed Ready to sta Running Started                                                                          | See also section Control of a line supply unit (LSU) (page 97), and parameter group 60 DDCS communication.  This parameter is read-only.  Description  1 = Run enable and start enable signals are present  1 = Start inhibited (see bit 1 of parameter 06.16 Drive statu)  1 = Drive is ready to operate  art 1 = Drive is ready to receive a start command  1 = Drive is ready to follow given reference  1 = Drive has been started  1 = Drive is modulating (output stage is being controlled)  1 = Any operating limit is active                                                                                                    | is word 1)       |
| 96.116         | Bit 0 1 2 3 4 5 6 7 8           | Name Enabled Inhibited Operation allowed Ready to sta Running Started Modulating Limiting Local control                                        | See also section Control of a line supply unit (LSU) (page 97), and parameter group 60 DDCS communication.  This parameter is read-only.  Description  1 = Run enable and start enable signals are present  1 = Start inhibited (see bit 1 of parameter 06.16 Drive statu  1 = Drive is ready to operate  art 1 = Drive is ready to receive a start command  1 = Drive is ready to follow given reference  1 = Drive has been started  1 = Drive is modulating (output stage is being controlled)  1 = Any operating limit is active  1 = Drive is in local control                                                                                                    | is word 1)       |
| 6.116          | Bit 0 1 2 3 4 5 6 7             | Name Enabled Inhibited Operation allowed Ready to sta Running Started Modulating Limiting                                                      | See also section Control of a line supply unit (LSU) (page 97), and parameter group 60 DDCS communication.  This parameter is read-only.  Description  1 = Run enable and start enable signals are present  1 = Start inhibited (see bit 1 of parameter 06.16 Drive statu)  1 = Drive is ready to operate  art 1 = Drive is ready to receive a start command  1 = Drive is ready to follow given reference  1 = Drive has been started  1 = Drive is modulating (output stage is being controlled)  1 = Any operating limit is active                                                                                                    | is word 1)       |
| 6.116          | 8it 0 1 2 3 4 5 6 7 8 9 10 10   | Name Enabled Inhibited Operation allowed Ready to sta Running Started Modulating Limiting Local contro Network control Ext1 active             | See also section Control of a line supply unit (LSU) (page 97), and parameter group 60 DDCS communication.  This parameter is read-only.  Description  1 = Run enable and start enable signals are present  1 = Start inhibited (see bit 1 of parameter 06.16 Drive statu  1 = Drive is ready to operate  art 1 = Drive is ready to receive a start command  1 = Drive is ready to follow given reference  1 = Drive has been started  1 = Drive is modulating (output stage is being controlled)  1 = Any operating limit is active  1 = Drive is in local control  1 = Drive is in network control  1 = Control location EXT1 active                                 | is word 1)       |
| 6.116          | Bit 0 1 2 3 4 5 6 7 8 9         | Name Enabled Inhibited Operation allowed Ready to sta Running Started Modulating Limiting Local contro Network control                         | See also section Control of a line supply unit (LSU) (page 97), and parameter group 60 DDCS communication.  This parameter is read-only.  Description  1 = Run enable and start enable signals are present  1 = Start inhibited (see bit 1 of parameter 06.16 Drive statu  1 = Drive is ready to operate  art 1 = Drive is ready to receive a start command  1 = Drive is ready to follow given reference  1 = Drive has been started  1 = Drive is modulating (output stage is being controlled)  1 = Any operating limit is active  1 = Drive is in local control  1 = Drive is in network control                                                                   | is word 1)       |
| 6.116          | 8it 0 1 2 3 4 5 6 7 8 9 10 10   | Name Enabled Inhibited Operation allowed Ready to sta Running Started Modulating Limiting Local contro Network control Ext1 active             | See also section Control of a line supply unit (LSU) (page 97), and parameter group 60 DDCS communication.  This parameter is read-only.  Description  1 = Run enable and start enable signals are present  1 = Start inhibited (see bit 1 of parameter 06.16 Drive statu  1 = Drive is ready to operate  art 1 = Drive is ready to receive a start command  1 = Drive is ready to follow given reference  1 = Drive has been started  1 = Drive is modulating (output stage is being controlled)  1 = Any operating limit is active  1 = Drive is in local control  1 = Drive is in network control  1 = Control location EXT1 active                                 | is word 1)       |
| 6.116          | Word 1  Bit 0 1 2 3 4 5 6 7 8 9 | Name Enabled Inhibited Operation allowed Ready to sta Running Started Modulating Local contro Network control Ext1 active Ext2 active Charging | See also section Control of a line supply unit (LSU) (page 97), and parameter group 60 DDCS communication.  This parameter is read-only.  Description  1 = Run enable and start enable signals are present  1 = Start inhibited (see bit 1 of parameter 06.16 Drive statu  1 = Drive is ready to operate  art 1 = Drive is ready to receive a start command  1 = Drive is ready to follow given reference  1 = Drive has been started  1 = Drive is modulating (output stage is being controlled)  1 = Any operating limit is active  1 = Drive is in local control  1 = Drive is in network control  1 = Control location EXT1 active  1 = Charging circuit is active | is word 1)       |

| No.    | Name/Value                       | Descrip   | Description                                                                                                    |       |  |
|--------|----------------------------------|-----------|----------------------------------------------------------------------------------------------------|-------|--|
| 06.118 | LSU start inhibit<br>status word | This wo   | isible for ACQ580-31 and ACQ580-34).  ord specifies the source of the inhibiting condition that enting the supply unit from starting.  o section Control of a line supply unit (LSU) (page 97), rameter group 60 DDCS communication.  rameter is read-only. | -     |  |
|        |                                  | Bit       | Name                                                                                                    | 1     |  |
|        |                                  | 0         | Not ready run                                                                                                    |       |  |
|        |                                  | 1         | Ctrl location changed                                                                                                    |       |  |
|        |                                  | 2         | SSW inhibit                                                                                                    |       |  |
|        |                                  | 3         | Fault reset                                                                                                    |       |  |
|        |                                  | 4         | Lost start enable                                                                                                    |       |  |
|        |                                  | 5         | Lost run enable                                                                                                    |       |  |
|        |                                  | 68        | Reserved                                                                                                    |       |  |
|        |                                  | 9         | Charging overload                                                                                                    |       |  |
|        |                                  | 1011      |                                                                                                    |       |  |
|        |                                  | 12        | Em Off2                                                                                                    |       |  |
|        |                                  | 13        | Em Off3                                                                                                    |       |  |
|        |                                  | 14        | Auto reset inhibit                                                                                                    |       |  |
|        |                                  | 15        | Reserved                                                                                                    |       |  |
|        |                                  |           |                                                                                                    |       |  |
|        | 0000hFFFFh                       | Start inl | hibit status word of supply unit.                                                                                                    | 1 = 1 |  |

| 07 Sys | stem info                  | Drive hardware and firmware information. All parameters in this group are read-only.                                                                                                    |        |
|--------|----------------------------|----------------------------------------------------------------------------------------------------|--------|
| 07.03  | Drive rating id            | Type of the drive. (Rating ID in brackets.)                                                                                                    | 1 = 1  |
| 07.04  | Firmware name              | Firmware identification.                                                                                                    | -      |
| 07.05  | Firmware version           | Version number of the firmware.                                                                                                    | -      |
| 07.06  | Loading package name       | Name of the firmware loading package.                                                                                                    | -      |
| 07.07  | Loading package version    | Version number of the firmware loading package.                                                                                                    | -      |
| 07.10  | Language file set          | The language file set (language package) in use, see parameter 96.01 Language.  The language file set value is written to this parameter after the first start-up, and it is available in this parameter through power-ups. | -      |
|        | Not known                  | No language file set in use.                                                                                                    | 0      |
|        | Global                     | Global language file set in use.                                                                                                    | 1      |
|        | European                   | European language file set in use.                                                                                                    | 2      |
|        | Asian                      | Asian language file set in use.                                                                                                    | 3      |
| 07.11  | Cpu usage                  | Microprocessor load in percent.                                                                                                    | -      |
|        | 0100%                      | Microprocessor load.                                                                                                    | 1 = 1% |
| 07.25  | Customization package name | First five ASCII letters of the name given to the customization package. The full name is visible under System info on the control panel or the Drive composer PC tool.  _N/A_ = None.                                      | -      |

Drive configuration.

| No.   | Name/               | Value         | Description                                          | ı                                                                               | Def/FbEq16    |
|-------|---------------------|---------------|------------------------------------------------------|---------------------------------------------------------------------------------|---------------|
| 07.26 | Custon              | nization      | Customization                                        | on package version number. Also visible under                                   | -             |
|       | package version     |               |                                                      | on the control panel or the Drive composer PC                                   |               |
|       |                     |               | tool.                                                |                                                                                 |               |
| 07.30 | Adaptiv             | e program     | Shows the s                                          | status of the adaptive program.                                                 | -             |
|       | status              | , ,           |                                                      | Adaptive programming (page 92).                                                 |               |
|       |                     |               | Į.                                                   |                                                                                 | I.            |
|       | Bit                 | Name          | lı .                                                 | Description                                                                     |               |
|       | 0                   | Initialized   |                                                      | 1 = Adaptive program initialized                                                |               |
|       | 1                   | Editing       |                                                      | 1 = Adaptive program is being edited                                            |               |
|       | 2                   | Edit done     |                                                      | 1 = Editing of adaptive program finished                                        |               |
|       | 3                   | Running       |                                                      | 1 = Adaptive program running                                                    |               |
|       | 413                 | Reserved      |                                                      | · · · · · · · · · · · · · · · · · · ·                                           |               |
|       | 14                  | State chan    | aina 1                                               | 1 = State change in progress in adaptive programm                               | mina enaine   |
|       | 15                  | Faulted       |                                                      | 1 = Error in adaptive program                                                   | gg            |
|       |                     |               |                                                      |                                                                                 |               |
|       | 0000h.              | FFFFh         | Adaptive pro                                         | ogram status.                                                                   | 1 = 1         |
| 07.31 | AP sea              | uence state   | Shows the n                                          | number of the active state of the sequence                                      |               |
|       | Ar sequence state   |               |                                                      | t of the adaptive program (AP). If adaptive                                     |               |
|       |                     |               | programming is not running, or it does not contain a |                                                                                 |               |
|       |                     |               | sequence pr                                          | rogram, the parameter is zero.                                                  |               |
|       | 020                 |               |                                                      |                                                                                 | 1 = 1         |
| 07.35 | Drive configuration |               |                                                      | configuration. Performs HW initialization, and                                  | 0000h         |
|       |                     |               |                                                      | etected module configuration of the drive. During                               |               |
|       |                     |               |                                                      | alization, if the drive is not able to detect any value is set to 1, Base unit. |               |
|       |                     |               |                                                      | ion on automatic setting of parameters after                                    |               |
|       |                     |               | detecting a n                                        | module, see section Automatic drive configuration                               |               |
|       |                     |               | for fieldbus of                                      | control on page 266.                                                            |               |
|       |                     |               |                                                      |                                                                                 |               |
|       | Bit                 | Name          |                                                      | Description                                                                     |               |
|       | 0                   | Not initializ |                                                      | 1 = Drive configuration has not been initialized                                |               |
|       | 1                   | Base unit     |                                                      | 1 = Drive has not detected any modules.                                         |               |
|       | 2                   | Reserved      |                                                      |                                                                                 |               |
|       | 3                   | FENA-21       |                                                      | 1 = FENA-21 Two-port Ethernet adapter module included                           |               |
|       | 4                   | Reserved      |                                                      |                                                                                 |               |
|       | 5                   | FPBA-01       |                                                      | 1 = FPBA-01 PROFIBUS DP adapter module included                                 |               |
|       | 6                   | FCAN-01       |                                                      | 1 = FCAN-01 CANopen adapter module included                                     |               |
|       | 79                  | Reserved      |                                                      |                                                                                 |               |
|       | 10                  | FSCA-01       |                                                      | 1 = FSCA-01 Modbus/RTU adapter module included                                  |               |
|       | 11                  | FEIP-21       |                                                      | 1 = FEIP-21 Two-port EtherNet/IP adapter module                                 |               |
|       | 12                  | FMBT-21       | •                                                    | 1 = FMBT-21 Two-port Modbus/TCP adapter modu                                    | ule included  |
|       | 13                  | Reserved      |                                                      |                                                                                 |               |
|       | 14 FBNO-21          |               | 1                                                    | 1 = FPNO-21 Two-port PROFINET IO adapter mo                                     | dule included |

1 = 1

| No.    | Name/                    | Value               | Description                                                 |                                                                              | Def/FbEq16    |  |  |  |
|--------|--------------------------|---------------------|-------------------------------------------------------------|------------------------------------------------------------------------------|---------------|--|--|--|
| 07.36  | Drive configuration<br>2 |                     | Shows the detec                                             | ted module configuration. See parameter iguration.                           | 0000h         |  |  |  |
|        | Bit                      | Name                | Desc                                                        | cription                                                                     |               |  |  |  |
|        | 0                        | Reserved            | I                                                           | •                                                                            |               |  |  |  |
|        | 1                        | FDNA-01             | 1 = F                                                       | DNA-01 DeviceNet™ adapter module includ                                      | e             |  |  |  |
|        | 2                        | Reserved            | •                                                           |                                                                              |               |  |  |  |
|        | 3                        | CMOD-01             |                                                             | MOD-01 External 24 V AC/DC and digital I/C<br>ule included                   | extension     |  |  |  |
|        | 4                        | CMOD-02             |                                                             | MOD-02 External 24 V AC/DC and isolated Insign module included               | PTC interface |  |  |  |
|        | 5                        | CPTC-02             |                                                             | PTC-02 ATEX certified PTC interface and ex<br>nsion module included          | ternal 24 V   |  |  |  |
|        | 6                        | CHDI-01             | 1 = C                                                       | CHDI-01 115/230 V digital input extension mo                                 | dule included |  |  |  |
|        | 715                      | Reserved            |                                                             |                                                                              |               |  |  |  |
|        |                          |                     |                                                             |                                                                              |               |  |  |  |
|        | 0000hFFFFh               |                     | Drive configuration.                                        |                                                                              | 1 = 1         |  |  |  |
| 07.106 | LSU lo<br>packag         | ading<br>ge name    | ` ,                                                         | ACQ580-31 and ACQ580-34).<br>ding package of the supply unit firmware.       | -             |  |  |  |
| 07.107 | LSU lo<br>packag         | ading<br>ge version | ,                                                           | ACQ580-31 and ACQ580-34). of the loading package of the supply unit          | -             |  |  |  |
| 10 Sta | ndard l                  | DI, RO              | Configuration of                                            | digital inputs and relay outputs.                                            |               |  |  |  |
| 10.01  | DI status                |                     | activation/deactiv<br>specified) are igr<br>Bits 05 reflect | the status of DI1DI6.<br>00000010011b = DI5, DI2 and DI1 are on,<br>are off. | -             |  |  |  |
|        |                          | 1                   | <u></u>                                                     |                                                                              |               |  |  |  |
|        | Bit                      | Name                |                                                             | scription                                                                    |               |  |  |  |
|        | 0                        | DI1<br>DI2          |                                                             | Digital input 1 is ON.                                                       |               |  |  |  |
|        | <u> </u>                 | DI3                 |                                                             | Digital input 2 is ON.                                                       |               |  |  |  |
|        | 2                        |                     |                                                             | Digital input 4 is ON.                                                       |               |  |  |  |
|        | 3                        | DI4                 |                                                             | Digital input 5 is ON.                                                       |               |  |  |  |
|        | 4 DI5                    |                     | 1 = Digital input 5 is ON.                                  |                                                                              |               |  |  |  |
|        | 5                        | DI6                 |                                                             | Digital input 6 is ON.                                                       |               |  |  |  |

0000h...FFFFh

Status of digital inputs.

Override selection for digital inputs.

| и  |    |
|----|----|
| МΙ | иш |
| ш  |    |
|    |    |
|    |    |

| No.   | Name/Value     | Description                                                                                                    | Def/FbEq16 |
|-------|----------------|----------------------------------------------------------------------------------------------------|------------|
| 10.04 | DI forced data | Allows the data value of a forced digital input to be changed from 0 to 1. It is only possible to force an input that has been selected in parameter 10.03 DI force selection.  Bit 0 is the forced value for DI1; bit 5 is the forced value for the DI6. | 0000h      |

| Bit | Name   | Value                                                                                       |
|-----|--------|---------------------------------------------------------------------------------------------|
| 0   | DI1    | 1 = Force the value of this bit to D1, if so defined in parameter 10.03 DI force selection. |
| 1   | DI2    | 1 = Force the value of this bit to D3, if so defined in parameter 10.03 DI force selection. |
| 2   | DI3    | 1 = Force the value of this bit to D3, if so defined in parameter 10.03 DI force selection. |
| 3   | DI4    | 1 = Force the value of this bit to D4, if so defined in parameter 10.03 DI force selection. |
| 4   | DI5    | 1 = Force the value of this bit to D5, if so defined in parameter 10.03 DI force selection. |
| 5   | DI6    | 1 = Force the value of this bit to D6, if so defined in parameter 10.03 DI force selection. |
| 615 | Reserv | ed                                                                                          |

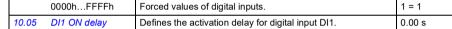

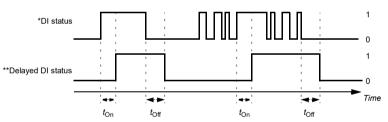

 $t_{\rm On} = 10.05 \, {\rm DI1 \,\, ON \,\, delay} \\ t_{\rm Off} = 10.06 \, {\rm DI1 \,\, OFF \,\, delay} \\ {\rm *Electrical \,\, status \,\, of \,\, digital \,\, input. \,\, Indicated \,\, by \,\, 10.01 \,\, DI \,\, status.} \\ {\rm **Indicated \,\, by \,\, 10.02 \,\, DI \,\, delayed \,\, status.} \\$ 

|       | 0.00 3000.00 s | .00 3000.00 s Activation delay for DI1.                                                 |          |  |
|-------|----------------|-----------------------------------------------------------------------------------------|----------|--|
| 10.06 | DI1 OFF delay  | Defines the deactivation delay for digital input DI1. See parameter 10.05 DI1 ON delay. | 0.00 s   |  |
|       | 0.00 3000.00 s | Deactivation delay for DI1.                                                             | 10 = 1 s |  |

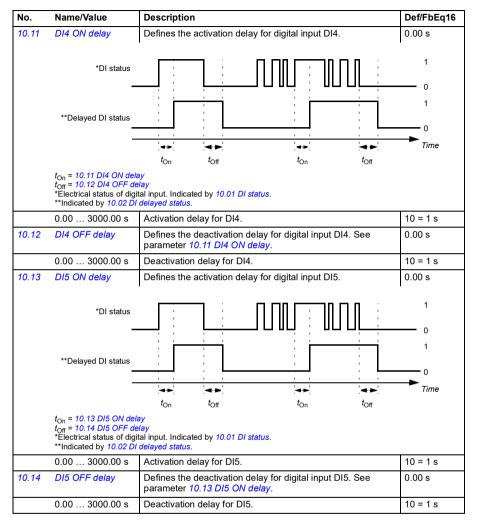

| No.   | Name/Value     | Description                                                                                                    | Def/FbEq16 |
|-------|----------------|----------------------------------------------------------------------------------------------------|------------|
| 10.23 | RO forced data | Contains the values of relay outputs that are used instead of the connected signals if selected in parameter 10.22 RO force selection. Bit 0 is the forced value for RO1. | 0000h      |

| Bit                                                                                          | Value                                                                                        |  |  |  |
|----------------------------------------------------------------------------------------------|----------------------------------------------------------------------------------------------|--|--|--|
| 1 = Force the value of this bit to RO1, if so defined in parameter 10.22 RO force selection. |                                                                                              |  |  |  |
| 1                                                                                            | 1 = Force the value of this bit to RO2, if so defined in parameter 10.22 RO force selection. |  |  |  |
| 2                                                                                            | 1 = Force the value of this bit to RO3, if so defined in parameter 10.22 RO force selection. |  |  |  |
| 315                                                                                          | Reserved                                                                                     |  |  |  |

|     | 0000hFFFFh     | Forced RO values.                                                                                                    | 1 = 1     |
|-----|----------------|----------------------------------------------------------------------------------------------------|-----------|
| .24 | RO1 source     | Selects a drive signal to be connected to relay output RO1.                                                                                                    | Ready run |
|     | Not energized  | Output is not energized.                                                                                                    | 0         |
|     | Energized      | Output is energized.                                                                                                    | 1         |
|     | Ready run      | Bit 1 of 06.11 Main status word (see page 299).                                                                                                    | 2         |
|     | Enabled        | Bit 0 of 06.16 Drive status word 1 (see page 300).                                                                                                    | 4         |
|     | Started        | Bit 5 of 06.16 Drive status word 1 (see page 300).                                                                                                    | 5         |
|     | Magnetized     | Bit 1 of 06.17 Drive status word 2 (see page 301).                                                                                                    | 6         |
|     | Running        | Bit 6 of 06.16 Drive status word 1 (see page 300).                                                                                                    | 7         |
|     | Ready ref      | Bit 2 of 06.11 Main status word (see page 299).                                                                                                    | 8         |
|     | At setpoint    | Bit 8 of 06.11 Main status word (see page 299).                                                                                                    | 9         |
|     | Reverse        | Bit 2 of 06.19 Speed control status word (see page 302).                                                                                                    | 10        |
|     | Zero speed     | Bit 0 of 06.19 Speed control status word (see page 302).                                                                                                    | 11        |
|     | Above limit    | Bit 10 of 06.17 Drive status word 2 (see page 301).                                                                                                    | 12        |
|     | Warning        | Bit 7 of 06.11 Main status word (see page 299).                                                                                                    | 13        |
|     | Fault          | Bit 3 of 06.11 Main status word (see page 299).                                                                                                    | 14        |
|     | Fault (-1)     | Inverted bit 3 of 06.11 Main status word (see page 299).                                                                                                    | 15        |
|     | Fault/Warning  | Bit 3 of 06.11 Main status word OR bit 7 of 06.11 Main status word (see page 299).                                                                                                    | 16        |
|     | Overcurrent    | Fault 2310 Overcurrent has occurred.                                                                                                    | 17        |
|     | Overvoltage    | Fault 3210 DC link overvoltage has occurred.                                                                                                    | 18        |
|     | Drive temp     | Fault 2381 IGBT overload, 4110 Control board temperature, 4210 IGBT overtemperature, 4290 Cooling, 42F1 IGBT temperature, 4310 Excess temperature or 4380 Excess temperature difference has occurred. | 19        |
|     | Undervoltage   | Fault 3220 DC link undervoltage has occurred.                                                                                                    | 20        |
|     | Motor temp     | Fault 4981 External temperature 1 or 4982 External temperature 2 has occurred.                                                                                                    | 21        |
|     | Reserved       |                                                                                                    | 22        |
|     | Ext2 active    | Bit 11 of 06.16 Drive status word 1 (see page 300).                                                                                                    | 23        |
|     | Remote control | Bit 9 of 06.11 Main status word (see page 299).                                                                                                    | 24        |
|     | Reserved       |                                                                                                    | 2526      |

11

| No.   | Name/Value                                                                              | Description                                                                                                    | Def/FbEq16 |  |  |  |  |
|-------|-----------------------------------------------------------------------------------------|----------------------------------------------------------------------------------------------------|------------|--|--|--|--|
| 10.25 | RO1 ON delay                                                                            | Defines the activation delay for relay output RO1.                                                                        |            |  |  |  |  |
|       | Status of selected source                                                               |                                                                                                    | 1 0        |  |  |  |  |
|       | RO status                                                                               |                                                                                                    | 1 0 Time   |  |  |  |  |
|       |                                                                                         | $t_{On}$ $t_{Off}$ $t_{On}$ $t_{Off}$                                                                                     |            |  |  |  |  |
|       | $t_{\text{On}} = 10.25 \text{ RO1 ON de} \\ t_{\text{Off}} = 10.26 \text{ RO1 OFF of} $ | elay<br>lelay                                                                                                    |            |  |  |  |  |
|       | 0.0 3000.0 s                                                                            | Activation delay for RO1.                                                                                                 | 10 = 1 s   |  |  |  |  |
| 10.26 | RO1 OFF delay                                                                           | Defines the deactivation delay for relay output RO1. See parameter 10.25 RO1 ON delay.                                    | 0.0 s      |  |  |  |  |
|       | 0.0 3000.0 s                                                                            | Deactivation delay for RO1.                                                                                               | 10 = 1 s   |  |  |  |  |
| 10.27 | RO2 source                                                                              | Selects a drive signal to be connected to relay output RO2. For the available selections, see parameter 10.24 RO1 source. | Running    |  |  |  |  |
| 10.28 | RO2 ON delay                                                                            | Defines the activation delay for relay output RO2.                                                                        | 0.0 s      |  |  |  |  |
|       | Status of selected source                                                               | ton toff ton toff                                                                                                    | 1 0 1 Time |  |  |  |  |
|       | $t_{\text{On}} = 10.28 \text{ RO2 ON de}$<br>$t_{\text{Off}} = 10.29 \text{ RO2 OFF a}$ |                                                                                                    |            |  |  |  |  |
|       | 0.0 3000.0 s                                                                            | Activation delay for RO2.                                                                                                 | 10 = 1 s   |  |  |  |  |
| 10.29 | RO2 OFF delay                                                                           | Defines the deactivation delay for relay output RO2. See parameter 10.28 RO2 ON delay.                                    | 0.0 s      |  |  |  |  |
|       | 0.0 3000.0 s                                                                            | Deactivation delay for RO2.                                                                                               | 10 = 1 s   |  |  |  |  |
| 10.30 | RO3 source                                                                              | Selects a drive signal to be connected to relay output RO3. For the available selections, see parameter 10.24 RO1 source. | Fault (-1) |  |  |  |  |

| No.    | Name/Value Description |                                                                                                    |       |  |
|--------|------------------------|----------------------------------------------------------------------------------------------------|-------|--|
| 10.102 | RO2 toggle counter     | Displays the number of times relay output RO2 has changed states.  Can be reset from the control panel by pressing the Reset softkey for 3 seconds. | 0     |  |
|        | 04294967000            | State change count.                                                                                                    | 1 = 1 |  |
| 10.103 | RO3 toggle counter     | Displays the number of times relay output RO3 has changed states.  Can be reset from the control panel by pressing the Reset softkey for 3 seconds. | 5     |  |
|        | 04294967000            | State change count.                                                                                                    | 1 = 1 |  |

| 11 Sta | ndard DIO, FI, FO                                   | Configuration of the frequency input.                                                                                                    |               |
|--------|-----------------------------------------------------|----------------------------------------------------------------------------------------------------|---------------|
| 11.21  | DI5 configuration                                   | Selects how digital input 5 is used.                                                                                                    | Digital input |
|        | Digital input                                       | DI5 is used as a digital input.                                                                                                    | 0             |
|        | Frequency input                                     | DI5 is used as a frequency input.                                                                                                    | 1             |
| 11.38  | Freq in 1 actual value                              | Displays the value of frequency input 1 (via DI5 when it is used as a frequency input) before scaling. See parameter 11.42 Freq in 1 min.  This parameter is read-only. | -             |
|        | 0 16000 Hz                                          | Unscaled value of frequency input 1 (DI5).                                                                                                    | 1 = 1 Hz      |
| 11.39  | Freq in 1 scaled value                              | Displays the value of frequency input 1 (via DI5 when it is used as a frequency input) after scaling. See parameter 11.42 Freq in 1 min.  This parameter is read-only.  | -             |
|        | -32768.000<br>32767.000                             | Scaled value of frequency input 1 (DI5).                                                                                                    | 1 = 1         |
| 11.42  | -32768.000 Scaled value of frequency input 1 (DI5). |                                                                                                    | 0 Hz          |
|        | 0 16000 Hz                                          | Minimum frequency of frequency input 1 (DI5).                                                                                                    | 1 = 1 Hz      |

| No.   | Name/Value                         |           | Description                                                                                                    |                                                                                                    | Def/FbEq16    |
|-------|------------------------------------|-----------|----------------------------------------------------------------------------------------------------|----------------------------------------------------------------------------------------------------|---------------|
|       | Speed ref safe                     |           | Drive generates warning A8A0 Al supervision and sets the speed to the speed defined by parameter 22.41 Speed ref safe (or 28.41 Frequency ref safe when frequency reference is being used).  WARNING! Make sure that it is safe to continue operation in case of a communication break. |                                                                                                    | 4             |
| 12.04 | Al supervision selection           |           |                                                                                                    | fies the analog input limits to be supervised. See neter 12.03 Al supervision function.                                                          | 0000h         |
|       | Bit                                | Name      |                                                                                                    | Description                                                                                                    |               |
|       | 0                                  | AI1 < MIN |                                                                                                    | 1 = Minimum limit supervision of Al1 active.                                                                                                    |               |
|       | 1                                  | AI1 > MAX |                                                                                                    | 1 = Maximum limit supervision of Al1 active.                                                                                                    |               |
|       | 2                                  | Al2 < MIN |                                                                                                    | 1 = Minimum limit supervision of Al2 active.                                                                                                    |               |
|       | 3                                  | Al2 > MAX |                                                                                                    | 1 = Maximum limit supervision of Al2 active.                                                                                                    |               |
|       | 415                                | Reserved  |                                                                                                    | •                                                                                                    |               |
|       |                                    |           |                                                                                                    |                                                                                                    |               |
|       | 0000hFFFFh                         |           | Activa                                                                                                    | ation of analog input supervision.                                                                                                    | 1 = 1         |
| 12.11 | Al1 actual value                   |           | on wh                                                                                                    | ays the value of analog input Al1 in mA or V (depending lether the input is set to current or voltage by a hardware g).  barameter is read-only. | 1             |
|       | 0.00022.000 mA<br>or 0.00011.000 V |           | Value                                                                                                    | of analog input AI1.                                                                                                    | 1000 = 1 unit |
| 12.12 | Al1 scaled value                   |           | paran<br>at Al1                                                                                                    | ays the value of analog input Al1 after scaling. See neters 12.19 Al1 scaled at Al1 min and 12.20 Al1 scaled max.  parameter is read-only.       | -             |
|       | -32768.000<br>32767.000            |           | Scale                                                                                                    | d value of analog input AI1.                                                                                                    | 1 = 1         |
| 12.13 | Al1 forced value                   |           | Forced value that can be used instead of the true reading of the input. See parameter 12.02 AI force selection.                                                                                                    |                                                                                                    | 0.000 V       |
|       | 0.00022.000 mA<br>or 0.00011.000 V |           | Forced value of analog input AI1.                                                                                                    |                                                                                                    | 1000 = 1 unit |
| 12.15 | Al1 unit selection                 |           | Selectinput a                                                                                                    | ts the unit for readings and settings related to analog AI1.                                                                                     | V             |
|       | V                                  |           | Volts.                                                                                                    |                                                                                                    | 2             |
|       | mA                                 |           | Milliamperes.                                                                                                    |                                                                                                    | 10            |

| No.   | Name/Value                         | Description                                                                                                    | Def/FbEq16                      |
|-------|------------------------------------|----------------------------------------------------------------------------------------------------|---------------------------------|
| 12.19 | Al1 scaled at Al1<br>min           | Defines the real internal value that corresponds to the minimum analog input Al1 value defined by parameter 12.17 Al1 min. (Changing the polarity settings of 12.19 and 12.20 can effectively invert the analog input.)  Al <sub>scaled</sub> (12.12) | 0.000                           |
|       |                                    | 12.20                                                                                                    |                                 |
|       |                                    | 12.19                                                                                                    |                                 |
|       | -32768.000<br>32767.000            | Real value corresponding to minimum Al1 value.                                                                                                    | 1 = 1                           |
| 12.20 | Al1 scaled at Al1<br>max           | Defines the real internal value that corresponds to the maximum analog input Al1 value defined by parameter 12.18 Al1 max. See the drawing at parameter 12.19 Al1 scaled at Al1 min.                                                                  | 50.000;<br>60.000<br>(95.20 b0) |
|       | -32768.000<br>32767.000            | Real value corresponding to maximum Al1 value.                                                                                                    | 1 = 1                           |
| 12.21 | Al2 actual value                   | Displays the value of analog input Al2 in mA or V (depending on whether the input is set to current or voltage by a hardware setting).  This parameter is read-only.                                                                                  | -                               |
|       | 0.00022.000 mA<br>or 0.00011.000 V | Value of analog input AI2.                                                                                                    | 1000 = 1 unit                   |
| 12.22 | Al2 scaled value                   | Displays the value of analog input Al2 after scaling. See parameters 12.29 Al2 scaled at Al2 min and 12.101 Al1 percent value.  This parameter is read-only.                                                                                          | -                               |
|       | -32768.000<br>32767.000            | Scaled value of analog input Al2.                                                                                                    | 1 = 1                           |
| 12.23 | Al2 forced value                   | Forced value that can be used instead of the true reading of the input. See parameter 12.02 Al force selection.                                                                                                    | 0.000 V                         |
|       | 0.00022.000 mA<br>or 0.00011.000 V | Forced value of analog input AI2.                                                                                                    | 1000 = 1 unit                   |
| 12.25 | AI2 unit selection                 | Selects the unit for readings and settings related to analog input Al2.                                                                                                    | V                               |
|       | V Volts.                           |                                                                                                    |                                 |
|       | mA                                 | Milliamperes.                                                                                                    | 10                              |
| 12.26 | AI2 filter time                    | Defines the filter time constant for analog input Al2. See parameter 12.16 Al1 filter time.                                                                                                    | 0.100 s                         |
|       | 0.00030.000 s                      | Filter time constant.                                                                                                    | 1000 = 1 s                      |

| No.                      | Name/Value            |                      | Description                                                                                                    | Def/FbEq16       |
|--------------------------|-----------------------|----------------------|----------------------------------------------------------------------------------------------------|------------------|
| 13 Standard AO           |                       | 10                   | Configuration of standard analog outputs.                                                                                                    |                  |
| 13.02 AO force selection |                       | e selectior          | The source signals of the analog outputs can be overridden, for example, for testing purposes. A forced value parameter is provided for each analog output, and its value is applied whenever the corresponding bit in this parameter is 1.  Note: Boot and power cycle reset the force selections (parameters 13.02 and 13.11). | 0000h            |
|                          | Bit                   | Name                 | Value                                                                                                    |                  |
|                          | 0                     | AO1                  | 1 = Force AO1 to value of parameter 13.13 AO1 forced value. (0 mode)                                                                                                    | = Normal         |
|                          | 1                     | AO2                  | 1 = Force AO2 to value of parameter 13.23 AO2 forced value. (0 mode)                                                                                                    | = Normal         |
|                          | 215                   | Reserve              |                                                                                                    |                  |
|                          |                       |                      |                                                                                                    |                  |
|                          | 0000h                 | .FFFFh               | Forced values selector for analog outputs AO1 and AO2.                                                                                                    | 1 = 1            |
| 13.11                    | AO1 ac                | tual value           | Displays the value of AO1 in mA or V. This parameter is read-only.                                                                                                    | -                |
|                          |                       | 11.000 m/            |                                                                                                    | 1000 = 1 unit    |
| 13.12                    | AO1 so                | urce                 | Selects a signal to be connected to analog output AO1.                                                                                                    | Output frequency |
|                          | Zero                  |                      | None.                                                                                                    | 0                |
|                          | Motor s               | peed used            | 01.01 Motor speed used (page 288).                                                                                                    | 1                |
|                          | Reserve               | ed                   |                                                                                                    | 2                |
|                          | Output                | frequency            | 01.06 Output frequency (page 288).                                                                                                    | 3                |
|                          | Motor c               | urrent               | 01.07 Motor current (page 288).                                                                                                    | 4                |
|                          | Motor c<br>motor n    | urrent % o<br>ominal | f 01.08 Motor current % of motor nom (page 288).                                                                                                    | 5                |
|                          | Motor to              | orque                | 01.10 Motor torque (page 288).                                                                                                    | 6                |
|                          | DC volt               | age                  | 01.11 DC voltage (page 288).                                                                                                    | 7                |
|                          | Output                | power                | 01.14 Output power (page 289).                                                                                                    | 8                |
|                          | Reserve               | ed                   |                                                                                                    | 9                |
|                          | Speed r               | ef ramp in           | 23.01 Speed ref ramp input (page 370).                                                                                                    | 10               |
|                          | Speed r               | ef ramp ou           | tt 23.02 Speed ref ramp output (page 370).                                                                                                    | 11               |
|                          | Speed r               | ef used              | 24.01 Used speed reference (page 371).                                                                                                    | 12               |
|                          | Reserve               | ed                   |                                                                                                    | 13               |
|                          | Freq ref              | fused                | 28.02 Frequency ref ramp output (page 377).                                                                                                    | 14               |
|                          | Reserve               | ed                   |                                                                                                    | 15               |
|                          | Process               | s PID out            | 40.01 Process PID output actual (page 437).                                                                                                    | 16               |
|                          | Reserve               | ed                   |                                                                                                    | 1719             |
|                          | Temp so<br>excitation |                      | The output is used to feed an excitation current to the temperature sensor 1, see parameter 35.11 Temperature 1 source. See also section Programmable protection functions (page 178).                                                                                                    | 20               |

Def/FbEq16

|       |                | ·                                                                                                    | •   |
|-------|----------------|----------------------------------------------------------------------------------------------------|-----|
| 13.17 | AO1 source min | Defines the real minimum value of the signal (selected by parameter 13.12 AO1 source) that corresponds to the minimum required AO1 output value (defined by parameter 13.19 AO1 out at AO1 src min). | 0.0 |
|       |                | / <sub>AO1</sub> (mA)<br>♠                                                                                                    |     |
|       |                | 13.20                                                                                                    |     |
|       |                | 13.19                                                                                                    |     |
|       |                | 13.17 13.18 Signal (real) selected by 13.12                                                                                                    |     |
|       |                | Programming 13.17 as the maximum value and 13.18 as the minimum value inverts the output.                                                                                                    |     |
|       |                | I <sub>AO1</sub> (mA)                                                                                                    |     |
|       |                | 13.20                                                                                                    |     |
|       |                | 13.19                                                                                                    |     |
|       |                | 13.18 13.17 Signal (real) selected by 13.12                                                                                                    |     |

No.

Name/Value

Description

Name/Value

13.12 AO1 source.

Description

No.

AO has automatic scaling. Every time the source for the AO is changed, the scaling range is changed accordingly. User given minimum and maximum values override the automatic values.

13.17 AO1 source min.

Def/FbEa16

13.18 AO1 source max.

| , | F |
|---|---|
| и | ď |
|   | L |

| No.   | Name/Value                           | Description                                                                                                    | Def/FbEq16    |
|-------|--------------------------------------|----------------------------------------------------------------------------------------------------|---------------|
| 13.20 | AO1 out at AO1 src<br>max            | Defines the maximum output value for analog output AO1.<br>See also drawing at parameter 13.17 AO1 source min.                                                                                                   | 10.000 V      |
|       | 0.00022.000 mA<br>/<br>0.00011.000 V | Maximum AO1 output value.                                                                                                    | 1000 = 1 unit |
| 13.21 | AO2 actual value                     | Displays the value of AO2 in mA. This parameter is read-only.                                                                                                    | -             |
|       | 0.000 22.000<br>mA                   | Value of AO2.                                                                                                    | 1000 = 1 mA   |
| 13.22 | AO2 source                           | Selects a signal to be connected to analog output AO2. Alternatively, sets the output to excitation mode to feed a constant current to a temperature sensor. For the selections, see parameter 13.12 AO1 source. | Motor current |
| 13.23 | AO2 forced value                     | Forced value that can be used instead of the selected output signal. See parameter 13.02 AO force selection.                                                                                                    | 0.000 mA      |
|       | 0.000 22.000<br>mA                   | Forced value for AO2.                                                                                                    | 1000 = 1 mA   |
| 13.26 | AO2 filter time                      | Defines the filtering time constant for analog output AO2. See parameter 13.16 AO1 filter time.                                                                                                    | 0.100 s       |
|       | 0.000 30.000 s                       | Filter time constant.                                                                                                    | 1000 = 1 s    |

| No.   | Name/Value                | Description                                                                                                    | Def/FbEq16  |
|-------|---------------------------|----------------------------------------------------------------------------------------------------|-------------|
| 13.30 | AO2 out at AO2 src<br>max | Defines the maximum output value for analog output AO2. See also drawing at parameter 13.27 AO2 source min.                                                                                                    | 20.000 mA   |
|       | 0.000 22.000<br>mA        | Maximum AO2 output value.                                                                                                    | 1000 = 1 mA |
| 13.91 | AO1 data storage          | Storage parameter for controlling analog output AO1, for example, through the embedded fieldbus interface. In parameter 13.12 AO1 source, select AO1 data storage. Then set this parameter as the target of the incoming value data. With the embedded fieldbus interface, simply set the target selection parameter of that particular data (58.10158.114) to AO1 data storage. | 0.00        |
|       | -327.68327.67             | Storage parameter for AO1.                                                                                                    | 100 = 1     |
| 13.92 | AO2 data storage          | Storage parameter for controlling analog output AO2, for example, through the embedded fieldbus interface. In parameter 13.22 AO2 source, select AO2 data storage. Then set this parameter as the target of the incoming value data. With the embedded fieldbus interface, simply set the target selection parameter of that particular data (58.10158.114) to AO2 data storage. | 0.00        |
|       | -327.68327.67             | Storage parameter for AO2.                                                                                                    | 100 = 1     |

| 15 I/O<br>modul | extension<br>le           | Configuration of the I/O extension module installed in slot 2. See also section <i>Programmable I/O extensions</i> (page 96). <b>Note:</b> The contents of the parameter group vary according to the selected I/O extension module type.                                                                                                    |         |
|-----------------|---------------------------|----------------------------------------------------------------------------------------------------|---------|
| 15.01           | Extension module type     | Activates (and specifies the type of) I/O extension module. If the value is None, when an extension module has been installed and the dive is powered, the drive automatically sets the value to the type it has detected (= value of parameter 15.02 Detected extension module); otherwise warning A7AB Extension I/O configuration failure is generated and you have to set the value of this parameter manually. | CMOD-01 |
|                 | None                      | Inactive.                                                                                                    | 0       |
|                 | CMOD-01                   | CMOD-01 multifunction extension module (external 24 V AC/DC and digital I/O).                                                                                                    | 1       |
|                 | CMOD-02                   | CMOD-02 multifunction extension module (external 24 V AC/DC and isolated PTC interface).                                                                                                    | 2       |
|                 | CHDI-01                   | CHDI-01 115/230 V digital input extension module.                                                                                                    | 3       |
|                 | CPTC-02                   | CPTC-02 extension module (external 24 V and ATEX certified PTC interface).                                                                                                    | 4       |
| 15.02           | Detected extension module | I/O extension module detected on the drive.                                                                                                    | CMOD-01 |
|                 | None                      | Inactive.                                                                                                    | 0       |
|                 | CMOD-01                   | CMOD-01 multifunction extension module (external 24 V AC/DC and digital I/O).                                                                                                    | 1       |
|                 | CMOD-02                   | CMOD-02 multifunction extension module (external 24 V AC/DC and isolated PTC interface).                                                                                                    | 2       |
|                 | CHDI-01                   | CHDI-01 115/230 V digital input extension module.                                                                                                    | 3       |
|                 | CPTC-02                   | CPTC-02 extension module (external 24 V and ATEX certified PTC interface).                                                                                                    | 4       |

| No.   | Name/Value               | Description                                                                                                    | Def/FbEq16 |
|-------|--------------------------|----------------------------------------------------------------------------------------------------|------------|
| 15.05 | RO/DO force<br>selection | The electrical statuses of the relay/digital outputs can be overridden, for example, for testing purposes. A bit in parameter 15.06 RO/DO forced data is provided for each relay or digital output, and its value is applied whenever the corresponding bit in this parameter is 1.  Note: Boot and power cycle reset the force selections (parameters 15.05 and 15.06). | 0000h      |

| Bit | Name     | Value                                                                                   |
|-----|----------|-----------------------------------------------------------------------------------------|
| 0   | RO4      | 1 = Force RO4 to value of bit 0 of parameter 15.06 RO/DO forced data. (0 = Normal mode) |
| 1   | RO5      | 1 = Force RO5 to value of bit 1 of parameter 15.06 RO/DO forced data. (0 = Normal mode) |
| 2   | RO6      | 1 = Force RO6 to value of bit 2 of parameter 15.06 RO/DO forced data. (0 = Normal mode) |
| 3   | RO7      | 1 = Force RO7 to value of bit 3 of parameter 15.06 RO/DO forced data. (0 = Normal mode) |
| 4   | Reserved |                                                                                         |
| 5   | DO1      | 1 = Force DO1 to value of bit 5 of parameter 15.06 RO/DO forced data. (0 = Normal mode) |
| 615 | Reserved |                                                                                         |

| 0000hFFFFh |                   | Override selection for relay/digital outputs.                                                                                                    | 1 = 1 |
|------------|-------------------|----------------------------------------------------------------------------------------------------|-------|
| 15.06      | RO/DO forced data | Allows the data value of a forced relay or digital output to be changed from 0 to 1. It is only possible to force an output that has been selected in parameter 15.05 RO/DO force selection. Bits 01 are the forced values for RO4RO5; bit 5 is the forced value for DO1. | 0000h |

| Bit | Name     | Description                                                                                     |
|-----|----------|-------------------------------------------------------------------------------------------------|
| 0   | RO4      | 1 = Force the value of this bit to RO4, if so defined in parameter 15.05 RO/DO force selection. |
| 1   | RO5      | 1 = Force the value of this bit to RO5, if so defined in parameter 15.05 RO/DO force selection. |
| 2   | RO6      | 1 = Force the value of this bit to RO6, if so defined in parameter 15.05 RO/DO force selection. |
| 3   | RO7      | 1 = Force the value of this bit to RO7, if so defined in parameter 15.05 RO/DO force selection. |
| 4   | Reserved |                                                                                                 |
| 5   | DO1      | 1 = Force the value of this bit to DO1 if so defined in parameter 15.05 RO/DO force selection.  |
| 615 | Reserved |                                                                                                 |

|       | 0000hFFFFh    | Forced values of relay/digital outputs.                     | 1 = 1         |
|-------|---------------|-------------------------------------------------------------|---------------|
| 15.07 | RO4 source    | Selects a drive signal to be connected to relay output RO4. | Not energized |
|       | Not energized | Output is not energized.                                    | 0             |
|       | Energized     | Output is energized.                                        | 1             |
|       | Ready run     | Bit 1 of 06.11 Main status word (see page 299).             | 2             |
|       | Reserved      |                                                             | 3             |

ш

| No.   | Name/Value                                                                                                    | Description                                                                                                    | Def/FbEq16    |  |
|-------|----------------------------------------------------------------------------------------------------|----------------------------------------------------------------------------------------------------|---------------|--|
|       | PFC2                                                                                                    | Bit 1 of 76.01 PFC status (see page 484).                                                                                                    | 46            |  |
|       | PFC3                                                                                                    | Bit 2 of 76.01 PFC status (see page 484).                                                                                                    | 47            |  |
|       | PFC4                                                                                                    | Bit 3 of 76.01 PFC status (see page 484).                                                                                                    | 48            |  |
|       | PFC5                                                                                                    | Bit 4 of 76.01 PFC status (see page 484).                                                                                                    | 49            |  |
|       | PFC6                                                                                                    | Bit 5 of 76.01 PFC status (see page 484).                                                                                                    | 50            |  |
|       | Reserved                                                                                                    |                                                                                                    | 5152          |  |
|       | Event word 1 = 1 if any bit of 04.40 Event word 1 (see page 294) is 1, that is, if any warning, fault or pure event that has been defined with parameters 04.4104.71 is on. |                                                                                                    | 53            |  |
|       | Reserved                                                                                                    |                                                                                                    | 54            |  |
|       | Run permissive                                                                                                    | Bit 7 of 06.22 Hand-off-auto status word.                                                                                                    | 55            |  |
|       | Start interlock 1                                                                                                    | Bit 8 of 06.22 Hand-off-auto status word.                                                                                                    | 56            |  |
|       | Start interlock 2                                                                                                    | Bit 9 of 06.22 Hand-off-auto status word.                                                                                                    | 57            |  |
|       | Start interlock 3                                                                                                    | Bit 10 of 06.22 Hand-off-auto status word.                                                                                                    | 58            |  |
|       | Start interlock 4                                                                                                    | Bit 11 of 06.22 Hand-off-auto status word.                                                                                                    | 59            |  |
|       | All start interlocks                                                                                                    | Bit 12 of 06.22 Hand-off-auto status word.                                                                                                    | 60            |  |
|       | User load curve                                                                                                    | Bit 3 (Outside load limit) of 37.01 ULC output status word (see page 433).                                                                                                    | 61            |  |
|       | RO/DIO control<br>word                                                                                                    | For 15.07 RO4 source: Bit 3 (RO4) of 10.99 RO/DIO control word (see page 318).  For 15.10 RO5 source: Bit 4 (RO5) of 10.99 RO/DIO control word (see page 318).  For 15.13 RO6 source: Bit 5 (RO6) of 10.99 RO/DIO control word (see page 318).  For 15.16 RO7 source: Bit 6 (RO7) of 10.99 RO/DIO control word (see page 318). | 62            |  |
|       | Other [bit]                                                                                                    | Source selection (see <i>Terms and abbreviations</i> on page 285).                                                                                                    | -             |  |
| 15.08 | RO4 ON delay                                                                                                    | Defines the activation delay for relay output RO4.                                                                                                    | 0.0 s         |  |
|       | Status of selected source                                                                                                    |                                                                                                    | 1<br>0        |  |
|       | RO status                                                                                                    | 4> 4> 4>                                                                                                    | 1 0 Time      |  |
|       | t <sub>On</sub> = 15.08 RO4 ON de<br>t <sub>Off</sub> = 15.09 RO4 OFF o                                                                                                    |                                                                                                    |               |  |
|       | 0.0 3000.0 s                                                                                                    | Activation delay for RO4.                                                                                                    | 1 = 1 s       |  |
| 15.09 | RO4 OFF delay                                                                                                    | Defines the deactivation delay for relay output RO4. See parameter 15.08 RO4 ON delay.                                                                                                    | 0.0 s         |  |
|       | 0.0 3000.0 s                                                                                                    | Deactivation delay for RO4.                                                                                                    | 1 = 1 s       |  |
| 15.10 | RO5 source                                                                                                    | Selects a drive signal to be connected to relay output RO5. For the available selections, see parameter 15.07 RO4 source.                                                                                                    | Not energized |  |

| No.   | Name/Value                                                              | Description                                                                                                    | Def/FbEq16       |
|-------|-------------------------------------------------------------------------|----------------------------------------------------------------------------------------------------|------------------|
| 15.17 | RO7 ON delay                                                            | Defines the activation delay for relay output RO7.                                                                                                    | 0.0 s            |
|       | Status of selected source                                               |                                                                                                    | 1 0              |
|       | RO status                                                               |                                                                                                    | 1<br>0           |
|       |                                                                         | $t_{\text{On}}$ $t_{\text{Off}}$ $t_{\text{On}}$ $t_{\text{Off}}$                                                                                                    | Time             |
|       | t <sub>On</sub> = 15.17 RO7 ON de<br>t <sub>Off</sub> = 15.18 RO7 OFF o |                                                                                                    |                  |
|       | 0.0 3000.0 s                                                            | Activation delay for RO7.                                                                                                    | 10 = 1 s         |
| 15.18 | RO7 OFF delay                                                           | Defines the deactivation delay for relay output RO7. See parameter 15.17 RO7 ON delay.                                                                                                    | 0.0 s            |
|       | 0.0 3000.0 s                                                            | Deactivation delay for RO7.                                                                                                    | 10 = 1 s         |
| 15.22 | DO1 configuration                                                       | Selects how DO1 is used.                                                                                                    | Digital output   |
|       | Digital output                                                          | DO1 is used as a digital output.                                                                                                    | 0                |
|       | Frequency output                                                        | DO1 is used as a frequency output.                                                                                                    | 2                |
| 15.23 | DO1 source                                                              | Selects a drive signal to be connected to digital output DO1 when 15.22 DO1 configuration is set to Digital output.                                                                                   | Not<br>energized |
|       | Not energized                                                           | Output is not energized.                                                                                                    | 0                |
|       | Energized                                                               | Output is energized.                                                                                                    | 1                |
|       | Ready run                                                               | Bit 1 of 06.11 Main status word (see page 299).                                                                                                    | 2                |
|       | Reserved                                                                |                                                                                                    | 3                |
|       | Enabled                                                                 | Bit 0 of 06.16 Drive status word 1 (see page 300).                                                                                                    | 4                |
|       | Started                                                                 | Bit 5 of 06.16 Drive status word 1 (see page 300).                                                                                                    | 5                |
|       | Magnetized                                                              | Bit 1 of 06.17 Drive status word 2 (see page 301).                                                                                                    | 6                |
|       | Running                                                                 | Bit 6 of 06.16 Drive status word 1 (see page 300).                                                                                                    | 7                |
|       | Ready ref                                                               | Bit 2 of 06.11 Main status word (see page 299).                                                                                                    | 8                |
|       | At setpoint                                                             | Bit 8 of 06.11 Main status word (see page 299).                                                                                                    | 9                |
|       | Reverse                                                                 | Bit 2 of 06.19 Speed control status word (see page 302).                                                                                                    | 10               |
|       | Zero speed                                                              | Bit 0 of 06.19 Speed control status word (see page 302).                                                                                                    | 11               |
|       | Above limit                                                             | Bit 10 of 06.17 Drive status word 2 (see page 301).                                                                                                    | 12               |
|       | Warning                                                                 | Bit 7 of 06.11 Main status word (see page 299).                                                                                                    | 13               |
|       | Fault                                                                   | Bit 3 of 06.11 Main status word (see page 299).                                                                                                    | 14               |
|       | Fault (-1)                                                              | Inverted bit 3 of 06.11 Main status word (see page 299).                                                                                                    | 15               |
|       | Fault/Warning                                                           | Bit 3 of 06.11 Main status word OR bit 7 of 06.11 Main status word (see page 299).                                                                                                    | 16               |
|       | Overcurrent                                                             | Fault 2310 Overcurrent has occurred.                                                                                                    | 17               |
|       | Overvoltage                                                             | Fault 3210 DC link overvoltage has occurred.                                                                                                    | 18               |
|       | Drive temp                                                              | Fault 2381 IGBT overload, 4110 Control board temperature, 4210 IGBT overtemperature, 4290 Cooling, 42F1 IGBT temperature, 4310 Excess temperature or 4380 Excess temperature difference has occurred. | 19               |

| No. | Name/Value                  | Description                                                                                                    | Def/FbEq16 |
|-----|-----------------------------|----------------------------------------------------------------------------------------------------|------------|
|     | Undervoltage                | Fault 3220 DC link undervoltage has occurred.                                                                                                    | 20         |
|     | Motor temp                  | Fault 4981 External temperature 1 or 4982 External temperature 2 has occurred.                                                                                              | 21         |
|     | Reserved                    |                                                                                                    | 22         |
|     | Ext2 active                 | Bit 11 of 06.16 Drive status word 1 (see page 300).                                                                                                    | 23         |
|     | Remote control              | Bit 9 of 06.11 Main status word (see page 299).                                                                                                    | 24         |
|     | Reserved                    |                                                                                                    | 2526       |
|     | Timed function 1            | Bit 0 of 34.01 Timed functions status (see page 410).                                                                                                    | 27         |
|     | Timed function 2            | Bit 1 of 34.01 Timed functions status (see page 410).                                                                                                    | 28         |
|     | Timed function 3            | Bit 2 of 34.01 Timed functions status (see page 410).                                                                                                    | 29         |
|     | Reserved                    |                                                                                                    | 3032       |
|     | Supervision 1               | Bit 0 of 32.01 Supervision status (see page 403).                                                                                                    | 33         |
|     | Supervision 2               | Bit 1 of 32.01 Supervision status (see page 403).                                                                                                    | 34         |
|     | Supervision 3               | Bit 2 of 32.01 Supervision status (see page 403).                                                                                                    | 35         |
|     | Reserved                    |                                                                                                    | 3638       |
|     | Start delay                 | Bit 13 of 06.17 Drive status word 2 (see page 301).                                                                                                    | 39         |
|     | RO/DIO control word bit0    | Bit 0 of 10.99 RO/DIO control word (see page 318).                                                                                                    | 40         |
|     | RO/DIO control word bit1    | Bit 1 of 10.99 RO/DIO control word (see page 318).                                                                                                    | 41         |
|     | RO/DIO control<br>word bit2 | Bit 2 of 10.99 RO/DIO control word (see page 318).                                                                                                    | 42         |
|     | PFC1                        | Bit 0 of 76.01 PFC status (see page 484).                                                                                                    | 45         |
|     | PFC2                        | Bit 1 of 76.01 PFC status (see page 484).                                                                                                    | 46         |
|     | PFC3                        | Bit 2 of 76.01 PFC status (see page 484).                                                                                                    | 47         |
|     | PFC4                        | Bit 3 of 76.01 PFC status (see page 484).                                                                                                    | 48         |
|     | PFC5                        | Bit 4 of 76.01 PFC status (see page 484).                                                                                                    | 49         |
|     | PFC6                        | Bit 5 of 76.01 PFC status (see page 484).                                                                                                    | 50         |
|     | Reserved                    |                                                                                                    | 5152       |
|     | Event word 1                | Event word 1 = 1 if any bit of 04.40 Event word 1 (see page 294) is 1, that is, if any warning, fault or pure event that has been defined with parameters 04.4104.71 is on. | 53         |
|     | Reserved                    |                                                                                                    | 54         |
|     | Run permissive              | Bit 7 of 06.22 Hand-off-auto status word.                                                                                                    | 55         |
|     | Start interlock 1           | Bit 8 of 06.22 Hand-off-auto status word.                                                                                                    | 56         |
|     | Start interlock 2           | Bit 9 of 06.22 Hand-off-auto status word.                                                                                                    | 57         |
|     | Start interlock 3           | Bit 10 of 06.22 Hand-off-auto status word.                                                                                                    | 58         |
|     | Start interlock 4           | Bit 11 of 06.22 Hand-off-auto status word.                                                                                                    | 59         |
|     | All start interlocks        | Bit 12 of 06.22 Hand-off-auto status word.                                                                                                    | 60         |
|     | User load curve             | Bit 3 (Outside load limit) of 37.01 ULC output status word (see page 433).                                                                                                  | 61         |
|     | RO/DIO control<br>word      | Bit 8 (DIO1) of 10.99 RO/DIO control word (see page 318).                                                                                                    | 62         |
|     | Other [bit]                 | Source selection (see <i>Terms and abbreviations</i> on page 285).                                                                                                    | -          |
|     |                             | •                                                                                                    | •          |

| No.   | Name/Value                                                              | Description                                                                                                    | Def/FbEq16       |
|-------|-------------------------------------------------------------------------|----------------------------------------------------------------------------------------------------|------------------|
| 15.24 | DO1 ON delay                                                            | Defines the activation delay for digital output DO1 when 15.22 DO1 configuration is set to Digital output.                                                                                                    | 0.0 s            |
|       | Status of selected source                                               |                                                                                                    | 0                |
|       | DO status                                                               |                                                                                                    | 0<br>            |
|       |                                                                         | ton toff ton toff                                                                                                    | Time             |
|       | t <sub>On</sub> = 15.24 DO1 ON de<br>t <sub>Off</sub> = 15.25 DO1 OFF d | lay                                                                                                    |                  |
|       | 0.0 3000.0 s                                                            | Activation delay for DO1.                                                                                                    | 1 = 1 s          |
| 15.25 | DO1 OFF delay                                                           | Defines the deactivation delay for relay output DO1 when 15.22 DO1 configuration is set to Digital output. See parameter 15.24 DO1 ON delay.                                                                           | 0.0 s            |
|       | 0.0 3000.0 s                                                            | Deactivation delay for DO1.                                                                                                    | 1 =1 s           |
| 15.32 | Freq out 1 actual value                                                 | Displays the value of frequency output 1 at digital output DO1 when 15.22 DO1 configuration is set to Frequency output. This parameter is read-only.                                                                   | -                |
|       | 0 16000 Hz                                                              | Value of frequency output 1.                                                                                                    | 1 = 1 Hz         |
| 15.33 | Freq out 1 source                                                       | Selects a signal to be connected to digital output DO1 when 15.22 DO1 configuration is set to Frequency output.  Alternatively, sets the output to excitation mode to feed a constant current to a temperature sensor. | Motor speed used |
|       | Not selected                                                            | None.                                                                                                    | 0                |
|       | Motor speed used                                                        | 01.01 Motor speed used (page 288).                                                                                                    | 1                |
|       | Output frequency                                                        | 01.06 Output frequency (page 288).                                                                                                    | 3                |
|       | Motor current                                                           | 01.07 Motor current (page 288).                                                                                                    | 4                |
|       | Motor torque                                                            | 01.10 Motor torque (page 288).                                                                                                    | 6                |
|       | DC voltage                                                              | 01.11 DC voltage (page 288).                                                                                                    | 7                |
|       | Output power                                                            | 01.14 Output power (page 289).                                                                                                    | 8                |
|       | Speed ref ramp in                                                       | 23.01 Speed ref ramp input (page 370).                                                                                                    | 10               |
|       | Speed ref ramp out                                                      | 23.02 Speed ref ramp output (page 370).                                                                                                    | 11               |
|       | Speed ref used                                                          | 24.01 Used speed reference (page 371).                                                                                                    | 12               |
|       | Reserved                                                                |                                                                                                    | 13               |
|       | Freq ref used                                                           | 28.02 Frequency ref ramp output (page 377).                                                                                                    | 14               |
|       | Reserved                                                                | _                                                                                                    | 15               |
|       | Process PID out                                                         | 40.01 Process PID output actual (page 437).                                                                                                    | 16               |
|       | Other                                                                   | Source selection (see Terms and abbreviations on page 285).                                                                                                    | -                |

11

| No.   | Name/Value               | Description                                                                                                    | Def/FbEq16 |
|-------|--------------------------|----------------------------------------------------------------------------------------------------|------------|
| 19 Op | eration mode             | Selection of local and external control location sources and operating modes.  See also section <i>Operating modes of the drive</i> (page 90). |            |
| 19.01 | Actual operation<br>mode | Displays the operating mode currently used. See parameter 19.11. This parameter is read-only.                                                  | -          |
|       | Zero                     | None.                                                                                                    | 1          |
|       | Speed                    | Speed control (in vector motor control mode).                                                                                                  | 2          |
|       | Reserved                 |                                                                                                    | 39         |
|       | Scalar (Hz)              | Frequency control in scalar motor control mode (in scalar motor control mode).                                                                 | 10         |
|       | Forced magn.             | Motor is in magnetizing mode.                                                                                                    | 20         |
| 19.11 | Ext1/Ext2 selection      | Selects the source for external control location EXT1/EXT2 selection.  0 = EXT1 1 = EXT2                                                       | EXT1       |
|       | EXT1                     | EXT1 (permanently selected).                                                                                                    | 0          |
|       | EXT2                     | EXT2 (permanently selected).                                                                                                    | 1          |
|       | FBA A MCW bit 11         | Control word bit 11 received through fieldbus interface A.                                                                                     | 2          |
|       | DI1                      | Digital input DI1 (10.02 DI delayed status, bit 0).                                                                                            | 3          |
|       | DI2                      | Digital input DI2 (10.02 DI delayed status, bit 1).                                                                                            | 4          |
|       | DI3                      | Digital input DI3 (10.02 DI delayed status, bit 2).                                                                                            | 5          |
|       | DI4                      | Digital input DI4 (10.02 DI delayed status, bit 3).                                                                                            | 6          |
|       | DI5                      | Digital input DI5 (10.02 DI delayed status, bit 4).                                                                                            | 7          |
|       | DI6                      | Digital input DI6 (10.02 DI delayed status, bit 5).                                                                                            | 8          |
|       | Reserved                 |                                                                                                    | 918        |
|       | Timed function 1         | Bit 0 of 34.01 Timed functions status (see page 410).                                                                                          | 19         |
|       | Timed function 2         | Bit 1 of 34.01 Timed functions status (see page 410).                                                                                          | 20         |
|       | Timed function 3         | Bit 2 of 34.01 Timed functions status (see page 410).                                                                                          | 21         |
|       | Reserved                 |                                                                                                    | 2224       |
|       | Supervision 1            | Bit 0 of 32.01 Supervision status (see page 403).                                                                                              | 25         |
|       | Supervision 2            | Bit 1 of 32.01 Supervision status (see page 403).                                                                                              | 26         |
|       | Supervision 3            | Bit 2 of 32.01 Supervision status (see page 403).                                                                                              | 27         |
|       | Reserved                 |                                                                                                    | 2831       |
|       | EFB MCW bit 11           | Control word bit 11 received through the embedded fieldbus interface.                                                                          | 32         |
|       | FBA A connection loss    | Detected communication loss of fieldbus interface A changes control mode to EXT2.                                                              | 33         |
|       | EFB connection loss      | Detected communication loss of embedded fieldbus interface changes control mode to EXT2.                                                       | 34         |
|       | Other [bit]              | Source selection (see <i>Terms and abbreviations</i> on page 285).                                                                             | -          |

| No. | Name/Value                      | Description                                                                                             |                                                  |                                        | Def/FbEq16 |
|-----|---------------------------------|----------------------------------------------------------------------------------------------------|--------------------------------------------------|----------------------------------------|------------|
|     | In1 Start; In2 Dir              | The source selected by signal; the source selected determines the direction bits are interpreted as for | ted by 20.04 Ext1 in2 son. The state transitions | ource                                  | 2          |
|     |                                 | State of source 1 (20.03)                                                                               | State of source 2 (20.04)                        | Command                                |            |
|     |                                 | 0                                                                                                    | Any                                              | Stop                                   |            |
|     |                                 | 0 -> 1 (20.02 = Edge)                                                                                   | 0                                                | Start forward                          |            |
|     |                                 | 1 (20.02 = Level)                                                                                       | 1                                                | Start reverse                          |            |
|     | In1 Start fwd; In2<br>Start rev | The source selected by start signal; the source the reverse start signal. bits are interpreted as for   | selected by 20.04 Ext1 The state transitions o   | in2 source is                          | 3          |
|     |                                 | State of source 1 (20.03)                                                                               | State of source 2 (20.04)                        | Command                                |            |
|     |                                 | 0                                                                                                    | 0                                                | Stop                                   |            |
|     |                                 | 0 -> 1 (20.02 = Edge)<br>1 (20.02 = Level)                                                              | 0                                                | Start forward                          |            |
|     |                                 | 0                                                                                                    | 0 -> 1 (20.02 = Edge)<br>1 (20.02 = Level)       | Start reverse                          |            |
|     |                                 | 1                                                                                                    | 1                                                | Stop                                   |            |
|     | In1P Start; In2 Stop            | The sources of the start parameters 20.03 Ext1. The state transitions of follows:                       | in1 source and 20.04 E. the source bits are inte | xt1 in2 source.                        | 4          |
|     |                                 | State of source 1 (20.03)                                                                               | State of source 2 (20.04)                        | Command                                |            |
|     |                                 | 0 -> 1                                                                                                  | 1                                                | Start                                  |            |
|     |                                 | Any                                                                                                    | 0                                                | Stop                                   |            |
|     |                                 | <ul> <li>Parameter 20.02 Ext<br/>at startup of the drive</li> </ul>                                     | art pulse has been give                          | n.<br>an effect only<br>start input is |            |

11

| No.   | Name/Value              | Description                                                                                                    | Def/FbEq16   |
|-------|-------------------------|----------------------------------------------------------------------------------------------------|--------------|
| 20.02 | Ext1 start trigger type | Defines whether the start signal for external control location EXT1 is edge-triggered or level-triggered.  Note: If a pulse type start signal is selected, this parameter is only effective at drive startup. See the descriptions of the selections of parameter 20.01 Ext1 commands. | Level        |
|       | Edge                    | The start signal is edge-triggered.                                                                                                    | 0            |
|       | Level                   | The start signal is level-triggered.                                                                                                    | 1            |
| 20.03 | Ext1 in1 source         | Selects source 1 for parameter 20.01 Ext1 commands.                                                                                                    | DI1          |
|       | Always off              | 0.                                                                                                    | 0            |
|       | Always on               | 1.                                                                                                    | 1            |
|       | DI1                     | Digital input DI1 (10.02 DI delayed status, bit 0).                                                                                                    | 2            |
|       | DI2                     | Digital input DI2 (10.02 DI delayed status, bit 1).                                                                                                    | 3            |
|       | DI3                     | Digital input DI3 (10.02 DI delayed status, bit 2).                                                                                                    | 4            |
|       | DI4                     | Digital input DI4 (10.02 DI delayed status, bit 3).                                                                                                    | 5            |
|       | DI5                     | Digital input DI5 (10.02 DI delayed status, bit 4).                                                                                                    | 6            |
|       | DI6                     | Digital input DI6 (10.02 DI delayed status, bit 5).                                                                                                    | 7            |
|       | Reserved                |                                                                                                    | 817          |
|       | Timed function 1        | Bit 0 of 34.01 Timed functions status (see page 410).                                                                                                    | 18           |
|       | Timed function 2        | Bit 1 of 34.01 Timed functions status (see page 410).                                                                                                    | 19           |
|       | Timed function 3        | Bit 2 of 34.01 Timed functions status (see page 410).                                                                                                    | 20           |
|       | Reserved                |                                                                                                    | 2123         |
|       | Supervision 1           | Bit 0 of 32.01 Supervision status (see page 403).                                                                                                    | 24           |
|       | Supervision 2           | Bit 1 of 32.01 Supervision status (see page 403).                                                                                                    | 25           |
|       | Supervision 3           | Bit 2 of 32.01 Supervision status (see page 403).                                                                                                    | 26           |
|       | Reserved                |                                                                                                    | 2739         |
|       | Constant speed          | Bit 7 of 06.19 Speed control status word (see page 302).                                                                                                    | 40           |
|       | Other [bit]             | Source selection (see <i>Terms and abbreviations</i> on page 285).                                                                                                    | -            |
| 20.04 | Ext1 in2 source         | Selects source 2 for parameter 20.01 Ext1 commands. For the available selections, see parameter 20.03 Ext1 in1 source.                                                                                                    | Always off   |
| 20.05 | Ext1 in3 source         | Selects source 3 for parameter 20.01 Ext1 commands. For the available selections, see parameter 20.03 Ext1 in1 source.                                                                                                    | Always off   |
| 20.06 | Ext2 commands           | Selects the source of start, stop and direction commands for external control location 2 (EXT2).  See parameter 20.21 for the determination of the actual direction. See also parameters 20.0720.10.                                                                                   | Not selected |
|       | Not selected            | No start or stop command sources selected.                                                                                                    | 0            |
|       | In1 Start               | The source of the start and stop commands is selected by parameter 20.08 Ext2 in1 source. The state transitions of the source bits are interpreted as follows:                                                                                                    | 1            |
|       |                         | State of source 1 (20.08)   Command                                                                                                    |              |
|       |                         | 1 (20.07 = Edge)<br>1 (20.07 = Level)                                                                                                    |              |
|       |                         | 0 Stop                                                                                                    |              |

| No. | Name/Value                                     | Description                                                                                                    |                                                                                                    |                           |               | Def/FbEq16 |
|-----|------------------------------------------------|----------------------------------------------------------------------------------------------------|----------------------------------------------------------------------------------------------------|---------------------------|---------------|------------|
|     | In1P Start; In2<br>Stop; In3 Dir               | parameters 20. The source seledirection. The s                                                                                                    | The sources of the start and stop commands are selected by parameters 20.08 Ext2 in1 source and 20.09 Ext2 in2 source. The source selected by 20.10 Ext2 in3 source determines the direction. The state transitions of the source bits are interpreted as follows:                                                       |                           |               |            |
|     |                                                | State of source 1 (20.08)                                                                                                    | State of source 2 (20.09)                                                                                                    | State of source 3 (20.10) | Command       |            |
|     |                                                | 0 -> 1                                                                                                    | 1                                                                                                    | 0                         | Start forward |            |
|     |                                                | 0 -> 1                                                                                                    | 1                                                                                                    | 1                         | Start reverse |            |
|     |                                                | Any                                                                                                    | 0                                                                                                    | Any                       | Stop          |            |
|     |                                                | <ul> <li>Run permiss<br/>before or aft</li> <li>Parameter 2<br/>at startup of<br/>ON and 20.0</li> </ul>                                                                                                 | Notes: Run permissive and Start interlock signals can be put ON before or after the start pulse has been given. Parameter 20.07 Ext2 start trigger type has an effect only at startup of the drive with this setting. If the start input is ON and 20.07 = Level (1) when the drive is powered up, the motor will start. |                           |               |            |
|     | In1P Start fwd;<br>In2P Start rev; In3<br>Stop | parameters 20.<br>20.10 Ext2 in3<br>source determine                                                                                                    | The sources of the start and stop commands are selected by parameters 20.08 Ext2 in1 source, 20.09 Ext2 in2 source and 20.10 Ext2 in3 source. The source selected by 20.10 Ext2 in3 source determines the direction. The state transitions of the source bits are interpreted as follows:                                |                           |               | 6          |
|     |                                                | State of source 1 (20.08)                                                                                                    | State of source 2 (20.09)                                                                                                    | State of source 3 (20.10) | Command       |            |
|     |                                                | 0 -> 1                                                                                                    | Any                                                                                                    | 1                         | Start forward |            |
|     |                                                | Any                                                                                                    | 0 -> 1                                                                                                    | 1                         | Start reverse |            |
|     |                                                | Any                                                                                                    | Any                                                                                                    | 0                         | Stop          |            |
|     |                                                | Notes: • Run permiss before or after Parameter 2 this setting.                                                                                                    | er the start puls                                                                                                    | e has been giv            | en.           |            |
|     | Reserved                                       |                                                                                                    |                                                                                                    |                           |               | 710        |
|     | Control panel                                  | The start and stop commands are taken from the control panel (or PC connected to the control panel connector).  Note: This selection requires ACS-AP-I control panel that uses Start/Stop/Loc/Rem logic. |                                                                                                    |                           | 11            |            |
|     | Fieldbus A                                     | The start and stop commands are taken from fieldbus adapter A.  Note: Set also 20.07 Ext2 start trigger type to Level.                                                                                   |                                                                                                    |                           | 12            |            |
|     | Reserved                                       |                                                                                                    |                                                                                                    | 13                        |               |            |
|     | Embedded fieldbus                              | fieldbus interfac                                                                                                    | ce.                                                                                                    |                           | the embedded  | 14         |
|     |                                                | Note: Set also                                                                                                    | 20.07 Ext2 star                                                                                                    | t trigger type to         | Level.        |            |

| No.   | Name/Value              | Description                                                                                                    | Def/FbEq16 |
|-------|-------------------------|----------------------------------------------------------------------------------------------------|------------|
| 20.07 | Ext2 start trigger type | Defines whether the start signal for external control location EXT2 is edge-triggered or level-triggered.  Note: If a pulse type start signal is selected, this parameter is only effective at drive startup. See the descriptions of the selections of parameter 20.06 Ext2 commands. | Level      |
|       | Edge                    | The start signal is edge-triggered.                                                                                                    | 0          |
|       | Level                   | The start signal is level-triggered.                                                                                                    | 1          |
| 20.08 | Ext2 in1 source         | Selects source 1 for parameter 20.06 Ext2 commands. For the available selections, see parameter 20.03 Ext1 in1 source.                                                                                                    | Always off |
| 20.09 | Ext2 in2 source         | Selects source 2 for parameter 20.06 Ext2 commands. For the available selections, see parameter 20.03 Ext1 in1 source.                                                                                                    | Always off |
| 20.10 | Ext2 in3 source         | Selects source 3 for parameter 20.06 Ext2 commands. For the available selections, see parameter 20.03 Ext1 in1 source.                                                                                                    | Always off |

| No.   | Name/Value                           |                      | Description                                                                                                    |                                                                                                    |                                                  | Def/FbEq16 |
|-------|--------------------------------------|----------------------|----------------------------------------------------------------------------------------------------|----------------------------------------------------------------------------------------------------|--------------------------------------------------|------------|
| 20.21 | Direction                            |                      | rather than the sign<br>In the table the act<br>parameter 20.21 D<br>parameter 20.01 E                                                                                                    | n lock. Defines the direction of the reference, except in a lud drive rotation is shown as irection and Direction commutat commands or 20.06 Ext2 diagram Direction lock (page                                                      | some cases. s a function of and (from commands). | Forward    |
|       |                                      | Directio             | n command =                                                                                                    | Direction command =                                                                                                    | Direction com                                    | mand not   |
|       |                                      | Forward              |                                                                                                    | Reverse                                                                                                    | defined                                          |            |
|       | Par. 20.21<br>Direction =<br>Forward | Forward              | i                                                                                                    | Forward                                                                                                    | Forward                                          |            |
|       | Par. 20.21<br>Direction =<br>Reverse | Reverse              | €                                                                                                    | Reverse                                                                                                    | Reverse                                          |            |
|       | Par. 20.21<br>Direction =<br>Request | ction = Forward, but |                                                                                                    | Reverse, but  If reference from Constant or PID, reference used as is.  If reference from the network, Panel, Analog input, Floating point control (Motor potentiometer), Safe speed or Last reference, reference multiplied by -1. | Forward                                          |            |
|       | Request                              |                      | command (parame commands).  If the reference cor speeds/frequencie: potentiometer), PIE Panel reference, the lift the reference cor if the direction cas is  if the direction cas if the direction cas is |                                                                                                    | tor d reference or                               | 0          |
|       | Forward                              |                      | reference. (Negativ                                                                                                    | ard regardless of the sign of<br>re reference values are repla<br>values are used as is.)                                                                                                    |                                                  | 1          |
|       | Reverse                              |                      | reference. (Negativ                                                                                                    | rse regardless of the sign of<br>re reference values are repla<br>values are multiplied by -1.)                                                                                                    |                                                  | 2          |

| No.   | Name/Value                | Description                                                                                                    | Def/FbEq16        |
|-------|---------------------------|----------------------------------------------------------------------------------------------------|-------------------|
|       | DI1                       | Digital input DI1 (10.02 DI delayed status, bit 0).                                                                                                    | 2                 |
|       | DI2                       | Digital input DI2 (10.02 DI delayed status, bit 1).                                                                                                    | 3                 |
|       | DI3                       | Digital input DI3 (10.02 DI delayed status, bit 2).                                                                                                    | 4                 |
|       | DI4                       | Digital input DI4 (10.02 DI delayed status, bit 3).                                                                                                    | 5                 |
|       | DI5                       | Digital input DI5 (10.02 DI delayed status, bit 4).                                                                                                    | 6                 |
|       | DI6                       | Digital input DI6 (10.02 DI delayed status, bit 5).                                                                                                    | 7                 |
|       | -DI1                      | Digital input DI1 (10.02 DI delayed status, bit 0).                                                                                                    | 8                 |
|       | -DI2                      | Digital input DI2 (10.02 DI delayed status, bit 1).                                                                                                    | 9                 |
|       | -DI3                      | Digital input DI3 (10.02 DI delayed status, bit 2).                                                                                                    | 10                |
|       | -DI4                      | Digital input DI4 (10.02 DI delayed status, bit 3).                                                                                                    | 11                |
|       | -DI5                      | Digital input DI5 (10.02 DI delayed status, bit 4).                                                                                                    | 12                |
|       | -DI6                      | Digital input DI6 (10.02 DI delayed status, bit 5).                                                                                                    | 13                |
|       | Fieldbus adapter          | This selection cannot be used to control Start interlock with ABB drives profile from the fieldbus adapter. Use <i>Other [bit]</i> and map to control word user bits.  This selection is only available for 20.41 Start interlock 1 and 20.42 Start interlock 2.                                                              | 14                |
|       | Embedded fieldbus         | Start interlock 1: DCU profile: Inverse of control word bit 18 received through the embedded fieldbus interface. Start interlock 2: Inverse of bit 19. This selection is only available for 20.41 Start interlock 1 and 20.42 Start interlock 2.                                                                              | 15                |
|       | Other [bit]               | Source selection (see Terms and abbreviations on page 285).                                                                                                    | -                 |
| 20.42 | Start interlock 2         | Selects the source of the Start interlock 2 signal. For the selections, see parameter 20.41 Start interlock 1.                                                                                                    | Not used          |
| 20.43 | Start interlock 3         | Selects the source of the Start interlock 3 signal.  Start interlock 3 is not supported over the Fieldbus adapter or Embedded fieldbus.  For the other selections than 14 and 15, see parameter 20.41 Start interlock 1.                                                                                                    | Not used          |
| 20.44 | Start interlock 4         | Selects the source of the Start interlock 4 signal. Start interlock 4 is not supported over the Fieldbus adapter or Embedded fieldbus. For the other selections than 14 and 15, see parameter 20.41 Start interlock 1.                                                                                                    | Not used          |
| 20.45 | Start interlock stop mode | Follows motor stop mode selection, see parameter 21.03 Stop mode.                                                                                                    | Not used          |
|       | Not used                  | Not in use.                                                                                                    | 0                 |
|       | Coast                     | The motor coasts to a stop.                                                                                                    | 1                 |
|       | Ramp                      | Stop along the active deceleration ramp.                                                                                                    | 2                 |
| 20.46 | Run permissive<br>text    | Alternative alarm texts for the run permissive.  There is also label text (free text) for the run permissive. The control panel display will display the text when the run permissive becomes unsatisfied. You edit the label text in Menu > Primary settings > Start, stop, reference > Interlocks/Permissives > Label text. | Run<br>permissive |
|       | Run permissive            |                                                                                                    | 0                 |
|       | Reserved                  |                                                                                                    | 1                 |

| No.   | Name/Value                | Description                                                                                                    | Def/FbEq16                  |
|-------|---------------------------|----------------------------------------------------------------------------------------------------|-----------------------------|
|       | Valve opening             |                                                                                                    | 2                           |
|       | Pre-lube cycle            |                                                                                                    | 3                           |
|       | Interlock open            |                                                                                                    | 5                           |
| 20.47 | Start interlock 1<br>text | Alternative alarm texts for the start interlock 1.  There is also label text (free text) for each start interlock. The control panel display will display that specific text when the interlock becomes unsatisfied. You edit the label text in Menu > Primary settings > Start, stop, reference > Interlocks/Permissives > Label text. | Start<br>interlock 1        |
|       | Start interlock 1         |                                                                                                    | 0                           |
|       | Vibration switch          |                                                                                                    | 1                           |
|       | Reserved                  |                                                                                                    | 23                          |
|       | Overpressure              |                                                                                                    | 4                           |
|       | Vibration trip            |                                                                                                    | 5                           |
|       | Reserved                  |                                                                                                    | 67                          |
|       | Low suction               |                                                                                                    | 8                           |
|       | Low pressure              |                                                                                                    | 9                           |
|       | Reserved                  |                                                                                                    | 10                          |
|       | Pressure relief           |                                                                                                    | 11                          |
|       | Motor disconnect open     |                                                                                                    | 12                          |
|       | Safety option             |                                                                                                    | 14                          |
|       | Interlock open            |                                                                                                    | 15                          |
| 20.48 | Start interlock 2 text    | Alternative alarm texts for the start interlock 2. See parameter 20.47 Start interlock 1 text.                                                                                                    | Start interlock 2           |
|       | Start interlock 2         | For other selections, see parameter 20.47 Start interlock 1 text.                                                                                                    | 0                           |
| 20.49 | Start interlock 3 text    | Alternative alarm texts for the start interlock 3. See parameter 20.47 Start interlock 1 text.                                                                                                    | Start<br>interlock 3        |
|       | Start interlock 3         | For other selections, see parameter 20.47 Start interlock 1 text.                                                                                                    | 0                           |
| 20.50 | Start interlock 4 text    | Alternative alarm texts for the start interlock 4. See parameter 20.47 Start interlock 1 text.                                                                                                    | Start<br>interlock 4        |
|       | Start interlock 4         | For other selections, see parameter 20.47 Start interlock 1 text.                                                                                                    | 0                           |
| 20.51 | Start interlock condition | Selects the condition for start interlock function. This parameter determines if the start command is needed before start interlock warnings are displayed.                                                                                                    | Start<br>command<br>ignored |
|       | Start command ignored     | Start interlock warnings are displayed if the interlocks are missing.                                                                                                    | 0                           |
|       | Start command required    | Start command must be present before the start interlock warnings are displayed if the interlocks are missing.                                                                                                    | 1                           |

| No.              | Name/Value    | Description                                                                                                    | Def/FbEq16 |
|------------------|---------------|----------------------------------------------------------------------------------------------------|------------|
| 21 St            | art/stop mode | Start and stop modes; emergency stop mode and signal source selection; DC magnetization settings.                                                                                                    |            |
| 21.01 Start mode |               | Selects the motor start function for the vector motor control mode, ie, when 99.04 Motor control mode is set to Vector.  Notes:  The start function for the scalar motor control mode is selected by parameter 21.19 Scalar start mode. Starting into a rotating motor is not possible when DC magnetizing is selected (Fast or Const time). With permanent magnet motors, Automatic start mode must be used. This parameter cannot be changed while the drive is running. See also section Start methods – DC magnetization (page 150).                                                                                                    | Automatic  |
|                  | Fast          | The drive pre-magnetizes the motor before start. The pre-<br>magnetizing time is determined automatically, being typically<br>200 ms to 2 s depending on motor size. This mode should be<br>selected if a high break-away torque is required.                                                                                                    | 0          |
|                  | Const time    | The drive pre-magnetizes the motor before start. The pre-magnetizing time is defined by parameter 21.02  Magnetization time. This mode should be selected if constant pre-magnetizing time is required (for example, if the motor start must be synchronized with the release of a mechanical brake). This setting also guarantees the highest possible break-away torque when the pre-magnetizing time is set long enough.  WARNING! The drive will start after the set magnetizing time has passed even if motor magnetization is not completed. In applications where a full break-away torque is essential, ensure that the constant magnetizing time is long enough to allow generation of full magnetization and torque. | 1          |
|                  | Automatic     | Automatic start guarantees optimal motor start in most cases. It includes the flying start function (starting into a rotating motor) and the automatic restart function. The drive motor control program identifies the flux as well as the mechanical state of the motor and starts the motor instantly under all conditions.                                                                                                    | 2          |

| ĽΠ | ra III |
|----|--------|
| ш. |        |
| -  | -      |

| No.   | Name/Value               | Description                                                                                                    | Def/FbEq16         |
|-------|--------------------------|----------------------------------------------------------------------------------------------------|--------------------|
|       | Coast stop (Off2)        | With the drive running:  1 = Normal operation.  0 = Stop by coasting. The drive can be restarted by restoring the start interlock signal and switching the start signal from 0 to 1.  With the drive stopped:  1 = Starting allowed.  0 = Starting not allowed.                                                                                          | 1                  |
|       | Eme ramp stop<br>(Off3)  | With the drive running:  1 = Normal operation  0 = Stop by ramping along emergency stop ramp defined by parameter 23.23 Emergency stop time. After the drive has stopped, it can be restarted by removing the emergency stop signal and switching the start signal from 0 to 1.  With the drive stopped:  1 = Starting allowed  0 = Starting not allowed | 2                  |
| 21.05 | Emergency stop<br>source | Selects the source of the emergency stop signal. The stop mode is selected by parameter 21.04 Emergency stop mode.  0 = Emergency stop active 1 = Normal operation  Note: This parameter cannot be changed while the drive is running.                                                                                                    | Inactive<br>(true) |
|       | Active (false)           | 0.                                                                                                    | 0                  |
|       | Inactive (true)          | 1.                                                                                                    | 1                  |
|       | Reserved                 |                                                                                                    | 2                  |
|       | DI1                      | Digital input DI1 (10.02 DI delayed status, bit 0).                                                                                                    | 3                  |
|       | DI2                      | Digital input DI2 (10.02 DI delayed status, bit 1).                                                                                                    | 4                  |
|       | DI3                      | Digital input DI3 (10.02 DI delayed status, bit 2).                                                                                                    | 5                  |
|       | DI4                      | Digital input DI4 (10.02 DI delayed status, bit 3).                                                                                                    | 6                  |
|       | DI5                      | Digital input DI5 (10.02 DI delayed status, bit 4).                                                                                                    | 7                  |
|       | DI6                      | Digital input DI6 (10.02 DI delayed status, bit 5).                                                                                                    | 8                  |
|       | Other [bit]              | Source selection (see <i>Terms and abbreviations</i> on page 285).                                                                                                    | -                  |
| 21.06 | Zero speed limit         | Defines the zero speed limit. The motor is stopped along a speed ramp (when ramped stop is selected or emergency stop time is used) until the defined zero speed limit is reached. After the zero speed delay, the motor coasts to a stop.                                                                                                    | 30.00 rpm          |
|       | 0.0030000.00<br>rpm      | Zero speed limit.                                                                                                    | See par.<br>46.01  |

| ЫΙ | ы |  |
|----|---|--|
| -  | - |  |
|    | - |  |
|    |   |  |
|    |   |  |

| No.                      | Name/\                  | /alue                     | Description                                                                                                    | Def/FbEq16        |  |
|--------------------------|-------------------------|---------------------------|----------------------------------------------------------------------------------------------------|-------------------|--|
| 21.08 DC current control |                         | ent contro                | Activates/deactivates the DC hold and post-magnetization functions. See section Start methods – DC magnetization (page 150).  Note: DC magnetization causes the motor to heat up. In applications where long DC magnetization times are required, externally ventilated motors should be used. If the DC magnetization period is long, DC magnetization cannot prevent the motor shaft from rotating if a constant load is applied to the motor. | 0000Ь             |  |
|                          | Bit                     | Name                      | Value                                                                                                    |                   |  |
|                          | 0                       | DC hold                   | 1 = Enable DC hold. See section <i>DC hold</i> (page <i>151</i> ) <b>Note:</b> The DC hold function has no effect if the start signal is swi                                                                                                    | ched off          |  |
|                          | 1                       | Post<br>magneti<br>zation | 1 = Enable post-magnetization. See section Settings (page 151).  Note: Post-magnetization is only available when ramping is the smode (see parameter 21.03 Stop mode).                                                                                                    |                   |  |
|                          | 2                       | DC<br>brake               | = Enables DC injection braking after modulation has stopped.     Notes:                                                                                                    | nt reference.     |  |
|                          | 315 Reserved            |                           |                                                                                                    |                   |  |
|                          | 0000h0011h              |                           | DC magnetization selection.                                                                                                    | 1 = 1             |  |
| 21.09                    | DC hold                 | l speed                   | Defines the DC hold speed in speed control mode. See parameter 21.08 DC current control, and section DC hold (page 151).                                                                                                    | 5.00 rpm          |  |
|                          | 0.001000.00 rpm         |                           | n DC hold speed.                                                                                                    | See par.<br>46.01 |  |
| 21.10                    | DC current<br>reference |                           | Defines the DC hold current in percent of the motor nominal current. See parameter 21.08 DC current control, and section Start methods – DC magnetization (page 150).  After 100 s post-magnetization time, the maximum magnetization current is limited to the magnetization current corresponding to the actual flux reference.                                                                                                    | 30.0%             |  |
|                          | 0.010                   | 0.0%                      | DC hold current.                                                                                                    | 1 = 1%            |  |
| 21.11                    | Post magnetization time |                           | n Defines the length of time for which post-magnetization is active after stopping the motor. The magnetization current is defined by parameter 21.10 DC current reference.  See parameter 21.08 DC current control.                                                                                                    | 0 s               |  |
|                          | 03000                   | ) s                       | Post-magnetization time.                                                                                                    | 1 = 1 s           |  |
| 21.13                    | Autophasing mode        |                           | Selects the way autophasing is performed. See section Autophasing on page 147. Notes:  This parameter can only be used for PM motors. This parameter cannot be changed while the drive is running.                                                                                                    | Turning           |  |
|                          | Turning                 |                           | Injects DC current to the motor to align the angle to a known position.  Note: The motor may turn when it is started as the shaft is aligned with the remanence flux.                                                                                                    | 0                 |  |

| Σal | Ea III |
|-----|--------|
| -   |        |

| No.   | Name/Value        | Description                                                                                                    | Def/FbEq16 |
|-------|-------------------|----------------------------------------------------------------------------------------------------|------------|
| 21.18 | Auto restart time | The motor can be automatically started after a short supply power failure using the automatic restart function. See section Automatic restart (page 168)  When this parameter is set to 0.0 seconds, automatic restarting is disabled. Otherwise, the parameter defines the maximum duration of the power failure after which restarting is attempted. Note that this time also includes the DC precharging delay. See also parameter 21.34 Force auto restart.  This parameter has effect only if parameter 95.04 Control board supply is set to External 24V.  WARNING! Before you activate the function, make sure that no dangerous situations can occur. The function restarts the drive automatically and continues operation after a supply break.                                                                                    | 10.0 s     |
|       | 0.0 s             | Automatic restarting disabled.                                                                                                    | 0          |
|       | 0.110.0 s         | Maximum power failure duration.                                                                                                    | 10 = 1 s   |
| 21.19 | Scalar start mode | Selects the motor start function for the scalar motor control mode, ie, when 99.04 Motor control mode is set to Scalar.  Notes:  The start function for the vector motor control mode is selected by parameter 21.01 Start mode.  With permanent magnet motors, Automatic start mode must be used.  This parameter cannot be changed while the drive is running.  See also section Start methods – DC magnetization (page 150).                                                                                                    | Normal     |
|       | Normal            | Immediate start from zero speed.                                                                                                    | 0          |
|       | Const time        | The drive pre-magnetizes the motor before start. The pre-magnetizing time is defined by parameter 21.02  Magnetization time. This mode should be selected if constant pre-magnetizing time is required (for example, if the motor start must be synchronized with the release of a mechanical brake). This setting also guarantees the highest possible break-away torque when the pre-magnetizing time is set long enough.  Note: This mode cannot be used to start into a rotating motor.  MARNING! The drive will start after the set pre-magnetizing time has passed even if motor magnetizing time has passed even if motor magnetization is not completed. In applications where a full break-away torque is essential, ensure that the constant magnetizing time is long enough to allow generation of full magnetization and torque. | 1          |
|       | Automatic         | The drive automatically selects the correct output frequency to start a rotating motor. This is useful for flying starts: if the motor is already rotating, the drive will start smoothly at the current frequency.  Note: Cannot be used in multimotor systems.                                                                                                    | 2          |

Name/Value

Torque boost

Description

No.

|       | Torque boost       | The drive pre-magnetizes the motor before the start. The pre-<br>magnetizing time is defined by parameter 21.02<br>Magnetization time.                                                                                                    | 3        |
|-------|--------------------|----------------------------------------------------------------------------------------------------|----------|
|       |                    | Torque boost is applied at start. Torque boost is stopped when output frequency exceeds 40% of nominal frequency or when it is equal to the reference value. See parameter 21.26 Torque boost current.                                                                                                    |          |
|       |                    | This mode should selected if a high break-away torque is required.                                                                                                    |          |
|       |                    | Note: This mode cannot be used to start into a rotating motor.  WARNING! The drive will start after the set premagnetizing time has passed even if motor magnetization is not completed. In applications where a full break-away torque is essential, ensure that the constant magnetizing time is long enough to allow generation of full magnetization and torque.                                                                                                    |          |
|       | Automatic+boost    | Automatic start with torque boost.  Automatic start is performed first and the motor is magnetized. If the speed is found to be zero, torque boost is applied.                                                                                                    | 4        |
|       | Flying start       | The drive automatically selects the correct output frequency to start a rotating motor. If the motor is already rotating, drive will start smoothly at the current frequency. — The mode will start the motor with vector control and switch to scalar control on the fly when the motor speed has been found. Compared to the Automatic start mode, Flying start detects the motor speed faster. Flying start requires more accurate information about motor model. Therefore standstill ID run is done automatically when the drive is started for the first time after selecting Flying start. Motor plate values should be accurate. Wrong plate values may decrease the starting performance | 5        |
|       | Flying start+boost | Flying start with torque boost. Flying start is performed first and the motor is magnetized. If the speed is found to be zero, torque boost is applied.                                                                                                    | 6        |
| 21.21 | DC hold frequency  | Defines the DC hold frequency, which is used instead of parameter 21.09 DC hold speed when the motor is in scalar frequency mode. See parameter 21.08 DC current control, and section DC hold (page 151).                                                                                                    | 5.00 Hz  |
|       | 0.001000.00 Hz     | DC hold frequency.                                                                                                    | 1 = 1 Hz |
| 21.22 | Start delay        | Defines the start delay. After the conditions for start have been fulfilled, the drive waits until the delay has elapsed and then starts the motor. During the delay, warning <i>AFE9 Start delay</i> is shown.  Start delay can be used with all start modes.                                                                                                    | 0.00 s   |
|       | 0.0060.00 s        | Start delay                                                                                                    | 1 = 1 s  |
| 21.23 | Smooth start       | Selects the forced current vector rotation mode at low speeds. When the smooth start mode is selected, the rate of acceleration is limited by the acceleration and deceleration ramp times. If the process driven by the permanent magnet synchronous motor has high inertia, slow ramp times are recommended.  Can be used for permanent magnet synchronous motors only.                                                                                                    | Disabled |
|       |                    | ,                                                                                                    |          |

The drive pre-magnetizes the motor before the start. The pre-

Def/FbEq16

3

| No.   | Name/Value              | Description                                                                                                    | Def/FbEq16 |
|-------|-------------------------|----------------------------------------------------------------------------------------------------|------------|
|       | Enabled always          | Enabled always.                                                                                                    | 1          |
|       | Start only              | Enabled when starting the motor.                                                                                                    | 2          |
| 21.24 | Smooth start<br>current | Current used in the current vector rotation at low speeds. Increase the smooth start current if the application requires motor shaft swinging needs to be minimized. Note that accurate torque control is not possible in the current vector rotation mode.  Can be used for permanent magnet synchronous motors only.                                                                                             | 50.0%      |
|       | 10.0200.0%              | Value in percent of the nominal motor current.                                                                                                    | 1 = 1%     |
| 21.25 | Smooth start speed      | ·                                                                                                    |            |
|       | 2.0100.0%               | Value as a percentage of the nominal motor frequency.                                                                                                    | 1 = 1%     |
| 21.26 | Torque boost<br>current | Defines the maximum supplied current to motor when (21.19 Scalar start mode is set to Torque boost (see page 360).  Parameter value is in percent of the motor nominal current.  Nominal value of the parameter is 100.0%.  Torque boost is only applied at start, ending when output frequency exceeds 40% of nominal frequency or when output frequency is equal to reference.  Can be used in scalar mode only. | 100.0%     |
|       | 15.0300.0%              | Value in percent of the nominal motor current.                                                                                                    | 1 = 1%     |
| 21.27 | Torque boost time       | Defines the minimum and maximum torque boost time. If torque boost time is less than 40% of frequency acceleration time (see parameter 28.72), then torque boost time is set at 40% of frequency acceleration time.                                                                                                    | 20 s       |
|       | 0.060.0 s               | Nominal motor time.                                                                                                    | 1 = 1 s    |
| 21.34 | Force auto restart      | Forces automatic restart. The parameter is applicable only if parameter 95.04 Control board supply is set to External 24V.                                                                                                    | Enable     |
|       | Disable                 | Force auto restart disabled. Parameter 21.18 Auto restart time is in effect if its value is more than 0.0 s.                                                                                                    | 0          |
|       | Enable                  | Force auto restart enabled. Parameter 21.18 Auto restart time is ignored. The drive never trips on the undervoltage fault and the start signal is on forever. When he DC voltage is restored, the normal operation continues.                                                                                                    | 1          |
| 21.35 | Preheating power        | Defines the power used to heat the motor.                                                                                                    | 0.00 kW    |
|       | 0.00 10.00 kW           | Preheating power.                                                                                                    | 100 = 1 kW |
| 21.36 | Preheating unit         | Defines if preheating is specified as current or power.                                                                                                    | Current    |
|       | Current                 | Preheating specified as current.                                                                                                    | 0          |
|       | Power                   | Preheating specified as power.                                                                                                    | 1          |

| No.   | Name/Value                 | Description                                                                                                    | Def/FbEq16 |
|-------|----------------------------|----------------------------------------------------------------------------------------------------|------------|
|       | Control panel (ref copied) | Control panel reference (03.01 Panel reference, see page 292) for the previous control location is used as the reference when the control location changes if the references for the two locations are of the same type (eg frequency/speed/torque/PID); otherwise, the actual signal is used as the new reference.  Reference  **-**-**  EXT1 reference  **EXT2 reference  - Active reference  Inactive reference | 19         |
|       | Level control              | Parameter 76.07 LC speed ref (output of the Level control function).                                                                                                    | 30         |
|       | Other                      | Source selection (see <i>Terms and abbreviations</i> on page 285).                                                                                                    | -          |
| 22.18 | Ext2 speed ref1            | Selects EXT2 speed reference source 1.                                                                                                    | Zero       |
|       | Zero                       | None.                                                                                                    | 0          |
|       | Al1 scaled                 | 12.12 Al1 scaled value (see page 321).                                                                                                    | 1          |
|       | Al2 scaled                 | 12.22 Al2 scaled value (see page 323).                                                                                                    | 2          |
|       | Reserved                   |                                                                                                    | 3          |
|       | FB A ref1                  | 03.05 FB A reference 1 (see page 292).                                                                                                    | 4          |
|       | FB A ref2                  | 03.06 FB A reference 2 (see page 292).                                                                                                    | 5          |
|       | Reserved                   |                                                                                                    | 67         |
|       | EFB ref1                   | 03.09 EFB reference 1 (see page 293).                                                                                                    | 8          |
|       | EFB ref2                   | 03.10 EFB reference 2 (see page 293).                                                                                                    | 9          |
|       | Reserved                   |                                                                                                    | 1014       |
|       | Motor<br>potentiometer     | 22.80 Motor potentiometer ref act (output of the Motor potentiometer).                                                                                                    | 15         |
|       | PID                        | 40.01 Process PID output actual (output of the process PID controller).                                                                                                    | 16         |
|       | Frequency input            | 11.38 Freq in 1 actual value (when DI5 is used as a frequency input).                                                                                                    | 17         |
|       | Control panel (ref saved)  | Control panel reference (03.01 Panel reference, see page 292) saved by the control system for the location where the control returns is used as the reference.  Reference                                                                                                    | 18         |
|       |                            | EXT1 reference  EXT2 reference  Active reference  Inactive reference                                                                                                    |            |

Constant speed configuration word.

1 = 1

0000h...FFFFh

| No.   | Name/Value          | Description                                                                                                    | Def/FbEq16 |
|-------|---------------------|----------------------------------------------------------------------------------------------------|------------|
| 22.22 | Constant speed sel1 | When bit 0 of parameter 22.21 Constant speed function is 0 (Separate), selects a source that activates constant speed 1. When bit 0 of parameter 22.21 Constant speed function is 1 (Packed), this parameter and parameters 22.23 Constant speed sel2 and 22.24 Constant speed sel3 select three sources whose states activate constant speeds as follows: | DI3        |

| Source defined by par. 22.22 | Source defined by par. 22.23 | Source defined by par. 22.24 | Constant speed active |
|------------------------------|------------------------------|------------------------------|-----------------------|
| 0                            | 0                            | 0                            | None                  |
| 1                            | 0                            | 0                            | Constant speed 1      |
| 0                            | 1                            | 0                            | Constant speed 2      |
| 1                            | 1                            | 0                            | Constant speed 3      |
| 0                            | 0                            | 1                            | Constant speed 4      |
| 1                            | 0                            | 1                            | Constant speed 5      |
| 0                            | 1                            | 1                            | Constant speed 6      |
| 1                            | 1                            | 1                            | Constant speed 7      |

|       | Always off             | 0.                                                                                                    | 0          |
|-------|------------------------|----------------------------------------------------------------------------------------------------|------------|
|       | Always on              | 1.                                                                                                    | 1          |
|       | DI1                    | Digital input DI1 (10.02 DI delayed status, bit 0).                                                                                                    | 2          |
|       | DI2                    | Digital input DI2 (10.02 DI delayed status, bit 1).                                                                                                    | 3          |
|       | DI3                    | Digital input DI3 (10.02 DI delayed status, bit 2).                                                                                                    | 4          |
|       | DI4                    | Digital input DI4 (10.02 DI delayed status, bit 3).                                                                                                    | 5          |
|       | DI5                    | Digital input DI5 (10.02 DI delayed status, bit 4).                                                                                                    | 6          |
|       | DI6                    | Digital input DI6 (10.02 DI delayed status, bit 5).                                                                                                    | 7          |
|       | Reserved               |                                                                                                    | 817        |
|       | Timed function 1       | Bit 0 of 34.01 Timed functions status (see page 410).                                                                                                    | 18         |
|       | Timed function 2       | Bit 1 of 34.01 Timed functions status (see page 410).                                                                                                    | 19         |
|       | Timed function 3       | Bit 2 of 34.01 Timed functions status (see page 410).                                                                                                    | 20         |
|       | Reserved               |                                                                                                    | 2123       |
|       | Supervision 1          | Bit 0 of 32.01 Supervision status (see page 403).                                                                                                    | 24         |
|       | Supervision 2          | Bit 1 of 32.01 Supervision status (see page 403).                                                                                                    | 25         |
|       | Supervision 3          | Bit 2 of 32.01 Supervision status (see page 403).                                                                                                    | 26         |
|       | Other [bit]            | Source selection (see <i>Terms and abbreviations</i> on page 285).                                                                                                    | -          |
| 22.23 | Constant speed<br>sel2 | When bit 0 of parameter 22.21 Constant speed function is 0 (Separate), selects a source that activates constant speed 2. When bit 0 of parameter 22.21 Constant speed function is 1 (Packed), this parameter and parameters 22.22 Constant speed sel1 and 22.24 Constant speed sel3 select three sources that are used to activate constant speeds. See table at parameter 22.22 Constant speed sel1.  For the selections, see parameter 22.22 Constant speed sel1. | Always off |

0.00 rpm

See par.

0.00 rpm

See par.

46.01

46.01

| No.   | Name/\              | /alue     | Description                                                                                                    | Def/FbEq16        |
|-------|---------------------|-----------|----------------------------------------------------------------------------------------------------|-------------------|
| 22.41 | 1 Speed ref safe    |           | Defines a safe speed reference value that is used with supervision functions such as  12.03 Al supervision function  49.05 Communication loss action  50.02 FBA A comm loss func  80.17 Maximum flow protection  80.18 Minimum flow protection. | 0.00 rpm          |
|       | -30000.<br>30000.0  |           | Safe speed reference.                                                                                                    | See par.<br>46.01 |
| 22.46 | sel5 (S             |           | When bit 0 of parameter 22.21 Constant speed function is 0 (Separate), selects a source that activates constant speed 5. For the selections, see parameter 22.22 Constant speed sel1.                                                           | Always off        |
| 22.47 | Constant speed sel6 |           | When bit 0 of parameter 22.21 Constant speed function is 0 (Separate), selects a source that activates constant speed 6. For the selections, see parameter 22.22 Constant speed sel1.                                                           | Always off        |
| 22.51 | function de rot     |           | Enables/disables the critical speeds function. Also determines whether the specified ranges are effective in both rotating directions or not.  See also section <i>Critical speeds/frequencies</i> (page 132).                                  | 0000b             |
|       | Bit                 | Name      | Information                                                                                                    |                   |
|       | 0                   | Enable    | 1 = Enable: Critical speeds enabled.                                                                                                    |                   |
|       | 1 Sign mode         |           | 0 = Disable: Critical speeds disabled.     1 = Signed: The signs of parameters 22.5222.57 are taken into account.     0 = Absolute: Parameters 22.5222.57 are handled as absolute values.                                                       |                   |
|       | 215                 | Reserved  | Each range is effective in both directions of rotation.                                                                                                    |                   |
|       | 213                 | ixeserveu |                                                                                                    |                   |
|       | 0000h               | .FFFFh    | Critical speeds configuration word.                                                                                                    | 1 = 1             |
| 22.52 | No                  |           | Defines the low limit for critical speed range 1.  Note: This value must be less than or equal to the value of 22.53 Critical speed 1 high.                                                                                                    | 0.00 rpm          |
|       | -30000.             |           | Low limit for critical speed 1.                                                                                                    | See par.<br>46.01 |
| 22.53 | Critical<br>high    | speed 1   | Defines the high limit for critical speed range 1.  Note: This value must be greater than or equal to the value of 22.52 Critical speed 1 low.                                                                                                  | 0.00 rpm          |
|       | -30000.<br>30000.0  |           | High limit for critical speed 1.                                                                                                    | See par.<br>46.01 |
|       |                     |           |                                                                                                    |                   |

Defines the low limit for critical speed range 2.

Defines the high limit for critical speed range 2.

22.55 Critical speed 2 high.

Low limit for critical speed 2.

22.54 Critical speed 2 low.

High limit for critical speed 2.

Note: This value must be less than or equal to the value of

Note: This value must be greater than or equal to the value of

22.54

22.55

Critical speed 2 low

-30000.00...

-30000.00...

30000.00 rpm

high

30000.00 rpm

Critical speed 2

| No.   | Name/Value                            | Description                                                                                                    | Def/FbEq16 |
|-------|---------------------------------------|----------------------------------------------------------------------------------------------------|------------|
|       | DI2                                   | Digital input DI2 (10.02 DI delayed status, bit 1).                                                                                                    | 3          |
|       | DI3                                   | Digital input DI3 (10.02 DI delayed status, bit 2).                                                                                                    | 4          |
|       | DI4                                   | Digital input DI4 (10.02 DI delayed status, bit 3).                                                                                                    | 5          |
|       | DI5                                   | Digital input DI5 (10.02 DI delayed status, bit 4).                                                                                                    | 6          |
|       | DI6                                   | Digital input DI6 (10.02 DI delayed status, bit 5).                                                                                                    | 7          |
|       | Reserved                              |                                                                                                    | 817        |
|       | Timed function 1                      | Bit 0 of 34.01 Timed functions status (see page 410).                                                                                                    | 18         |
|       | Timed function 2                      | Bit 1 of 34.01 Timed functions status (see page 410).                                                                                                    | 19         |
|       | Timed function 3                      | Bit 2 of 34.01 Timed functions status (see page 410).                                                                                                    | 20         |
|       | Reserved                              |                                                                                                    | 2123       |
|       | Supervision 1                         | Bit 0 of 32.01 Supervision status (see page 403).                                                                                                    | 24         |
|       | Supervision 2                         | Bit 1 of 32.01 Supervision status (see page 403).                                                                                                    | 25         |
|       | Supervision 3                         | Bit 2 of 32.01 Supervision status (see page 403).                                                                                                    | 26         |
|       | Other [bit]                           | Source selection (see <i>Terms and abbreviations</i> on page 285).                                                                                                    | -          |
| 22.74 | Motor<br>potentiometer<br>down source | Selects the source of Motor potentiometer counter down signal.  0 = No change 1 = Decrease Motor potentiometer counter value. (If both the up and down sources are on, the counter value will not change.)  Note: Motor potentiometer function up/down source control speed or frequency from zero to maximum speed or frequency. The running direction can be changed with parameter 20.04 Ext1 in2 source. See the figure in section Motor potentiometer on page 162.  For the selections, see parameter 22.73 Motor potentiometer up source. | Not used   |
| 22.75 | Motor<br>potentiometerramp<br>time    | Defines the change rate of the Motor potentiometer counter. This parameter specifies the time required for the Motor potentiometer to change from minimum (22.76) to maximum (22.77). The same change rate applies in both directions.                                                                                                    | 40.0 s     |
|       | 0.03600.0 s                           | Counter change time.                                                                                                    | 1 = 1 s    |
| 22.76 | Motor<br>potentiometer min<br>value   | Defines the minimum value of the Motor potentiometer counter.  Note: If vector control mode is used, value of this parameter must be changed.                                                                                                    | -50.00     |
|       | -32768.00<br>32767.00                 | Counter minimum.                                                                                                    | 1 = 1      |
| 22.77 | Motor<br>potentiometer max<br>value   | Defines the maximum value of the Motor potentiometer counter.  Note: If vector control mode is used, value of this parameter must be changed.                                                                                                    | 50.00      |
|       | -32768.00<br>32767.00                 | Counter maximum.                                                                                                    | 1 = 1      |
| 22.80 | Motor<br>potentiometer ref<br>act     | The output of the Motor potentiometer function. (The meter is configured using parameters 22.7122.74.) This parameter is read-only.                                                                                                    | -          |
|       | -32768.00<br>32767.00                 | Value of the Motor potentiometer counter.                                                                                                    | 1 = 1      |

No.

Name/Value

Description

Def/FbEa16

| 23.13 E  | Deceleration time 1               |                                                                                                    |                   |
|----------|-----------------------------------|----------------------------------------------------------------------------------------------------|-------------------|
|          | eccectation and 1                 | Defines deceleration time 1 as the time required for the speed to change from the speed defined by parameter 46.01 Speed scaling (not from parameter 30.12 Maximum speed) to zero. If the speed reference decreases slower than the set deceleration rate, the motor speed will follow the reference. If the reference changes faster than the set deceleration rate, the motor speed will follow the deceleration rate. If the deceleration rate is set too short, the drive will automatically prolong the deceleration in order not to exceed drive torque limits (or not to exceed a safe DC link voltage). If there is any doubt about the deceleration time being too short, ensure that DC overvoltage control is on (parameter 30.30 Overvoltage control).  Note: If a short deceleration time is needed for a high inertia application, the drive should be equipped with braking equipment such as a brake chopper and brake resistor. | 5.000 s           |
| C        | .0001800.000 s                    | Deceleration time 1.                                                                                                    | 10 = 1 s          |
|          | mergency stop<br>ime              | Defines the time inside which the drive is stopped if an emergency stop Off3 is activated (ie. the time required for the speed to change from the speed value defined by parameter 46.01 Speed scaling or 46.02 Frequency scaling to zero). Emergency stop mode and activation source are selected by parameters 21.04 Emergency stop mode and 21.05 Emergency stop source respectively. Emergency stop can also be activated through fieldbus.  Notes:  Emergency stop Off1 uses the standard deceleration ramp as defined by parameters 23.1223.13.  The same parameter value is also used in frequency control mode (ramp parameters 28.7228.73).                                                                                                    | 3.000 s           |
| C        | .0001800.000 s                    | Emergency stop Off3 deceleration time.                                                                                                    | 10 = 1 s          |
| 23.32    | Shape time 1                      | Defines the shape of acceleration ramp at the beginning of acceleration.                                                                                                    | 0.000 s           |
| C        | .0001800.000 s                    | Shape time 1.                                                                                                    | 10 = 1 s          |
| conditio | d reference<br>ning<br>Used speed | Speed error calculation; speed error window control configuration; speed error step.  See control chain diagram <i>Speed error calculation</i> on page 272.  Displays the ramped and corrected speed reference (before                                                                                                    | -                 |
| r        | eference                          | speed error calculation). See control chain diagram Speed error calculation on page 272. This parameter is read-only.                                                                                                    |                   |
|          | 30000.00<br>30000.00 rpm          | Speed reference used for speed error calculation.                                                                                                    | See par.<br>46.01 |
|          | Jsed speed<br>eedback             | Displays the speed feedback used for speed error calculation. See control chain diagram <i>Speed error calculation</i> on page 272.  This parameter is read-only.                                                                                                    | -                 |
|          |                                   |                                                                                                    |                   |

| No.   | Name/Value                                                                                                    | Description                                                                                                    | Def/FbEq16  |
|-------|----------------------------------------------------------------------------------------------------|----------------------------------------------------------------------------------------------------|-------------|
| 25.02 | $ \begin{array}{c} \textbf{Speed proportional} \\ \textbf{gain} \end{array} \text{ Defines the proportional gain } (K_p) \text{ of the speed controller. Too} \\ \text{high a gain may cause speed oscillation. The figure below} \\ \text{shows the speed controller output after an error step when} \\ \text{the error remains constant.} $ |                                                                                                    |             |
|       | (                                                                                                    | Gain = $K_p = 1$<br>$T_1 = Integration time = 0$<br>$T_D = Derivation time = 0$<br>Error value                                                                         |             |
|       | (                                                                                                    |                                                                                                    |             |
|       | Controller output = K <sub>p</sub> × e                                                                                                    |                                                                                                    | Error value |
|       |                                                                                                    |                                                                                                    |             |
|       |                                                                                                    | If gain is set to 1, a 10% change in error value (reference - actual value) causes the speed controller output to change by 10%, ie, the output value is input × gain. |             |
|       | 0.00250.00                                                                                                    | Proportional gain for speed controller.                                                                                                    | 100 = 1     |

| No.   | Name/Value                   | Description                                                                                                    | Def/FbEq16    |
|-------|------------------------------|----------------------------------------------------------------------------------------------------|---------------|
| 25.04 | Speed derivation time        | Defines the derivation time of the speed controller. Derivative action boosts the controller output if the error value changes. The longer the derivation time, the more the speed controller output is boosted during the change. If the derivation time is set to zero, the controller works as a PI controller, otherwise as a PID controller. The derivation makes the control more responsive for disturbances. For simple applications, derivative time is not normally required and should be left at zero.  The speed error derivative must be filtered with a low pass filter to eliminate disturbances.  The figure below shows the speed controller output after an error step when the error remains constant.                                                                                                    | 0.000 s       |
|       |                              | % <b>▲</b>                                                                                                    |               |
|       |                              | Controller output                                                                                                    |               |
|       | G<br>T<br>T                  | Error value $E_p \times e $ $E_p \times e $ | <i>r</i> alue |
|       | 0.00010.000 s                | Derivation time for speed controller.                                                                                                    | 1000 = 1 s    |
| 25.05 | Derivation filter time       | Defines the derivation filter time constant. See parameter 25.04 Speed derivation time.                                                                                                    | 8 ms          |
|       | 010000 ms                    | Derivation filter time constant.                                                                                                    | 1 = 1 ms      |
| 25.15 | Proportional gain<br>em stop | Defines the proportional gain for the speed controller when an emergency stop is active. See parameter 25.02 Speed proportional gain.                                                                                                    | 10.00         |
|       | 1.00250.00                   | Proportional gain upon an emergency stop.                                                                                                    | 100 = 1       |
| 25.33 | Speed controller auto tune   | Activates (or selects a source that activates) the speed controller auto tune function. See section <i>Before activating the autotune routine</i> on page 164.                                                                                                    | Off           |
|       | Off                          | Not activated.                                                                                                    | 0             |
|       | On                           | Activated.                                                                                                    | 1             |
| 25.34 | Auto tune control preset     | Defines a control preset for the speed controller auto tune function. The setting affects the way the torque reference will respond to a speed reference step.                                                                                                    | Normal        |
|       | Smooth                       | Slow yet robust response.                                                                                                    | 0             |
|       | Normal                       | Normal response.                                                                                                    | 1             |

| Name/Value                   | Description                                                                                                    | Def/FbEq16                                                                                                    |  |
|------------------------------|----------------------------------------------------------------------------------------------------|----------------------------------------------------------------------------------------------------|--|
| equency<br>nce chain         | Settings for the frequency reference chain. See the control chain diagrams on pages 268 and 269.                                                                                                    |                                                                                                    |  |
| Frequency ref<br>ramp input  | Displays the used frequency reference before ramping. See the control chain diagrams <i>Frequency reference selection</i> on page 268 and <i>Frequency reference modification</i> on page 269. This parameter is read-only.                                                              | -                                                                                                    |  |
| -500.00500.00<br>Hz          | Frequency reference before ramping.                                                                                                    | See par.<br>46.02                                                                                                    |  |
| Frequency ref<br>ramp output | Displays the final frequency reference (after selection, limitation and ramping). See control chain diagram on page 268.  This parameter is read-only.                                                                                                    | -                                                                                                    |  |
| -500.00500.00<br>Hz          | Final frequency reference.                                                                                                    | See par.<br>46.02                                                                                                    |  |
| Ext1 frequency ref1          | Selects EXT1 frequency reference source 1.                                                                                                    | Al1 scaled                                                                                                    |  |
| Zero                         | None.                                                                                                    | 0                                                                                                    |  |
| Al1 scaled                   | 12.12 Al1 scaled value (see page 321).                                                                                                    | 1                                                                                                    |  |
| Al2 scaled                   | 12.22 Al2 scaled value (see page 323).                                                                                                    | 2                                                                                                    |  |
| Reserved                     |                                                                                                    | 3                                                                                                    |  |
| FB A ref1                    | 03.05 FB A reference 1 (see page 292).                                                                                                    | 4                                                                                                    |  |
| FB A ref2                    | 03.06 FB A reference 2 (see page 292).                                                                                                    | 5                                                                                                    |  |
| Reserved                     |                                                                                                    | 67                                                                                                    |  |
| EFB ref1                     | 03.09 EFB reference 1 (see page 293).                                                                                                    | 8                                                                                                    |  |
| EFB ref2                     | 03.10 EFB reference 2 (see page 293).                                                                                                    | 9                                                                                                    |  |
| Reserved                     |                                                                                                    | 1014                                                                                                    |  |
| Motor<br>potentiometer       | 22.80 Motor potentiometer ref act (output of the Motor potentiometer).                                                                                                    | 15                                                                                                    |  |
| PID                          | 40.01 Process PID output actual (output of the process PID controller).                                                                                                    | 16                                                                                                    |  |
| Frequency input              | 11.38 Freq in 1 actual value (when DI5 is used as a frequency input).                                                                                                    | 17                                                                                                    |  |
| Control panel (ref<br>saved) | Control panel reference (03.01 Panel reference, see page 292) saved by the control system for the location where the control returns is used as the reference.  Reference  EXT1 reference  EXT2 reference  Active reference  Inactive reference                                          | 18                                                                                                    |  |
|                              | Frequency ref ramp input  -500.00500.00 Hz  Frequency ref ramp output  -500.00500.00 Hz  -500.00500.00 Hz  Ext1 frequency ref1 Zero  Al1 scaled Al2 scaled Reserved FB A ref1 FB A ref2 Reserved EFB ref1 EFB ref2 Reserved Motor potentiometer PID  Frequency input  Control panel (ref | Settings for the frequency reference chain.  See the control chain diagrams on pages 268 and 269.  Displays the used frequency reference before ramping. See the control chain diagrams Frequency reference selection on page 268 and Frequency reference modification on page 269. This parameter is read-only.  Frequency reframp output  Displays the final frequency reference (after selection, limitation and ramping). See control chain diagram on page 268. This parameter is read-only.  Final frequency reframp output  Selects EXT1 frequency reference (after selection, limitation and ramping). See control chain diagram on page 268. This parameter is read-only.  Final frequency reframp output  Selects EXT1 frequency reference.  Ext1 frequency ref1  Zero None.  Al1 scaled 12.12 Al1 scaled value (see page 321).  Al2 scaled 12.22 Al2 scaled value (see page 323).  Reserved 12.22 Al2 scaled value (see page 322).  FB A ref1 03.05 FB A reference 1 (see page 292).  Reserved 2.30.06 FB A reference 2 (see page 292).  Reserved 3.10 EFB reference 1 (see page 293).  EFB ref1 03.09 EFB reference 1 (see page 293).  Reserved 2.80 Motor potentiometer ref act (output of the Motor potentiometer).  PID 40.01 Process PID output actual (output of the Process PID controller).  Frequency input 11.38 Freq in 1 actual value (when DI5 is used as a frequency input).  Control panel (ref saved) 292) saved by the control system for the location where the control returns is used as the reference.  Reference EXT1 reference  X EXT2 reference  Active reference  Active reference |  |

| Source defined by par. 28.22 | Source defined by par. 28.23 | Source defined by par. 28.24 | Constant frequency active |
|------------------------------|------------------------------|------------------------------|---------------------------|
| 0                            | 0                            | 0                            | None                      |
| 1                            | 0                            | 0                            | Constant frequency 1      |
| 0                            | 1                            | 0                            | Constant frequency 2      |
| 1                            | 1                            | 0                            | Constant frequency 3      |
| 0                            | 0                            | 1                            | Constant frequency 4      |
| 1                            | 0                            | 1                            | Constant frequency 5      |
| 0                            | 1                            | 1                            | Constant frequency 6      |
| 1                            | 1                            | 1                            | Constant frequency 7      |

|       | A1 55                   |                                                                                                    | 0          |
|-------|-------------------------|----------------------------------------------------------------------------------------------------|------------|
|       | Always off              | 0.                                                                                                    | 0          |
|       | Always on               | 1.                                                                                                    | 1          |
|       | DI1                     | Digital input DI1 (10.02 DI delayed status, bit 0).                                                                                                    | 2          |
|       | DI2                     | Digital input DI2 (10.02 DI delayed status, bit 1).                                                                                                    | 3          |
|       | DI3                     | Digital input DI3 (10.02 DI delayed status, bit 2).                                                                                                    | 4          |
|       | DI4                     | Digital input DI4 (10.02 DI delayed status, bit 3).                                                                                                    | 5          |
|       | DI5                     | Digital input DI5 (10.02 DI delayed status, bit 4).                                                                                                    | 6          |
|       | DI6                     | Digital input DI6 (10.02 DI delayed status, bit 5).                                                                                                    | 7          |
|       | Reserved                |                                                                                                    | 817        |
|       | Timed function 1        | Bit 0 of 34.01 Timed functions status (see page 410).                                                                                                    | 18         |
|       | Timed function 2        | Bit 1 of 34.01 Timed functions status (see page 410).                                                                                                    | 19         |
|       | Timed function 3        | Bit 2 of 34.01 Timed functions status (see page 410).                                                                                                    | 20         |
|       | Reserved                |                                                                                                    | 2123       |
|       | Supervision 1           | Bit 0 of 32.01 Supervision status (see page 403).                                                                                                    | 24         |
|       | Supervision 2           | Bit 1 of 32.01 Supervision status (see page 403).                                                                                                    | 25         |
|       | Supervision 3           | Bit 2 of 32.01 Supervision status (see page 403).                                                                                                    | 26         |
|       | Other [bit]             | Source selection (see <i>Terms and abbreviations</i> on page 285).                                                                                                    | -          |
| 28.23 | Constant frequency sel2 | When bit 0 of parameter 28.21 Constant frequency function is 0 (Separate), selects a source that activates constant frequency 2.  When bit 0 of parameter 28.21 Constant frequency function is 1 (Packed), this parameter and parameters 28.22 Constant frequency sel1 and 28.24 Constant frequency sel3 select three sources that are used to activate constant frequencies. See table at parameter 28.22 Constant frequency sel1.  For the selections, see parameter 28.22 Constant frequency sel1. | Always off |

| No.   | Name/Value                 | Description                                                                                                    | Def/FbEq16                          |
|-------|----------------------------|----------------------------------------------------------------------------------------------------|-------------------------------------|
| 28.24 | Constant frequency sel3    | When bit 0 of parameter 28.21 Constant frequency function is 0 (Separate), selects a source that activates constant frequency 3.  When bit 0 of parameter 28.21 Constant frequency function is 1 (Packed), this parameter and parameters 28.22 Constant frequency sel1 and 28.23 Constant frequency sel2 select three sources that are used to activate constant frequencies. See table at parameter 28.22 Constant frequency sel1.  For the selections, see parameter 28.22 Constant frequency sel1. | Always off                          |
| 28.25 | Constant frequency<br>sel4 | When bit 0 of parameter 28.21 Constant frequency function is 0 (Separate), selects a source that activates constant frequency 4. For the selections, see parameter 28.22 Constant frequency sel1.                                                                                                    | Always off                          |
| 28.26 | Constant frequency<br>1    | Defines constant frequency 1 (the frequency the motor will turn when constant frequency 1 is selected).                                                                                                    | 5.00 Hz;<br>6.00 Hz<br>(95.20 b0)   |
|       | -500.00500.00<br>Hz        | Constant frequency 1.                                                                                                    | See par.<br>46.02                   |
| 28.27 | Constant frequency<br>2    | Defines constant frequency 2.                                                                                                    | 10.00 Hz;<br>12.00 Hz<br>(95.20 b0) |
|       | -500.00500.00<br>Hz        | Constant frequency 2.                                                                                                    | See par.<br>46.02                   |
| 28.28 | Constant frequency<br>3    | Defines constant frequency 3.                                                                                                    | 15.00 Hz;<br>18.00 Hz<br>(95.20 b0) |
|       | -500.00500.00<br>Hz        | Constant frequency 3.                                                                                                    | See par.<br>46.02                   |
| 28.29 | Constant frequency<br>4    | Defines constant frequency 4.                                                                                                    | 20.00 Hz;<br>24.00 Hz<br>(95.20 b0) |
|       | -500.00500.00<br>Hz        | Constant frequency 4.                                                                                                    | See par.<br>46.02                   |
| 28.30 | Constant frequency<br>5    | Defines constant frequency 5.                                                                                                    | 25.00 Hz;<br>30.00 Hz<br>(95.20 b0) |
|       | -500.00500.00<br>Hz        | Constant frequency 5.                                                                                                    | See par.<br>46.02                   |
| 28.31 | Constant frequency<br>6    | Defines constant frequency 6.                                                                                                    | 40.00 Hz;<br>48.00 Hz<br>(95.20 b0) |
|       | -500.00500.00<br>Hz        | Constant frequency 6.                                                                                                    | See par.<br>46.02                   |
| 28.32 | Constant frequency<br>7    | Defines constant frequency 7.                                                                                                    | 50.00 Hz;<br>60.00 Hz<br>(95.20 b0) |
|       | -500.00500.00<br>Hz        | Constant frequency 7.                                                                                                    | See par.<br>46.02                   |

| No.   | Name/Value                   | Description                                                                                                    | Def/FbEq16        |
|-------|------------------------------|----------------------------------------------------------------------------------------------------|-------------------|
| 28.55 | Critical frequency 2<br>high | Defines the high limit for critical frequency 2.  Note: This value must be greater than or equal to the value of 28.54 Critical frequency 2 low.                                                                                                    | 0.00 Hz           |
|       | -500.00500.00<br>Hz          | High limit for critical frequency 2.                                                                                                    | See par.<br>46.02 |
| 28.56 | Critical frequency 3<br>low  | Defines the low limit for critical frequency 3. <b>Note:</b> This value must be less than or equal to the value of 28.57 Critical frequency 3 high.                                                                                                    | 0.00 Hz           |
|       | -500.00500.00<br>Hz          | Low limit for critical frequency 3.                                                                                                    | See par.<br>46.02 |
| 28.57 | Critical frequency 3<br>high | Defines the high limit for critical frequency 3.  Note: This value must be greater than or equal to the value of 28.56 Critical frequency 3 low.                                                                                                    | 0.00 Hz           |
|       | -500.00500.00<br>Hz          | High limit for critical frequency 3.                                                                                                    | See par.<br>46.02 |
| 28.72 | Freq acceleration<br>time 1  | Defines acceleration time 1 as the time required for the frequency to change from zero to the frequency defined by parameter 46.02 Frequency scaling. After this frequency has been reached, the acceleration continues with the same rate to the value defined by parameter 30.14 Maximum frequency. If the reference increases faster than the set acceleration rate, the motor will follow the acceleration rate. If the reference increases slower than the set acceleration rate, the motor frequency will follow the reference. If the acceleration time is set too short, the drive will automatically prolong the acceleration in order not to exceed the drive torque limits. | 5.000 s           |
|       | 0.0001800.000 s              | Acceleration time 1.                                                                                                    | 10 = 1 s          |
| 28.73 | Freq deceleration<br>time 1  | Defines deceleration time 1 as the time required for the frequency to change from the frequency defined by parameter 46.02 Frequency scaling (not from parameter 30.14 Maximum frequency) to zero.  If there is any doubt about the deceleration time being too short, ensure that DC overvoltage control (30.30 Overvoltage control) is on.  Note: If a short deceleration time is needed for a high inertia application, the drive should be equipped with braking equipment such as a brake chopper and brake resistor.                                                                                                    | 5.000 s           |
|       | 0.0001800.000 s              | Deceleration time 1.                                                                                                    | 10 = 1 s          |
| 28.76 | Freq ramp in zero source     | Selects a source that forces the frequency reference to zero.  0 = Force frequency reference to zero  1 = Normal operation                                                                                                    | Inactive          |
|       | Active                       | 0.                                                                                                    | 0                 |
|       | Inactive                     | 1.                                                                                                    | 1                 |
|       | DI1                          | Digital input DI1 (10.02 DI delayed status, bit 0).                                                                                                    | 2                 |
|       | DI2                          | Digital input DI2 (10.02 DI delayed status, bit 1).                                                                                                    | 3                 |
|       | DI3                          | Digital input DI3 (10.02 DI delayed status, bit 2).                                                                                                    | 4                 |
|       | DI4                          | Digital input DI4 (10.02 DI delayed status, bit 3).                                                                                                    | 5                 |
|       | DI5                          | Digital input DI5 (10.02 DI delayed status, bit 4).                                                                                                    | 6                 |
|       | DI6                          | Digital input DI6 (10.02 DI delayed status, bit 5).                                                                                                    | 7                 |
|       |                              |                                                                                                    | l                 |

| No.        | Name/Value                 | Description                                                                                                    | Def/FbEq16        |
|------------|----------------------------|----------------------------------------------------------------------------------------------------|-------------------|
| 28.82      | Shape time 1               | Defines the shape of acceleration ramp at the beginning of acceleration.                                                                                                    | 0.000 s           |
|            | 0.0001800.000 s            | Shape time 1.                                                                                                    | 10 = 1 s          |
| 28.92 Free | Frequency ref act 3        | Displays the frequency reference after selection (19.11 Ext1/Ext2 selection). See control chain diagram Frequency reference selection on page 268.  This parameter is read-only.                                          | -                 |
|            | -500.00500.00<br>Hz        | Frequency reference after selection.                                                                                                    | See par.<br>46.02 |
| 28.96      | Frequency ref act 7        | Displays the frequency reference after application of constant frequencies, control panel reference, etc. See control chain diagram <i>Frequency reference selection</i> on page 268. This parameter is read-only.        | -                 |
|            | -500.00500.00<br>Hz        | Frequency reference 7.                                                                                                    | See par.<br>46.02 |
| 28.97      | Frequency ref<br>unlimited | Displays the frequency reference after application of critical frequencies, but before ramping and limiting. See control chain diagram <i>Frequency reference modification</i> on page 269.  This parameter is read-only. | -                 |
|            | -500.00500.00<br>Hz        | Frequency reference before ramping and limiting.                                                                                                    | See par.<br>46.02 |

| 30 Limits          | Drive operation limits.      |   |
|--------------------|------------------------------|---|
| 30.01 Limit word 1 | Displays limit word 1.       | - |
|                    | This parameter is read-only. |   |

| Bit  | Name                                                                             | Description                                                                                                    |
|------|----------------------------------------------------------------------------------|----------------------------------------------------------------------------------------------------|
| 0    | Torq lim                                                                         | 1 = Drive torque is being limited by the motor control (undervoltage control, current control, load angle control or pull-out control), or by the torque limits defined by parameters. |
| 14   | Reserved                                                                         |                                                                                                    |
| 5    | Tlim max speed                                                                   | 1 = Torque reference is being limited by the rush control because of maximum speed limit (30.12 Maximum speed)                                                                         |
| 6    | Tlim min speed                                                                   | 1 = Torque reference is being limited by the rush control because of minimum speed limit (30.11 Minimum speed)                                                                         |
| 7    | Max speed ref lim                                                                | 1 = Speed reference is being limited by 30.12 Maximum speed                                                                                                    |
| 8    | Min speed ref lim                                                                | 1 = Speed reference is being limited by 30.11 Minimum speed                                                                                                    |
| 9    | Max freq ref lim 1 = Frequency reference is being limited by 30.14 Maximum frequ |                                                                                                    |
| 10   | Min freq ref lim                                                                 | 1 = Frequency reference is being limited by 30.13 Minimum frequency                                                                                                    |
| 1115 | Reserved                                                                         |                                                                                                    |

| 0000hFFFFh | Limit word 1. | 1 = 1 |
|------------|---------------|-------|
|            |               |       |

| Name/Value Descri |                                   | Desc  | ription                                                                                                    | Def/FbEq16     |
|-------------------|-----------------------------------|-------|----------------------------------------------------------------------------------------------------|----------------|
| Torque li         | Torque limit status               |       | ays the torque controller limitation status word.  parameter is read-only.                                              | -              |
| Bit               | Name                              |       | Description                                                                                                    |                |
| 0                 | Undervoltag                       | ge    | *1 = Intermediate DC circuit undervoltage                                                                               |                |
| 1                 | Overvoltage                       | Э     | *1 = Intermediate DC circuit overvoltage                                                                                |                |
| 2                 | Minimum to                        | rque  | *1 = Torque is being limited by 30.19 Minimum torque 1 motoring limit or 30.27 Power generating limit                   | , 30.26 Power  |
| 3                 | Maximum to                        | orque | *1 = Torque is being limited by 30.20 Maximum torque 1 motoring limit or 30.27 Power generating limit                   | , 30.26 Power  |
| 4                 | Internal cur                      | rent  | 1 = An inverter current limit (identified by bits 811) is a                                                             | ictive         |
| 5                 | Load angle                        |       | (With permanent magnet motors and reluctance motors<br>1 = Load angle limit is active, ie, the motor cannot produtorque |                |
| 6                 | Motor pullo                       | ut    | (With asynchronous motors only) Motor pull-out limit is active, ie, the motor cannot productorque                       | ce any more    |
| 7                 | Reserved                          |       |                                                                                                    |                |
| 8                 | Thermal                           |       | 1 = Input current is being limited by the main circuit ther                                                             | mal limit      |
| 9                 | Max current                       | t     | *1 = Maximum output current (I <sub>MAX</sub> ) is being limited                                                        |                |
| 10                | User curren                       | nt    | *1 = Output current is being limited by 30.17 Maximum                                                                   | current        |
| 11                | Thermal IG                        | ВТ    | *1 = Output current is being limited by a calculated therr<br>value                                                     | nal current    |
| 12                | IGBT<br>overtemper                | ature | *1 = Output current is being limited because of estimate temperature                                                    |                |
| 13                | IGBT overlo                       | oad   | *1 = Output current is being limited because of IGBT jur<br>temperature                                                 | oction to case |
| 1415              | Reserved                          |       |                                                                                                    |                |
|                   | ne out of bits<br>s the limit tha |       | and one out of bits $911$ can be on simultaneously. The ceeded first.                                                   | bit typically  |

| 0000hFFFFh | Torque limitation status word. | 1 = 1 |
|------------|--------------------------------|-------|

| No.   | Name/Value                                                               | Description                                                                                                    | Def/FbEq16                                                                  |
|-------|--------------------------------------------------------------------------|----------------------------------------------------------------------------------------------------|-----------------------------------------------------------------------------|
| 30.13 | Minimum<br>frequency                                                     | Defines together with 30.14 Maximum frequency the allowed frequency range. See the figure.  A positive or zero minimum frequency value defines two ranges, one positive and one negative.  WARNING! The absolute value of 30.13 Minimum frequency must not be higher than the absolute value of 30.14 Maximum frequency.  WARNING! in frequency control mode only.                                                                                                    | 0.00 Hz                                                                     |
|       | Frequency                                                                | Frequency 20.21 value                                                                                                    | = Peguest                                                                   |
|       | <b>†</b>                                                                 | 30.13 value < 0 <b>3</b> 0.13 value                                                                                                    |                                                                             |
|       | 30.14                                                                    | 30.14 Frequency range allowed                                                                                                    | I                                                                           |
|       | Frequency ra                                                             | ange allowed 30.13                                                                                                    |                                                                             |
|       | 0                                                                        | -(30.13)                                                                                                    | Time                                                                        |
|       | 30.13                                                                    | -(30.14) Frequency range allowed                                                                                                    |                                                                             |
|       |                                                                          | 30.13                                                                                                    | Time                                                                        |
|       |                                                                          | -(30.14)                                                                                                    |                                                                             |
|       | -500.00500.00<br>Hz                                                      | -(30.14)                                                                                                    | See par.<br>46.02                                                           |
| 30.14 |                                                                          | · · · · · · · · · · · · · · · · · · ·                                                                                                    |                                                                             |
| 30.14 | Hz<br><i>Maximum</i>                                                     | Minimum frequency.  Defines together with 30.13 Minimum frequency the allowed frequency range. See parameter 30.13 Minimum frequency.  Note: This parameter does not affect the frequency acceleration and deceleration ramp times. See parameter                                                                                                    | 46.02<br>50.00 Hz;<br>60.00 Hz                                              |
| 30.14 | Hz  Maximum frequency  -500.00500.00                                     | Minimum frequency.  Defines together with 30.13 Minimum frequency the allowed frequency range. See parameter 30.13 Minimum frequency.  Note: This parameter does not affect the frequency acceleration and deceleration ramp times. See parameter 46.02 Frequency scaling.                                                                                                    | 46.02<br>50.00 Hz;<br>60.00 Hz<br>(95.20 b0)<br>See par.                    |
|       | Hz  Maximum frequency  -500.00500.00 Hz                                  | Minimum frequency.  Defines together with 30.13 Minimum frequency the allowed frequency range. See parameter 30.13 Minimum frequency.  Note: This parameter does not affect the frequency acceleration and deceleration ramp times. See parameter 46.02 Frequency scaling.  Maximum frequency.  Defines the maximum allowed motor current. This depends on the drive type; it is automatically determined on the basis of the rating.  The system sets the default value to 90% of the rated current so you can increase the parameter value by 10% if needed                                                                                                    | 46.02<br>50.00 Hz;<br>60.00 Hz<br>(95.20 b0)<br>See par.<br>46.02           |
|       | Hz  Maximum frequency  -500.00500.00 Hz  Maximum current                 | Minimum frequency.  Defines together with 30.13 Minimum frequency the allowed frequency range. See parameter 30.13 Minimum frequency.  Note: This parameter does not affect the frequency acceleration and deceleration ramp times. See parameter 46.02 Frequency scaling.  Maximum frequency.  Defines the maximum allowed motor current. This depends on the drive type; it is automatically determined on the basis of the rating.  The system sets the default value to 90% of the rated current so you can increase the parameter value by 10% if needed (not valid for ACQ580-01-12A7-4 drive type).                                                                                                    | 46.02<br>50.00 Hz;<br>60.00 Hz<br>(95.20 b0)<br>See par.<br>46.02<br>0.00 A |
| 30.17 | Hz  Maximum frequency  -500.00500.00 Hz  Maximum current  0.0030000.00 A | Minimum frequency.  Defines together with 30.13 Minimum frequency the allowed frequency range. See parameter 30.13 Minimum frequency.  Note: This parameter does not affect the frequency acceleration and deceleration ramp times. See parameter 46.02 Frequency scaling.  Maximum frequency.  Defines the maximum allowed motor current. This depends on the drive type; it is automatically determined on the basis of the rating.  The system sets the default value to 90% of the rated current so you can increase the parameter value by 10% if needed (not valid for ACQ580-01-12A7-4 drive type).  Maximum motor current.  Defines a minimum torque limit for the drive (in percent of nominal motor torque).Note: If your application, like a pump or a fan, requires that the motor must rotate in one direction only, use speed/ frequency limit (30.11 Minimum speed/30.13 Minimum frequency) to achieve this. Do not set parameter 30.19 Minimum torque 1 or 30.27 Power generating limit to | 46.02<br>50.00 Hz;<br>60.00 Hz<br>(95.20 b0)<br>See par.<br>46.02<br>0.00 A |

| No.   | Name/Value               | Description                                                                                                    | Def/FbEq16   |
|-------|--------------------------|----------------------------------------------------------------------------------------------------|--------------|
| 30.36 | Speed limit<br>selection | Selects a source that switches between two different predefined adjustable speed limit sets.  0 = minimum speed limit defined by 30.11 and maximum speed limit defined by 30.12 are active  1 = minimum speed limit selected by 30.37 and maximum speed limit defined by 30.38 are active.  The user can define two sets of speed limits, and switch between the sets using a binary source such as a digital input.  The first set of limits is defined by parameters 30.11 Minimum speed and 30.12 Maximum speed. The second set has selector parameters for both the minimum (30.37) and maximum (30.38) limits that allows the use of a selectable analog source (such as an analog input). | Not selected |
|       |                          | 30.37  Al1  Al2  Minimum speed Other  30.11  Joseph Limit Speed Imit                                                                                                    |              |
|       |                          | Al1 Al2 Aspeed Other User-defined maximum speed limit                                                                                                    |              |
|       | Not selected             | Adjustable speed limits are disabled.  (Minimum speed limit defined by 30.11 Minimum speed and maximum speed limit defined by 30.12 Maximum speed are active).                                                                                                    | 0            |
|       | Selected                 | Adjustable speed limits are enabled. (Minimum speed limit defined by 30.37 Minimum speed source and maximum speed limit defined by 30.38 Maximum speed source are active).                                                                                                    | 1            |
|       | Ext1 active              | Adjustable speed limits are enabled if EXT1 is active.                                                                                                    | 2            |
|       | Ext2 active              | Adjustable speed limits are enabled if EXT2 is active.                                                                                                    | 3            |
|       | Reserved                 |                                                                                                    | 4            |
|       | DI1                      | Digital input DI1 (10.02 DI delayed status, bit 0).                                                                                                    | 5            |
|       | DI2                      | Digital input DI2 (10.02 DI delayed status, bit 1).                                                                                                    | 6            |
|       | DI3                      | Digital input DI3 (10.02 DI delayed status, bit 2).                                                                                                    | 7            |
|       | DI4                      | Digital input DI4 (10.02 DI delayed status, bit 3).                                                                                                    | 8            |
|       | DI5                      | Digital input DI5 (10.02 DI delayed status, bit 4).                                                                                                    | 9            |
|       | DI6                      | Digital input DI6 (10.02 DI delayed status, bit 5).                                                                                                    | 10           |
|       | Reserved                 |                                                                                                    | 11           |
|       | Other [bit]              | Source selection (see <i>Terms and abbreviations</i> on page 285).                                                                                                    | -            |

| No.    | Name/Value           | Description                                                                                                    | Def/FbEq16       |
|--------|----------------------|----------------------------------------------------------------------------------------------------|------------------|
| 30.37  | Minimum speed source | Defines the source of a minimum speed limit for the drive when the source is selected by 30.36 Speed limit selection.  Note: In vector motor control mode only. In scalar motor control mode, use frequency limits 30.13 and 30.14. | Minimum<br>speed |
|        | Zero                 | None.                                                                                                    | 0                |
|        | Al1 scaled           | 12.12 Al1 scaled value (see page 321).                                                                                                    | 1                |
|        | Al2 scaled           | 12.22 Al2 scaled value (see page 323).                                                                                                    | 2                |
|        | Reserved             |                                                                                                    | 310              |
|        | Minimum speed        | 30.11 Minimum speed.                                                                                                    | 11               |
|        | Other                | Source selection (see <i>Terms and abbreviations</i> on page 285).                                                                                                    | -                |
| 30.38  | Maximum speed source | Defines the source of a maximum speed limit for the drive when the source is selected by 30.36 Speed limit selection.  Note: In vector motor control mode only. In scalar motor control mode, use frequency limits 30.13 and 30.14. | Maximum<br>speed |
|        | Zero                 | None.                                                                                                    | 0                |
|        | Al1 scaled           | 12.12 Al1 scaled value (see page 321).                                                                                                    | 1                |
|        | Al2 scaled           | 12.22 Al2 scaled value (see page 323).                                                                                                    | 2                |
|        | Reserved             |                                                                                                    | 311              |
|        | Maximum speed        | 30.12 Maximum speed.                                                                                                    | 12               |
|        | Other                | Source selection (see <i>Terms and abbreviations</i> on page 285).                                                                                                    | -                |
| 30.101 | LSU limit word 1     | (Only visible for ACQ580-31 and ACQ580-34). Displays limit word 1 of the supply unit. This parameter is read-only.                                                                                                    | -                |

| Bit | Name                  | Description                                                             |
|-----|-----------------------|-------------------------------------------------------------------------|
| 0   | P user ref max        | 1 = Power reference is being limited by supply control program          |
| 1   | P user ref min        | parameters                                                              |
| 2   | P user max            | 1 = Power is being limited by parameter 30.149                          |
| 3   | Reserved              |                                                                         |
| 4   | P cooling overtemp    | 1 = Power reference is being limited because of coolant overtemperature |
| 5   | P power unit overtemp | Power reference is being limited because of supply unit overtemperature |
| 615 | Reserved              |                                                                         |
|     |                       |                                                                         |

| 0000hFFFFh Supply unit limit word 1. | = 1 |
|--------------------------------------|-----|
|--------------------------------------|-----|

| No.    | Name/Value       | Description                                                                                                    | Def/FbEq16 |
|--------|------------------|----------------------------------------------------------------------------------------------------|------------|
| 30.102 | LSU limit word 2 | (Only visible for ACQ580-31 and ACQ580-34). Displays limit word 2 of the supply unit. This parameter is read-only. | -          |

| Bit | Name               | Description                                                                      |
|-----|--------------------|----------------------------------------------------------------------------------|
| 0   | Q user ref max     | 1 = Reactive power reference is being limited                                    |
| 1   | Q user ref min     |                                                                                  |
| 2   | Q cooling overtemp | 1 = Reactive power reference is being limited because of coolant overtemperature |
| 3   | Reserved           |                                                                                  |
| 4   | AC overvoltage     | 1 = AC overvoltage protection                                                    |
| 56  | Reserved           |                                                                                  |
| 7   | AC diff max        | 1 = (When AC voltage-type reactive power reference is being used)                |
| 8   | AC diff min        | Input of AC control is being limited                                             |
| 915 | Reserved           |                                                                                  |

| 0000hFFFFh | Supply unit limit word 2.                                                                                          | 1 = 1 |
|------------|----------------------------------------------------------------------------------------------------|-------|
|            | (Only visible for ACQ580-31 and ACQ580-34). Displays limit word 3 of the supply unit. This parameter is read-only. | -     |

| Bit  | Name                    | Description                                                                               |
|------|-------------------------|-------------------------------------------------------------------------------------------|
| 0    | Undervoltage<br>limit   | 1 = Power is being limited by the undervoltage controller                                 |
| 1    | Overvoltage limit       | 1 = Power is being limited by the overvoltage controller                                  |
| 2    | Motoring power          | 1 = Power is being limited by temperature or user power limits (see parameter 30.149)     |
| 3    | Reserved                |                                                                                           |
| 4    | Active current<br>limit | 1 = Active current is being limited. For details, see bits 69 and 1415.                   |
| 5    | Reactive current limit  | 1 = Reactive current is being limited. For details, see bits 1213.                        |
| 6    | Thermal limit           | 1 = Active current is being limited by internal main circuit thermal limit                |
| 7    | SOA limit               | 1 = Active current is being limited by internal safe operation area limit                 |
| 8    | User current limit      | Active current is being limited by current limit set by supply control program parameters |
| 9    | Thermal IGBT            | Active current is being limited based on internal maximum thermal IGBT stress limit       |
| 1011 | Reserved                |                                                                                           |
| 12   | Q act neg               | 1 = Negative reactive current is being limited by maximum total current                   |
| 13   | Q act pos               | 1 = Positive reactive current is being limited by maximum total current                   |
| 14   | P act neg               | 1 = Negative active current is being limited by maximum total current                     |
| 15   | P act pos               | 1 = Positive reactive current is being limited by maximum total current                   |

| 0000hFFFFh | Supply unit limit word 3. | 1 = 1 |
|------------|---------------------------|-------|
|------------|---------------------------|-------|

4...15

Temp I max

Reserved

| No.    | Name         | /Value             | Description                                                                                                    | Def/FbEq16 |
|--------|--------------|--------------------|----------------------------------------------------------------------------------------------------|------------|
| 30.104 | LSU li       | imit word 4        | (Only visible for ACQ580-31 and ACQ580-34). Displays limit word 4 of the supply unit. This parameter is read-only. | -          |
|        |              |                    | '                                                                                                    | ı          |
|        | Bit          | Name               | Description                                                                                                    |            |
|        | Bit<br>0     | Name<br>Udc ref ma | <u>-</u>                                                                                                    | ol program |
|        | <b>Bit</b> 0 |                    | 1 = DC reference is being limited by supply control                                                                | ol program |

|        | 0000hFFFFh              | Supply unit limit word 4.                                                                      | 1 = 1  |
|--------|-------------------------|------------------------------------------------------------------------------------------------|--------|
| 30.149 | LSU maximum power limit | (Only visible for ACQ580-31 and ACQ580-34). Defines a maximum power limit for the supply unit. | 130.0% |
|        | 0.0 200.0%              | Maximum power limit for supply unit.                                                           | 1 = 1% |

1 = Current is being limited based on temperature

| 31 Fau | ılt functions           | Configuration of external events; selection of behavior of the drive upon fault situations.                                                               |                    |
|--------|-------------------------|----------------------------------------------------------------------------------------------------|--------------------|
| 31.01  | External event 1 source | Defines the source of external event 1. See also parameter 31.02 External event 1 type. 0 = Trigger event 1 = Normal operation                            | Inactive<br>(true) |
|        | Active (false)          | 0.                                                                                                    | 0                  |
|        | Inactive (true)         | 1.                                                                                                    | 1                  |
|        | Reserved                |                                                                                                    | 2                  |
|        | DI1                     | Digital input DI1 (10.02 DI delayed status, bit 0).                                                                                                    | 3                  |
|        | DI2                     | Digital input DI2 (10.02 DI delayed status, bit 1).                                                                                                    | 4                  |
|        | DI3                     | Digital input DI3 (10.02 DI delayed status, bit 2).                                                                                                    | 5                  |
|        | DI4                     | Digital input DI4 (10.02 DI delayed status, bit 3).                                                                                                    | 6                  |
|        | DI5                     | Digital input DI5 (10.02 DI delayed status, bit 4).                                                                                                    | 7                  |
|        | DI6                     | Digital input DI6 (10.02 DI delayed status, bit 5).                                                                                                    | 8                  |
|        | Other [bit]             | Source selection (see <i>Terms and abbreviations</i> on page 285).                                                                                        | -                  |
| 31.02  | External event 1 type   | Selects the type of external event 1.                                                                                                    | Fault              |
|        | Fault                   | The external event generates a fault.                                                                                                    | 0                  |
|        | Warning                 | The external event generates a warning.                                                                                                    | 1                  |
| 31.03  | External event 2 source | Defines the source of external event 2. See also parameter 31.04 External event 2 type.  For the selections, see parameter 31.01 External event 1 source. | Inactive<br>(true) |
| 31.04  | External event 2 type   | Selects the type of external event 2.                                                                                                    | Fault              |
|        | Fault                   | The external event generates a fault.                                                                                                    | 0                  |
|        | Warning                 | The external event generates a warning.                                                                                                    | 1                  |

| No.   | Name/Value              | Description                                                                                                    | Def/FbEq16         |
|-------|-------------------------|----------------------------------------------------------------------------------------------------|--------------------|
| 31.05 | External event 3 source | Defines the source of external event 3. See also parameter 31.06 External event 3 type.  For the selections, see parameter 31.01 External event 1 source.                                                                                                    | Inactive<br>(true) |
| 31.06 | External event 3 type   | Selects the type of external event 3.                                                                                                    | Fault              |
|       | Fault                   | The external event generates a fault.                                                                                                    | 0                  |
|       | Warning                 | The external event generates a warning.                                                                                                    | 1                  |
| 31.07 | External event 4 source | Defines the source of external event 4. See also parameter 31.08 External event 4 type.  For the selections, see parameter 31.01 External event 1 source.                                                                                                    | Inactive<br>(true) |
| 31.08 | External event 4 type   | Selects the type of external event 4.                                                                                                    | Fault              |
|       | Fault                   | The external event generates a fault.                                                                                                    | 0                  |
|       | Warning                 | The external event generates a warning.                                                                                                    | 1                  |
| 31.09 | External event 5 source | Defines the source of external event 5. See also parameter 31.10 External event 5 type.  For the selections, see parameter 31.01 External event 1 source.                                                                                                    | Inactive<br>(true) |
| 31.10 | External event 5 type   | Selects the type of external event 5.                                                                                                    | Fault              |
|       | Fault                   | The external event generates a fault.                                                                                                    | 0                  |
|       | Warning                 | The external event generates a warning.                                                                                                    | 1                  |
| 31.11 | Fault reset selection   | Selects the source of an external fault reset signal. The signal resets the drive after a fault trip if the cause of the fault no longer exists.  0 -> 1 = Reset  Notes:  • When the start and stop command is through digital inputs (parameter 20.01 Ext1 commands or 20.06 Ext2 commands) or from local control, and you want to use fault reset from the fieldbus, selection FBA A MCW bit 7 or EFB MCW bit 7 can be used.  • Whenever the drive is in external control through fieldbus (start and stop command and reference are received through fieldbus), the fault can be reset from the fieldbus regardless of the selection of this parameter. | Not used           |
|       | Not used                | 0.                                                                                                    | 0                  |
|       | Not used                | 1.                                                                                                    | 1                  |
|       | DI1                     | Digital input DI1 (10.02 DI delayed status, bit 0).                                                                                                    | 2                  |
|       | DI2                     | Digital input DI2 (10.02 DI delayed status, bit 1).                                                                                                    | 3                  |
|       | DI3                     | Digital input DI3 (10.02 DI delayed status, bit 2).                                                                                                    | 4                  |
|       | DI4                     | Digital input DI4 (10.02 DI delayed status, bit 3).                                                                                                    | 5                  |
|       | DI5                     | Digital input DI5 (10.02 DI delayed status, bit 4).                                                                                                    | 6                  |
|       | DI6                     | Digital input DI6 (10.02 DI delayed status, bit 5).                                                                                                    | 7                  |
|       | Reserved                |                                                                                                    | 817                |
|       | Timed function 1        | Bit 0 of 34.01 Timed functions status (see page 410).                                                                                                    | 18                 |
|       | Timed function 2        | Bit 1 of 34.01 Timed functions status (see page 410).                                                                                                    | 19                 |

| Bit | Fault                                                                              |
|-----|------------------------------------------------------------------------------------|
| 0   | Overcurrent                                                                        |
| 1   | Overvoltage                                                                        |
| 2   | Undervoltage                                                                       |
| 3   | Al supervision fault                                                               |
| 49  | Reserved                                                                           |
| 10  | Selectable fault (see parameter 31.13 Selectable fault)                            |
| 11  | External fault 1 (from source selected by parameter 31.01 External event 1 source) |
| 12  | External fault 2 (from source selected by parameter 31.03 External event 2 source) |
| 13  | External fault 3 (from source selected by parameter 31.05 External event 3 source) |
| 14  | External fault 4 (from source selected by parameter 31.07 External event 4 source) |
| 15  | External fault 5 (from source selected by parameter 31.09 External event 5 source) |

|       | 0000hFFFFh       | Automatic reset configuration word.                                                                                                    | 1 = 1 |
|-------|------------------|----------------------------------------------------------------------------------------------------|-------|
| 31.13 | Selectable fault | Defines the fault that can be automatically reset using parameter 31.12 Autoreset selection, bit 10. Faults are listed in chapter Fault tracing (page 190).                                                                                                    | 0000h |
|       | 0000hFFFFh       | Fault code.                                                                                                    | 1 = 1 |
| 31.14 | Number of trials | Defines the maximum number of automatic resets that the drive is allowed to attempt within the time specified by 31.15 Total trials time.  If the fault persists, subsequent reset attempts will be made at intervals defined by 31.16 Delay time.  The faults to be automatically reset are defined by 31.12 Autoreset selection. | 0     |
|       | 05               | Number of automatic resets.                                                                                                    | 1 = 1 |

11

| No.   | Name/Value        | Description                                                                                                    | Def/FbEq16 |
|-------|-------------------|----------------------------------------------------------------------------------------------------|------------|
| 31.15 | Total trials time | Defines a time window for automatic fault resets. The maximum number of attempts made during any period of this length is defined by 31.14 Number of trials.  Note: If the fault condition remains and cannot be reset, each reset attempt will generate an event and start a new time window. In practice, if the specified number of resets (31.14) at specified intervals (31.16) take longer than the value of 31.15, the drive will continue to attempt resetting the fault until the cause is eventually removed. | 30.0 s     |
|       | 1.0600.0 s        | Time for automatic resets.                                                                                                    | 10 = 1 s   |
| 31.16 | Delay time        | Defines the time that the drive will wait after a fault before attempting an automatic reset. See parameter 31.12  Autoreset selection.                                                                                                    | 0.0 s      |
|       | 0.0120.0 s        | Autoreset delay.                                                                                                    | 10 = 1 s   |
| 31.19 | Motor phase loss  | Selects how the drive reacts when a motor phase loss is detected. In scalar motor control mode: The supervision activates above 10% of the motor nominal frequency. If any of the phase currents stays very small for a certain time limit, the output phase loss fault is given. If the motor nominal current is below 1/6 of the drive nominal current or there is no motor connected, ABB recommends to disable the motor output phase loss function.                                                                | Fault      |
|       | No action         | No action taken.                                                                                                    | 0          |
|       | Fault             | Drive trips on fault 3381 Output phase loss.                                                                                                    | 1          |
| 31.21 | Supply phase loss | Selects how the drive reacts when a supply phase loss is detected.                                                                                                    | Fault      |
|       | No action         | No action taken.                                                                                                    | 0          |
|       | Fault             | Drive trips on fault 3130 Input phase loss.                                                                                                    | 1          |

| No.   | Name/Value                  | Descri                                            | ption      |                                                                 |                                                             | Def/FbEq16 |  |  |  |  |  |
|-------|-----------------------------|---------------------------------------------------|------------|-----------------------------------------------------------------|-------------------------------------------------------------|------------|--|--|--|--|--|
|       | Fault/Event                 |                                                   |            |                                                                 |                                                             |            |  |  |  |  |  |
|       |                             | Inp                                               | uts        | Indic                                                           | ation                                                       |            |  |  |  |  |  |
|       |                             | IN1                                               | IN2        | Running                                                         | Stopped                                                     |            |  |  |  |  |  |
|       |                             | 0                                                 | 0          | Fault 5091 Safe torque off                                      | Event B5A0 STO event                                        |            |  |  |  |  |  |
|       |                             | 0                                                 | 1          | Faults 5091 Safe<br>torque off and FA81<br>Safe torque off 1    | Event B5A0 STO event<br>and fault FA81 Safe<br>torque off 1 |            |  |  |  |  |  |
|       |                             | 1                                                 | 0          | Faults 5091 Safe<br>torque off<br>and FA82 Safe torque<br>off 2 | Event B5A0 STO event<br>and fault FA82 Safe<br>torque off 2 |            |  |  |  |  |  |
|       |                             | 1                                                 | 1          | (Normal o                                                       | operation)                                                  |            |  |  |  |  |  |
|       | Warning/Warning             |                                                   |            |                                                                 |                                                             | 3          |  |  |  |  |  |
|       |                             | Inp<br>IN1                                        | uts<br>IN2 | Indication (runr                                                | ning or stopped)                                            |            |  |  |  |  |  |
|       |                             | 0                                                 | 0          |                                                                 | Safe torque off                                             |            |  |  |  |  |  |
|       |                             | 0                                                 | 1          | Safe tor                                                        | rque off and fault FA81 que off 1                           |            |  |  |  |  |  |
|       |                             | 1                                                 | 0          | Safe tor                                                        | rque off and fault FA82 que off 2                           |            |  |  |  |  |  |
|       |                             | 1                                                 | 1          | (Normal o                                                       | operation)                                                  |            |  |  |  |  |  |
|       |                             |                                                   |            |                                                                 |                                                             |            |  |  |  |  |  |
|       | Event/Event                 |                                                   |            |                                                                 |                                                             | 4          |  |  |  |  |  |
|       |                             | Inp<br>IN1                                        | uts<br>IN2 | Indication (runr                                                | ning or stopped)                                            |            |  |  |  |  |  |
|       |                             | 0                                                 | 0          |                                                                 | STO event                                                   |            |  |  |  |  |  |
|       |                             | 0                                                 | 1          | torqu                                                           | nt and fault FA81 Safe<br>e off 1                           |            |  |  |  |  |  |
|       |                             | 1                                                 | 0          | torqu                                                           | nt and fault FA82 Safe<br>e off 2                           |            |  |  |  |  |  |
|       |                             | 1                                                 | 1          | (Normal o                                                       | operation)                                                  |            |  |  |  |  |  |
|       |                             |                                                   |            |                                                                 |                                                             |            |  |  |  |  |  |
|       | No indication/No indication |                                                   |            |                                                                 |                                                             | 5          |  |  |  |  |  |
|       | indication                  |                                                   | uts        | Indication (runr                                                | ning or stopped)                                            |            |  |  |  |  |  |
|       |                             | IN1                                               | IN2        | Na                                                              | ,                                                           |            |  |  |  |  |  |
|       |                             | 0                                                 | 0          |                                                                 | ne<br>ofe torque off 1                                      |            |  |  |  |  |  |
|       |                             | 1                                                 | 0          |                                                                 | afe torque off 2                                            |            |  |  |  |  |  |
|       |                             | 1                                                 | 1          |                                                                 | operation)                                                  |            |  |  |  |  |  |
|       |                             |                                                   |            | `                                                               | . ,                                                         |            |  |  |  |  |  |
| 31.23 | Wiring or earth fault       | Selects<br>motor of<br>drive n<br>Note:<br>No act | Fault      |                                                                 |                                                             |            |  |  |  |  |  |
|       | No action                   | No act                                            | ion tak    | en.                                                             |                                                             | 0          |  |  |  |  |  |
|       | Fault                       | Drive t                                           | rips on    | fault 3181 Wiring or ear                                        | th fault.                                                   | 1          |  |  |  |  |  |

| No.   | Name/Value            | Description                                                                                                    | Def/FbEq16                              |
|-------|-----------------------|----------------------------------------------------------------------------------------------------|-----------------------------------------|
| 31.24 | Stall function        | Selects how the drive reacts to a motor stall condition.  A stall condition is defined as follows:  The drive exceeds the stall current limit (31.25 Stall current limit), and  the output frequency is below the level set by parameter 31.27 Stall frequency limit or the motor speed is below the level set by parameter 31.26 Stall speed limit, and  the conditions above have been true longer than the time set by parameter 31.28 Stall time. | No action                               |
|       | No action             | None (stall supervision disabled).                                                                                                    | 0                                       |
|       | Warning               | Drive generates warning A780 Motor stall.                                                                                                    | 1                                       |
|       | Fault                 | Drive trips on fault 7121 Motor stall.                                                                                                    | 2                                       |
| 31.25 | Stall current limit   | Stall current limit in percent of the nominal current of the motor. See parameter 31.24 Stall function.                                                                                                    | 200.0%                                  |
|       | 0.01600.0%            | Stall current limit.                                                                                                    | 10 = 1%                                 |
| 31.26 | Stall speed limit     | Stall speed limit in rpm. See parameter 31.24 Stall function.                                                                                                    | 150.00 rpm;<br>180.00 rpm<br>(95.20 b0) |
|       | 0.0010000.00<br>rpm   | Stall speed limit.                                                                                                    | See par.<br>46.01                       |
| 31.27 | Stall frequency limit | Stall frequency limit. See parameter 31.24 Stall function.  Note: Setting the limit below 10 Hz is not recommended.                                                                                                    | 15.00 Hz;<br>18.00 Hz<br>(95.20 b0)     |
|       | 0.001000.00 Hz        | Stall frequency limit.                                                                                                    | See par.<br>46.02                       |
| 31.28 | Stall time            | Stall time. See parameter 31.24 Stall function.                                                                                                    | 20 s                                    |
|       | 03600 s               | Stall time.                                                                                                    | 1 = 1 s                                 |

| No.   | Name/Value            | Description                                                                                                    | Def/FbEq16 |
|-------|-----------------------|----------------------------------------------------------------------------------------------------|------------|
| 31.30 | Overspeed trip margin | Defines, together with 30.11 Minimum speed and 30.12 Maximum speed, the maximum allowed speed of the motor (overspeed protection). If the speed (24.02 Used speed feedback) exceeds the speed limit defined by parameter 30.11 or 30.12 by more than the value of this parameter, the drive trips on the 7310 Overspeed fault.  WARNING! This function only supervises the speed in vector motor control mode. The function is not effective in scalar motor control mode.  Example: If the maximum speed is 1420 rpm and speed trip margin is 300 rpm, the drive trips at 1720 rpm.  Speed (24.02)  Overspeed trip level  31.30  Overspeed trip level  Time  30.11  31.30  Overspeed trip level  Overspeed trip level  Time  31.30  Overspeed trip level  Overspeed trip level  Overspeed trip level  Time  31.30  Overspeed trip level  Overspeed trip level  Overspeed trip level  Overspeed trip level  Overspeed trip level  Overspeed trip level  Overspeed trip level  Overspeed trip level  Overspeed trip level | 500.00 rpm |
|       | 0.0010000.00          | Overspeed trip margin.                                                                                                    | See par.   |

ММ

Def/FbEq16

| 32 Sup | pervision            | 1          | Configuration of<br>Six values can<br>is generated w<br>See also section          |                                                                                                    |           |  |  |  |  |
|--------|----------------------|------------|-----------------------------------------------------------------------------------|----------------------------------------------------------------------------------------------------|-----------|--|--|--|--|
| 32.01  | Supervis             | ion status | Indicates whet supervision fur limits.  Note: This wor                            | sion status word. her the values monitored by the signal actions are within or outside their respective as independent of the drive actions defined 32.06, 32.16, 32.26, 32.36, 32.46 and 32.56.         | 0000Ь     |  |  |  |  |
|        | Bit                  | Name       |                                                                                   | Description                                                                                                    |           |  |  |  |  |
|        | 0                    | Supervisio | n 1 active                                                                        | 1 = Signal selected by 32.07 is outside its limits                                                                                                    | S.        |  |  |  |  |
|        | 1                    | Supervisio | n 2 active                                                                        | 1 = Signal selected by 32.17 is outside its limits                                                                                                    | S.        |  |  |  |  |
|        | 2                    | Supervisio | n 3 active                                                                        | 1 = Signal selected by 32.27 is outside its limits                                                                                                    | S.        |  |  |  |  |
|        | 3                    | Supervisio | n 4 active                                                                        | 1 = Signal selected by 32.37 is outside its limits                                                                                                    | S.        |  |  |  |  |
|        | 4                    | Supervisio | n 5 active                                                                        | 1 = Signal selected by 32.47 is outside its limits                                                                                                    | S.        |  |  |  |  |
|        | 5                    | Supervisio | n 6 active                                                                        | 1 = Signal selected by 32.27 is outside its limits                                                                                                    | S.        |  |  |  |  |
|        | 615                  | Reserved   |                                                                                   |                                                                                                    |           |  |  |  |  |
|        |                      |            |                                                                                   |                                                                                                    |           |  |  |  |  |
|        | 0000h                | FFFFh      | Signal supervis                                                                   | Signal supervision status word.                                                                                                    |           |  |  |  |  |
| 32.05  | Supervis<br>function | ion 1      | Selects the monto how the monito to its lower and The action to be selected by 32 | Disabled                                                                                                    |           |  |  |  |  |
|        | Disabled             |            | Signal supervis                                                                   | 0                                                                                                    |           |  |  |  |  |
|        | Low                  |            | Action is taken                                                                   | 1                                                                                                    |           |  |  |  |  |
|        | High                 |            | Action is taken limit.                                                            | 2                                                                                                    |           |  |  |  |  |
|        | Abs low              |            | Action is taken below its (abso                                                   | 3                                                                                                    |           |  |  |  |  |
|        | Abs high             | ı          | Action is taken rises above its                                                   | 4                                                                                                    |           |  |  |  |  |
|        | Both                 |            | Action is taken rises above its                                                   | whenever the signal falls below its low limit or high limit.                                                                                                    | 5         |  |  |  |  |
|        | Abs both             | 1          |                                                                                   | whenever the absolute value of the signal falls<br>blute) low limit or rises above its (absolute) high                                                                                                   | 6         |  |  |  |  |
|        | Hysteres             | sis        | defined by the deactivated wh                                                     | on is taken whenever the signal rises above the value ned by the upper limit + 0.5 · hysteresis. The action is ctivated when the signal falls below the value defined by lower limit - 0.5 · hysteresis. |           |  |  |  |  |
| 32.06  | Supervis<br>action   | ion 1      | neither when the exceeds its lim                                                  | ameter does not affect the status indicated by                                                                                                    | No action |  |  |  |  |
|        | No action            | n          | No warning or                                                                     | 0                                                                                                    |           |  |  |  |  |
|        | Warning              |            | Drive generate                                                                    | es warning A8B0 ABB Signal supervision 1.                                                                                                    | 1         |  |  |  |  |

No.

Name/Value

Description

| No.   | Name/Value                  | Description                                                                                                    | Def/FbEq16 |  |  |  |  |
|-------|-----------------------------|----------------------------------------------------------------------------------------------------|------------|--|--|--|--|
| 32.11 | Supervision 1<br>hysteresis | Defines the hysteresis for the signal monitored by signal supervision 1. This parameter applies to all selections for parameter 32.05 Supervision 1 function, not just selection Hysteresis (7).  Action is taken whenever the signal rises above the value defined by the upper limit + 0.5 · hysteresis. The action is deactivated when the signal falls below the value defined by the lower limit - 0.5 · hysteresis. | 0.00       |  |  |  |  |
|       | 0.00100000.00               | Hysteresis.                                                                                                    |            |  |  |  |  |
| 32.15 | Supervision 2 function      | Selects the mode of signal supervision function 2. Determines how the monitored signal (see parameter 32.17) is compared to its lower and upper limits (32.19 and 32.20 respectively). The action to be taken when the condition is fulfilled is selected by 32.16.                                                                                                    | Disabled   |  |  |  |  |
|       | Disabled                    | Signal supervision 2 not in use.                                                                                                    | 0          |  |  |  |  |
|       | Low                         | Action is taken whenever the signal falls below its lower limit.                                                                                                    | 1          |  |  |  |  |
|       | High                        | Action is taken whenever the signal rises above its upper limit.                                                                                                    | 2          |  |  |  |  |
|       | Abs low                     | Action is taken whenever the absolute value of the signal falls below its (absolute) lower limit.                                                                                                    | 3          |  |  |  |  |
|       | Abs high                    | Action is taken whenever the absolute value of the signal rises above its (absolute) upper limit.                                                                                                    | 4          |  |  |  |  |
|       | Both                        | Action is taken whenever the signal falls below its low limit or rises above its high limit.                                                                                                    | 5          |  |  |  |  |
|       | Abs both                    | Action is taken whenever the absolute value of the signal falls below its (absolute) low limit or rises above its (absolute) high limit.                                                                                                    | 6          |  |  |  |  |
|       | Hysteresis                  | Action is taken whenever the signal rises above the value defined by the upper limit + 0.5 · hysteresis. The action is deactivated when the signal falls below the value defined by the lower limit - 0.5 · hysteresis.                                                                                                    | 7          |  |  |  |  |
| 32.16 | Supervision 2 action        | Selects whether the drive generates a fault, warning or neither when the value monitored by signal supervision 2 exceeds its limits.  Note: This parameter does not affect the status indicated by 32.01 Supervision status.                                                                                                    | No action  |  |  |  |  |
|       | No action                   | No warning or fault generated.                                                                                                    | 0          |  |  |  |  |
|       | Warning                     | Drive generates warning A8B1 ABB Signal supervision 2.                                                                                                    | 1          |  |  |  |  |
|       | Fault                       | Drive trips on fault 80B1 Signal supervision 2.                                                                                                    | 2          |  |  |  |  |
|       | Fault if running            | If running, the drive trips on fault 80B1 Signal supervision 2.                                                                                                    | 3          |  |  |  |  |
| 32.17 | Supervision 2<br>signal     |                                                                                                    |            |  |  |  |  |
| 32.18 | Supervision 2 filter time   | Defines a filter time constant for the signal monitored by signal supervision 2.                                                                                                    | 0.000 s    |  |  |  |  |
|       | 0.000 30.000 s              | Signal filter time.                                                                                                    | 1000 = 1 s |  |  |  |  |
| 32.19 | Supervision 2 low           | Defines the lower limit for signal supervision 2.                                                                                                    | 0.00       |  |  |  |  |
|       | -21474836.00<br>21474836.00 | Low limit.                                                                                                    |            |  |  |  |  |

| No.   | Name/Value                  | Description                                                                                                    | Def/FbEq16 |
|-------|-----------------------------|----------------------------------------------------------------------------------------------------|------------|
| 32.20 | Supervision 2 high          | Defines the upper limit for signal supervision 2.                                                                                                    | 0.00       |
|       | -21474836.00<br>21474836.00 | Upper limit.                                                                                                    |            |
| 32.21 | Supervision 2<br>hysteresis | Defines the hysteresis for the signal monitored by signal supervision 2. This parameter applies to all selections for parameter 32.15 Supervision 2 function, not just selection Hysteresis (7).  Action is taken whenever the signal rises above the value defined by the upper limit + 0.5 · hysteresis. The action is deactivated when the signal falls below the value defined by the lower limit - 0.5 · hysteresis. | 0.00       |
|       | 0.00100000.00               | Hysteresis.                                                                                                    |            |
| 32.25 | Supervision 3 function      | Selects the mode of signal supervision function 3. Determines how the monitored signal (see parameter 32.27) is compared to its lower and upper limits (32.29 and 32.30 respectively). The action to be taken when the condition is fulfilled is selected by 32.26.                                                                                                    | Disabled   |
|       | Disabled                    | Signal supervision 3 not in use.                                                                                                    | 0          |
|       | Low                         | Action is taken whenever the signal falls below its lower limit.                                                                                                    | 1          |
|       | High                        | Action is taken whenever the signal rises above its upper limit.                                                                                                    | 2          |
|       | Abs low                     | Action is taken whenever the absolute value of the signal falls below its (absolute) lower limit.                                                                                                    | 3          |
|       | Abs high                    | Action is taken whenever the absolute value of the signal rises above its (absolute) upper limit.                                                                                                    | 4          |
|       | Both                        | Action is taken whenever the signal falls below its low limit or rises above its high limit.                                                                                                    | 5          |
|       | Abs both                    | Action is taken whenever the absolute value of the signal falls below its (absolute) low limit or rises above its (absolute) high limit.                                                                                                    | 6          |
|       | Hysteresis                  | Action is taken whenever the signal rises above the value defined by the upper limit + 0.5 · hysteresis. The action is deactivated when the signal falls below the value defined by the lower limit - 0.5 · hysteresis.                                                                                                    | 7          |
| 32.26 | Supervision 3 action        | Selects whether the drive generates a fault, warning or neither when the value monitored by signal supervision 3 exceeds its limits.  Note: This parameter does not affect the status indicated by 32.01 Supervision status.                                                                                                    | No action  |
|       | No action                   | No warning or fault generated.                                                                                                    | 0          |
|       | Warning                     | Drive generates warning A8B2 ABB Signal supervision 3.                                                                                                    | 1          |
|       | Fault                       | Drive trips on fault 80B2 Signal supervision 3.                                                                                                    | 2          |
|       | Fault if running            | If running, the drive trips on fault 80B2 Signal supervision 3.                                                                                                    | 3          |
| 32.27 | Supervision 3 signal        | Selects the signal to be monitored by signal supervision function 3.  For the available selections, see parameter 32.07  Supervision 1 signal.                                                                                                    | Torque     |
| 32.28 | Supervision 3 filter time   | Defines a filter time constant for the signal monitored by signal supervision 3.                                                                                                    | 0.000 s    |
|       | 0.000 30.000 s              | Signal filter time.                                                                                                    | 1000 = 1 s |

| No.   | Name/Value                  | Description                                                                                                    | Def/FbEq16 |
|-------|-----------------------------|----------------------------------------------------------------------------------------------------|------------|
| 32.29 | Supervision 3 low           | Defines the lower limit for signal supervision 3.                                                                                                    | 0.00       |
|       | -21474836.00<br>21474836.00 | Low limit.                                                                                                    |            |
| 32.30 | Supervision 3 high          | Defines the upper limit for signal supervision 3.                                                                                                    | 0.00       |
|       | -21474836.00<br>21474836.00 | Upper limit.                                                                                                    |            |
| 32.31 | Supervision 3<br>hysteresis | Defines the hysteresis for the signal monitored by signal supervision 3. This parameter applies to all selections for parameter 32.25 Supervision 3 function, not just selection Hysteresis (7).  Action is taken whenever the signal rises above the value defined by the upper limit + 0.5 · hysteresis. The action is deactivated when the signal falls below the value defined by the lower limit - 0.5 · hysteresis. | 0.00       |
|       | 0.00100000.00               | Hysteresis.                                                                                                    |            |
| 32.35 | Supervision 4 function      | Selects the mode of signal supervision function 4. Determines how the monitored signal (see parameter 32.37) is compared to its lower and upper limits (32.39 and 32.30 respectively). The action to be taken when the condition is fulfilled is selected by 32.36.                                                                                                    | Disabled   |
|       | Disabled                    | Signal supervision 4 not in use.                                                                                                    | 0          |
|       | Low                         | Action is taken whenever the signal falls below its lower limit.                                                                                                    | 1          |
|       | High                        | Action is taken whenever the signal rises above its upper limit.                                                                                                    | 2          |
|       | Abs low                     | Action is taken whenever the absolute value of the signal falls below its (absolute) lower limit.                                                                                                    | 3          |
|       | Abs high                    | Action is taken whenever the absolute value of the signal rises above its (absolute) upper limit.                                                                                                    | 4          |
|       | Both                        | Action is taken whenever the signal falls below its low limit or rises above its high limit.                                                                                                    | 5          |
|       | Abs both                    | Action is taken whenever the absolute value of the signal falls below its (absolute) low limit or rises above its (absolute) high limit.                                                                                                    | 6          |
|       | Hysteresis                  | Action is taken whenever the signal rises above the value defined by the upper limit + 0.5 · hysteresis. The action is deactivated when the signal falls below the value defined by the lower limit - 0.5 · hysteresis.                                                                                                    | 7          |
| 32.36 | Supervision 4 action        | Selects whether the drive generates a fault, warning or neither when the value monitored by signal supervision 4 exceeds its limits.  Note: This parameter does not affect the status indicated by 32.01 Supervision status.                                                                                                    | No action  |
|       | No action                   | No warning or fault generated.                                                                                                    | 0          |
|       | Warning                     | Drive generates warning A8B3 ABB Signal supervision 4.                                                                                                    | 1          |
|       | Fault                       | Drive trips on fault 80B3 Signal supervision 4.                                                                                                    | 2          |
|       | Fault if running            | If running, the drive trips on fault 80B3 Signal supervision 4.                                                                                                    | 3          |
| 32.37 | Supervision 4 signal        | Selects the signal to be monitored by signal supervision function 4.  For the available selections, see parameter 32.07 Supervision 1 signal.                                                                                                    | Zero       |

time

No.

32.38

32.39

32 40

32.41

Name/Value

Supervision 4 filter

0.000 ... 30.000 s

Supervision 4 low

Supervision 4 high -21474836.00...

-21474836 00

21474836.00

21474836.00

Supervision 4

hvsteresis

Description

signal supervision 4.

Signal filter time.

I ow limit

Upper limit.

Hysteresis (7).

Defines a filter time constant for the signal monitored by

Defines the hysteresis for the signal monitored by signal

supervision 4. This parameter applies to all selections for parameter 32.35 Supervision 4 function, not just selection

Action is taken whenever the signal rises above the value defined by the upper limit + 0.5 · hysteresis. The action is deactivated when the signal falls below the value defined by

Defines the lower limit for signal supervision 4.

Defines the upper limit for signal supervision 4.

Def/FbEa16

1000 = 1 s

0.000 s

0 00

0.00

0.00

| No.   | Name/Value                  | Description                                                                                                    | Def/FbEq16 |  |  |
|-------|-----------------------------|----------------------------------------------------------------------------------------------------|------------|--|--|
| 32.47 | Supervision 5<br>signal     | Selects the signal to be monitored by signal supervision function 5.  For the available selections, see parameter 32.07  Supervision 1 signal.                                                                                                    | Zero       |  |  |
| 32.48 | Supervision 5 filter time   | Defines a filter time constant for the signal monitored by signal supervision 5.                                                                                                    | 0.000 s    |  |  |
|       | 0.000 30.000 s              | Signal filter time.                                                                                                    | 1000 = 1 s |  |  |
| 32.49 | Supervision 5 low           | Defines the lower limit for signal supervision 5.                                                                                                    | 0.00       |  |  |
|       | -21474836.00<br>21474836.00 | Low limit.                                                                                                    |            |  |  |
| 32.50 | Supervision 5 high          | Defines the upper limit for signal supervision 5.                                                                                                    | 0.00       |  |  |
|       | -21474836.00<br>21474836.00 | Upper limit.                                                                                                    |            |  |  |
| 32.51 | Supervision 5<br>hysteresis | Defines the hysteresis for the signal monitored by signal supervision 5. This parameter applies to all selections for parameter 32.45 Supervision 5 function, not just selection Hysteresis (7).  Action is taken whenever the signal rises above the value defined by the upper limit + 0.5 · hysteresis. The action is deactivated when the signal falls below the value defined by the lower limit - 0.5 · hysteresis. | 0.00       |  |  |
|       | 0.00100000.00               | Hysteresis.                                                                                                    |            |  |  |
| 32.55 | Supervision 6 function      | Selects the mode of signal supervision function 6. Determines how the monitored signal (see parameter 32.57) is compared to its lower and upper limits (32.59 and 32.50 respectively). The action to be taken when the condition is fulfilled is selected by 32.56.                                                                                                    | Disabled   |  |  |
|       | Disabled                    | Signal supervision 6 not in use.                                                                                                    | 0          |  |  |
|       | Low                         | Action is taken whenever the signal falls below its lower limit.                                                                                                    | 1          |  |  |
|       | High                        | Action is taken whenever the signal rises above its upper limit.                                                                                                    | 2          |  |  |
|       | Abs low                     | Action is taken whenever the absolute value of the signal falls below its (absolute) lower limit.                                                                                                    | 3          |  |  |
|       | Abs high                    | Action is taken whenever the absolute value of the signal rises above its (absolute) upper limit.                                                                                                    | 4          |  |  |
|       | Both                        | Action is taken whenever the signal falls below its low limit or rises above its high limit.                                                                                                    | 5          |  |  |
|       | Abs both                    | Action is taken whenever the absolute value of the signal falls below its (absolute) low limit or rises above its (absolute) high limit.                                                                                                    | 6          |  |  |
|       | Hysteresis                  | Action is taken whenever the signal rises above the value defined by the upper limit + 0.5 · hysteresis. The action is deactivated when the signal falls below the value defined by the lower limit - 0.5 · hysteresis.                                                                                                    | 7          |  |  |
| 32.56 | Supervision 6 action        | Selects whether the drive generates a fault, warning or neither when the value monitored by signal supervision 6 exceeds its limits.  Note: This parameter does not affect the status indicated by 32.01 Supervision status.                                                                                                    | No action  |  |  |
|       | No action                   | No warning or fault generated.                                                                                                    | 0          |  |  |
|       | Warning                     | Drive generates warning A8B5 ABB Signal supervision 6.                                                                                                    | 1          |  |  |

5

6

| No.   | Name/Va            | alue      | Description                                | Description                     |       |  |  |  |
|-------|--------------------|-----------|--------------------------------------------|---------------------------------|-------|--|--|--|
| 34.02 | Timer st           | atus      | Status of tin                              | ners 112.<br>eter is read-only. | -     |  |  |  |
|       | Bit                | Name      |                                            | Description                     |       |  |  |  |
|       | 0                  | Timer 1   |                                            | 1 = Active.                     |       |  |  |  |
|       | 1                  | Timer 2   |                                            | 1 = Active.                     |       |  |  |  |
|       | 2                  | Timer 3   |                                            | 1 = Active.                     |       |  |  |  |
|       | 3                  | Timer 4   |                                            | 1 = Active.                     |       |  |  |  |
|       | 4                  | Timer 5   |                                            | 1 = Active.                     |       |  |  |  |
|       | 5                  | Timer 6   |                                            | 1 = Active.                     |       |  |  |  |
|       | 6                  | Timer 7   |                                            | 1 = Active.                     |       |  |  |  |
|       | 7                  | Timer 8   |                                            | 1 = Active.                     |       |  |  |  |
|       | 8                  | Timer 9   |                                            | 1 = Active.                     |       |  |  |  |
|       | 9                  | Timer 10  |                                            | 1 = Active.                     |       |  |  |  |
|       | 10                 | Timer 11  |                                            | 1 = Active.                     |       |  |  |  |
|       | 11                 | Timer 12  |                                            | 1 = Active.                     |       |  |  |  |
|       | 1215               | Reserved  |                                            |                                 |       |  |  |  |
|       |                    |           |                                            |                                 |       |  |  |  |
|       | 0000h              | FFFFh     | Timer status                               | S.                              | 1 = 1 |  |  |  |
|       | day stati          | us        | holiday. Onl<br>be a workda<br>This parame |                                 |       |  |  |  |
|       | Bit                | Name      |                                            |                                 |       |  |  |  |
|       | 0                  | Season 1  |                                            | Description 1 = Active.         |       |  |  |  |
|       | 1                  | Season 2  |                                            | 1 = Active.                     |       |  |  |  |
|       | 2                  | Season 3  |                                            | 1 = Active.                     |       |  |  |  |
|       | 3                  | Season 4  |                                            | 1 = Active.                     |       |  |  |  |
|       | 49                 | Reserved  |                                            |                                 |       |  |  |  |
|       | 10                 | Exception | workday                                    | 1 = Active.                     |       |  |  |  |
|       | 11                 | Exception | holiday                                    | 1 = Active.                     |       |  |  |  |
|       | 1215               | Reserved  |                                            |                                 |       |  |  |  |
|       |                    |           |                                            |                                 |       |  |  |  |
|       | 0000h              | FFFFh     | Status of the                              | 1 = 1                           |       |  |  |  |
| 34.10 | Timed fu<br>enable | ınctions  | Selects the<br>0 = Disabled<br>1 = Enabled | Disabled                        |       |  |  |  |
|       | Disabled           | I         | 0.                                         | 0                               |       |  |  |  |
|       | Enabled            |           | 1.                                         | 1                               |       |  |  |  |
|       | DI1                |           | Digital input                              | 2                               |       |  |  |  |
|       |                    |           |                                            |                                 |       |  |  |  |

Digital input DI2 (10.02 DI delayed status, bit 1).

Digital input DI3 (10.02 DI delayed status, bit 2).

Digital input DI4 (10.02 DI delayed status, bit 3).

Digital input DI5 (10.02 DI delayed status, bit 4).

Digital input DI6 (10.02 DI delayed status, bit 5).

DI2

DI3

DI4

DI5

DI6

| No.   | Name/Value            | Def/FbEq16                                                         |                         |
|-------|-----------------------|--------------------------------------------------------------------|-------------------------|
|       | Other [bit]           | Source selection (see <i>Terms and abbreviations</i> on page 285). | -                       |
| 34.11 | Timer 1 configuration | Defines when timer 1 is active.                                    | 0000 0111<br>1000 0000b |

| Bit  | Name       | Description                                                                                                    |
|------|------------|----------------------------------------------------------------------------------------------------|
| 0    | Monday     | 1 = Monday is an active start day.                                                                                                    |
| 1    | Tuesday    | 1 = Tuesday is an active start day.                                                                                                    |
| 2    | Wednesday  | 1 = Wednesday is an active start day.                                                                                                    |
| 3    | Thursday   | 1 = Thursday is an active start day.                                                                                                    |
| 4    | Friday     | 1 = Friday is an active start day.                                                                                                    |
| 5    | Saturday   | 1 = Saturday is an active start day.                                                                                                    |
| 6    | Sunday     | 1 = Sunday is an active start day.                                                                                                    |
| 7    | Season 1   | 1 = Timer is active in season 1.                                                                                                    |
| 8    | Season 2   | 1 = Timer is active in season 2.                                                                                                    |
| 9    | Season 3   | 1 = Timer is active in season 3.                                                                                                    |
| 10   | Season 4   | 1 = Timer is active in season 4.                                                                                                    |
| 11   | Exceptions | 0 = Exceptions days are disabled. The timer follows only weekday and season settings (bits 010 in the timer configuration) and the start time and duration of the timer (see 34.12 and 34.13).                                                              |
|      |            | Exception day settings, parameters 34.7034.90, do not have any effect on this timer.                                                                                                    |
|      |            | 1 = Exception days are enabled. The timer is active during the weekdays and seasons defined with bits 010 and the times defined by 34.12 and 34.13.                                                                                                    |
|      |            | In addition, the timer is active during the exception days defined with bit 12, bit 13 and parameters 34.7034.90. If bit 12 and bit 13 are both zero, the timer is inactive during the exception days.                                                      |
| 12   | Holidays   | This bit has no effect unless bit 11 = 1 (Exceptions days are enabled).  When bits 11 and 12 are both 1, the timer is active during the                                                                                                    |
|      |            | weekdays and seasons defined with bits 010 and times defined by parameters 34.12 and 34.13.                                                                                                    |
|      |            | In addition, the timer is active when the ongoing day is defined as Exception day Holiday by parameters 34.7034.90 and the current time matches with the time range defined by 34.12 and 34.13. During Exception days, weekday and season bits are ignored. |
| 13   | Workdays   | This bit has no effect unless bit 11 = 1 (Exceptions enabled). When bits 11 and 13 are both 1, the Timer is active during the weekdays and seasons defined with bits 010 and the times defined by parameters 34.12 and 34.13.                               |
|      |            | In addition, the timer is active when the ongoing day is defined as Exception day Workday by parameters 34.7034.90 and the current time matches with the time range defined by 34.12 and 34.13. During Exception days, weekday and season bits are ignored. |
| 1415 | Reserved   |                                                                                                    |

| No.   | Name/Value Description                                                                             |         |           |          |        |          |        |         |         |              |                          |                                 |                         |                           |                                                                                                    | Def/FbEq16                       |
|-------|----------------------------------------------------------------------------------------------------|---------|-----------|----------|--------|----------|--------|---------|---------|--------------|--------------------------|---------------------------------|-------------------------|---------------------------|----------------------------------------------------------------------------------------------------|----------------------------------|
|       | Ex                                                                                                 | am      | ple       | s o      | f ho   | )W       | the    | tin     | ner     | COI          | nfig                     | ura                             | itio                    | n d                       | efines when the Timer is active are showr                                                                                                    | below.                           |
|       |                                                                                                    | ts o    |           |          |        |          | fice   | uro     | tion    |              |                          |                                 |                         |                           |                                                                                                    |                                  |
|       | 34                                                                                                 | . //    | L         |          |        | COL      | iligi  | ura     | lioi    | <i> </i><br> |                          | l                               |                         |                           |                                                                                                    |                                  |
|       | Monday                                                                                             | Tuesday | Wednesday | Thursday | Friday | Saturday | Sunday | Season1 | Season2 | Season3      | Season4                  | Exceptions                      | Holidays                | Workdays                  |                                                                                                    |                                  |
|       | 1                                                                                                  | 1       | 1         | 1        | 1      | 1        | 1      | 1       | 1       | 1            | 1                        | 0                               | 0                       |                           | <b>Example 1:</b> Timer is active during the tim defined by other parameters <u>every Weeks Season</u> .  Exception day settings (34.7034.90) do effect on the Timer.                       | lay and every                    |
|       | 1                                                                                                  | 1       | 1         | 1        | 1      | 0        | 0      | 1       | 1       | 1            | 1                        | 0                               | 0                       | 0                         | <b>Example 2:</b> Timer is active during the tim defined by other parameters from Mon to Season.  Exception day settings (34.7034.90) do effect on the Timer.                               | <u>Fri,</u> every                |
|       | 1                                                                                                  | 1       | 1         | 1        | 1      | 0        | 0      | 0       | 0       | 1            | 0                        | 0                               | 0                       | 0                         | <b>Example 3:</b> Timer is active during the tim defined by other parameters from Mon to during Season 3 (can be configured as, Exception day settings (34.7034.90) do effect on the Timer. | Fri, <u>only</u><br>eg, summer). |
|       | 1                                                                                                  | 1       | 1         | 1        | 1      | 0        | 0      | 1       | 1       | 1            | 1                        | 1                               | 1                       | 0                         | Example 4: Timer is active during the tim defined by other parameters from Mon to Season. In addition, the Timer is active every Excellibilities, regardless what is the day or season.     | Fri, every                       |
|       | 1                                                                                                  | 0       | 1         | 0        | 1      | 0        | 1      | 1       | 1       | 0            | 0                        | 1                               | 0                       |                           |                                                                                                    | d, Fri and                       |
|       | 1                                                                                                  | 1       | 1         | 1        | 1      | 1        | 1      | 1       | 1       | 1            | 1                        | 1                               | 0                       | 0                         | <b>Example 6:</b> Timer is active during the tim defined by other parameters every Weeks Season. The Timer is <u>inactive during all Exception</u>                                          | es of the day<br>day and every   |
|       |                                                                                                    |         |           |          |        |          |        |         |         |              |                          |                                 |                         |                           |                                                                                                    |                                  |
| -     |                                                                                                    | 00h     |           |          | -      |          |        |         |         | _            |                          |                                 |                         |                           | er 1.                                                                                                    | 1 = 1                            |
| 34.12 | changed in second si<br>The timer can be star<br>For example, if the tir<br>the active session sta |         |           |          |        |          |        |         |         |              | in<br>ercanpla<br>esands | se<br>an<br>e, i<br>ess<br>stop | be<br>f th<br>ion<br>pe | sta<br>e ti<br>sta<br>d w | rted at an other time than the start time.<br>mer's duration is more than one day and<br>arts during the time, the timer is started at<br>then there is no duration left.                   | 00:00:00                         |
|       | 00:00:0023:59:5<br>9                                                                               |         |           |          |        |          |        |         | ily     | sta          | rt t                     | ime                             | of                      | the                       | e timer.                                                                                                    |                                  |

| No.   | Name/Value                  | Description                                                                                                    | Def/FbEq16              |
|-------|-----------------------------|----------------------------------------------------------------------------------------------------|-------------------------|
| 34.41 | Timer 11 configuration      | See 34.11 Timer 1 configuration.                                                                                                    | 0000 0111<br>1000 0000b |
| 34.42 | Timer 11 start time         | See 34.12 Timer 1 start time.                                                                                                    | 00:00:00                |
| 34.43 | Timer 11 duration           | See 34.13 Timer 1 duration.                                                                                                    | 00:00                   |
| 34.44 | Timer 12 configuration      | See 34.11 Timer 1 configuration.                                                                                                    | 0000 0111<br>1000 0000b |
| 34.45 | Timer 12 start time         | See 34.12 Timer 1 start time.                                                                                                    | 00:00:00                |
| 34.46 | Timer 12 duration           | See 34.13 Timer 1 duration.                                                                                                    | 00:00                   |
| 34.60 | Season 1 start date         | Defines the start date of season 1 in format dd.mm, where dd is the number of the day and mm is the number of the month. The season changes at midnight. One season can be active at a time. Timers are started on exception days even if they are not inside the active season.  The season start dates (14) must be given in increasing order to use all seasons. The default value is interpreted that the season is not configured. If the season start dates are not in increasing order and the value is something else than the default value, a season configuration warning is given. | 01.01.                  |
|       | 01.0131.12                  | Season start date.                                                                                                    | -                       |
| 34.61 | Season 2 start date         | Defines the start date of season 2.<br>See 34.60 Season 1 start date.                                                                                                    | 01.01.                  |
| 34.62 | Season 3 start date         | Defines the start date of season 3. See 34.60 Season 1 start date.                                                                                                    | 01.01.                  |
| 34.63 | Season 4 start date         | Defines the start date of season 4. See 34.60 Season 1 start date.                                                                                                    | 01.01.                  |
| 34.70 | Number of active exceptions | Defines how many of the exceptions are active by specifying the last active one. All preceding exceptions are active. Exceptions 13 are periods (duration can be defined) and exceptions 416 are days (duration is always 24 hours). <b>Example:</b> If the value is 4, exceptions 14 are active, and exceptions 516 are not active.                                                                                                    | 3                       |
|       | 016                         | Number of active exception periods or days.                                                                                                    | 1 = 1                   |

| No.    | Name/Value       | Description                                                                                                    | Def/FbEq16 |
|--------|------------------|----------------------------------------------------------------------------------------------------|------------|
| 34.83  | Exception day 9  | See 34.79 Exception day 4.                                                                                                    | 01.01      |
| 34.84  | Exception day 10 | See 34.79 Exception day 4.                                                                                                    | 01.01      |
| 34.85  | Exception day 11 | See 34.79 Exception day 4.                                                                                                    | 01.01      |
| 34.86  | Exception day 12 | See 34.79 Exception day 4.                                                                                                    | 01.01      |
| 34.87  | Exception day 13 | See 34.79 Exception day 4.                                                                                                    | 01.01      |
| 34.88  | Exception day 14 | See 34.79 Exception day 4.                                                                                                    | 01.01      |
| 34.89  | Exception day 15 | See 34.79 Exception day 4.                                                                                                    | 01.01      |
| 34.90  | Exception day 16 | See 34.79 Exception day 4.                                                                                                    | 01.01      |
| 34.100 | Timed function 1 | Defines which timers are connected to combined timer 1.  0 = Not connected.  1 = Connected.  See 34.01 Timed functions status. | 0000 0000b |

| Bit  | Name     | Description               |
|------|----------|---------------------------|
| 0    | Timer 1  | 0 = Inactive. 1 = Active. |
| 1    | Timer 2  | 0 = Inactive. 1 = Active. |
| 2    | Timer 3  | 0 = Inactive. 1 = Active. |
| 3    | Timer 4  | 0 = Inactive. 1 = Active. |
| 4    | Timer 5  | 0 = Inactive. 1 = Active. |
| 5    | Timer 6  | 0 = Inactive. 1 = Active. |
| 6    | Timer 7  | 0 = Inactive. 1 = Active. |
| 7    | Timer 8  | 0 = Inactive. 1 = Active. |
| 8    | Timer 9  | 0 = Inactive. 1 = Active. |
| 9    | Timer 10 | 0 = Inactive. 1 = Active. |
| 10   | Timer 11 | 0 = Inactive. 1 = Active. |
| 11   | Timer 12 | 0 = Inactive. 1 = Active. |
| 1215 | Reserved |                           |

|        | 0000hFFFFh          | Timers connected to combined timer 1.                                                                                                 | 1 = 1                   |
|--------|---------------------|----------------------------------------------------------------------------------------------------|-------------------------|
| 34.101 | Timed function 2    | Defines which timers are connected to combined timer 2. See 34.01 Timed functions status.                                             | 0000 0000b              |
| 34.102 | Timed function 3    | Defines which timers are connected to combined timer 3. See 34.01 Timed functions status.                                             | 0000 0000b              |
| 34.110 | Boost time function | Defines which combined timers (that is, timers that are connected to the combined timers) are activated with the extra time function. | 0000 0000<br>0000 0000b |

| Bit | Name             | Description               |
|-----|------------------|---------------------------|
| 0   | Timed function 1 | 0 = Inactive. 1 = Active. |
| 1   | Timed function 2 | 0 = Inactive. 1 = Active. |
| 2   | Timed function 3 | 0 = Inactive. 1 = Active. |
| 315 | Reserved         | •                         |

| 0000hFFFFh | Combined timers including the extra timer. | 1 = 1 |
|------------|--------------------------------------------|-------|
|            |                                            |       |

| No.   | Name/Value                                                                       | Description                                                                                                    | Def/FbEq16 |
|-------|----------------------------------------------------------------------------------|----------------------------------------------------------------------------------------------------|------------|
| 35.02 | Measured<br>temperature 1                                                        | Displays the temperature received through the source defined by parameter 35.11 Temperature 1 source. The unit is selected by parameter 96.16 Unit selection.  Notes:  • With a PTC sensor, the value shown is not a valid measurement. Either 0 ohm (normal temperature) or the value of parameter 35.12 Temperature 1 fault limit (excessive temperature) is shown.  • With a PTC sensor connected to DI6, the unit is ohms.  • If the measured temperature source selection (35.11) is PTC analog I/O, the motor thermal protection function converts the analog input signal (35.14) to PTC resistance value (ohms) and shows it in this parameter. This is the case even if the parameter name and unit refer to motor temperature (°C or F). You cannot change the unit to ohm for the time being (96.16).  This parameter is read-only. | -          |
|       | -605000 °C or<br>-769032 °F, or<br>05000 ohm or<br>[35.12] ohm or<br>[35.14] ohm | Measured temperature 2.                                                                                                    | 1 = 1 unit |
| 35.03 | Measured<br>temperature 2                                                        | Displays the temperature received through the source defined by parameter 35.21 Temperature 2 source. The unit is selected by parameter 96.16 Unit selection.  Notes:  • With a PTC sensor, the value shown is not a valid measurement. Either 0 ohm (normal temperature) or the value of parameter 35.22 Temperature 2 fault limit (excessive temperature) is shown.  • With a PTC sensor connected to DI6, the unit is ohms.  • If the measured temperature source selection (35.21) is PTC analog I/O, the motor thermal protection function converts the analog input signal (35.24) to PTC resistance value (ohms) and shows it in this parameter. This is the case even if the parameter name and unit refer to motor temperature ("C or F). You cannot change the unit to ohm for the time being (96.16).  This parameter is read-only. |            |
|       | -605000 °C or<br>-769032 °F or<br>05000 ohm or<br>[35.22] ohm or<br>[35.24] ohm  | Measured temperature 2.                                                                                                    | 1 = 1 unit |
| 35.05 | Motor overload<br>level                                                          | Motor overload level as a percent of the motor overload fault limit. See section <i>Motor overload protection</i> (page 159). This parameter is read-only.                                                                                                    | 0.0%       |
|       | 0.0 <u>3</u> 00.0%                                                               | Motor overload level.  0.0% No motor overloading  88.0% Motor overloaded to warning level  100.0% Motor overloaded to fault level.                                                                                                    | -          |

| No.   | Name/Value              | Description                                                                                                    | Def/FbEq16            |
|-------|-------------------------|----------------------------------------------------------------------------------------------------|-----------------------|
| 35.11 | Temperature 1<br>source | Selects the source from which measured temperature 1 is read.  Usually this source is from a sensor connected to the motor controlled by the drive, but it could be used to measure and monitor a temperature from other parts of the process as long as a suitable sensor is used as per the selection list.                                                                                                    | Estimated temperature |
|       | Disabled                | None. Temperature monitoring function 1 is disabled.                                                                                                    | 0                     |
|       | Estimated temperature   | Estimated motor temperature (see parameter 35.01 Motor estimated temperature).  The temperature is estimated from an internal drive calculation. It is important to set up the ambient temperature of the motor in 35.50 Motor ambient temperature.                                                                                                    | 1                     |
|       | KTY84 analog I/O        | <ul> <li>KTY84 sensor connected to the analog input selected by parameter 35.14 Temperature 1 AI source and an analog output.</li> <li>The following settings are required:</li> <li>Set the hardware jumper or switch related to the analog input to U (voltage). Any change must be validated by a control unit reboot.</li> <li>Set the appropriate analog input unit selection parameter in group 12 Standard AI to V (volt).</li> <li>In parameter group 13 Standard AO, set the source selection parameter of the analog output to Temp sensor 1 excitation.</li> <li>The analog output feeds a constant current through the sensor. As the resistance of the sensor increases along with its temperature, the voltage over the sensor increases. The voltage is read by the analog input and converted into degrees.</li> </ul> | 2                     |
|       | Reserved                |                                                                                                    | 34                    |
|       | 1 × Pt100 analog<br>I/O | Pt100 sensor connected to a standard analog input selected by parameter 35.14 Temperature 1 AI source and an analog output.  The following settings are required:  Set the hardware jumper or switch related to the analog input to U (voltage). Any change must be validated by a control unit reboot.  Set the appropriate analog input unit selection parameter in group 12 Standard AI to V (volt).  In parameter group 13 Standard AO, set the source selection parameter of the analog output to Temp sensor 1 excitation.  The analog output feeds a constant current through the sensor. As the resistance of the sensor increases along with its temperature, the voltage over the sensor increases. The voltage is read by the analog input and converted into degrees.                                                      | 5                     |
|       | 2 × Pt100 analog<br>I/O | As selection 1 × Pt100 analog I/O, but with two sensors connected in series. Using multiple sensors improves measurement accuracy significantly.                                                                                                    | 6                     |
|       | 3 × Pt100 analog<br>I/O | As selection 1 × Pt100 analog I/O, but with three sensors connected in series. Using multiple sensors improves measurement accuracy significantly.                                                                                                    | 7                     |

| No. | Name/Value               | Description                                                                                                    | Def/FbEq16 |
|-----|--------------------------|----------------------------------------------------------------------------------------------------|------------|
|     | PTC DI6                  | PTC sensor is connected to DI6.  Note: With a PTC sensor, the value shown is not a valid measurement. Either 0 ohm (normal temperature) or the value of parameter 35.22 Temperature 2 fault limit (excessive temperature) is shown.                                                                                                    | 8          |
|     | Reserved                 |                                                                                                    | 910        |
|     | Direct temperature       | The temperature is taken from the source selected by parameter 35.14. The value of the source is assumed to be in the unit of temperature specified by 96.16.                                                                                                    | 11         |
|     | KTY83 analog I/O         | KTY83 sensor connected to the analog input selected by parameter 35.14 Temperature 1 AI source and an analog output.  The following settings are required:  • Set the hardware jumper or switch related to the analog input to U (voltage). Any change must be validated by a control unit reboot.  • Set the appropriate analog input unit selection parameter in group 12 Standard AI to V (volt).  • In parameter group 13 Standard AO, set the source selection parameter of the analog output to Temp sensor 1 excitation.  The analog output feeds a constant current through the sensor. As the resistance of the sensor increases along with its temperature, the voltage over the sensor increases. The voltage is read by the analog input and converted into degrees.   | 12         |
|     | 1 × Pt1000 analog<br>I/O | Pt1000 sensor connected to a standard analog input selected by parameter 35.14 Temperature 1 AI source and an analog output.  The following settings are required:  Set the hardware jumper or switch related to the analog input to U (voltage). Any change must be validated by a control unit reboot.  Set the appropriate analog input unit selection parameter in group 12 Standard AI to V (volt).  In parameter group 13 Standard AO, set the source selection parameter of the analog output to Temp sensor 1 excitation.  The analog output feeds a constant current through the sensor. As the resistance of the sensor increases along with its temperature, the voltage over the sensor increases. The voltage is read by the analog input and converted into degrees. | 13         |
|     | 2 × Pt1000 analog<br>I/O | As selection 1 × Pt1000 analog I/O, but with two sensors connected in series. Using multiple sensors improves measurement accuracy significantly.                                                                                                    | 14         |
|     | 3 × Pt1000 analog<br>I/O | As selection 1 × Pt1000 analog I/O, but with three sensors connected in series. Using multiple sensors improves measurement accuracy significantly.                                                                                                    | 15         |

No.

Name/Value

Ni1000

Reserved

module

PTC extension

0 5000 ohm

Description

output.

Ni1000 sensor connected to the analog input selected by

parameter 35.14 Temperature 1 Al source and an analog

Set the hardware jumper or switch related to the analog input to **U** (voltage). Any change must be validated by a

Set the appropriate analog input unit selection parameter

In parameter group 13 Standard AO, set the source selection parameter of the analog output to Temp sensor 1

The analog output feeds a constant current through the sensor. As the resistance of the sensor increases along with its temperature, the voltage over the sensor increases. The voltage is read by the analog input and converted into

PTC is connected to the CMOD-02 multifunction extension

module, which is installed in drive slot 2. See chapter

The following settings are required:

in group 12 Standard AI to V (volt).

control unit reboot.

excitation.

dearees.

Def/FbEa16

16

17...18

| No.   | Name/Value                                  | Description                                                                                                    | Def/FbEq16                         |
|-------|---------------------------------------------|----------------------------------------------------------------------------------------------------|------------------------------------|
| 35.13 | Temperature 1<br>warning limit              | Defines the warning limit for temperature supervision function 1. When measured temperature 1 exceeds the limit, warning A491 External temperature 1 is generated.  The unit is selected by parameter 96.16 Unit selection.                                                                                                    | 110 °C or<br>230 °F or<br>4000 ohm |
|       |                                             | Notes: With a PTC sensor, the unit is ohms. With a PTC sensor, changing the value of this parameter has no effect on warning generation. When PTC is over the triggering threshold of the CMOD-02 (see the Hardware manual), the drive trips on the fault and when PTC has decreased below recovery threshold of the CMOD-02 (see the Hardware manual), the fault can be reset manually. |                                    |
|       | -605000 °C or<br>-769032 °F or<br>05000 ohm | Warning limit for temperature monitoring function 1.                                                                                                    | 1 = 1 unit                         |
| 35.14 | Temperature 1 AI source                     | Specifies the analog input when the setting of 35.11  Temperature 1 source requires measurement through an analog input.  Note: If parameter 35.11 Temperature 1 source is set to Direct temperature, use selection Other here, and point to 12.12 Al1 scaled value.                                                                                                    | Not selected                       |
|       | Not selected                                | None.                                                                                                    | 0                                  |
|       | Al1 actual value                            | Analog input Al1 on the control unit.                                                                                                    | 1                                  |
|       | Al2 actual value                            | Analog input Al2 on the control unit.                                                                                                    | 2                                  |
|       | Other                                       | Source selection (see <i>Terms and abbreviations</i> on page 285).                                                                                                    | -                                  |
| 35.21 | Temperature 2<br>source                     | Selects the source from which measured temperature 2 is read.  Usually this source is from a sensor connected to the motor controlled by the drive, but it could be used to measure and monitor a temperature from other parts of the process as long as a suitable sensor is used as per the selection list.                                                                            | Estimated temperature              |
|       | Disabled                                    | None. Temperature monitoring function 2 is disabled.                                                                                                    | 0                                  |
|       | Estimated temperature                       | Estimated motor temperature (see parameter 35.01 Motor estimated temperature).  The temperature is estimated from an internal drive calculation. It is important to set up the ambient temperature of the motor in 35.50 Motor ambient temperature.                                                                                                    | 1                                  |

| No. | Name/Value               | Description                                                                                                    | Def/FbEq16 |
|-----|--------------------------|----------------------------------------------------------------------------------------------------|------------|
|     | KTY83 analog I/O         | KTY83 sensor connected to the analog input selected by parameter 35.14 Temperature 1 AI source and an analog output.  The following settings are required:  Set the hardware jumper or switch related to the analog input to U (voltage). Any change must be validated by a control unit reboot.  Set the appropriate analog input unit selection parameter in group 12 Standard AI to V (volt).  In parameter group 13 Standard AO, set the source selection parameter of the analog output to Temp sensor 2 excitation.  The analog output feeds a constant current through the sensor. As the resistance of the sensor increases along with its temperature, the voltage over the sensor increases. The voltage is read by the analog input and converted into degrees.               | 12         |
|     | 1 × Pt1000 analog I/O    | Pt1000 sensor connected to a standard analog input selected by parameter 35.14 Temperature 1 AI source and an analog output.  The following settings are required:  • Set the hardware jumper or switch related to the analog input to U (voltage). Any change must be validated by a control unit reboot.  • Set the appropriate analog input unit selection parameter in group 12 Standard AI to V (volt).  • In parameter group 13 Standard AO, set the source selection parameter of the analog output to Temp sensor 2 excitation.  The analog output feeds a constant current through the sensor. As the resistance of the sensor increases along with its temperature, the voltage over the sensor increases. The voltage is read by the analog input and converted into degrees. | 13         |
|     | 2 × Pt1000 analog<br>I/O | As selection 1 × Pt1000 analog I/O, but with two sensors connected in series. Using multiple sensors improves measurement accuracy significantly.                                                                                                    | 14         |
|     | 3 × Pt1000 analog<br>I/O | As selection 1 × Pt1000 analog I/O, but with three sensors connected in series. Using multiple sensors improves measurement accuracy significantly.                                                                                                    | 15         |
|     | Ni1000                   | Ni1000 sensor connected to the analog input selected by parameter 35.14 Temperature 1 AI source and an analog output.  The following settings are required:  Set the hardware jumper or switch related to the analog input to U (voltage). Any change must be validated by a control unit reboot.  Set the appropriate analog input unit selection parameter in group 12 Standard AI to V (volt).  In parameter group 13 Standard AO, set the source selection parameter of the analog output to Temp sensor 2 excitation.  The analog output feeds a constant current through the sensor. As the resistance of the sensor increases along with its temperature, the voltage over the sensor increases. The voltage is read by the analog input and converted into degrees.              | 16         |

| 4 | 4 |  |
|---|---|--|
| Ш | Ш |  |

| No.   | Name/Value                                   | Description                                                                                                    | Def/FbEq16                         |
|-------|----------------------------------------------|----------------------------------------------------------------------------------------------------|------------------------------------|
|       | Reserved                                     |                                                                                                    | 1718                               |
|       | PTC extension module                         | PTC is connected to the CMOD-02 multifunction extension module, which is installed in drive slot 2. See chapter Optional I/O extension modules, section CMOD-02 multifunction extension module (external 24 V AC/DC and isolated PTC interface) in the Hardware manual of the drive).                                                                                                    | 19                                 |
|       | PTC analog I/O                               | PTC sensor connected to the analog input selected by parameter 35.24 and an analog output.  The required settings are the same as with selection KTY84 analog I/O. If a PTC sensor is used, the voltage ready by the analog input is converted into ohms.  Note: With this selection, the control program converts the analog signal to PTC resistance value in ohms and shows it in parameter 35.03. The parameter name and unit still refer to temperature. | 20                                 |
|       | Therm(0)                                     | PTC sensor or a normally closed thermistor relay connected to digital input DI6. The motor is overheated when the digital input is 0.                                                                                                    | 21                                 |
|       | Therm(1)                                     | Normally open thermistor relay connected to digital input DI6. The motor is overheated when the digital input is 1.                                                                                                    | 22                                 |
| 35.22 | Temperature 2 fault<br>limit                 | Defines the fault limit for temperature supervision function 2. When measured temperature 1 exceeds the limit, the drive trips on fault 4982 External temperature 2.  The unit is selected by parameter 96.16 Unit selection.                                                                                                    | 130 °C or<br>266 °F or<br>4500 ohm |
|       |                                              | Notes: With a PTC sensor, the unit is ohms. With a PTC sensor, changing the value of this parameter has no effect on warning generation. When PTC is over the triggering threshold of the CMOD-02 (see the Hardware manual), the drive trips on the fault and when PTC has decreased below recovery threshold of the CMOD-02 (see the Hardware manual), the fault can be reset manually.                                                                      |                                    |
|       | -605000 °C or<br>-769032 °F or<br>05000 ohm  | Fault limit for temperature monitoring function 2.                                                                                                    | 1 = 1 unit                         |
| 35.23 | Temperature 2<br>waming limit                | Defines the warning limit for temperature supervision function 2. When measured temperature 1 exceeds the limit, warning A492 External temperature 2 is generated.  The unit is selected by parameter 96.16 Unit selection.  Notes:                                                                                                    | 110 °C or<br>230 °F or<br>4000 ohm |
|       |                                              | With a PTC sensor, the unit is ohms.  With a PTC sensor, changing the value of this parameter has no effect on fault generation. When PTC is over the triggering threshold of the CMOD-02 (see the Hardware manual), the drive trips on the fault and when PTC has decreased below recovery threshold of the CMOD-02 (see the Hardware manual), the fault can be reset manually.                                                                              |                                    |
|       | -605000 °C or<br>-769032 °F or<br>0500 0 ohm | Warning limit for temperature monitoring function 2.                                                                                                    | 1 = 1 unit                         |

| No.   | Name/Value                       | Description                                                                                                    | Def/FbEq16        |
|-------|----------------------------------|----------------------------------------------------------------------------------------------------|-------------------|
| 35.24 | Temperature 2 AI source          | Specifies the analog input when the setting of 35.11  Temperature 1 source requires measurement through an analog input.                                                                                                    | Not selected      |
|       | Not selected                     | None.                                                                                                    | 0                 |
|       | Al1 actual value                 | Analog input Al1 on the control unit.                                                                                                    | 1                 |
|       | Al2 actual value                 | Analog input Al2 on the control unit.                                                                                                    | 2                 |
|       | Other                            | Source selection (see <i>Terms and abbreviations</i> on page 285).                                                                                                    | -                 |
| 35.31 | Safe motor<br>temperature enable | Activates or deactivates the Safe motor temperature (SMT) fault indication 4991 Safe motor temperature.  Automatically activated when the CPTC-02 ATEX-certified thermistor protection module is connected to the drive.                                                                                                    | Off               |
|       | Off                              | Activated.                                                                                                    | 0                 |
|       | On                               | Deactivated.                                                                                                    | 1                 |
| 35.50 | Motor ambient<br>temperature     | Defines the ambient temperature of the motor for the motor thermal protection model. The unit is selected by parameter 96.16 Unit selection.  The motor thermal protection model estimates the motor temperature on the basis of parameters 35.5035.55. The motor temperature increases if it operates in the region above the load curve, and decreases if it operates in the region below the load curve.  WARNING! The model cannot protect the motor if the motor does not cool properly because of dust, dirt, etc. | 20 °C or<br>68 °F |
|       | -60100 °C or<br>-76 212 °F       | Ambient temperature.                                                                                                    | 1 = 1 unit        |

| No.   | Name/Value                        | Description                                                                                                    | Def/FbEq16         |
|-------|-----------------------------------|----------------------------------------------------------------------------------------------------|--------------------|
| 35.54 | Motor nominal<br>temperature rise | Defines the temperature rise of the motor above ambient when the motor is loaded with nominal current. See the motor manufacturer's recommendations.  The unit is selected by parameter 96.16 Unit selection.                                                                                                    | 80 °C or<br>176 °F |
|       |                                   | Temperature                                                                                                    |                    |
|       | Motor non<br>temperature          |                                                                                                    |                    |
|       |                                   | Tin                                                                                                    | ne                 |
|       | 0300 °C or<br>32572 °F            | Temperature rise.                                                                                                    | 1 = 1 unit         |
| 35.55 | Motor thermal time constant       | Defines the thermal time constant for use with the motor thermal protection model, defined as the time to reach 63% of the nominal motor temperature. See the motor manufacturer's recommendations.  For thermal protection according to UL requirements for NEMA class motors, use the rule of thumb: Motor thermal time equals 35 times t6, where t6 (in seconds) is specified by the motor manufacturer as the time that the motor can safely operate at six time its rated current.  Motor current  100%  Time | 256 s              |
|       |                                   | Temperature rise  100% 63%  Motor thermal time  Time                                                                                                    |                    |
|       | 10010000 s                        | Motor thermal time constant.                                                                                                    | 1 = 1 s            |

| No.   | Name/Value              | Description                                                                                                    | Def/FbEq16        |
|-------|-------------------------|----------------------------------------------------------------------------------------------------|-------------------|
| 35.56 | Motor overload action   | Selects the action taken when the system detects the motor overload specified by parameter 35.57.  See section <i>Motor overload protection</i> (page 159).                                                                                                    | Warning and fault |
|       | No action               | No action taken.                                                                                                    | 0                 |
|       | Warning only            | Drive generates warning A783 Motor overload when the motor is overloaded to the warning level, that is, parameter 35.05 Motor overload level reaches value 88.0%.                                                                                                    | 1                 |
|       | Warning and fault       | Drive generates warning A783 Motor overload when the motor is overloaded to the warning level, that is, parameter 35.05 Motor overload level reaches value 88.0%.  Drive trips on fault 7122 Motor overload when the motor is overloaded to the fault level, that is, parameter 35.05 Motor overload level reaches value 100.0%. |                   |
| 35.57 | Motor overload<br>class | Defines the motor overload class to be used. The class of protection is specified by the user as the time for tripping at 7.2 times (IEC 60947-4-1) or 6 times (NEMA ICS) the tripping level current.  See section <i>Motor overload protection</i> (page 159).                                                                  | Class 20          |
|       | Class 5                 | Motor overload class 5.                                                                                                    | 0                 |
|       | Class 10                | Motor overload class 10.                                                                                                    | 1                 |
|       | Class 20                | Motor overload class 20.                                                                                                    | 2                 |
|       | Class 30                | Motor overload class 30.                                                                                                    | 3                 |
|       | Class 40                | Motor overload class 40.                                                                                                    | 4                 |

| 36 Load analyzer        | Peak value and amplitude logger settings. See also section <i>Load analyzer</i> (page 176).                                                                                                    |               |
|-------------------------|----------------------------------------------------------------------------------------------------|---------------|
| 36.01 PVL signal source | Selects the signal to be monitored by the peak value logger. The signal is filtered using the filtering time specified by parameter 36.02 PVL filter time.  The peak value is stored, along with other pre-selected signals at the time, into parameters 36.1036.15.  The peak value logger can be reset using parameter 36.09 Reset loggers. The logger is also reset whenever the signal source is changed. The date and time of the last reset are stored into parameters 36.16 and 36.17 respectively. | Motor current |
| Not selected            | None (peak value logger disabled).                                                                                                    | 0             |
| Motor speed used        | 01.01 Motor speed used (page 288).                                                                                                    | 1             |
| Reserved                |                                                                                                    | 2             |
| Output frequency        | 01.06 Output frequency (page 288).                                                                                                    | 3             |
| Motor current           | 01.07 Motor current (page 288).                                                                                                    | 4             |
| Reserved                |                                                                                                    | 5             |
| Motor torque            | 01.10 Motor torque (page 288).                                                                                                    | 6             |
| DC voltage              | 01.11 DC voltage (page 288).                                                                                                    | 7             |
| Output power            | 01.14 Output power (page 289).                                                                                                    | 8             |
| Reserved                |                                                                                                    | 9             |
| Speed ref ramp in       | 23.01 Speed ref ramp input (page 370).                                                                                                    | 10            |
| Speed ref ramp out      | 23.02 Speed ref ramp output (page 370).                                                                                                    | 11            |
| Speed ref used          | 24.01 Used speed reference (page 371).                                                                                                    | 12            |

| No.   | Name/Value                | Description                                                                                                    | Def/FbEq16        |
|-------|---------------------------|----------------------------------------------------------------------------------------------------|-------------------|
|       | Reserved                  |                                                                                                    | 13                |
|       | Freq ref used             | 28.02 Frequency ref ramp output (page 377).                                                                                                    | 14                |
|       | Reserved                  |                                                                                                    | 15                |
|       | Process PID out           | 40.01 Process PID output actual (page 437).                                                                                                    | 16                |
|       | Other                     | Source selection (see <i>Terms and abbreviations</i> on page 285).                                                                                                    | -                 |
| 36.02 | PVL filter time           | Peak value logger filtering time. See parameter 36.01 PVL signal source.                                                                                                    | 2.00 s            |
|       | 0.00120.00 s              | Peak value logger filtering time.                                                                                                    | 100 = 1 s         |
| 36.06 | AL2 signal source         | Selects the signal to be monitored by amplitude logger 2. The signal is sampled at 200 ms intervals.  The results are displayed by parameters 36.4036.49. Each parameter represents an amplitude range, and shows what portion of the samples fall within that range.  The signal value corresponding to 100% is defined by parameter 36.07 AL2 signal scaling.  Amplitude logger 2 can be reset using parameter 36.09 Reset loggers. The logger is also reset whenever the signal source or scaling is changed. The date and time of the last reset are stored into parameters 36.50 and 36.51 respectively.  For the selections, see parameter 36.01 PVL signal source. | Output power      |
| 36.07 | AL2 signal scaling        | Defines the signal value that corresponds to 100% amplitude.                                                                                                    | 100.00            |
|       | 0.0032767.00              | Signal value corresponding to 100%.                                                                                                    | 1 = 1             |
| 36.09 | Reset loggers             | Resets the peak value logger and/or amplitude logger 2. (Amplitude logger 1 cannot be reset.)                                                                                                    | Done              |
|       | Done                      | Reset completed or not requested (normal operation).                                                                                                    | 0                 |
|       | All                       | Reset both the peak value logger and amplitude logger 2.                                                                                                    | 1                 |
|       | PVL                       | Reset the peak value logger.                                                                                                    | 2                 |
|       | AL2                       | Reset amplitude logger 2.                                                                                                    | 3                 |
| 36.10 | PVL peak value            | Peak value recorded by the peak value logger.                                                                                                    | 0.00              |
|       | -32768.00<br>32767.00     | Peak value.                                                                                                    | 1 = 1             |
| 36.11 | PVL peak date             | The date on which the peak value was recorded.                                                                                                    | 01.01.1980        |
|       | -                         | Peak occurrence date.                                                                                                    | -                 |
| 36.12 | PVL peak time             | The time at which the peak value was recorded.                                                                                                    | 00:00:05          |
|       | -                         | Peak occurrence time.                                                                                                    | -                 |
| 36.13 | PVL current at peak       | Motor current at the moment the peak value was recorded.                                                                                                    | 0.00 A            |
|       | -32768.00<br>32767.00 A   | Motor current at peak.                                                                                                    | 1 = 1 A           |
| 36.14 | PVL DC voltage at peak    | Voltage in the intermediate DC circuit of the drive at the moment the peak value was recorded.                                                                                                    | 0.00 V            |
|       | 0.002000.00 V             | DC voltage at peak.                                                                                                    | 10 = 1 V          |
| 36.15 | PVL speed at peak         | Motor speed at the moment the peak value was recorded.                                                                                                    | 0.00 rpm          |
|       | -30000.00<br>30000.00 rpm | Motor speed at peak.                                                                                                    | See par.<br>46.01 |

| No.   | Name/Value     | Description                                                                        | Def/FbEq16 |
|-------|----------------|------------------------------------------------------------------------------------|------------|
| 36.43 | AL2 30 to 40%  | Percentage of samples recorded by amplitude logger 2 that fall between 30 and 40%. | 0.00%      |
|       | 0.00100.00%    | Amplitude logger 2 samples between 30 and 40%.                                     | 1 = 1%     |
| 36.44 | AL2 40 to 50%  | Percentage of samples recorded by amplitude logger 2 that fall between 40 and 50%. | 0.00%      |
|       | 0.00100.00%    | Amplitude logger 2 samples between 40 and 50%.                                     | 1 = 1%     |
| 36.45 | AL2 50 to 60%  | Percentage of samples recorded by amplitude logger 2 that fall between 50 and 60%. | 0.00%      |
|       | 0.00100.00%    | Amplitude logger 2 samples between 50 and 60%.                                     | 1 = 1%     |
| 36.46 | AL2 60 to 70%  | Percentage of samples recorded by amplitude logger 2 that fall between 60 and 70%. | 0.00%      |
|       | 0.00100.00%    | Amplitude logger 2 samples between 60 and 70%.                                     | 1 = 1%     |
| 36.47 | AL2 70 to 80%  | Percentage of samples recorded by amplitude logger 2 that fall between 70 and 80%. | 0.00%      |
|       | 0.00100.00%    | Amplitude logger 2 samples between 70 and 80%.                                     | 1 = 1%     |
| 36.48 | AL2 80 to 90%  | Percentage of samples recorded by amplitude logger 2 that fall between 80 and 90%. | 0.00%      |
|       | 0.00100.00%    | Amplitude logger 2 samples between 80 and 90%.                                     | 1 = 1%     |
| 36.49 | AL2 over 90%   | Percentage of samples recorded by amplitude logger 2 that exceed 90%.              | 0.00%      |
|       | 0.00100.00%    | Amplitude logger 2 samples over 90%.                                               | 1 = 1%     |
| 36.50 | AL2 reset date | The date on which amplitude logger 2 was last reset.                               | 01.01.1980 |
|       | -              | Last reset date of amplitude logger 2.                                             |            |
| 36.51 | AL2 reset time | The time at which amplitude logger 2 was last reset.                               | 00:00:05   |
|       | -              | Last reset time of amplitude logger 2.                                             |            |
|       |                |                                                                                    |            |

| 37 User load curve |                           | Settings for user load curve. See also section <i>User load curve (Condition monitoring)</i> (page 181).                                                                                                    |   |
|--------------------|---------------------------|----------------------------------------------------------------------------------------------------|---|
| 37.01              | ULC output status<br>word | Displays the status of the monitored signal. The status is shown only while the drive is running. (The status word is independent of the actions and delays selected by parameters 37.03, 37.04, 37.41 and 37.42.) This parameter is read-only. | - |

| Bit | Name               | Description                                                                  |
|-----|--------------------|------------------------------------------------------------------------------|
| 0   | Under load limit   | 1 = Signal lower than the underload curve.                                   |
| 1   | Within load range  | 1 = Signal between the underload and overload curve.                         |
| 2   | Overload limit     | 1 = Signal higher than the overload curve.                                   |
| 3   | Outside load limit | 1 = Signal lower than the underload curve or higher than the overload curve. |
| 415 | Reserved           |                                                                              |

|       | 0000hFFFFh             | Status of the monitored signal.           | 1 = 1             |
|-------|------------------------|-------------------------------------------|-------------------|
| 37.02 | ULC supervision signal |                                           | Motor<br>torque % |
|       | Not selected           | No signal selected (monitoring disabled). | 0                 |

| No.   | Name/Value                      | Description                                                                                                    | Def/FbEq16 |
|-------|---------------------------------|----------------------------------------------------------------------------------------------------|------------|
|       | Motor speed %                   | 01.03 Motor speed % (page 288).                                                                                                    | 1          |
|       | Motor current %                 | 01.08 Motor current % of motor nom (page 288).                                                                                                    | 2          |
|       | Motor torque %                  | 01.10 Motor torque (page 288).                                                                                                    | 3          |
|       | Output power % of motor nominal | 01.15 Output power % of motor nom (page 289).                                                                                                    | 4          |
|       | Output power % of drive nominal | Output power % of drive nominal.                                                                                                    | 5          |
|       | Other                           | Source selection (see <i>Terms and abbreviations</i> on page 285).                                                                                                    | -          |
| 37.03 | ULC overload actions            | Selects how the drive reacts if the absolute value of the monitored signal stays continuously above the overload curve for longer than the value of 37.41 ULC overload timer.                                                                                                    | Disabled   |
|       | Disabled                        | No action taken.                                                                                                    | 0          |
|       | Warning                         | Drive generates warning A8BE ULC overload warning.                                                                                                    | 1          |
|       | Fault                           | Drive trips on fault 8002 ULC overload fault.                                                                                                    | 2          |
|       | Warning/Fault                   | Drive generates warning A8BE ULC overload warning if the signal stays continuously above the overload curve for half of the time defined by parameter 37.41 ULC overload timer.  Drive trips on fault 8002 ULC overload fault if the signal stays continuously above the overload curve for a time defined by parameter 37.41 ULC overload timer.                                                                                                    | 3          |
| 37.04 | ULC underload actions           | Selects how the drive reacts if the absolute value of the monitored signal stays continuously above the overload curve for longer than the value of 37.42 ULC underload timer.                                                                                                    | Disabled   |
|       | Disabled                        | No action taken.                                                                                                    | 0          |
|       | Warning                         | Drive generates warning A8BF ULC underload warning.                                                                                                    | 1          |
|       | Fault                           | Drive trips on fault 8001 ULC underload fault.                                                                                                    | 2          |
|       | Warning/Fault                   | Drive generates warning A8BF ULC underload warning if the signal stays continuously below the underload curve for half of the time defined by parameter 37.41 ULC overload timer. Drive trips on fault 8001 ULC underload fault if the signal stays continuously above the underload curve for a time defined by parameter 37.42 ULC underload timer.                                                                                                    | 3          |
| 37.11 | ULC speed table<br>point 1      | Defines the first of the five speed points on the X-axis of the user load curve.  Speed points are used if parameter 99.04 Motor control mode is set to Vector or if 99.04 Motor control mode is set to Vector or if 99.04 Motor control mode is set to Scalar and the reference unit is rpm.  The five points must be in order from lowest to highest. The points are defined as positive values, but the range is symmetrically effective also in the negative direction. The monitoring is not active outside these two areas. | 150.0 rpm  |
|       | -30000.030000.0<br>rpm          | Speed.                                                                                                    | 1 = 1 rpm  |
| 37.12 | ULC speed table point 2         | Defines the second speed point. See parameter 37.11 ULC speed table point 1.                                                                                                    | 750.0 rpm  |
|       | -30000.030000.0                 | Speed.                                                                                                    | 1 = 1 rpm  |

| No.   | Name/Value                     | •                                                                                                    |            |  |  |
|-------|--------------------------------|----------------------------------------------------------------------------------------------------|------------|--|--|
| 37.13 | ULC speed table point 3        | Defines the third speed point. See parameter 37.11 ULC speed table point 1.                                                                                                    | 1290.0 rpm |  |  |
|       | -30000.030000.0<br>rpm         | Speed.                                                                                                    | 1 = 1 rpm  |  |  |
| 37.14 | ULC speed table point 4        | Defines the fourth speed point. See parameter 37.11 ULC speed table point 1.                                                                                                    | 1500.0 rpm |  |  |
|       | -30000.030000.0<br>rpm         | Speed.                                                                                                    | 1 = 1 rpm  |  |  |
| 37.15 | ULC speed table point 5        | Defines the fifth speed point. See parameter 37.11 ULC speed table point 1.                                                                                                    | 1800.0 rpm |  |  |
|       | -30000.030000.0<br>rpm         | Speed.                                                                                                    | 1 = 1 rpm  |  |  |
| 37.16 | ULC frequency<br>table point 1 | Defines the first of the five frequency points on the X-axis of the user load curve.  Frequency points are used if parameter 99.04 Motor control mode is set to Scalar and the reference unit is Hz.  The five points must be in order from lowest to highest. The points are defined as positive values, but the range is symmetrically effective also in the negative direction. The monitoring is not active outside these two areas. | 5.0 Hz     |  |  |
|       | -500.0500.0 Hz                 | Frequency.                                                                                                    | 1 = 1 Hz   |  |  |
| 37.17 | ULC frequency table point 2    | Defines the second frequency point. See parameter 37.16 ULC frequency table point 1.                                                                                                    | 25.0 Hz    |  |  |
|       | -500.0500.0 Hz                 | Frequency.                                                                                                    | 1 = 1 Hz   |  |  |
| 37.18 | ULC frequency table point 3    | Defines the third frequency point. See parameter 37.16 ULC frequency table point 1.                                                                                                    | 43.0 Hz    |  |  |
|       | -500.0500.0 Hz                 | Frequency.                                                                                                    | 1 = 1 Hz   |  |  |
| 37.19 | ULC frequency table point 4    | Defines the fourth frequency point. See parameter 37.16 ULC frequency table point 1.                                                                                                    | 50.0 Hz    |  |  |
|       | -500.0500.0 Hz                 | Frequency.                                                                                                    | 1 = 1 Hz   |  |  |
| 37.20 | ULC frequency table point 5    | Defines the fifth frequency point. See parameter 37.16 ULC frequency table point 1.                                                                                                    | 60.0 Hz    |  |  |
|       | -500.0500.0 Hz                 | Frequency.                                                                                                    | 1 = 1 Hz   |  |  |
| 37.21 | ULC underload<br>point 1       | Defines the first of the five points on the Y-axis that together with the corresponding point on the X-axis (37.11 ULC speed table point 137.15 ULC speed table point 5 or 37.15 ULC speed table point 537.20 ULC frequency table point 5) define the underload (lower) curve.  Each point of the underload curve must have a lower value than the corresponding overload point.                                                         | 10.0%      |  |  |
|       | -1600.01600.0%                 | Underload point.                                                                                                    | 1 = 1%     |  |  |
| 37.22 | ULC underload point 2          | Defines the second underload point. See parameter 37.21 ULC underload point 1.                                                                                                    | 15.0%      |  |  |
|       | -1600.01600.0%                 | Underload point.                                                                                                    | 1 = 1%     |  |  |
| 37.23 | ULC underload point 3          | Defines the third underload point. See parameter 37.21 ULC underload point 1.                                                                                                    | 25.0%      |  |  |
|       | -1600.01600.0%                 | Underload point.                                                                                                    | 1 = 1%     |  |  |

| 40 Process PID set 1 |                                 | Name/Value Description                                                                                                    |           |
|----------------------|---------------------------------|----------------------------------------------------------------------------------------------------|-----------|
|                      |                                 | Parameter values for process PID control.  The drive output can be controlled by the process PID. When the process PID control is enabled, the drive controls the process feedback to the reference value.  Two different parameter sets can be defined for the process PID. One parameter set is in use at a time. The first set is made up of parameters 40.0740.50, the second set is defined by the parameters in group 41 Process PID set 2.  The binary source that defines which set is used is selected by parameter 40.57 PID set1/set2 selection.  See also control chain diagram PID setpoint compensation on page 277.  To set the PID customer unit, select Menu > Primary settings > PID > Unit on the control panel. |           |
| 40.01                | Process PID output actual       | Displays the output of the process PID controller. See control chain diagram <i>Process PID controller</i> on page 279. This parameter is read-only.                                                                                                    | -         |
|                      | -200000.00<br>200000.00         | Process PID controller output.                                                                                                    | 1 = 1     |
| 40.02                | Process PID feedback actual     | Displays the value of process feedback after source selection, mathematical function (parameter 40.10 Set 1 feedback function), and filtering. See control chain diagram PID setpoint compensation on page 277.  This parameter is read-only.                                                                                                    | -         |
|                      | -200000.00<br>200000.00 bar     | Process feedback.                                                                                                    | 1 = 1 bar |
| 40.03                | Process PID setpoint actual     | Displays the value of process PID setpoint after source selection, mathematical function (40.18 Set 1 setpoint function), limitation and ramping. See control chain diagram PID setpoint compensation on page 277.  This parameter is read-only.                                                                                                    | -         |
|                      | -200000200000<br>bar            | Setpoint for process PID controller.                                                                                                    | 1 = 1 bar |
| 40.04                | Process PID<br>deviation actual | Displays the process PID deviation. By default, this value equals setpoint - feedback, but deviation can be inverted by parameter 40.31 Set 1 deviation inversion. See control chain diagram Process PID controller on page 279.  This parameter is read-only.                                                                                                    | -         |
|                      | -200000.00<br>200000.00 bar     | PID deviation.                                                                                                    | 1 = 1 bar |

Other

| No.   | Name/V                     | alue         | Descri                                                   | ption                                                                                                    | Def/FbEq16 |  |
|-------|----------------------------|--------------|----------------------------------------------------------|----------------------------------------------------------------------------------------------------|------------|--|
| 40.06 | Process PID status word    |              |                                                          | Displays status information on process PID control. This parameter is read-only.                                                            |            |  |
|       | Bit                        | Name         |                                                          | Value                                                                                                    |            |  |
|       | 0                          | PID active   |                                                          | 1 = Process PID control active.                                                                                                    |            |  |
|       | 1                          | Setpoint fro | ozen                                                     | 1 = Process PID setpoint frozen.                                                                                                    |            |  |
|       | 2                          | Output froz  | en                                                       | 1 = Process PID controller output frozen.                                                                                                   |            |  |
|       | 3                          | PID sleep i  | node                                                     | 1 = Sleep mode active.                                                                                                    |            |  |
|       | 4                          | Sleep boos   | st                                                       | 1 = Sleep boost active.                                                                                                    |            |  |
|       | 5                          | Reserved     |                                                          |                                                                                                    |            |  |
|       | 6                          | Tracking m   |                                                          | 1 = Tracking function active.                                                                                                    |            |  |
|       | 7                          | Output limi  |                                                          | 1 = PID output is being limited by par. 40.37.                                                                                              |            |  |
|       | 8                          | Output limi  |                                                          | 1 = PID output is being limited by par. 40.36.                                                                                              |            |  |
|       | 9                          | Deadband     | active                                                   | 1 = Feedback value is in the deadband range (40.39).                                                                                        |            |  |
|       | 10                         | PID set      |                                                          | 0 = Parameter set 1 in use. 1 = Parameter set 2 in use                                                                                      | 9.         |  |
|       | 11<br>12                   | Reserved     |                                                          | I - I-t                                                                                                    |            |  |
|       | 12                         | Internal ser | tpoint                                                   | 1 = Internal setpoint active (see par. 40.1640.23).                                                                                         |            |  |
|       | 1315                       |              |                                                          |                                                                                                    |            |  |
|       |                            |              |                                                          |                                                                                                    |            |  |
|       | 0000hFFFFh                 |              | Proces                                                   | s PID control status word.                                                                                                    | 1 = 1      |  |
| 40.07 | Process PID operation mode |              | Note: F                                                  | es/deactivates process PID control.  Process PID control is only available in external see section Local control vs. external control (page | Off        |  |
|       | Off                        |              | Proces                                                   | s PID control inactive.                                                                                                    | 0          |  |
|       | On                         |              | Proces                                                   | s PID control active.                                                                                                    | 1          |  |
|       | On when drive running      |              | Process PID control is active when the drive is running. |                                                                                                    | 2          |  |
| 40.08 | Set 1 feedback 1 source    |              |                                                          | the primary source of process feedback. See control iagram <i>PID setpoint compensation</i> on page 277.                                    | Al2 scaled |  |
|       | Not sele                   | cted         | None.                                                    |                                                                                                    | 0          |  |
|       | Al1 scaled                 |              | 12.12 A                                                  | Al1 scaled value (see page 321).                                                                                                    | 1          |  |
|       | Al2 scale                  | ed           | 12.22 Al2 scaled value (see page 323).                   |                                                                                                    | 2          |  |
|       | Freq in s                  | scaled       | 11.39 Freq in 1 scaled value (see page 319).             |                                                                                                    | 3          |  |
|       | Reserve                    | d            |                                                          |                                                                                                    | 47         |  |
|       | Al1 perc                   | ent          | 12.101 Al1 percent value (see page 324).                 |                                                                                                    | 8          |  |
|       | Al2 perc                   | ent          | 12.102 Al2 percent value (see page 324).                 |                                                                                                    | 9          |  |
|       | Feedbac<br>storage         | ck data      |                                                          | Feedback data storage (see page 452).<br>ion not available for parameter 71.08 Feedback 1<br>)                                              | 10         |  |
|       | Actual flo                 | ow           | Parame                                                   | eter 80.01 Actual flow.                                                                                                    | 11         |  |
|       | Actual flo                 | ow %         | Parame                                                   | eter 80.02 Actual flow.                                                                                                    | 12         |  |
|       |                            |              |                                                          |                                                                                                    | <u> </u>   |  |

Source selection (see Terms and abbreviations on page 285).

| No.   | Name/Value                 | Description                                                                                                    | Def/FbEq16   |
|-------|----------------------------|----------------------------------------------------------------------------------------------------|--------------|
| 40.09 | Set 1 feedback 2 source    | Selects the second source of process feedback. The second source is used only if the setpoint function requires two inputs.  For the selections, see parameter 40.08 Set 1 feedback 1 source.                                                                                                    | Not selected |
| 40.10 | Set 1 feedback<br>function | Defines how process feedback is calculated from the two feedback sources selected by parameters 40.08 Set 1 feedback 1 source and 40.09 Set 1 feedback 2 source.  The result of the function (for any selection) is multiplied by parameter 40.90 Set 1 feedback multiplier. (That is why in selections 12 and 13, the multiplier k is constant 1.)                                                                                                    | In1          |
|       | ln1                        | Source 1.                                                                                                    | 0            |
|       | ln1+ln2                    | Sum of sources 1 and 2.                                                                                                    | 1            |
|       | ln1-ln2                    | Source 2 subtracted from source 1.                                                                                                    | 2            |
|       | ln1*ln2                    | Source 1 multiplied by source 2.                                                                                                    | 3            |
|       | ln1/ln2                    | Source 1 divided by source 2.                                                                                                    | 4            |
|       | MIN(In1,In2)               | Smaller of the two sources.                                                                                                    | 5            |
|       | MAX(In1,In2)               | Greater of the two sources.                                                                                                    | 6            |
|       | AVE(In1,In2)               | Average of the two sources.                                                                                                    | 7            |
|       | sqrt(In1)                  | Square root of source 1.                                                                                                    | 8            |
|       | sqrt(In1-In2)              | Square root of (source 1 - source 2).                                                                                                    | 9            |
|       | sqrt(In1+In2)              | Square root of (source 1 + source 2).                                                                                                    | 10           |
|       | sqrt(In1)+sqrt(In2)        | Square root of source 1 + square root of source 2.                                                                                                    | 11           |
|       | k*sqrt(In1)                | Square root of source 1. (k = 1)                                                                                                    | 12           |
|       | k*sqrt(In1-In2)            | Square root of (source 1 - source 2). (k = 1)                                                                                                    | 13           |
| 40.11 | Set 1 feedback filter time | Defines the filter time constant for process feedback.                                                                                                    | 0.000 s      |
|       | 0.00030.000 s              | Feedback filter time.                                                                                                    | 1 = 1 s      |
| 40.14 | Set 1 setpoint<br>scaling  | Defines, together with parameter 40.15 Set 1 output scaling, a general scaling factor for the process PID control chain. If the parameter is set to zero, automatic setpoint scaling is activated, where suitable setpoint scale is calculated according to selected setpoint source. Actual setpoint scale is shown in parameter 40.61 Setpoint scaling actual.  The scaling can be utilized when, for example, the process setpoint is input in Hz, and the output of the PID controller is used as an rpm value in speed control. In this case, this parameter might be set to 50, and parameter 40.15 to the nominal motor speed at 50 Hz.  In effect, the output of the PID controller = [40.15] when deviation (setpoint - feedback) = [40.14] and [40.32] = 1.  Note: The scaling is based on the ratio between 40.14 and 40.15. For example, the values 50 and 1500 would produce the same scaling as 1 and 30. | 0.00         |
|       | -200000.00<br>200000.00    | Process setpoint base.                                                                                                    | 1 = 1        |

ш

| No.   | Name/Value                 | Description                                                                                                    | Def/FbEq16   |
|-------|----------------------------|----------------------------------------------------------------------------------------------------|--------------|
|       | FB A ref1                  | 03.05 FB A reference 1 (see page 292).                                                                                                    | 15           |
|       | FB A ref2                  | 03.06 FB A reference 2 (see page 292).                                                                                                    | 16           |
|       | Reserved                   |                                                                                                    | 1718         |
|       | EFB ref1                   | 03.09 EFB reference 1 (see page 293).                                                                                                    | 19           |
|       | EFB ref2                   | 03.10 EFB reference 2 (see page 293).                                                                                                    | 20           |
|       | Reserved                   |                                                                                                    | 2123         |
|       | Setpoint data storage      | 40.92 Setpoint data storage (see page 452).<br>(Selection not available for parameter 71.16 Setpoint 1 source.)                                                                                                    | 24           |
|       | Compensated setpoint       | 40.70 Compensated setpoint (see page 450).                                                                                                    | 25           |
|       | Other                      | Source selection (see <i>Terms and abbreviations</i> on page 285).                                                                                                    | -            |
| 40.17 | Set 1 setpoint 2 source    | Selects the second source of process setpoint. The second source is used only if the setpoint function requires two inputs.  For the selections, see parameter 40.16 Set 1 setpoint 1 source.                                                                                                    | Not selected |
| 40.18 | Set 1 setpoint<br>function | Selects a function between the setpoint sources selected by parameters 40.16 Set 1 setpoint 1 source and 40.17 Set 1 setpoint 2 source.  The result of the function (for any selection) is multiplied by parameter 40.89 Set 1 setpoint multiplier. (That is why in selections 12 and 13, the multiplier k is constant 1.) | In1          |
|       | ln1                        | Source 1.                                                                                                    | 0            |
|       | ln1+ln2                    | Sum of sources 1 and 2.                                                                                                    | 1            |
|       | ln1-ln2                    | Source 2 subtracted from source 1.                                                                                                    | 2            |
|       | ln1*ln2                    | Source 1 multiplied by source 2.                                                                                                    | 3            |
|       | ln1/ln2                    | Source 1 divided by source 2.                                                                                                    | 4            |
|       | MIN(In1,In2)               | Smaller of the two sources.                                                                                                    | 5            |
|       | MAX(In1,In2)               | Greater of the two sources.                                                                                                    | 6            |
|       | AVE(In1,In2)               | Average of the two sources.                                                                                                    | 7            |
|       | sqrt(In1)                  | Square root of source 1.                                                                                                    | 8            |
|       | sqrt(In1-In2)              | Square root of (source 1 - source 2).                                                                                                    | 9            |
|       | sqrt(In1+In2)              | Square root of (source 1 + source 2).                                                                                                    | 10           |
|       | sqrt(In1)+sqrt(In2)        | Square root of source 1 + square root of source 2.                                                                                                    | 11           |
|       | k*sqrt(In1)                | Square root of source 1. (k = 1)                                                                                                    | 12           |
|       | k*sqrt(In1-In2)            | Square root of (source 1 - source 2). (k = 1)                                                                                                    | 13           |

ш

| No.   | Name/Value                      | Description                                                                                                    | Def/FbEq16   |
|-------|---------------------------------|----------------------------------------------------------------------------------------------------|--------------|
|       | Supervision 1                   | Bit 0 of 32.01 Supervision status (see page 403).                                                                                                    | 21           |
|       | Supervision 2                   | Bit 1 of 32.01 Supervision status (see page 403).                                                                                                    | 22           |
|       | Supervision 3                   | Bit 2 of 32.01 Supervision status (see page 403).                                                                                                    | 23           |
|       | Other [bit]                     | Source selection (see <i>Terms and abbreviations</i> on page 285).                                                                                                    | -            |
| 40.21 | Set 1 internal setpoint 1       | Internal process setpoint 1. See parameter 40.19 Set 1 internal setpoint sel1.                                                                                                    | 0.00 bar     |
|       | -200000.00<br>200000.00 bar     | Internal process setpoint 1.                                                                                                    | 1 = 1 bar    |
| 40.22 | Set 1 internal setpoint 2       | Internal process setpoint 2. See parameter 40.19 Set 1 internal setpoint sel1.                                                                                                    | 0.00 bar     |
|       | -200000.00<br>200000.00 bar     | Internal process setpoint 2.                                                                                                    | 1 = 1 bar    |
| 40.23 | Set 1 internal setpoint 3       | Internal process setpoint 3. See parameter 40.19 Set 1 internal setpoint sel1.                                                                                                    | 0.00 bar     |
|       | -200000.00<br>200000.00 bar     | Internal process setpoint 3.                                                                                                    | 1 = 1 bar    |
| 40.24 | Set 1 internal setpoint 0       | Internal process setpoint 0. See parameter 40.19 Set 1 internal setpoint sel1.                                                                                                    | 0.00 bar     |
|       | -200000.00<br>200000.00 bar     | Internal process setpoint 0.                                                                                                    | 1 = 1 bar    |
| 40.26 | Set 1 setpoint min              | Defines a minimum limit for the process PID controller setpoint.                                                                                                    | 0.00 bar     |
|       | -200000.00<br>200000.00 bar     | Minimum limit for process PID controller setpoint.                                                                                                    | 1 = 1 bar    |
| 40.27 | Set 1 setpoint max              | Defines a maximum limit for the process PID controller setpoint.                                                                                                    | 5.00 bar     |
|       | -200000.00<br>200000.00 bar     | Maximum limit for process PID controller setpoint.                                                                                                    | 1 = 1 bar    |
| 40.28 | Set 1 setpoint increase time    | Defines the minimum time it takes for the setpoint to increase from 0% to 100%.                                                                                                    | 0.0 s        |
|       | 0.032767.0 s                    | Setpoint increase time.                                                                                                    | 1 = 1        |
| 40.29 | Set 1 setpoint decrease time    | Defines the minimum time it takes for the setpoint to decrease from 100% to 0%.                                                                                                    | 0.0 s        |
|       | 0.032767.0 s                    | Setpoint decrease time.                                                                                                    | 1 = 1        |
| 40.30 | Set 1 setpoint<br>freeze enable | Freezes, or defines a source that can be used to freeze, the setpoint of the process PID controller. This feature is useful when the reference is based on a process feedback connected to an analog input, and the sensor must be serviced without stopping the process.  1 = Process PID controller setpoint frozen See also parameter 40.38 Set 1 output freeze enable. | Not selected |
|       | Not selected                    | Process PID controller setpoint not frozen.                                                                                                    | 0            |
|       | Selected                        | Process PID controller setpoint frozen.                                                                                                    | 1            |
|       | DI1                             | Digital input DI1 (10.02 DI delayed status, bit 0).                                                                                                    | 2            |
|       | DI2                             | Digital input DI2 (10.02 DI delayed status, bit 1).                                                                                                    | 3            |
|       | DI3                             | Digital input DI3 (10.02 DI delayed status, bit 2).                                                                                                    | 4            |
|       | DI4                             | Digital input DI4 (10.02 DI delayed status, bit 3).                                                                                                    | 5            |

| No.   | Name/Value                  | Description                                                                                                    | Def/FbEq16                  |
|-------|-----------------------------|----------------------------------------------------------------------------------------------------|-----------------------------|
|       | DI5                         | Digital input DI5 (10.02 DI delayed status, bit 4).                                                                                                    | 6                           |
|       | DI6                         | Digital input DI6 (10.02 DI delayed status, bit 5).                                                                                                    | 7                           |
|       | Reserved                    |                                                                                                    | 817                         |
|       | Timed function 1            | Bit 0 of 34.01 Timed functions status (see page 410).                                                                                                    | 18                          |
|       | Timed function 2            | Bit 1 of 34.01 Timed functions status (see page 410).                                                                                                    | 19                          |
|       | Timed function 3            | Bit 2 of 34.01 Timed functions status (see page 410).                                                                                                    | 20                          |
|       | Supervision 1               | Bit 0 of 32.01 Supervision status (see page 403).                                                                                                    | 21                          |
|       | Supervision 2               | Bit 1 of 32.01 Supervision status (see page 403).                                                                                                    | 22                          |
|       | Supervision 3               | Bit 2 of 32.01 Supervision status (see page 403).                                                                                                    | 23                          |
|       | Other [bit]                 | Source selection (see <i>Terms and abbreviations</i> on page 285).                                                                                                    | -                           |
| 40.31 | Set 1 deviation inversion   | Inverts the input of the process PID controller.  0 = Deviation not inverted (Deviation = Setpoint - Feedback)  1 = Deviation inverted (Deviation = Feedback - Setpoint)  See also section Sleep and boost functions for process PID control (page 137).                                                                                                    | Not inverted<br>(Ref - Fbk) |
|       | Not inverted<br>(Ref - Fbk) | 0.                                                                                                    | 0                           |
|       | Inverted (Fbk - Ref)        | 1.                                                                                                    | 1                           |
|       | Other [bit]                 | Source selection (see <i>Terms and abbreviations</i> on page 285).                                                                                                    | -                           |
| 40.32 | Set 1 gain                  | Defines the gain for the process PID controller. See parameter 40.33 Set 1 integration time.                                                                                                    | 1.00                        |
|       | 0.01100.00                  | Gain for PID controller.                                                                                                    | 100 = 1                     |
| 40.33 | Set 1 integration time      | Defines the integration time for the process PID controller. This time needs to be set to the same order of magnitude as the reaction time of the process being controlled, otherwise instability will result.  Error/Controller output  G × I  I = controller input (error) O = controller output G = gain Ti = integration time  Note: Setting this value to 0 disables the "I" part, turning the PID controller into a PD controller. | 10.0 s                      |
|       | 0.09999.0 s                 | Integration time.                                                                                                    | 1 = 1 s                     |

| No.   | Name/Value                    | Description                                                                                                    | Def/FbEq16   |
|-------|-------------------------------|----------------------------------------------------------------------------------------------------|--------------|
| 40.34 | Set 1 derivation<br>time      | Defines the derivation time of the process PID controller. The derivative component at the controller output is calculated on basis of two consecutive error values ( $E_{K-1}$ and $E_K$ ) according to the following formula: PID DERIV TIME × ( $E_K$ - $E_{K-1}$ )/ $T_S$ , in which $T_S$ = 2 ms sample time $E$ = Error = Process reference - process feedback.                                   | 0.000 s      |
|       | 0.00010.000 s                 | Derivation time.                                                                                                    | 1000 = 1 s   |
| 40.35 | Set 1 derivation filter time  | Defines the time constant of the 1-pole filter used to smooth the derivative component of the process PID controller.   "Unfiltered signal  100  63  Filtered signal  O = I × (1 - e <sup>-t/T</sup> )  I = filter input (step) O = filter output t = time T = filter time constant                                                                                                    | 0.0 s        |
|       | 0.010.0 s                     | Filter time constant.                                                                                                    | 10 = 1 s     |
| 40.36 | Set 1 output min              | Defines the minimum limit for the process PID controller output. Using the minimum and maximum limits, it is possible to restrict the operation range.                                                                                                    | 0.00         |
|       | -200000.00<br>200000.00       | Minimum limit for process PID controller output.                                                                                                    | 1 = 1        |
| 40.37 | Set 1 output max              | Defines the maximum limit for the process PID controller output. See parameter 40.36 Set 1 output min.                                                                                                    | 100.00       |
|       | -200000.00<br>200000.00       | Maximum limit for process PID controller output.                                                                                                    | 1 = 1        |
| 40.38 | Set 1 output freeze<br>enable | Freezes (or defines a source that can be used to freeze) the output of the process PID controller, keeping the output at the value it was before freeze was enabled. This feature can be used when, for example, a sensor providing process feedback must to be serviced without stopping the process.  1 = Process PID controller output frozen See also parameter 40.30 Set 1 setpoint freeze enable. | Not selected |
|       | Not selected                  | Process PID controller output not frozen.                                                                                                    | 0            |
|       | Selected                      | Process PID controller output frozen.                                                                                                    | 1            |
|       | DI1                           | Digital input DI1 (10.02 DI delayed status, bit 0).                                                                                                    | 2            |
|       | DI2                           | Digital input DI2 (10.02 DI delayed status, bit 1).                                                                                                    | 3            |
|       | DI3                           | Digital input DI3 (10.02 DI delayed status, bit 2).                                                                                                    | 4            |
|       | DI4                           | Digital input DI4 (10.02 DI delayed status, bit 3).                                                                                                    | 5            |

0.0...200000.0

Sleep start level.

1 = 1

| No.   | Name/Value                  | Description                                                                                                    | Def/FbEq16   |
|-------|-----------------------------|----------------------------------------------------------------------------------------------------|--------------|
| 40.44 | Set 1 sleep delay           | Defines a delay before the sleep function actually becomes enabled, to prevent nuisance sleeping.  The delay timer starts when the sleep mode is enabled by parameter 40.43 Set 1 sleep level, and resets when the sleep mode is disabled.                                                           | 60.0 s       |
|       | 0.03600.0 s                 | Sleep start delay.                                                                                                    | 1 = 1 s      |
| 40.45 | Set 1 sleep boost time      | Defines a boost time for the sleep boost step. See parameter 40.46 Set 1 sleep boost step.                                                                                                    | 0.0 s        |
|       | 0.03600.0 s                 | Sleep boost time.                                                                                                    | 1 = 1 s      |
| 40.46 | Set 1 sleep boost step      | When the drive is entering sleep mode, the process setpoint is increased by this value for the time defined by parameter 40.45 Set 1 sleep boost time.  If active, sleep boost is aborted when the drive wakes up.                                                                                   | 0.0 bar      |
|       | 0.0200000.0 bar             | Sleep boost step.                                                                                                    | 1 = 1 bar    |
| 40.47 | Set 1 wake-up<br>deviation  | Defines the wake-up level as deviation between process setpoint and feedback.  When the deviation exceeds the value of this parameter, and remains there for the duration of the wake-up delay (40.48 Set 1 wake-up delay), the drive wakes up.  See also parameter 40.31 Set 1 deviation inversion. | 0.00 bar     |
|       | -200000.00<br>200000.00 bar | Wake-up level (as deviation between process setpoint and feedback).                                                                                                    | 1 = 1 bar    |
| 40.48 | Set 1 wake-up<br>delay      | Defines a wake-up delay for the sleep function to prevent nuisance wake-ups. See parameter 40.47 Set 1 wake-up deviation.  The delay timer starts when the deviation exceeds the wake-up level (40.47 Set 1 wake-up deviation), and resets if the deviation falls below the wake-up level.           | 0.50 s       |
|       | 0.0060.00 s                 | Wake-up delay.                                                                                                    | 1 = 1 s      |
| 40.49 | Set 1 tracking<br>mode      | Activates (or selects a source that activates) tracking mode. In tracking mode, the value selected by parameter 40.50 Set 1 tracking ref selection is substituted for the PID controller output. See also section Tracking (page 139).  1 = Tracking mode enabled                                    | Not selected |
|       | Not selected                | 0.                                                                                                    | 0            |
|       | Selected                    | 1.                                                                                                    | 1            |
|       | DI1                         | Digital input DI1 (10.02 DI delayed status, bit 0).                                                                                                    | 2            |
|       | DI2                         | Digital input DI2 (10.02 DI delayed status, bit 1).                                                                                                    | 3            |
|       | DI3                         | Digital input DI3 (10.02 DI delayed status, bit 2).                                                                                                    | 4            |
|       | DI4                         | Digital input DI4 (10.02 DI delayed status, bit 3).                                                                                                    | 5            |
|       | DI5                         | Digital input DI5 (10.02 DI delayed status, bit 4).                                                                                                    | 6            |
|       | DI6                         | Digital input DI6 (10.02 DI delayed status, bit 5).                                                                                                    | 7            |
|       | Reserved                    |                                                                                                    | 817          |
|       | Timed function 1            | Bit 0 of 34.01 Timed functions status (see page 410).                                                                                                    | 18           |
|       | Timed function 2            | Bit 1 of 34.01 Timed functions status (see page 410).                                                                                                    | 19           |
|       | Timed function 3            | Bit 2 of 34.01 Timed functions status (see page 410).                                                                                                    | 20           |
|       | Supervision 1               | Bit 0 of 32.01 Supervision status (see page 403).                                                                                                    | 21           |
|       | Supervision 2               | Bit 1 of 32.01 Supervision status (see page 403).                                                                                                    | 22           |

| No.   | Name/Value                    | Description                                                                                                    | Def/FbEq16 |
|-------|-------------------------------|----------------------------------------------------------------------------------------------------|------------|
| 40.59 | Set 1 decrease prevention     | Prevention of PID integration term decrease for PID set 1.                                                                                                    | No         |
|       | No                            | Decrease prevention not in use.                                                                                                    | 0          |
|       | Limiting                      | The PID integration term is not decreased if the minimum value for the PID output is reached. This parameter is valid for the PID set 1.                                                                                                 | 1          |
|       | Ext PID min lim               | The process PID integration term is not decreased when the output of the external PID has reached its minimum limit. In this setup, the external PID is used as a source for the process PID. This parameter is valid for the PID set 1. | 2          |
|       | Ext PID max lim               | The process PID integration term is not decreased when the output of the external PID has reached its maximum limit. In this setup, the external PID is used as a source for the process PID. This parameter is valid for the PID set 1. | 3          |
|       | Other [bit]                   | Source selection (see <i>Terms and abbreviations</i> on page 285).                                                                                                    | -          |
| 40.60 | Set 1 PID activation source   | Selects a source that enables/disables process PID control. See also parameter 40.07 Process PID operation mode. 0 = Process PID control disabled. 1 = Process PID control enabled.                                                      | On         |
|       | Off                           | 0.                                                                                                    | 0          |
|       | On                            | 1.                                                                                                    | 1          |
|       | Follow Ext1/Ext2<br>selection | Process PID control is disabled when external control location EXT1 is active, and enabled when external control location EXT2 is active.  See also parameter 19.11 Ext1/Ext2 selection.                                                 | 2          |
|       | DI1                           | Digital input DI1 (10.02 DI delayed status, bit 0).                                                                                                    | 3          |
|       | DI2                           | Digital input DI2 (10.02 DI delayed status, bit 1).                                                                                                    | 4          |
|       | DI3                           | Digital input DI3 (10.02 DI delayed status, bit 2).                                                                                                    | 5          |
|       | DI4                           | Digital input DI4 (10.02 DI delayed status, bit 3).                                                                                                    | 6          |
|       | DI5                           | Digital input DI5 (10.02 DI delayed status, bit 4).                                                                                                    | 7          |
|       | DI6                           | Digital input DI6 (10.02 DI delayed status, bit 5).                                                                                                    | 8          |
|       | Other [bit]                   | Source selection (see <i>Terms and abbreviations</i> on page 285).                                                                                                    | -          |
| 40.61 | Setpoint scaling actual       | Actual setpoint scaling. See parameter 40.14 Set 1 setpoint scaling.                                                                                                    | 50.00      |
|       | -200000.00<br>200000.00       | Scaling.                                                                                                    | 1 = 1      |
| 40.62 | PID internal setpoint actual  | Displays the value of the internal setpoint. See control chain diagram <i>PID setpoint compensation</i> on page 277. This parameter is read-only.                                                                                        | -          |
|       | -200000.00<br>200000.00 bar   | Process PID internal setpoint.                                                                                                    | 1 = 1 bar  |

| No.   | Name/Value                              | Description                                                                                                    | Def/FbEq16 |
|-------|-----------------------------------------|----------------------------------------------------------------------------------------------------|------------|
|       | Reserved                                |                                                                                                    | 1718       |
|       | EFB ref1                                | 03.09 EFB reference 1 (see page 293).                                                                                                    | 19         |
|       | EFB ref2                                | 03.10 EFB reference 2 (see page 293).                                                                                                    | 20         |
|       | Reserved                                |                                                                                                    | 2123       |
|       | Setpoint data storage                   | 40.92 Setpoint data storage (see page 452).                                                                                                    | 24         |
|       | Other                                   | Source selection (see <i>Terms and abbreviations</i> on page 285).                                                                                              | -          |
| 40.72 | Set 1 compensation input 1              | Point x1 on the setpoint compensation curve, see parameter 40.71 Compensated setpoint.                                                                          | 0.00       |
|       | -200000.00<br>200000.00                 | Setpoint value.                                                                                                    | 1 = 1      |
| 40.73 | Set 1 compensated output 1              | Point y1 (= the compensated output of parameter 40.72 Set 1 compensation input 1) on the setpoint compensation curve, see parameter 40.70 Compensated setpoint. | 0.00 bar   |
|       | -200000.00<br>200000.00 bar             | Compensated setpoint value.                                                                                                    | 1 = 1 bar  |
| 40.74 | Set 1 compensation input 2              | Point x2 on the setpoint compensation curve, see parameter 40.71 Compensated setpoint.                                                                          | 0.00       |
|       | -200000.00<br>200000.00                 | Setpoint value.                                                                                                    | 1 = 1      |
| 40.75 | Set 1 compensated output 2              | Point y2 (= the compensated output of parameter 40.74 Set 1 compensation input 2) on the setpoint compensation curve, see parameter 40.70 Compensated setpoint. | 0.00 bar   |
|       | -200000.00<br>200000.00 bar             | Compensated setpoint value.                                                                                                    | 1 = 1 bar  |
| 40.76 | Set 1<br>compensation non-<br>linearity | Describes the non-linearity of the setpoint compensation curve, see parameter 40.70 Compensated setpoint.                                                       | 0%         |
|       | 0100%                                   | Percentage.                                                                                                    | 1 = 1%     |
| 40.79 | Set 1 units                             | Unit used for PID set 1.                                                                                                    | bar        |
|       | User text                               | User editable text.                                                                                                    | 0          |
|       | %                                       | Percent.                                                                                                    | 4          |
|       | bar                                     | Bar.                                                                                                    | 74         |
|       | kPa                                     | Kilo pascal.                                                                                                    | 75         |
|       | Pa                                      | Pascal.                                                                                                    | 77         |
|       | psi                                     | Pound per square inch.                                                                                                    | 76         |
|       | CFM                                     | Cubic feet per minute.                                                                                                    | 26         |
|       | inH <sub>2</sub> O                      | Inch of water.                                                                                                    | 58         |
|       | °C                                      | Degree Celsius.                                                                                                    | 150        |
|       | °F                                      | Degree Fahrenheit.                                                                                                    | 151        |
|       | mbar                                    | Millibar.                                                                                                    | 44         |
|       | m <sup>3</sup> /h                       | Cubic meter per hour.                                                                                                    | 78         |
|       | dm <sup>3</sup> /h                      | Cubic decimeter per hour.                                                                                                    | 21         |
|       | I/s                                     | Liter per second.                                                                                                    | 79         |

| No.    | Name/Value                   | Description                                                                                                    | Def/FbEq16        |
|--------|------------------------------|----------------------------------------------------------------------------------------------------|-------------------|
| 40.92  | Setpoint data<br>storage     | Storage parameter for receiving a process setpoint value, for example, through the embedded fieldbus interface.  The value can be sent to the drive as Modbus I/O data. Set the target selection parameter of that particular data (58.10158.114) to Setpoint data storage. In 40.16 Set 1 setpoint 1 source (or 40.17 Set 1 setpoint 2 source), select Setpoint data storage. | 0.00              |
|        | -327.68327.67                | Storage parameter for process setpoint.                                                                                                    | 100 = 1           |
| 40.96  | Process PID output %         | Percentage scaled signal of parameter 40.01 Process PID feedback actual.                                                                                                    | 0.00%             |
|        | -100.00100.00%               | Percentage.                                                                                                    | 100 = 1%          |
| 40.97  | Process PID feedback %       | Percentage scaled signal of parameter 40.02 Process PID feedback actual.                                                                                                    | 0.00%             |
|        | -100.00100.00%               | Percentage.                                                                                                    | 100 = 1%          |
| 40.98  | Process PID setpoint %       | Percentage scaled signal of parameter 40.03 Process PID setpoint actual.                                                                                                    | 0.00%             |
|        | -100.00100.00%               | Percentage.                                                                                                    | 100 = 1%          |
| 40.99  | Process PID deviation %      | Percentage scaled signal of parameter 40.04 Process PID deviation actual.                                                                                                    | 0.00%             |
|        | -100.00100.00%               | Percentage.                                                                                                    | 100 = 1%          |
| 41 Pro | ocess PID set 2              | A second set of parameter values for process PID control. The selection between this set and first set (parameter group 40 Process PID set 1) is made by parameter 40.57 PID set1/set2 selection. See also parameters 40.0140.06, and control chain diagram PID setpoint compensation on page 277.                                                                             |                   |
| 41.08  | Set 2 feedback 1 source      | See parameter 40.08 Set 1 feedback 1 source.                                                                                                    | Al2 percent       |
| 41.09  | Set 2 feedback 2 source      | See parameter 40.09 Set 1 feedback 2 source.                                                                                                    | Not selected      |
| 41.10  | Set 2 feedback function      | See parameter 40.10 Set 1 feedback function.                                                                                                    | In1               |
| 41.11  | Set 2 feedback filter time   | See parameter 40.11 Set 1 feedback filter time.                                                                                                    | 0.000 s           |
| 41.14  | Set 2 setpoint scaling       | See parameter 40.14 Set 1 setpoint scaling.                                                                                                    | 0.00              |
| 41.15  | Set 2 output scaling         | See parameter 40.15 Set 1 output scaling.                                                                                                    | 0.00              |
| 41.16  | Set 2 setpoint 1 source      | See parameter 40.16 Set 1 setpoint 1 source.                                                                                                    | Internal setpoint |
| 41.17  | Set 2 setpoint 2 source      | See parameter 40.17 Set 1 setpoint 2 source.                                                                                                    | Not selected      |
| 41.18  | Set 2 setpoint function      | See parameter 40.18 Set 1 setpoint function.                                                                                                    | In1               |
| 41.19  | Set 2 internal setpoint sel1 | See parameter 40.19 Set 1 internal setpoint sel1.                                                                                                    | Not selected      |
| 41.20  | Set 2 internal setpoint sel2 | See parameter 40.20 Set 1 internal setpoint sel2.                                                                                                    | Not selected      |
|        |                              |                                                                                                    |                   |

| No.   | Name/Value                              | Description                                                                                                    | Def/FbEq16         |
|-------|-----------------------------------------|----------------------------------------------------------------------------------------------------|--------------------|
| 41.58 | Set 2 increase prevention               | See parameter 40.58 Set 1 increase prevention.                                                                                       | No                 |
| 41.59 | Set 2 decrease prevention               | See parameter 40.59 Set 1 decrease prevention.                                                                                       | No                 |
| 41.60 | Set 2 PID activation source             | See parameter 40.60 Set 1 PID activation source.                                                                                     | On                 |
| 41.71 | Set 2 compensation input source         | See parameter 40.71 Set 1 compensation input source.                                                                                 | Not selected       |
| 41.72 | Set 2 compensation input 1              | See parameter 40.72 Set 1 compensation input 1.                                                                                      | 0.00               |
| 41.73 | Set 2 compensated output 1              | See parameter 40.73 Set 1 compensated output 1.                                                                                      | 0.00 bar           |
| 41.74 | Set 2<br>compensation input<br>2        | See parameter 40.74 Set 1 compensation input 2.                                                                                      | 0.00               |
| 41.75 | Set 2 compensated output 2              | See parameter 40.75 Set 1 compensated output 2.                                                                                      | 0.00 bar           |
| 41.76 | Set 2<br>compensation non-<br>linearity | See parameter 40.76 Set 1 compensation non-linearity.                                                                                | 0%                 |
| 41.79 | Set 2 units                             | See parameter 40.79 Set 1 units.                                                                                                    | bar                |
| 41.80 | Set 2 PID output<br>min source          | Selects the source for set 2 PID output minimum.                                                                                     | Set2 output<br>min |
|       | None                                    | None.                                                                                                    | 0                  |
|       | Set2 output min                         | 41.36 Set 2 output min.                                                                                                    | 1                  |
|       | Other [bit]                             | Source selection (see <i>Terms and abbreviations</i> on page 285).                                                                   | -                  |
| 41.81 | Set 2 PID output<br>max source          | Selects the source for set 2 PID output maximum.                                                                                     | Set2 output<br>max |
|       | None                                    | None.                                                                                                    | 0                  |
|       | Set2 output max                         | 41.37 Set 2 output max.                                                                                                    | 1                  |
|       | Other [bit]                             | Source selection (see <i>Terms and abbreviations</i> on page 285).                                                                   | -                  |
| 41.89 | Set 2 setpoint multiplier               | See parameter 40.89 Set 1 setpoint multiplier.                                                                                       | 1.00               |
| 41.90 | Set 2 feedback<br>multiplier            | Defines the multiplier k used in formulas of parameter 41.10 Set 2 feedback function. See parameter 40.90 Set 1 feedback multiplier. | 1.00               |

No.

Name/Value

Description

| 43 Brake chopper                   | Settings for the internal brake chopper.  Note: These parameters apply to internal brake chopper only. When using external brake, you must disable brake chopper function by setting parameter 43.06 Brake chopper function to value Disabled.                                                                                                    |          |
|------------------------------------|----------------------------------------------------------------------------------------------------|----------|
| 43.01 Braking resistor temperature | Displays the estimated temperature of the brake resistor, or how close the brake resistor is to being too hot.  The value is given in percent where 100% is the eventual temperature the resistor would reach when loaded long enough with its rated maximum load capacity (43.09 Brake resistor Pmax cont).  The temperature calculation is based on the values of parameters 43.08, 43.09 and 43.10, and on the assumption that the resistor is installed as instructed by the manufacturer (ie it cools down as expected).  This parameter is read-only.                                                                                                    | -        |
| 0.0120.0%                          | Estimated brake resistor temperature.                                                                                                    | 1 = 1%   |
| 43.06 Brake chopper function       | Enables brake chopper control and selects the brake resistor overload protection method (calculation or measurement).  Note: Before enabling brake chopper control, ensure that  a brake resistor is connected  overvoltage control is switched off (parameter 30.30 Overvoltage control)  the supply voltage range (parameter 95.01 Supply voltage) has been selected correctly.  Note: When using external brake chopper, set this parameter to value Disabled.                                                                                                    | Disabled |
| Disabled                           | Brake chopper control disabled.                                                                                                    | 0        |
| Enabled with thermal model         | Brake chopper control enabled with brake resistor protection based on the thermal model. If you select this, you must also specify the values needed by the model, ie, parameters 43.08 43.12. See the resistor data sheet.                                                                                                    | 1        |
| Enabled without<br>thermal model   | Brake chopper control enabled without resistor overload protection based on the thermal model. This setting can be used, for example, if the resistor is equipped with a thermal switch that is wired to open the main contactor of the drive if the resistor overheats.  For more information, see chapter <i>Resistor braking</i> in the <i>Hardware manual</i> of the drive.                                                                                                    | 2        |
| Overvoltage peak protection        | Brake chopper control enabled in an overvoltage condition. This setting is intended for situations where  • the braking chopper is not needed for runtime operation, ie, to dissipate the inertial energy of the motor,  • the motor is able to store a considerable amount magnetic energy in its windings, and  • the motor might, deliberately or inadvertently, be stopped by coasting.  In such a situation, the motor would potentially discharge enough magnetic energy towards the drive to cause damage. To protect the drive, the brake chopper can be used with a small resistor dimensioned merely to handle the magnetic energy (not the inertial energy) of the motor.  With this setting, the brake chopper is activated only whenever the DC voltage exceeds the overvoltage limit. During normal use, the brake chopper is not operating. | 3        |

Def/FbEq16

| No.   | Name/Value                      | Description                                                                                                    | Def/FbEq16      |
|-------|---------------------------------|----------------------------------------------------------------------------------------------------|-----------------|
| 43.07 | Brake chopper run<br>enable     | Selects the source for quick brake chopper on/off control.  0 = Brake chopper IGBT pulses are cut off 1 = Normal brake chopper IGBT modulation allowed.                                                                                                    | On              |
|       | Off                             | 0.                                                                                                    | 0               |
|       | On                              | 1.                                                                                                    | 1               |
|       | Other [bit]                     | Source selection (see <i>Terms and abbreviations</i> on page 285).                                                                                                    | -               |
| 43.08 | Brake resistor<br>thermal tc    | Defines the thermal time constant for the brake resistor thermal model.                                                                                                    | 0 s             |
|       | 010000 s                        | Brake resistor thermal time constant, ie, the rated time to achieve 63% temperature.                                                                                                    | 1 = 1 s         |
| 43.09 | Brake resistor<br>Pmax cont     | Defines the maximum continuous load of the brake resistor that will eventually raise the resistor temperature to the maximum allowed value (= continuous heat dissipation capacity of the resistor in kW) but not above it. The value is used in the resistor overload protection based on the thermal model. See parameter 43.06 Brake chopper function and the data sheet of the brake resistor used. | 0.00 kW         |
|       | 0.00<br>10000.00 kW             | Maximum continuous load of the brake resistor.                                                                                                    | 1000 = 1 kW     |
| 43.10 | Brake resistance                | Defines the resistance value of the brake resistor. The value is used for the brake resistor protection based on the thermal model. See parameter 43.06 Brake chopper function.                                                                                                    | 0.0 ohm         |
|       | 0.01000.0 ohm                   | Brake resistor resistance value.                                                                                                    | 1000 = 1<br>ohm |
| 43.11 | Brake resistor fault<br>limit   | Defines the fault limit for the brake resistor protection based on the thermal model. See parameter 43.06 Brake chopper function. When the limit is exceeded, the drive trips on fault 7183 BR excess temperature.  The value is given in percent of the temperature the resistor reaches when loaded with the power defined by parameter 43.09 Brake resistor Pmax cont.                               | 105%            |
|       | 0150%                           | Brake resistor temperature fault limit.                                                                                                    | 100= 1%         |
| 43.12 | Brake resistor<br>warning limit | Defines the warning limit for the brake resistor protection based on the thermal model. See parameter 43.06 Brake chopper function. When the limit is exceeded, the drive generates warning A793 BR excess temperature.  The value is given in percent of the temperature the resistor reaches when loaded with the power defined by parameter 43.09 Brake resistor Pmax cont.                          | 95%             |
|       | 0150%                           | Brake resistor temperature warning limit.                                                                                                    | 100 = 1%        |
|       |                                 |                                                                                                    |                 |

|   | 45 Energy efficiency | Settings for the energy saving calculators as well as peak and energy loggers.  See also section <i>Diagnostics menu</i> (page 181).                                                                               |           |
|---|----------------------|----------------------------------------------------------------------------------------------------|-----------|
|   | 45.01 Saved GW hours | Energy saved in GWh compared to direct-on-line motor connection. This parameter is incremented when 45.02 Saved MW hours rolls over.  This parameter is read-only (see parameter 45.21 Energy calculations reset). | -         |
| Ĺ | 065535 GWh           | Energy savings in GWh.                                                                                                    | 1 = 1 GWh |

| No.   | Name/Value                    | Description                                                                                                    | Def/FbEq16              |
|-------|-------------------------------|----------------------------------------------------------------------------------------------------|-------------------------|
| 45.07 | Saved amount                  | Monetary savings compared to direct-on-line motor connection. This value is a calculated by multiplying the saved energy in kWh by the currently active energy tariff (45.14 Tariff selection).                                                                                                    | -                       |
|       |                               | If you have not set the currency during the first start-up, you can specify it in Main menu > Primary settings > Clock, region display > Units > Currency.  This parameter is read-only (see parameter 45.21 Energy calculations reset).                                                                                                    |                         |
|       | 0.00 21474830.0<br>units      | Monetary savings.                                                                                                    | 1 = 1 unit              |
| 45.08 | CO2 reduction in kilotons     | Reduction in CO <sub>2</sub> emissions in metric kilotons compared to direct-on-line motor connection. This value is incremented when parameter 45.09 CO2 reduction in tons rolls over. This parameter is read-only (see parameter 45.21 Energy calculations reset).                                                                                                    | -                       |
|       | 065535 metric kilotons        | Reduction in CO <sub>2</sub> emissions in metric kilotons.                                                                                                    | 1 = 1 metric<br>kiloton |
| 45.09 | CO2 reduction in tons         | Reduction in CO <sub>2</sub> emissions in metric tons compared to direct-on-line motor connection. This value is calculated by multiplying the saved energy in MWh by the value of parameter 45.18 CO2 conversion factor (by default, 0.5 metric tons/MWh).  When this parameter rolls over, parameter 45.08 CO2 reduction in kilotons is incremented.  This parameter is read-only (see parameter 45.21 Energy calculations reset).                        | -                       |
|       | 0.0999.9 metric tons          | Reduction in CO <sub>2</sub> emissions in metric tons.                                                                                                    | 1 = 1 metric<br>ton     |
| 45.10 | Total saved CO2               | Reduction in $\mathrm{CO}_2$ emissions in metric tons compared to direct-on-line motor connection. This value is calculated by multiplying the saved energy in MWh by the value of parameter 45.18 $\mathrm{CO}_2$ conversion factor (by default, 0.5 metric tons/MWh). This parameter is read-only (see parameter 45.21 Energy calculations reset).                                                                                                    | -                       |
|       | 0.0214748304.0<br>metric tons | Reduction in CO <sub>2</sub> emissions in metric tons.                                                                                                    | 1 = 1 metric<br>ton     |
| 45.11 | Energy optimizer              | Enables/disables the energy optimization function. The function optimizes the motor flux so that total energy consumption and motor noise level are reduced when the drive operates below the nominal load. The total efficiency (motor and drive) can be improved by 120% depending on load torque and speed.  Note: With a permanent magnet motor and a synchronous reluctance motor, energy optimization is always enabled regardless of this parameter. | Disable                 |
|       | Disable                       | Energy optimization disabled.                                                                                                    | 0                       |
|       | Enable                        | Energy optimization enabled.                                                                                                    | 1                       |

No.

45 12

Name/Value

Energy tariff 1

Description

Defines energy tariff 1 (price of energy per kWh), Depending

on the setting of parameter 45.14 Tariff selection, either this

Def/FbEa16

0.100 units

| No.   | Name/Value                                  | Description                                                                                                    | Def/FbEq16  |
|-------|---------------------------------------------|----------------------------------------------------------------------------------------------------|-------------|
| 45.24 | Hourly peak power value                     | Value of the peak power during the last hour, that is, the most recent 60 minutes after the drive has been powered up.  The parameter is updated once every 10 minutes unless the hourly peak is found in the most recent 10 minutes. In that case, the values is shown immediately. | 0.00 kW     |
|       | -3000.00<br>3000.00 kW                      | Peak power value.                                                                                                    | 10 = 1 kW   |
| 45.25 | Hourly peak power time                      | Time of the peak power value during the last hour.                                                                                                    | 00:00:00    |
|       |                                             | Time.                                                                                                    | N/A         |
| 45.26 | Hourly total energy<br>(resettable)         | Total energy consumption during the last hour, that is, the most recent 60 minutes.  You can reset the value by setting it to zero.                                                                                                    | 0.00 kWh    |
|       | -3000.00<br>3000.00 kWh                     | Total energy.                                                                                                    | 10 = 1 kWh  |
| 45.27 | Daily peak power value (resettable)         | Value of the peak power since midnight of the present day. You can reset the value by setting it to zero.                                                                                                    | 0.00 kW     |
|       | -3000.00<br>3000.00 kW                      | Peak power value.                                                                                                    | 10 = 1 kW   |
| 45.28 | Daily peak power time                       | Time of the peak power since midnight of the present day.                                                                                                    | 00:00:00    |
|       |                                             | Time.                                                                                                    | N/A         |
| 45.29 | Daily total energy (resettable)             | Total energy consumption since midnight of the present day. You can reset the value by setting it to zero.                                                                                                    | 0.00 kWh    |
|       | -30000.00<br>30000.00 kWh                   | Total energy.                                                                                                    | 1 = 1 kWh   |
| 45.30 | Last day total<br>energy                    | Total energy consumption during the previous day, that is, between midnight of the previous day and midnight of the present day                                                                                                    | 0.00 kWh    |
|       | -30000.00<br>30000.00 kWh                   | Total energy.                                                                                                    | 1 = 1 kWh   |
| 45.31 | Monthly peak<br>power value<br>(resettable) | Value of the peak power during the present month, that is, since midnight of the first day of the present month.  You can reset the value by setting it to zero.                                                                                                    | 0.00 kW     |
|       | -30000.00<br>30000.00 kWh                   | Peak power value.                                                                                                    | 10 = 1 kW   |
| 45.32 | Monthly peak power date                     | Date of the peak power during the present month.                                                                                                    | 1.1.1980    |
|       |                                             | Date.                                                                                                    | N/A         |
| 45.33 | Monthly peak power time                     | Time of the peak power during the present month.                                                                                                    | 00:00:00    |
|       |                                             | Time.                                                                                                    | N/A         |
| 45.34 | Monthly total<br>energy (resettable)        | Total energy consumption from the beginning of the present month.  You can reset the value by setting it to zero.                                                                                                    | 0.00 kWh    |
|       | -1000000.00<br>1000000.00 kWh               | Total energy.                                                                                                    | 1 = 100 kWh |

| 46 Mo | nitoring/scaling<br>gs                   | Speed supervision settings; actual signal filtering; general scaling settings.                                                                                                    |                                           |
|-------|------------------------------------------|----------------------------------------------------------------------------------------------------|-------------------------------------------|
| 46.01 | Speed scaling                            | Defines the maximum speed value used to define the acceleration ramp rate and the initial speed value used to define the deceleration ramp rate (see parameter group 23 Speed reference ramp). The speed acceleration and deceleration ramp times are therefore related to this value (not to parameter 30.12 Maximum speed).  Also defines the 16-bit scaling of speed-related parameters. The value of this parameter corresponds to 20000, for example, in fieldbus communication.                      | 1500.00 rpm;<br>1800.00 rpm<br>(95.20 b0) |
|       | 0.1030000.00<br>rpm                      | Acceleration/deceleration terminal/initial speed.                                                                                                    | 1 = 1 rpm                                 |
| 46.02 | Frequency scaling                        | Defines the maximum frequency value used to define the acceleration ramp rate and the initial frequency value used to define deceleration ramp rate (see parameter group 28 Frequency reference chain). The frequency acceleration and deceleration ramp times are therefore related to this value (not to parameter 30.14 Maximum frequency).  Also defines the 16-bit scaling of frequency-related parameters. The value of this parameter corresponds to 20000, for example, in fieldbus communication. | 50.00 Hz;<br>60.00 Hz<br>(95.20 b0)       |
|       | 0.101000.00 Hz                           | Acceleration/deceleration terminal/initial frequency.                                                                                                    | 10 = 1 Hz                                 |
| 46.03 | Torque scaling                           | Defines the 16-bit scaling of torque parameters. The value of this parameter (in percent of nominal motor torque) corresponds to 10000, for example, in fieldbus communication.                                                                                                    | 100.0%                                    |
|       | 0.11000.0%                               | Torque corresponding to 10000 on fieldbus.                                                                                                    | 10 = 1%                                   |
| 46.04 | Power scaling                            | Defines the 16-bit scaling of power parameters. The value of this parameter corresponds to 10000, for example, in fieldbus communication.  The unit is selected by parameter <i>96.16 Unit selection</i> .  For 32-bit scaling see parameter <i>46.43 Power decimals</i> .                                                                                                    | 1000.00 unit                              |
|       | 0.1030000.00<br>kW or<br>0.1040214.48 hp | Power corresponding to 10000 on fieldbus.                                                                                                    | 1 = 1 unit                                |

| No.   | Name/Value                    | Description                                                                                                    | Def/FbEq16 |  |
|-------|-------------------------------|----------------------------------------------------------------------------------------------------|------------|--|
| 46.05 | Current scaling               | Defines the 16-bit scaling of current parameters. The value of this parameter corresponds to 10000, for example, in fieldbus communication.  For 32-bit scaling see parameter 46.44 Current decimals.                                                                                                    | 10000 A    |  |
|       | 030000 A                      | Current corresponding to 10000 on fieldbus.                                                                                                    |            |  |
| 46.06 | Speed ref zero<br>scaling     | Defines a speed corresponding to a zero reference received from fieldbus (either the embedded fieldbus interface, or interface FBA A). For example, with a setting of 500, the fieldbus reference range of 020000 would correspond to a speed of 500[46.01] rpm.  Note: This parameter is effective only with the ABB Drives communication profile. | 0.00 rpm   |  |
|       | 0.0030000.00<br>rpm           | Speed corresponding to minimum fieldbus reference.                                                                                                    | 1 = 1 rpm  |  |
| 46.07 | Frequency ref zero<br>scaling | Defines a frequency corresponding to a zero reference received from fieldbus (either the embedded fieldbus interface, or interface FBA). For example, with a setting of 30, the fieldbus reference range of 020000 would correspond to a speed of 30[46.02] Hz.  Note: This parameter is effective only with the ABB Drives communication profile.  | 0.00 Hz    |  |
|       | 0.001000.00 Hz                | Frequency corresponding to minimum fieldbus reference.                                                                                                    | 10 = 1 Hz  |  |
| 46.11 | Filter time motor speed       | Defines a filter time for signals 01.01 Motor speed used and 01.02 Motor speed estimated.                                                                                                    | 500 ms     |  |
|       | 220000 ms                     | Motor speed signal filter time.                                                                                                    | 1 = 1 ms   |  |
| 46.12 | Filter time output frequency  | Defines a filter time for signal 01.06 Output frequency.                                                                                                    | 500 ms     |  |
|       | 220000 ms                     | Output frequency signal filter time.                                                                                                    | 1 = 1 ms   |  |
| 46.13 | Filter time motor torque      | Defines a filter time for signal 01.10 Motor torque.                                                                                                    | 100 ms     |  |
|       | 220000 ms                     | Motor torque signal filter time.                                                                                                    | 1 = 1 ms   |  |
| 46.14 | Filter time power             | Defines a filter time for signal 01.14 Output power.                                                                                                    | 100 ms     |  |
|       | 220000 ms                     | Output power signal filter time.                                                                                                    | 1 = 1 ms   |  |

11

| No.   | o. Name/Value Description |                                                                                                    | Def/FbEq16 |  |
|-------|---------------------------|----------------------------------------------------------------------------------------------------|------------|--|
|       | 0.001<br>1000.000 kWh     | "kWh pulse" on trigger level.                                                                                                    | 1 = 1 kWh  |  |
| 46.43 | Power decimals            | Defines the number of decimals shown for parameter 99.10 Motor nominal power on the control panel and Drive composer PC tool. It also defines 32-bit scaling of power parameters.  The value of this parameter corresponds to the number of decimals assumed in the 32-bit integer fieldbus communication.  For 16-bit scaling, see parameter 46.04 Power scaling.          | 2          |  |
|       | 03                        | Number of decimals.                                                                                                    | 1 = 1      |  |
| 46.44 | Current decimals          | Mals Defines the number of decimals shown for parameter 99.06 Motor nominal current on the control panel and Drive composer PC tool. It also defines 32-bit scaling of current parameters. The value of this parameter corresponds to the number of decimals assumed in the 32-bit integer fieldbus communication. For 16-bit scaling, see parameter 46.05 Current scaling. |            |  |
|       | 03                        | Number of decimals.                                                                                                    | 1 = 1      |  |

| 47 Data storage |                             | Data storage parameters that can be written to and read from using other parameters' source and target settings.  Note that there are different storage parameters for different data types.  See also section <i>Data storage parameters</i> (page 183). |       |
|-----------------|-----------------------------|----------------------------------------------------------------------------------------------------|-------|
| 47.01           | Data storage 1 real32       | Data storage parameter 1.                                                                                                    | 0.000 |
|                 | -2147483.000<br>2147483.000 | 32-bit data.                                                                                                    |       |
| 47.02           | Data storage 2 real32       | Data storage parameter 2.                                                                                                    | 0.000 |
|                 | -2147483.000<br>2147483.000 | 32-bit data.                                                                                                    |       |
| 47.03           | Data storage 3 real32       | Data storage parameter 3.                                                                                                    | 0.000 |
|                 | -2147483.000<br>2147483.000 | 32-bit data.                                                                                                    |       |
| 47.04           | Data storage 4 real32       | Data storage parameter 4.                                                                                                    | 0.000 |
|                 | -2147483.000<br>2147483.000 | 32-bit data.                                                                                                    |       |
| 47.11           | Data storage 1 int32        | Data storage parameter 9.                                                                                                    | 0     |
|                 | -2147483648<br>2147483647   | 32-bit data.                                                                                                    |       |
| 47.12           | Data storage 2 int32        | Data storage parameter 10.                                                                                                    | 0     |
|                 | -2147483648<br>2147483647   | 32-bit data.                                                                                                    |       |

| 49 Panel port communication |                           | Communication settings for the control panel port on the drive.                                                                                                    |            |
|-----------------------------|---------------------------|----------------------------------------------------------------------------------------------------|------------|
| 49.01                       | Node ID number            | Defines the node ID of the drive. All devices connected to the network must have a unique node ID.  Note: For networked drives, it is advisable to reserve ID 1 for spare/replacement drives.    | 1          |
|                             | 132                       | Node ID.                                                                                                    | 1 = 1      |
| 49.03                       | Baud rate                 | Defines the transfer rate of the link.                                                                                                    | 115.2 kbps |
|                             | 38.4 kbps                 | 38.4 kbit/s.                                                                                                    | 1          |
|                             | 57.6 kbps                 | 57.6 kbit/s.                                                                                                    | 2          |
|                             | 86.4 kbps                 | 86.4 kbit/s.                                                                                                    | 3          |
|                             | 115.2 kbps                | 115.2 kbit/s.                                                                                                    | 4          |
|                             | 230.4 kbps                | 230.4 kbit/s.                                                                                                    | 5          |
| 49.04                       | Communication loss time   | Sets a timeout for control panel (or PC tool) communication. If a communication break lasts longer than the timeout, the action specified by parameter 49.05 Communication loss action is taken. | 10.0 s     |
|                             | 0.33000.0 s               | Control panel/PC tool communication timeout.                                                                                                    | 10 = 1 s   |
| 49.05                       | Communication loss action | Selects how the drive reacts to a control panel (or PC tool) communication break.                                                                                                    | Fault      |
|                             | No action                 | No action taken.                                                                                                    | 0          |
|                             | Fault                     | Drive trips on fault 7081 Control panel loss.                                                                                                    | 1          |

| No.   | Name/Value       | ue Description                                                                                                    |      |
|-------|------------------|----------------------------------------------------------------------------------------------------|------|
|       | Last speed       | Drive generates warning A7EE Panel loss and freezes the speed to the level the drive was operating at. The speed is determined on the basis of actual speed using 850 ms low-pass filtering.  WARNING! Make sure that it is safe to continue operation in case of a communication break. | 2    |
|       | Speed ref safe   | Drive generates warning A7EE Panel loss and sets the speed to the speed defined by parameter 22.41 Speed ref safe (or 28.41 Frequency ref safe when frequency reference is being used).  WARNING! Make sure that it is safe to continue operation in case of a communication break.      | 3    |
| 49.06 | Refresh settings | Applies the settings of parameters 49.0149.05.  Note: Refreshing may cause a communication break, so reconnecting the drive may be required.                                                                                                    | Done |
|       | Done             | Refresh done or not requested.                                                                                                    | 0    |
|       | Configure        | Refresh parameters 49.0149.05. The value reverts automatically to <i>Done</i> .                                                                                                    | 1    |

| E0 E:-                       | ldhua adantar           | Fieldhus communication configuration                                                                                                    |           |
|------------------------------|-------------------------|----------------------------------------------------------------------------------------------------|-----------|
| 50 Fieldbus adapter<br>(FBA) |                         | Fieldbus communication configuration. See also chapter <i>Fieldbus control through a fieldbus adapter</i> (page 253).                                                                                                    |           |
| 50.01                        | FBA A enable            | Enables/disables communication between the drive and fieldbus adapter A, and specifies the slot the adapter is installed into.                                                                                                    | Disable   |
|                              | Disable                 | Communication between drive and fieldbus adapter A disabled.                                                                                                    | 0         |
|                              | Enable                  | Communication between drive and fieldbus adapter A enabled. The adapter is in slot 1.                                                                                                    | 1         |
| 50.02                        | FBA A comm loss<br>func | Selects how the drive reacts upon a fieldbus communication break. The time delay is defined by parameter 50.03 FBA A comm loss t out.                                                                                                    | No action |
|                              | No action               | No action taken.                                                                                                    | 0         |
|                              | Fault                   | Drive trips on fault 7510 FBA A communication. This only occurs if control is expected from the fieldbus (FBA A selected as source of start/stop/reference in the currently active control location).                                                                                                    | 1         |
|                              | Last speed              | Drive generates warning A7C1 FBA A communication and freezes the speed to the level the drive was operating at. This only occurs if control is expected from the fieldbus.  The speed is determined on the basis of actual speed using 850 ms low-pass filtering.  WARNING! Make sure that it is safe to continue operation in case of a communication break.                                | 2         |
|                              | Speed ref safe          | Drive generates warning A7C1 FBA A communication and sets the speed to the value defined by parameter 22.41 Speed ref safe (when speed reference is being used) or 28.41 Frequency ref safe (when frequency reference is being used). This only occurs if control is expected from the fieldbus.  WARNING! Make sure that it is safe to continue operation in case of a communication break. | 3         |

| No.   | Name/Value                                                      | Description                                                                                                    | Def/FbEq16                 |                    |
|-------|-----------------------------------------------------------------|----------------------------------------------------------------------------------------------------|----------------------------|--------------------|
|       | Fault always                                                    | Drive trips on fault 7510 FBA A communication. This occurs even though no control is expected from the fieldbus.                                                                                                    |                            | 4                  |
|       | Warning                                                         | Drive generates warning A7C1 FBA A communication. This only occurs if control is expected from the fieldbus.  WARNING! Make sure that it is safe to continue operation in case of a communication break.                                                                                |                            | 5                  |
| 50.03 | FBA A comm loss t<br>out                                        | Defines the time delay before the 50.02 FBAA comm loss func is the communication link fails to Note: There is a 60-second bo power-up. During the delay, the monitoring is disabled (but conactive).                                                                                    | 0.3 s                      |                    |
|       | 0.36553.5 s                                                     | Time delay.                                                                                                    |                            | 10 = 1 s           |
| 50.04 | FBA A ref1 type                                                 | Selects the type and scaling of reference 1 received from fieldbus adapter A. The scaling of the reference is defined by parameters 46.0146.04, depending on which reference type is selected by this parameter.                                                                        |                            | Speed or frequency |
|       | Speed or frequency                                              | Type and scaling is chosen aut currently active operation mode                                                                                                    |                            | 0                  |
|       |                                                                 | Operation mode (see par. 19.01)                                                                                                    | Reference 1 type           |                    |
|       |                                                                 | Speed control                                                                                                    | Speed                      |                    |
|       |                                                                 | Frequency control                                                                                                    | Frequency                  |                    |
|       | Transparent                                                     | No scaling is applied (the 16-bit scaling is 1 = 1 unit).  Note: All decimal information is lost, for example, 1.23 = 1.  Generic reference with a 16-bit scaling of 100 = 1 (that is, integer and two decimals).  Note: All data after two decimals is lost, for example, 1.234 = 123. |                            | 1                  |
|       | General                                                         |                                                                                                    |                            | 2                  |
|       | Speed                                                           | The scaling is defined by parar                                                                                                    | meter 46.01 Speed scaling. | 4                  |
|       | Frequency                                                       | The scaling is defined by parameter 46.02 Frequency scaling.                                                                                                    |                            | 5                  |
| 50.05 | FBA A ref2 type                                                 | Selects the type and scaling of reference 2 received from fieldbus adapter A. The scaling of the reference is defined by parameters 46.0146.04, depending on which reference type is selected by this parameter.                                                                        |                            | Speed or frequency |
|       | Speed or frequency                                              | Type and scaling is chosen aut currently active operation mode                                                                                                    |                            | 0                  |
|       |                                                                 | Operation mode<br>(see par. 19.01)                                                                                                    | Reference 2 type           |                    |
|       |                                                                 | Speed control                                                                                                    | Speed                      |                    |
|       |                                                                 | Frequency control                                                                                                    | Frequency                  |                    |
|       | Select Speed (selection 4) or Frequency (selection 5) manually. |                                                                                                    | Frequency (selection 5)    |                    |
|       | Transparent                                                     | No scaling is applied (the 16-binometer)  Note: All decimal information is                                                                                                    | 1                          |                    |

| No.   | Name/Value             | Description                                                                                                    |                                                         | Def/FbEq16         |
|-------|------------------------|----------------------------------------------------------------------------------------------------|---------------------------------------------------------|--------------------|
|       | General                | Generic reference with a 16-bit integer and two decimals).  Note: All data after two decimal 123.                                                      | -                                                       | 2                  |
|       | Speed                  | The scaling is defined by parar                                                                                                    | meter 46.01 Speed scaling.                              | 4                  |
|       | Frequency              | The scaling is defined by parar                                                                                                    | neter 46.02 Frequency scaling.                          | 5                  |
| 50.06 | FBA A SW sel           | Selects the source of the Statu fieldbus network through fieldb                                                                                        |                                                         | Auto               |
|       | Auto                   | Source of the Status word is ch                                                                                                    | nosen automatically.                                    | 0                  |
|       | Transparent mode       | The source selected by param<br>transparent source is transmitt<br>fieldbus network through fieldb                                                     | ed as the Status word to the                            | 1                  |
| 50.07 | FBA A actual 1<br>type | Selects the type and scaling of<br>the fieldbus network through fit<br>of the value is defined by paral<br>depending on which actual val<br>parameter. | eldbus adapter A. The scaling meters 46.0146.04,        | Speed or frequency |
|       | Speed or frequency     | Type and scaling is chosen aucurrently active operation mode                                                                                           |                                                         | 0                  |
|       |                        | Operation mode<br>(see par. 19.01)                                                                                                    | Actual value 1 type                                     |                    |
|       |                        | Speed control                                                                                                    | Speed                                                   |                    |
|       |                        | Frequency control                                                                                                    | Frequency                                               |                    |
|       | Transparent            | The value selected by parameter transparent source is sent as a applied (the 16-bit scaling is 1 Note: All decimal information is                      | ectual value 1. No scaling is = 1 unit).                | 1                  |
|       | General                | The value selected by parameter transparent source is sent as a scaling of 100 = 1 unit (that is, Note: All data after two decima 123.                 | ictual value 1 with a 16-bit integer and two decimals). | 2                  |
|       | Speed                  | 01.01 Motor speed used is sent is defined by parameter 46.01                                                                                           |                                                         | 4                  |
|       | Frequency              | 01.06 Output frequency is sent is defined by parameter 46.02                                                                                           |                                                         | 5                  |

| No.   | Name/Value                | Description                                                                                                    | Def/FbEq16 |
|-------|---------------------------|----------------------------------------------------------------------------------------------------|------------|
| 50.13 | FBA A control word        | Displays the raw (unmodified) control word sent by the master (PLC) to fieldbus adapter A if debugging is enabled by parameter 50.12 FBA A debug mode.  This parameter is read-only.  | -          |
|       | 00000000h<br>FFFFFFFh     | Control word sent by master to fieldbus adapter A.                                                                                                    | -          |
| 50.14 | FBA A reference 1         | Displays raw (unmodified) reference REF1 sent by the master (PLC) to fieldbus adapter A if debugging is enabled by parameter 50.12 FBA A debug mode.  This parameter is read-only.    |            |
|       | -2147483648<br>2147483647 | Raw REF1 sent by master to fieldbus adapter A.                                                                                                    | -          |
| 50.15 | FBA A reference 2         | Displays raw (unmodified) reference REF2 sent by the master (PLC) to fieldbus adapter A if debugging is enabled by parameter 50.12 FBA A debug mode.  This parameter is read-only.    |            |
|       | -2147483648<br>2147483647 | Raw REF2 sent by master to fieldbus adapter A.                                                                                                    | -          |
| 50.16 | FBA A status word         | Displays the raw (unmodified) status word sent by fieldbus adapter A to the master (PLC) if debugging is enabled by parameter 50.12 FBA A debug mode.  This parameter is read-only.   | -          |
|       | 00000000h<br>FFFFFFFh     | Status word sent by fieldbus adapter A to master.                                                                                                    | -          |
| 50.17 | FBA A actual value<br>1   | Displays raw (unmodified) actual value ACT1 sent by fieldbus adapter A to the master (PLC) if debugging is enabled by parameter 50.12 FBA A debug mode.  This parameter is read-only. | -          |
|       | -2147483648<br>2147483647 | Raw ACT1 sent by fieldbus adapter A to master.                                                                                                    |            |
| 50.18 | FBA A actual value<br>2   | Displays raw (unmodified) actual value ACT2 sent by fieldbus adapter A to the master (PLC) if debugging is enabled by parameter 50.12 FBA A debug mode.  This parameter is read-only. | -          |
|       | -2147483648<br>2147483647 | Raw ACT2 sent by fieldbus adapter A to master.                                                                                                    |            |

| 51 FBA A settings | Fieldbus adapter A configuration.                                                                                                    |   |
|-------------------|----------------------------------------------------------------------------------------------------|---|
| 51.01 FBA A type  | Displays the type of the connected fieldbus adapter module.  0 = None. Module is not found or is not properly connected, or is disabled by parameter 50.01 FBA A enable.  1 = PROFIBUS-DP  32 = CANopen  37 = DeviceNet  128 = Ethernet  132 = PROFInet IO  135 = EtherCAT  136 = ETH Pwrlink (Ethernet Powerlink)  485 = RS-485 comm  101 = ControlNet  2222 = Ethernet/IP  502 = Modbus/TCP  This parameter is read-only. | - |

Name/Value

FBA A Par2

0 65535

FBA A Par26

FBA A par refresh

FBA A par table ver

0...65535

Done

Configure

Description

Done.

runnina.

Refreshing.

Refreshing done.

minor table revision number. This parameter is read-only.

necessarily in use.

Parameters 51.02...51.26 are adapter module-specific. For

Validates any changed fieldbus adapter module configuration

settings. After refreshing, the value reverts automatically to

**Note:** This parameter cannot be changed while the drive is

Displays the parameter table revision of the fieldbus adapter module mapping file (stored in the memory of the drive). In format axvz, where ax = major table revision number: vz =

more information, see the documentation of the fieldbus adapter module. Note that not all of these parameters are

Fieldbus adapter configuration parameter.

Fieldbus adapter configuration parameter.

See parameter 51.02 FBA A Par2.

Def/FbEa16

n

1 = 1

1 = 1

Done

n

1

No.

51 02

51 26

51.27

51.28

Common program revision of adapter module.

| No.   | Name/Value        | Description                                                                                                    | Def/FbEq16 |
|-------|-------------------|----------------------------------------------------------------------------------------------------|------------|
| 51.33 | FBA A appl SW ver | Displays the application program revision of the adapter module in format axyz, where a = major revision number, xy = minor revision number, z = correction number or letter.  Example: 190A = revision 1.90A.                                                     |            |
|       |                   | Application program version of adapter module.                                                                                                    | -          |
| 52 FB | A A data in       | Selection of data to be transferred from drive to fieldbus controller through fieldbus adapter A.  Note: 32-bit values require two consecutive parameters.  Whenever a 32-bit value is selected in a data parameter, the next parameter is automatically reserved. |            |

| 52 FBA A data in |                 | Selection of data to be transferred from drive to fieldbus controller through fieldbus adapter A.  Note: 32-bit values require two consecutive parameters.  Whenever a 32-bit value is selected in a data parameter, the next parameter is automatically reserved. |      |
|------------------|-----------------|----------------------------------------------------------------------------------------------------|------|
| 52.01            | FBA A data in1  | Parameters 52.0152.12 select data to be transferred from the drive to the fieldbus controller through fieldbus adapter A.                                                                                                    | None |
|                  | None            | None.                                                                                                    | 0    |
|                  | CW 16bit        | Control Word (16 bits)                                                                                                    | 1    |
|                  | Ref1 16bit      | Reference REF1 (16 bits)                                                                                                    | 2    |
|                  | Ref2 16bit      | Reference REF2 (16 bits)                                                                                                    | 3    |
|                  | SW 16bit        | Status Word (16 bits)                                                                                                    | 4    |
|                  | Act1 16bit      | Actual value ACT1 (16 bits)                                                                                                    | 5    |
|                  | Act2 16bit      | Actual value ACT2 (16 bits)                                                                                                    | 6    |
|                  | Reserved        |                                                                                                    | 710  |
|                  | CW 32bit        | Control Word (32 bits)                                                                                                    | 11   |
|                  | Ref1 32bit      | Reference REF1 (32 bits)                                                                                                    | 12   |
|                  | Ref2 32bit      | Reference REF2 (32 bits)                                                                                                    | 13   |
|                  | SW 32bit        | Status Word (32 bits)                                                                                                    | 14   |
|                  | Act1 32bit      | Actual value ACT1 (32 bits)                                                                                                    | 15   |
|                  | Act2 32bit      | Actual value ACT2 (32 bits)                                                                                                    | 16   |
|                  | Reserved        |                                                                                                    | 1723 |
|                  | SW2 16bit       | Status Word 2 (16 bits)                                                                                                    | 24   |
|                  | Other           | Source selection (see <i>Terms and abbreviations</i> on page 285).                                                                                                    | -    |
|                  |                 |                                                                                                    |      |
| 52.12            | FBA A data in12 | See parameter 52.01 FBA A data in1.                                                                                                    | None |

| 53 FBA A data out |                 | Selection of data to be transferred from fieldbus controller to drive through fieldbus adapter A.  Note: 32-bit values require two consecutive parameters.  Whenever a 32-bit value is selected in a data parameter, the next parameter is automatically reserved. |      |
|-------------------|-----------------|----------------------------------------------------------------------------------------------------|------|
| 53.01             | FBA A data out1 | Parameters 53.0153.12 select data to be transferred from the fieldbus controller to the drive through fieldbus adapter A.                                                                                                    | None |
|                   | None            | None.                                                                                                    | 0    |
|                   | CW 16bit        | Control Word (16 bits)                                                                                                    | 1    |
|                   | Ref1 16bit      | Reference REF1 (16 bits)                                                                                                    | 2    |
|                   | Ref2 16bit      | Reference REF2 (16 bits)                                                                                                    | 3    |
|                   | Reserved        |                                                                                                    | 710  |
|                   | CW 32bit        | Control Word (32 bits)                                                                                                    | 11   |

| No.   | Name/Value       | Description                                                        | Def/FbEq16 |
|-------|------------------|--------------------------------------------------------------------|------------|
|       | Ref1 32bit       | Reference REF1 (32 bits)                                           | 12         |
|       | Ref2 32bit       | Reference REF2 (32 bits)                                           | 13         |
|       | Reserved         |                                                                    | 1420       |
|       | CW2 16bit        | Control Word 2 (16 bits)                                           | 21         |
|       | Other            | Source selection (see <i>Terms and abbreviations</i> on page 285). | -          |
|       |                  |                                                                    |            |
| 53.12 | FBA A data out12 | See parameter 53.01 FBA A data out1.                               | None       |

| 58 Embedded fieldbus |                          | Configuration of the embedded fieldbus (EFB) interface.<br>See also chapter <i>Fieldbus control through the embedded fieldbus interface (EFB)</i> (page 223).                                                                                                    |                             |
|----------------------|--------------------------|----------------------------------------------------------------------------------------------------|-----------------------------|
| 58.01                | Protocol enable          | Enables/disables the embedded fieldbus interface and selects the protocol to use.                                                                                                    | None                        |
|                      | None                     | None (communication disabled).                                                                                                    | 0                           |
|                      | Modbus RTU               | Embedded fieldbus interface is enabled and uses the Modbus RTU protocol.                                                                                                    | 1                           |
|                      | Reserved                 |                                                                                                    | 23                          |
|                      | None / IPC communication | Embedded fieldbus interface is enabled and is used for IPC communication.                                                                                                    | 4                           |
| 58.02                | Protocol ID              | Displays the protocol ID and revision. First 4 bits specify the protocol ID and last 12 bits specify the revision.  This parameter is read-only.                                                                                                    | -                           |
|                      |                          | Protocol ID and revision.                                                                                                    |                             |
| 58.03                | Node address             | Defines the node address of the drive on the fieldbus link. Values 1247 are allowable. Also called Station ID, MAC Address or Device Address. Two devices with the same address are not allowed on-line. Changes to this parameter take effect after the control unit is rebooted or the new settings validated by parameter 58.06 Communication control (Refresh settings).                                                                                                    | 1                           |
|                      | 0255                     | Node address (values 1247 are allowed).                                                                                                    | 1 = 1                       |
| 58.04                | Baud rate                | Selects the transfer rate of the fieldbus link.  When using selection <i>Autodetect</i> , the parity setting of the bus must be known and configured in parameter 58.05 Parity.  When parameter 58.04 Baud rate is set to Autodetect, the EFB settings must be refreshed with parameter 58.06. The bus is monitored for a period of time and the detected baud rate is set as the value of this parameter.  Changes to this parameter take effect after the control unit is rebooted or the new settings validated by parameter 58.06 Communication control (Refresh settings). | Modbus<br>RTU: 19.2<br>kbps |
|                      | Autodetect               | Baud rate detected automatically.                                                                                                    | 0                           |
|                      | 4.8 kbps                 | 4.8 kbit/s.                                                                                                    | 1                           |
|                      | 9.6 kbps                 | 9.6 kbit/s.                                                                                                    | 2                           |
|                      | 19.2 kbps                | 19.2 kbit/s.                                                                                                    | 3                           |
|                      | 38.4 kbps                | 38.4 kbit/s.                                                                                                    | 4                           |
|                      | 57.6 kbps                | 57.6 kbit/s.                                                                                                    | 5                           |
|                      | 76.8 kbps                | 76.8 kbit/s.                                                                                                    | 6                           |

| No.   | Name/Value                | Description                                                                                                    | Def/FbEq16 |
|-------|---------------------------|----------------------------------------------------------------------------------------------------|------------|
|       | 115.2 kbps                | 115.2 kbit/s.                                                                                                    | 7          |
| 58.05 | Parity                    | Modbus RTU only: Selects the type of parity bit and number of stop bits. Changes to this parameter take effect after the control unit is rebooted or the new settings validated by parameter 58.06 Communication control (Refresh settings). | 8 EVEN 1   |
|       | 8 NONE 1                  | Eight data bits, no parity bit, one stop bit.                                                                                                    | 0          |
|       | 8 NONE 2                  | Eight data bits, no parity bit, two stop bits.                                                                                                    | 1          |
|       | 8 EVEN 1                  | Eight data bits, even parity bit, one stop bit.                                                                                                    | 2          |
|       | 8 ODD 1                   | Eight data bits, odd parity bit, one stop bit.                                                                                                    | 3          |
| 58.06 | Communication control     | Takes changed EFB settings in use, or activates silent mode.                                                                                                    | Enabled    |
|       | Enabled                   | Normal operation.                                                                                                    | 0          |
|       | Refresh settings          | Refreshes settings (parameters 58.0158.05, 58.1458.17, 58.25, 58.2858.34) and takes changed EFB configuration settings in use. Reverts automatically to <i>Enabled</i> .                                                                     | 1          |
|       | Silent mode               | Activates silent mode (no messages are transmitted). Silent mode can be terminated by activating the <i>Refresh</i> settings selection of this parameter.                                                                                    | 2          |
| 58.07 | Communication diagnostics | Displays the status of the EFB communication. This parameter is read-only. Note that the name is only visible when the error is present (bit value is 1).                                                                                    | -          |

| Bit | Name                         | Description                                                                         |
|-----|------------------------------|-------------------------------------------------------------------------------------|
| 0   | Init failed                  | 1 = EFB initialization failed                                                       |
| 1   | Addr config err              | 1 = Node address not allowed by protocol                                            |
| 2   | Silent mode                  | 1 = Drive not allowed to transmit                                                   |
|     |                              | 0 = Drive allowed to transmit                                                       |
| 3   | Autobauding                  | 1 = Automatic detection of baud rate is in use (see parameter 58.04)                |
| 4   | Wiring error                 | 1 = Errors detected (A/B wires possibly swapped)                                    |
| 5   | Parity error                 | 1 = Error detected: check parameters 58.04 and 58.05                                |
| 6   | Baud rate error              | 1 = Error detected: check parameters 58.05 and 58.04                                |
| 7   | No bus activity              | 1 = 0 bytes received during last 5 seconds                                          |
| 8   | No packets                   | 1 = 0 packets (addressed to any device) detected during last 5 seconds              |
| 9   | Noise or addressing<br>error | 1 = Errors detected (interference, or another device with the same address on line) |
| 10  | Comm loss                    | 1 = 0 packets addressed to the drive received within timeout (58.16)                |
| 11  | CW/Ref loss                  | 1 = No control word or references received within timeout (58.16)                   |
| 12  | Reserved                     |                                                                                     |
| 13  | Protocol 1                   | 1 = Duplicate ID detected on the network. Used for IPC.                             |
| 14  | Reserved                     |                                                                                     |
| 15  | Internal error               | 1 = Internal error occurred. Contact your local ABB representative.                 |

| 0000hFFFFh EFB communication status. | = 1 |
|--------------------------------------|-----|
|--------------------------------------|-----|

| No.   | Name/Value                | Description                                                                                                    | Def/FbEq16 |
|-------|---------------------------|----------------------------------------------------------------------------------------------------|------------|
| 58.08 | Received packets          | Displays a count of valid packets addressed to the drive. During normal operation, this number increases constantly. Can be reset from the control panel by pressing the Reset softkey for 3 seconds.                                                                                                    | -          |
|       | 04294967295               | Number of received packets addressed to the drive.                                                                                                    |            |
| 58.09 | Transmitted packets       | Displays a count of valid packets transmitted by the drive. During normal operation, this number increases constantly. Can be reset from the control panel by pressing the Reset softkey for 3 seconds.                                                                                                    | -          |
|       | 04294967295               | Number of transmitted packets.                                                                                                    |            |
| 58.10 | All packets               | Displays a count of valid packets addressed to any device on the bus. During normal operation, this number increases constantly.  Can be reset from the control panel by pressing the Reset softkey for 3 seconds.                                                                                                    | -          |
|       | 04294967295               | Number of all received packets.                                                                                                    |            |
| 58.11 | UART errors               | Displays a count of character errors received by the drive. An increasing count indicates a configuration problem on the bus.  Can be reset from the control panel by pressing the Reset softkey for 3 seconds.                                                                                                    | -          |
|       | 04294967295               | Number of UART errors.                                                                                                    |            |
| 58.12 | CRC errors                | Displays a count of packets with a CRC error received by the drive. An increasing count indicates interference on the bus. Can be reset from the control panel by pressing the Reset softkey for 3 seconds.                                                                                                    | -          |
|       | 04294967295               | Number of CRC errors.                                                                                                    |            |
| 58.14 | Communication loss action | Selects how the drive reacts to an EFB communication break. Changes to this parameter take effect after the control unit is rebooted or the new settings validated by parameter 58.06 Communication control (Refresh settings).  See also parameters 58.15 Communication loss mode and 58.16 Communication loss time.                                     | No action  |
|       | No action                 | No action taken (monitoring disabled).                                                                                                    | 0          |
|       | Fault                     | Drive monitors communication loss when start/stop is expected from the EFB on the currently active control location.  The drive trips on fault 6681 EFB comm loss if control in the currently active control location is expected from the EFB or reference is coming from the EFB, and the communication is lost.                                        | 1          |
|       | Last speed                | Drive generates warning ATCE EFB comm loss and freezes the speed to the level the drive was operating at. The speed is determined on the basis of actual speed using 850 ms low-pass filtering. This occurs if control or reference is expected from the EFB.  WARNING! Make sure that it is safe to continue operation in case of a communication break. | 2          |

| No.   | Name/Value                 | Description                                                                                                    | Def/FbEq16          |
|-------|----------------------------|----------------------------------------------------------------------------------------------------|---------------------|
|       | Speed ref safe             | Drive generates warning A7CE EFB comm loss and sets the speed to the speed defined by parameter 22.41 Speed ref safe (or 28.41 Frequency ref safe when frequency reference is being used). This occurs if control or reference is expected from the EFB.  WARNING! Make sure that it is safe to continue operation in case of a communication break.                                                                                                    | 3                   |
|       | Fault always               | Drive continuously monitors for communication loss. Drive trips on fault 6681 EFB comm loss. This happens even though the drive is in a control location where the EFB start/stop or reference is not used.                                                                                                    | 4                   |
|       | Warning                    | Drive generates warning A7CE EFB comm loss. This occurs even though no control is expected from the EFB.  WARNING! Make sure that it is safe to continue operation in case of a communication break.                                                                                                    | 5                   |
| 58.15 | Communication<br>loss mode | Defines which message types reset the timeout counter for detecting an EFB communication loss. Changes to this parameter take effect after the control unit is rebooted or the new settings validated by parameter 58.06 Communication control (Refresh settings). See also parameters 58.14 Communication loss action and 58.16 Communication loss time.                                                                                                    | Cw / Ref1 /<br>Ref2 |
|       | Any message                | Any message addressed to the drive resets the timeout.                                                                                                    | 1                   |
|       | Cw / Ref1 / Ref2           | A write of the control word or a reference resets the timeout.                                                                                                    | 2                   |
| 58.16 | Communication<br>loss time | Sets a timeout for EFB communication. If a communication break lasts longer than the timeout, the action specified by parameter 58.14 Communication loss action is taken. Changes to this parameter take effect after the control unit is rebooted or the new settings validated by parameter 58.06 Communication control (Refresh settings). See also parameter 58.15 Communication loss mode.  Note: There is a 30-second boot-up delay immediately after power-up. | 10.0 s              |
|       | 0.06000.0 s                | EFB communication timeout.                                                                                                    | 1 = 1               |
| 58.17 | Transmit delay             | Modbus RTU only: Defines a minimum response delay in addition to any fixed delay imposed by the protocol. Changes to this parameter take effect after the control unit is rebooted or the new settings validated by parameter 58.06 Communication control (Refresh settings).                                                                                                    | 0 ms                |
|       | 065535 ms                  | Minimum response delay.                                                                                                    | 1 = 1               |
| 58.18 | EFB control word           | Modbus RTU only: Displays the raw (unmodified) control word sent by the Modbus controller to the drive. For debugging purposes. This parameter is read-only.                                                                                                    | -                   |
|       | 00000000h<br>FFFFFFFh      | Control word sent by Modbus controller to the drive.                                                                                                    | 1 = 1               |
| 58.19 | EFB status word            | Modbus RTU only: Displays the raw (unmodified) status word for debugging purposes. This parameter is read-only.                                                                                                    | -                   |
|       | 00000000h<br>FFFFFFFh      | Status word sent by the drive to the Modbus controller.                                                                                                    | 1 = 1               |

| No.                                                        | Name/Value         | Description                                                                                                    |                                | Def/FbEq16         |
|------------------------------------------------------------|--------------------|----------------------------------------------------------------------------------------------------|--------------------------------|--------------------|
| 58.25                                                      | Control profile    | Modbus RTU only: Defines the communication profile used by the Modbus protocol.  Changes to this parameter take effect after the control unit is rebooted or the new settings validated by parameter 58.06 Communication control (Refresh settings).  See section About the control profiles on page 232.  Note: If you want to use the ABB drives limited profile, set parameter 96.79 Legacy control profile accordingly (supported in firmware revisions 2.15 or later). |                                | ABB Drives         |
|                                                            | ABB Drives         | ABB Drives control profile (with                                                                                                    | a 16-bit control word)         | 0                  |
|                                                            | DCU Profile        | DCU control profile (with a 16 o                                                                                                    | or 32-bit control word)        | 5                  |
| 58.26                                                      | EFB ref1 type      | Modbus RTU only: Selects the 1 received through the embedo The scaled reference is display                                                                                                    | ded fieldbus interface.        | Speed or frequency |
|                                                            | Speed or frequency | Type and scaling is chosen aut<br>currently active operation mode                                                                                                    |                                | 0                  |
|                                                            |                    | Operation mode<br>(see par. 19.01)                                                                                                    | Reference 1 type               |                    |
|                                                            |                    | Speed control                                                                                                    | Speed                          |                    |
|                                                            |                    | Frequency control Frequency  No scaling is applied.                                                                                                    |                                |                    |
|                                                            | Transparent        |                                                                                                    |                                | 1                  |
|                                                            | General            | Generic reference without a sp                                                                                                    | ecific unit. Scaling: 1 = 100. | 2                  |
|                                                            | Speed              | Speed reference. The scaling i<br>Speed scaling.                                                                                                    | s defined by parameter 46.01   | 4                  |
|                                                            | Frequency          | Frequency reference. The scal 46.02 Frequency scaling.                                                                                                    | ing is defined by parameter    | 5                  |
| 58.27                                                      | EFB ref2 type      | Modbus RTU only: Selects the 2 received through the embedo scaled reference is displayed by                                                                                                    | ded fieldbus interface. The    | Speed or frequency |
| 58.28                                                      | EFB act1 type      | Modbus RTU only: Selects the                                                                                                    | type of actual value 1.        | Speed or frequency |
|                                                            | Speed or frequency | Type and scaling is chosen aut currently active operation mode                                                                                                    |                                | 0                  |
|                                                            |                    | Operation mode<br>(see par. 19.01)                                                                                                    | Actual 1 type                  |                    |
|                                                            |                    | Speed control                                                                                                    | Speed                          |                    |
|                                                            |                    | Frequency control                                                                                                    | Frequency                      |                    |
|                                                            | Transparent        | No scaling is applied.                                                                                                    |                                | 1                  |
| General Generic reference without a specific unit. Scaling |                    | ecific unit. Scaling: 1 = 100.                                                                                                    | 2                              |                    |
|                                                            | Speed              | Scaling is defined by parameter 46.01 Speed scaling.  Scaling is defined by parameter 46.02 Frequency scaling.                                                                                                    |                                | 4                  |
|                                                            | Frequency          |                                                                                                    |                                | 5                  |
| 58.29                                                      | EFB act2 type      | Modbus RTU only: Selects the type of actual value 2. For the selections, see parameter 58.28 EFB act1 type.                                                                                                    |                                | Transparent        |

| No.    | Name/Value                     | Description                                                                                                    | Def/FbEq16   |
|--------|--------------------------------|----------------------------------------------------------------------------------------------------|--------------|
| 58.31  | EFB act1<br>transparent source | Modbus RTU only: Selects the source of actual value 1 when parameter 58.28 EFB act1 type is set to Transparent.                                                                                                    | Not selected |
|        | Not selected                   | None.                                                                                                    | 0            |
|        | Other                          | Source selection (see <i>Terms and abbreviations</i> on page 285).                                                                                                    | -            |
| 58.32  | EFB act2<br>transparent source | Modbus RTU only: Selects the source of actual value 2 when parameter 58.29 EFB act2 type is set to Transparent.                                                                                                    | Not selected |
|        | Not selected                   | None.                                                                                                    | 0            |
|        | Other                          | Source selection (see <i>Terms and abbreviations</i> on page 285).                                                                                                    | -            |
| 58.33  | Addressing mode                | Modbus RTU only: Defines the mapping between parameters and holding registers in the 400101465535 Modbus register range.  Changes to this parameter take effect after the control unit is rebooted or the new settings validated by parameter 58.06 Communication control (Refresh settings).                                                                                                    | Mode 0       |
|        | Mode 0                         | 16-bit values (groups 199, indexes 199): Register address = 400000 + 100 × parameter group + parameter index. For example, parameter 22.80 would be mapped to register 400000 + 2200 + 80 = 402280. 32-bit values (groups 199, indexes 199): Register address = 420000 + 200 × parameter group + 2 × parameter index. For example, parameter 22.80 would be mapped to register 420000 + 4400 + 160 = 424560.                                                                                                    | 0            |
|        | Mode 1                         | 16-bit values (groups 1255, indexes 1255): Register address = 400000 + 256 × parameter group + parameter index. For example, parameter 22.80 would be mapped to register 400000 + 5632 + 80 = 405712.                                                                                                    | 1            |
|        | Mode 2                         | 32-bit values (groups 1127, indexes 1255): Register address = 400000 + 512 × parameter group + 2 × parameter index. For example, parameter 22.80 would be mapped to register 400000 + 11264 + 160 = 411424.                                                                                                    | 2            |
| 58.34  | Word order                     | Modbus RTU only: Selects in which order 16-bit registers of 32-bit parameters are transferred.  For each register, the first byte contains the high order byte and the second byte contains the low order byte.  Changes to this parameter take effect after the control unit is rebooted or the new settings validated by parameter 58.06 Communication control (Refresh settings).                                                                                                    | LO-HI        |
|        | HI-LO                          | The first register contains the high order word, the second contains the low order word.                                                                                                    | 0            |
|        | LO-HI                          | The first register contains the low order word, the second contains the high order word.                                                                                                    | 1            |
| 58.101 | Data I/O 1                     | Modbus RTU only: Defines the address in the drive which the Modbus master accesses when it reads from or writes to the register address corresponding to Modbus register 1 (400001).  The master defines the type of the data (input or output). The value is transmitted in a Modbus frame consisting of two 16-bit words. If the value is 16-bit, it is transmitted in the LSW (least significant word). If the value is 32-bit, the subsequent parameter is also reserved for it and must be set to <i>None</i> . | CW 16bit     |
|        | None                           | No mapping, register is always zero.                                                                                                    | 0            |
|        | CW 16bit                       | ABB Drives profile: 16-bit ABB drives control word; DCU Profile: lower 16 bits of the DCU control word.                                                                                                    | 1            |

|        | Name/Value  | Description                                                                                                    | Def/FbEq16 |
|--------|-------------|----------------------------------------------------------------------------------------------------|------------|
| 58.106 | Data I/O 6  | Modbus RTU only: Defines the address in the drive which the Modbus master accesses when it reads from or writes to register address 400006.  For the selections, see parameter 58.101 Data I/O 1. | Act2 16bit |
| 58.107 | Data I/O 7  | Modbus RTU only: Parameter selector for Modbus register address 400007. For the selections, see parameter 58.101 Data I/O 1.                                                                      | None       |
|        |             |                                                                                                    |            |
| 58.114 | Data I/O 14 | Modbus RTU only: Parameter selector for Modbus register address 400014. For the selections, see parameter 58.101 Data I/O 1.                                                                      | None       |
| 60 DDC | 20          | DCS communication configuration.                                                                                                    |            |

| 60 DDCS<br>communication |                               | DCS communication configuration. (Only visible for ACQ580-31 and ACQ580-34). The DDCS protocol is used in the communication between the drive (or more precisely, an inverter unit) and the supply unit of the drive system. See section Control of a line supply unit (LSU) (page 97). The communication utilizes the internal communication channel between the inverter unit (INU) and the supply unit (LSU). |          |
|--------------------------|-------------------------------|----------------------------------------------------------------------------------------------------|----------|
| 60.78                    | INU-LSU comm<br>loss timeout  | Sets a timeout for communication with another converter (such as the supply unit). If a communication break lasts longer than the timeout, the action specified by parameter 60.79 INU-LSU comm loss function is taken.                                                                                                    | 100 ms   |
|                          | 065535 ms                     | Timeout for communication between converters.                                                                                                    | 1 = 1 ms |
| 60.79                    | INU-LSU comm<br>loss function | Selects how the inverter unit reacts to a communication break between the inverter unit and the other converter (typically the supply unit).  WARNING! With settings other than Fault, the inverter unit will continue operating based on the status information that was last received from the other converter. Make sure this does not cause danger.                                                          | Fault    |
|                          | No action                     | No action taken.                                                                                                    | 0        |
|                          | Warning                       | Drive generates warning AF80 INU-LSU comm loss.                                                                                                    | 1        |
|                          | Fault                         | Drive trips on fault 7580 INU-LSU comm loss.                                                                                                    | 2        |

| 61 D2D and DDCS<br>transmit data |                                     | Defines the data sent to the DDCS link.  (Only visible for ACQ580-31 and ACQ580-34).  See also parameter group 60 DDCS communication. |       |
|----------------------------------|-------------------------------------|----------------------------------------------------------------------------------------------------|-------|
| 61.201                           | INU-LSU data set<br>10 data 1 value | Displays (in integer format) the data to be sent to the other converter as word 1 of data set 10.                                     | 0     |
|                                  | 065535                              | Data to be sent as word 1 of data set 10.                                                                                             | 1 = 1 |
| 61.202                           | INU-LSU data set<br>10 data 2 value | Displays (in integer format) the data to be sent to the other converter as word 2 of data set 10.                                     | 0     |
|                                  | 065535                              | Data to be sent as word 2 of data set 10.                                                                                             | 1 = 1 |
| 61.203                           | INU-LSU data set<br>10 data 3 value | Displays (in integer format) the data to be sent to the other converter as word 3 of data set 10.                                     | 0     |
|                                  | 065535                              | Data to be sent as word 3 of data set 10.                                                                                             | 1 = 1 |

time

| No.   | Name/Value              | Description                                                                                                    | Def/FbEq16                  |
|-------|-------------------------|----------------------------------------------------------------------------------------------------|-----------------------------|
| 71.14 | Setpoint scaling        | Defines, together with parameter 71.15 Output scaling, a general scaling factor for the external PID control chain. The scaling can be utilized when, for example, the process setpoint is input in Hz, and the output of the PID controller is used as an rpm value in speed control. In this case, this parameter might be set to 50, and parameter 71.15 to the nominal motor speed at 50 Hz.  In effect, the output of the PID controller [71.15] when deviation (setpoint - feedback) = [71.14] and [71.32] = 1.  Note: The scaling is based on the ratio between 71.14 and 71.15. For example, the values 50 and 1500 would produce the same scaling as 1 and 3. | 1500.00                     |
|       | -200000.00<br>200000.0  | Process setpoint base.                                                                                                    | 1 = 1                       |
| 71.15 | Output scaling          | See parameter 71.14 Setpoint scaling.                                                                                                    | 1500.00                     |
|       | -200000.00<br>200000.0  | Process PID controller output base.                                                                                                    | 1 = 1                       |
| 71.16 | Setpoint 1 source       | See parameter 40.16 Set 1 setpoint 1 source.                                                                                                    | Not selected                |
| 71.19 | Internal setpoint sel1  | See parameter 40.19 Set 1 internal setpoint sel1.                                                                                                    | Not selected                |
| 71.20 | Internal setpoint sel2  | See parameter 40.20 Set 1 internal setpoint sel2.                                                                                                    | Not selected                |
| 71.21 | Internal setpoint 1     | See parameter 40.21 Set 1 internal setpoint 1.                                                                                                    | 0.00%                       |
| 71.22 | Internal setpoint 2     | See parameter 40.22 Set 1 internal setpoint 2.                                                                                                    | 0.00%                       |
| 71.23 | Internal setpoint 3     | See parameter 40.23 Set 1 internal setpoint 3.                                                                                                    | 0.00%                       |
| 71.26 | Setpoint min            | See parameter 40.26 Set 1 setpoint min.                                                                                                    | 0.00%                       |
| 71.27 | Setpoint max            | See parameter 40.27 Set 1 setpoint max.                                                                                                    | 200000.00%                  |
| 71.31 | Deviation inversion     | See parameter 40.31 Set 1 deviation inversion.                                                                                                    | Not inverted<br>(Ref - Fbk) |
| 71.32 | Gain                    | See parameter 40.32 Set 1 gain.                                                                                                    | 1.00                        |
| 71.33 | Integration time        | See parameter 40.33 Set 1 integration time.                                                                                                    | 60.0 s                      |
| 71.34 | Derivation time         | See parameter 40.34 Set 1 derivation time.                                                                                                    | 0.000 s                     |
| 71.35 | Derivation filter time  | See parameter 40.35 Set 1 derivation filter time.                                                                                                    | 0.0 s                       |
| 71.36 | Output min              | See parameter 40.36 Set 1 output min.                                                                                                    | -200000.00%                 |
| 71.37 | Output max              | See parameter 40.37 Set 1 output max.                                                                                                    | 200000.00%                  |
| 71.38 | Output freeze<br>enable | See parameter 40.38 Set 1 output freeze enable.                                                                                                    | Not selected                |
| 71.39 | Deadband range          | The control program compares the absolute value of parameter 71.04 Deviation act value to the deadband range defined by this parameter. If the absolute value is within the deadband range for the time period defined by parameter 71.40 Deadband delay, PID's deadband mode is activated and 71.06 PID status word bit 9 Deadband active is set. Then PID's output is frozen and 71.06 PID status word bit 2 Output frozen is set.  If the absolute value is equal or greater than the deadband range, PID's deadband mode is deactivated.                                                                                                    | 0.0%                        |
|       | 0.0200000.0             | Range                                                                                                    | 1 = 1                       |

| No. | Name/Value                                        | Description                                                                                                    | Def/FbEq16 |
|-----|---------------------------------------------------|----------------------------------------------------------------------------------------------------|------------|
|     | Running with VSD<br>+ 1 Aux                       | One auxiliary motor has been taken in use.                                                                                                  | 101        |
|     | Running with VSD<br>+ 2 Aux                       | Two auxiliary motor have been taken in use.                                                                                                 | 102        |
|     | Running with VSD<br>+ 3 Aux                       | Three auxiliary motor have been taken in use.                                                                                               | 103        |
|     | Starting Aux1                                     | Auxiliary motor 1 is being started.                                                                                                    | 200        |
|     | Starting Aux2                                     | Auxiliary motor 2 is being started.                                                                                                    | 201        |
|     | Starting Aux3                                     | Auxiliary motor 3 is being started.                                                                                                    | 202        |
|     | Stopping Aux1                                     | Auxiliary motor 1 is being stopped.                                                                                                    | 300        |
|     | Stopping Aux2                                     | Auxiliary motor 2 is being stopped.                                                                                                    | 301        |
|     | Stopping Aux3                                     | Auxiliary motor 3 is being stopped.                                                                                                    | 302        |
|     | Autochange active                                 | Autochange, that is, automatic rotation of the start order is active.                                                                       | 400        |
|     | No auxiliary motors<br>available to be<br>started | No auxiliary motors are available to be started, for example, all are already running, or a motor in not available due to maintenance.      | 500        |
|     | Regulator bypass active                           | Direct-on-line pumps are automatically started and stopped.                                                                                 | 600        |
|     | MPFC connection ok                                | Reserved.                                                                                                    | 700        |
|     | PID sleep                                         | PID sleep is in use, and the pump can be stopped in during low demand.                                                                      | 800        |
|     | PID sleep boost                                   | PID sleep with extended sleep time is in use, and the pump can be stopped in during low demand.                                             | 801        |
|     | Invalid configuration                             | PFC configuration is invalid.                                                                                                    | 4          |
|     | PFC inactive (local control)                      | PFC is inactive because the drive is in local control.                                                                                      | 5          |
|     | PFC inactive<br>(invalid operation<br>mode)       | PFC is inactive because of an invalid operation mode.                                                                                       | 6          |
|     | Drive motor interlocked                           | The motor connected to the drive is interlocked (not available). Warning D503 VSD controlled PFC motor interlocked (page 201) is generated. | 7          |
|     | All motors interlocked                            | All motors are interlocked (not available). Warning D502 All motors interlocked (page 201) is generated.                                    | 8          |
|     | PFC inactive (ext1 active)                        | PFC is inactive because external control location EXT1 is in use. PFC is supported in EXT2 only.                                            | 9          |
|     | Interlocked                                       | Pump is interlocked.                                                                                                    | 701        |
|     | Not ready                                         | IPC is not ready.                                                                                                    | 702        |
|     | Standby                                           | Drive is in standby mode.                                                                                                    | 703        |
|     | Master                                            | Drive is master, running.                                                                                                    | 704        |
|     | Master (limited)                                  | Drive is master, one or more pumps are offline or inhibited.                                                                                | 705        |
|     | Follower                                          | Drive is follower.                                                                                                    | 706        |
|     | Follower (limited)                                | Drive is follower, one or more pumps are offline or inhibited.                                                                              | 707        |
|     | Follower (starting)                               | Drive is follower, starting.                                                                                                    | 708        |

ack)

ack)

follower)

follower)

Name/Value

Master (stop delay)

Master (start delay)

Master (wait start

Master (starting

Master (wait switch

Master (stopping

Master (offline)

Not ready (node error)

Not ready (Off

mode) Not ready (Hand

Follower (stopping)

Description

Waiting for master pump.

Waiting for master pump.

Drive is master, offline.

Drive is in Off mode.

Drive is in Hand mode.

Drive is master, follower is starting.

Drive is master, follower is stopping.

Pump is a follower and stopping

Duplicate node(s) with same ID detected.

Drive is master, waiting until stop delay time has passed.

Drive is master, waiting until start delay time has passed.

Def/FbEa16

709

710

711

712

713

714

715

716

717

718

719

No.

| No.   | Name/Value                   | Description                    | Def/FbEq16 |
|-------|------------------------------|--------------------------------|------------|
|       | -2147483648<br>2147483520 Hz | Level control speed reference. | 1 = 1 Hz   |
| 76.11 | Pump status 1                | Shows the status of pump 1.    | -          |

| Bit | Name                        | Value               |
|-----|-----------------------------|---------------------|
| 0   | Ready                       | 0 = False, 1 = True |
| 1   | CRC mismatch                | 0 = False, 1 = True |
| 2   | Running                     | 0 = False, 1 = True |
| 34  | Reserved                    |                     |
| 5   | In PFC control              | 0 = False, 1 = True |
| 6   | In IPC control              | 0 = False, 1 = True |
| 7   | Master enable               | 0 = False, 1 = True |
| 8   | Active master               | 0 = False, 1 = True |
| 910 | Reserved                    |                     |
| 11  | Interlocked                 | 0 = False, 1 = True |
| 12  | Local mode                  | 0 = False, 1 = True |
| 13  | Reserved                    |                     |
| 14  | Drive start active          | 0 = False, 1 = True |
| 15  | Max stationary time elapsed | 0 = False, 1 = True |

|       |                             | 1                                                                                                    |       |
|-------|-----------------------------|----------------------------------------------------------------------------------------------------|-------|
|       | 0000hFFFFh                  | Status of pump 1.                                                                                                    | 1 = 1 |
| 76.12 | Pump status 2               | See parameter 76.11 Pump status 1.                                                                                                    | -     |
| 76.13 | Pump status 3               | See parameter 76.11 Pump status 1.                                                                                                    | -     |
| 76.14 | Pump status 4               | See parameter 76.11 Pump status 1.                                                                                                    | -     |
| 76.15 | Pump status 5               | See parameter 76.11 Pump status 1.                                                                                                    | -     |
| 76.16 | Pump status 6               | See parameter 76.11 Pump status 1.                                                                                                    | -     |
| 76.17 | Pump status 7               | See parameter 76.11 Pump status 1. Only for IPC.                                                                                                    | -     |
| 76.18 | Pump status 8               | See parameter 76.11 Pump status 1. Only for IPC.                                                                                                    | -     |
| 76.21 | Multipump<br>configuration  | Selects the multi-pump mode.                                                                                                    | Off   |
|       | Off                         | Disabled.                                                                                                    | 0     |
|       | IPC                         | IPC enabled. See Intelligent pump control (IPC) on page 99.                                                                                                    | 1     |
|       | PFC                         | PFC enabled. One pump at a time is controlled by the drive. The remaining pumps are direct-on-line pumps that are started and stopped by the drive logic.  The frequency (group 28 Frequency reference chain) / speed (group 22 Speed reference selection) reference must be defined as PID for the PFC functionality to work properly. See Single pump control (PFC/SPFC) on page 112. | 2     |
|       | SPFC                        | SPFC enabled. See section Soft pump control (SPFC) on page 113.                                                                                                    | 3     |
|       | Level control -<br>Emptying | Level control - Emptying is enabled. See section Level control on page 119.                                                                                                    | 4     |

No.

76.22

Name/Value

Filling

number

Level control -

Multipump node

Description

Note:

Level control - Filling is enabled.

See section Level control on page 119.

Node number of the drive on inverter-to-inverter link.

Each drive on the link has a unique node number.
Node numbers of the drives must be sequential starting.

Def/FbEa16

5

n

| No.   | Name/Value                                                      | Description                                                                                                    | Def/FbEq16                                                                                |
|-------|-----------------------------------------------------------------|----------------------------------------------------------------------------------------------------|-------------------------------------------------------------------------------------------|
| 76.30 | Start point 1                                                   | Defines the start speed, frequency or point (Hz/rpm/m) for the first auxiliary motor. As the motor speed or frequency exceeds the limit defined by this parameter, a new auxiliary motor is started.  To avoid nuisance starts of the second auxiliary motor, the speed of the variable speed motor should be higher than the start speed for the duration defined by parameter 76.55 Start delay. If the speed decreases below the start speed, the auxiliary motor is not started.  To maintain the process conditions during the start of the second auxiliary motor, a speed hold on time can be defined with parameter 76.57 PFC speed hold on. Certain pump types do not produce significant flow with low frequencies. The speed hold on time can be used to compensate the time needed to accelerate the second auxiliary motor to a speed where it produces flow. The start of the second auxiliary motor is not aborted if the speed of the first auxiliary motor decreases | Vector:<br>1300 rpm;<br>Scalar 48 Hz;<br>58 Hz<br>(95.20 b0)<br>Level control:<br>24.00 m |
|       |                                                                 | 40000000                                                                                                    |                                                                                           |
|       | 76.30<br>76.41                                                  | 76.55<br>76.57                                                                                                    | Max. speed                                                                                |
|       | Min. speed                                                      | 76.58 Tim                                                                                                    | е                                                                                         |
|       | Aux. pump 1 Stop/Start NO NO NO NO NO NO NO NO NO NO NO NO NO N | Start Increasing flow Decreasing flow                                                                                                    |                                                                                           |
|       | 0.0032767.00                                                    | <u>'</u>                                                                                                    | 1 = 1 unit                                                                                |
|       | rpm/Hz/m                                                        | Speed/frequency/level                                                                                                    | ı – ı uılı                                                                                |
| 76.31 | Start point 2                                                   | Defines the start speed, frequency or point (Hz/rpm/m) for the second auxiliary motor. See parameter 76.31 Start point 1.                                                                                                    | Vector:<br>1300 rpm;<br>Scalar 48 Hz;<br>58 Hz<br>(95.20 b0)<br>Level control:<br>30.00 m |
| 76.32 | Start point 3                                                   | Defines the start speed, frequency or point (Hz/rpm/m) for the third auxiliary motor. See parameter 76.31 Start point 1.                                                                                                    | Vector:<br>1300 rpm;<br>Scalar 48 Hz;<br>58 Hz<br>(95.20 b0)<br>Level control:<br>36.00 m |

| No.   | Name/Value          | Description                                                                                                    | Def/FbEq16                                                                               |
|-------|---------------------|----------------------------------------------------------------------------------------------------|------------------------------------------------------------------------------------------|
| 76.44 | Stop point 4        | Defines the stop speed, frequency or point (Hz/rpm/m) for the fourth follower pump/auxiliary motor. See parameter 76.41 Stop point 1.                                          | Vector:<br>800 rpm;<br>Scalar 25 Hz;<br>30 Hz<br>(95.20 b0)<br>Level control:<br>18.00 m |
| 76.45 | Stop point 5        | Defines the stop speed, frequency or point (Hz/rpm/m) for the fifth follower pump/auxiliary motor. See parameter 76.41 Stop point 1.                                           | Vector:<br>800 rpm;<br>Scalar 25 Hz;<br>30 Hz<br>(95.20 b0)<br>Level control:<br>18.00 m |
| 76.46 | Stop point 6        | Defines the stop speed, frequency or point (Hz/rpm/m) for the sixth follower pump/auxiliary motor. See parameter 76.41 Stop point 1. For IPC only                              | Vector:<br>800 rpm;<br>Scalar 25 Hz;<br>30 Hz<br>(95.20 b0)<br>Level control:<br>18.00 m |
| 76.47 | Stop point 7        | Defines the stop speed, frequency or point (Hz/rpm/m) for the seventh follower pump/auxiliary motor. See parameter 76.41 Stop point 1. For IPC only                            | Vector:<br>800 rpm;<br>Scalar 25 Hz;<br>30 Hz<br>(95.20 b0)<br>Level control:<br>18.00 m |
| 76.48 | Stop point 8        | Defines the stop point for the eighth follower pump/auxiliary motor. See parameter 76.41 Stop point 1.  Note: This parameter is active in Level control only.                  | Level control:<br>18.00 m                                                                |
| 76.50 | LC full speed point | Defines the level at which all the pumps will run at maximum speed/frequency defined with parameter 30.12 Maximum speed or 30.14 Maximum frequency.                            | Level control:<br>45.00 m                                                                |
|       | 0.0032767.00 m      | Level control full speed level.                                                                                                    | 1 = 1 m                                                                                  |
| 76.51 | LC level source     | Defines the source for level measurement.                                                                                                    | Al2 scaled                                                                               |
|       | Al1 scaled          | 12.12 Al1 scaled value (see page 321).                                                                                                    | 1                                                                                        |
|       | Al2 scaled          | 12.22 Al2 scaled value (see page 323).                                                                                                    | 2                                                                                        |
|       | Al1 percent         | 12.101 Al1 percent value (see page 324).                                                                                                    | 8                                                                                        |
|       | Al2 percent         | 12.102 Al2 percent value (see page 324).                                                                                                    | 9                                                                                        |
| 76.52 | LC level unit       | Defines the unit for level control measurement (parameter 76.05 Measured level).                                                                                               | meters                                                                                   |
|       | percent             | Level control is measured in percent.                                                                                                    | 4                                                                                        |
|       | feet                | Level control is measured in feet.                                                                                                    | 27                                                                                       |
|       | centimeters         | Level control is measured in centimeter.                                                                                                    | 69                                                                                       |
|       | meters              | Level control is measured in meter.                                                                                                    | 72                                                                                       |
|       | inches              | Level control is measured in inch.                                                                                                    | 73                                                                                       |
| 76.53 | LC efficient speed  | Defines the most economical speed for pumping.  The level control follows this speed as long as the speed is below the level defined with parameter 76.50 LC full speed point. | Vector:<br>1300 rpm<br>Scalar: 44 Hz                                                     |

1 = 1 s

Time

| No.   | Name/Value                      | Description                                                                                                    | Def/FbEq16                                          |
|-------|---------------------------------|----------------------------------------------------------------------------------------------------|-----------------------------------------------------|
| 76.62 | IPC smooth<br>acceleration time | Defines the ramp time of a new starting pump. A pump that is started by current master follows the speed until all the pumps rotate at the same speed and master role is changed. The smooth acceleration time must be longer than the time defined with parameter 40.33 Set 1 integration time.  Note: Quick ramp overrides the smooth ramp. See parameter group 82 Pump protections on page 505.                                                                                                    | 20.00 s                                             |
|       | 3.001800.00 s                   | IPC smooth acceleration time in seconds.                                                                                                    | 1 = 1 s                                             |
| 76.63 | IPC smooth<br>deceleration time | Defines the ramp time that is used to stop the pump. A pump that is stopped by current master follows the speed until it is stopped completely. The smooth deceleration time must be longer than the time defined with parameter 40.33 Set 1 integration time.  Note: Quick ramps overrides the smooth ramp. See parameter group 82 Pump protections on page 505.                                                                                                    | 20.00 s                                             |
|       | 3.001800.00 s                   | IPC smooth deceleration time in seconds.                                                                                                    | 1 = 1 s                                             |
| 76.70 | PFC Autochange                  | Defines the way the autochange is triggered. In all cases except <i>Even wear</i> , the start order is moved one step forward each time the autochange occurs. If the start order initially is 1-2-3-4, after the first autochange the order will be 2-3-4-1, etc. For <i>Even wear</i> , the start order will be determined so that the running times of all motors remain within the defined limit. If IPC is used with values <i>Not selected</i> or <i>Selected</i> , the system will automatically select the <i>Even wear</i> value. <b>Note:</b> Autochange only occurs when the speed of the drive is below the speed defined by parameter 76.73 Autochange level.  See also section <i>Autochange</i> on page 115. | Even wear<br>(for IPC)<br>Not selected<br>(for PFC) |
|       | Not selected                    | Autochange disabled.                                                                                                    | 0                                                   |
|       | Selected                        | Rising edge starts the autochange if autochange conditions are met.                                                                                                    | 1                                                   |
|       | DI1                             | Autochange triggered by the rising edge of digital input DI1 (10.02 DI delayed status, bit 0).                                                                                                    | 2                                                   |
|       | DI2                             | Autochange triggered by the rising edge of digital input DI2 (10.02 DI delayed status, bit 1).                                                                                                    | 3                                                   |
|       | DI3                             | Autochange triggered by the rising edge of digital input DI3 (10.02 DI delayed status, bit 2).                                                                                                    | 4                                                   |
|       | DI4                             | Autochange triggered by the rising edge of digital input DI4 (10.02 DI delayed status, bit 3).                                                                                                    | 5                                                   |
|       | DI5                             | Autochange triggered by the rising edge of digital input DI5 (10.02 DI delayed status, bit 4).                                                                                                    | 6                                                   |
|       | DI6                             | Autochange triggered by the rising edge of digital input DI6 (10.02 DI delayed status, bit 5).                                                                                                    | 7                                                   |
|       | Timed function 1                | Autochange triggered by timed function 1 (bit 0 of 34.01<br>Timed functions status (see page 410)).                                                                                                    | 8                                                   |
|       | Timed function 2                | Autochange triggered by timed function 2 (bit 1 of 34.01 Timed functions status (see page 410)).                                                                                                    | 9                                                   |
|       | Timed function 3                | Autochange triggered by timed function 3 (bit 2 of 34.01<br>Timed functions status (see page 410)).                                                                                                    | 10                                                  |

| No. Name/Value Description |                             | Description                                                                                                    | Def/FbEq16      |
|----------------------------|-----------------------------|----------------------------------------------------------------------------------------------------|-----------------|
|                            | Fixed interval              | Autochange is done when the interval determined in the parameter 76.71 PFC Autochange interval has elapsed.                                                                                                    | 11              |
|                            | All stop                    | Autochange is done when all the motors are stopped. The PID sleep feature (parameters 40.43 Set 1 sleep level 40.48 Set 1 wake-up delay) must be used for the drive to stop when the process demand is low.                                                                                                    | 12              |
|                            | Even wear                   | The running time of the motors are balanced by the drive. When the difference in running time between the motors with the least and most running hours exceeds the time defined by parameter 76.72 Maximum wear imbalance, the autochange occurs.  The running hours of the motors can be found in group 77 Multipump maintenance and monitoring.                                | 13              |
|                            | Other [bit]                 | Source selection (see <i>Terms and abbreviations</i> on page 285).                                                                                                    | -               |
| 76.71                      | PFC Autochange interval     | Specifies the interval that is used in setting Fixed interval of parameter 76.70 PFC Autochange.                                                                                                    | 1.00 h          |
|                            | 0.00<br>42949672.95 h       | Time.                                                                                                    | 1 = 1 h         |
| 76.72                      | Maximum wear<br>imbalance   | Specifies the maximum wear imbalance, or difference in running times between any motor, used by the <i>Even wear</i> setting of parameter 76.70 <i>PFC Autochange</i> .                                                                                                    | 10.00 h         |
|                            | 0.001000000.00<br>h         | Time.                                                                                                    | 1 = 1 h         |
| 76.73                      | Autochange level            | Upper speed limit for the Autochange to occur. The Autochange occurs when:  • the condition defined in 76.70 PFC Autochange is fulfilled and,  • the speed of the drive motor 01.03 Motor speed % is below the speed limit defined in this parameter.  Note: When the value is selected as 0%, this speed limit check is disabled.                                               | 100.0%          |
|                            | 0.0300.0%                   | Speed/frequency in percentage of the nominal speed or frequency of the drive motor.                                                                                                    | 1 = 1%          |
| 76.74                      | Autochange<br>auxiliary PFC | Selects whether only auxiliary motors or all motors are included in the Autochange function.                                                                                                    | Aux motors only |
|                            | All motors                  | All motors, including the one connected to the drive participates in the autochange. The Autochange logic will connect the drive to each of the motors according to setting of parameter 76.70 PFC Autochange.  Note: The first motor (PFC1) also requires the appropriate hardware contactor connections and PFC1 must be defined in one of the relay output source parameters. | 0               |
|                            | Aux motors only             | Only auxiliary (direct-on-line) motors are affected by the autochange function.  Note: PFC1 refers to the motor that is fixed to the drive and must not be selected in any of the relay output source parameters. Only the starting order of the auxiliary motors will be rotated.                                                                                               | 1               |
| 76.76                      | Max stationary time         | Defines the maximum time that a low priority pump can be stationary. The IPC system uses pump priorities to start/stop the pumps. This parameter sets the upper limit for stationary time so that the pump blockage can be avoided.                                                                                                    | 0.0 h           |

| No.   | Name/Value                           | Description                                                                                                    | Def/FbEq16                              |
|-------|--------------------------------------|----------------------------------------------------------------------------------------------------|-----------------------------------------|
|       | 0.0214748368.0<br>h                  | Maximum stationary time in hours.                                                                                                    | 1 = 1 h                                 |
| 76.77 | Pump priority                        | Selects the priority of the pump in an IPC system.  Note: Parameter 76.76 Max stationary time defines the maximum time that a low priority pump can be stationary. | Normal                                  |
|       | High                                 | High priority pump. The IPC system prefers high priority pump.                                                                                                    | 1                                       |
|       | Normal                               | Normal priority pump.                                                                                                    | 3                                       |
|       | Low                                  | Low priority pump.  The low priority pump runs as little as possible. It is started only when the demand requires full pumping capacity.                           | 5                                       |
| 76.81 | PFC 1 interlock                      | Defines if the PFC motor 1 can be started. An interlocked PFC motor cannot be started.  0 = Interlocked (not available)  1 = Available.                            | Available.<br>PFC motor is<br>available |
|       | Interlocked. PFC motor is not in use | PFC motor is interlocked and not available.                                                                                                    | 0                                       |
|       | Available. PFC motor is available    | PFC motor is available.                                                                                                    | 1                                       |
|       | DI1                                  | Digital input DI1 (10.02 DI delayed status, bit 0).                                                                                                    | 2                                       |
|       | DI2                                  | Digital input DI2 (10.02 DI delayed status, bit 1).                                                                                                    | 3                                       |
|       | DI3                                  | Digital input DI3 (10.02 DI delayed status, bit 2).                                                                                                    | 4                                       |
|       | DI4                                  | Digital input DI4 (10.02 DI delayed status, bit 3).                                                                                                    | 5                                       |
|       | DI5                                  | Digital input DI5 (10.02 DI delayed status, bit 4).                                                                                                    | 6                                       |
|       | DI6                                  | Digital input DI6 (10.02 DI delayed status, bit 5).                                                                                                    | 7                                       |
|       | Timed function 1                     | Bit 0 of 34.01 Timed functions status (see page 410).                                                                                                    | 8                                       |
|       | Timed function 2                     | Bit 1 of 34.01 Timed functions status (see page 410).                                                                                                    | 9                                       |
|       | Timed function 3                     | Bit 2 of 34.01 Timed functions status (see page 410).                                                                                                    | 10                                      |
|       | Other [bit]                          | Source selection (see <i>Terms and abbreviations</i> on page 285).                                                                                                 | -                                       |
| 76.82 | PFC 2 interlock                      | See parameter 76.81 PFC 1 interlock.                                                                                                    | Available.<br>PFC motor is<br>available |
| 76.83 | PFC 3 interlock                      | See parameter 76.81 PFC 1 interlock.                                                                                                    | Available.<br>PFC motor is<br>available |
| 76.84 | PFC 4 interlock                      | See parameter 76.81 PFC 1 interlock.                                                                                                    | Available.<br>PFC motor is<br>available |
| 76.85 | PFC 5 interlock                      | See parameter 76.81 PFC 1 interlock.                                                                                                    | Available.<br>PFC motor is<br>available |
| 76.86 | PFC 6 interlock                      | See parameter 76.81 PFC 1 interlock.                                                                                                    | Available.<br>PFC motor is<br>available |
| 76.90 | LC low level switch                  | Selects the source for digital low level switch.                                                                                                    | Selected                                |
|       | Not selected                         | Low level switch is inactive.                                                                                                    | 0                                       |
|       | Selected                             | Low level switch is active.                                                                                                    | 1                                       |
|       | DI1                                  | Digital input DI1 (10.02 DI delayed status, bit 0).                                                                                                    | 2                                       |

DI2

DI3

DI4

DI5

DI6

No.

76.91

Name/Value

Supervision 1

Supervision 2

Supervision 3

LC high level

Other [bit]

Description

Digital input DI2 (10.02 DI delayed status, bit 1).

Digital input DI3 (10.02 DI delayed status, bit 2).

Digital input DI4 (10.02 DI delayed status, bit 3).

Digital input DI5 (10.02 DI delayed status, bit 4).

Digital input DI6 (10.02 DI delayed status, bit 5).

Bit 0 of 32.01 Supervision status (see page 403).

Bit 1 of 32.01 Supervision status (see page 403).

Bit 2 of 32.01 Supervision status (see page 403).

Selects the source for digital high level switch.

Source selection (see Terms and abbreviations on page 285).

Def/FbEa16

3

4

5

6

7

8

g

10

Selected

| No.                                                                    | Name/Value          | Description                                                                                                    | Def/FbEq16 |
|------------------------------------------------------------------------|---------------------|----------------------------------------------------------------------------------------------------|------------|
| 76.101 IPC parameter synchronization Defines parameter synchronization |                     | Defines parameter synchronization in IPC system.                                                               | Enable     |
|                                                                        | Disable             | Parameter synchronization is disabled.                                                                         | 1          |
|                                                                        | Enable              | Parameter synchronization is enabled.                                                                          | 2          |
| 76.102                                                                 | IPC synchronization | Selects the settings that are synchronized between drives in inverter-to-inverter communication bus.           | 0b0110     |
|                                                                        | settings            | The process PID and IPC parameters are synchronized.  Note: This parameter does not synchronize AI parameters. |            |

| Bit | Name                         | Value                                                                                                    |
|-----|------------------------------|----------------------------------------------------------------------------------------------------|
| 0   | Al parameters                | Parameter group 12 Standard AI.                                                                                                    |
| 1   | Process PID set 1 parameters | Parameter group 40 Process PID set 1. Parameters 19.11 Ext1/Ext2 selection, 20.06 Ext2 commands, 20.08 Ext2 in1 source, 22.18 Ext2 speed ref1 and 28.15 Ext2 frequency ref1. |
| 2   | IPC parameters               | Parameter group 76 Multipump configuration and 77 Multipump maintenance and monitoring.                                                                                      |
| 315 | Reserved                     |                                                                                                    |

|        | 0000hFFFFh                         | Synchronization settings                                                                                                    | 1 = 1 |
|--------|------------------------------------|----------------------------------------------------------------------------------------------------|-------|
| 76.105 | IPC<br>synchronization<br>checksum | Displays the calculated parameter checksum (CRC) of the parameter groups selected with parameter 76.102 IPC synchronization settings. If the value of this parameter is same on all the drives, then the configuration is also synchronized correctly. | -     |
|        | 0000hFFFFh                         | Checksum.                                                                                                    | 1 = 1 |

|       | Itipump<br>enance and<br>oring | PFC (Pump and fan control) and multipump maintenance and monitoring parameters.                  |        |
|-------|--------------------------------|--------------------------------------------------------------------------------------------------|--------|
| 77.10 | PFC runtime change             | Enables the reset, or arbitrary setting, of 77.11 Pump 1 running time 77.18 Pump 8 running time. | Done   |
|       | Done                           | The parameter automatically reverts back to this value.                                          | 0      |
|       | Set any PFC run time           | Enables the setting of 77.11 Pump 1 running time 77.18 Pump 8 running time.                      | 1      |
|       | Reset PFC1 run time            | Resets parameter 77.11 Pump 1 running time.                                                      | 2      |
|       | Reset PFC2 run time            | Resets parameter 77.12 Pump 2 running time.                                                      | 3      |
|       | Reset PFC3 run time            | Resets parameter 77.13 Pump 3 running time.                                                      | 4      |
|       | Reset PFC4 run time            | Resets parameter 77.14 Pump 4 running time.                                                      | 4      |
|       | Reset PFC5 run time            | Resets parameter 77.15 Pump 5 running time                                                       |        |
|       | Reset PFC6 run time            | Resets parameter 77.16 Pump 6 running time.                                                      | 7      |
| 77.11 | Pump 1 running time            | Running time counter of pump/fan 1. Can be set or reset by parameter 77.10 PFC runtime change.   | 0.00 h |

| No.   | Name/Value              | Description                                                                                                    | Def/FbEq16 |
|-------|-------------------------|----------------------------------------------------------------------------------------------------|------------|
| 77.21 | IPC comm loss<br>status | Displays the drives communication loss status. You can override default communication loss actions by setting start interlock or constant speed based on the bit values. Note: Bits will reset to zero when communication is restored. | -          |

| Bit | Name                                          | Descriptions                                                                                                    |
|-----|-----------------------------------------------|----------------------------------------------------------------------------------------------------|
| 0   | Running master in comm loss                   | The running master drive has lost the connection to other drives. By default, this drive continues as a running master.                                                                       |
| 1   | Running follower (master enable) in comm loss | The running follower drive which is set as master enabled drive has lost the connection to other drives. By default, this drive will be a master (offline).                                   |
| 2   | Standby master enabled in comm loss           | The master enabled drive which is in standby mode has lost the connection to other drives. By default, this drive remains in standby mode if already running drives can maintain the process. |
| 3   | Standby master disabled in comm loss          | The master disabled drive which is in standby mode has lost the connection to other drives. By default, this drive remains in standby mode.                                                   |
| 415 | Reserved                                      |                                                                                                    |

| 0000hFFFFh | Communication loss status | 1 = 1 |
|------------|---------------------------|-------|
|------------|---------------------------|-------|

| 80 Flo | w calculation                             | Actual flow calculation.  Note: Parameters are dynamically hidden based on selection of flow calculation mode. Parameters are visible according to the selection of parameter 80.13 Flow feedback function.                                                                   |                           |
|--------|-------------------------------------------|----------------------------------------------------------------------------------------------------|---------------------------|
| 80.01  | Actual flow                               | Actual system flow that is either calculated from the pressure difference, measured directly or estimated from the pump curves.  The calculation method is selected with parameter 80.13 Flow feedback function.  See control chain diagram PID flow calculation on page 276. | -                         |
|        | -200000.00<br>200000.00 m <sup>3</sup> /h | Actual flow.                                                                                                    | 1 = 1 m <sup>3</sup> /h   |
| 80.02  | Actual flow                               | Shows the percentage of parameter 80.01 Actual flow from 80.15 Maximum flow.                                                                                                    | -                         |
|        | -100.00100.00%                            | Flow percentage of maximum flow.                                                                                                    | 100 = 1%                  |
| 80.03  | Total flow                                | Shows cumulative calculated flow.                                                                                                    | -                         |
|        | 0.00<br>21474836.00 m <sup>3</sup>        | Total calculated flow.                                                                                                    |                           |
| 80.04  | Specific energy                           | Shows the ratio of pump flow rate and power input.                                                                                                    | 0.00                      |
|        | 0.00<br>32767.95 m <sup>3</sup> /kWh      | Specific energy of the pump.                                                                                                    | 1 = 1 m <sup>3</sup> /kWh |
| 80.05  | Estimated pump head                       | Shows the estimated head produced by the pump.                                                                                                    | -                         |
|        | 0.0032767.00 m                            | Estimated pump head.                                                                                                    | 1 = 1 m                   |
| 80.11  | Flow feedback 1 source                    | Selects the source for the flow feedback 1.                                                                                                    | Not selected              |

| No.   | Name/Value                                | Description                                                                                                    | Def/FbEq16                |
|-------|-------------------------------------------|----------------------------------------------------------------------------------------------------|---------------------------|
|       | HQ curve                                  | The HQ curve is used for flow calculation. You can configure pressure sensor settings with parameter group 81 Sensor settings.  The figure below shows the HQ performance curve of the pump for the flow calculation function.  H [m] or H [ft] | 100                       |
|       | PQ curve                                  | The PQ curve is used for flow calculation. You can configure pressure sensor settings with parameter group 81 Sensor settings. The figure below shows the PQ performance curve of the pump for the flow calculation function.  P [kW] or P [hp] | 101                       |
| 80.14 | Flow feedback<br>multiplier               | Defines the multiplier (k) used with the flow calculation The output value of 80.13 Flow feedback function is multiplied by this value.                                                                                                    | 1.00                      |
|       | -200000.00<br>200000.00                   | Multiplier.                                                                                                    | 1 = 1                     |
| 80.15 | Maximum flow                              | Defines the nominal maximum flow of the system. This value is used to calculate the actual flow percentage value so that the value 100% for 80.02 corresponds to the value of this parameter.                                                   | 1000.00 m <sup>3</sup> /h |
|       | -200000.00<br>200000.00 m <sup>3</sup> /h | Limit for maximum flow protection.                                                                                                    | 1 = 1 m <sup>3</sup> /h   |
| 80.16 | Minimum flow                              | Defines the nominal minimum flow of the system.                                                                                                    | 1.00                      |
|       | -200000.00<br>200000.00 m <sup>3</sup> /h | Limit for minimum flow protection.                                                                                                    | 1 = 1 m <sup>3</sup> /h   |

| Name/Value                          | Description                                                                                                    | Def/FbEq16                                                                                                    |
|-------------------------------------|----------------------------------------------------------------------------------------------------|----------------------------------------------------------------------------------------------------|
| HQ curve H3                         | Defines the head at point 3 of the HQ performance curve.<br>See parameter 80.40 HQ curve H1 (page 502).                                                                         | 0.00 m                                                                                                    |
| HQ curve H4                         | Defines the head at point 4 of the HQ performance curve. See parameter 80.40 HQ curve H1 (page 502).                                                                            | 0.00 m                                                                                                    |
| HQ curve H5                         | Defines the head at point 5 of the HQ performance curve.<br>See parameter 80.40 HQ curve H1 (page 502).                                                                         | 0.00 m                                                                                                    |
| PQ curve P1                         | Defines the power input of pump at point 1 on the PQ performance curve.                                                                                                    | 0.00 kW                                                                                                    |
| 0.0032767.00 kW                     | Power input of pump at point 1.                                                                                                    | 1 = 1 kW                                                                                                    |
| PQ curve P2                         | Defines the power input of pump at point 2 on the PQ performance curve.  See parameter 80.50 PQ curve P1 (page 503).                                                            | 0.00                                                                                                    |
| PQ curve P3                         | Defines the power input of pump at point 3 on the PQ performance curve.  See parameter 80.50 PQ curve P1 (page 503).                                                            | 0.00                                                                                                    |
| PQ curve P4                         | Defines the power input of pump at point 4 on the PQ performance curve.  See parameter 80.50 PQ curve P1 (page 503).                                                            | 0.00                                                                                                    |
| PQ curve P5                         | Defines the power input of pump at point 5 on the PQ performance curve.  See parameter 80.50 PQ curve P1 (page 503).                                                            | 0.00                                                                                                    |
| Q value Q1                          | Defines the flow rate at point 1 on the PQ performance curve.                                                                                                    | 0.00 m <sup>3</sup> /h                                                                                                    |
| 0.00<br>200000.00 m <sup>3</sup> /h | Flow rate at point 1 of the PQ curve.                                                                                                    | 1 = 1 m <sup>3</sup> /h                                                                                                    |
| Q value Q2                          | Defines the flow rate at point 2 on the PQ performance curve. See parameter 80.60 Q value Q1 (page 503).                                                                        | 0.00 m <sup>3</sup> /h                                                                                                    |
| Q value Q3                          | Defines the flow rate at point 3 on the PQ performance curve. See parameter 80.60 Q value Q1 (page 503).                                                                        | 0.00 m <sup>3</sup> /h                                                                                                    |
| Q value Q4                          | Defines the flow rate at point 4 on the PQ performance curve. See parameter 80.60 Q value Q1 (page 503).                                                                        | 0.00 m <sup>3</sup> /h                                                                                                    |
| Q value Q5                          | Defines the flow rate at point 5 on the PQ performance curve. See parameter 80.60 Q value Q1 (page 503).                                                                        | 0.00 m <sup>3</sup> /h                                                                                                    |
|                                     | HQ curve H4  HQ curve H5  PQ curve P1  0.0032767.00 kW  PQ curve P2  PQ curve P3  PQ curve P4  PQ curve P5  Q value Q1  0.00 200000.00 m³/h  Q value Q2  Q value Q3  Q value Q4 | See parameter 80.40 HQ curve H1 (page 502).  HQ curve H4  Defines the head at point 4 of the HQ performance curve. See parameter 80.40 HQ curve H1 (page 502).  HQ curve H5  Defines the head at point 5 of the HQ performance curve. See parameter 80.40 HQ curve H1 (page 502).  PQ curve P1  Defines the power input of pump at point 1 on the PQ performance curve.  0.0032767.00 kW  Power input of pump at point 1.  PQ curve P2  Defines the power input of pump at point 2 on the PQ performance curve. See parameter 80.50 PQ curve P1 (page 503).  PQ curve P3  Defines the power input of pump at point 3 on the PQ performance curve. See parameter 80.50 PQ curve P1 (page 503).  PQ curve P4  Defines the power input of pump at point 4 on the PQ performance curve. See parameter 80.50 PQ curve P1 (page 503).  PQ curve P5  Defines the power input of pump at point 5 on the PQ performance curve. See parameter 80.50 PQ curve P1 (page 503).  Q value Q1  Defines the flow rate at point 1 on the PQ performance curve. See parameter 80.50 PQ curve P1 (page 503).  Q value Q2  Defines the flow rate at point 1 on the PQ performance curve. See parameter 80.60 Q value Q1 (page 503).  Q value Q3  Defines the flow rate at point 3 on the PQ performance curve. See parameter 80.60 Q value Q1 (page 503).  Q value Q4  Defines the flow rate at point 4 on the PQ performance curve. See parameter 80.60 Q value Q1 (page 503).  Q value Q4  Defines the flow rate at point 4 on the PQ performance curve. See parameter 80.60 Q value Q1 (page 503).  Q value Q4  Defines the flow rate at point 5 on the PQ performance curve. See parameter 80.60 Q value Q1 (page 503). |

| 81 Sensor settings |                        | Sensor settings for inlet and outlet pressure protection function.                                                                                                   |              |
|--------------------|------------------------|----------------------------------------------------------------------------------------------------|--------------|
| 81.01              | Actual inlet pressure  | Shows the actual inlet pressure.  Note: By default the parameter unit will be bar. However, the unit can be changed according to the parameter 81.20  Pressure unit. | -            |
|                    | 0.0032767.00 bar       | Actual inlet pressure.                                                                                                    | 1 = 1 bar    |
| 81.02              | Actual outlet pressure | Shows the actual outlet pressure.                                                                                                    | -            |
|                    | 0.0032767.00 bar       | Actual outlet pressure.                                                                                                    | 1 = 1 bar    |
| 81.10              | Inlet pressure source  | Selects the primary source used for pump inlet pressure measurement.                                                                                                 | Not selected |
|                    | Not selected           | None.                                                                                                    | 0            |
|                    | Al1 scaled             | Parameter 12.12 Al1 scaled value.                                                                                                    | 1            |
|                    | Al2 scaled             | Parameter 12.22 Al2 scaled value.                                                                                                    | 2            |

| No.    | Name/Value                      | Description                                                                                                    | Def/FbEq16              |
|--------|---------------------------------|----------------------------------------------------------------------------------------------------|-------------------------|
| 82 Pui | mp protections                  | Settings for quick ramp functions as well as pump protection functions soft pipe fill and dry pump protection.  See sections Ramps – Quick ramps (page 128),Soft pipe fill (page 121) and Dry pump protection (page 127).                                                                                                    |                         |
| 82.01  | Quick ramp accel.<br>mode       | Enables quick ramp mode for acceleration with quick ramp set 1 (in legacy mode or with updated functionality) and/or with quick ramp set 2 (in legacy mode or with updated functionality). Legacy mode is compatible with software versions before v2.12.  Quick ramp set 1 acceleration properties are configured with parameters 82.05 1st quick ramp accel. time and 82.06 Final quick ramp decel. time. Quick ramp 2 acceleration properties are configured with parameters 82.10 2nd quick ramp accel. time and 82.12 2nd quick ramp accel. limit.  For details, see section Ramps — Quick ramps (page 128). | Disabled                |
|        | Disabled                        | Quick ramp mode is disabled.                                                                                                    | 0                       |
|        | Use 1 quick ramp<br>(legacy)    | Quick ramp set 1 is and set 2 are used (in legacy mode compatible with software versions before v2.12).                                                                                                    | 1                       |
|        | Use 2 quick ramps (legacy)      | Both quick ramp set 1 and set 2 are used (in legacy mode compatible with software versions before v2.12).                                                                                                    | 2                       |
|        | Use 1 quick ramp                | Quick ramp set 1 is used.                                                                                                    | 3                       |
|        | Use 2 quick ramps               | Both quick ramp set 1 and set 2 are used.                                                                                                    | 4                       |
| 82.02  | Quick ramp decel.<br>mode       | Enables quick ramp mode for deceleration with quick ramp set 1 (in legacy mode or with updated functionality) or with quick ramp set 2 (in legacy mode or with updated functionality).                                                                                                    | Follow accel.<br>limits |
|        | Disabled                        | Quick ramp mode is disabled.                                                                                                    | 0                       |
|        | Use 1 quick ramp (legacy)       | Quick ramp set 1 is used (in legacy mode compatible with software versions before v2.12).                                                                                                    | 1                       |
|        | Use 2 quick ramps<br>(legacy)   | Both quick ramp set 1 and set 2 are used (in legacy mode compatible with software versions before v2.12).                                                                                                    | 2                       |
|        | Use 1 quick ramp                | Quick ramp set 1 is used.                                                                                                    | 3                       |
|        | Use 2 quick ramps               | Both quick ramp set 1 and set 2 are used.                                                                                                    | 4                       |
|        | Follow accel. limits            | Use the same configuration (mode and limits) for deceleration that is used for acceleration.                                                                                                    | 5                       |
| 82.05  | 1st quick ramp<br>accel. time   | Defines the quick ramp set 1 acceleration rate.                                                                                                    | 3.00 s                  |
|        | 0.101800.00 s                   | Time.                                                                                                    | 100 = 1 s               |
| 82.06  | Final quick ramp<br>decel. time | Defines the quick ramp set 1 deceleration rate. The deceleration rate is defined as the time to decelerate from the speed value defined by parameters 46.01 Speed scaling or 46.02 Frequency scaling to zero speed. This deceleration rate is effective from speed/frequency defined by parameter 82.07 1st quick ramp accel. limit to zero.                                                                                                    | 3.00 s                  |
|        | 0.101800.00 s                   | Time.                                                                                                    | 100 = 1 s               |
| 82.07  | 1st quick ramp<br>accel. limit  | Defines the acceleration limit for quick ramp 1. Above this speed/frequency, the drive uses either quick ramp 2 and normal ramp time or only normal ramp time depending on parameter 82.01 Quick ramp accel. mode.                                                                                                    | 30 unit                 |

| No.   | Name/Value                         | Description                                                                                                    | Def/FbEq16       |
|-------|------------------------------------|----------------------------------------------------------------------------------------------------|------------------|
| 82.21 | Dry run source                     | Selects the source for dry run protection.                                                                                                    | Under load curve |
|       | Under load curve                   | Activates dry run protection (parameter 37.01 ULC output status word, bit 0).                                                                                                    | 0                |
|       |                                    | See section <i>Diagnostics</i> (page 181).                                                                                                    |                  |
|       | DI1                                | Digital input DI1.                                                                                                    | 1                |
|       | DI2                                | Digital input DI2.                                                                                                    | 2                |
|       | DI3                                | Digital input DI3.                                                                                                    | 3                |
|       | DI4                                | Digital input DI4.                                                                                                    | 4                |
|       | DI5                                | Digital input DI5.                                                                                                    | 5                |
|       | DI6                                | Digital input DI6.                                                                                                    | 6                |
|       | Supervision 1                      | Activates dry run protection.                                                                                                    | 7                |
|       | Supervision 2                      | Activates dry run protection.                                                                                                    | 8                |
|       | Supervision 3                      | Activates dry run protection.                                                                                                    | 9                |
| 82.25 | Soft pipe fill supervision         | Selects the drive action in case the system does not reach the setpoint in time defined with parameter 82.26 Time-out limit.  The time is calculated with the last reference change in parameter 40.03 Process PID setpoint actual.                                                                                                    | No action        |
|       |                                    | See section Soft pipe fill (page 121).                                                                                                    |                  |
|       | No action                          | Soft pipe fill time-out is disabled.                                                                                                    | 0                |
|       | Warning                            | Soft pipe fill supervision function generates warning D50B<br>Pipe fill-timeout.                                                                                                    | 1                |
|       | Fault                              | Soft pipe fill supervision function generates fault D405 Pipe fill-timeout.                                                                                                    | 2                |
| 82.26 | Time-out limit                     | Defines the delay time at which setpoint must be reached after last change in PID reference ramp output.                                                                                                    | 60.0 s           |
|       | 0.01800.0 s                        | Time-out limit in seconds.                                                                                                    | 1 = 1 s          |
| 82.30 | Outlet minimum pressure protection | Enables outlet minimum pressure protection function.                                                                                                    | Disabled         |
|       | Disabled                           | Outlet minimum pressure protection function is disabled.                                                                                                    | 0                |
|       | Warning                            | Outlet minimum pressure protection function generates warning <i>D50E Outlet minimum pressure</i> when the outlet minimum pressure is below the level defined with parameter 82.31 Outlet minimum pressure warning level for a time set in 82.45 Pressure check delay.                                                                                                    | 1                |
|       | Fault                              | Outlet minimum pressure protection function generates fault<br>D408 Outlet minimum pressure when the outlet minimum pressure is below the level defined with parameter 82.32<br>Outlet minimum pressure fault level for a time set in parameter 82.45 Pressure check delay.                                                                                                    | 2                |
|       | Warning/Fault                      | Outlet minimum pressure protection function first generates a warning when the pressure is below the level defined with parameter 82.31 Outlet minimum pressure warning level for a time set in parameter 82.45 Pressure check delay. If the pressure continues to fall below the level defined with parameter 82.32 Outlet minimum pressure fault level, outlet minimum pressure fault is generated. | 3                |

| No.    | Name/Value                                                                                                    |                                                                                       |           |  |
|--------|----------------------------------------------------------------------------------------------------|---------------------------------------------------------------------------------------|-----------|--|
| 82.41  | Inlet minimum<br>pressure warning<br>level                                                                                                    |                                                                                       |           |  |
|        | 0.0032767.00 bar                                                                                                    | Inlet minimum pressure warning level.                                                 | 1 = 1 bar |  |
| 82.42  | Inlet minimum pressure fault level  Defines the level at which drive should generate the inlet minimum pressure fault.                                                                                                    |                                                                                       | 0.00 bar  |  |
|        | 0.0032767.00 bar Inlet minimum pressure fault level.                                                                                                    |                                                                                       | 1 = 1 bar |  |
| 82.45  | 2.45 Pressure check delay  Defines the delay time at which the pressure supervisions are inactive.  You can adjust check delay for a system in which the pressure does not increase immediately after starting the motor. |                                                                                       | 3.00 s    |  |
|        | 0.003600.00 s                                                                                                    | Pressure check delay time.                                                            | 1 = 1 s   |  |
| 83 Pui | mp cleaning                                                                                                    | Settings for the pump cleaning sequence. See section <i>Pump cleaning</i> (page 124). |           |  |
| 83.01  | Pump cleaning status                                                                                                    | Displays the status of pump cleaning.                                                 | -         |  |
|        | Disabled                                                                                                    | Cleaning sequence is disabled.                                                        | 0         |  |
|        | Pump clean                                                                                                    | Cleaning sequence is active.                                                          | 1         |  |
|        | No triggers configured                                                                                                    | Triggers are not configured.                                                          | 2         |  |
|        | Waiting for triggering                                                                                                    | Waiting for triggering signal.                                                        | 3         |  |
|        | Triggered                                                                                                    | Cleaning sequence is triggered by parameter 83.11 specifies warning generation only.  | 4         |  |
| 83.02  | Pump cleaning progress                                                                                                    | Displays the pump cleaning progress.                                                  | -         |  |
|        | 0100%                                                                                                    | Percentage                                                                            | 10 = 1%   |  |
| 83.03  | Total cleaning count                                                                                                    | Displays the total cleaning count.                                                    | -         |  |
|        | 04294967295                                                                                                    | Total cleaning count.                                                                 |           |  |
| 83.10  | Pump cleaning action                                                                                                    | Enables the pump cleaning action.                                                     | Cleaning  |  |
|        | Off                                                                                                    | Pump cleaning is disabled.                                                            | 0         |  |
|        | Cleaning                                                                                                    | Pump cleaning is started based on triggers.                                           | 1         |  |
|        |                                                                                                    |                                                                                       |           |  |

Generates warning message based on triggers.

Warning only

1 = 1

1...65535

Value range.

| No.                     | Name/Value             | Description                                                                                                    | Def/FbEq16 |  |
|-------------------------|------------------------|----------------------------------------------------------------------------------------------------|------------|--|
| 83.20                   | Cleaning speed step    | Defines the speed/frequency step size in pump cleaning. Cleaning speed step is same for positive and negative directions.                                                                                                    | 80%        |  |
|                         |                        | <b>Note</b> : If you have disabled the negative rotation direction by speed limits, the pump cleaning does not operate in the negative direction.                                                                                  |            |  |
|                         | 0100%                  | Percentage of the cleaning speed/frequency value.                                                                                                    | 1 = 1%     |  |
| 83.25                   | Time to cleaning speed | Defines the time required for the drive to reach cleaning speed set by parameter 83.20 Cleaning speed step.                                                                                                    | 3.000 s    |  |
|                         | 0.00060.000 s          | Time.                                                                                                    | 1 = 1 s    |  |
| 83.26                   | Time to zero-speed     | Defines the time required for the drive to reach zero speed from the cleaning speed set by parameter 83.20 Cleaning speed step.                                                                                                    | 3.000 s    |  |
|                         | 0.00060.000 s          | Time                                                                                                    | 1 = 1 s    |  |
| 83.27                   | Cleaning on time       | Defines the cleaning On time when the drive is running at cleaning speed set by parameter 83.20 Cleaning speed step.                                                                                                    | 10.000 s   |  |
|                         | 0.0001000.000 s        | Time.                                                                                                    | 1 = 1 s    |  |
| 83.28 Cleaning off time |                        | Defines the cleaning Off time when the drive stays at zero speed between positive and negative pulses and after one cleaning cycle before starting a new cleaning cycle.                                                           | 5.000 s    |  |
|                         | 0.0001000.000 s        | Time.                                                                                                    | 1 = 1 s    |  |
| 83.35                   | Cleaning count fault   | Activates the cleaning count monitoring, and selects the action it takes if it detects too many cleaning starts within the time defined by parameter 83.36 Cleaning count time.  See section Cleaning count monitoring (page 126). | No action  |  |
|                         | No action              | No action.                                                                                                    | 0          |  |
|                         | Warning                | Warning.                                                                                                    | 1          |  |
|                         | Fault                  | Fault.                                                                                                    | 2          |  |
| 83.36                   | Cleaning count time    | Defines the time for cleaning count monitoring. See section Cleaning count monitoring (page 126).                                                                                                    | 00 01:00   |  |
|                         | 00 00:00<br>45:12:15   | Time.                                                                                                    | -          |  |
| 83.37                   | Maximum cleaning count | Defines the maximum cleaning counts allowed. See section Cleaning count monitoring (page 126).                                                                                                    | 5          |  |
|                         | 030                    | Maximum cleaning counts.                                                                                                    | 1 = 1      |  |
| 0410                    | U control              | Control of the supply unit of the drive, such as DC voltage and                                                                                                    |            |  |

| 94 LSO COMUOI     | reactive power reference.  (Only visible for ACQ580-31 and ACQ580-34).  Note that the references defined here must also be selected as the reference source in the supply control program to be effective.  See also section Control of a line supply unit (LSU) (page 97).                                                          |    |
|-------------------|----------------------------------------------------------------------------------------------------|----|
| 94.01 LSU control | Enables/disables the internal INU-LSU state machine. When the state machine is enabled, the inverter unit (INU) controls the supply unit (LSU) and prevents the inverter unit from starting until the supply unit is ready. When the state machine is disabled, the status of the supply unit (LSU) is ignored by the inverter unit. | On |
| Off               | INU-LSU state machine disabled.                                                                                                    | 0  |

On

No.

Name/Value

Description

INU-LSU state machine enabled

Def/FbEa16

| No.   | Name/Value                  | Description                                                                                                    | Def/FbEq16                  |
|-------|-----------------------------|----------------------------------------------------------------------------------------------------|-----------------------------|
| 95 HW | configuration               | Various hardware-related settings.                                                                                                    |                             |
| 95.01 | Supply voltage              | Selects the supply voltage range. This parameter is used by the drive to determine the nominal voltage of the supply network. The parameter also affects the current ratings and the DC voltage control functions (trip and brake chopper activation limits) of the drive.  **WARNING!* An incorrect setting may cause the motor to rush uncontrollably, or the brake chopper or resistor to overload.  **Note:** The selections shown depend on the hardware of the drive. If only one voltage range is valid for the drive in question, it is selected by default.  **Note:** In ACQ580-31 and ACQ580-34, you have to select the supply voltage manually as the automatic selection is not supported. | Automatic /<br>not selected |
|       | Automatic / not selected    | No voltage range selected. The drive will not start modulating before a range is selected, unless parameter 95.02 Adaptive voltage limits is set to Enable, in which case the drive estimates the supply voltage itself.  Note: Not supported for ACQ580-31 and ACQ580-34.                                                                                                    | 0                           |
|       | 208240 V                    | 208240 V                                                                                                    | 1                           |
|       | 380415 V                    | 380415 V                                                                                                    | 2                           |
|       | 440480 V                    | 440480 V                                                                                                    | 3                           |
|       | 525600 V                    | 525600 V                                                                                                    | 5                           |
| 95.02 | Adaptive voltage<br>limits  | Enables adaptive voltage limits.  Adaptive voltage limits can be used if, for example, an IGBT supply unit is used to raise the DC voltage level. If the communication between the inverter and IGBT supply unit is active, the voltage limits are related to the DC voltage reference from the IGBT supply unit. Otherwise the limits are calculated based on the measured DC voltage at the end of the pre-charging sequence.  This function is also useful if the AC supply voltage to the drive is high, as the warning levels are raised accordingly.                                                                                                    | Enable                      |
|       | Disable                     | Adaptive voltage limits disabled.                                                                                                    | 0                           |
|       | Enable                      | Adaptive voltage limits enabled.                                                                                                    | 1                           |
| 95.03 | Estimated AC supply voltage | AC supply voltage estimated by calculation. Estimation is done every time the drive is powered up and is based on the rise speed of voltage level of the DC bus while the drive charges the DC bus.  Note: This parameter is not used for ACQ580-31 and ACQ580-34. The supply voltage is shown by parameter 01.109 Grid voltage.                                                                                                    | -                           |
|       | 065535 V                    | Voltage.                                                                                                    | 10 = 1 V                    |
| 95.04 | Control board supply        | Specifies how the control board of the drive is powered.                                                                                                    | Internal 24V                |
|       | Internal 24V                | The drive control board is powered from the drive power unit it is connected to.                                                                                                    | 0                           |
|       | External 24V                | The drive control board is powered from an external power supply.                                                                                                    | 1                           |

| No.   | Name/Value                            |                                                                          | Descri                                                                                                    | Description Def/FbEq16                                                                                                    |             |  |  |
|-------|---------------------------------------|--------------------------------------------------------------------------|----------------------------------------------------------------------------------------------------|----------------------------------------------------------------------------------------------------|-------------|--|--|
| 95.15 | Special HW<br>settings                |                                                                          | disable Notes: The para other drive With mod ATE (+LS)                                                                                                    | installation of the hardware specified by this ameter may require derating of drive output, or impose or limitations. See (ATEX) the <i>Hardware manual</i> of the                                                                   | 0000h       |  |  |
|       | Bit                                   | Name                                                                     |                                                                                                    | Information                                                                                                    |             |  |  |
|       | 0 EX motor                            |                                                                          | 1 = The driven motor is an Ex (ATEX) motor provided by potentially explosive atmospheres. This sets the require switching frequency for ABB Ex (ATEX) motors.  Notes:     For non-ABB Ex (ATEX) motors, use parameters 97.0 to define the correct minimum switching frequency.     If you have a multimotor system, contact your local A representative. |                                                                                                    | red minimum |  |  |
|       | 1                                     | ABB Sine filter 1 = An ABB sine filter is connected to the output of the |                                                                                                    | drive.                                                                                                    |             |  |  |
|       | 215                                   | Reserved                                                                 |                                                                                                    |                                                                                                    |             |  |  |
|       | · · · · · · · · · · · · · · · · · · · |                                                                          |                                                                                                    |                                                                                                    |             |  |  |
|       | 0000hFFFFh Har                        |                                                                          | Hardwa                                                                                                    | are options configuration word.                                                                                                    | 1 = 1       |  |  |
| 95.20 | HW opt                                | ions word 1                                                              | parame                                                                                                    | es hardware-related options that require differentiated eter defaults.  arameter is not affected by a parameter restore.                                                                                                    | -           |  |  |
|       | Bit                                   | Name                                                                     |                                                                                                    | Value                                                                                                    |             |  |  |
|       | 0                                     | Supply frequency<br>60 Hz                                                |                                                                                                    | See section Differences in the default values between 60 Hz supply frequency settings on page 540. 0 = 50 Hz. 1 = 60 Hz.                                                                                                    | 50 Hz and   |  |  |
|       | 112                                   | Reserved                                                                 |                                                                                                    | 1                                                                                                    |             |  |  |
|       | 13                                    | du/dt filter<br>activation                                               |                                                                                                    | When active, an external du/dt filter is connected to the output. The setting will limit the output switching frequivaries the fan of the drive/inverter module to full speed.  0 = du/dt filter inactive.  1 = du/dt filter active. | ency, and   |  |  |
|       | 14                                    | Reserved                                                                 |                                                                                                    | 1                                                                                                    |             |  |  |
|       | 15                                    | INU-ISU communication                                                    |                                                                                                    | *1 = IGBT supply unit control by inverter unit active. Makes several parameters visible in groups 01, 05, 06, 07, 30, 31, 60, 61, 62, 94 and 96.                                                                                     |             |  |  |
|       | *See se                               | ection Contro                                                            | ol of a lin                                                                                                    | e supply unit (LSU) (page 97).                                                                                                    |             |  |  |
|       |                                       |                                                                          |                                                                                                    |                                                                                                    | Π           |  |  |
|       | 0000h                                 | .FFFFh                                                                   | Hardwa                                                                                                    | are options configuration word.                                                                                                    | 1 = 1       |  |  |

| No.    | Name/V  | Name/Value Description |                                                                                                    |                                                                                                    | ue Description Def/FbEq1 |  |
|--------|---------|------------------------|----------------------------------------------------------------------------------------------------|----------------------------------------------------------------------------------------------------|--------------------------|--|
| 95.21  | HW opti | ons word 2             | d 2 Specifies more hardware-related options that require differentiated parameter defaults. See parameter 95.20 HW options word 1.  WARNING! After switching any bits in this word, recheck the values of the affected parameters.                                                                                                    |                                                                                                    | -                        |  |
|        | Bit     | Name                   | Information                                                                                                    |                                                                                                    |                          |  |
|        | 05      | Reserved               |                                                                                                    |                                                                                                    |                          |  |
|        | 6       | Cabinet dri            | 0 = Inactive, 1 = Active. Only for                                                                                                    | drive frames R6 or larg                                                                                                    | ger.                     |  |
|        | 7       | Cabinet far            | 0 = Inactive, 1 = Active. Only for                                                                                                    | drive frames R6 or larg                                                                                                    | ger.                     |  |
|        | 815     | Reserved               |                                                                                                    |                                                                                                    |                          |  |
|        |         |                        |                                                                                                    |                                                                                                    |                          |  |
|        | 0000b   | .0101b                 | Hardware options configuration word 2.                                                                                                    |                                                                                                    | 1 = 1                    |  |
| 95.26  |         |                        | Detects if motor is disconnected and should be a connected motor.  When this parameter is enabled, the drivice of the drivice of the driving of the driving of the driving | e will do the  nnected from the  ed, the drive will stay onnected again. The onnect on the control  cted, the motor ce before the  in the panel. alar control mode. | Disable                  |  |
|        | Disable |                        | Detecting of disconnecting motor disable                                                                                                    | ed.                                                                                                    | 0                        |  |
|        | Enable  |                        | Detecting of disconnecting motor enable                                                                                                    | d.                                                                                                    | 1                        |  |
| 95.200 | Cooling | fan mode               | Cooling fan operation mode.                                                                                                    |                                                                                                    | Auto                     |  |
|        | Auto    |                        | Fan runs normally: Fan on/off, fan speed<br>autochange according to the drive state.                                                                                                    | reference can                                                                                                    | 0                        |  |
|        |         |                        |                                                                                                    |                                                                                                    |                          |  |

Fan always runs at 100% speed reference.

Always on

|   | ш | ~  | ш |
|---|---|----|---|
| Ľ |   | Гa | н |
|   |   |    |   |
|   |   |    |   |

| No. | Name/Value                   | Description                                                                                                    | Def/FbEq16 |
|-----|------------------------------|----------------------------------------------------------------------------------------------------|------------|
|     |                              | The drives include the language package corresponding to the order's geographical location. No plus code or other actions are needed.  Examples:  If the order is placed in Sweden, the drives will be delivered with the Global package (default package).  If the order is placed in Greece, the drives will be updated with European package before the delivery.  If the order is placed in Japan, the drives will be updated with Asian package before the delivery.  All the language package variants are available from your local drives support.  Notes:  Not all languages listed below are necessarily supported.  This parameter does not affect the languages visible in the |            |
|     |                              | Drive composer PC tool. (Those are specified under View > Settings > Drive default language.)                                                                                                    |            |
|     | Not selected                 | None.                                                                                                    | 0          |
|     | English                      | English. Included in all packages.                                                                                                    | 1033       |
|     | Deutsch                      | German. Included in all packages.                                                                                                    | 1031       |
|     | Italiano                     | Italian. Included in Global package.                                                                                                    | 1040       |
|     | Español                      | Spanish. Included in all packages.                                                                                                    | 3082       |
|     | Portugues                    | Portuguese. Included in all packages.                                                                                                    | 2070       |
|     | Nederlands                   | Dutch. Included in European package.                                                                                                    | 1043       |
|     | Français                     | French. Included in all packages.                                                                                                    | 1036       |
|     | Dansk                        | Danish. Included in European package.                                                                                                    | 1030       |
|     | Suomi                        | Finnish. Included in Global package.                                                                                                    | 1035       |
|     | Svenska                      | Swedish. Included in European package.                                                                                                    | 1053       |
|     | Russki                       | Russian. Included in Global package.                                                                                                    | 1049       |
|     | Polski                       | Polish.Included in Global package.                                                                                                    | 1045       |
|     | Türkçe                       | Turkish. Included in Global package.                                                                                                    | 1055       |
|     | Chinese<br>(Simplified, PRC) | Simplified Chinese. Included in Global and Asian packages.                                                                                                    | 2052       |
|     | Ceský                        | Czech. Included in European package.                                                                                                    | 1029       |
|     | Greek                        | Greek. Included in European package.                                                                                                    | 1032       |
|     | Magyar                       | Hungarian. Included in European package.                                                                                                    | 1038       |
|     | Korean                       | Korean. Included in Asian package.                                                                                                    | 1042       |
|     | Japanese                     | Japanese. Included in Asian package.                                                                                                    | 1041       |
|     | Thai                         | Thai. Included in Asian package.                                                                                                    | 1054       |

| No.   | Name/V        | alue         | Description                                                                                                    | Def/FbEq16    |  |
|-------|---------------|--------------|----------------------------------------------------------------------------------------------------|---------------|--|
| 96.02 | Pass cod      | de           | Pass codes can be entered into this parameter to activate further access levels (see parameter 96.03 Access level status) or to configure the user lock.  Entering "358" toggles the parameter lock, which prevents the changing of all other parameters through the control panel or                                  |               |  |
|       |               |              | the Drive composer PC tool.                                                                                                    |               |  |
|       |               |              | Entering the user pass code (by default, "10000000") enables parameters 96.10096.102, which can be used to define a new user pass code and to select the actions that are to be prevented.  Entering an invalid pass code will close the user lock if open, ie, hide parameters 96.10096.102. After entering the code, |               |  |
|       |               |              | check that the parameters are in fact hidden. If they are not,                                                                                                    |               |  |
|       |               |              | enter another (random) pass code.  Note: You must change the default user pass code to maintain a high level of cybersecurity. Store the code in a safe place — ABB CANNOT UNLOCK THE DRIVE ONCE YOU CHANGE THE PASS CODE.                                                                                             |               |  |
|       |               |              | See also section <i>User lock</i> (page 184).                                                                                                    |               |  |
|       | 09999         | 9999         | Pass code.                                                                                                    | -             |  |
| 96.03 | Access I      | level status | Shows which access levels have been activated by pass codes entered into parameter 96.02 Pass code.                                                                                                    | 0001b         |  |
|       | Bit Name      |              |                                                                                                    |               |  |
|       | 0             | End user     | ser                                                                                                    |               |  |
|       | 1             | Service      |                                                                                                    |               |  |
|       | 2             | Advanced     | programmer                                                                                                    |               |  |
|       | 310           | Reserved     |                                                                                                    |               |  |
|       | 11            | OEM acces    | ss level 1                                                                                                    |               |  |
|       | 12            | OEM acces    |                                                                                                    |               |  |
|       | 13            | OEM acce     |                                                                                                    |               |  |
|       | 14            | Parameter    | lock                                                                                                    |               |  |
|       | 15            | Reserved     |                                                                                                    |               |  |
|       |               |              |                                                                                                    | 1             |  |
|       | 0000h         |              | Active access levels.                                                                                                    | 1 = 1         |  |
| 96.04 | Macro se      | elect        | Selects the control macro. See chapter <i>Default I/O configuration</i> (page 83) for more information.  After a selection is made, the parameter reverts automatically to <i>Done</i> .                                                                                                    | Done          |  |
|       | Done          |              | Macro selection complete; normal operation.                                                                                                    | 0             |  |
|       | Water de      | efault       | Factory default (page 84). For scalar motor control.                                                                                                    | 1             |  |
| 96.05 | Macro a       | ctive        | Shows which control macro is currently selected. See chapter<br>Default I/O configuration (page 83) for more information.  To change the macro, use parameter 96.04 Macro select.                                                                                                    | Water default |  |
|       | Water default |              | Factory default (page <i>84</i> ). For scalar motor control.                                                                                                    | 1             |  |
| 96.06 |               | ter restore  | Restores the original settings of the control program, ie, parameter default values.  Note: This parameter cannot be changed while the drive is running.                                                                                                    | Done          |  |

| No.   | Name/Value                  | Description                                                                                                    | Def/FbEq16 |
|-------|-----------------------------|----------------------------------------------------------------------------------------------------|------------|
|       | Restore defaults            | Restores all editable parameter values to default values, except  • motor data and ID run results  • I/O extension module settings  • end user texts, such as customized warnings and faults, and the drive name  • control panel/PC communication settings  • fieldbus adapter settings  • control macro selection and the parameter defaults implemented by it  • parameter 95.01 Supply voltage  • differentiated defaults implemented by parameters 95.20  HW options word 1 and 95.21 HW options word 2  • user lock configuration parameters 96.10096.102.                                  | 8          |
|       | Clear all                   | Restores all editable parameter values to default values, except  • end user texts, such as customized warnings and faults, and the drive name  • control panel/PC communication settings  • parameter 95.01 Supply voltage  • differentiated defaults implemented by parameters 95.20 HW options word 1 and 95.21 HW options word 2  • user lock configuration parameters 96.10096.102.  • group 49 Panel port communication parameters.                                                                                                    | 62         |
|       | Reset all fieldbus settings | Restores all fieldbus and communication related settings to default values.  Note: Fieldbus, control panel and PC tool communication are interrupted during the restore.                                                                                                    | 32         |
|       | Reset home view             | Restores the home view layout back to show the values of the default parameters defined by the control macro in use                                                                                                    | 512        |
|       | Reset end user texts        | Restores all end user texts to default values, including the drive name, contact info, customized fault and warning texts, PID unit and currency unit.  Note: PID unit is reset only if it is user editable text, that is, parameter 40.79 Set 1 units is set to User text.                                                                                                    | 1024       |
|       | Reset motor data            | Restores all motor nominal values and motor ID run results to default values.                                                                                                    | 2          |
|       | All to factory defaults     | Restores settings and all editable parameters back to initial factory values, except  • differentiated defaults implemented by parameters 95.20  HW options word 1 and 95.21 HW options word 2.                                                                                                    | 34560      |
| 96.07 | Parameter save<br>manually  | Saves the valid parameter values to the permanent memory on the drive control unit to ensure that operation can continue after cycling the power. Save the parameters with this parameter  • to store values sent from the fieldbus  • when using external +24 V DC power supply to the control unit: to save parameter changes before you power down the control unit. The supply has a very short hold-up time when powered off.  Note: A new parameter value is saved automatically when changed from the PC tool or control panel but not when altered through a fieldbus adapter connection. | Done       |
|       | Done                        | Save completed.                                                                                                    | 0          |
|       | Save                        | Save in progress.                                                                                                    | 1          |

No. 96.08

96.10

Name/Value

No action

User set status

Reboot

n/a Loading

Saving

Faulted

User1 IO active

Control board boot

Description

drive module).

1 = No action.

The value reverts to 0 automatically.

Shows the status of the user parameter sets.

No user parameter sets have been saved.

I/O mode in1 and 96.13 User set I/O mode in2.

See also section Data storage parameters (page 183).

User set 1 has been selected by parameters 96.12 User set

1 = Reboot the control unit.

This parameter is read-only.

A user set is being loaded.

A user set is being saved.

Invalid or empty parameter set.

Changing the value of this parameter to 1 reboots the control

unit (without requiring a power off/on cycle of the complete

Def/FbEa16

No action

0

1

0

1 2

3

|    | User2 IO ad       | ctive    | User set 2 has been selected by parameters 96.12 User set I/O mode in1 and 96.13 User set I/O mode in2.                                                                                                    | 5         |
|----|-------------------|----------|----------------------------------------------------------------------------------------------------|-----------|
|    | User3 IO ad       | ctive    | User set 3 has been selected by parameters 96.12 User set I/O mode in1 and 96.13 User set I/O mode in2.                                                                                                    | 6         |
|    | User4 IO ad       | ctive    | User set 4 has been selected by parameters 96.12 User set I/O mode in1 and 96.13 User set I/O mode in2.                                                                                                    | 7         |
|    | Reserved          |          |                                                                                                    | 819       |
|    | User1 back        | кир      | User set 1 has been saved or loaded.                                                                                                    | 20        |
|    | User2 back        | кир      | User set 2 has been saved or loaded.                                                                                                    | 21        |
|    | User3 back        | кир      | User set 3 has been saved or loaded.                                                                                                    | 22        |
|    | User4 back        | кир      | User set 4 has been saved or loaded.                                                                                                    | 23        |
| 11 | 96.11 User set sa | ave/load | Enables the saving and restoring of up to four custom sets of parameter settings. See section <i>User parameter sets</i> (page 177).  The set that was in use before powering down the drive is in use after the next power-up.  Notes:  Hardware configuration settings, such as I/O extension module and fieldbus configuration parameters (groups 1416, 47, 5158 and 9293, and parameter 50.01 FBA A enable), and forced input/output values (such as 10.03 DI force selection and 10.04 DI forced data) are not included in user parameter sets.  Parameter changes made after loading a set are not automatically stored – they must be saved using this parameter.  If no sets have been saved, attempting to load a set will create all sets from the currently active parameter settings.  Switching between sets is only possible with the drive stopped. | No action |
|    | No action         |          | Load or save operation complete; normal operation.                                                                                                    | 0         |
|    | User set I/C      | O mode   | Load user parameter set using parameters 96.12 User set I/O mode in1 and 96.13 User set I/O mode in2.                                                                                                    | 1         |
|    | Load set 1        |          | Load user parameter set 1.                                                                                                    | 2         |
|    | Load set 2        |          | Load user parameter set 2.                                                                                                    | 3         |
|    |                   |          |                                                                                                    |           |

| No.   | Name/Value            | Description                                                  |                                                       |                                | Def/FbEq16   |
|-------|-----------------------|--------------------------------------------------------------|-------------------------------------------------------|--------------------------------|--------------|
|       | Load set 3            | Load user paramete                                           | r set 3.                                              |                                | 4            |
|       | Load set 4            | Load user paramete                                           | r set 4.                                              |                                | 5            |
|       | Reserved              |                                                              |                                                       |                                | 617          |
|       | Save to set 1         | Save user paramete                                           | r set 1.                                              |                                | 18           |
|       | Save to set 2         | Save user paramete                                           | r set 2.                                              |                                | 19           |
|       | Save to set 3         | Save user paramete                                           | r set 3.                                              |                                | 20           |
|       | Save to set 4         | Save user paramete                                           | r set 4.                                              |                                | 21           |
| 96.12 | User set I/O mode in1 | When parameter 96. I/O mode, selects the parameter 96.13 Use | e user parameter set                                  | together with                  | Not selected |
|       |                       | Status of source defined by par. 96.12                       | Status of source defined by par. 96.13                | User parameter<br>set selected |              |
|       |                       | 0                                                            | 0                                                     | Set 1                          |              |
|       |                       | 1                                                            | 0                                                     | Set 2                          |              |
|       |                       | 0                                                            | 1                                                     | Set 3                          |              |
|       |                       | 1                                                            | 1                                                     | Set 4                          |              |
|       |                       |                                                              |                                                       |                                |              |
|       | Not selected          | 0.                                                           |                                                       |                                | 0            |
|       | Selected              | 1.                                                           |                                                       |                                | 1            |
|       | DI1                   | Digital input DI1 (10.                                       | 02 DI delayed status                                  | , bit 0).                      | 2            |
|       | DI2                   | Digital input DI2 (10.                                       | 02 DI delayed status                                  | , bit 1).                      | 3            |
|       | DI3                   | Digital input DI3 (10.                                       | 02 DI delayed status                                  | , bit 2).                      | 4            |
|       | DI4                   | Digital input DI4 (10.                                       | 02 DI delayed status                                  | , bit 3).                      | 5            |
|       | DI5                   | Digital input DI5 (10.                                       | 02 DI delayed status                                  | , bit 4).                      | 6            |
|       | DI6                   | Digital input DI6 (10.                                       | 02 DI delayed status                                  | , bit 5).                      | 7            |
|       | Reserved              |                                                              |                                                       |                                | 817          |
|       | Timed function 1      | Bit 0 of 34.01 Timed                                         | functions status (see                                 | e page <i>410</i> ).           | 18           |
|       | Timed function 2      | Bit 1 of 34.01 Timed                                         | functions status (see                                 | e page <i>410</i> ).           | 19           |
|       | Timed function 3      | Bit 2 of 34.01 Timed                                         | Bit 2 of 34.01 Timed functions status (see page 410). |                                |              |
|       | Reserved              |                                                              |                                                       |                                | 2123         |
|       | Supervision 1         | Bit 0 of 32.01 Superv                                        | vision status (see pag                                | ge <i>403</i> ).               | 24           |
|       | Supervision 2         | Bit 1 of 32.01 Superv                                        | vision status (see pag                                | ge <i>403</i> ).               | 25           |
|       | Supervision 3         | Bit 2 of 32.01 Superv                                        | vision status (see pag                                | ge <i>403</i> ).               | 26           |
|       | Other [bit]           | Source selection (se                                         | e Terms and abbrevi                                   | ations on page 285).           | -            |
| 96.13 | User set I/O mode in2 | See parameter 96.12                                          | 2 User set I/O mode                                   | in1.                           | Not selected |

| No.   | Name/Value               | Description                                                                                                    | Def/FbEq16 |
|-------|--------------------------|----------------------------------------------------------------------------------------------------|------------|
|       | Fault                    | Drive trips on fault 6200 Checksum mismatch.                                                                                                    | 4          |
| 96.55 | Checksum control<br>word | Bits 89 select which comparison(s) are made:  • Bit 8 = 1 (Approved checksum A): 96.68 Actual checksum A is compared to 96.71 Approved checksum A, and/or  • Bit 9 = 1 (Approved checksum A): if 96.69 Actual checksum B is compared to 96.72 Approved checksum B. Bits 1213 select approved (reference) checksum parameter(s) into which the actual checksum(s) from parameter(s) are copied:  • Bit 12 = 1 (Set approved checksum A): Value of 96.68 Actual checksum A is copied into 96.71 Approved checksum A, and/or  • Bit 13 = 1 (Set approved checksum B): Value of 96.69 Actual checksum B copied into 96.72 Approved checksum B. | 0000h      |

| Bit  | Name                    | Description                                                             |
|------|-------------------------|-------------------------------------------------------------------------|
| 07   | Reserved                |                                                                         |
| 8    | Approved checksum A     | 1 = Enabled: Checksum A (96.71) is observed. 0 = Disabled.              |
| 9    | Approved checksum B     | 1 = Enabled: Checksum B (96.72) is observed. 0 = Disabled.              |
| 1011 | Reserved                |                                                                         |
| 12   | Set approved checksum A | 1 = Set: Copy value of 96.68 into 96.71. 0 = Done (copy has been made). |
| 13   | Set approved checksum B | 1 = Set: Copy value of 96.69 into 96.72. 0 = Done (copy has been made). |
| 1415 | Reserved                |                                                                         |

|       | 0000hFFFFh            | Checksum control word.                                                                                                    | 1 = 1 |
|-------|-----------------------|----------------------------------------------------------------------------------------------------|-------|
| 96.68 | Actual checksum A     | Displays the actual parameter configuration checksum. Checksum A calculation does not include • fieldbus settings. The parameters included in the calculation are user editable parameters in parameter groups 1013, 15, 1925, 28, 3032, 3437, 4041, 43, 4546, 7074, 76, 80, 9499. See also section Parameter checksum calculation (page 183). | -     |
|       | 00000000h<br>FFFFFFFh | Actual checksum.                                                                                                    | -     |

Def/FbEq16

Not selected

|        |                        | replaced by parameters 96.78 Legacy Modbus mapping and 96.79 Legacy control profile in firmware versions 2.15 or later.                                                                                                    |          |
|--------|------------------------|----------------------------------------------------------------------------------------------------|----------|
|        | Not selected           | EFB: Control profile selected with 58.25 Control profile used.                                                                                                    | 0        |
|        | DCU                    | Legacy DCU profile used.                                                                                                    | 1        |
|        | ABB drives             | ABB drives profile used.                                                                                                    | 2        |
|        | ABB drives limited     | Legacy ABB drives limited profile used.                                                                                                    | 3        |
| 96.100 | Change user pass code  | (Visible when user lock is open)  To change the current user pass code, enter a new code into this parameter as well as 96.101 Confirm user pass code. A warning will be active until the new pass code is confirmed. To cancel changing the pass code, close the user lock without confirming. To close the lock, enter an invalid pass code in parameter 96.02 Pass code, activate parameter 96.08  Control board boot, or cycle the power.  See also section Parameter checksum calculation (page 183). | 10000000 |
|        | 10000000<br>99999999   | New user pass code.                                                                                                    | -        |
| 96.101 | Confirm user pass code | (Visible when user lock is open) Confirms the new user pass code entered in 96.100 Change user pass code.                                                                                                    |          |
|        | 10000000<br>99999999   | Confirmation of new user pass code.                                                                                                    | -        |

Enables using a legacy control profile. Currently only EFB

Note: Parameter 96.78 550 Compatibility mode will be

No.

96.79

Name/Value

profile

Legacy control

Description

supports legacy profiles.

| Bit  | Name                        | Information                                                                                                    |  |
|------|-----------------------------|----------------------------------------------------------------------------------------------------|--|
| 0    | Disable ABB access levels   | 1 = ABB access levels (service, advanced programmer, etc.; see 96.03) disabled                                                                                                    |  |
| 1    | Freeze parameter lock state | 1 = Changing the parameter lock state prevented, ie, pass code 358 has no effect                                                                                                    |  |
| 2    | Disable file<br>download    | = Loading of files to drive prevented. This applies to     firmware upgrades     parameter restore     loading an adaptive program     changing home view of control panel     editing drive texts     editing the favorite parameters list on control panel     configuration settings made through control panel such as time/date formats and enabling/disabling clock display. |  |
| 3    | Reserved                    |                                                                                                    |  |
| 4    | Disable backups             | 0 = Backups are enabled.<br>1 = Backups are disabled.                                                                                                    |  |
| 56   | Reserved                    |                                                                                                    |  |
| 7    | Disable panel<br>Bluetooth  | 1 = Bluetooth disabled on ACH-AP-W control panel. If the drive is part of a panel bus, Bluetooth is disabled on all control panels.                                                                                                    |  |
| 810  | Reserved                    |                                                                                                    |  |
| 11   | Disable OEM access level 1  | 1 = OEM access level 1 disabled                                                                                                    |  |
| 12   | Disable OEM access level 2  | 1 = OEM access level 2 disabled                                                                                                    |  |
| 13   | Disable OEM access level 3  | 1 = OEM access level 3 disabled                                                                                                    |  |
| 1415 | Reserved                    |                                                                                                    |  |

|        | 0000hFFFFh                | Selection of actions to be prevented by user lock.                                                                                                    | 1 = 1 |
|--------|---------------------------|----------------------------------------------------------------------------------------------------|-------|
| 96.108 | LSU control board<br>boot | (Only visible for ACQ580-31 and ACQ580-34). Changing the value of this parameter to 1 reboots the supply control unit (without requiring a power off/on cycle of the drive system). The value reverts to 0 automatically. | 0     |
|        | 01                        | 1 = Reboot the supply control unit.                                                                                                    | 1 = 1 |

| No.   | Name/Value                          | Description                                                                                                    | Def/FbEq16 |
|-------|-------------------------------------|----------------------------------------------------------------------------------------------------|------------|
| 97 Mo | tor control                         | Switching frequency; slip gain; voltage reserve; flux braking; anti-cogging (signal injection); IR compensation.                                                                                                    |            |
| 97.01 | Switching<br>frequency<br>reference | Defines the switching frequency of the drive that is used as long as the drive stays below the thermal limit. See section Switching frequency on page 152. Higher switching frequency results in lower acoustic motor noise. Lower switching frequency generates less switching losses and reduce EMC emissions.  Notes:  If you have a multimotor system, contact your local ABB representative.  With the CPTC-02 ATEX-certified thermistor protection module, follow the instructions given in the CPTC-02 ATEX-certified thermistor protection module, Ex II (2) GD (+L537+Q971) user's manual (3AXD50000030058 [English]).  With an ABB EX motor, follow the instructions given in the ABB EX motor documentation.                                                                       | 4 kHz      |
|       | 2 kHz                               | 2 kHz.                                                                                                    | 2          |
|       | 4 kHz                               | 4 kHz.                                                                                                    | 4          |
|       | 8 kHz                               | 8 kHz.                                                                                                    | 8          |
|       | 12 kHz                              | 12 kHz.                                                                                                    | 12         |
| 97.02 | Minimum switching frequency         | Lowest switching frequency value that is allowed. Depends on the frame size.  When drive is reaching the thermal limit, it will automatically start to reduce the switching frequency until the minimum allowed value is reached. Once the minimum has been reached, the drive will automatically start limiting the output current to keep the temperature below the thermal limit. Inverter temperature is shown by parameter 05.11 Inverter temperature.  Notes:  • With the CPTC-02 ATEX-certified thermistor protection module, follow the instructions given in the CPTC-02 ATEX-certified thermistor protection module, Ex II (2) GD (+L537+Q971) user's manual (3AXD50000030058 [English]).  • With an ABB EX motor, follow the instructions given in the ABB EX motor documentation. | 2 kHz      |
|       | 1.5 kHz                             | 1.5 kHz. Not for all frame sizes.                                                                                                    | 1          |
|       | 2 kHz                               | 2 kHz.                                                                                                    | 2          |
|       | 4 kHz                               | 4 kHz.                                                                                                    | 4          |
|       | 8 kHz                               | 8 kHz.                                                                                                    | 8          |
|       | 12 kHz                              | 12 kHz.                                                                                                    | 12         |

| No.   | Name/Value       | Description                                                                                                    | Def/FbEq16 |
|-------|------------------|----------------------------------------------------------------------------------------------------|------------|
| 97.10 | Signal injection | Enables the anti-cogging function: a high-frequency alternating signal is injected to the motor in the low speed region to improve the stability of torque control. This removes the "cogging" that can sometimes be seen as the rotor passes the motor magnetic poles. Anti-cogging can be enabled with different amplitude levels.  Notes:                                                                              | Disabled   |
|       |                  | This is an expert level parameter and should not be adjusted without appropriate skill.                                                                                                    |            |
|       |                  | Use as low a level as possible that gives satisfactory performance.                                                                                                    |            |
|       |                  | Signal injection cannot be applied to asynchronous motors.                                                                                                    |            |
|       |                  | For ACQ580-01 frames R6R9 as well as ACQ580-31 and ACQ580-34 drives.                                                                                                    |            |
|       | Disabled         | Anti-cogging disabled.                                                                                                    | 0          |
|       | Enabled (5%)     | Anti-cogging enabled with amplitude level of 5%.                                                                                                    | 1          |
|       | Enabled (10%)    | Anti-cogging enabled with amplitude level of 10%.                                                                                                    | 2          |
|       | Enabled (15%)    | Anti-cogging enabled with amplitude level of 15%.                                                                                                    | 3          |
|       | Enabled (20%)    | Anti-cogging enabled with amplitude level of 20%.                                                                                                    | 4          |
| 97.11 | TR tuning        | Rotor time constant tuning.  This parameter can be used to improve torque accuracy in closed-loop control of an induction motor. Normally, the motor identification run provides sufficient torque accuracy, but manual fine-tuning can be applied in exceptionally demanding applications to achieve optimal performance.  Note: This is an expert level parameter and should not be adjusted without appropriate skill. | 100%       |
|       | 25400%           | Rotor time constant tuning.                                                                                                    | 1 = 1%     |

| ы | иш |
|---|----|
| _ |    |

| No.    | Name/Value            | Description                                                                                                    | Def/FbEq16 |
|--------|-----------------------|----------------------------------------------------------------------------------------------------|------------|
| 97.20  | U/F ratio             | Selects the form for the <i>Ulf</i> (voltage to frequency) ratio below field weakening point. For scalar control only. <b>Notes:</b> • The <i>Ulf</i> function cannot be used with energy optimization; if 45.11 Energy optimizer is set to Enable, parameter 97.20 <i>U/F ratio</i> is ignored. • With the CPTC-02 ATEX-certified thermistor protection module, follow the instructions given in the <i>CPTC-02 ATEX-certified thermistor protection module, Ex II (2) GD (+L537+Q971) user's manual</i> (3AXD50000030058 [English]). | Squared    |
|        | Linear                | Linear ratio for constant torque applications.                                                                                                    | 0          |
|        | Squared               | Squared ratio for centrifugal pump and fan applications. With squared U/f ratio the noise level is lower for most operating frequencies. Not recommended for permanent magnet motors.                                                                                                    | 1          |
| 97.48  | UDC stabilizer        | Enables or disables the DC bus voltage stabilizer.                                                                                                    | Disabled   |
|        | Disabled              | DC bus voltage stabilizer disabled.                                                                                                    | 0          |
|        | Enabled min           | DC bus voltage stabilizer enabled, minimum stabilization.                                                                                                    | 50         |
|        | Enabled mild          | DC bus voltage stabilizer enabled, mild stabilization.                                                                                                    | 100        |
|        | Enabled medium        | DC bus voltage stabilizer enabled, medium stabilization.                                                                                                    | 300        |
|        | Enabled strong        | DC bus voltage stabilizer enabled, strong stabilization.                                                                                                    | 500        |
|        | Enabled max           | DC bus voltage stabilizer enabled, maximum stabilization.                                                                                                    | 800        |
| 97.49  | Slip gain for scalar  | Sets gain for slip compensation in percent when the drive is operating in scalar control mode.  A squirrel-cage motor slips under load. Increasing the frequency as the motor torque increases compensates for the slip.  Note: This parameter is only effective in scalar motor control mode (parameter 99.04 Motor control mode is set to Scalar).                                                                                                    | 0%         |
|        | 0200%                 | 0% = No slip compensation.  0200% = Increasing slip compensation. 100% means full slip compensation according to parameter 99.08 Motor nominal frequency and 99.09 Motor nominal speed.                                                                                                    | 1 = 1%     |
| 97.94  | IR comp max frequency | Sets the frequency at which IR compensation set by parameter 97.13 IR compensation reaches 0 V. Unit is percent of the motor nominal frequency.                                                                                                    | 50.0%      |
|        | 1.0200.0%             | Frequency.                                                                                                    | 1 = 1%     |
| 97.135 | UDC ripple            | Calculates ripple voltage.                                                                                                    | -          |
|        | 0.0200.0 V            | Voltage                                                                                                    | 1 = 1 V    |

ии

| No.                                     | Name/Value Description   |                                                                                                    | Def/FbEq16   |  |
|-----------------------------------------|--------------------------|----------------------------------------------------------------------------------------------------|--------------|--|
| Note                                    |                          | Defines the permanent magnet flux. <b>Note:</b> This parameter is valid only for permanent magnet motors.                          | 0.00000 p.u. |  |
|                                         | 0.00000 2.00000<br>p.u   | Permanent magnet flux in per unit.                                                                                                 |              |  |
| 98.09 Rs user SI                        |                          | Defines the stator resistance $R_S$ of the motor model.                                                                            | 0.00000 ohm  |  |
|                                         | 0.00000100.000<br>00 ohm | Stator resistance.                                                                                                    | 100 = 1 ohm  |  |
| 98.10 Rr user SI  0.00000100.000 00 ohm |                          | Defines the rotor resistance $R_{\rm R}$ of the motor model.<br><b>Note:</b> This parameter is valid only for asynchronous motors. | 0.00000 ohm  |  |
|                                         |                          | Rotor resistance.                                                                                                    | 100 = 1 ohm  |  |
| 98.11 Lm user SI                        |                          | Defines the main inductance $L_{\rm M}$ of the motor model.<br><b>Note:</b> This parameter is valid only for asynchronous motors.  | 0.00 mH      |  |
|                                         | 0.00100000.00<br>mH      | Main inductance.                                                                                                    | 1 = 1 mH     |  |
| 98.12 SigmaL user SI                    |                          | Defines the leakage inductance $\sigma L_{\rm S}$ . Note: This parameter is valid only for asynchronous motors.                    | 0.00 mH      |  |
|                                         | 0.00100000.00<br>mH      | Leakage inductance.                                                                                                    | 1 = 1 mH     |  |
| , , ,                                   |                          | Defines the direct axis (synchronous) inductance.  Note: This parameter is valid only for permanent magnet motors.                 | 0.00 mH      |  |
|                                         | 0.00100000.00<br>mH      | Direct axis inductance.                                                                                                    | 1 = 1 mH     |  |
| 98.14                                   | Lq user SI               | Defines the quadrature axis (synchronous) inductance.  Note: This parameter is valid only for permanent magnet motors.             |              |  |
|                                         | 0.00100000.00<br>mH      | Quadrature axis inductance.                                                                                                    | 1 = 1 mH     |  |
|                                         | 4 - u - d - 4 -          | Matay configuration acttings                                                                                                    |              |  |

| 99 Motor data |                        | Motor configuration settings.                                                                                                    |                         |
|---------------|------------------------|----------------------------------------------------------------------------------------------------|-------------------------|
| 99.03         | Motor type             | Selects the motor type.  Note: This parameter cannot be changed while the drive is running.                                                                                                    | Asynchro-<br>nous motor |
|               | Asynchronous motor     | Standard squirrel cage AC induction motor (asynchronous induction motor).                                                                                                    | 0                       |
|               | Permanent magnet motor | Permanent magnet motor. Three-phase AC synchronous motor with permanent magnet rotor and sinusoidal BackEMF voltage.  Note: With permanent magnet motors special attention must be paid on setting the motor nominal values correctly in parameter group 99 Motor data. You must use vector control. If the nominal BackEMF voltage of the motor is not available, a full ID run should be performed for improving performance. | 1                       |
|               | SynRM                  | Synchronous reluctance motor. Three-phase AC synchronous motor with salient pole rotor without permanent magnets. With synchronous reluctance motors you must use vector control.                                                                                                    | 2                       |

| No.   | Name/Value               | Description                                                                                                    | Def/FbEq16 |
|-------|--------------------------|----------------------------------------------------------------------------------------------------|------------|
| 99.04 | Motor control mode       | Selects the motor control mode.                                                                                                    | Scalar     |
|       | Vector                   | Vector control. Vector control has better accuracy than scalar control but cannot be used in all situations (see selection <i>Scalar</i> below).  Requires motor identification run (ID run). See parameter <i>99.13 ID run requested</i> .  Notes:  In vector control the drive performs a standstill ID run at the first start if ID run has not been previously performed. A new start command is required after standstill ID run.  To achieve a better motor control performance, you can perform a normal ID run without load.  See also section <i>Operating modes of the drive</i> (page <i>90</i> ).                                                                                                    | 0          |
|       | Scalar                   | Scalar control. Suitable for most applications, if top performance is not required.  Motor identification run is not required.  Note: Scalar control must be used in the following situations:  with multimotor systems 1) if the load is not equally shared between the motors, 2) if the motors are of different sizes, or 3) if the motors are going to be changed after the motor identification (ID run)  if the nominal current of the motor is less than 1/6 of the nominal output current of the drive  if the drive is used with no motor connected (for example, for test purposes).  Note: Correct motor operation requires that the magnetizing current of the motor does not exceed 90% of the nominal current of the inverter.  See also section Operating modes of the drive (page 90). | 1          |
| 99.06 | Motor nominal<br>current | Defines the nominal motor current. Must be equal to the value on the motor rating plate. If multiple motors are connected to the drive, enter the total current of the motors.  Notes:  Correct motor operation requires that the magnetizing current of the motor does not exceed 90% of the nominal current of the drive.  This parameter cannot be changed while the drive is running.  For 16-bit scaling, see parameter 46.05 Current scaling.                                                                                                    | 0.0 A      |
|       | 0.06400.0 A              | Nominal current of the motor. The allowable range is $1/62 \times I_N$ of the drive $(02 \times I_N$ with scalar control mode).                                                                                                    | 1 = 1 A    |

| No.   | Name/Value Description                        |                                                                                                    | Def/FbEq16       |
|-------|-----------------------------------------------|----------------------------------------------------------------------------------------------------|------------------|
| 99.07 | Motor nominal<br>voltage                      | Defines the nominal motor voltage supplied to the motor. This setting must match the value on the rating plate of the motor. Notes:  With permanent magnet motors, the nominal voltage is the BackEMF voltage at nominal speed of the motor. If the voltage is given as voltage per rpm, for example, 60 V per 1000 rpm, the voltage for a nominal speed of 3000 rpm is 3 × 60 V = 180 V.  The stress on the motor insulation is always dependent on the drive supply voltage. This also applies to the case where the motor voltage rating is lower than that of the drive and the supply.  This parameter cannot be changed while the drive is | 0.0 ∨            |
|       |                                               | running.                                                                                                    | 10 111           |
| •• •• | 0.0960.0 V                                    | Nominal voltage of the motor.                                                                                                    | 10 = 1 V         |
| 99.08 | Motor nominal frequency                       | Defines the nominal motor frequency. This setting must match the value on the rating plate of the motor.  Note: This parameter cannot be changed while the drive is running.                                                                                                    | 50.00 Hz         |
|       | 0.00500.00 Hz                                 | Nominal frequency of the motor.                                                                                                    | 10 = 1 Hz        |
| 99.09 | Motor nominal speed                           | value on the rating plate of the motor.  Note: This parameter cannot be changed while the drive is running.                                                                                                    |                  |
|       | 030000 rpm                                    | Nominal speed of the motor.                                                                                                    | 1 = 1 rpm        |
| 99.10 | Motor nominal<br>power                        | Defines the nominal motor power. The setting must match the value on the rating plate of the motor. If multiple motors are connected to the drive, enter the total power of the motors. The unit is selected by parameter 96.16 Unit selection.  Note: This parameter cannot be changed while the drive is running.  For 16-bit scaling, see parameter 46.04 Power scaling.                                                                                                    | 0.00 kW or<br>hp |
|       | 0.00 10000.00<br>kW or<br>0.00 13404.83<br>hp | Nominal power of the motor.                                                                                                    | 1 = 1 unit       |
| 99.11 | Motor nominal cos ?                           | Defines the cosphi of the motor for a more accurate motor model. The value is not obligatory, but is useful with an asynchronous motor, especially when performing a standstill identification run. With a permanent magnet or synchronous reluctance motor, this value is not needed.  Notes:  Do not enter an estimated value. If you do not know the exact value, leave the parameter at zero.  This parameter cannot be changed while the drive is running.                                                                                                    |                  |
|       | 0.001.00                                      | Cosphi of the motor.                                                                                                    | 100 = 1          |

No.

99 12

99.13

Name/Value

toraue

0.000...

or 0.000 2950248.597 lb·ft

Motor nominal

4000000 000 N·m

ID run requested

Description

runnina.

motor control.

Defines the nominal motor shaft torque for a more accurate

**Note:** This parameter cannot be changed while the drive is

Selects the type of the motor identification routine (ID run)

performed at the next start of the drive. During the ID run, the drive will identify the characteristics of the motor for optimum

If no ID run has been performed yet (or if default parameter values have been restored using parameter 96.06 Parameter restore), this parameter is automatically set to Standstill.

motor model. Not obligatory. The unit is selected by

parameter 96.16 Unit selection.

Nominal motor torque.

Def/FbEa16

1 = 100 unit

0.000 N·m or lb·ft

None

| ΣıΙ | Ca III |
|-----|--------|
|     |        |
|     |        |

| No. | Name/Value                            | Description                                                                                                    | Def/FbEq16 |
|-----|---------------------------------------|----------------------------------------------------------------------------------------------------|------------|
|     | Normal                                | Normal ID run. Guarantees good control accuracy for all cases. The ID run takes about 90 seconds. This mode should be selected whenever it is possible.  Notes:  If the load torque will be higher than 20% of motor nominal torque, or if the machinery is not able to withstand the nominal torque transient during the ID run, then the driven machinery must be de-coupled from the motor during a Normal ID run.  Check the direction of rotation of the motor before starting the ID run. During the run, the motor will rotate in the forward direction.  WARNING! The motor will run at up to approximately 50100% of the nominal speed during the ID run. BNSURE THAT IT IS SAFE TO RUN THE MOTOR BEFORE PERFORMING THE ID RUN!                                                                                                    | 1          |
|     | Reduced                               | Reduced ID run. This mode should be selected instead of the Normal or Advanced ID run if  • mechanical losses are higher than 20% (ie. the motor cannot be de-coupled from the driven equipment), or if  • flux reduction is not allowed while the motor is running (ie. in case of a motor with an integrated brake supplied from the motor terminals).  With this ID run mode, the resultant motor control in the field weakening area or at high torques is not necessarily as accurate as motor control following a Normal ID run. Reduced ID run is completed faster than the Normal ID run (< 90 seconds).  Note: Check the direction of rotation of the motor before starting the ID run. During the run, the motor will rotate in the forward direction.  WARNING! The motor will run at up to approximately 50100% of the nominal speed during the ID run. ENSURE THAT IT IS SAFE TO RUN THE MOTOR BEFORE PERFORMING THE ID RUN! | 2          |
|     | Standstill                            | Standstill ID run. The motor is injected with DC current. With an AC induction (asynchronous) motor, the motor shaft is not rotated. With a permanent magnet motor, the shaft can rotate up to half a revolution.  Note: This mode should be selected only if the Normal, Reduced or Advanced ID run is not possible due to the restrictions caused by the connected mechanics (for example, with lift or crane applications).                                                                                                    | 3          |
|     | Reserved                              |                                                                                                    | 4          |
|     | Current<br>measurement<br>calibration | Current offset and gain measurement calibration is set to calibrate the control loops. The calibration will be performed at the next start. Only for frames R6R11.                                                                                                    | 5          |

| LLW V Reversed rotation direction 1 | No. Name/Value Description |                              | Def/FbEq16 |
|-------------------------------------|----------------------------|------------------------------|------------|
| To voloda Foldation direction.      | UWV                        | Reversed rotation direction. | 1          |

Parameter 95.20 HW options word 1 bit 0 Supply frequency 60 Hz changes the drive parameter default values according to the supply frequency, 50 Hz or 60 Hz. The bit is set according to the market before the drive is delivered.

If you need to change from 50 Hz to 60 Hz, or vice versa, change the value of the bit and then do a complete reset to the drive. After that you have to reselect the macro to be used.

The table below shows the parameters whose default values depend on the supply frequency setting. The supply frequency setting, with the type designation of the drive, also affects Group 99 *Motor data* parameter values though these parameters are not listed in the table.

| No.   | Name                    | 95.20 HW options word 1 bit<br>Supply frequency 60 Hz =<br>50 Hz | 95.20 HW options word 1<br>bit Supply frequency 60 Hz =<br>60 Hz |
|-------|-------------------------|------------------------------------------------------------------|------------------------------------------------------------------|
| 11.45 | Freq in 1 at scaled max | 1500.000                                                         | 1800.000                                                         |
| 15.35 | Freq out 1 src max      | 1500.000                                                         | 1800.000                                                         |
| 12.20 | Al1 scaled at Al1 max   | 50.000                                                           | 60.000                                                           |
| 13.18 | AO1 source max          | 50.0                                                             | 60.0                                                             |
| 22.26 | Constant speed 1        | 300.00 rpm                                                       | 360.00 rpm                                                       |
| 22.27 | Constant speed 2        | 600.00 rpm                                                       | 720.00 rpm                                                       |
| 22.28 | Constant speed 3        | 900 .00 rpm                                                      | 1080.00 rpm                                                      |
| 22.29 | Constant speed 4        | 1200.00 rpm                                                      | 1440.00 rpm                                                      |
| 22.30 | Constant speed 5        | 1500.00 rpm                                                      | 1800.00 rpm                                                      |
| 22.31 | Constant speed 6        | 2400.00 rpm                                                      | 2880.00 rpm                                                      |
| 22.32 | Constant speed 7        | 3000.00 rpm                                                      | 3600.00 rpm                                                      |
| 28.26 | Constant frequency 1    | 5.00 Hz                                                          | 6.00 Hz                                                          |
| 28.27 | Constant frequency 2    | 10.00 Hz                                                         | 12.00 Hz                                                         |
| 28.28 | Constant frequency 3    | 15.00 Hz                                                         | 18.00 Hz                                                         |
| 28.29 | Constant frequency 4    | 20.00 Hz                                                         | 24.00 Hz                                                         |
| 28.30 | Constant frequency 5    | 25.00 Hz                                                         | 30.00 Hz                                                         |
| 28.31 | Constant frequency 6    | 40.00 Hz                                                         | 48.00 Hz                                                         |
| 28.32 | Constant frequency 7    | 50.00 Hz                                                         | 60.00 Hz                                                         |

|   | , | Į | 7 |
|---|---|---|---|
| ı | 1 | И |   |
|   | L |   | Ш |

| No.   | Name                  | 95.20 HW options word 1 bit<br>Supply frequency 60 Hz =<br>50 Hz | 95.20 HW options word 1<br>bit Supply frequency 60 Hz =<br><b>60 Hz</b> |
|-------|-----------------------|------------------------------------------------------------------|-------------------------------------------------------------------------|
| 30.12 | Maximum speed         | 1500.00 rpm                                                      | 1800.00 rpm                                                             |
| 30.14 | Maximum frequency     | 50.00 Hz                                                         | 60.00 Hz                                                                |
| 31.26 | Stall speed limit     | 150.00 rpm                                                       | 180.00 rpm                                                              |
| 31.27 | Stall frequency limit | 15.00 Hz                                                         | 18.00 Hz                                                                |
| 31.30 | Overspeed trip margin | 500.00 rpm                                                       | 500.00 rpm                                                              |
| 46.01 | Speed scaling         | 1500.00 rpm                                                      | 1800.00 rpm                                                             |
| 46.02 | Frequency scaling     | 50.00 Hz                                                         | 60.00 Hz                                                                |
| 46.31 | Above speed limit     | 1500.00 rpm                                                      | 1800.00 rpm                                                             |
| 46.32 | Above frequency limit | 50.00 Hz                                                         | 60.00 Hz                                                                |

Legacy compatibility mode is a way to communicate with a legacy drive in such a way that it looks like the legacy drive over Modbus RTU or Modbus TCP. This mode can be enabled by changing parameter 96.78 550 Compatibility mode to Enabled or, in firmware versions 2.15 or later, parameter 96.78 Legacy Modbus mapping to Enable.

In the legacy compatibility mode all supported parameters can be read as if the drive were a legacy drive. Some parameters are read only and do not support writes. See the table below to see which parameters support writes.

| Legacy    | Name                     | Read/Write |
|-----------|--------------------------|------------|
| parameter |                          |            |
| 01.01     | SPEED & DIR              | Read only  |
| 01.02     | SPEED                    | Read only  |
| 01.03     | OUTPUT FREQ              | Read only  |
| 01.04     | CURRENT                  | Read only  |
| 01.05     | TORQUE                   | Read only  |
| 01.06     | POWER                    | Read only  |
| 01.07     | DC BUS VOLTAGE           | Read only  |
| 01.09     | OUTPUT VOLTAGE           | Read only  |
| 01.10     | DRIVE TEMP               | Read only  |
| 01.11     | EXTERNAL REF 1           | Read only  |
| 01.13     | CTRL LOCATION            | Read only  |
| 01.14     | RUN TIME                 | Read only  |
| 01.15     | KWH COUNTER              | Read only  |
| 01.18     | DI 1-3 STATUS            | Read only  |
| 01.19     | DI 4-6 STATUS            | Read only  |
| 01.20     | Al 1                     | Read only  |
| 01.21     | Al 2                     | Read only  |
| 01.22     | RO 1-3 STATUS            | Read only  |
| 01.23     | RO 4-6 STATUS            | Read only  |
| 01.24     | AO 1                     | Read only  |
| 01.25     | AO 2                     | Read only  |
| 01.26     | PID 1 OUTPUT             | Read only  |
| 01.27     | PID 2 OUTPUT             | Read only  |
| 01.28     | PID 1 SETPNT Read        |            |
| 01.29     | PID 2 SETPNT             | Read only  |
| 01.30     | PID 1 FBK                | Read only  |
| 01.31     | PID 2 FBK                | Read only  |
| 01.32     | PID 1 DEVIATION Read onl |            |
| 01.33     | PID 2 DEVIATION          | Read only  |

| Legacy Name<br>parameter |                  | Read/Write |
|--------------------------|------------------|------------|
| 01.34                    | COMM RO WORD     | Read only  |
| 01.35                    | COMM VALUE 1     | Read only  |
| 01.36                    | COMM VALUE 2     | Read only  |
| 01.41                    | MWH COUNTER      | Read only  |
| 01.43                    | DRIVE ON TIME    | Read only  |
| 01.45                    | MOTOR TEMP       | Read only  |
| 01.50                    | СВ ТЕМР          | Read only  |
| 01.74                    | SAVED KWH        | Read only  |
| 01.75                    | SAVED MWH        | Read only  |
| 01.77                    | SAVED AMOUNT 2   | Read only  |
| 01.78                    | SAVED CO2        | Read only  |
| 03.01                    | FB CMD WORD 1    | Read only  |
| 03.02                    | FB CMD WORD 2    | Read only  |
| 03.03                    | FB STS WORD 1    | Read only  |
| 03.04                    | FB STS WORD 2    | Read only  |
| 03.05                    | FAULT WORD 1     | Read only  |
| 03.06                    | FAULT WORD 2     | Read only  |
| 03.07                    | FAULT WORD 3     | Read only  |
| 03.08                    | ALARM WORD 1     | Read only  |
| 03.09                    | ALARM WORD 2     | Read only  |
| 04.01                    | LAST FAULT       | Read only  |
| 04.12                    | PREVIOUS FAULT 1 | Read only  |
| 04.13                    | PREVIOUS FAULT 2 | Read only  |
| 10.01                    | EXT1 COMMANDS    | Read/Write |
| 10.02                    | EXT2 COMMANDS    | Read/Write |
| 10.03                    | DIRECTION        | Read/Write |
| 10.04                    | JOGGING SEL      | Read/Write |
| 11.02                    | EXT1/EXT2 SEL    | Read/Write |
| 11.03                    | REF1 SELECT      | Read/Write |

11

| Legacy<br>parameter |                       |                |  |
|---------------------|-----------------------|----------------|--|
| 11.04               | REF1 MIN Read/V       |                |  |
| 11.05               | REF1 MAX              | Read/Write     |  |
| 11.06               | REF2 SEL              | Read/Write     |  |
| 11.07               | REF2 MIN              | Read/Write     |  |
| 11.08               | REF2 MAX              | Read/Write     |  |
| 12.01               | CONST SPEED SEL       | Read/Write     |  |
| 12.02               | CONST SPEED 1         | Read/Write     |  |
| 12.03               | CONST SPEED 2         | Read/Write     |  |
| 12.04               | CONST SPEED 3         | Read/Write     |  |
| 12.05               | CONST SPEED 4         | Read/Write     |  |
| 12.06               | CONST SPEED 5         | Read/Write     |  |
| 12.07               | CONST SPEED 6         | Read/Write     |  |
| 15.02               | CONST SPEED 7         | Read/Write     |  |
| 15.03               | AO1 CONTENT MAX       | Read/Write     |  |
| 15.04               | MINIMUM AO1           | Read/Write     |  |
| 15.05               | MAXIMUM AO1           | Read/Write     |  |
| 15.08               | AO2 CONTENT MIN       | Read/Write     |  |
| 15.09               | AO2 CONTENT MAX       | Read/Write     |  |
| 15.10               | MINIMUM AO2 Read/V    |                |  |
| 15.11               | MAXIMUM AO2           | Read/Write     |  |
| 16.01               | RUN ENABLE            | Read/Write     |  |
| 16.02               | PARAMETER LOCK        | Read/Write     |  |
| 16.03               | PASS CODE             | Read/Write     |  |
| 16.08               | START ENABLE 1        | Read/Write     |  |
| 16.09               | START ENABLE 2        | Read/Write     |  |
| 20.01               | MINIMUM SPEED         | Read/Write     |  |
| 20.02               | MAXIMUM SPEED         | Read/Write     |  |
| 20.03               | MAX CURRENT           | Read/Write     |  |
| 20.06               | UNDERVOLT CRTL        | Read/Write     |  |
| 20.07               | MINIMUM FREQ          | Read/Write     |  |
| 20.08               | MAXIMUM FREQ          | Read/Write     |  |
| 20.13               | MIN TORQUE SEL        | Read/Write     |  |
| 20.14               | MAX TORQUE SEL        | Read/Write     |  |
| 20.15               | MIN TORQUE 1 Read/Wri |                |  |
| 20.16               | MIN TORQUE 2          | Read/Write     |  |
| 20.17               | MAX TORQUE 1          | E 1 Read/Write |  |
| 20.18               | MAX TORQUE 2          | Read/Write     |  |
| 21.02               | STOP FUNCTION         | Read/Write     |  |
| 21.03               | DC MAGN TIME Read/Wri |                |  |

| Legacy parameter |                  |            |  |
|------------------|------------------|------------|--|
| 21.05            | DC HOLD SPEED    | Read/Write |  |
| 21.06            | DC CURR REF      | Read/Write |  |
| 21.09            | EMERG STOP SEL   | Read/Write |  |
| 21.12            | ZERO SPEED DELAY | Read/Write |  |
| 21.13            | START DELAY      | Read/Write |  |
| 22.02            | ACCELER TIME 1   | Read/Write |  |
| 22.03            | DECELER TIME 1   | Read/Write |  |
| 22.04            | RAMP SHAPE 1     | Read/Write |  |
| 22.05            | ACCELER TIME 2   | Read/Write |  |
| 22.06            | DECELER TIME 2   | Read/Write |  |
| 22.07            | RAMP SHAPE 2     | Read/Write |  |
| 22.08            | EMERG DEC TIME   | Read/Write |  |
| 23.01            | PROP GAIN        | Read/Write |  |
| 23.02            | INTEGRATION TIME | Read/Write |  |
| 23.03            | DERIVATION TIME  | Read/Write |  |
| 23.04            | ACC COMPENSATION | Read/Write |  |
| 30.02            | PANEL COMM ERR   | Read/Write |  |
| 30.03            | EXTERNAL REF 1   | Read/Write |  |
| 30.04            | EXTERNAL REF 2   | Read/Write |  |
| 30.05            | MOT THERM POT    | Read/Write |  |
| 30.06            | MOT THERM TIME   | Read/Write |  |
| 30.07            | MOT LOAD CURVE   | Read/Write |  |
| 30.08            | ZERO SPEED LOAD  | Read/Write |  |
| 30.09            | BREAK POINT FREQ | Read/Write |  |
| 30.10            | STALL FUNCTION   | Read/Write |  |
| 30.11            | STALL FREQUENCY  | Read/Write |  |
| 30.12            | STALL TIME       | Read/Write |  |
| 30.17            | EARTH FAULT      | Read/Write |  |
| 30.18            | COMM FAULT FUNC  | Read/Write |  |
| 30.19            | COMM FAULT TIME  | Read/Write |  |
| 30.22            | AI2 FAULT LIMIT  | Read/Write |  |
| 30.23            | WIRING FAULT     | Read/Write |  |
| 33.01            | FIRMWARE         | Read only  |  |
| 33.02            | LOADING PACKAGE  | Read only  |  |
| 33.03            | TEST DATE        | Read only  |  |
| 33.04            | DRIVE RATING     | Read only  |  |
| 40.01            | GAIN             | Read/Write |  |
| 40.02            | INTEGRATION TIME | Read/Write |  |
| 40.03            | DERIVATION TIME  | Read/Write |  |

| Legacy<br>parameter | Name               | Read/Write |
|---------------------|--------------------|------------|
| 40.04               | PID DERIV FILTER   | Read/Write |
| 40.08               | 0% VALUE           | Read/Write |
| 40.09               | 100% VALUE         | Read/Write |
| 40.10               | SET POINT SEL      | Read/Write |
| 40.11               | INTERNAL SETPNT    | Read/Write |
| 40.12               | SETPOINT MIN       | Read/Write |
| 40.13               | SETPOINT MAX       | Read/Write |
| 40.14               | FBK SEL            | Read/Write |
| 40.15               | FBK MULTIPLIER     | Read/Write |
| 40.16               | ACT 1 INPUT        | Read/Write |
| 40.17               | ACT 2 INPUT        | Read/Write |
| 40.24               | PID SLEEP DELAY    | Read/Write |
| 40.25               | WAKE-UP DEV        | Read/Write |
| 40.26               | WAKE-UP DELAY      | Read/Write |
| 40.27               | PID 1 PARAM SET    | Read/Write |
| 41.01               | GAIN               | Read/Write |
| 41.02               | INTEGRATION TIME   | Read/Write |
| 41.03               | DERIVATION TIME    | Read/Write |
| 41.04               | PID DERIV FILTER   | Read/Write |
| 41.08               | 0% VALUE           | Read/Write |
| 41.09               | 100% VALUE Read/Wr |            |
| 41.10               | SET POINT SEL      | Read/Write |

| Legacy<br>parameter | Name             | Read/Write |
|---------------------|------------------|------------|
| 41.11               | INTERNAL SETPNT  | Read/Write |
| 41.12               | SETPOINT MIN     | Read/Write |
| 41.13               | SETPOINT MAX     | Read/Write |
| 41.14               | FBK SEL          | Read/Write |
| 41.15               | FBK MULTIPLIER   | Read/Write |
| 41.16               | ACT 1 INPUT      | Read/Write |
| 41.17               | ACT 2 INPUT      | Read/Write |
| 41.24               | PID SLEEP DELAY  | Read/Write |
| 41.25               | WAKE-UP DEV      | Read/Write |
| 41.26               | WAKE-UP DELAY    | Read/Write |
| 42.11               | INTERNAL SETPNT  | Read/Write |
| 53.05               | EFB CTRL PROFILE | Read/Write |
| 99.01               | LANGUAGE         | Read/Write |
| 99.04               | MOTOR CTRL MODE  | Read/Write |
| 99.05               | MOTOR NOM VOLT   | Read/Write |
| 99.06               | MOTOR NOM CURR   | Read/Write |
| 99.07               | MOTOR NOM FREQ   | Read/Write |
| 99.08               | MOTOR NOM SPEED  | Read/Write |
| 99.09               | MOTOR NOM POWER  | Read/Write |
| 99.10               | ID RUN           | Read/Write |
| 99.15               | MOTOR COS PHI    | Read/Write |

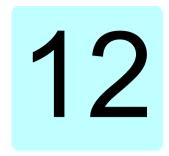

# Additional parameter data

### What this chapter contains

This chapter lists the parameters with some additional data such as their ranges and 32-bit fieldbus scaling. For parameter descriptions, see chapter Parameters (page 283).

### Terms and abbreviations

| Term          | Definition                                                                                                    |
|---------------|----------------------------------------------------------------------------------------------------|
| Actual signal | Signal measured or calculated by the drive. Usually can only be monitored but not adjusted; some counter-type signals can however be reset.                                                                                                    |
| Analog src    | Analog source: the parameter can be set to the value of another parameter by choosing "Other", and selecting the source parameter from a list.  In addition to the "Other" selection, the parameter may offer other preselected settings.                                                 |
| Binary src    | Binary source: the value of the parameter can be taken from a specific bit in another parameter value ("Other"). Sometimes the value can be fixed to 0 (false) or 1 (true). In addition, the parameter may offer other pre-selected settings.                                             |
| Data          | Data parameter                                                                                                    |
| FbEq32        | 32-bit fieldbus equivalent: The scaling between the value shown on the control panel and the integer used in communication when a 32-bit value is selected for transmission to an external system.  The corresponding 16-bit scalings are listed in chapter <i>Parameters</i> (page 283). |
| List          | Selection list.                                                                                                    |

| Term | Definition                                                  |
|------|-------------------------------------------------------------|
| No.  | Parameter number.                                           |
| РВ   | Packed Boolean (bit list).                                  |
| Real | Real number.                                                |
| Туре | Parameter type. See Analog src, Binary src, List, PB, Real. |

### Fieldbus addresses

Refer to the *User's manual* of the fieldbus adapter.

## Parameter groups 1...9

| No.   | Name                                    | Туре | Range                       | Unit            | FbEq32                     |
|-------|-----------------------------------------|------|-----------------------------|-----------------|----------------------------|
|       | al values                               | туре | Nange                       | Olik            | 1 DEQ32                    |
| 01.01 | Motor speed used                        | Real | -30000.0030000.00           | rpm             | 100 - 1 rpm                |
| 01.01 | Motor speed dsed                        | Real | -30000.0030000.00           | rpm             | 100 = 1 rpm<br>100 = 1 rpm |
| 01.02 | Motor speed %                           | Real | -1000.001000.00             | rpm<br>%        | 100 = 116111               |
| 01.03 | · '                                     | Real | -500.00500.00               | Hz              | 100 = 1 %<br>100 = 1 Hz    |
| 01.00 | Output frequency  Motor current         | Real | 0.0030000.00                | A               | 100 = 1 A                  |
| 01.07 | Motor current % of motor nom            | Real |                             | %               | 100 = 1 A<br>10 = 1%       |
| 01.08 | Motor current % of drive nom            |      | 0.01000.0                   | %               | 10 = 1%                    |
|       |                                         | Real | 0.01000.0                   | %               |                            |
| 01.10 | Motor torque                            | Real | -1600.01600.0               |                 | 10 = 1%                    |
| 01.11 | DC voltage                              | Real | 0.002000.00                 | V               | 100 = 1 V                  |
| 01.13 | Output voltage                          | Real | 02000                       | V               | 1 = 1 V                    |
| 01.14 | Output power                            | Real | -32768.0032767.00           | kW              | 100 = kW                   |
| 01.15 | Output power % of motor nom             | Real | -300.00300.00               | %               | 100 = 1%                   |
| 01.17 | Motor shaft power                       | Real | -32768.0032767.00           | kW or hp        | 100 = 1 unit               |
| 01.18 | Inverter GWh counter                    | Real | 065535                      | GWh             | 1 = 1 GWh                  |
| 01.19 | Inverter MWh counter                    | Real | 01000                       | MWh             | 1 = 1 MWh                  |
| 01.20 | Inverter kWh counter                    | Real | 01000                       | kWh             | 1 = 1 kWh                  |
| 01.24 | Flux actual %                           | Real | 0200                        | %               | 1 = 1%                     |
| 01.30 | Nominal torque scale                    | Real | 0.0004000000                | N·m or<br>lb·ft | 1000 = 1 unit              |
| 01.31 | Ambient temperature                     | Real | -40.0120.0                  | °C or °F        | 10 = 1 unit                |
| 01.50 | Current hour kWh                        | Real | 0.001000000.00              | kWh             | 100 = 1 kWh                |
| 01.51 | Previous hour kWh                       | Real | 0.001000000.00              | kWh             | 100 = 1 kWh                |
| 01.52 | Current day kWh                         | Real | 0.001000000.00              | kWh             | 100 = 1 kWh                |
| 01.53 | Previous day kWh                        | Real | 0.001000000.00              | kWh             | 100 = 1 kWh                |
| 01.54 | Cumulative inverter energy              | Real | -200000000.0<br>200000000.0 | kWh             | 1 = 1 kWh                  |
| 01.55 | Inverter GWh counter (resettable)       | Real | 065535                      | GWh             | 1 = 1 GWh                  |
| 01.56 | Inverter MWh counter (resettable)       | Real | 01000                       | MWh             | 1 = 1 MWh                  |
| 01.57 | Inverter kWh counter (resettable)       | Real | 01000                       | kWh             | 1 = 1 kWh                  |
| 01.58 | Cumulative inverter energy (resettable) | Real | -200000000.0<br>200000000.0 | kWh             | 1 = 1 kWh                  |
| 01.61 | Abs motor speed used                    |      | 0.0030000.00                | rpm             | 100 = 1 rpm                |
| 01.62 | Abs motor speed %                       |      | 0.001000.00%                | %               | 100 = 1%                   |
| 01.63 | Abs output frequency                    |      | 0.00500.00 Hz               | Hz              | 100 = 1 Hz                 |
| 01.64 | Abs motor torque                        |      | 0.01600.0                   | %               | 10 = 1%                    |
| 01.65 | Abs output power                        |      | 0.0032767.00                | kW              | 100 = 1 kW                 |
| 01.66 | Abs output power % motor nom            |      | 0.00300.00                  | %               | 100 = 1%                   |
| 01.67 | Abs output power % drive nom            |      | 0.00300.00                  | %               | 100 = 1%                   |

| No.     | Name                               | Туре          | Range                                 | Unit      | FbEq32       |
|---------|------------------------------------|---------------|---------------------------------------|-----------|--------------|
| 05.02   | Run-time counter                   | Real          | 065535                                | d         | 1 = 1 d      |
| 05.03   | Hours run                          | Real          | 0.0429496729.5                        | h         | 10 = 1 h     |
| 05.04   | Fan on-time counter                | Real          | 065535                                | d         | 1 = 1 d      |
| 05.08   | Cabinet temperature                | Real          | -40120                                | °C or °F  | 10 = 1 unit  |
| 05.10   | Control board temperature          | Real          | -100300                               | °C or °F  | 10 = 1 unit  |
| 05.11   | Inverter temperature               | Real          | -40.0160.0                            | %         | 10 = 1%      |
| 05.20   | Diagnostic word 1                  | PB            | 0000hFFFFh                            | -         |              |
| 05.21   | Diagnostic word 2                  | PB            | 0000hFFFFh                            | -         |              |
| 05.22   | Diagnostic word 3                  | PB            | 0000hFFFFh                            | -         |              |
| 05.80   | Motor speed at fault               | Real          | -3000030000.00                        | rpm       | 100 = 1 rpm  |
| 05.81   | Output frequency at fault          | Real          | -500.00500.00                         | Hz        | 100 = 1 Hz   |
| 05.82   | DC voltage at fault                | Real          | 0.002000.00                           | V         | 100 = 1 V    |
| 05.83   | Motor current at fault             | Real          | 0.0030000.00                          | Α         | 100 = 1 A    |
| 05.84   | Motor torque at fault              | Real          | -1600.01600.0                         | %         | 10 = 1%      |
| 05.85   | Main status word at fault          | PB            | 0000hFFFFh                            | -         | 1 = 1        |
| 05.86   | DI delayed status at fault         | PB            | 0000hFFFFh                            | -         | 1 = 1        |
| 05.87   | Inverter temperature at fault      | Real          | -40.0160.0                            | %         | 10 = 1%      |
| 05.88   | Reference used at fault            | Real          | -500.00500.00 or<br>-30000.0030000.00 | Hz or rpm | 100 = 1 unit |
| 05.89   | Hand-off-auto status word at fault | PB            | 0000hFFFFh                            | -         | 1 = 1        |
|         | (Parameters 05.1110                | 5.121 only    | visible for ACQ580-31 and A           | CQ580-34) |              |
| 05.111  | Line converter temperature         | Real          | -40.0160.0                            | %         | 10 = 1%      |
| 05.121  | MCB closing counter                | Real          | 04294967295                           | %         | 1 = 1        |
| 06 Cont | rol and status words               |               |                                       |           |              |
| 06.01   | Main control word                  | PB            | 0000hFFFFh                            | -         | 1 = 1        |
| 06.11   | Main status word                   | PB            | 0000hFFFFh                            | -         | 1 = 1        |
| 06.16   | Drive status word 1                | PB            | 0000hFFFFh                            | -         | 1 = 1        |
| 06.17   | Drive status word 2                | PB            | 0000hFFFFh                            | -         | 1 = 1        |
| 06.18   | Start inhibit status word          | PB            | 0000hFFFFh                            | -         | 1 = 1        |
| 06.19   | Speed control status word          | PB            | 0000hFFFFh                            | -         | 1 = 1        |
| 06.20   | Constant speed status word         | PB            | 0000hFFFFh                            | -         | 1 = 1        |
| 06.21   | Drive status word 3                | PB            | 0000hFFFFh                            | -         | 1 = 1        |
| 06.22   | Hand-off-auto status word          | PB            | 0000hFFFFh                            | -         | 1 = 1        |
| 06.29   | MSW bit 10 selection               | Binary<br>src | -                                     | -         | 1 = 1        |
| 06.30   | MSW bit 11 selection               | Binary<br>src | -                                     | -         | 1 = 1        |
| 06.31   | MSW bit 12 selection               | Binary<br>src | -                                     | -         | 1 = 1        |
| 06.32   | MSW bit 13 selection               | Binary<br>src | -                                     | -         | 1 = 1        |

| 4 | 6 |
|---|---|

| No.      | Name                                                              | Type       | Range                        | Unit      | FbEq32 |  |  |  |
|----------|-------------------------------------------------------------------|------------|------------------------------|-----------|--------|--|--|--|
| 06.33    | MSW bit 14 selection                                              | Binary     | -                            | -         | 1 = 1  |  |  |  |
|          | (D                                                                | src        |                              | 0500.04)  |        |  |  |  |
|          | (Parameters 06.3606.118 only visible for ACQ580-31 and ACQ580-34) |            |                              |           |        |  |  |  |
| 06.36    | LSU Status word                                                   | PB         | 0000hFFFFh                   | -         | 1 = 1  |  |  |  |
| 06.39    | Internal state machine LSU<br>CW                                  | PB         | 0000hFFFFh                   | -         | 1 = 1  |  |  |  |
| 06.116   | LSU drive status word 1                                           | PB         | 0000hFFFFh                   | -         | 1 = 1  |  |  |  |
| 06.118   | LSU start inhibit status word                                     | PB         | 0000hFFFFh                   | -         | 1 = 1  |  |  |  |
| 07 Syste | 07 System info                                                    |            |                              |           |        |  |  |  |
| 07.03    | Drive rating id                                                   | List       | 0999                         | -         | 1 = 1  |  |  |  |
| 07.04    | Firmware name                                                     | List       | -                            | -         | 1 = 1  |  |  |  |
| 07.05    | Firmware version                                                  | Data       | -                            | -         | 1 = 1  |  |  |  |
| 07.06    | Loading package name                                              | List       | -                            | -         | 1 = 1  |  |  |  |
| 07.07    | Loading package version                                           | Data       | -                            | -         | 1 = 1  |  |  |  |
| 07.10    | Language file set                                                 | List       | 13                           | -         | 1 = 1  |  |  |  |
| 07.11    | Cpu usage                                                         | Real       | 0100                         | %         | 1 = 1% |  |  |  |
| 07.25    | Customization package name                                        | Data       | -                            | -         | 1 = 1  |  |  |  |
| 07.26    | Customization package version                                     | Data       | -                            | -         | 1 = 1  |  |  |  |
| 07.30    | Adaptive program status                                           | PB         | 0000hFFFFh                   | -         | 1 = 1  |  |  |  |
| 07.31    | AP sequence state                                                 | Data       | 020                          | -         | 1 = 1  |  |  |  |
| 07.35    | Drive configuration                                               |            | 0000hFFFFh                   |           |        |  |  |  |
| 07.36    | Drive configuration 2                                             |            | 0000hFFFFh                   |           |        |  |  |  |
|          | (Parameters 07.1060                                               | 7.107 only | visible for ACQ580-31 and AC | CQ580-34) |        |  |  |  |
| 07.106   | LSU loading package name                                          | List       | -                            | -         | 1 = 1  |  |  |  |
| 07.107   | LSU loading package version                                       | Data       | -                            | -         | 1 = 1  |  |  |  |

## Parameter groups 10...99

| No.     | Name                   | Туре          | Range               | Unit | FbEq32   |
|---------|------------------------|---------------|---------------------|------|----------|
| 10 Stan | dard DI, RO            |               |                     |      |          |
| 10.01   | DI status              | PB            | 0000hFFFFh          | -    | 1 = 1    |
| 10.02   | DI delayed status      | PB            | 0000hFFFFh          | -    | 1 = 1    |
| 10.03   | DI force selection     | PB            | 0000hFFFFh          | -    | 1 = 1    |
| 10.04   | DI forced data         | PB            | 0000hFFFFh          | -    | 1 = 1    |
| 10.05   | DI1 ON delay           | Real          | 0.03000.0           | s    | 10 = 1 s |
| 10.06   | DI1 OFF delay          | Real          | 0.03000.0           | s    | 10 = 1 s |
| 10.07   | DI2 ON delay           | Real          | 0.03000.0           | s    | 10 = 1 s |
| 10.08   | DI2 OFF delay          | Real          | 0.03000.0           | s    | 10 = 1 s |
| 10.09   | DI3 ON delay           | Real          | 0.03000.0           | s    | 10 = 1 s |
| 10.10   | DI3 OFF delay          | Real          | 0.03000.0           | s    | 10 = 1 s |
| 10.11   | DI4 ON delay           | Real          | 0.03000.0           | s    | 10 = 1 s |
| 10.12   | DI4 OFF delay          | Real          | 0.03000.0           | s    | 10 = 1 s |
| 10.13   | DI5 ON delay           | Real          | 0.03000.0           | s    | 10 = 1 s |
| 10.14   | DI5 OFF delay          | Real          | 0.03000.0           | s    | 10 = 1 s |
| 10.15   | DI6 ON delay           | Real          | 0.03000.0           | s    | 10 = 1 s |
| 10.16   | DI6 OFF delay          | Real          | 0.03000.0           | s    | 10 = 1 s |
| 10.21   | RO status              | PB            | 0000hFFFFh          | -    | 1 = 1    |
| 10.22   | RO force selection     | PB            | 0000hFFFFh          | -    | 1 = 1    |
| 10.23   | RO forced data         | PB            | 0000hFFFFh          | -    | 1 = 1    |
| 10.24   | RO1 source             | Binary<br>src | -                   | -    | 1 = 1    |
| 10.25   | RO1 ON delay           | Real          | 0.03000.0           | s    | 10 = 1 s |
| 10.26   | RO1 OFF delay          | Real          | 0.03000.0           | s    | 10 = 1 s |
| 10.27   | RO2 source             | Binary<br>src | -                   | -    | 1 = 1    |
| 10.28   | RO2 ON delay           | Real          | 0.03000.0           | s    | 10 = 1 s |
| 10.29   | RO2 OFF delay          | Real          | 0.03000.0           | s    | 10 = 1 s |
| 10.30   | RO3 source             | Binary<br>src | -                   | -    | 1 = 1    |
| 10.31   | RO3 ON delay           | Real          | 0.03000.0           | s    | 10 = 1 s |
| 10.32   | RO3 OFF delay          | Real          | 0.03000.0           | s    | 10 = 1 s |
| 10.99   | RO/DIO control word    | PB            | 0000hFFFFh          | -    | 1 = 1    |
| 10.101  | RO1 toggle counter     | Real          | 04294967000         | -    | 1 = 1    |
| 10.102  | RO2 toggle counter     | Real          | 04294967000         | -    | 1 = 1    |
| 10.103  | RO3 toggle counter     | Real          | 04294967000         | -    | 1 = 1    |
| 11 Stan | dard DIO, FI, FO       |               |                     |      |          |
| 11.21   | DI5 configuration      | List          | 01                  | -    | 1 = 1    |
| 11.38   | Freq in 1 actual value | Real          | 016000              | Hz   | 1 = 1 Hz |
| 11.39   | Freq in 1 scaled value | Real          | -32768.00032767.000 | -    | 1000 = 1 |

| No.     | Name                     | Туре          | Range                              | Unit    | FbEq32        |
|---------|--------------------------|---------------|------------------------------------|---------|---------------|
| 11.42   | Freg in 1 min            | Real          | 016000                             | Hz      | 1 = 1 Hz      |
| 11.43   | Freq in 1 max            | Real          | 016000                             | Hz      | 1 = 1 Hz      |
| 11.44   | Freq in 1 at scaled min  | Real          | -32768.00032767.000                | -       | 1000 = 1      |
| 11.45   | Freq in 1 at scaled max  | Real          | -32768.00032767.000                | -       | 1000 = 1      |
| 12 Stan | dard Al                  |               |                                    | l .     | L             |
| 12.02   | Al force selection       | PB            | 0000hFFFFh                         | -       | 1 = 1         |
| 12.03   | Al supervision function  | List          | 04                                 | -       | 1 = 1         |
| 12.04   | Al supervision selection | PB            | 0000hFFFFh                         | -       | 1 = 1         |
| 12.11   | Al1 actual value         | Real          | 0.00022.000 mA or<br>0.00011.000 V | mA or V | 1000 = 1 unit |
| 12.12   | Al1 scaled value         | Real          | -32768.00032767.000                | -       | 1000 = 1      |
| 12.13   | Al1 forced value         | Real          | 0.00020.000 mA or<br>0.00010.000 V | mA or V | 1000 = 1 unit |
| 12.15   | Al1 unit selection       | List          | 2, 10                              | -       | 1 = 1         |
| 12.16   | Al1 filter time          | Real          | 0.00030.000                        | S       | 1000 = 1 s    |
| 12.17   | Al1 min                  | Real          | 0.00020.000 mA or<br>0.00010.000 V | mA or V | 1000 = 1 unit |
| 12.18   | Al1 max                  | Real          | 0.00022.000 mA or<br>0.00011.000 V | mA or V | 1000 = 1 unit |
| 12.19   | Al1 scaled at Al1 min    | Real          | -32768.00032767.000                | -       | 1000 = 1      |
| 12.20   | Al1 scaled at Al1 max    | Real          | -32768.00032767.000                | -       | 1000 = 1      |
| 12.21   | Al2 actual value         | Real          | 0.00022.000 mA or<br>0.00011.000 V | mA or V | 1000 = 1 unit |
| 12.22   | Al2 scaled value         | Real          | -32768.00032767.000                | -       | 1000 = 1      |
| 12.23   | Al2 forced value         | Real          | 0.00020.000 mA or<br>0.00010.000 V | mA or V | 1000 = 1 unit |
| 12.25   | Al2 unit selection       | List          | 2, 10                              | -       | 1 = 1         |
| 12.26   | Al2 filter time          | Real          | 0.00030.000                        | s       | 1000 = 1 s    |
| 12.27   | AI2 min                  | Real          | 0.00020.000 mA or<br>0.00010.000 V | mA or V | 1000 = 1 unit |
| 12.28   | Al2 max                  | Real          | 0.00022.000 mA or<br>0.00011.000 V | mA or V | 1000 = 1 unit |
| 12.29   | Al2 scaled at Al2 min    | Real          | -32768.00032767.000                | -       | 1000 = 1      |
| 12.30   | Al2 scaled at Al2 max    | Real          | -32768.00032767.000                | -       | 1000 = 1      |
| 12.101  | Al1 percent value        | Real          | 0.00100.00                         | %       | 100 = 1%      |
| 12.102  | Al2 percent value        | Real          | 0.00100.00                         | %       | 100 = 1%      |
| 13 Stan | dard AO                  |               |                                    |         |               |
| 13.02   | AO force selection       | PB            | 0000hFFFFh                         | -       | 1 = 1         |
| 13.11   | AO1 actual value         | Real          | 0.00022.000 mA or<br>0.00011000 V  | mA or V | 1000 = 1 unit |
| 13.12   | AO1 source               | Analog<br>src | -                                  | -       | 1 = 1         |
| 13.13   | AO1 forced value         | Real          | 0.00022.000 mA or<br>0.00011000 V  | mA or V | 1000 = 1 unit |
| 13.15   | AO1 unit selection       | List          | 2, 10                              | -       | 1 = 1         |
|         |                          | _             |                                    |         |               |

| No.      | Name                      | Туре          | Range                             | Unit    | FbEq32        |
|----------|---------------------------|---------------|-----------------------------------|---------|---------------|
| 13.16    | AO1 filter time           | Real          | 0.00030.000                       | s       | 1000 = 1 s    |
| 13.17    | AO1 source min            | Real          | -32768.032767.0                   | -       | 10 = 1        |
| 13.18    | AO1 source max            | Real          | -32768.032767.0                   | -       | 10 = 1        |
| 13.19    | AO1 out at AO1 src min    | Real          | 0.00022.000 mA or<br>0.00011000 V | mA or V | 1000 = 1 unit |
| 13.20    | AO1 out at AO1 src max    | Real          | 0.00022.000 mA or<br>0.00011000 V | mA or V | 1000 = 1 unit |
| 13.21    | AO2 actual value          | Real          | 0.00022.000                       | mA      | 1000 = 1 mA   |
| 13.22    | AO2 source                | Analog<br>src | -                                 | -       | 1 = 1         |
| 13.23    | AO2 forced value          | Real          | 0.00022.000                       | mA      | 1000 = 1 mA   |
| 13.26    | AO2 filter time           | Real          | 0.00030.000                       | S       | 1000 = 1 s    |
| 13.27    | AO2 source min            | Real          | -32768.032767.0                   | -       | 10 = 1        |
| 13.28    | AO2 source max            | Real          | -32768.032767.0                   | -       | 10 = 1        |
| 13.29    | AO2 out at AO2 src min    | Real          | 0.00022.000                       | mA      | 1000 = 1 mA   |
| 13.30    | AO2 out at AO2 src max    | Real          | 0.00022.000                       | mA      | 1000 = 1 mA   |
| 13.91    | AO1 data storage          | Real          | -327.68327.67                     | -       | 100 = 1       |
| 13.92    | AO2 data storage          | Real          | -327.68327.67                     | -       | 100 = 1       |
| 15 I/O e | xtension module           |               |                                   |         |               |
| 15.01    | Extension module type     | List          | 04                                | -       | 1 = 1         |
| 15.02    | Detected extension module | List          | 04                                | -       | 1 = 1         |
| 15.03    | DI status                 | PB            | 0000hFFFFh                        | -       | 1 = 1         |
| 15.04    | RO/DO status              | PB            | 0000hFFFFh                        | -       | 1 = 1         |
| 15.05    | RO/DO force selection     | PB            | 0000hFFFFh                        | -       | 1 = 1         |
| 15.06    | RO/DO forced data         | PB            | 0000hFFFFh                        | -       | 1 = 1         |
| 15.07    | RO4 source                | Binary<br>src | -                                 | -       | 1 = 1         |
| 15.08    | RO4 ON delay              | Real          | 0.03000.0                         | s       | 10 = 1 s      |
| 15.09    | RO4 OFF delay             | Real          | 0.03000.0                         | s       | 10 = 1 s      |
| 15.10    | RO5 source                | Binary<br>src | -                                 | -       | 1 = 1         |
| 15.11    | RO5 ON delay              | Real          | 0.03000.0                         | s       | 10 = 1 s      |
| 15.12    | RO5 OFF delay             | Real          | 0.03000.0                         | s       | 10 = 1 s      |
| 15.13    | RO6 source                | Binary<br>src | -                                 | -       | 1 = 1         |
| 15.14    | RO6 ON delay              | Real          | 0.03000.0                         | S       | 10 = 1 s      |
| 15.15    | RO6 OFF delay             | Real          | 0.03000.0                         | S       | 10 = 1 s      |
| 15.16    | RO7 source                | Binary<br>src | -                                 | -       | 1 = 1         |
| 15.17    | RO7 ON delay              | Real          | 0.03000.0                         | S       | 10 = 1 s      |
| 15.18    | RO7 OFF delay             | Real          | 0.03000.0                         | s       | 10 = 1 s      |
| 15.22    | DO1 configuration         | List          | 0, 2                              | -       | 1 = 1         |
| 15.23    | DO1 source                | Binary<br>src | -                                 | -       | 1 = 1         |

| No.      | Name                           | Туре          | Range           | Unit | FbEq32   |
|----------|--------------------------------|---------------|-----------------|------|----------|
| 15.24    | DO1 ON delay                   | Real          | 0.03000.0       | s    | 10 = 1 s |
| 15.25    | DO1 OFF delay                  | Real          | 0.03000.0       | s    | 10 = 1 s |
| 15.32    | Freq out 1 actual value        | Real          | 016000          | Hz   | 1 = 1 Hz |
| 15.33    | Freq out 1 source              | Analog<br>src | -               | -    | 1 = 1    |
| 15.34    | Freq out 1 src min             | Real          | -32768.032767.0 | -    | 1000 = 1 |
| 15.35    | Freq out 1 src max             | Real          | -32768.032767.0 | -    | 1000 = 1 |
| 15.36    | Freq out 1 at src min          | Real          | 016000          | Hz   | 1 = 1 Hz |
| 15.37    | Freq out 1 at src max          | Real          | 016000          | Hz   | 1 = 1 Hz |
| 19 Opei  | ration mode                    |               |                 |      |          |
| 19.01    | Actual operation mode          | List          | 12, 10, 20      | -    | 1 = 1    |
| 19.11    | Ext1/Ext2 selection            | Binary<br>src | -               | -    | 1 = 1    |
| 19.18    | HAND/OFF disable source        | Binary<br>src | -               | -    | 1 = 1    |
| 19.19    | HAND/OFF disable action        | List          | 02              | -    | 1 = 1    |
| 20 Start | /stop/direction                |               |                 |      |          |
| 20.01    | Ext1 commands                  | List          | 06, 1112, 14    | -    | 1 = 1    |
| 20.02    | Ext1 start trigger type        | List          | 01              | -    | 1 = 1    |
| 20.03    | Ext1 in1 source                | Binary<br>src | -               | -    | 1 = 1    |
| 20.04    | Ext1 in2 source                | Binary<br>src | -               | -    | 1 = 1    |
| 20.05    | Ext1 in3 source                | Binary<br>src | -               | -    | 1 = 1    |
| 20.06    | Ext2 commands                  | List          | 06, 1112, 14    | -    | 1 = 1    |
| 20.07    | Ext2 start trigger type        | List          | 01              | -    | 1 = 1    |
| 20.08    | Ext2 in1 source                | Binary<br>src | -               | -    | 1 = 1    |
| 20.09    | Ext2 in2 source                | Binary<br>src | -               | -    | 1 = 1    |
| 20.10    | Ext2 in3 source                | Binary<br>src | -               | -    | 1 = 1    |
| 20.21    | Direction                      | List          | 02              | -    | 1 = 1    |
| 20.30    | Enable signal warning function | PB            | 0000hFFFFh      | -    | 1 = 1    |
| 20.40    | Run permissive                 | Binary<br>src | -               | -    | 1 = 1    |
| 20.41    | Start interlock 1              | Binary<br>src | -               | -    | 1 = 1    |
| 20.42    | Start interlock 2              | Binary<br>src | -               | -    | 1 = 1    |
| 20.43    | Start interlock 3              | Binary<br>src | -               | -    | 1 = 1    |
| 20.44    | Start interlock 4              | Binary<br>src | -               | -    | 1 = 1    |

| н | и |
|---|---|
|   |   |
|   |   |

| No.      | Name                      | Type          | Range        | Unit | FbEq32      |
|----------|---------------------------|---------------|--------------|------|-------------|
| 20.45    | Start interlock stop mode | Binary<br>src | -            | -    | 1 = 1       |
| 20.46    | Run permissive text       | Binary<br>src | -            | -    | 1 = 1       |
| 20.47    | Start interlock 1 text    | Binary<br>src | -            | -    | 1 = 1       |
| 20.48    | Start interlock 2 text    | Binary<br>src | -            | -    | 1 = 1       |
| 20.49    | Start interlock 3 text    | Binary<br>src | -            | -    | 1 = 1       |
| 20.50    | Start interlock 4 text    | Binary<br>src | -            | -    | 1 = 1       |
| 20.51    | Start interlock condition | Binary<br>src | -            | -    | 1 = 1       |
| 21 Start | /stop mode                |               |              |      |             |
| 21.01    | Start mode                | List          | 02           | -    | 1 = 1       |
| 21.02    | Magnetization time        | Real          | 010000       | ms   | 1 = 1 ms    |
| 21.03    | Stop mode                 | List          | 02           | -    | 1 = 1       |
| 21.04    | Emergency stop mode       | List          | 02           | -    | 1 = 1       |
| 21.05    | Emergency stop source     | Binary<br>src | -            | -    | 1 = 1       |
| 21.06    | Zero speed limit          | Real          | 0.0030000.00 | rpm  | 100 = 1 rpm |
| 21.07    | Zero speed delay          | Real          | 030000       | ms   | 1 = 1 ms    |
| 21.08    | DC current control        | PB            | 0000b0011b   | -    | 1 = 1       |
| 21.09    | DC hold speed             | Real          | 0.001000.00  | rpm  | 100 = 1 rpm |
| 21.10    | DC current reference      | Real          | 0.0100.0     | %    | 10 = 1%     |
| 21.11    | Post magnetization time   | Real          | 03000        | S    | 1 = 1 s     |
| 21.13    | Autophasing mode          | List          | 0, 5         | -    | 1 = 1       |
| 21.14    | Pre-heating input source  | Binary<br>src | -            | -    | 1 = 1       |
| 21.15    | Pre-heating time delay    | Real          | 03000        | S    | 1 = 1 s     |
| 21.16    | Pre-heating current       | Real          | 0.030.0      | %    | 10 = 1%     |
| 21.18    | Auto restart time         | Real          | 0.0, 0.110.0 | S    | 10 = 1 s    |
| 21.19    | Scalar start mode         | List          | 06           | -    | 1 = 1       |
| 21.21    | DC hold frequency         | Real          | 0.001000.00  | Hz   | 100 = 1 Hz  |
| 21.22    | Start delay               | Real          | 0.0060.00    | s    | 100 = 1 s   |
| 21.23    | Smooth start              | Real          | 02           | -    | 1 = 1       |
| 21.24    | Smooth start current      | Real          | 10.0200.0    | %    | 100 = 1%    |
| 21.25    | Smooth start speed        | Real          | 2.0100.0     | %    | 100 = 1%    |
| 21.26    | Torque boost current      | Real          | 15.0300.0    | %    | 100 = 1%    |
| 21.27    | Torque boost time         | Real          | 0.060.0      | s    | 10 = 1 s    |
| 21.34    | Force auto restart        | List          | 01           | -    | 1 = 1       |
| 21.35    | Preheating power          | Real          | 0.0010.00    | kW   | 100 = 1     |
| 21.36    | Preheating unit           | List          | 01           | -    | 1 = 1       |

| No.     | Name                              | Type          | Range             | Unit | FbEq32      |
|---------|-----------------------------------|---------------|-------------------|------|-------------|
| 22 Spee | d reference selection             |               |                   | •    |             |
| 22.01   | Speed ref unlimited               | Real          | -30000.0030000.00 | rpm  | 100 = 1 rpm |
| 22.11   | Ext1 speed ref1                   | Analog<br>src | -                 | -    | 1 = 1       |
| 22.18   | Ext2 speed ref1                   | Analog<br>src | -                 | -    | 1 = 1       |
| 22.21   | Constant speed function           | PB            | 0000hFFFFh        | -    | 1 = 1       |
| 22.22   | Constant speed sel1               | Binary<br>src | -                 | -    | 1 = 1       |
| 22.23   | Constant speed sel2               | Binary<br>src | -                 | -    | 1 = 1       |
| 22.24   | Constant speed sel3               | Binary<br>src | -                 | -    | 1 = 1       |
| 22.25   | Constant speed sel4               | Binary<br>src | -                 | -    | 1 = 1       |
| 22.26   | Constant speed 1                  | Real          | -30000.0030000.00 | rpm  | 100 = 1 rpm |
| 22.27   | Constant speed 2                  | Real          | -30000.0030000.00 | rpm  | 100 = 1 rpm |
| 22.28   | Constant speed 3                  | Real          | -30000.0030000.00 | rpm  | 100 = 1 rpm |
| 22.29   | Constant speed 4                  | Real          | -30000.0030000.00 | rpm  | 100 = 1 rpm |
| 22.30   | Constant speed 5                  | Real          | -30000.0030000.00 | rpm  | 100 = 1 rpm |
| 22.31   | Constant speed 6                  | Real          | -30000.0030000.00 | rpm  | 100 = 1 rpm |
| 22.32   | Constant speed 7                  | Real          | -30000.0030000.00 | rpm  | 100 = 1 rpm |
| 22.41   | Speed ref safe                    | Real          | -30000.0030000.00 | rpm  | 100 = 1 rpm |
| 22.46   | Constant speed sel5               | Binary<br>src | -                 | -    | 1 = 1       |
| 22.47   | Constant speed sel6               | Binary<br>src | -                 | -    | 1 = 1       |
| 22.51   | Critical speed function           | PB            | 00b11b            | -    | 1 = 1       |
| 22.52   | Critical speed 1 low              | Real          | -30000.0030000.00 | rpm  | 100 = 1 rpm |
| 22.53   | Critical speed 1 high             | Real          | -30000.0030000.00 | rpm  | 100 = 1 rpm |
| 22.54   | Critical speed 2 low              | Real          | -30000.0030000.00 | rpm  | 100 = 1 rpm |
| 22.55   | Critical speed 2 high             | Real          | -30000.0030000.00 | rpm  | 100 = 1 rpm |
| 22.56   | Critical speed 3 low              | Real          | -30000.0030000.00 | rpm  | 100 = 1 rpm |
| 22.57   | Critical speed 3 high             | Real          | -30000.0030000.00 | rpm  | 100 = 1 rpm |
| 22.71   | Motor potentiometer function      | List          | 04                | -    | 1 = 1       |
| 22.72   | Motor potentiometer initial value | Real          | -32768.0032767.00 | -    | 100 = 1     |
| 22.73   | Motor potentiometer up source     | Binary<br>src | -                 | -    | 1 = 1       |
| 22.74   | Motor potentiometer down source   | Binary<br>src | -                 | -    | 1 = 1       |
| 22.75   | Motor potentiometer ramp time     | Real          | 0.03600.0         | s    | 10 = 1 s    |
| 22.76   | Motor potentiometer min value     | Real          | -32768.0032767.00 | -    | 100 = 1     |
| 22.77   | Motor potentiometer max value     | Real          | -32768.0032767.00 | -    | 100 = 1     |

| No.     | Name                           | Type          | Range             | Unit | FbEq32      |
|---------|--------------------------------|---------------|-------------------|------|-------------|
| 22.80   | Motor potentiometer ref act    | Real          | -32768.0032767.00 | -    | 100 = 1     |
| 22.86   | Speed reference act 6          | Real          | -30000.0030000.00 | rpm  | 100 = 1 rpm |
| 22.87   | Speed reference act 7          | Real          | -30000.0030000.00 | rpm  | 100 = 1 rpm |
| 23 Spee | d reference ramp               | •             |                   |      | •           |
| 23.01   | Speed ref ramp input           | Real          | -30000.0030000.00 | rpm  | 100 = 1 rpm |
| 23.02   | Speed ref ramp output          | Real          | -30000.0030000.00 | rpm  | 100 = 1 rpm |
| 23.12   | Acceleration time 1            | Real          | 0.0001800.000     | s    | 1000 = 1 s  |
| 23.13   | Deceleration time 1            | Real          | 0.0001800.000     | s    | 1000 = 1 s  |
| 23.23   | Emergency stop time            | Real          | 0.0001800.000     | s    | 1000 = 1 s  |
| 23.32   | Shape time 1                   | Real          | 0.0001800.000     | s    | 1000 = 1 s  |
| 24 Spee | ed reference conditioning      | •             |                   |      | •           |
| 24.01   | Used speed reference           | Real          | -30000.0030000.00 | rpm  | 100 = 1 rpm |
| 24.02   | Used speed feedback            | Real          | -30000.0030000.00 | rpm  | 100 = 1 rpm |
| 24.03   | Speed error filtered           | Real          | -30000.030000.0   | rpm  | 100 = 1 rpm |
| 24.04   | Speed error inverted           | Real          | -30000.030000.0   | rpm  | 100 = 1 rpm |
| 24.11   | Speed correction               | Real          | -10000.0010000.00 | rpm  | 100 = 1 rpm |
| 24.12   | Speed error filter time        | Real          | 010000            | ms   | 1 = 1 ms    |
| 25 Spee | ed control                     | •             |                   |      | •           |
| 25.01   | Torque reference speed control | Real          | -1600.01600.0     | %    | 10 = 1%     |
| 25.02   | Speed proportional gain        | Real          | 0.00250.00        | -    | 100 = 1     |
| 25.03   | Speed integration time         | Real          | 0.001000.00       | s    | 100 = 1 s   |
| 25.04   | Speed derivation time          | Real          | 0.00010.000       | s    | 1000 = 1 s  |
| 25.05   | Derivation filter time         | Real          | 010000            | ms   | 1 = 1 ms    |
| 25.15   | Proportional gain em stop      | Real          | 1.00250.00        | -    | 100 = 1     |
| 25.33   | Speed controller auto tune     | Binary<br>src | -                 | -    | 1 = 1       |
| 25.34   | Auto tune control preset       | List          | 02                | -    | 1 = 1       |
| 25.37   | Mechanical time constant       | Real          | 0.001000.00       | s    | 100 = 1 s   |
| 25.38   | Auto tune torque step          | Real          | 0.0020.00         | %    | 100 = 1%    |
| 25.39   | Auto tune speed step           | Real          | 0.0020.00         | %    | 100 = 1%    |
| 25.40   | Auto tune repeat times         | Real          | 010               | -    | 1 = 1       |
| 25.53   | Torque prop reference          | Real          | -30000.030000.0   | %    | 10 = 1%     |
| 25.54   | Torque integral reference      | Real          | -30000.030000.0   | %    | 10 = 1%     |
| 25.55   | Torque deriv reference         | Real          | -30000.030000.0   | %    | 10 = 1%     |
| 28 Freq | uency reference chain          |               |                   |      |             |
| 28.01   | Frequency ref ramp input       | Real          | -500.00500.00     | Hz   | 100 = 1 Hz  |
| 28.02   | Frequency ref ramp output      | Real          | -500.00500.00     | Hz   | 100 = 1 Hz  |
| 28.11   | Ext1 frequency ref1            | Analog<br>src | -                 | -    | 1 = 1       |
| 28.15   | Ext2 frequency ref1            | Analog<br>src | -                 | -    | 1 = 1       |

| н | и |
|---|---|
|   |   |
|   |   |

| No.      | Name                       | Type          | Range                       | Unit      | FbEq32    |
|----------|----------------------------|---------------|-----------------------------|-----------|-----------|
| 30.17    | Maximum current            | Real          | 0.0030000.00                | А         | 100 = 1 A |
| 30.19    | Minimum torque 1           | Real          | -1600.00.0                  | %         | 10 = 1%   |
| 30.20    | Maximum torque 1           | Real          | 0.01600.0                   | %         | 10 = 1%   |
| 30.26    | Power motoring limit       | Real          | 0.00600.00                  | %         | 100 = 1%  |
| 30.27    | Power generating limit     | Real          | -600.000.00                 | %         | 100 = 1%  |
| 30.30    | Overvoltage control        | List          | 01                          | -         | 1 = 1     |
| 30.31    | Undervoltage control       | List          | 01                          | -         | 1 = 1     |
| 30.35    | Thermal current limitation | List          | 01                          | -         | 1 = 1     |
| 30.36    | Speed limit selection      | Binary<br>src | -                           | -         | 1 = 1     |
| 30.37    | Minimum speed source       | Analog<br>src | -                           | -         | 1 = 1     |
| 30.38    | Maximum speed source       | Analog<br>src | -                           | -         | 1 = 1     |
|          | (Parameters 30.1013        | 30.149 only 1 | visible for ACQ580-31 and A | CQ580-34) |           |
| 30.101   | LSU limit word 1           | PB            | 0000hFFFFh                  | -         | 1 = 1     |
| 30.102   | LSU limit word 2           | PB            | 0000hFFFFh                  | -         | 1 = 1     |
| 30.103   | LSU limit word 3           | PB            | 0000hFFFFh                  | -         | 1 = 1     |
| 30.104   | LSU limit word 4           | PB            | 0000hFFFFh                  | -         | 1 = 1     |
| 30.149   | LSU maximum power limit    | Real          | 0.0200.0                    | %         | 10 = 1%   |
| 31 Fault | functions                  |               |                             |           |           |
| 31.01    | External event 1 source    | Binary<br>src | -                           | -         | 1 = 1     |
| 31.02    | External event 1 type      | List          | 01                          | -         | 1 = 1     |
| 31.03    | External event 2 source    | Binary<br>src | -                           | -         | 1 = 1     |
| 31.04    | External event 2 type      | List          | 01                          | -         | 1 = 1     |
| 31.05    | External event 3 source    | Binary<br>src | -                           | -         | 1 = 1     |
| 31.06    | External event 3 type      | List          | 01                          | -         | 1 = 1     |
| 31.07    | External event 4 source    | Binary<br>src | -                           | -         | 1 = 1     |
| 31.08    | External event 4 type      | List          | 01                          | -         | 1 = 1     |
| 31.09    | External event 5 source    | Binary<br>src | -                           | -         | 1 = 1     |
| 31.10    | External event 5 type      | List          | 01                          | -         | 1 = 1     |
| 31.11    | Fault reset selection      | Binary<br>src | -                           | -         | 1 = 1     |
| 31.12    | Autoreset selection        | PB            | 0000hFFFFh                  | -         | 1 = 1     |
| 31.13    | Selectable fault           | Real          | 0000hFFFFh                  | -         | 1 = 1     |
| 31.14    | Number of trials           | Real          | 05                          | -         | 1 = 1     |
| 31.15    | Total trials time          | Real          | 1.0600.0                    | s         | 10 = 1 s  |
| 31.16    | Delay time                 | Real          | 0.0120.0                    | s         | 10 = 1 s  |
| 31.19    | Motor phase loss           | List          | 01                          | -         | 1 = 1     |

Supply phase loss

Wiring or earth fault

Stall function

Stall current limit

Stall speed limit

Stall time

delav

Stall frequency limit

Overspeed trip margin

Frequency trip margin

Main fan fault function

Emergency ramp supervision

Emergency ramp supervision

STO indication run/stop

Name

Type

List

List

List

List

Real

Real

Real

Real

Real

Real

Real

Real

List

Range

0 1

0 5

0 1

0 2

0.0...1600.0

0.00...10000.00

0.00...1000.00

0...3600

0.00...10000.00

0.00...10000.00

0...300

0...100

0...2

Unit

%

rpm

Нz

S

rpm

Hz

%

s

FbEa32

1 = 1

1 = 1

1 = 1

1 = 1

10 = 1%

100 = 1 rpm

100 = 1 Hz

1 = 1 s

100 = 1 rpm

100 = 1 Hz

1 = 1%

1 = 1 s

1 = 1

No.

31 21

31 22

31 23

31 24

31 25

31 26

31 27

31 28

31.30

31.31

31.32

31.33

31.35

| No.     | Name                        | Туре          | Range                       | Unit | FbEq32     |
|---------|-----------------------------|---------------|-----------------------------|------|------------|
| 32.21   | Supervision 2 hysteresis    | Real          | 0.00100000.00               | -    | 100 = 1    |
| 32.25   | Supervision 3 function      | List          | 07                          | -    | 1 = 1      |
| 32.26   | Supervision 3 action        | List          | 03                          | -    | 1 = 17     |
| 32.27   | Supervision 3 signal        | Analog<br>src | -                           | -    | 1 = 1      |
| 32.28   | Supervision 3 filter time   | Real          | 0.00030.000                 | s    | 1000 = 1 s |
| 32.29   | Supervision 3 low           | Real          | -21474836.00<br>21474836.00 | -    | 100 = 1    |
| 32.30   | Supervision 3 high          | Real          | -21474836.00<br>21474836.00 | -    | 100 = 1    |
| 32.31   | Supervision 3 hysteresis    | Real          | 0.00100000.00               | -    | 100 = 1    |
| 32.35   | Supervision 4 function      | List          | 07                          | -    | 1 = 1      |
| 32.36   | Supervision 4 action        | List          | 03                          | -    | 1 = 1      |
| 32.37   | Supervision 4 signal        | Analog<br>src | -                           | -    | 1 = 1      |
| 32.38   | Supervision 4 filter time   | Real          | 0.00030.000                 | s    | 1000 = 1 s |
| 32.39   | Supervision 4 low           | Real          | -21474836.00<br>21474836.00 | -    | 100 = 1    |
| 32.40   | Supervision 4 high          | Real          | -21474836.00<br>21474836.00 | -    | 100 = 1    |
| 32.41   | Supervision 4 hysteresis    | Real          | 0.00100000.00               | -    | 100 = 1    |
| 32.45   | Supervision 5 function      | List          | 07                          | -    | 1 = 1      |
| 32.46   | Supervision 5 action        | List          | 03                          | -    | 1 = 1      |
| 32.47   | Supervision 5 signal        | Analog<br>src | -                           | -    | 1 = 1      |
| 32.48   | Supervision 5 filter time   | Real          | 0.00030.000                 | s    | 1000 = 1 s |
| 32.49   | Supervision 5 low           | Real          | -21474836.00<br>21474836.00 | -    | 100 = 1    |
| 32.50   | Supervision 5 high          | Real          | -21474836.00<br>21474836.00 | -    | 100 = 1    |
| 32.51   | Supervision 5 hysteresis    | Real          | 0.00100000.00               | -    | 100 = 1    |
| 32.55   | Supervision 6 function      | List          | 07                          | -    | 1 = 1      |
| 32.56   | Supervision 6 action        | List          | 03                          | -    | 1 = 1      |
| 32.57   | Supervision 6 signal        | Analog<br>src | -                           | -    | 1 = 1      |
| 32.58   | Supervision 6 filter time   | Real          | 0.00030.000                 | S    | 1000 = 1 s |
| 32.59   | Supervision 6 low           | Real          | -21474836.00<br>21474836.00 | -    | 100 = 1    |
| 32.60   | Supervision 6 high          | Real          | -21474836.00<br>21474836.00 | -    | 100 = 1    |
| 32.61   | Supervision 6 hysteresis    | Real          | 0.00100000.00               | -    | 100 = 1    |
| 34 Time | d functions                 |               |                             |      |            |
| 34.01   | Timed functions status      | PB            | 0000hFFFFh                  | -    | 1 = 1      |
| 34.02   | Timer status                | PB            | 0000hFFFFh                  | -    | 1 = 1      |
| 34.04   | Season/exception day status | PB            | 0000hFFFFh                  | -    | 1 = 1      |

| No.   | Name                   | Type     | Range            | Unit | FbEq32    |
|-------|------------------------|----------|------------------|------|-----------|
| 34.10 | Timed functions enable | Binary   | -                | -    | 1 = 1     |
|       |                        | src      |                  |      |           |
| 34.11 | Timer 1 configuration  | PB       | 0000hFFFFh       | -    | 1 = 1     |
| 34.12 | Timer 1 start time     | Time     | 00:00:0023:59:59 | s    | 1 = 1 s   |
| 34.13 | Timer 1 duration       | Duration | 00 00:0007 00:00 | min  | 1 = 1 min |
| 34.14 | Timer 2 configuration  | PB       | 0000hFFFFh       | -    | 1 = 1     |
| 34.15 | Timer 2 start time     | Time     | 00:00:0023:59:59 | S    | 1 = 1 s   |
| 34.16 | Timer 2 duration       | Duration | 00 00:0007 00:00 | min  | 1 = 1 min |
| 34.17 | Timer 3 configuration  | PB       | 0000hFFFFh       | -    | 1 = 1     |
| 34.18 | Timer 3 start time     | Time     | 00:00:0023:59:59 | s    | 1 = 1 s   |
| 34.19 | Timer 3 duration       | Duration | 00 00:0007 00:00 | min  | 1 = 1 min |
| 34.20 | Timer 4 configuration  | PB       | 0000hFFFFh       | -    | 1 = 1     |
| 34.21 | Timer 4 start time     | Time     | 00:00:0023:59:59 | S    | 1 = 1 s   |
| 34.22 | Timer 4 duration       | Duration | 00 00:0007 00:00 | min  | 1 = 1 min |
| 34.23 | Timer 5 configuration  | PB       | 0000hFFFFh       | -    | 1 = 1     |
| 34.24 | Timer 5 start time     | Time     | 00:00:0023:59:59 | S    | 1 = 1 s   |
| 34.25 | Timer 5 duration       | Duration | 00 00:0007 00:00 | min  | 1 = 1 min |
| 34.26 | Timer 6 configuration  | PB       | 0000hFFFFh       | -    | 1 = 1     |
| 34.27 | Timer 6 start time     | Time     | 00:00:0023:59:59 | S    | 1 = 1 s   |
| 34.28 | Timer 6 duration       | Duration | 00 00:0007 00:00 | min  | 1 = 1 min |
| 34.29 | Timer 7 configuration  | PB       | 0000hFFFFh       | -    | 1 = 1     |
| 34.30 | Timer 7 start time     | Time     | 00:00:0023:59:59 | s    | 1 = 1 s   |
| 34.31 | Timer 7 duration       | Duration | 00 00:0007 00:00 | min  | 1 = 1 min |
| 34.32 | Timer 8 configuration  | PB       | 0000hFFFFh       | -    | 1 = 1     |
| 34.33 | Timer 8 start time     | Time     | 00:00:0023:59:59 | s    | 1 = 1 s   |
| 34.34 | Timer 8 duration       | Duration | 00 00:0007 00:00 | min  | 1 = 1 min |
| 34.35 | Timer 9 configuration  | PB       | 0000hFFFFh       | -    | 1 = 1     |
| 34.36 | Timer 9 start time     | Time     | 00:00:0023:59:59 | S    | 1 = 1 s   |
| 34.37 | Timer 9 duration       | Duration | 00 00:0007 00:00 | min  | 1 = 1 min |
| 34.38 | Timer 10 configuration | PB       | 0000hFFFFh       | -    | 1 = 1     |
| 34.39 | Timer 10 start time    | Time     | 00:00:0023:59:59 | S    | 1 = 1 s   |
| 34.40 | Timer 10 duration      | Duration | 00 00:0007 00:00 | min  | 1 = 1 min |
| 34.41 | Timer 11 configuration | PB       | 0000hFFFFh       | -    | 1 = 1     |
| 34.42 | Timer 11 start time    | Time     | 00:00:0023:59:59 | s    | 1 = 1 s   |
| 34.43 | Timer 11 duration      | Duration | 00 00:0007 00:00 | min  | 1 = 1 min |
| 34.44 | Timer 12 configuration | PB       | 0000hFFFFh       | -    | 1 = 1     |
| 34.45 | Timer 12 start time    | Time     | 00:00:0023:59:59 | s    | 1 = 1 s   |
| 34.46 | Timer 12 duration      | Duration | 00 00:0007 00:00 | min  | 1 = 1 min |
| 34.60 | Season 1 start date    | Date     | 01.0131.12       | d    | 1 = 1 d   |
| 34.61 | Season 2 start date    | Date     | 01.0131.12       | d    | 1 = 1 d   |
| 34.62 | Season 3 start date    | Date     | 01.0131.12       | d    | 1 = 1 d   |
|       | l                      | 1        |                  | 1    |           |

| No.     | Name                         | Туре          | Range                                                            | Unit             | FbEq32     |
|---------|------------------------------|---------------|------------------------------------------------------------------|------------------|------------|
| 34.63   | Season 4 start date          | Date          | 01.0131.12                                                       | d                | 1 = 1 d    |
| 34.70   | Number of active exceptions  | Real          | 016                                                              | -                | 1 = 1      |
| 34.71   | Exception types              | PB            | 0000hFFFFh                                                       | -                | 1 = 1      |
| 34.72   | Exception 1 start            | Date          | 01.0131.12                                                       | d                | 1 = 1 d    |
| 34.73   | Exception 1 length           | Real          | 060                                                              | d                | 1 = 1 d    |
| 34.74   | Exception 2 start            | Date          | 01.0131.12                                                       | d                | 1 = 1 d    |
| 34.75   | Exception 2 length           | Real          | 060                                                              | d                | 1 = 1 d    |
| 34.76   | Exception 3 start            | Date          | 01.0131.12                                                       | d                | 1 = 1 d    |
| 34.77   | Exception 3 length           | Real          | 060                                                              | d                | 1 = 1 d    |
| 34.78   | Exception day 4              | Date          | 01.0131.12                                                       | d                | 1 = 1 d    |
| 34.79   | Exception day 5              | Date          | 01.0131.12                                                       | d                | 1 = 1 d    |
| 34.80   | Exception day 6              | Date          | 01.0131.12                                                       | d                | 1 = 1 d    |
| 34.81   | Exception day 7              | Date          | 01.0131.12                                                       | d                | 1 = 1 d    |
| 34.82   | Exception day 8              | Date          | 01.0131.12                                                       | d                | 1 = 1 d    |
| 34.83   | Exception day 9              | Date          | 01.0131.12                                                       | d                | 1 = 1 d    |
| 34.84   | Exception day 10             | Date          | 01.0131.12                                                       | d                | 1 = 1 d    |
| 34.85   | Exception day 11             | Date          | 01.0131.12                                                       | d                | 1 = 1 d    |
| 34.86   | Exception day 12             | Date          | 01.0131.12                                                       | d                | 1 = 1 d    |
| 34.87   | Exception day 13             | Date          | 01.0131.12                                                       | d                | 1 = 1 d    |
| 34.88   | Exception day 14             | Date          | 01.0131.12                                                       | d                | 1 = 1 d    |
| 34.89   | Exception day 15             | Date          | 01.0131.12                                                       | d                | 1 = 1 d    |
| 34.90   | Exception day 16             | Date          | 01.0131.12                                                       | d                | 1 = 1 d    |
| 34.100  | Timed function 1             | PB            | 0000hFFFFh                                                       | -                | 1 = 1      |
| 34.101  | Timed function 2             | PB            | 0000hFFFFh                                                       | -                | 1 = 1      |
| 34.102  | Timed function 3             | PB            | 0000hFFFFh                                                       | -                | 1 = 1      |
| 34.110  | Boost time function          | PB            | 0000hFFFFh                                                       | -                | 1 = 1      |
| 34.111  | Boost time activation source | Binary<br>src | -                                                                | -                | 1 = 1      |
| 34.112  | Boost time duration          | Duration      | 00 00:0007 00:00                                                 | min              | 1 = 1 min  |
| 35 Moto | r thermal protection         |               |                                                                  |                  |            |
| 35.01   | Motor estimated temperature  | Real          | -601000 °C or<br>-761832 °F                                      | °C or °F         | 1 = 1 unit |
| 35.02   | Measured temperature 1       | Real          | -605000 °C or<br>-769032 °F,<br>0 ohm or<br>[ <i>35.12</i> ] ohm | °C, °F or<br>ohm | 1 = 1 unit |
| 35.03   | Measured temperature 2       | Real          | -605000 °C or<br>-769032 °F,<br>0 ohm or<br>[ <i>35.12</i> ] ohm | °C, °F or<br>ohm | 1 = 1 unit |
| 35.05   | Motor overload level         | Real          | 0.0100.0%                                                        | %                | 100 = 1%   |
| 35.11   | Temperature 1 source         | List          | 02, 58, 1116,<br>1920, 2123                                      | -                | 1 = 1      |

| No.     | Name                           | Type          | Range                       | Unit          | FbEq32      |
|---------|--------------------------------|---------------|-----------------------------|---------------|-------------|
| 35.12   | Temperature 1 fault limit      | Real          | -605000 °C or               | °C, °F or     | 1 = 1 unit  |
| 002     | Tomporataro i rauni iiiini     | 7.00.         | -769032 °F                  | ohm           |             |
| 35.13   | Temperature 1 warning limit    | Real          | -605000 °C or<br>-769032 °F | °C, °F or ohm | 1 = 1 unit  |
| 35.14   | Temperature 1 AI source        | Analog<br>src | -                           | -             | 1 = 1       |
| 35.21   | Temperature 2 source           | List          | 02, 58, 1116,<br>1920, 2123 | -             | 1 = 1       |
| 35.22   | Temperature 2 fault limit      | Real          | -605000 °C or<br>-769032 °F | °C, °F or ohm | 1 = 1 unit  |
| 35.23   | Temperature 2 warning limit    | Real          | -605000 °C or<br>-769032 °F | °C, °F or ohm | 1 = 1 unit  |
| 35.24   | Temperature 2 AI source        | Analog<br>src | -                           | -             | 1 = 1       |
| 35.31   | Safe motor temperature enable  | List          | 01                          | -             | 1 = 1       |
| 35.50   | Motor ambient temperature      | Real          | -60100 °C or<br>-76 212 °F  | °C or °F      | 1 = 1 unit  |
| 35.51   | Motor load curve               | Real          | 50150                       | %             | 1 = 1%      |
| 35.52   | Zero speed load                | Real          | 25150                       | %             | 1 = 1%      |
| 35.53   | Break point                    | Real          | 1.00 500.00                 | Hz            | 100 = 1 Hz  |
| 35.54   | Motor nominal temperature rise | Real          | 0300 °C or 32572 °F         | °C or °F      | 1 = 1 unit  |
| 35.55   | Motor thermal time constant    | Real          | 10010000                    | s             | 1 = 1 s     |
| 35.56   | Motor overload action          | List          | 02                          | -             | 1 = 1       |
| 35.57   | Motor overload class           | List          | 05                          | -             | 1 = 1       |
| 36 Load | l analyzer                     |               |                             |               |             |
| 36.01   | PVL signal source              | Analog<br>src | -                           | -             | 1 = 1       |
| 36.02   | PVL filter time                | Real          | 0.00120.00                  | s             | 100 = 1 s   |
| 36.06   | AL2 signal source              | Analog<br>src | -                           | -             | 1 = 1       |
| 36.07   | AL2 signal scaling             | Real          | 0.0032767.00                | -             | 100 = 1     |
| 36.09   | Reset loggers                  | List          | 03                          | -             | 1 = 1       |
| 36.10   | PVL peak value                 | Real          | -32768.0032767.00           | -             | 100 = 1     |
| 36.11   | PVL peak date                  | Data          | -                           | -             | 1 = 1       |
| 36.12   | PVL peak time                  | Data          | -                           | -             | 1 = 1       |
| 36.13   | PVL current at peak            | Real          | -32768.0032767.00           | Α             | 100 = 1 A   |
| 36.14   | PVL DC voltage at peak         | Real          | 0.002000.00                 | V             | 100 = 1 V   |
| 36.15   | PVL speed at peak              | Real          | -30000.00 30000.00          | rpm           | 100 = 1 rpm |
| 36.16   | PVL reset date                 | Data          | -                           | -             | 1 = 1       |
| 36.17   | PVL reset time                 | Data          | -                           | -             | 1 = 1       |
| 36.20   | AL1 0 to 10%                   | Real          | 0.00100.00                  | %             | 100 = 1%    |
| 36.21   | AL1 10 to 20%                  | Real          | 0.00100.00                  | %             | 100 = 1%    |
| 36.22   | AL1 20 to 30%                  | Real          | 0.00100.00                  | %             | 100 = 1%    |

| No.     | Name                        | Type          | Range           | Unit | FbEq32     |
|---------|-----------------------------|---------------|-----------------|------|------------|
| 36.23   | AL1 30 to 40%               | Real          | 0.00100.00      | %    | 100 = 1%   |
| 36.24   | AL1 40 to 50%               | Real          | 0.00100.00      | %    | 100 = 1%   |
| 36.25   | AL1 50 to 60%               | Real          | 0.00100.00      | %    | 100 = 1%   |
| 36.26   | AL1 60 to 70%               | Real          | 0.00100.00      | %    | 100 = 1%   |
| 36.27   | AL1 70 to 80%               | Real          | 0.00100.00      | %    | 100 = 1%   |
| 36.28   | AL1 80 to 90%               | Real          | 0.00100.00      | %    | 100 = 1%   |
| 36.29   | AL1 over 90%                | Real          | 0.00100.00      | %    | 100 = 1%   |
| 36.40   | AL2 0 to 10%                | Real          | 0.00100.00      | %    | 100 = 1%   |
| 36.41   | AL2 10 to 20%               | Real          | 0.00100.00      | %    | 100 = 1%   |
| 36.42   | AL2 20 to 30%               | Real          | 0.00100.00      | %    | 100 = 1%   |
| 36.43   | AL2 30 to 40%               | Real          | 0.00100.00      | %    | 100 = 1%   |
| 36.44   | AL2 40 to 50%               | Real          | 0.00100.00      | %    | 100 = 1%   |
| 36.45   | AL2 50 to 60%               | Real          | 0.00100.00      | %    | 100 = 1%   |
| 36.46   | AL2 60 to 70%               | Real          | 0.00100.00      | %    | 100 = 1%   |
| 36.47   | AL2 70 to 80%               | Real          | 0.00100.00      | %    | 100 = 1%   |
| 36.48   | AL2 80 to 90%               | Real          | 0.00100.00      | %    | 100 = 1%   |
| 36.49   | AL2 over 90%                | Real          | 0.00100.00      | %    | 100 = 1%   |
| 36.50   | AL2 reset date              | Data          | -               | -    | 1 = 1      |
| 36.51   | AL2 reset time              | Data          | -               | -    | 1 = 1      |
| 37 User | load curve                  |               |                 |      |            |
| 37.01   | ULC output status word      | PB            | 0000hFFFFh      | -    | 1 = 1      |
| 37.02   | ULC supervision signal      | Analog<br>src | -               | -    | 1 = 1      |
| 37.03   | ULC overload actions        | List          | 03              | -    | 1 = 1      |
| 37.04   | ULC underload actions       | List          | 03              | -    | 1 = 1      |
| 37.11   | ULC speed table point 1     | Real          | -30000.030000.0 | rpm  | 10 = 1 rpm |
| 37.12   | ULC speed table point 2     | Real          | -30000.030000.0 | rpm  | 10 = 1 rpm |
| 37.13   | ULC speed table point 3     | Real          | -30000.030000.0 | rpm  | 10 = 1 rpm |
| 37.14   | ULC speed table point 4     | Real          | -30000.030000.0 | rpm  | 10 = 1 rpm |
| 37.15   | ULC speed table point 5     | Real          | -30000.030000.0 | rpm  | 10 = 1 rpm |
| 37.16   | ULC frequency table point 1 | Real          | -500.0500.0     | Hz   | 10 = 1 Hz  |
| 37.17   | ULC frequency table point 2 | Real          | -500.0500.0     | Hz   | 10 = 1 Hz  |
| 37.18   | ULC frequency table point 3 | Real          | -500.0500.0     | Hz   | 10 = 1 Hz  |
| 37.19   | ULC frequency table point 4 | Real          | -500.0500.0     | Hz   | 10 = 1 Hz  |
| 37.20   | ULC frequency table point 5 | Real          | -500.0500.0     | Hz   | 10 = 1 Hz  |
| 37.21   | ULC underload point 1       | Real          | -1600.01600.0   | %    | 10 = 1%    |
| 37.22   | ULC underload point 2       | Real          | -1600.01600.0   | %    | 10 = 1%    |
| 37.23   | ULC underload point 3       | Real          | -1600.01600.0   | %    | 10 = 1%    |
| 37.24   | ULC underload point 4       | Real          | -1600.01600.0   | %    | 10 = 1%    |
| 37.25   | ULC underload point 5       | Real          | -1600.01600.0   | %    | 10 = 1%    |
| 37.31   | ULC overload point 1        | Real          | -1600.01600.0   | %    | 10 = 1%    |

| No.      | Name                         | Туре          | Range               | Unit          | FbEq32                |
|----------|------------------------------|---------------|---------------------|---------------|-----------------------|
| 37.32    | ULC overload point 2         | Real          | -1600.01600.0       | %             | 10 = 1%               |
| 37.33    | ULC overload point 3         | Real          | -1600.01600.0       | %             | 10 = 1%               |
| 37.34    | ULC overload point 4         | Real          | -1600.01600.0       | %             | 10 = 1%               |
| 37.35    | ULC overload point 5         | Real          | -1600.01600.0       | %             | 10 = 1%               |
| 37.41    | ULC overload timer           | Real          | 0.010000.0          | s             | 10 = 1 s              |
| 37.42    | ULC underload timer          | Real          | 0.010000.0          | s             | 10 = 1 s              |
| 40 Proce | ess PID set 1                |               |                     |               |                       |
| 40.01    | Process PID output actual    | Real          | -200000.00200000.00 | %             | 100 = 1 %             |
| 40.02    | Process PID feedback actual  | Real          | -200000.00200000.00 | PID unit<br>1 | 100 = 1 PID<br>unit 1 |
| 40.03    | Process PID setpoint actual  | Real          | -200000200000       | PID unit<br>1 | 100 = 1 PID<br>unit 1 |
| 40.04    | Process PID deviation actual | Real          | -200000.00200000.00 | PID unit<br>1 | 100 = 1 PID<br>unit 1 |
| 40.06    | Process PID status word      | PB            | 0000hFFFFh          | -             | 1 = 1                 |
| 40.07    | Process PID operation mode   | List          | 02                  | -             | 1 = 1                 |
| 40.08    | Set 1 feedback 1 source      | Analog<br>src | -                   | -             | 1 = 1                 |
| 40.09    | Set 1 feedback 2 source      | Analog<br>src | -                   | -             | 1 = 1                 |
| 40.10    | Set 1 feedback function      | List          | 013                 | -             | 1 = 1                 |
| 40.11    | Set 1 feedback filter time   | Real          | 0.00030.000         | s             | 1000 = 1 s            |
| 40.14    | Set 1 setpoint scaling       | Real          | -200000.00200000.00 | -             | 100 = 1               |
| 40.15    | Set 1 output scaling         | Real          | -200000.00200000.00 | -             | 100 = 1               |
| 40.16    | Set 1 setpoint 1 source      | Analog<br>src | -                   | -             | 1 = 1                 |
| 40.17    | Set 1 setpoint 2 source      | Analog<br>src | -                   | -             | 1 = 1                 |
| 40.18    | Set 1 setpoint function      | List          | 013                 | -             | 1 = 1                 |
| 40.19    | Set 1 internal setpoint sel1 | Binary<br>src | -                   | -             | 1 = 1                 |
| 40.20    | Set 1 internal setpoint sel2 | Binary<br>src | -                   | -             | 1 = 1                 |
| 40.21    | Set 1 internal setpoint 1    | Real          | -200000.00200000.00 | PID unit<br>1 | 100 = 1 PID<br>unit 1 |
| 40.22    | Set 1 internal setpoint 2    | Real          | -200000.00200000.00 | PID unit<br>1 | 100 = 1 PID<br>unit 1 |
| 40.23    | Set 1 internal setpoint 3    | Real          | -200000.00200000.00 | PID unit<br>1 | 100 = 1 PID<br>unit 1 |
| 40.24    | Set 1 internal setpoint 0    | Real          | -200000.00200000.00 | PID unit<br>1 | 100 = 1 PID<br>unit 1 |
| 40.26    | Set 1 setpoint min           | Real          | -200000.00200000.00 | PID unit<br>1 | 100 = 1 PID<br>unit 1 |
| 40.27    | Set 1 setpoint max           | Real          | -200000.00200000.00 | PID unit      | 100 = 1 PID<br>unit 1 |
| 40.28    | Set 1 setpoint increase time | Real          | 0.01800.0           | s             | 10 = 1 s              |

| No.   | Name                            | Туре          | Range                             | Unit          | FbEq32                |
|-------|---------------------------------|---------------|-----------------------------------|---------------|-----------------------|
| 40.29 | Set 1 setpoint decrease time    | Real          | 0.01800.0                         | S             | 10 = 1 s              |
| 40.30 | Set 1 setpoint freeze enable    | Binary<br>src | -                                 | -             | 1 = 1                 |
| 40.31 | Set 1 deviation inversion       | Binary<br>src | -                                 | -             | 1 = 1                 |
| 40.32 | Set 1 gain                      | Real          | 0.10100.00                        | -             | 100 = 1               |
| 40.33 | Set 1 integration time          | Real          | 0.09999.0                         | s             | 10 = 1 s              |
| 40.34 | Set 1 derivation time           | Real          | 0.00010.000                       | s             | 1000 = 1 s            |
| 40.35 | Set 1 derivation filter time    | Real          | 0.010.0                           | s             | 10 = 1 s              |
| 40.36 | Set 1 output min                | Real          | -200000.00200000.00               | -             | 100 = 1               |
| 40.37 | Set 1 output max                | Real          | -200000.00200000.00               | -             | 100 = 1               |
| 40.38 | Set 1 output freeze enable      | Binary<br>src | -                                 | -             | 1 = 1                 |
| 40.39 | Set 1 deadband range            | Real          | 0200000.0                         | -             | 10 = 1                |
| 40.40 | Set 1 deadband delay            | Real          | 0.03600.0                         | S             | 10 = 1 s              |
| 40.43 | Set 1 sleep level               | Real          | 0.0200000.0                       | -             | 10 = 1                |
| 40.44 | Set 1 sleep delay               | Real          | 0.03600.0                         | S             | 10 = 1 s              |
| 40.45 | Set 1 sleep boost time          | Real          | 0.03600.0                         | S             | 10 = 1 s              |
| 40.46 | Set 1 sleep boost step          | Real          | 0.0200000.0                       | PID unit<br>1 | 100 = 1 PID<br>unit 1 |
| 40.47 | Set 1 wake-up deviation         | Real          | -200000.00200000.00               | PID unit<br>1 | 100 = 1 PID<br>unit 1 |
| 40.48 | Set 1 wake-up delay             | Real          | 0.0060.00                         | s             | 100 = 1 s             |
| 40.49 | Set 1 tracking mode             | Binary<br>src | -                                 | -             | 1 = 1                 |
| 40.50 | Set 1 tracking ref selection    | Analog<br>src | -                                 | 1             | 1 = 1                 |
| 40.57 | PID set1/set2 selection         | Binary<br>src | -                                 | •             | 1 = 1                 |
| 40.58 | Set 1 increase prevention       | Binary<br>src | -                                 | -             | 1 = 1                 |
| 40.59 | Set 1 decrease prevention       | Binary<br>src | -                                 | -             | 1 = 1                 |
| 40.60 | Set 1 PID activation source     | Binary<br>src | -                                 | -             | 1 = 1                 |
| 40.61 | Setpoint scaling actual         | Real          | -200000.00200000.00               | -             | 100 = 1               |
| 40.62 | PID internal setpoint actual    | Real          | -200000.00200000.00               | PID unit<br>1 | 100 = 1 PID<br>unit 1 |
| 40.70 | Compensated setpoint            | Real          | -21474836.48<br>21474835.20       | PID unit<br>1 | 100 = 1 PID<br>unit 1 |
| 40.71 | Set 1 compensation input source | List          | 0, 24, 8, 1012, 1516,<br>1920, 24 | -             | 1 = 1                 |
| 40.72 | Set 1 compensation input 1      | Real          | -200000.00200000.00               | -             | 100 = 1               |
| 40.73 | Set 1 compensated output 1      | Real          | -200000.00200000.00               | -             | 100 = 1               |
| 40.74 | Set 1 compensation input 2      | Real          | -200000.00200000.00               | -             | 100 = 1               |
| 40.75 | Set 1 compensated output 2      | Real          | -200000.00200000.00               | -             | 100 = 1               |

| No.     | Name                                 | Туре          | Range               | Unit          | FbEq32                |
|---------|--------------------------------------|---------------|---------------------|---------------|-----------------------|
| 40.76   | Set 1 compensation non-<br>linearity | Real          | 0100                | %             | 1= 1%                 |
| 40.79   | Set 1 units                          | List          |                     | -             | 1 = 1                 |
| 40.80   | Set 1 PID output min source          | List          | 01                  | -             | 1 = 1                 |
| 40.81   | Set 1 PID output max source          | List          | 01                  | -             | 1 = 1                 |
| 40.89   | Set 1 setpoint multiplier            | Real          | -200000.00200000.00 | -             | 100 = 1               |
| 40.90   | Set 1 feedback multiplier            | Real          | -200000.00200000.00 | -             | 100 = 1               |
| 40.91   | Feedback data storage                | Real          | -327.68327.67       | -             | 100 = 1               |
| 40.92   | Setpoint data storage                | Real          | -327.68327.67       | -             | 100 = 1               |
| 40.96   | Process PID output %                 | Real          | -100.00100.00       | %             | 100 = 1%              |
| 40.97   | Process PID feedback %               | Real          | -100.00100.00       | %             | 100 = 1%              |
| 40.98   | Process PID setpoint %               | Real          | -100.00100.00       | %             | 100 = 1%              |
| 40.99   | Process PID deviation %              | Real          | -100.00100.00       | %             | 100 = 1%              |
| 41 Proc | ess PID set 2                        | •             |                     | •             |                       |
| 41.08   | Set 2 feedback 1 source              | Analog<br>src | -                   | -             | 1 = 1                 |
| 41.09   | Set 2 feedback 2 source              | Analog<br>src | -                   | -             | 1 = 1                 |
| 41.10   | Set 2 feedback function              | List          | 013                 | -             | 1 = 1                 |
| 41.11   | Set 2 feedback filter time           | Real          | 0.00030.000         | s             | 1000 = 1 s            |
| 41.14   | Set 2 setpoint scaling               | Real          | -200000.00200000.00 | -             | 100 = 1               |
| 41.15   | Set 2 output scaling                 | Real          | -200000.00200000.00 | -             | 100 = 1               |
| 41.16   | Set 2 setpoint 1 source              | Analog<br>src | -                   | -             | 1 = 1                 |
| 41.17   | Set 2 setpoint 2 source              | Analog<br>src | -                   | -             | 1 = 1                 |
| 41.18   | Set 2 setpoint function              | List          | 013                 | -             | 1 = 1                 |
| 41.19   | Set 2 internal setpoint sel1         | Binary<br>src | -                   | -             | 1 = 1                 |
| 41.20   | Set 2 internal setpoint sel2         | Binary<br>src | -                   | -             | 1 = 1                 |
| 41.21   | Set 2 internal setpoint 1            | Real          | -200000.00200000.00 | PID unit<br>1 | 100 = 1 PID<br>unit 1 |
| 41.22   | Set 2 internal setpoint 2            | Real          | -200000.00200000.00 | PID unit<br>1 | 100 = 1 PID<br>unit 1 |
| 41.23   | Set 2 internal setpoint 3            | Real          | -200000.00200000.00 | PID unit<br>1 | 100 = 1 PID<br>unit 1 |
| 41.24   | Set 2 internal setpoint 0            | Real          | -200000.00200000.00 | PID unit<br>1 | 100 = 1 PID<br>unit 1 |
| 41.26   | Set 2 setpoint min                   | Real          | -200000.00200000.00 | PID unit<br>1 | 100 = 1 PID<br>unit 1 |
| 41.27   | Set 2 setpoint max                   | Real          | -200000.00200000.00 | PID unit<br>1 | 100 = 1 PID<br>unit 1 |
| 41.28   | Set 2 setpoint increase time         | Real          | 0.01800.0           | s             | 10 = 1 s              |
| 41.29   | Set 2 setpoint decrease time         | Real          | 0.01800.0           | S             | 10 = 1 s              |

| No.   | Name                                 | Туре          | Range                             | Unit          | FbEq32                |
|-------|--------------------------------------|---------------|-----------------------------------|---------------|-----------------------|
| 41.30 | Set 2 setpoint freeze enable         | Binary<br>src | -                                 | -             | 1 = 1                 |
| 41.31 | Set 2 deviation inversion            | Binary<br>src | -                                 | -             | 1 = 1                 |
| 41.32 | Set 2 gain                           | Real          | 0.10100.00                        | -             | 100 = 1               |
| 41.33 | Set 2 integration time               | Real          | 0.09999.0                         | S             | 10 = 1 s              |
| 41.34 | Set 2 derivation time                | Real          | 0.00010.000                       | s             | 1000 = 1 s            |
| 41.35 | Set 2 derivation filter time         | Real          | 0.010.0                           | s             | 10 = 1 s              |
| 41.36 | Set 2 output min                     | Real          | -200000.00200000.00               | -             | 100 = 1               |
| 41.37 | Set 2 output max                     | Real          | -200000.00200000.00               | -             | 100 = 1               |
| 41.38 | Set 2 output freeze enable           | Binary<br>src | -                                 | ı             | 1 = 1                 |
| 41.39 | Set 2 deadband range                 | Real          | 0200000.0                         | -             | 10 = 1                |
| 41.40 | Set 2 deadband delay                 | Real          | 0.03600.0                         | s             | 10 = 1 s              |
| 41.43 | Set 2 sleep level                    | Real          | 0.0200000.0                       | -             | 10 = 1                |
| 41.44 | Set 2 sleep delay                    | Real          | 0.03600.0                         | s             | 10 = 1 s              |
| 41.45 | Set 2 sleep boost time               | Real          | 0.03600.0                         | s             | 10 = 1 s              |
| 41.46 | Set 2 sleep boost step               | Real          | 0.0200000.0                       | PID unit<br>1 | 10 = 1 PID unit<br>1  |
| 41.47 | Set 2 wake-up deviation              | Real          | -200000.00200000.00               | PID unit<br>1 | 100 = 1 PID<br>unit 1 |
| 41.48 | Set 2 wake-up delay                  | Real          | 0.0060.00                         | s             | 100 = 1 s             |
| 41.49 | Set 2 tracking mode                  | Binary<br>src | -                                 | ı             | 1 = 1                 |
| 41.50 | Set 2 tracking ref selection         | Analog<br>src | -                                 | i             | 1 = 1                 |
| 41.58 | Set 2 increase prevention            | Binary<br>src | -                                 | ı             | 1 = 1                 |
| 41.59 | Set 2 decrease prevention            | Binary<br>src | -                                 | 1             | 1 = 1                 |
| 41.60 | Set 2 PID activation source          | Binary<br>src | -                                 | 1             | 1 = 1                 |
| 41.71 | Set 2 compensation input source      | List          | 0, 24, 8, 1012, 1516,<br>1920, 24 | 1             | 1 = 1                 |
| 41.72 | Set 2 compensation input 1           | Real          | -200000.00200000.00               | -             | 100 = 1               |
| 41.73 | Set 2 compensated output 1           | Real          | -200000.00200000.00               | -             | 100 = 1               |
| 41.74 | Set 2 compensation input 2           | Real          | -200000.00200000.00               | -             | 100 = 1               |
| 41.75 | Set 2 compensated output 2           | Real          | -200000.00200000.00               | -             | 100 = 1               |
| 41.76 | Set 2 compensation non-<br>linearity | Real          | 0100                              | %             | 1= 1%                 |
| 41.79 | Set 2 units                          | List          |                                   | •             | 1 = 1                 |
| 41.80 | Set 2 PID output min source          | List          | 01                                | -             | 1 = 1                 |
| 41.81 | Set 2 PID output max source          | List          | 01                                | -             | 1 = 1                 |
| 41.89 | Set 2 setpoint multiplier            | Real          | -200000.00200000.00               | -             | 100 = 1               |
| 41.90 | Set 2 feedback multiplier            | Real          | -200000.00200000.00               | -             | 100 = 1               |

| No.     | Name                                | Type          | Range                 | Unit              | FbEq32                    |
|---------|-------------------------------------|---------------|-----------------------|-------------------|---------------------------|
| 43 Brak | e chopper                           |               |                       |                   |                           |
| 43.01   | Braking resistor temperature        | Real          | 0.0120.0              | %                 | 10 = 1%                   |
| 43.06   | Brake chopper function              | List          | 03                    | -                 | 1 = 1                     |
| 43.07   | Brake chopper run enable            | Binary<br>src | -                     | -                 | 1 = 1                     |
| 43.08   | Brake resistor thermal to           | Real          | 010000                | s                 | 1 = 1 s                   |
| 43.09   | Brake resistor Pmax cont            | Real          | 0.0010000.00          | kW                | 100 = 1 kW                |
| 43.10   | Brake resistance                    | Real          | 0.01000.0             | ohm               | 10 = 1 ohm                |
| 43.11   | Brake resistor fault limit          | Real          | 0150                  | %                 | 1 = 1%                    |
| 43.12   | Brake resistor warning limit        | Real          | 0150                  | %                 | 1 = 1%                    |
| 45 Ener | gy efficiency                       |               |                       |                   |                           |
| 45.01   | Saved GW hours                      | Real          | 065535                | GWh               | 1 = 1 GWh                 |
| 45.02   | Saved MW hours                      | Real          | 0999                  | MWh               | 1 = 1 MWh                 |
| 45.03   | Saved kW hours                      | Real          | 0.0999.9              | kWh               | 10 = 1 kWh                |
| 45.04   | Saved energy                        | Real          | 0.0214748364.0        | kWh               | 10 = 1 kWh                |
| 45.05   | Saved money x1000                   | Real          | 04294967295 thousands | (defina-<br>ble)  | 1 = 1 currency<br>unit    |
| 45.06   | Saved money                         | Real          | 0.00999.99            | (defina-<br>ble)  | 100 = 1<br>currency unit  |
| 45.07   | Saved amount                        | Real          | 0.0021474830.08       | (defina-<br>ble)  | 100 = 1<br>currency unit  |
| 45.08   | CO2 reduction in kilotons           | Real          | 065535                | metric<br>kiloton | 1 = 1 metric<br>kiloton   |
| 45.09   | CO2 reduction in tons               | Real          | 0.0999.9              | metric<br>ton     | 10 = 1 metric<br>ton      |
| 45.10   | Total saved CO2                     | Real          | 0.0214748300.8        | metric<br>ton     | 10 = 1 metric<br>ton      |
| 45.11   | Energy optimizer                    | List          | 01                    | -                 | 1 = 1                     |
| 45.12   | Energy tariff 1                     | Real          | 0.0004294966.296      | (defina-<br>ble)  | 1000 = 1<br>currency unit |
| 45.13   | Energy tariff 2                     | Real          | 0.0004294966.296      | (defina-<br>ble)  | 1000 = 1<br>currency unit |
| 45.14   | Tariff selection                    | Binary<br>src | -                     | -                 | 1 = 1                     |
| 45.18   | CO2 conversion factor               | Real          | 0.00065.535           | tn/ MWh           | 1000 = 1<br>tn/MWh        |
| 45.19   | Comparison power                    | Real          | 0.0010000000.00       | kW                | 10 = 1 kW                 |
| 45.21   | Energy calculations reset           | List          | 01                    | -                 | 1 = 1                     |
| 45.24   | Hourly peak power value             | Real          | -3000.003000.00       | kW                | 1 = 1 kW                  |
| 45.25   | Hourly peak power time              | Real          |                       |                   | N/A                       |
| 45.26   | Hourly total energy (resettable)    | Real          | -3000.003000.00       | kWh               | 1 = 1 kWh                 |
| 45.27   | Daily peak power value (resettable) | Real          | -3000.003000.00       | kW                | 1 = 1 kW                  |

| No.     | Name                                  | Туре | Range                       | Unit     | FbEq32       |
|---------|---------------------------------------|------|-----------------------------|----------|--------------|
| 45.28   | Daily peak power time                 | Real | _                           |          | N/A          |
| 45.29   | Daily total energy (resettable)       | Real | -30000.0030000.00           | kWh      | 1 = 1 kWh    |
| 45.30   | Last day total energy                 | Real | -30000.0030000.00           | kWh      | 1 = 1 kWh    |
| 45.31   | Monthly peak power value (resettable) | Real | -30000.0030000.00           | kW       | 1 = 1 kW     |
| 45.32   | Monthly peak power date               | Real |                             |          | N/A          |
| 45.33   | Monthly peak power time               | Real |                             |          | N/A          |
| 45.34   | Monthly total energy (resettable)     | Real | -1000000.001000000.00       | kWh      | 1 = 1 kWh    |
| 45.35   | Last month total energy               | Real | -1000000.001000000.00       | kWh      | 1 = 1 kWh    |
| 45.36   | Lifetime peak power value             | Real | -3000.003000.00             | kW       | 1 = 1 kW     |
| 45.37   | Lifetime peak power date              | Real |                             |          | N/A          |
| 45.38   | Lifetime peak power time              | Real |                             |          | N/A          |
| 46 Moni | toring/scaling settings               |      | <u> </u>                    |          |              |
| 46.01   | Speed scaling                         | Real | 0.0030000.00                | rpm      | 100 = 1 rpm  |
| 46.02   | Frequency scaling                     | Real | 0.101000.00                 | Hz       | 100 = 1 Hz   |
| 46.03   | Torque scaling                        | Real | 0.11000.0                   | %        | 10 = 1%      |
| 46.04   | Power scaling                         | Real | 0.1030000.00 kW or hp       | kW or hp | 10 = 1 unit  |
| 46.05   | Current scaling                       | Real | 030000                      | Α        | 1 = 1 A      |
| 46.06   | Speed ref zero scaling                | Real | 0.0030000.00                | rpm      | 100 = 1 rpm  |
| 46.07   | Frequency ref zero scaling            | Real | 0.001000.00                 | Hz       | 100 = 1 Hz   |
| 46.11   | Filter time motor speed               | Real | 220000                      | ms       | 1 = 1 ms     |
| 46.12   | Filter time output frequency          | Real | 220000                      | ms       | 1 = 1 ms     |
| 46.13   | Filter time motor torque              | Real | 220000                      | ms       | 1 = 1 ms     |
| 46.14   | Filter time power                     | Real | 220000                      | ms       | 1 = 1 ms     |
| 46.21   | At speed hysteresis                   | Real | 0.0030000.00                | rpm      | 100 = 1 rpm  |
| 46.22   | At frequency hysteresis               | Real | 0.001000.00                 | Hz       | 100 = 1 Hz   |
| 46.31   | Above speed limit                     | Real | 0.0030000.00                | rpm      | 100 = 1 rpm  |
| 46.32   | Above frequency limit                 | Real | 0.001000.00                 | Hz       | 100 = 1 Hz   |
| 46.41   | kWh pulse scaling                     | Real | 0.0011000.000               | kWh      | 1000 = 1 kWh |
| 46.43   | Power decimals                        | Real | 03                          | -        | 1 = 1        |
| 46.44   | Current decimals                      | Real | 03                          | -        | 1 = 1        |
| 47 Data | storage                               |      | <u> </u>                    |          |              |
| 47.01   | Data storage 1 real32                 | Real | -2147483.000<br>2147483.000 | -        | 1000 = 1     |
| 47.02   | Data storage 2 real32                 | Real | -2147483.000<br>2147483.000 | -        | 1000 = 1     |
| 47.03   | Data storage 3 real32                 | Real | -2147483.000<br>2147483.000 | -        | 1000 = 1     |
| 47.04   | Data storage 4 real32                 | Real | -2147483.000<br>2147483.000 | -        | 1000 = 1     |
| 47.11   | Data storage 1 int32                  | Real | -2147483648<br>2147483647   | -        | 1 = 1        |

| No.      | Name                          | Type          | Range                     | Unit | FbEq32   |
|----------|-------------------------------|---------------|---------------------------|------|----------|
| 47.12    | Data storage 2 int32          | Real          | -2147483648<br>2147483647 | -    | 1 = 1    |
| 47.13    | Data storage 3 int32          | Real          | -2147483648<br>2147483647 | -    | 1 = 1    |
| 47.14    | Data storage 4 int32          | Real          | -2147483648<br>2147483647 | -    | 1 = 1    |
| 47.21    | Data storage 1 int16          | Real          | -3276832767               | -    | 1 = 1    |
| 47.22    | Data storage 2 int16          | Real          | -3276832767               | -    | 1 = 1    |
| 47.23    | Data storage 3 int16          | Real          | -3276832767               | -    | 1 = 1    |
| 47.24    | Data storage 4 int16          | Real          | -3276832767               | -    | 1 = 1    |
| 49 Pane  | l port communication          |               |                           |      |          |
| 49.01    | Node ID number                | Real          | 132                       | -    | 1 = 1    |
| 49.03    | Baud rate                     | List          | 15                        | -    | 1 = 1    |
| 49.04    | Communication loss time       | Real          | 0.33000.0                 | s    | 10 = 1 s |
| 49.05    | Communication loss action     | List          | 03                        | -    | 1 = 1    |
| 49.06    | Refresh settings              | List          | 01                        | -    | 1 = 1    |
| 50 Field | bus adapter (FBA)             |               |                           |      |          |
| 50.01    | FBA A enable                  | List          | 01                        | -    | 1 = 1    |
| 50.02    | FBA A comm loss func          | List          | 05                        | -    | 1 = 1    |
| 50.03    | FBA A comm loss t out         | Real          | 0.36553.5                 | S    | 10 = 1 s |
| 50.04    | FBA A ref1 type               | List          | 002, 45                   | -    | 1 = 1    |
| 50.05    | FBA A ref2 type               | List          | 002, 45                   | -    | 1 = 1    |
| 50.06    | FBA A SW sel                  | List          | 01                        | -    | 1 = 1    |
| 50.07    | FBA A actual 1 type           | List          | 002, 45                   | -    | 1 = 1    |
| 50.08    | FBA A actual 2 type           | List          | 002, 45                   | -    | 1 = 1    |
| 50.09    | FBA A SW transparent source   | Analog<br>src | -                         | -    | 1 = 1    |
| 50.10    | FBA A act1 transparent source | Analog<br>src | -                         | -    | 1 = 1    |
| 50.11    | FBA A act2 transparent source | Analog<br>src | -                         | -    | 1 = 1    |
| 50.12    | FBA A debug mode              | List          | 01                        | -    | 1 = 1    |
| 50.13    | FBA A control word            | Data          | 00000000hFFFFFFFh         | -    | 1 = 1    |
| 50.14    | FBA A reference 1             | Real          | -2147483648<br>2147483647 | -    | 1 = 1    |
| 50.15    | FBA A reference 2             | Real          | -2147483648<br>2147483647 | -    | 1 = 1    |
| 50.16    | FBA A status word             | Data          | 00000000hFFFFFFFh         | -    | 1 = 1    |
| 50.17    | FBA A actual value 1          | Real          | -2147483648<br>2147483647 | -    | 1 = 1    |
| 50.18    | FBA A actual value 2          | Real          | -2147483648<br>2147483647 | -    | 1 = 1    |
| 51 FBA   | A settings                    |               |                           |      |          |
| 51.01    | FBA A type                    | List          | -                         | -    | 1 = 1    |

| No.    | Name                      | Type | Range             | Unit | FbEq32   |
|--------|---------------------------|------|-------------------|------|----------|
| 51.02  | FBA A Par2                | Real | 065535            | -    | 1 = 1    |
|        |                           |      |                   |      |          |
| 51.26  | FBA A Par26               | Real | 065535            | -    | 1 = 1    |
| 51.27  | FBA A par refresh         | List | 01                | -    | 1 = 1    |
| 51.28  | FBA A par table ver       | Data | -                 | -    | 1 = 1    |
| 51.29  | FBA A drive type code     | Real | 065535            | -    | 1 = 1    |
| 51.30  | FBA A mapping file ver    | Real | 065535            | -    | 1 = 1    |
| 51.31  | D2FBA A comm status       | List | 06                | -    | 1 = 1    |
| 51.32  | FBA A comm SW ver         | Data | -                 | -    | 1 = 1    |
| 51.33  | FBA A appl SW ver         | Data | -                 | -    | 1 = 1    |
| 52 FBA | A data in                 |      |                   |      | I        |
| 52.01  | FBA A data in1            | List | -                 | -    | 1 = 1    |
|        |                           |      |                   |      |          |
| 52.12  | FBA A data in12           | List | -                 | -    | 1 = 1    |
| 53 FBA | A data out                |      |                   |      | •        |
| 53.01  | FBA A data out1           | List | -                 | -    | 1 = 1    |
|        |                           |      |                   |      |          |
| 53.12  | FBA A data out12          | List | -                 | -    | 1 = 1    |
| 58 Emb | edded fieldbus            | 1    |                   |      | l        |
| 58.01  | Protocol enable           | List | , 01, 4           | -    | 1 = 1    |
| 58.02  | Protocol ID               | Real | 0000hFFFFh        | -    | 1 = 1    |
| 58.03  | Node address              | Real | 0255              | -    | 1 = 1    |
| 58.04  | Baud rate                 | List | 07                | -    | 1 = 1    |
| 58.05  | Parity                    | List | 03                | -    | 1 = 1    |
| 58.06  | Communication control     | List | 02                | -    | 1 = 1    |
| 58.07  | Communication diagnostics | PB   | 0000hFFFFh        | -    | 1 = 1    |
| 58.08  | Received packets          | Real | 04294967295       | -    | 1 = 1    |
| 58.09  | Transmitted packets       | Real | 04294967295       | -    | 1 = 1    |
| 58.10  | All packets               | Real | 04294967295       | -    | 1 = 1    |
| 58.11  | UART errors               | Real | 04294967295       | -    | 1 = 1    |
| 58.12  | CRC errors                | Real | 04294967295       | -    | 1 = 1    |
| 58.14  | Communication loss action | List | 05                | -    | 1 = 1    |
| 58.15  | Communication loss mode   | List | 12                | -    | 1 = 1    |
| 58.16  | Communication loss time   | Real | 0.06000.0         | s    | 10 = 1 s |
| 58.17  | Transmit delay            | Real | 065535            | ms   | 1 = 1 ms |
| 58.18  | EFB control word          | PB   | 00000000hFFFFFFFh | -    | 1 = 1    |
| 58.19  | EFB status word           | PB   | 00000000hFFFFFFFh | -    | 1 = 1    |
| 58.25  | Control profile           | List | 0, 5              | -    | 1 = 1    |
| 58.26  | EFB ref1 type             | List | 02, 45            | -    | 1 = 1    |
| 58.27  | EFB ref2 type             | List | 02, 45            | -    | 1 = 1    |
| 58.28  | EFB act1 type             | List | 02, 45            | -    | 1 = 1    |

| No.     | Name                     | Type          | Range               | Unit          | FbEq32                |
|---------|--------------------------|---------------|---------------------|---------------|-----------------------|
| 71.03   | Setpoint act value       | Real          | -200000.00200000.00 | PID unit<br>1 | 100 = 1 PID<br>unit 1 |
| 71.04   | Deviation act value      | Real          | -200000.00200000.00 | PID unit<br>1 | 100 = 1 PID<br>unit 1 |
| 71.06   | PID status word          | PB            | 0000hFFFFh          | -             | 1 = 1                 |
| 71.07   | PID operation mode       | List          | 02                  | -             | 1 = 1                 |
| 71.08   | Feedback 1 source        | Analog<br>src | -                   | -             | 1 = 1                 |
| 71.11   | Feedback filter time     | Real          | 0.00030.000         | S             | 1000 = 1 s            |
| 71.14   | Setpoint scaling         | Real          | -200000.00200000.00 | -             | 100 = 1               |
| 71.15   | Output scaling           | Real          | -200000.00200000.00 | -             | 100 = 1               |
| 71.16   | Setpoint 1 source        | Analog<br>src | -                   | -             | 1 = 1                 |
| 71.19   | Internal setpoint sel1   | Binary<br>src | -                   | -             | 1 = 1                 |
| 71.20   | Internal setpoint sel2   | Binary<br>src | -                   | -             | 1 = 1                 |
| 71.21   | Internal setpoint 1      | Real          | -200000.00200000.00 | PID unit<br>1 | 100 = 1 PID<br>unit 1 |
| 71.22   | Internal setpoint 2      | Real          | -200000.00200000.00 | PID unit<br>1 | 100 = 1 PID<br>unit 1 |
| 71.23   | Internal setpoint 3      | Real          | -200000.00200000.00 | PID unit<br>1 | 100 = 1 PID<br>unit 1 |
| 71.26   | Setpoint min             | Real          | -200000.00200000.00 | -             | 100 = 1               |
| 71.27   | Setpoint max             | Real          | -200000.00200000.00 | -             | 100 = 1               |
| 71.31   | Deviation inversion      | Binary<br>src | -                   | -             | 1 = 1                 |
| 71.32   | Gain                     | Real          | 0.10100.00          | -             | 100 = 1               |
| 71.33   | Integration time         | Real          | 0.09999.0           | S             | 10 = 1 s              |
| 71.34   | Derivation time          | Real          | 0.00010.000         | S             | 1000 = 1 s            |
| 71.35   | Derivation filter time   | Real          | 0.010.0             | S             | 10 = 1 s              |
| 71.36   | Output min               | Real          | -200000.00200000.00 | -             | 10 = 1                |
| 71.37   | Output max               | Real          | -200000.00200000.00 | -             | 10 = 1                |
| 71.38   | Output freeze enable     | Binary<br>src | -                   | -             | 1 = 1                 |
| 71.39   | Deadband range           | Real          | 0.0200000.0         | -             | 10 = 1                |
| 71.40   | Deadband delay           | Real          | 0.03600.0           | S             | 10 = 1 s              |
| 71.58   | Increase prevention      | Binary<br>src | -                   | -             | 1 = 1                 |
| 71.59   | Decrease prevention      | Binary<br>src | -                   | -             | 1 = 1                 |
| 71.62   | Internal setpoint actual | Real          | -200000.00200000.00 | PID unit<br>1 | 100 = 1 PID<br>unit 1 |
| 71.79   | External PID units       | List          |                     | -             | 1 = 1                 |
| 76 Mult | pump configuration       |               |                     |               |                       |
| 76.01   | PFC status               | PB            | 0000hFFFFh          | -             | 1 = 1                 |

| No.   | Name                         | Туре | Range                                                            | Unit     | FbEq32     |
|-------|------------------------------|------|------------------------------------------------------------------|----------|------------|
| 76.02 | Multipump system status      | List | 03, 100103, 200202,<br>300302, 400, 500, 600,<br>700, 800801, 49 | -        | 1 = 1      |
| 76.05 | Measured level               | Real | 0.0032767.00                                                     | m        | 10 = 1     |
| 76.06 | Measured level %             | Real | 0100                                                             | %        | 1 = 1      |
| 76.07 | LC speed ref                 | Real | -21474836482147483520                                            | Hz       | 1 = Hz     |
| 76.11 | Pump status 1                | PB   | 0000hFFFFh                                                       | -        | 1 = 1      |
| 76.12 | Pump status 2                | PB   | 0000hFFFFh                                                       | -        | 1 = 1      |
| 76.13 | Pump status 3                | PB   | 0000hFFFFh                                                       | -        | 1 = 1      |
| 76.14 | Pump status 4                | PB   | 0000hFFFFh                                                       | -        | 1 = 1      |
| 76.15 | Pump status 5                | PB   | 0000hFFFFh                                                       | -        | 1 = 1      |
| 76.16 | Pump status 6                | PB   | 0000hFFFFh                                                       | -        | 1 = 1      |
| 76.17 | Pump status 7                | PB   | 0000hFFFFh                                                       | -        | 1 = 1      |
| 76.18 | Pump status 8                | PB   | 0000hFFFFh                                                       | -        | 1 = 1      |
| 76.21 | Multipump configuration      | List | 0, 15                                                            | -        | 1 = 1      |
| 76.22 | Multipump node number        | Real | 18                                                               | -        | 1 = 1      |
| 76.23 | Master enable                | List | 01                                                               | -        | 1 = 1      |
| 76.24 | IPC communication port       | List | 01                                                               | -        | 1 = 1      |
| 76.25 | Number of motors             | Real | 18                                                               | -        | 1 = 1      |
| 76.26 | Min number of motors allowed | Real | 08                                                               | -        | 1 = 1      |
| 76.27 | Max number of motors allowed | Real | 18                                                               | -        | 1 = 1      |
| 76.30 | Start point 1                | Real | 0.0032767.00                                                     | rpm/Hz/m | 1 = 1 unit |
| 76.31 | Start point 2                | Real | 0.0032767.00                                                     | rpm/Hz/m | 1 = 1 unit |
| 76.32 | Start point 3                | Real | 0.0032767.00                                                     | rpm/Hz/m | 1 = 1 unit |
| 76.33 | Start point 4                | Real | 0.0032767.00                                                     | rpm/Hz/m | 1 = 1 unit |
| 76.34 | Start point 5                | Real | 0.0032767.00                                                     | rpm/Hz/m | 1 = 1 unit |
| 76.35 | Start point 6                | Real | 0.0032767.00                                                     | rpm/Hz/m | 1 = 1 unit |
| 76.36 | Start point 7                | Real | 0.0032767.00                                                     | rpm/Hz/m | 1 = 1 unit |
| 76.37 | Start point 8                | Real | 0.0032767.00                                                     | rpm/Hz/m | 1 = 1 unit |
| 76.41 | Stop point 1                 | Real | 0.0032767.00                                                     | rpm/Hz/m | 1 = 1 unit |
| 76.42 | Stop point 2                 | Real | 0.0032767.00                                                     | rpm/Hz/m | 1 = 1 unit |
| 76.43 | Stop point 3                 | Real | 0.0032767.00                                                     | rpm/Hz/m | 1 = 1 unit |
| 76.44 | Stop point 4                 | Real | 0.0032767.00                                                     | rpm/Hz/m | 1 = 1 unit |
| 76.45 | Stop point 5                 | Real | 0.0032767.00                                                     | rpm/Hz/m | 1 = 1 unit |
| 76.46 | Stop point 6                 | Real | 0.0032767.00                                                     | rpm/Hz/m | 1 = 1 unit |
| 76.47 | Stop point 7                 | Real | 0.0032767.00                                                     | rpm/Hz/m | 1 = 1 unit |
| 76.48 | Stop point 8                 | Real | 0.0032767.00                                                     | rpm/Hz/m | 1 = 1 unit |
| 76.50 | LC full speed point          | Real | 0.0032767.00                                                     | m        | 1 = 1 m    |
| 76.51 | LC level source              | List | -                                                                | -        | 1 = 1      |
| 76.52 | LC level unit                | List | -                                                                | -        | 1 = 1      |
| 76.53 | LC efficient speed           | Real | -2147483648<br>2147482147483520                                  | rpm/Hz   | 1 = 1 unit |

| 76.54         LC max time at level         Real         0.01800.0         h         100 = 1 h           76.55         Start delay         Real         0.0012600.00         s         100 = 1 s           76.56         Stop delay         Real         0.0012600.00         s         100 = 1 s           76.57         PFC speed hold off         Real         0.001000.00         s         100 = 1 s           76.59         PFC speed hold off         Real         0.001800.00         s         100 = 1 s           76.59         PFC contactor delay         Real         0.20600.00         s         100 = 1 s           76.60         PFC ramp acceleration time         Real         0.001800.00         s         100 = 1 s           76.61         PFC ramp deceleration time         Real         0.001800.00         s         100 = 1 s           76.62         IPC smooth acceleration time         Real         3.001800.00         s         100 = 1 s           76.73         IPC smooth deceleration time         Real         3.001800.00         s         100 = 1 s           76.70         PFC Autochange         List         -         -         1 = 1           76.72         Maximum wear imbalance                                                                                                    | No.                                     | Name                         | Туре | Range           | Unit | FbEq32    |  |
|----------------------------------------------------------------------------------------------------|-----------------------------------------|------------------------------|------|-----------------|------|-----------|--|
| 76.56   Stop delay   Real   0.0012600.00   s   100 = 1 s     76.57   PFC speed hold on   Real   0.001000.00   s   100 = 1 s     76.58   PFC speed hold off   Real   0.001000.00   s   100 = 1 s     76.59   PFC contactor delay   Real   0.20600.00   s   100 = 1 s     76.59   PFC contactor delay   Real   0.20600.00   s   100 = 1 s     76.60   PFC ramp deceleration time   Real   0.001800.00   s   100 = 1 s     76.61   PFC ramp deceleration time   Real   0.001800.00   s   100 = 1 s     76.62   IPC smooth acceleration time   Real   3.001800.00   s   100 = 1 s     76.63   IPC smooth deceleration time   Real   3.001800.00   s   100 = 1 s     76.70   PFC Autochange   List   -   1 = 1     76.71   PFC Autochange interval   Real   0.0012000.00   s   100 = 1 s     76.72   Maximum wear imbalance   Real   0.00100000.00   h   100 = 1 h     76.73   Autochange level   Real   0.001000000.00   h   100 = 1 h     76.74   Autochange auxiliary PFC   List   -   -     76.76   Max stationary time   Real   0.0214748368.0   h   10 = 1 h     76.77   Pump priority   Binary   -   -   1 = 1     76.80   PFC 1 interlock   Binary   -   1 = 1     76.81   PFC 2 interlock   Binary   -   1 = 1     76.82   PFC 3 interlock   Binary   -   1 = 1     76.85   PFC 5 interlock   Binary   -   1 = 1     76.86   PFC 6 interlock   Binary   -   1 = 1     76.87   PFC 6 interlock   Binary   -   1 = 1     76.90   LC low level switch   List   -   1 = 1     76.91   LC high level switch   List   -   1 = 1     76.92   LC low level switch   List   -   1 = 1     76.93   LC high level action   List   -   1 = 1     76.95   Regulator bypass control   Binary   src       76.102   IPC synchronization checksum   PB   0000hFFFFh   -   1 = 1     77.10   PFC runtime change   List   07   -   1 = 1     77.11   Pump 1 running time   Real   0.0.042949672.95   h   100 = 1 h | 76.54                                   | LC max time at level         | Real | 0.01800.0       | h    | 100 = 1 h |  |
| 76.57   PFC speed hold on   Real   0.001000.00   s   100 = 1 s                                                                                                    | 76.55                                   | Start delay                  | Real | 0.0012600.00    | s    | 100 = 1 s |  |
| 76.59   PFC speed hold off   Real   0.001000.00   s   100 = 1 s   76.59   PFC contactor delay   Real   0.20600.00   s   100 = 1 s   76.60   PFC ramp acceleration time   Real   0.001800.00   s   100 = 1 s   76.61   PFC ramp acceleration time   Real   0.001800.00   s   100 = 1 s   76.62   PFC ramp acceleration time   Real   0.001800.00   s   100 = 1 s   76.62   PFC ramp deceleration time   Real   3.001800.00   s   100 = 1 s   76.63   IPC smooth acceleration time   Real   3.001800.00   s   100 = 1 s   76.70   PFC Autochange   List   -                                                                                                    | 76.56                                   | Stop delay                   | Real | 0.0012600.00    | s    | 100 = 1 s |  |
| 76.59   PFC contactor delay   Real   0.20600.00   s   100 = 1 s     76.60   PFC ramp acceleration time   Real   0.001800.00   s   100 = 1 s     76.61   PFC ramp deceleration time   Real   0.001800.00   s   100 = 1 s     76.62   IPC smooth acceleration time   Real   3.001800.00   s   100 = 1 s     76.63   IPC smooth deceleration time   Real   3.001800.00   s   100 = 1 s     76.70   PFC Autochange   List   -                                                                                                    | 76.57                                   | PFC speed hold on            | Real | 0.001000.00     | s    | 100 = 1 s |  |
| 76.60         PFC ramp acceleration time         Real         0.001800.00         s         100 = 1 s           76.61         PFC ramp deceleration time         Real         0.001800.00         s         100 = 1 s           76.62         IPC smooth acceleration time         Real         3.001800.00         s         100 = 1 s           76.63         IPC smooth deceleration time         Real         3.001800.00         s         100 = 1 s           76.70         PFC Autochange         List         -         -         1 = 1           76.71         PFC Autochange interval         Real         0.0042949672.95         h         100 = 1 h           76.72         Maximum wear imbalance         Real         0.0042949672.95         h         100 = 1 h           76.73         Autochange level         Real         0.00300.0         h         10 = 1 h           76.74         Autochange auxiliary PFC         List         -         -         -           76.75         Max stationary time         Real         0.0214748368.0         h         10 = 1 h           76.77         Pump priority         Binary<br>src         -         -         1 = 1           76.81         PFC 1 interlock         Binary                                                                                                    | 76.58                                   | PFC speed hold off           | Real | 0.001000.00     | s    | 100 = 1 s |  |
| 76.61         PFC ramp deceleration time         Real         0.001800.00         s         100 = 1 s           76.62         IPC smooth acceleration time         Real         3.001800.00         s         100 = 1 s           76.63         IPC smooth deceleration time         Real         3.001800.00         s         100 = 1 s           76.70         PFC Autochange         List         -         -         1 = 1           76.71         PFC Autochange interval         Real         0.0042949672.95         h         100 = 1 h           76.72         Maximum wear imbalance         Real         0.0042949672.95         h         100 = 1 h           76.73         Autochange level         Real         0.00300.0         h         10 = 1 h           76.74         Autochange auxiliary PFC         List         -         -         -           76.74         Autochange auxiliary PFC         List         -         -         -           76.75         Max stationary time         Real         0.0214748368.0         h         10 = 1 h           76.77         Pump priority         Binary<br>src         -         -         1 = 1           76.81         PFC 1 interlock         Binary<br>src         <                                                                                                    | 76.59                                   | PFC contactor delay          | Real | 0.20600.00      | s    | 100 = 1 s |  |
| 76.62   IPC smooth acceleration time   Real   3.001800.00   s   100 = 1 s     76.63   IPC smooth deceleration time   Real   3.001800.00   s   100 = 1 s     76.70   PFC Autochange   List   -                                                                                                    | 76.60                                   | PFC ramp acceleration time   | Real | 0.001800.00     | s    | 100 = 1 s |  |
| 76.63   IPC smooth deceleration time   Real   3.001800.00   s   100 = 1 s     76.70   PFC Autochange   List   -     1 = 1     76.71   PFC Autochange   Its   -     1 = 1     76.72   Maximum wear imbalance   Real   0.001000000.00   h   100 = 1 h     76.73   Autochange level   Real   0.00300.0   %   10 = 1 %     76.74   Autochange auxiliary PFC   List   -     -     76.76   Max stationary time   Real   0.0214748368.0   h   10 = 1 h     76.77   Pump priority   Binary   -     -     76.81   PFC 1 interlock   Binary   src   -     1 = 1     76.82   PFC 2 interlock   Binary   src   -     1 = 1     76.83   PFC 3 interlock   Binary   src   -     1 = 1     76.84   PFC 4 interlock   Binary   src   -     1 = 1     76.85   PFC 5 interlock   Binary   src   -     1 = 1     76.86   PFC 6 interlock   Binary   src   -     1 = 1     76.87   PGC 8 interlock   Binary   src   -     1 = 1     76.90   LC low level switch   List   -     1 = 1     76.91   LC high level switch   List   -     1 = 1     76.92   LC low level action   List   -     1 = 1     76.95   Regulator bypass control   Binary   src   -       76.102   IPC synchronization settings   PB   0000hFFFFh   -   1 = 1     77   Multipump maintenance and monitoring   77.10   PFC runtime change   List   07   -   1 = 1     77.11   Pump 1 running time   Real   0.0042949672.95   h   100 = 1 h                                                                                                    | 76.61                                   | PFC ramp deceleration time   | Real | 0.001800.00     | s    | 100 = 1 s |  |
| 76.70         PFC Autochange         List         -         1 = 1           76.71         PFC Autochange interval         Real         0.0042949672.95         h         100 = 1 h           76.72         Maximum wear imbalance         Real         0.001000000.00         h         100 = 1 h           76.73         Autochange level         Real         0.0300.0         %         10 = 1 %           76.74         Autochange auxiliary PFC         List         -         -         -           76.76         Max stationary time         Real         0.0214748368.0         h         10 = 1 h           76.77         Pump priority         Binary<br>src         -         -         -           76.81         PFC 1 interlock         Binary<br>src         -         1 = 1           76.82         PFC 2 interlock         Binary<br>src         -         1 = 1           76.83         PFC 3 interlock         Binary<br>src         -         1 = 1           76.84         PFC 4 interlock         Binary<br>src         -         1 = 1           76.85         PFC 5 interlock         Binary<br>src         -         -         1 = 1           76.90         LC low level switch         List                                                                                                    | 76.62                                   | IPC smooth acceleration time | Real | 3.001800.00     | s    | 100 = 1 s |  |
| 76.71         PFC Autochange interval         Real         0.0042949672.95         h         100 = 1 h           76.72         Maximum wear imbalance         Real         0.001000000.00         h         100 = 1 h           76.73         Autochange level         Real         0.0300.0         %         10 = 1 h           76.74         Autochange auxiliary PFC         List         -         -         -           76.76         Max stationary time         Real         0.0214748368.0         h         10 = 1 h           76.77         Pump priority         Binary src         -         -         -           76.81         PFC 1 interlock         Binary src         -         -         1 = 1           76.82         PFC 2 interlock         Binary src         -         -         1 = 1           76.83         PFC 3 interlock         Binary src         -         -         1 = 1           76.84         PFC 4 interlock         Binary src         -         -         1 = 1           76.85         PFC 5 interlock         Binary src         -         -         1 = 1           76.90         LC low level switch         List         -         -         1 = 1                                                                                                    | 76.63                                   | IPC smooth deceleration time | Real | 3.001800.00     | s    | 100 = 1 s |  |
| 76.72         Maximum war imbalance         Real         0.001000000.00         h         100 = 1 h           76.73         Autochange level         Real         0.0300.0         %         10 = 1 h           76.74         Autochange auxiliary PFC         List         -         -         -           76.76         Max stationary time         Real         0.0214748368.0         h         10 = 1 h           76.77         Pump priority         Binary src         -         -         -           76.81         PFC 1 interlock         Binary src         -         -         1 = 1           76.82         PFC 2 interlock         Binary src         -         -         1 = 1           76.83         PFC 3 interlock         Binary src         -         -         1 = 1           76.84         PFC 4 interlock         Binary src         -         -         1 = 1           76.85         PFC 5 interlock         Binary src         -         -         1 = 1           76.86         PFC 6 interlock         Binary src         -         -         1 = 1           76.90         LC low level switch         List         -         -         1 = 1           76.91                                                                                                    | 76.70                                   | PFC Autochange               | List | -               | -    | 1 = 1     |  |
| 76.73         Autochange level         Real         0.0300.0         %         10 = 1%           76.74         Autochange auxiliary PFC         List         -         -         -           76.76         Max stationary time         Real         0.0214748368.0         h         10 = 1 h           76.77         Pump priority         Binary src         -         -         -           76.81         PFC 1 interlock         Binary src         -         -         1 = 1           76.82         PFC 2 interlock         Binary src         -         -         1 = 1           76.83         PFC 3 interlock         Binary src         -         -         1 = 1           76.84         PFC 4 interlock         Binary src         -         -         1 = 1           76.85         PFC 5 interlock         Binary src         -         1 = 1           76.86         PFC 6 interlock         Binary src         -         1 = 1           76.90         LC low level switch         List         -         1 = 1           76.91         LC high level switch         List         -         1 = 1           76.92         LC low level action         List         -         -         <                                                                                                    | 76.71                                   | PFC Autochange interval      | Real | 0.0042949672.95 | h    | 100 = 1 h |  |
| 76.74         Autochange auxiliary PFC         List         -         -         -           76.76         Max stationary time         Real         0.0214748368.0         h         10 = 1 h           76.77         Pump priority         Binary src         -         -         -           76.81         PFC 1 interlock         Binary src         -         -         1 = 1           76.82         PFC 2 interlock         Binary src         -         -         1 = 1           76.83         PFC 3 interlock         Binary src         -         -         1 = 1           76.84         PFC 4 interlock         Binary src         -         -         1 = 1           76.85         PFC 5 interlock         Binary src         -         -         1 = 1           76.86         PFC 6 interlock         Binary src         -         -         1 = 1           76.90         LC low level switch         List         -         -         1 = 1           76.91         LC high level action         List         -         -         1 = 1           76.92         LC low level action         List         -         -         1 = 1           76.93         LC high level action                                                                                                    | 76.72                                   | Maximum wear imbalance       | Real | 0.001000000.00  | h    | 100 = 1 h |  |
| 76.76         Max stationary time         Real         0.0214748368.0         h         10 = 1 h           76.77         Pump priority         Binary src         -         -         -           76.81         PFC 1 interlock         Binary src         -         -         1 = 1           76.82         PFC 2 interlock         Binary src         -         -         1 = 1           76.83         PFC 3 interlock         Binary src         -         -         1 = 1           76.84         PFC 4 interlock         Binary src         -         -         1 = 1           76.85         PFC 5 interlock         Binary src         -         -         1 = 1           76.86         PFC 6 interlock         Binary src         -         -         1 = 1           76.90         LC low level switch         List         -         -         1 = 1           76.91         LC high level switch         List         -         -         1 = 1           76.92         LC low level action         List         -         -         1 = 1           76.93         LC high level action         List         -         -         -           76.101         IPC parameter synchronization<                                                                                                    | 76.73                                   | Autochange level             | Real | 0.0300.0        | %    | 10 = 1%   |  |
| 76.77         Pump priority         Binary src         -         -         -           76.81         PFC 1 interlock         Binary src         -         -         1 = 1           76.82         PFC 2 interlock         Binary src         -         -         1 = 1           76.83         PFC 3 interlock         Binary src         -         -         1 = 1           76.84         PFC 4 interlock         Binary src         -         -         1 = 1           76.85         PFC 5 interlock         Binary src         -         -         1 = 1           76.86         PFC 6 interlock         Binary src         -         -         1 = 1           76.90         LC low level switch         List         -         -         1 = 1           76.91         LC high level switch         List         -         -         1 = 1           76.92         LC low level action         List         -         -         1 = 1           76.93         LC high level action         List         -         -         1 = 1           76.95         Regulator bypass control         Binary src         -         -         -         -           76.101         IPC parameter synch                                                                                                    | 76.74                                   | Autochange auxiliary PFC     | List | -               | -    | -         |  |
| Src                                                                                                    | 76.76                                   | Max stationary time          | Real | 0.0214748368.0  | h    | 10 = 1 h  |  |
| FC         Src           76.82         PFC 2 interlock         Binary src           76.83         PFC 3 interlock         Binary src           76.84         PFC 4 interlock         Binary src           76.85         PFC 5 interlock         Binary src           76.86         PFC 6 interlock         Binary src           76.90         LC low level switch         List           76.91         LC high level switch         List           76.92         LC low level action         List           76.93         LC high level action         List           76.95         Regulator bypass control         Binary src           76.101         IPC parameter synchronization         Binary src           76.102         IPC synchronization settings         PB           76.105         IPC synchronization checksum         PB           70.00         IPC synchronization checksum         PB           77.10         PFC runtime change         List           77.11         Pump 1 running time         Real           0.0042949672.95         h           100 = 1 h                                                                                                    | 76.77                                   | Pump priority                |      | -               | -    | -         |  |
| 76.83         PFC 3 interlock         Binary src         -         1 = 1           76.84         PFC 4 interlock         Binary src         -         1 = 1           76.85         PFC 5 interlock         Binary src         -         -         1 = 1           76.86         PFC 6 interlock         Binary src         -         -         1 = 1           76.90         LC low level switch         List         -         -         1 = 1           76.91         LC high level switch         List         -         -         1 = 1           76.92         LC low level action         List         -         -         1 = 1           76.93         LC high level action         List         -         -         1 = 1           76.95         Regulator bypass control         Binary src         -         -         -         -           76.101         IPC parameter synchronization         Binary src         -         -         -         -           76.102         IPC synchronization settings         PB         0000hFFFFh         -         1 = 1           76.105         IPC synchronization checksum         PB         0000hFFFFh         -         1 = 1           77.10 <td>76.81</td> <td>PFC 1 interlock</td> <td></td> <td>-</td> <td>-</td> <td>1 = 1</td>                                                                                                    | 76.81                                   | PFC 1 interlock              |      | -               | -    | 1 = 1     |  |
| FC 4 interlock         Binary src         -         1 = 1           76.84 PFC 5 interlock         Binary src         -         -         1 = 1           76.85 PFC 5 interlock         Binary src         -         -         1 = 1           76.86 PFC 6 interlock         Binary src         -         -         1 = 1           76.90 LC low level switch         List         -         -         1 = 1           76.91 LC high level switch         List         -         -         1 = 1           76.92 LC low level action         List         -         -         1 = 1           76.93 LC high level action         List         -         -         1 = 1           76.95 Regulator bypass control         Binary src         -         -         -         -           76.101 IPC parameter synchronization         Binary src         -         -         -         -           76.102 IPC synchronization settings         PB         0000hFFFFh         -         1 = 1           76.105 IPC synchronization checksum         PB         0000hFFFFh         -         1 = 1           77.10 PFC runtime change         List         07         -         1 = 1           77.11 Pump 1 running time         Real                                                                                                    | 76.82                                   | PFC 2 interlock              |      | -               | -    | 1 = 1     |  |
| Feature         Src           76.85         PFC 5 interlock         Binary src         -         -         1 = 1           76.86         PFC 6 interlock         Binary src         -         -         1 = 1           76.90         LC low level switch         List         -         -         1 = 1           76.91         LC high level switch         List         -         -         1 = 1           76.92         LC low level action         List         -         -         1 = 1           76.93         LC high level action         List         -         -         1 = 1           76.95         Regulator bypass control         Binary src         -         -         -         -           76.101         IPC parameter synchronization         Binary src         -         -         -         -           76.102         IPC synchronization settings         PB         0000hFFFFh         -         1 = 1           76.105         IPC synchronization checksum         PB         0000hFFFFh         -         1 = 1           77 Multipump maintenance and monitoring         -         -         1 = 1           77.11         Pump 1 running time         Real         0.0042949672                                                                                                    | 76.83                                   | PFC 3 interlock              |      | -               | -    | 1 = 1     |  |
| Src         Src           76.86         PFC 6 interlock         Binary src         -         1 = 1           76.90         LC low level switch         List         -         -         1 = 1           76.91         LC high level switch         List         -         -         1 = 1           76.92         LC low level action         List         -         -         1 = 1           76.93         LC high level action         List         -         -         1 = 1           76.95         Regulator bypass control         Binary src         -         -         -         -           76.101         IPC parameter synchronization         Binary src         -         -         -         -           76.102         IPC synchronization settings         PB         0000hFFFFh         -         1 = 1           76.105         IPC synchronization checksum         PB         0000hFFFFh         -         1 = 1           77 Multipump maintenance and monitoring         -         -         1 = 1           77.10         PFC runtime change         List         07         -         1 = 1           77.11         Pump 1 running time         Real         0.0042949672.95                                                                                                    | 76.84                                   | PFC 4 interlock              |      | -               | -    | 1 = 1     |  |
| src         src           76.90 LC low level switch         List         -         1 = 1           76.91 LC high level switch         List         -         1 = 1           76.92 LC low level action         List         -         -         1 = 1           76.93 LC high level action         List         -         -         1 = 1           76.95 Regulator bypass control         Binary src         -         -         -           76.101 IPC parameter synchronization         Binary src         -         -         -         -           76.102 IPC synchronization settings         PB         0000hFFFFh         -         1 = 1           76.105 IPC synchronization checksum         PB         0000hFFFFh         -         1 = 1           77 Multipump maintenance and monitoring         -         1 = 1         -         1 = 1           77.10 PFC runtime change         List         07         -         1 = 1           77.11 Pump 1 running time         Real         0.0042949672.95         h         100 = 1 h                                                                                                    | 76.85                                   | PFC 5 interlock              | -    | -               | -    | 1 = 1     |  |
| 76.91 LC high level switch         List         -         1 = 1           76.92 LC low level action         List         -         -         1 = 1           76.93 LC high level action         List         -         -         1 = 1           76.95 Regulator bypass control         Binary src         -         -         -           76.101 IPC parameter synchronization         Binary src         -         -         -         -           76.102 IPC synchronization settings         PB         0000hFFFFh         -         1 = 1           76.105 IPC synchronization checksum         PB         0000hFFFFh         -         1 = 1           77 Multipump maintenance and monitoring         Tr.10         PFC runtime change         List         07         -         1 = 1           77.11 Pump 1 running time         Real         0.0042949672.95         h         100 = 1 h                                                                                                    | 76.86                                   | PFC 6 interlock              |      | -               | -    | 1 = 1     |  |
| 76.92         LC low level action         List         -         1 = 1           76.93         LC high level action         List         -         -         1 = 1           76.95         Regulator bypass control         Binary src         -         -         -         -           76.101         IPC parameter synchronization         Binary src         -         -         -         -         -         -         -         -         -         -         -         -         -         -         -         -         -         -         -         -         -         -         -         -         -         -         -         -         -         -         -         -         -         -         -         -         -         -         -         -         -         -         -         -         -         -         -         -         -         -         -         -         -         -         -         -         -         -         -         -         -         -         -         -         -         -         -         -         -         -         -         -         -         -         -         - <td>76.90</td> <td>LC low level switch</td> <td>List</td> <td>-</td> <td>-</td> <td>1 = 1</td>                                                                                                    | 76.90                                   | LC low level switch          | List | -               | -    | 1 = 1     |  |
| 76.93         LC high level action         List         -         -         1 = 1           76.95         Regulator bypass control         Binary src         -         -         -           76.101         IPC parameter synchronization         Binary src         -         -         -           76.102         IPC synchronization settings         PB         0000hFFFFh         -         1 = 1           76.105         IPC synchronization checksum         PB         0000hFFFFh         -         1 = 1           77 Multipump maintenance and monitoring           77.10         PFC runtime change         List         07         -         1 = 1           77.11         Pump 1 running time         Real         0.0042949672.95         h         100 = 1 h                                                                                                    | 76.91                                   | LC high level switch         | List | -               | -    | 1 = 1     |  |
| 76.95         Regulator bypass control         Binary src         -         -         -           76.101         IPC parameter synchronization         Binary src         -         -         -         -           76.102         IPC synchronization settings         PB         0000hFFFFh         -         1 = 1           76.105         IPC synchronization checksum         PB         0000hFFFFh         -         1 = 1           77 Multipump maintenance and monitoring           77.10         PFC runtime change         List         07         -         1 = 1           77.11         Pump 1 running time         Real         0.0042949672.95         h         100 = 1 h                                                                                                    | 76.92                                   | LC low level action          | List | -               | -    | 1 = 1     |  |
| src           76.101 IPC parameter synchronization         Binary src         -         -         -         -         -         -         -         -         -         -         -         -         -         -         -         -         -         -         -         -         -         -         -         -         -         -         -         -         -         -         -         -         -         -         -         -         -         -         -         -         -         -         -         -         -         -         -         -         -         -         -         -         -         -         -         -         -         -         -         -         -         -         -         -         -         -         -         -         -         -         -         -         -         -         -         -         -         -         -         -         -         -         -         -         -         -         -         -         -         -         -         -         -         -         -         -         -         -         -         -                                                                                                    | 76.93                                   | LC high level action         | List | -               | -    | 1 = 1     |  |
| synchronization         src           76.102         IPC synchronization settings         PB         0000hFFFFh         -         1 = 1           76.105         IPC synchronization checksum         PB         0000hFFFFh         -         1 = 1           77 Multipump maintenance and monitoring         77.10         PFC runtime change         List         07         -         1 = 1           77.11         Pump 1 running time         Real         0.0042949672.95         h         100 = 1 h                                                                                                    | 76.95                                   | Regulator bypass control     |      | -               | -    | -         |  |
| 76.105         IPC synchronization checksum         PB         0000hFFFFh         -         1 = 1           77 Multipump maintenance and monitoring           77.10         PFC runtime change         List         07         -         1 = 1           77.11         Pump 1 running time         Real         0.0042949672.95         h         100 = 1 h                                                                                                    | 76.101                                  |                              |      | -               | -    | -         |  |
| 77 Multipump maintenance and monitoring           77.10         PFC runtime change         List         07         -         1 = 1           77.11         Pump 1 running time         Real         0.0042949672.95         h         100 = 1 h                                                                                                    | 76.102                                  | IPC synchronization settings | PB   | 0000hFFFFh      | -    | 1 = 1     |  |
| 77.10         PFC runtime change         List         07         -         1 = 1           77.11         Pump 1 running time         Real         0.0042949672.95         h         100 = 1 h                                                                                                    | 76.105                                  | IPC synchronization checksum | PB   | 0000hFFFFh      | -    | 1 = 1     |  |
| 77.11 Pump 1 running time                                                                                                    | 77 Multipump maintenance and monitoring |                              |      |                 |      |           |  |
| 7 7 7 7 7 7 7 7 7 7 7 7 7 7 7 7 7 7 7 7                                                                                                    | 77.10                                   | PFC runtime change           | List | 07              | -    | 1 = 1     |  |
| 77.12 Pump 2 running time Real 0.0042949672.95 h 100 = 1 h                                                                                                    | 77.11                                   | Pump 1 running time          | Real | 0.0042949672.95 | h    | 100 = 1 h |  |
|                                                                                                    | 77.12                                   | Pump 2 running time          | Real | 0.0042949672.95 | h    | 100 = 1 h |  |

| No.     | Name                      | Type | Range               | Unit                | FbEq32    |
|---------|---------------------------|------|---------------------|---------------------|-----------|
| 77.13   | Pump 3 running time       | Real | 0.0042949672.95     | h                   | 100 = 1 h |
| 77.14   | Pump 4 running time       | Real | 0.0042949672.95     | h                   | 100 = 1 h |
| 77.15   | Pump 5 running time       | Real | 0.0042949672.95     | h                   | 100 = 1 h |
| 77.16   | Pump 6 running time       | Real | 0.0042949672.95     | h                   | 100 = 1 h |
| 77.17   | Pump 7 running time       | Real | 0.0042949672.95     | h                   | 100 = 1 h |
| 77.18   | Pump 8 running time       | Real | 0.0042949672.95     | h                   | 100 = 1 h |
| 77.20   | IPC online pumps          | PB   | 0000hFFFFh          | -                   | 1 = 1     |
| 77.21   | IPC comm loss status      | PB   | 0000hFFFFh          | -                   | 1 = 1     |
| 80 Flow | calculation               |      |                     |                     |           |
| 80.01   | Actual flow               | Real | -200000.00200000.00 | -                   | 100 = 1   |
| 80.02   | Actual flow percentage    | Real | -100.00100.00       | %                   | 100 = 1   |
| 80.03   | Total flow                | Real | 0.0021474836.00     | m <sup>3</sup>      | 100 = 1   |
| 80.04   | Specific energy           | Real | 0.0032767.95        | m <sup>3</sup> /kWh | 100 = 1   |
| 80.05   | Estimated pump head       | Real | 0.0032767.00        | m                   | 100 = 1   |
| 80.11   | Flow feedback 1 source    | List | 03, 810,            | -                   | 1 = 1     |
| 80.12   | Flow feedback 2 source    | List | 03, 810,            | -                   | 1 = 1     |
| 80.13   | Flow feedback function    | List | 01, 89, 100101      | -                   | 1 = 1     |
| 80.14   | Flow feedback multiplier  | Real | -200000.00200000.00 | -                   | 100 = 1   |
| 80.15   | Maximum flow              | Real | -200000.00200000.00 | -                   | 100 = 1   |
| 80.16   | Minimum flow              | Real | -200000.00200000.00 | m <sup>3</sup> /h   | 100 = 1   |
| 80.17   | Maximum flow protection   | List | 03                  | -                   | 1 = 1     |
| 80.18   | Minimum flow protection   | List | 03                  | -                   | 1 = 1     |
| 80.19   | Flow check delay          | Real | 0.003600.00         | s                   | 100 = 1   |
| 80.21   | Flow pump nominal speed   | Real | 0.030000.0          | rpm                 | 1 = 1     |
| 80.22   | Pump inlet diameter       | Real | 0.01032767.000      | m                   | 1000 = 1  |
| 80.23   | Pump outlet diameter      | Real | 0.01032767.000      | m                   | 1000 = 1  |
| 80.26   | Calculation minimum speed | Real | 0.0032767.00        | Hz                  | 100 = 1   |
| 80.28   | Density                   | Real | 0.0032767.00        | kg/m <sup>3</sup>   |           |
| 80.29   | Total flow reset          | Real | -                   | -                   | 1 = 1     |
| 80.40   | HQ curve H1               | Real | 0.0032767.00        | m                   | 100 = 1   |
| 80.41   | HQ curve H2               | Real | 0.0032767.00        | m                   | 100 = 1   |
| 80.42   | HQ curve H3               | Real | 0.0032767.00        | m                   | 100 = 1   |
| 80.43   | HQ curve H4               | Real | 0.0032767.00        | m                   | 100 = 1   |
| 80.44   | HQ curve H5               | Real | 0.0032767.00        | m                   | 100 = 1   |
| 80.50   | PQ curve P1               | Real | 0.0032767.00        | kW                  | 100 = 1   |
| 80.51   | PQ curve P2               | Real | 0.0032767.00        | kW                  | 100 = 1   |
| 80.52   | PQ curve P3               | Real | 0.0032767.00        | kW                  | 100 = 1   |
| 80.53   | PQ curve P4               | Real | 0.0032767.00        | kW                  | 100 = 1   |
| 80.54   | PQ curve P5               | Real | 0.0032767.00        | kW                  | 100 = 1   |
| 80.60   | Q value Q1                | Real | 0.00200000.00       | m <sup>3</sup> /h   | 100 = 1   |
| 80.61   | Q value Q2                | Real | 0.00200000.00       | m <sup>3</sup> /h   | 100 = 1   |

| и |  |
|---|--|
| и |  |
|   |  |

| No.     | Name                                  | Type          | Range                 | Unit              | FbEq32  |
|---------|---------------------------------------|---------------|-----------------------|-------------------|---------|
| 80.62   | Q value Q3                            | Real          | 0.00200000.00         | m <sup>3</sup> /h | 100 = 1 |
| 80.63   | Q value Q4                            | Real          | 0.00200000.00         | m <sup>3</sup> /h | 100 = 1 |
| 80.64   | Q value Q5                            | Real          | 0.00200000.00         | m <sup>3</sup> /h | 100 = 1 |
| 81 Sens | or settings                           |               |                       |                   |         |
| 81.01   | Actual inlet pressure                 | Real          | 0.0032767.00          | bar               | 100 = 1 |
| 81.02   | Actual outlet pressure                | Real          | 0.0032767.00          | bar               | 100 = 1 |
| 81.10   | Inlet pressure source                 | Analog<br>src | -                     | -                 | 1 = 1   |
| 81.11   | Outlet pressure source                | Analog<br>src | -                     | -                 | 1 = 1   |
| 81.12   | Sensors height difference             | Real          | 0.0032767.00          | m                 | 100 = 1 |
| 81.20   | Pressure unit                         | List          | 03                    | -                 | 1 = 1   |
| 81.21   | Flow unit                             | List          | 02                    | -                 | 1 = 1   |
| 81.22   | Length unit                           | List          | 69, 72, 73, 27        | -                 | 1 = 1   |
| 81.23   | Density unit                          | List          | 02                    | -                 | 1 = 1   |
| 82 Pum  | p protections                         |               |                       |                   |         |
| 82.01   | Quick ramp accel. mode                | List          | 04                    | -                 | 1 = 1   |
| 82.02   | Quick ramp decel. mode                | List          | 05                    | -                 | 1 = 1   |
| 82.05   | 1st quick ramp accel. time            | Real          | 0.101800.00           | S                 | 1 = 1   |
| 82.06   | Final quick ramp decel. time          | Real          | 0.101800.00           | S                 | 1 = 1   |
| 82.07   | 1st quick ramp accel. limit           | Real          | 0120 Hz /<br>0120 rpm | Hz / rpm          | 1 = 1   |
| 82.08   | Final quick ramp decel. limit         | Real          | 0120 Hz /<br>0120 rpm | Hz / rpm          | 1 = 1   |
| 82.10   | 2nd quick ramp accel. time            | Real          | 0.101800.00           | s                 | 1 = 1   |
| 82.11   | 2nd quick ramp decel. time            | Real          | 0.101800.00           | s                 | 1 = 1   |
| 82.12   | 2nd quick ramp accel. limit           | Real          | 0120 Hz /<br>0120 rpm | Hz / rpm          | 1 = 1   |
| 82.13   | 2nd quick ramp decel. limit           | Real          | 0120 Hz /<br>0120 rpm | Hz / rpm          | 1 = 1   |
| 82.14   | Oper. quick ramp accel. time (3rd)    | Real          | 0.101800.00           | s                 | 1 = 1   |
| 82.15   | Oper. quick ramp decel. time (1st)    | Real          | 0.101800.00           | S                 | 1 = 1   |
| 82.20   | Dry run protection                    | List          | 03                    | -                 | 1 = 1   |
| 82.21   | Dry run source                        | List          | 09                    | -                 | 1 = 1   |
| 82.25   | Soft pipe fill supervision            | List          | 02                    | -                 | 1 = 1   |
| 82.26   | Time-out limit                        | Real          | 0.01800.0             | S                 | 10 = 1  |
| 82.30   | Outlet minimum pressure protection    | List          | 03                    | -                 | 1 = 1   |
| 82.31   | Outlet minimum pressure warning level | Real          | 0.0032767.00          | bar               | 100 = 1 |
| 82.32   | Outlet minimum pressure fault level   | Real          | 0.0032767.00          | bar               | 100 = 1 |

| No.    | Name                                  | Type          | Range                      | Unit     | FbEq32      |
|--------|---------------------------------------|---------------|----------------------------|----------|-------------|
| 82.35  | Outlet maximum pressure protection    | List          | 03                         | -        | 1 = 1       |
| 82.37  | Outlet maximum pressure warning level | Real          | 0.0032767.00               | bar      | 100 = 1     |
| 82.38  | Outlet maximum pressure fault level   | Real          | 0.0032767.00               | bar      | 100 = 1     |
| 82.40  | Inlet minimum pressure protection     | List          | 03                         | -        | 1 = 1       |
| 82.41  | Inlet minimum pressure warning level  | Real          | 0.0032767.00               | bar      | 100 = 1     |
| 82.42  | Inlet minimum pressure fault level    | Real          | 0.0032767.00               | bar      | 100 = 1     |
| 82.45  | Pressure check delay                  | Real          | 0.003600.00                | s        | 100 = 1     |
| 83 Pum | p cleaning                            |               |                            |          |             |
| 83.01  | Pump cleaning status                  | Binary<br>src | -                          | -        | -           |
| 83.02  | Pump cleaning progress                | Real          | 0.0100.0                   | %        | 1 = 1       |
| 83.03  | Total cleaning count                  | Real          | 01000000                   | -        | 1 = 1       |
| 83.10  | Pump cleaning action                  | Binary<br>src | -                          | -        | -           |
| 83.11  | Pump cleaning triggers                | PB            | 0000hFFFFh                 | -        | 1 = 1       |
| 83.12  | Manually force cleaning               | Binary<br>src | -                          | -        | -           |
| 83.15  | Fixed time interval                   | Time          | 00:00:0045:12:15           | s        | 1 = 1       |
| 83.16  | Cycles in cleaning program            | Real          | 165535                     | -        | 1 = 1       |
| 83.20  | Cleaning speed step                   | Real          | 0100                       | %        | 1 = 1       |
| 83.25  | Time to cleaning speed                | Real          | 0.00060.000                | S        | 1 = 1       |
| 83.26  | Time to zero-speed                    | Real          | 0.00060.000                | S        | 1 = 1       |
| 83.27  | Cleaning on time                      | Real          | 0.0001000.000              | s        | 1 = 1       |
| 83.28  | Cleaning off time                     | Real          | 0.0001000.000              | s        | 1 = 1       |
| 83.35  | Cleaning count fault                  | Binary<br>src | -                          | -        | 1 = 1       |
| 83.36  | Cleaning count time                   | Time          | 00:00:0045:23:59           | s        | 1 = 1       |
| 83.37  | Maximum cleaning count                | Real          | 030                        | -        | 1 = 1       |
| 94 LSU | control                               |               |                            |          |             |
|        | (Parameters 94.019                    | 4.41 only vi  | sible for ACQ580-31 and AC | Q580-34) |             |
| 94.01  | LSU control                           | List          | 01                         | -        | 1 = 1       |
| 94.02  | LSU panel communication               | List          | 01                         | -        | 1 = 1       |
| 94.04  | INU-LSU status word profile           | List          | 01                         | -        | 1 = 1       |
| 94.10  | LSU max charging time                 | Real          | 065535                     | s        | 1 = 1 s     |
| 94.11  | LSU stop delay                        | Real          | 0.0 3600.0                 | s        | 10 = 1 s    |
| 94.22  | User DC voltage reference             | Real          | 0.0 2000.0                 | V        | 10 = 1 V    |
| 94.32  | User reactive power reference         | Real          | -3276.8 3276.7             | kvar     | 10 = 1 kvar |
| 94.40  | Power mot limit on net loss           | Real          | 0.00 600.00                | %        | 100 = 1%    |

| No.     | Name                         | Type          | Range                                | Unit | FbEq32   |
|---------|------------------------------|---------------|--------------------------------------|------|----------|
| 94.41   | Power gen limit on net loss  | Real          | -600.00 0.00                         | %    | 100 = 1% |
| 95 HW ( | configuration                |               |                                      |      |          |
| 95.01   | Supply voltage               | List          | 03, 5                                | -    | 1 = 1    |
| 95.02   | Adaptive voltage limits      | List          | 03, 5                                | -    | 1 = 1    |
| 95.03   | Estimated AC supply voltage  | Real          | 065535                               | V    | 1 = 1 V  |
| 95.04   | Control board supply         | List          | 01                                   | -    | 1 = 1    |
| 95.15   | Special HW settings          | PB            | 00000000hFFFFFFFh                    | -    | 1 = 1    |
| 95.20   | HW options word 1            | PB            | 0000hFFFFh                           | -    | 1 = 1    |
| 95.21   | HW options word 2            | PB            | 0000hFFFFh                           | -    | 1 = 1    |
| 95.26   | Motor disconnect detection   | List          | 01                                   | -    | 1 = 1    |
| 95.200  | Cooling fan mode             | List          | 01                                   | -    | 1 = 1    |
| 96 Syst | em                           |               |                                      |      |          |
| 96.01   | Language                     | List          | -                                    | -    | 1 = 1    |
| 96.02   | Pass code                    | Data          | 099999999                            | -    | 1 = 1    |
| 96.03   | Access level status          | PB            | 00000000hFFFFFFFh                    | -    | 1 = 1    |
| 96.04   | Macro select                 | List          | 01                                   | -    | 1 = 1    |
| 96.05   | Macro active                 | List          | 1                                    | -    | 1 = 1    |
| 96.06   | Parameter restore            | List          | 0, 2, 8, 32, 62, 512, 1024,<br>34560 | -    | 1 = 1    |
| 96.07   | Parameter save manually      | List          | 01                                   | -    | 1 = 1    |
| 96.08   | Control board boot           | List          | 01                                   | -    | 1 = 1    |
| 96.10   | User set status              | List          | 07, 2023                             | -    | 1 = 1    |
| 96.11   | User set save/load           | List          | 05, 1821                             | -    | 1 = 1    |
| 96.12   | User set I/O mode in1        | Binary<br>src | -                                    | -    | -        |
| 96.13   | User set I/O mode in2        | Binary<br>src | -                                    | -    | -        |
| 96.16   | Unit selection               | PB            | 0000hFFFFh                           |      | 1 = 1    |
| 96.20   | Time sync primary source     | List          | 0, 3, 6, 8, 9                        | -    | 1 = 1    |
| 96.51   | Clear fault and event logger | Real          | 01                                   | -    | 1 = 1    |
| 96.54   | Checksum action              | List          | 04                                   | -    | 1 = 1    |
| 96.55   | Checksum control word        | PB            | 0000hFFFFh                           | -    | 1 = 1    |
| 96.68   | Actual checksum A            | PB            | 00000000hFFFFFFFh                    | -    | 1 = 1    |
| 96.69   | Actual checksum B            | PB            | 00000000hFFFFFFFh                    | -    | 1 = 1    |
| 96.70   | Disable adaptive program     | List          | 01                                   | -    | 1 = 1    |
| 96.71   | Approved checksum A          | PB            | 00000000hFFFFFFFh                    | -    | 1 = 1    |
| 96.72   | Approved checksum B          | PB            | 00000000hFFFFFFFh                    | -    | 1 = 1    |
| 96.78   | 550 Compatibility mode       | List          | 02                                   | -    | 1 = 1    |
| 96.78   | Legacy Modbus mapping        | List          | 01                                   | -    | 1 = 1    |
| 96.79   | Legacy control profile       | List          | 03                                   | -    | 1 = 1    |
| 96.100  | Change user pass code        | Data          | 1000000099999999                     | -    | 1 = 1    |
| 96.101  | Confirm user pass code       | Data          | 1000000099999999                     | -    | 1 = 1    |

| No.     | Name                               | Туре | Range                     | Unit  | FbEq32             |
|---------|------------------------------------|------|---------------------------|-------|--------------------|
| 96.102  | User lock functionality            | PB   | 0000hFFFFh                | -     | 1 = 1              |
|         |                                    |      | e for ACQ580-31 and ACQ58 | 0-34) | 1                  |
| 96.108  | LSU control board boot             | Real | 01                        | -     | 1 = 1              |
| 97 Moto | or control                         |      |                           |       | l                  |
| 97.01   | Switching frequency reference      | List | 2, 4, 8, 12               | kHz   | 1 = 1 kHz          |
| 97.02   | Minimum switching frequency        | List | 1, 2, 4, 8, 12            | kHz   | 1 = 1 kHz          |
| 97.03   | Slip gain                          | Real | 0200                      | %     | 1 = 1%             |
| 97.04   | Voltage reserve                    | Real | -450                      | %     | 1 = 1%             |
| 97.05   | Flux braking                       | List | 02                        | -     | 1 = 1              |
| 97.08   | Optimizer minimum torque           | Real | 0.01600.0                 | %     | 10 = 1%            |
| 97.10   | Signal injection                   | List | 04                        | -     | 1 = 1              |
| 97.11   | TR tuning                          | Real | 25400                     | %     | 1 = 1%             |
| 97.13   | IR compensation                    | Real | 0.0050.00                 | %     | 100 = 1%           |
| 97.15   | Motor model temperature adaptation | List | 01                        | -     | 1 = 1              |
| 97.16   | Stator temperature factor          | Real | 0200                      | %     | 1 = 1%             |
| 97.17   | Rotor temperature factor           | Real | 0200                      | %     | 1 = 1%             |
| 97.20   | U/F ratio                          | List | 01                        | -     | 1 = 1              |
| 97.48   | UDC stabilizer                     | List | 0, 50, 100, 300, 500, 800 | -     | 1 = 1              |
| 97.49   | Slip gain for scalar               | Real | 0200                      | %     | 1 = 1%             |
| 97.94   | IR comp max frequency              | Real | 1.0200.0                  | %     | 1 = 1%             |
| 97.135  | UDC ripple                         | Real | 0.0200.0                  | V     | 10 = 1V            |
| 98 User | motor parameters                   |      |                           |       |                    |
| 98.01   | User motor model mode              | List | 01                        | -     | 1 = 1              |
| 98.02   | Rs user                            | Real | 0.00000.50000             | p.u.  | 100000 =<br>1 p.u. |
| 98.03   | Rr user                            | Real | 0.00000.50000             | p.u.  | 100000 =<br>1 p.u. |
| 98.04   | Lm user                            | Real | 0.0000010.00000           | p.u.  | 100000 =<br>1 p.u. |
| 98.05   | SigmaL user                        | Real | 0.000001.00000            | p.u.  | 100000 =<br>1 p.u. |
| 98.06   | Ld user                            | Real | 0.0000010.00000           | p.u.  | 100000 =<br>1 p.u. |
| 98.07   | Lq user                            | Real | 0.0000010.00000           | p.u.  | 100000 =<br>1 p.u. |
| 98.08   | PM flux user                       | Real | 0.000002.00000            | p.u.  | 100000 =<br>1 p.u. |
| 98.09   | Rs user SI                         | Real | 0.00000100.00000          | ohm   | 100000 =<br>1 p.u. |
| 98.10   | Rr user SI                         | Real | 0.00000100.00000          | ohm   | 100000 =<br>1 p.u. |
| 98.11   | Lm user SI                         | Real | 0.00100000.00             | mH    | 100 = 1 mH         |
| 98.12   | SigmaL user SI                     | Real | 0.00100000.00             | mH    | 100 = 1 mH         |

| No.     | Name                       | Type | Range                                             | Unit            | FbEq32        |
|---------|----------------------------|------|---------------------------------------------------|-----------------|---------------|
| 98.13   | Ld user SI                 | Real | 0.00100000.00                                     | mH              | 100 = 1 mH    |
| 98.14   | Lq user SI                 | Real | 0.00100000.00                                     | mH              | 100 = 1 mH    |
| 99 Moto | r data                     |      |                                                   |                 |               |
| 99.03   | Motor type                 | List | 02                                                | ı               | 1 = 1         |
| 99.04   | Motor control mode         | List | 01                                                | ı               | 1 = 1         |
| 99.06   | Motor nominal current      | Real | 0.06400.0                                         | Α               | 10 = 1 A      |
| 99.07   | Motor nominal voltage      | Real | 0.0960.0                                          | <b>V</b>        | 10 = 1 V      |
| 99.08   | Motor nominal frequency    | Real | 0.00 500.00                                       | Hz              | 100 = 1 Hz    |
| 99.09   | Motor nominal speed        | Real | 0 30000                                           | rpm             | 1 = 1 rpm     |
| 99.10   | Motor nominal power        | Real | 0.0010000.00 kW or<br>0.00 13404.83 hp            | kW or hp        | 100 = 1 unit  |
| 99.11   | Motor nominal cos Φ        | Real | 0.00 1.00                                         | -               | 100 = 1       |
| 99.12   | Motor nominal torque       | Real | 0.0004000000.000 N·m or<br>0.0002950248.597 lb·ft | N·m or<br>lb·ft | 1000 = 1 unit |
| 99.13   | ID run requested           | List | 03, 56, 8                                         | -               | 1 = 1         |
| 99.14   | Last ID run performed      | List | 03, 56, 8                                         | -               | 1 = 1         |
| 99.15   | Motor polepairs calculated | Real | 01000                                             | 1               | 1 = 1         |
| 99.16   | Motor phase order          | List | 01                                                | -               | 1 = 1         |

### **Further information**

### Product and service inquiries

Address any inquiries about the product to your local ABB representative, quoting the type designation and serial number of the unit in question. A listing of ABB sales, support and service contacts can be found by navigating to <a href="https://www.abb.com/searchchannels">www.abb.com/searchchannels</a>.

#### Product training

For information on ABB product training, navigate to <a href="new.abb.com/service/training">new.abb.com/service/training</a>.

### Providing feedback on ABB Drives manuals

Your comments on our manuals are welcome. Navigate to new.abb.com/drives/manuals-feedback-form.

### Document library on the Internet

You can find manuals and other product documents in PDF format on the Internet at <a href="https://www.abb.com/drives/documents">www.abb.com/drives/documents</a>.

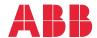

abb.com/drives

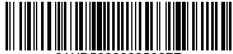

3AXD50000035867E